# **CuPy Documentation**

*Release 8.5.0*

**Preferred Networks, inc. and Preferred Infrastructure, inc.**

**Feb 26, 2021**

# **CONTENTS**

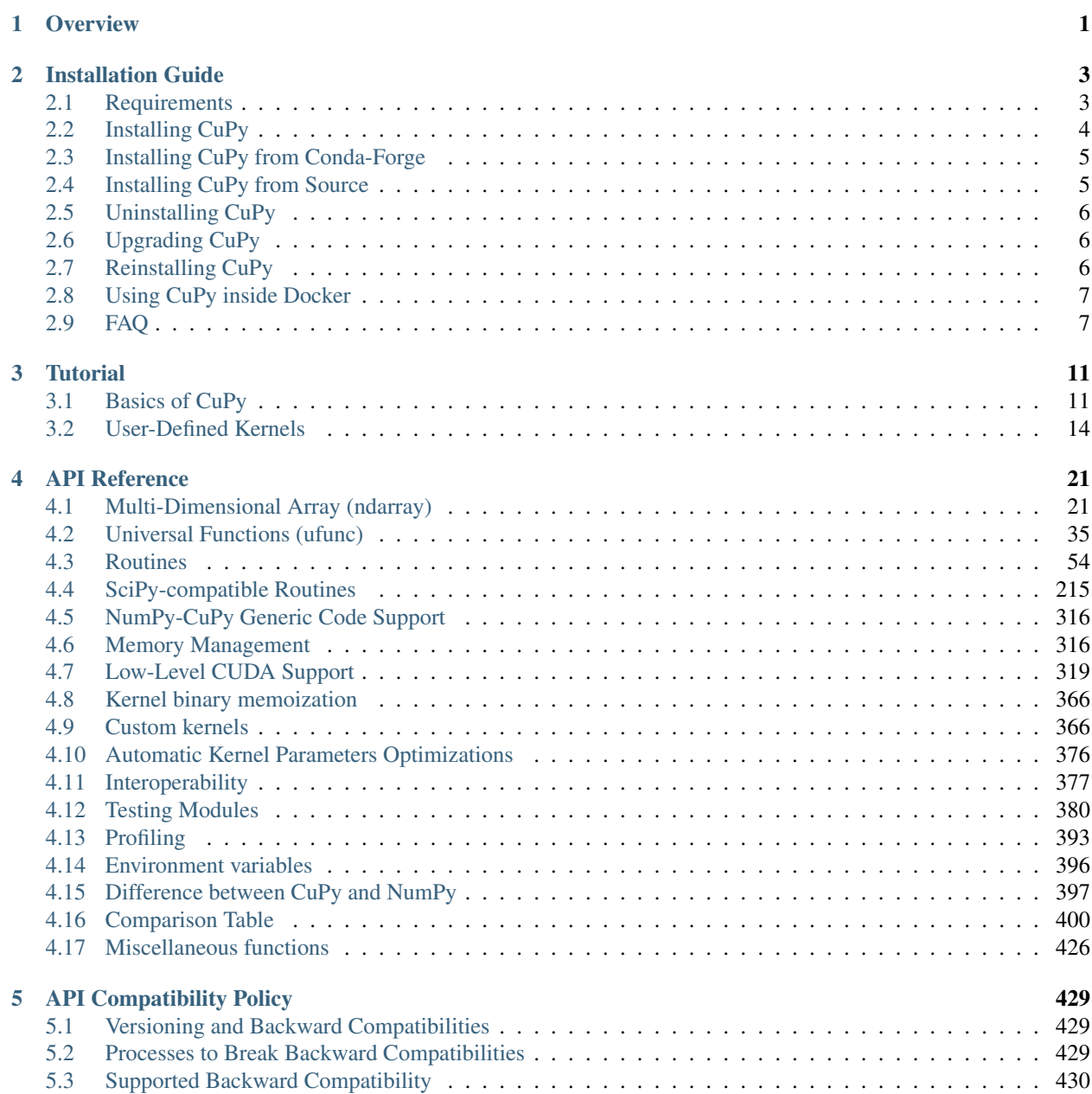

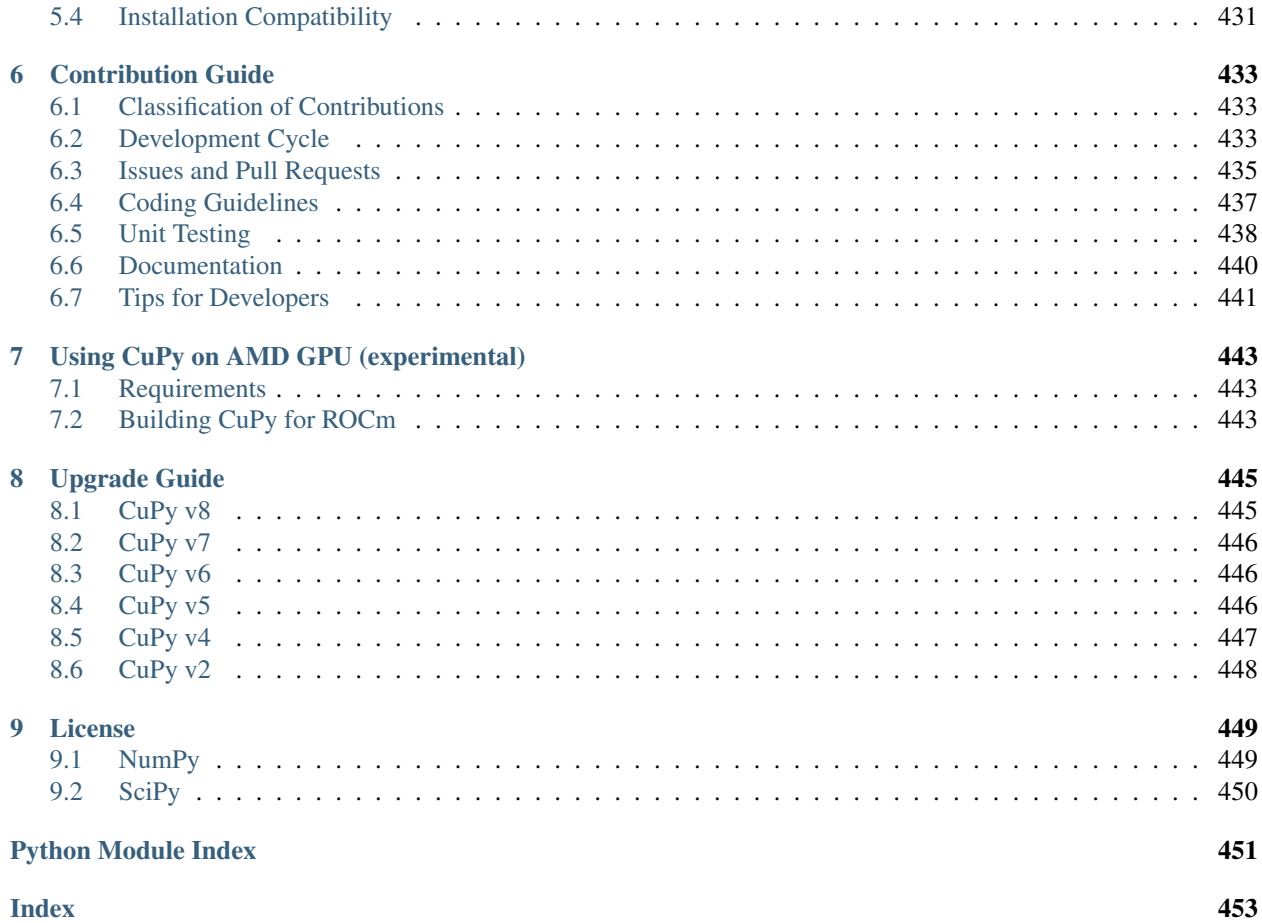

# **CHAPTER**

# **OVERVIEW**

<span id="page-4-0"></span>[CuPy](https://github.com/cupy/cupy) is an implementation of NumPy-compatible multi-dimensional array on CUDA. CuPy consists of  $cupy$ .  $ndarray$ , the core multi-dimensional array class, and many functions on it. It supports a subset of [numpy.](https://numpy.org/doc/stable/reference/generated/numpy.ndarray.html#numpy.ndarray) [ndarray](https://numpy.org/doc/stable/reference/generated/numpy.ndarray.html#numpy.ndarray) interface.

The following is a brief overview of supported subset of NumPy interface:

- [Basic indexing](https://docs.scipy.org/doc/numpy/reference/arrays.indexing.html) (indexing by ints, slices, newaxes, and Ellipsis)
- Most of [Advanced indexing](https://docs.scipy.org/doc/numpy/reference/arrays.indexing.html#advanced-indexing) (except for some indexing patterns with boolean masks)
- Data types (dtypes): bool\_, int8, int16, int32, int64, uint8, uint16, uint32, uint64, float16, float32, float64, complex64, complex128
- Most of the [array creation routines](https://docs.scipy.org/doc/numpy/reference/routines.array-creation.html) (empty, ones\_like, diag, etc.)
- Most of the [array manipulation routines](https://docs.scipy.org/doc/numpy/reference/routines.array-manipulation.html) (reshape, rollaxis, concatenate, etc.)
- All operators with [broadcasting](https://docs.scipy.org/doc/numpy/user/basics.broadcasting.html)
- All [universal functions](https://docs.scipy.org/doc/numpy/reference/ufuncs.html) for elementwise operations (except those for complex numbers).
- [Linear algebra functions,](https://docs.scipy.org/doc/numpy/reference/routines.linalg.html) including product (dot, matmul, etc.) and decomposition (cholesky, svd, etc.), accelerated by [cuBLAS.](https://developer.nvidia.com/cublas)
- Reduction along axes (sum, max, argmax, etc.)

CuPy also includes the following features for performance:

- User-defined elementwise CUDA kernels
- User-defined reduction CUDA kernels
- Fusing CUDA kernels to optimize user-defined calculation
- Customizable memory allocator and memory pool
- [cuDNN](https://developer.nvidia.com/cudnn) utilities

CuPy uses on-the-fly kernel synthesis: when a kernel call is required, it compiles a kernel code optimized for the shapes and dtypes of given arguments, sends it to the GPU device, and executes the kernel. The compiled code is cached to  $$$  (HOME) /.cupy/kernel\_cache directory (this cache path can be overwritten by setting the CUPY\_CACHE\_DIR environment variable). It may make things slower at the first kernel call, though this slow down will be resolved at the second execution. CuPy also caches the kernel code sent to GPU device within the process, which reduces the kernel transfer time on further calls.

# **CHAPTER**

**TWO**

# **INSTALLATION GUIDE**

# <span id="page-6-1"></span><span id="page-6-0"></span>**2.1 Requirements**

The following Linux distributions are recommended.

- [Ubuntu](https://www.ubuntu.com/) 18.04 LTS (x86\_64)
- [CentOS](https://www.centos.org/) 7 (x86\_64)

These components must be installed to use CuPy:

- [NVIDIA CUDA GPU](https://developer.nvidia.com/cuda-gpus) with the Compute Capability 3.0 or larger.
- [CUDA Toolkit:](https://developer.nvidia.com/cuda-toolkit) v9.0 / v9.2 / v10.0 / v10.1 / v10.2 / v11.0 / v11.1 / v11.2
	- If you have multiple versions of CUDA Toolkit installed, CuPy will automatically choose one of the CUDA installations. See *[Working with Custom CUDA Installation](#page-11-0)* for details.
- [Python:](https://python.org/) v3.5.1+ / v3.6.0+ / v3.7.0+ / v3.8.0+ / v3.9.0+

Note: On Windows, CuPy only supports Python 3.6.0 or later.

# **2.1.1 Python Dependencies**

NumPy/SciPy-compatible API in CuPy v8 is based on NumPy 1.19 and SciPy 1.5, and has been tested against the following versions:

- [NumPy:](https://numpy.org/) v1.16 / v1.17 / v1.18 / v1.19 / v1.20
- [SciPy](https://scipy.org/) (*optional*): v1.3 / v1.4 / v1.5 / v1.6
	- Required only when using *[SciPy-compatible Routines](#page-218-0)* (cupyx.scipy).
- [Optuna](https://optuna.org/) (*optional*): v2.x
	- Required only when using *[Automatic Kernel Parameters Optimizations](#page-379-0)*.

Note: SciPy and Optuna are optional dependencies and will not be installed automatically.

Note: Before installing CuPy, we recommend you to upgrade setuptools and pip:

\$ python -m pip install -U setuptools pip

# **2.1.2 Additional CUDA Libraries**

Part of the CUDA features in CuPy will be activated only when the corresponding libraries are installed.

- [cuTENSOR:](https://developer.nvidia.com/cutensor) v1.2
	- The library to accelerate tensor operations. See *[Environment variables](#page-399-0)* for the details.
- [NCCL:](https://developer.nvidia.com/nccl) v2.0 / v2.1 / v2.2 / v2.3 / v2.4 / v2.5 / v2.6 / v2.7 / v2.8
	- The library to perform collective multi-GPU / multi-node computations.
- [cuDNN:](https://developer.nvidia.com/cudnn)  $v7.0 / v7.1 / v7.2 / v7.3 / v7.4 / v7.5 / v7.6 / v8.0 / v8.1$ 
	- The library to accelerate deep neural network computations.

# <span id="page-7-0"></span>**2.2 Installing CuPy**

Wheels (precompiled binary packages) are available for Linux (x86\_64, Python 3.5+) and Windows (amd64, Python 3.6+). Package names are different depending on your CUDA Toolkit version.

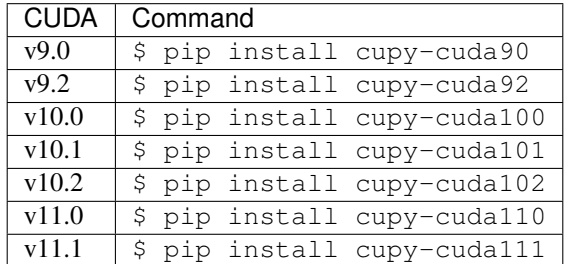

Note: Wheel packages are built with NCCL (Linux only) and cuDNN support enabled.

- NCCL library is bundled with these packages. You don't have to install it manually.
- cuDNN library is bundled with these packages except for CUDA 10.1+. For CUDA 10.1+, you need to manually download and install cuDNN v8.x library to use cuDNN features.

Note: Use pip install --pre cupy-cudaXXX if you want to install prerelease (development) versions.

When using wheels, please be careful not to install multiple CuPy packages at the same time. Any of these packages and cupy package (source installation) conflict with each other. Please make sure that only one CuPy package (cupy or cupy-cudaXX where XX is a CUDA version) is installed:

\$ pip freeze | grep cupy

# <span id="page-8-0"></span>**2.3 Installing CuPy from Conda-Forge**

Conda/Anaconda is a cross-platform package management solution widely used in scientific computing and other fields. The above pip install instruction is compatible with conda environments. Alternatively, for Linux 64 systems once the CUDA driver is correctly set up, you can install CuPy from the conda-forge channel:

\$ conda install -c conda-forge cupy

and conda will install pre-built CuPy and most of the optional dependencies for you, including CUDA runtime libraries (cudatoolkit), NCCL, and cuDNN. It is not necessary to install CUDA Toolkit in advance. If you need to enforce the installation of a particular CUDA version (say 10.0) for driver compatibility, you can do:

\$ conda install -c conda-forge cupy cudatoolkit=10.0

Note: cuTENSOR is available on conda-forge for CUDA 10.1+ and is an optional dependency. To install CuPy with the cuTENSOR support enabled, you can do:

\$ conda install -c conda-forge cupy cutensor cudatoolkit=10.2

Note that cupy and cutensor must be installed at the same time (as shown above) in order for the conda solver to pick up the right package; otherwise, the cuTENSOR support is disabled.

Note: If you encounter any problem with CuPy from conda-forge, please feel free to report to [cupy-feedstock,](https://github.com/conda-forge/cupy-feedstock/issues) and we will help investigate if it is just a packaging issue in conda-forge's recipe or a real issue in CuPy.

Note: If you did not install CUDA Toolkit yourselves, the nvcc compiler might not be available. The cudatoolkit package from Anaconda does not have nvcc included.

# <span id="page-8-1"></span>**2.4 Installing CuPy from Source**

Use of wheel packages is recommended whenever possible. However, if wheels cannot meet your requirements (e.g., you are running non-Linux environment or want to use a version of CUDA / cuDNN / NCCL not supported by wheels), you can also build CuPy from source.

Note: CuPy source build requires  $q++-6$  or later. For Ubuntu 18.04, run apt-qet install  $q++$ . For Ubuntu 16.04, CentOS 6 or 7, follow the instructions *[here](#page-11-1)*.

Note: When installing CuPy from source, features provided by additional CUDA libraries will be disabled if these libraries are not available at the build time. See *[Installing cuDNN and NCCL](#page-10-2)* for the instructions.

Note: If you upgrade or downgrade the version of CUDA Toolkit, cuDNN, NCCL or cuTENSOR, you may need to reinstall CuPy. See *[Reinstalling CuPy](#page-9-2)* for details.

You can install the latest stable release version of the [CuPy source package](https://pypi.python.org/pypi/cupy) via pip.

\$ pip install cupy

If you want to install the latest development version of CuPy from a cloned Git repository:

```
$ git clone --recursive https://github.com/cupy/cupy.git
$ cd cupy
$ pip install .
```
Note: To build the source tree downloaded from GitHub, you need to install Cython 0.29.22 or later (pip install cython). You don't have to install Cython to build source packages hosted on PyPI as they include pre-generated C++ source files.

# <span id="page-9-0"></span>**2.5 Uninstalling CuPy**

Use pip to uninstall CuPy:

\$ pip uninstall cupy

Note: If you are using a wheel, cupy shall be replaced with cupy-cudaXX (where XX is a CUDA version number).

Note: If CuPy is installed via conda, please do conda uninstall cupy instead.

# <span id="page-9-1"></span>**2.6 Upgrading CuPy**

Just use pip install with -U option:

\$ pip install -U cupy

Note: If you are using a wheel, cupy shall be replaced with cupy-cudaXX (where XX is a CUDA version number).

# <span id="page-9-2"></span>**2.7 Reinstalling CuPy**

To reinstall CuPy, please uninstall CuPy and then install it. When reinstalling CuPy, we recommend using --no-cache-dir option as pip caches the previously built binaries:

\$ pip uninstall cupy \$ pip install cupy --no-cache-dir

**Note:** If you are using a wheel, cupy shall be replaced with cupy-cudaXX (where XX is a CUDA version number).

# <span id="page-10-0"></span>**2.8 Using CuPy inside Docker**

We are providing the [official Docker images.](https://hub.docker.com/r/cupy/cupy/) Use [NVIDIA Container Toolkit](https://github.com/NVIDIA/nvidia-docker) to run CuPy image with GPU. You can login to the environment with bash, and run the Python interpreter:

\$ docker run --gpus all -it cupy/cupy /bin/bash

Or run the interpreter directly:

\$ docker run --gpus all -it cupy/cupy /usr/bin/python

# <span id="page-10-1"></span>**2.9 FAQ**

# **2.9.1 pip fails to install CuPy**

Please make sure that you are using the latest setuptools and pip:

\$ pip install -U setuptools pip

Use  $-vvvv$  option with  $pip$  command. This will display all logs of installation:

\$ pip install cupy -vvvv

If you are using sudo to install CuPy, note that sudo command does not propagate environment variables. If you need to pass environment variable (e.g., CUDA\_PATH), you need to specify them inside sudo like this:

\$ sudo CUDA\_PATH=/opt/nvidia/cuda pip install cupy

If you are using certain versions of conda, it may fail to build CuPy with error g++: error: unrecognized command line option '-R'. This is due to a bug in conda (see [conda/conda#6030](https://github.com/conda/conda/issues/6030) for details). If you encounter this problem, please upgrade your conda.

# <span id="page-10-2"></span>**2.9.2 Installing cuDNN and NCCL**

We recommend installing cuDNN and NCCL using binary packages (i.e., using apt or yum) provided by NVIDIA.

If you want to install tar-gz version of cuDNN and NCCL, we recommend installing it under the CUDA\_PATH directory. For example, if you are using Ubuntu, copy  $\star$ . h files to include directory and  $\star$ . so $\star$  files to lib64 directory:

```
$ cp /path/to/cudnn.h $CUDA_PATH/include
$ cp /path/to/libcudnn.so* $CUDA_PATH/lib64
```
The destination directories depend on your environment.

If you want to use cuDNN or NCCL installed in another directory, please use CFLAGS, LDFLAGS and LD\_LIBRARY\_PATH environment variables before installing CuPy:

```
$ export CFLAGS=-I/path/to/cudnn/include
$ export LDFLAGS=-L/path/to/cudnn/lib
$ export LD_LIBRARY_PATH=/path/to/cudnn/lib:$LD_LIBRARY_PATH
```
# <span id="page-11-0"></span>**2.9.3 Working with Custom CUDA Installation**

If you have installed CUDA on the non-default directory or multiple CUDA versions on the same host, you may need to manually specify the CUDA installation directory to be used by CuPy.

CuPy uses the first CUDA installation directory found by the following order.

- 1. CUDA\_PATH environment variable.
- 2. The parent directory of nvcc command. CuPy looks for nvcc command from PATH environment variable.
- 3. /usr/local/cuda

For example, you can build CuPy using non-default CUDA directory by CUDA\_PATH environment variable:

```
$ CUDA_PATH=/opt/nvidia/cuda pip install cupy
```
Note: CUDA installation discovery is also performed at runtime using the rule above. Depending on your system configuration, you may also need to set LD\_LIBRARY\_PATH environment variable to \$CUDA\_PATH/lib64 at runtime.

# **2.9.4 CuPy always raises cupy.cuda.compiler.CompileException**

If CuPy raises a CompileException for almost everything, it is possible that CuPy cannot detect CUDA installed on your system correctly. The followings are error messages commonly observed in such cases.

- nvrtc: error: failed to load builtins
- catastrophic error: cannot open source file "cuda\_fp16.h"
- error: cannot overload functions distinguished by return type alone
- error: identifier "\_\_half\_raw" is undefined

Please try setting LD\_LIBRARY\_PATH and CUDA\_PATH environment variable. For example, if you have CUDA installed at /usr/local/cuda-9.0:

```
$ export CUDA_PATH=/usr/local/cuda-9.0
$ export LD_LIBRARY_PATH=$CUDA_PATH/lib64:$LD_LIBRARY_PATH
```
Also see *[Working with Custom CUDA Installation](#page-11-0)*.

# <span id="page-11-1"></span>**2.9.5 Build fails on Ubuntu 16.04, CentOS 6 or 7**

In order to build CuPy from source on systems with legacy GCC  $(g++-5$  or earlier), you need to manually set up  $g++-6$ or later and configure NVCC environment variable.

On Ubuntu 16.04:

```
$ sudo add-apt-repository ppa:ubuntu-toolchain-r/test
$ sudo apt update
$ sudo apt install g++-6
$ export NVCC="nvcc --compiler-bindir gcc-6"
```
On CentOS 6 / 7:

\$ sudo yum install centos-release-scl \$ sudo yum install devtoolset-7-gcc-c++ \$ source /opt/rh/devtoolset-7/enable \$ export NVCC="nvcc --compiler-bidir gcc-7"

## **CHAPTER**

# **THREE**

# **TUTORIAL**

# <span id="page-14-1"></span><span id="page-14-0"></span>**3.1 Basics of CuPy**

In this section, you will learn about the following things:

- Basics of [cupy.ndarray](#page-24-2)
- The concept of *current device*
- host-device and device-device array transfer

# **3.1.1 Basics of cupy.ndarray**

CuPy is a GPU array backend that implements a subset of NumPy interface. In the following code, cp is an abbreviation of cupy, as np is numpy as is customarily done:

```
>>> import numpy as np
>>> import cupy as cp
```
The [cupy.ndarray](#page-24-2) class is in its core, which is a compatible GPU alternative of [numpy.ndarray](https://numpy.org/doc/stable/reference/generated/numpy.ndarray.html#numpy.ndarray).

 $\Rightarrow$  **x\_gpu** = cp.array( $[1, 2, 3]$ )

x\_gpu in the above example is an instance of  $cupy$ .  $ndarray$ . You can see its creation of identical to NumPy's one, except that numpy is replaced with cupy. The main difference of  $cuspy$ .  $ndarray$  from [numpy.ndarray](https://numpy.org/doc/stable/reference/generated/numpy.ndarray.html#numpy.ndarray) is that the content is allocated on the device memory. Its data is allocated on the *current device*, which will be explained later.

Most of the array manipulations are also done in the way similar to NumPy. Take the Euclidean norm (a.k.a L2 norm) for example. NumPy has [numpy.linalg.norm\(\)](https://numpy.org/doc/stable/reference/generated/numpy.linalg.norm.html#numpy.linalg.norm) to calculate it on CPU.

```
\Rightarrow x_cpu = np.array([1, 2, 3])
>>> l2_cpu = np.linalg.norm(x_cpu)
```
We can calculate it on GPU with CuPy in a similar way:

```
\Rightarrow x qpu = cp.array([1, 2, 3])
>>> l2_gpu = cp.linalg.norm(x_gpu)
```
CuPy implements many functions on [cupy.ndarray](#page-24-2) objects. See the *[reference](#page-24-0)* for the supported subset of NumPy API. Understanding NumPy might help utilizing most features of CuPy. So, we recommend you to read the [NumPy](https://docs.scipy.org/doc/numpy/index.html) [documentation.](https://docs.scipy.org/doc/numpy/index.html)

# **3.1.2 Current Device**

CuPy has a concept of the *current device*, which is the default device on which the allocation, manipulation, calculation etc. of arrays are taken place. Suppose the ID of current device is 0. The following code allocates array contents on GPU 0.

```
\Rightarrow x_on_qpu0 = cp.array([1, 2, 3, 4, 5])
```
The current device can be changed by  $cupy$ .  $cuda$ .  $Device$ .  $use()$  as follows:

```
\Rightarrow x_on_gpu0 = cp.array([1, 2, 3, 4, 5])
>>> cp.cuda.Device(1).use()
>>> x_on_gpu1 = cp.array([1, 2, 3, 4, 5])
```
If you switch the current GPU temporarily, *with* statement comes in handy.

```
>>> with cp.cuda.Device(1):
... x_on_gpu1 = cp.array([1, 2, 3, 4, 5])
>>> x_on_gpu0 = cp.array([1, 2, 3, 4, 5])
```
Most operations of CuPy is done on the current device. Be careful that if processing of an array on a non-current device will cause an error:

```
>>> with cp.cuda.Device(0):
... x_on_gpu0 = cp.array([1, 2, 3, 4, 5])
>>> with cp.cuda.Device(1):
... x_on_gpu0 * 2 # raises error
Traceback (most recent call last):
...
ValueError: Array device must be same as the current device: array device = 0 while
\rightarrowcurrent = 1
```
cupy.ndarray.device attribute indicates the device on which the array is allocated.

```
>>> with cp.cuda.Device(1):
\ldots x = cp \cdot array([1, 2, 3, 4, 5])>>> x.device
<CUDA Device 1>
```
Note: If the environment has only one device, such explicit device switching is not needed.

# **3.1.3 Data Transfer**

#### **Move arrays to a device**

cupy. asarray () can be used to move a [numpy.ndarray](https://numpy.org/doc/stable/reference/generated/numpy.ndarray.html#numpy.ndarray), a list, or any object that can be passed to [numpy.](https://numpy.org/doc/stable/reference/generated/numpy.array.html#numpy.array) [array\(\)](https://numpy.org/doc/stable/reference/generated/numpy.array.html#numpy.array) to the current device:

```
\Rightarrow x_cpu = np.array([1, 2, 3])
>>> x_gpu = cp.asarray(x_cpu) # move the data to the current device.
```
 $cuspy$ . asarray() can accept  $cuspy$ .  $ndarrayy$ , which means we can transfer the array between devices with this function.

```
>>> with cp.cuda.Device(0):
\ldots x_gpu_0 = cp.ndarray([1, 2, 3]) # create an array in GPU 0
>>> with cp.cuda.Device(1):
     ... x_gpu_1 = cp.asarray(x_gpu_0) # move the array to GPU 1
```
Note:  $cuspy$ .  $asarray()$  does not copy the input array if possible. So, if you put an array of the current device, it returns the input object itself.

If we do copy the array in this situation, you can use  $cuspy$ .  $array(y)$  with  $copy=True$ . Actually  $cuspy$ .  $asarray(y)$ is equivalent to *cupy.array(arr, dtype, copy=False)*.

#### **Move array from a device to the host**

Moving a device array to the host can be done by  $cuspy$ . asnumpy () as follows:

```
>>> x_gpu = cp.array([1, 2, 3]) # create an array in the current device
>>> x_cpu = cp.asnumpy(x_gpu) # move the array to the host.
```
We can also use  $cuspy$ .  $ndarray.get()$ :

```
>>> x_cpu = x_gpu.get()
```
### **3.1.4 How to write CPU/GPU agnostic code**

The compatibility of CuPy with NumPy enables us to write CPU/GPU generic code. It can be made easy by the  $cuspy.get\_array_{module}($  function. This function returns the [numpy](https://numpy.org/doc/stable/reference/index.html#module-numpy) or  $cuspy$  module based on arguments. A CPU/GPU generic function is defined using it like follows:

```
>>> # Stable implementation of log(1 + exp(x))
>>> def softplus(x):
... xp = cp.get_array_module(x)
... return xp.maximum(0, x) + xp.log1p(xp.exp(-abs(x)))
```
Sometimes, an explicit conversion to a host or device array may be required.  $cuspy$ .  $asarray()$  and  $cuspy$ .  $asnumpy()$  can be used in agnostic implementations to get host or device arrays from either CuPy or NumPy arrays.

```
>>> y_cpu = np.array([4, 5, 6])
>>> x_cpu + y_cpu
array([5, 7, 9])
>>> x_gpu + y_cpu
Traceback (most recent call last):
...
TypeError: Unsupported type <class 'numpy.ndarray'>
>>> cp.asnumpy(x_gpu) + y_cpu
array([5, 7, 9])
>>> cp.asnumpy(x_gpu) + cp.asnumpy(y_cpu)
array([5, 7, 9])
>>> x_gpu + cp.asarray(y_cpu)
array([5, 7, 9])
>>> cp.asarray(x_gpu) + cp.asarray(y_cpu)
array([5, 7, 9])
```
# <span id="page-17-0"></span>**3.2 User-Defined Kernels**

CuPy provides easy ways to define three types of CUDA kernels: elementwise kernels, reduction kernels and raw kernels. In this documentation, we describe how to define and call each kernels.

# **3.2.1 Basics of elementwise kernels**

An elementwise kernel can be defined by the [ElementwiseKernel](#page-370-0) class. The instance of this class defines a CUDA kernel which can be invoked by the \_\_call\_\_ method of this instance.

A definition of an elementwise kernel consists of four parts: an input argument list, an output argument list, a loop body code, and the kernel name. For example, a kernel that computes a squared difference  $f(x, y) = (x - y)^2$  is defined as follows:

```
>>> squared_diff = cp.ElementwiseKernel(
... 'float32 x, float32 y',
... 'float32 z',
\ldots 'z = (x - y) * (x - y)',
... 'squared_diff')
```
The argument lists consist of comma-separated argument definitions. Each argument definition consists of a *type specifier* and an *argument name*. Names of NumPy data types can be used as type specifiers.

**Note:**  $n, i$ , and names starting with an underscore are reserved for the internal use.

The above kernel can be called on either scalars or arrays with broadcasting:

```
\rightarrow \times \times = cp.arange(10, dtype=np.float32).reshape(2, 5)
>>> y = cp.arange(5, dtype=np.float32)
>>> squared_diff(x, y)
array([[ 0., 0., 0., 0., 0.],
       [25., 25., 25., 25., 25.]], dtype=float32)
>>> squared_diff(x, 5)
array([[25., 16., 9., 4., 1.],
       [ 0., 1., 4., 9., 16.]], dtype=float32)
```
Output arguments can be explicitly specified (next to the input arguments):

```
\Rightarrow z = cp.empty((2, 5), dtype=np.float32)
>>> squared_diff(x, y, z)
array([[ 0., 0., 0., 0., 0.],
       [25., 25., 25., 25., 25.]], dtype=float32)
```
# **3.2.2 Type-generic kernels**

If a type specifier is one character, then it is treated as a type placeholder. It can be used to define a type-generic kernels. For example, the above squared\_diff kernel can be made type-generic as follows:

```
>>> squared_diff_generic = cp.ElementwiseKernel(
... 'T x, T y',
... 'T z',
\cdots 'z = (x - y) * (x - y)',
... 'squared_diff_generic')
```
Type placeholders of a same character in the kernel definition indicate the same type. The actual type of these placeholders is determined by the actual argument type. The ElementwiseKernel class first checks the output arguments and then the input arguments to determine the actual type. If no output arguments are given on the kernel invocation, then only the input arguments are used to determine the type.

The type placeholder can be used in the loop body code:

```
>>> squared_diff_generic = cp.ElementwiseKernel(
... 'T x, T y',
... 'T z',
... '''
\cdots T \text{ diff} = x - y;\cdots z = diff * diff;... ....
... 'squared_diff_generic')
```
More than one type placeholder can be used in a kernel definition. For example, the above kernel can be further made generic over multiple arguments:

```
>>> squared_diff_super_generic = cp.ElementwiseKernel(
... 'X x, Y y',
... 'Z z',
... 'z = (x - y) * (x - y)',
... 'squared_diff_super_generic')
```
Note that this kernel requires the output argument explicitly specified, because the type  $\mathbb Z$  cannot be automatically determined from the input arguments.

### **3.2.3 Raw argument specifiers**

The ElementwiseKernel class does the indexing with broadcasting automatically, which is useful to define most elementwise computations. On the other hand, we sometimes want to write a kernel with manual indexing for some arguments. We can tell the ElementwiseKernel class to use manual indexing by adding the raw keyword preceding the type specifier.

We can use the special variable  $\pm$  and method  $\pm$ ind.size() for the manual indexing.  $\pm$  indicates the index within the loop. \_ind.size() indicates total number of elements to apply the elementwise operation. Note that it represents the size after broadcast operation.

For example, a kernel that adds two vectors with reversing one of them can be written as follows:

```
>>> add_reverse = cp.ElementwiseKernel(
... 'T x, raw T y', 'T z',
\ldots z = x + y[\text{ind.size}(x - i - 1]^T,... 'add_reverse')
```
(Note that this is an artificial example and you can write such operation just by  $z = x + y$  [::-1] without defining a new kernel). A raw argument can be used like an array. The indexing operator  $y$  [ ind.size() - i - 1] involves an indexing computation on y, so y can be arbitrarily shaped and strode.

Note that raw arguments are not involved in the broadcasting. If you want to mark all arguments as  $raw$ , you must specify the size argument on invocation, which defines the value of  $\text{ind.size}().$ 

# **3.2.4 Reduction kernels**

Reduction kernels can be defined by the [ReductionKernel](#page-371-0) class. We can use it by defining four parts of the kernel code:

- 1. Identity value: This value is used for the initial value of reduction.
- 2. Mapping expression: It is used for the pre-processing of each element to be reduced.
- 3. Reduction expression: It is an operator to reduce the multiple mapped values. The special variables a and b are used for its operands.
- 4. Post mapping expression: It is used to transform the resulting reduced values. The special variable a is used as its input. Output should be written to the output parameter.

ReductionKernel class automatically inserts other code fragments that are required for an efficient and flexible reduction implementation.

For example, L2 norm along specified axes can be written as follows:

```
>>> l2norm_kernel = cp.ReductionKernel(
... 'T x', # input params
... 'T y', # output params
... 'x * x', # map
... 'a + b', # reduce
... y = sqrt(a), # post-reduction map
... '0', # identity value
... 'l2norm' # kernel name
... )
\rightarrow \rightarrow x = cp \cdot \text{arange}(10, \text{dtype}=np \cdot \text{float32}) \cdot \text{reshape}(2, 5)>>> l2norm_kernel(x, axis=1)
array([ 5.477226 , 15.9687195], dtype=float32)
```
Note: raw specifier is restricted for usages that the axes to be reduced are put at the head of the shape. It means, if you want to use raw specifier for at least one argument, the axis argument must be 0 or a contiguous increasing sequence of integers starting from  $0$ , like  $(0, 1)$ ,  $(0, 1, 2)$ , etc.

# **3.2.5 Raw kernels**

Raw kernels can be defined by the [RawKernel](#page-373-0) class. By using raw kernels, you can define kernels from raw CUDA source.

[RawKernel](#page-373-0) object allows you to call the kernel with CUDA's cuLaunchKernel interface. In other words, you have control over grid size, block size, shared memory size and stream.

```
>>> add_kernel = cp.RawKernel(r'''
... extern "C" __global__
... void my_add(const float* x1, const float* x2, float* y) {
... int tid = blockDim.x * blockIdx.x + threadIdx.x;
\ldots y[tid] = x1[tid] + x2[tid];
... }
... ''', 'my_add')
\Rightarrow x1 = cp \cdot \text{area}(25, \text{ dtype}=cp \cdot \text{float32}) \cdot \text{reshape}(5, 5)>>> x2 = cp.arange(25, dtype=cp.float32).reshape(5, 5)
\Rightarrow y = cp \cdot zeros((5, 5), dtype = cp \cdot float32)\Rightarrow add_kernel((5,),(5,),(x1, x2, y)) # grid, block and arguments
```
(continues on next page)

(continued from previous page)

```
>>> y
array([[ 0., 2., 4., 6., 8.],
       [10., 12., 14., 16., 18.],
       [20., 22., 24., 26., 28.],
       [30., 32., 34., 36., 38.],
       [40., 42., 44., 46., 48.]], dtype=float32)
```
Raw kernels operating on complex-valued arrays can be created as well:

```
>>> complex_kernel = cp.RawKernel(r'''
... #include <cupy/complex.cuh>
... extern "C" __global__
... void my_func(const complex<float>* x1, const complex<float>* x2,
... complex<float>* y, float a) {
... int tid = blockDim.x * blockIdx.x + threadIdx.x;
\ldots y[tid] = x1[tid] + a * x2[tid];
... }
... ''', 'my_func')
>>> x1 = cupy.arange(25, dtype=cupy.complex64).reshape(5, 5)
>>> x2 = 1j*cupy.arange(25, dtype=cupy.complex64).reshape(5, 5)
>>> y = cupy.zeros((5, 5), dtype=cupy.complex64)
>>> complex_kernel((5,), (5,), (x1, x2, y, cupy.float32(2.0))) # grid, block and
˓→arguments
>>> y
array([ [ 0. +0.j, 1. +2.j, 2. +4.j, 3. +6.j, 4. +8.j],[5,+10,j, 6,+12,j, 7,+14,j, 8,+16,j, 9,+18,j],[10.+20.j, 11.+22.j, 12.+24.j, 13.+26.j, 14.+28.j],
       [15.+30.j, 16.+32.j, 17.+34.j, 18.+36.j, 19.+38.j],[20.+40-j, 21.+42-j, 22.+44-j, 23.+46,j, 24.+48-j]dtype=complex64)
```
Note that while we encourage the usage of complex  $\tau$  types for complex numbers (available by including  $\langle \text{cupy} \rangle$ )  $complex.cuh$  as shown above), for CUDA codes already written using functions from  $cuComplex.h$  there is no need to make the conversion yourself: just set the option translate cucomplex=True when creating a [RawKernel](#page-373-0) instance.

The CUDA kernel [attributes](#page-375-0) can be retrieved by either accessing the  $attribute$ s dictionary, or by accessing the [RawKernel](#page-373-0) object's attributes directly; the latter can also be used to set certain attributes:

```
>>> add_kernel = cp.RawKernel(r'''
... extern "C" __global__
... void my_add(const float* x1, const float* x2, float* y) {
... int tid = blockDim.x * blockIdx.x + threadIdx.x;
\ldots y[tid] = x1[tid] + x2[tid];
... }
... ''', 'my_add')
>>> add_kernel.attributes
{'max_threads_per_block': 1024, 'shared_size_bytes': 0, 'const_size_bytes': 0, 'local_
˓→size_bytes': 0, 'num_regs': 10, 'ptx_version': 70, 'binary_version': 70, 'cache_
˓→mode_ca': 0, 'max_dynamic_shared_size_bytes': 49152, 'preferred_shared_memory_
˓→carveout': -1}
>>> add_kernel.max_dynamic_shared_size_bytes
49152
>>> add_kernel.max_dynamic_shared_size_bytes = 50000 # set a new value for the.
˓→attribute
>>> add_kernel.max_dynamic_shared_size_bytes
50000
```
Dynamical parallelism is supported by  $RawKernel$ . You just need to provide the linking flag (such as  $-dc$ ) to [RawKernel](#page-373-0)'s options arugment. The static CUDA device runtime library (cudadevrt) is automatically discovered by CuPy. For further detail, see [CUDA Toolkit's documentation.](https://docs.nvidia.com/cuda/cuda-c-programming-guide/index.html#compiling-and-linking)

Accessing texture (surface) memory in [RawKernel](#page-373-0) is supported via CUDA Runtime's Texture (Surface) Object API, see the documentation for  $TextureObject$  ([SurfaceObject](#page-354-0)) as well as CUDA C Programming Guide. For using the Texture Reference API, which is marked as deprecated as of CUDA Toolkit 10.1, see the introduction to [RawModule](#page-376-0) below.

Note: The kernel does not have return values. You need to pass both input arrays and output arrays as arguments.

Note: No validation will be performed by CuPy for arguments passed to the kernel, including types and number of arguments. Especially note that when passing  $ndarray$ , its dtype should match with the type of the argument declared in the method signature of the CUDA source code (unless you are casting arrays intentionally). For example, cupy.float32 and cupy.uint64 arrays must be passed to the argument typed as float  $*$  and unsigned long long\*. For Python primitive types, int, float, complex and bool map to long long, double, cuDoubleComplex and bool, respectively.

Note: When using  $print f()$  in your CUDA kernel, you may need to synchronize the stream to see the output. You can use cupy.cuda.Stream.null.synchronize() if you are using the default stream.

# **3.2.6 Raw modules**

For dealing a large raw CUDA source or loading an existing CUDA binary, the [RawModule](#page-376-0) class can be more handy. It can be initialized either by a CUDA source code, or by a path to the CUDA binary. The needed kernels can then be retrieved by calling the get function() method, which returns a [RawKernel](#page-373-0) instance that can be invoked as discussed above.

```
>>> loaded_from_source = r'''
... extern "C"{
...
... _global__ void test_sum(const float* x1, const float* x2, float* y, \
... unsigned int N)
... {
... unsigned int tid = blockDim.x * blockIdx.x + threadIdx.x;
... if (tid < N)
... {
... y[tid] = x1[tid] + x2[tid];
... }
... }
...
... _global__ void test_multiply(const float* x1, const float* x2, float* y, \
... unsigned int N)
... {
... unsigned int tid = blockDim.x * blockIdx.x + threadIdx.x;
... if (tid < N)
... {
... y[tid] = x1[tid] * x2[tid];
... }
... }
```
(continues on next page)

(continued from previous page)

```
...
... }'''
>>> module = cp.RawModule(code=loaded_from_source)
>>> ker_sum = module.get_function('test_sum')
>>> ker_times = module.get_function('test_multiply')
>>> N = 10
>>> x1 = cp.arange(N**2, dtype=cp.float32).reshape(N, N)
\Rightarrow x2 = cp \cdot ones((N, N), dype=cp \cdot float32)>>> y = cp.zeros((N, N), dtype=cp.float32)
>>> ker_sum((N,), (N,), (x1, x2, y, N**2)) # y = x1 + x2>>> assert cp.allclose(y, x1 + x2)
>>> ker_times((N,),(N,),(x1, x2, y, N**2)) # y = x1 + x2>>> assert cp.allclose(y, x1 * x2)
```
The instruction above for using complex numbers in  $RawKernel$  also applies to  $RawModule$ .

For CUDA kernels that need to access global symbols, such as constant memory, the get global() method can be used, see its documentation for further detail.

CuPy also supports the Texture Reference API. A handle to the texture reference in a module can be retrieved by name via  $get\_text{if}($ ). Then, you need to pass it to  $TextureReference$ , along with a resource descriptor and texture descriptor, for binding the reference to the array. (The interface of  $TextureReference$  is meant to mimic that of  $TextureObject$  to help users make transition to the latter, since as of CUDA Toolkit 10.1 the former is marked as deprecated.)

# **3.2.7 Kernel fusion**

 $cupp. fuse()$  is a decorator that fuses functions. This decorator can be used to define an elementwise or reduction kernel more easily than [ElementwiseKernel](#page-370-0) or [ReductionKernel](#page-371-0).

By using this decorator, we can define the squared\_diff kernel as follows:

```
>>> @cp.fuse()
... def squared_diff(x, y):
        return (x - y) * (x - y)
```
The above kernel can be called on either scalars, NumPy arrays or CuPy arrays likes the original function.

```
\Rightarrow x_{cp} = cp \cdot \text{arange}(10)\Rightarrow \frac{y}{y} = cp.arange(10)[::-1]
>>> squared_diff(x_cp, y_cp)
array([81, 49, 25, 9, 1, 1, 9, 25, 49, 81])
\rightarrow \rightarrow \times x_np = np.arange(10)
\Rightarrow \frac{y}{y} p = np.arange(10)[::-1]
>>> squared_diff(x_np, y_np)
array([81, 49, 25, 9, 1, 1, 9, 25, 49, 81])
```
At the first function call, the fused function analyzes the original function based on the abstracted information of arguments (e.g. their dtypes and ndims) and creates and caches an actual CUDA kernel. From the second function call with the same input types, the fused function calls the previously cached kernel, so it is highly recommended to reuse the same decorated functions instead of decorating local functions that are defined multiple times.

[cupy.fuse\(\)](#page-378-1) also supports simple reduction kernel.

```
>>> @cp.fuse()
... def sum_of_products(x, y):
... return cp.sum(x * y, axis = -1)
```
You can specify the kernel name by using the kernel\_name keyword argument as follows:

```
>>> @cp.fuse(kernel_name='squared_diff')
... def squared_diff(x, y):
... return (x - y) * (x - y)
```
Note: Currently, cupy. fuse() can fuse only simple elementwise and reduction operations. Most other routines (e.g. [cupy.matmul\(\)](#page-117-0), [cupy.reshape\(\)](#page-70-0)) are not supported.

# **CHAPTER**

# **API REFERENCE**

<span id="page-24-0"></span>This is the official reference of CuPy, a multi-dimensional array on CUDA with a subset of NumPy interface.

- genindex
- modindex

# <span id="page-24-1"></span>**4.1 Multi-Dimensional Array (ndarray)**

[cupy.ndarray](#page-24-2) is the CuPy counterpart of NumPy [numpy.ndarray](https://numpy.org/doc/stable/reference/generated/numpy.ndarray.html#numpy.ndarray). It provides an intuitive interface for a fixed-size multidimensional array which resides in a CUDA device.

For the basic concept of ndarrays, please refer to the [NumPy documentation.](https://docs.scipy.org/doc/numpy/reference/arrays.ndarray.html)

[cupy.ndarray](#page-24-2) Multi-dimensional array on a CUDA device.

# **4.1.1 cupy.ndarray**

<span id="page-24-2"></span>**class** cupy.**ndarray**(*shape*, *dtype=float*, *memptr=None*, *strides=None*, *order='C'*) Multi-dimensional array on a CUDA device.

This class implements a subset of methods of [numpy.ndarray](https://numpy.org/doc/stable/reference/generated/numpy.ndarray.html#numpy.ndarray). The difference is that this class allocates the array content on the current GPU device.

# Parameters

- **shape** (tuple of ints) Length of axes.
- **dtype** Data type. It must be an argument of [numpy.dtype](https://numpy.org/doc/stable/reference/generated/numpy.dtype.html#numpy.dtype).
- **memptr** ([cupy.cuda.MemoryPointer](#page-327-0)) Pointer to the array content head.
- **strides** (tuple of ints or [None](https://docs.python.org/3/library/constants.html#None)) Strides of data in memory.
- **order** ({'C', 'F'}) Row-major (C-style) or column-major (Fortran-style) order.

Variables

- **[base](#page-34-0)** ([None](https://docs.python.org/3/library/constants.html#None) or [cupy.ndarray](#page-24-2)) Base array from which this array is created as a view.
- [data](#page-34-1) ([cupy.cuda.MemoryPointer](#page-327-0)) Pointer to the array content head.
- **[dtype](#page-34-2)** ([numpy.dtype](https://numpy.org/doc/stable/reference/generated/numpy.dtype.html#numpy.dtype)) Dtype object of element type.

#### See also:

[Data type objects \(dtype\)](https://docs.scipy.org/doc/numpy/reference/arrays.dtypes.html)

• **[size](#page-35-0)** ([int](https://docs.python.org/3/library/functions.html#int)) – Number of elements this array holds.

This is equivalent to product over the shape tuple.

See also:

[numpy.ndarray.size](https://numpy.org/doc/stable/reference/generated/numpy.ndarray.size.html#numpy.ndarray.size)

### **Methods**

**\_\_getitem\_\_**()

x. getitem  $(y) \leq y \leq y$ 

Supports both basic and advanced indexing.

Note: Currently, it does not support slices that consists of more than one boolean arrays

Note: CuPy handles out-of-bounds indices differently from NumPy. NumPy handles them by raising an error, but CuPy wraps around them.

#### **Example**

```
>>> a = cupy.arange(3)
>>> a[[1, 3]]
array([1, 0])
```
#### **\_\_setitem\_\_**()

x. \_\_setitem\_(slices,  $y$ ) <==>  $x[slices] = y$ 

Supports both basic and advanced indexing.

Note: Currently, it does not support slices that consists of more than one boolean arrays

Note: CuPy handles out-of-bounds indices differently from NumPy when using integer array indexing. NumPy handles them by raising an error, but CuPy wraps around them.

```
>>> import cupy
\Rightarrow \times = cupy.arange(3)
>>> x[[1, 3]] = 10
>>> x
array([10, 10, 2])
```
Note: The behavior differs from NumPy when integer arrays in slices reference the same location multiple times. In that case, the value that is actually stored is undefined.

```
>>> import cupy
\Rightarrow a = cupy.zeros((2,))
>>> i = \text{cupy}.\text{arange}(10000) \, \text{?}>>> v = cupy.arange(10000).astype(cupy.float_)
>>> a[i] = v
>>> a
array([9150., 9151.])
```
On the other hand, NumPy stores the value corresponding to the last index among the indices referencing duplicate locations.

```
>>> import numpy
\rightarrow\rightarrow a_cpu = numpy.zeros((2,))
>>> i_cpu = \text{numpy} \cdot \text{arange}(10000) \frac{1}{2} 2
>>> v_cpu = numpy.arange(10000).astype(numpy.float_)
>>> a_cpu[i_cpu] = v_cpu
>>> a_cpu
array([9998., 9999.])
```
**\_\_len\_\_**()

Return len(self).

**\_\_iter\_\_**() Implement iter(self).

**\_\_copy\_\_**(*self*)

**all**(*self, axis=None, out=None, keepdims=False*)  $\rightarrow$  *[ndarray](#page-24-2)* 

**any** (*self, axis=None, out=None, keepdims=False*)  $\rightarrow$  *[ndarray](#page-24-2)* 

**argmax**(*self*, *axis=None*, *out=None*, *dtype=None*, *keepdims=False*) → *[ndarray](#page-24-2)* Returns the indices of the maximum along a given axis.

Note: dtype and keepdim arguments are specific to CuPy. They are not in NumPy.

Note: axis argument accepts a tuple of ints, but this is specific to CuPy. NumPy does not support it.

#### See also:

[cupy.argmax\(\)](#page-203-0) for full documentation, [numpy.ndarray.argmax\(\)](https://numpy.org/doc/stable/reference/generated/numpy.ndarray.argmax.html#numpy.ndarray.argmax)

**argmin**(*self*, *axis=None*, *out=None*, *dtype=None*, *keepdims=False*) → *[ndarray](#page-24-2)* Returns the indices of the minimum along a given axis.

Note: dtype and keepdim arguments are specific to CuPy. They are not in NumPy.

Note: axis argument accepts a tuple of ints, but this is specific to CuPy. NumPy does not support it.

#### See also:

[cupy.argmin\(\)](#page-204-0) for full documentation, [numpy.ndarray.argmin\(\)](https://numpy.org/doc/stable/reference/generated/numpy.ndarray.argmin.html#numpy.ndarray.argmin)

#### **argpartition** (*self, kth, axis*=-  $I$ )  $\rightarrow$  *[ndarray](#page-24-2)*

Returns the indices that would partially sort an array.

#### Parameters

- **kth** ([int](https://docs.python.org/3/library/functions.html#int) or sequence of ints) Element index to partition by. If supplied with a sequence of k-th it will partition all elements indexed by k-th of them into their sorted position at once.
- **axis** ([int](https://docs.python.org/3/library/functions.html#int) or [None](https://docs.python.org/3/library/constants.html#None)) Axis along which to sort. Default is -1, which means sort along the last axis. If None is supplied, the array is flattened before sorting.

Returns Array of the same type and shape as a.

Return type *[cupy.ndarray](#page-24-2)*

#### See also:

[cupy.argpartition\(\)](#page-202-0) for full documentation, [numpy.ndarray.argpartition\(\)](https://numpy.org/doc/stable/reference/generated/numpy.ndarray.argpartition.html#numpy.ndarray.argpartition)

#### **argsort** (*self, axis*=-  $1) \rightarrow$  *[ndarray](#page-24-2)*

Returns the indices that would sort an array with stable sorting

**Parameters axis** ([int](https://docs.python.org/3/library/functions.html#int) or [None](https://docs.python.org/3/library/constants.html#None)) – Axis along which to sort. Default is -1, which means sort along the last axis. If None is supplied, the array is flattened before sorting.

Returns Array of indices that sort the array.

Return type *[cupy.ndarray](#page-24-2)*

#### See also:

[cupy.argsort\(\)](#page-200-0) for full documentation, [numpy.ndarray.argsort\(\)](https://numpy.org/doc/stable/reference/generated/numpy.ndarray.argsort.html#numpy.ndarray.argsort)

**astype**(*self*, *dtype*, *order='K'*, *casting=None*, *subok=None*, *copy=True*) → *[ndarray](#page-24-2)* Casts the array to given data type.

#### Parameters

- **dtype** Type specifier.
- **order**  $({} 'C', 'F', 'A', 'K')$  Row-major (C-style) or column-major (Fortranstyle) order. When order is 'A', it uses 'F' if a is column-major and uses 'C' otherwise. And when order is 'K', it keeps strides as closely as possible.
- **copy** ([bool](https://docs.python.org/3/library/functions.html#bool)) If it is False and no cast happens, then this method returns the array itself. Otherwise, a copy is returned.

Returns If copy is False and no cast is required, then the array itself is returned. Otherwise, it returns a (possibly casted) copy of the array.

Note: This method currently does not support casting, and subok arguments.

#### See also:

[numpy.ndarray.astype\(\)](https://numpy.org/doc/stable/reference/generated/numpy.ndarray.astype.html#numpy.ndarray.astype)

**choose**(*self*, *choices*, *out=None*, *mode='raise'*)

**clip**(*self, a\_min=None, a\_max=None, out=None*)  $\rightarrow$  *[ndarray](#page-24-2)* Returns an array with values limited to [a\_min, a\_max].

#### See also:

 $cuspy.clip()$  for full documentation, [numpy.ndarray.clip\(\)](https://numpy.org/doc/stable/reference/generated/numpy.ndarray.clip.html#numpy.ndarray.clip)

```
compress (self, condition, axis=None, out=None) \rightarrow ndarray
     Returns selected slices of this array along given axis.
```
Warning: This function may synchronize the device.

#### See also:

cupy. compress() for full documentation, [numpy.ndarray.compress\(\)](https://numpy.org/doc/stable/reference/generated/numpy.ndarray.compress.html#numpy.ndarray.compress)

 $\textbf{conj}(self) \rightarrow \textit{ndarray}$  $\textbf{conj}(self) \rightarrow \textit{ndarray}$  $\textbf{conj}(self) \rightarrow \textit{ndarray}$ 

```
conjugate(self) → ndarray
```

```
ndarray}
```
Returns a copy of the array.

This method makes a copy of a given array in the current device. Even when a given array is located in another device, you can copy it to the current device.

**Parameters order**  $({C^T}C^T, {F^T}C^T, {A^T}C^T)$  – Row-major (C-style) or column-major (Fortran-style) order. When order is 'A', it uses 'F' if a is column-major and uses 'C' otherwise. And when *order* is 'K', it keeps strides as closely as possible.

#### See also:

[cupy.copy\(\)](#page-63-0) for full documentation, [numpy.ndarray.copy\(\)](https://numpy.org/doc/stable/reference/generated/numpy.ndarray.copy.html#numpy.ndarray.copy)

**cumprod** (*self, axis=None, dtype=None, out=None*)  $\rightarrow$  *[ndarray](#page-24-2)* Returns the cumulative product of an array along a given axis.

#### See also:

[cupy.cumprod\(\)](#page-149-0) for full documentation, [numpy.ndarray.cumprod\(\)](https://numpy.org/doc/stable/reference/generated/numpy.ndarray.cumprod.html#numpy.ndarray.cumprod)

**cumsum** (*self, axis=None, dtype=None, out=None*)  $\rightarrow$  *[ndarray](#page-24-2)* Returns the cumulative sum of an array along a given axis.

#### See also:

[cupy.cumsum\(\)](#page-149-1) for full documentation, [numpy.ndarray.cumsum\(\)](https://numpy.org/doc/stable/reference/generated/numpy.ndarray.cumsum.html#numpy.ndarray.cumsum)

**diagonal** (*self*, *offset*=0,  $axis1=0$ ,  $axis2=1$ )  $\rightarrow$  *[ndarray](#page-24-2)* Returns a view of the specified diagonals.

#### See also:

[cupy.diagonal\(\)](#page-107-0) for full documentation, [numpy.ndarray.diagonal\(\)](https://numpy.org/doc/stable/reference/generated/numpy.ndarray.diagonal.html#numpy.ndarray.diagonal)

**dot**(*self*, *ndarray b*, *ndarray out=None*) Returns the dot product with given array.

#### See also:

[cupy.dot\(\)](#page-116-0) for full documentation, [numpy.ndarray.dot\(\)](https://numpy.org/doc/stable/reference/generated/numpy.ndarray.dot.html#numpy.ndarray.dot)

**dump**(*self*, *file*)

Dumps a pickle of the array to a file.

Dumped file can be read back to  $cuspy$ .  $ndarray$  by  $cupy$ . load().

#### **dumps**  $(self) \rightarrow bytes$  $(self) \rightarrow bytes$

Dumps a pickle of the array to a string.

#### **fill**(*self*, *value*)

Fills the array with a scalar value.

**Parameters value** – A scalar value to fill the array content.

#### See also:

[numpy.ndarray.fill\(\)](https://numpy.org/doc/stable/reference/generated/numpy.ndarray.fill.html#numpy.ndarray.fill)

#### **flatten** (*self*)  $\rightarrow$  *[ndarray](#page-24-2)*

Returns a copy of the array flatten into one dimension.

It currently supports C-order only.

Returns A copy of the array with one dimension.

Return type *[cupy.ndarray](#page-24-2)*

#### See also:

#### [numpy.ndarray.flatten\(\)](https://numpy.org/doc/stable/reference/generated/numpy.ndarray.flatten.html#numpy.ndarray.flatten)

<span id="page-29-0"></span>**get**(*self*, *stream=None*, *order='C'*, *out=None*)

Returns a copy of the array on host memory.

#### Parameters

- **stream** ([cupy.cuda.Stream](#page-343-0)) CUDA stream object. If it is given, the copy runs asynchronously. Otherwise, the copy is synchronous. The default uses CUDA stream object of the current context.
- **order** ( $\{C', T', T', T' \}$ ) The desired memory layout of the host array. When order is 'A', it uses 'F' if the array is fortran-contiguous and 'C' otherwise. The order will be ignored if out is specified.
- **out** ([numpy.ndarray](https://numpy.org/doc/stable/reference/generated/numpy.ndarray.html#numpy.ndarray)) Output array. In order to enable asynchronous copy, the underlying memory should be a pinned memory.

Returns Copy of the array on host memory.

#### Return type [numpy.ndarray](https://numpy.org/doc/stable/reference/generated/numpy.ndarray.html#numpy.ndarray)

#### **item**(*self*)

Converts the array with one element to a Python scalar

Returns The element of the array.

Return type [int](https://docs.python.org/3/library/functions.html#int) or [float](https://docs.python.org/3/library/functions.html#float) or [complex](https://docs.python.org/3/library/functions.html#complex)

#### See also:

[numpy.ndarray.item\(\)](https://numpy.org/doc/stable/reference/generated/numpy.ndarray.item.html#numpy.ndarray.item)

**max** (*self, axis=None, out=None, keepdims=False*)  $\rightarrow$  *[ndarray](#page-24-2)* Returns the maximum along a given axis.

#### See also:

[cupy.amax\(\)](#page-207-0) for full documentation, [numpy.ndarray.max\(\)](https://numpy.org/doc/stable/reference/generated/numpy.ndarray.max.html#numpy.ndarray.max)

**mean**(*self*, *axis=None*, *dtype=None*, *out=None*, *keepdims=False*) → *[ndarray](#page-24-2)* Returns the mean along a given axis.

See also:

[cupy.mean\(\)](#page-210-0) for full documentation, [numpy.ndarray.mean\(\)](https://numpy.org/doc/stable/reference/generated/numpy.ndarray.mean.html#numpy.ndarray.mean)

 $min(self, axis=None, out=None, keepdims=False) \rightarrow ndarray$  $min(self, axis=None, out=None, keepdims=False) \rightarrow ndarray$ Returns the minimum along a given axis.

#### See also:

[cupy.amin\(\)](#page-207-1) for full documentation, [numpy.ndarray.min\(\)](https://numpy.org/doc/stable/reference/generated/numpy.ndarray.min.html#numpy.ndarray.min)

#### **nonzero**(*self*) → [tuple](https://docs.python.org/3/library/stdtypes.html#tuple)

Return the indices of the elements that are non-zero.

Returned Array is containing the indices of the non-zero elements in that dimension.

Returns Indices of elements that are non-zero.

Return type tuple of arrays

Warning: This function may synchronize the device.

#### See also:

[numpy.nonzero\(\)](https://numpy.org/doc/stable/reference/generated/numpy.nonzero.html#numpy.nonzero)

#### **partition**(*self*, *kth*, *int axis=-1*)

Partitions an array.

#### Parameters

- **kth** ([int](https://docs.python.org/3/library/functions.html#int) or sequence of ints) Element index to partition by. If supplied with a sequence of k-th it will partition all elements indexed by k-th of them into their sorted position at once.
- **axis** ([int](https://docs.python.org/3/library/functions.html#int)) Axis along which to sort. Default is -1, which means sort along the last axis.

#### See also:

[cupy.partition\(\)](#page-201-0) for full documentation, [numpy.ndarray.partition\(\)](https://numpy.org/doc/stable/reference/generated/numpy.ndarray.partition.html#numpy.ndarray.partition)

**prod**(*self, axis=None, dtype=None, out=None, keepdims=None*)  $\rightarrow$  *[ndarray](#page-24-2)* Returns the product along a given axis.

#### See also:

[cupy.prod\(\)](#page-148-0) for full documentation, [numpy.ndarray.prod\(\)](https://numpy.org/doc/stable/reference/generated/numpy.ndarray.prod.html#numpy.ndarray.prod)

**ptp** (*self, axis=None, out=None, keepdims=False*)  $\rightarrow$  *[ndarray](#page-24-2)* Returns (maximum - minimum) along a given axis.

#### See also:

cupy.ptp() for full documentation, [numpy.ndarray.ptp\(\)](https://numpy.org/doc/stable/reference/generated/numpy.ndarray.ptp.html#numpy.ndarray.ptp)

**put**(*self*, *indices*, *values*, *mode='wrap'*)

Replaces specified elements of an array with given values.

#### See also:

[cupy.put\(\)](#page-109-0) for full documentation, [numpy.ndarray.put\(\)](https://numpy.org/doc/stable/reference/generated/numpy.ndarray.put.html#numpy.ndarray.put)

 $\text{ravel}(self, order='C') \rightarrow \text{ndarray}$  $\text{ravel}(self, order='C') \rightarrow \text{ndarray}$  $\text{ravel}(self, order='C') \rightarrow \text{ndarray}$ 

Returns an array flattened into one dimension.

#### See also:

[cupy.ravel\(\)](#page-70-1) for full documentation, [numpy.ndarray.ravel\(\)](https://numpy.org/doc/stable/reference/generated/numpy.ndarray.ravel.html#numpy.ndarray.ravel)

#### **reduced\_view**(*self*, *dtype=None*) → *[ndarray](#page-24-2)*

Returns a view of the array with minimum number of dimensions.

**Parameters dtype** – (Deprecated) Data type specifier. If it is given, then the memory sequence is reinterpreted as the new type.

Returns A view of the array with reduced dimensions.

Return type *[cupy.ndarray](#page-24-2)*

**repeat**(*self*, *repeats*, *axis=None*) Returns an array with repeated arrays along an axis.

#### See also:

cupy. repeat () for full documentation, numpy.ndarray.repeat ()

**reshape**(*self*, *\*shape*, *order='C'*)

Returns an array of a different shape and the same content.

#### See also:

[cupy.reshape\(\)](#page-70-0) for full documentation, [numpy.ndarray.reshape\(\)](https://numpy.org/doc/stable/reference/generated/numpy.ndarray.reshape.html#numpy.ndarray.reshape)

 $\text{round}(self, decimals=0, out=None) \rightarrow \text{ndarray}$  $\text{round}(self, decimals=0, out=None) \rightarrow \text{ndarray}$  $\text{round}(self, decimals=0, out=None) \rightarrow \text{ndarray}$ 

Returns an array with values rounded to the given number of decimals.

#### See also:

[cupy.around\(\)](#page-147-0) for full documentation, [numpy.ndarray.round\(\)](https://numpy.org/doc/stable/reference/generated/numpy.ndarray.round.html#numpy.ndarray.round)

#### **scatter\_add**(*self*, *slices*, *value*)

Adds given values to specified elements of an array.

#### See also:

[cupyx.scatter\\_add\(\)](#page-216-0) for full documentation.

#### **scatter\_max**(*self*, *slices*, *value*)

Stores a maximum value of elements specified by indices to an array.

#### See also:

[cupyx.scatter\\_max\(\)](#page-217-0) for full documentation.

#### **scatter\_min**(*self*, *slices*, *value*)

Stores a minimum value of elements specified by indices to an array.

#### See also:

[cupyx.scatter\\_min\(\)](#page-217-1) for full documentation.

#### **set**(*self*, *arr*, *stream=None*)

Copies an array on the host memory to  $cup$ , ndarray.

#### **Parameters**

- **arr** ([numpy.ndarray](https://numpy.org/doc/stable/reference/generated/numpy.ndarray.html#numpy.ndarray)) The source array on the host memory.
- **stream** ([cupy.cuda.Stream](#page-343-0)) CUDA stream object. If it is given, the copy runs asynchronously. Otherwise, the copy is synchronous. The default uses CUDA stream object of the current context.

#### **sort**(*self*, *int axis=-1*)

Sort an array, in-place with a stable sorting algorithm.

**Parameters**  $axis(iint) - Axis$  $axis(iint) - Axis$  $axis(iint) - Axis$  **along which to sort. Default is -1, which means sort along the** last axis.

Note: For its implementation reason, ndarray. sort currently supports only arrays with their own data, and does not support kind and order parameters that numpy.ndarray.sort does support.

#### See also:

[cupy.sort\(\)](#page-200-1) for full documentation, [numpy.ndarray.sort\(\)](https://numpy.org/doc/stable/reference/generated/numpy.ndarray.sort.html#numpy.ndarray.sort)

**squeeze**(*self*, *axis=None*) → *[ndarray](#page-24-2)* Returns a view with size-one axes removed.

### See also:

cupy. squeeze() for full documentation, [numpy.ndarray.squeeze\(\)](https://numpy.org/doc/stable/reference/generated/numpy.ndarray.squeeze.html#numpy.ndarray.squeeze)

**std**(*self*, *axis=None*, *dtype=None*, *out=None*, *ddof=0*, *keepdims=False*) → *[ndarray](#page-24-2)* Returns the standard deviation along a given axis.

#### See also:

[cupy.std\(\)](#page-211-0) for full documentation, [numpy.ndarray.std\(\)](https://numpy.org/doc/stable/reference/generated/numpy.ndarray.std.html#numpy.ndarray.std)

**sum**(*self, axis=None, dtype=None, out=None, keepdims=False*)  $\rightarrow$  *[ndarray](#page-24-2)* Returns the sum along a given axis.

#### See also:

 $cuspy$ . sum () for full documentation, [numpy.ndarray.sum\(\)](https://numpy.org/doc/stable/reference/generated/numpy.ndarray.sum.html#numpy.ndarray.sum)

**swapaxes** (*self, Py\_ssize\_t axis1, Py\_ssize\_t axis2*)  $\rightarrow$  *[ndarray](#page-24-2)* Returns a view of the array with two axes swapped.

#### See also:

 $cuspy.swapaxes()$  for full documentation, [numpy.ndarray.swapaxes\(\)](https://numpy.org/doc/stable/reference/generated/numpy.ndarray.swapaxes.html#numpy.ndarray.swapaxes)

**take** (*self, indices, axis=None, out=None*)  $\rightarrow$  *[ndarray](#page-24-2)* Returns an array of elements at given indices along the axis.

#### See also:

[cupy.take\(\)](#page-104-0) for full documentation, [numpy.ndarray.take\(\)](https://numpy.org/doc/stable/reference/generated/numpy.ndarray.take.html#numpy.ndarray.take)

#### **toDlpack**(*self*)

Zero-copy conversion to a DLPack tensor.

DLPack is a open in memory tensor structure proposed in this repository: [dmlc/dlpack.](https://github.com/dmlc/dlpack)

This function returns a PyCapsule object which contains a pointer to a DLPack tensor converted from the own ndarray. This function does not copy the own data to the output DLpack tensor but it shares the pointer which is pointing to the same memory region for the data.

#### Returns

Output DLPack tensor which is encapsulated in a PyCapsule object.

Return type dltensor (PyCapsule)

See also:

 $from Dlpack()$  is a method for zero-copy conversion from a DLPack tensor (which is encapsulated in a PyCapsule object) to a [ndarray](#page-24-2)

Warning: As of the DLPack v0.3 specification, it is (implicitly) assumed that the user is responsible to ensure the Producer and the Consumer are operating on the same stream. This requirement might be relaxed/changed in a future DLPack version.

#### Example

```
>>> import cupy
>>> array1 = cupy.array([0, 1, 2], dtype=cupy.float32)
>>> dltensor = array1.toDlpack()
>>> array2 = cupy.fromDlpack(dltensor)
>>> cupy.testing.assert_array_equal(array1, array2)
```

```
bytes (self, order='C') \rightarrow bytes
```
Turns the array into a Python bytes object.

```
tofile(self, fid, sep='', format='%s')
     Writes the array to a file.
```
See also:

[numpy.ndarray.tofile\(\)](https://numpy.org/doc/stable/reference/generated/numpy.ndarray.tofile.html#numpy.ndarray.tofile)

#### **tolist**(*self*)

Converts the array to a (possibly nested) Python list.

Returns The possibly nested Python list of array elements.

Return type [list](https://docs.python.org/3/library/stdtypes.html#list)

#### See also:

```
numpy.ndarray.tolist()
```
**trace**(*self, offset=0,*  $axis1=0$ *,*  $axis2=1$ *, dtype=None,*  $out=None)$  $\rightarrow$  *<i>[ndarray](#page-24-2)* Returns the sum along diagonals of the array.

#### See also:

[cupy.trace\(\)](#page-124-0) for full documentation, [numpy.ndarray.trace\(\)](https://numpy.org/doc/stable/reference/generated/numpy.ndarray.trace.html#numpy.ndarray.trace)

### **transpose**(*self*, *\*axes*)

Returns a view of the array with axes permuted.

#### See also:

[cupy.transpose\(\)](#page-72-1) for full documentation, [numpy.ndarray.reshape\(\)](https://numpy.org/doc/stable/reference/generated/numpy.ndarray.reshape.html#numpy.ndarray.reshape)

**var**(*self*, *axis=None*, *dtype=None*, *out=None*, *ddof=0*, *keepdims=False*) → *[ndarray](#page-24-2)* Returns the variance along a given axis.

#### See also:

cupy. var () for full documentation, [numpy.ndarray.var\(\)](https://numpy.org/doc/stable/reference/generated/numpy.ndarray.var.html#numpy.ndarray.var)

 $\textbf{view}(self, dtype=None) \rightarrow \textit{ndarray}$  $\textbf{view}(self, dtype=None) \rightarrow \textit{ndarray}$  $\textbf{view}(self, dtype=None) \rightarrow \textit{ndarray}$ Returns a view of the array.

> **Parameters dtype** – If this is different from the data type of the array, the returned view reinterpret the memory sequence as an array of this type.

**Returns** A view of the array. A reference to the original array is stored at the  $base$  attribute.

#### Return type *[cupy.ndarray](#page-24-2)*

See also:

[numpy.ndarray.view\(\)](https://numpy.org/doc/stable/reference/generated/numpy.ndarray.view.html#numpy.ndarray.view)

**\_\_eq\_\_**(*value*, */*) Return self==value.

**\_\_ne\_\_**(*value*, */*) Return self!=value.

**\_\_lt\_\_**(*value*, */*) Return self<value.

**\_\_le\_\_**(*value*, */*) Return self<=value.

**\_\_gt\_\_**(*value*, */*) Return self>value.

**\_\_ge\_\_**(*value*, */*) Return self>=value.

**\_\_bool\_\_**() self  $!= 0$ 

#### **Attributes**

#### **T**

Shape-reversed view of the array.

If ndim < 2, then this is just a reference to the array itself.

### <span id="page-34-0"></span>**base**

#### **cstruct**

C representation of the array.

This property is used for sending an array to CUDA kernels. The type of returned C structure is different for different dtypes and ndims. The definition of C type is written in cupy/carray.cuh.

### <span id="page-34-1"></span>**data**

#### **device**

CUDA device on which this array resides.

### <span id="page-34-2"></span>**dtype**

#### **flags**

Object containing memory-layout information.

It only contains c\_contiguous, f\_contiguous, and owndata attributes. All of these are read-only. Accessing by indexes is also supported.

#### See also:

[numpy.ndarray.flags](https://numpy.org/doc/stable/reference/generated/numpy.ndarray.flags.html#numpy.ndarray.flags)

#### **flat**

**imag**

#### **itemsize**

Size of each element in bytes.

### See also:

[numpy.ndarray.itemsize](https://numpy.org/doc/stable/reference/generated/numpy.ndarray.itemsize.html#numpy.ndarray.itemsize)

### **nbytes**

Total size of all elements in bytes.

It does not count skips between elements.

### See also:

[numpy.ndarray.nbytes](https://numpy.org/doc/stable/reference/generated/numpy.ndarray.nbytes.html#numpy.ndarray.nbytes)

### **ndim**

Number of dimensions.

a.ndim is equivalent to len(a.shape).

### See also:

[numpy.ndarray.ndim](https://numpy.org/doc/stable/reference/generated/numpy.ndarray.ndim.html#numpy.ndarray.ndim)

### **real**

### **shape**

Lengths of axes.

Setter of this property involves reshaping without copy. If the array cannot be reshaped without copy, it raises an exception.

### <span id="page-35-0"></span>**size**

### **strides**

Strides of axes in bytes.

### See also:

[numpy.ndarray.strides](https://numpy.org/doc/stable/reference/generated/numpy.ndarray.strides.html#numpy.ndarray.strides)

# **4.1.2 Code compatibility features**

[cupy.ndarray](#page-24-2) is designed to be interchangeable with [numpy.ndarray](https://numpy.org/doc/stable/reference/generated/numpy.ndarray.html#numpy.ndarray) in terms of code compatibility as much as possible. But occasionally, you will need to know whether the arrays you're handling are [cupy.ndarray](#page-24-2) or [numpy.ndarray](https://numpy.org/doc/stable/reference/generated/numpy.ndarray.html#numpy.ndarray). One example is when invoking module-level functions such as  $cuspy$ . sum() or [numpy.](https://numpy.org/doc/stable/reference/generated/numpy.sum.html#numpy.sum) [sum\(\)](https://numpy.org/doc/stable/reference/generated/numpy.sum.html#numpy.sum). In such situations, [cupy.get\\_array\\_module\(\)](#page-36-0) can be used.

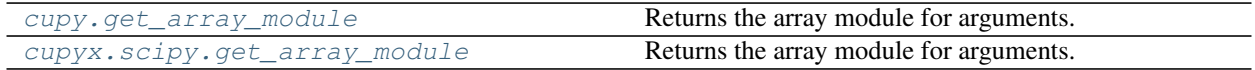
### **cupy.get\_array\_module**

```
cupy.get_array_module(*args)
```
Returns the array module for arguments.

This function is used to implement CPU/GPU generic code. If at least one of the arguments is a [cupy.](#page-24-0) [ndarray](#page-24-0) object, the cupy module is returned.

Parameters **args** – Values to determine whether NumPy or CuPy should be used.

**Returns** cupy or [numpy](https://numpy.org/doc/stable/reference/index.html#module-numpy) is returned based on the types of the arguments.

Return type module

### Example

A NumPy/CuPy generic function can be written as follows

```
>>> def softplus(x):
... xp = cupy.get_array_module(x)
... return xp.maximum(0, x) + xp.log1p(xp.exp(-abs(x)))
```
### **cupyx.scipy.get\_array\_module**

cupyx.scipy.**get\_array\_module**(*\*args*)

Returns the array module for arguments.

This function is used to implement CPU/GPU generic code. If at least one of the arguments is a [cupy.](#page-24-0) [ndarray](#page-24-0) object, the cupyx. scipy module is returned.

Parameters **args** – Values to determine whether NumPy or CuPy should be used.

**Returns** cupyx. [scipy](https://docs.scipy.org/doc/scipy/reference/index.html#module-scipy) or scipy is returned based on the types of the arguments.

Return type module

# **4.1.3 Conversion to/from NumPy arrays**

[cupy.ndarray](#page-24-0) and [numpy.ndarray](https://numpy.org/doc/stable/reference/generated/numpy.ndarray.html#numpy.ndarray) are not implicitly convertible to each other. That means, NumPy functions cannot take *cupy*. *ndarrays* as inputs, and vice versa.

- To convert [numpy.ndarray](https://numpy.org/doc/stable/reference/generated/numpy.ndarray.html#numpy.ndarray) to [cupy.ndarray](#page-24-0), use [cupy.array\(\)](#page-37-0) or [cupy.asarray\(\)](#page-37-1).
- To convert [cupy.ndarray](#page-24-0) to [numpy.ndarray](https://numpy.org/doc/stable/reference/generated/numpy.ndarray.html#numpy.ndarray), use [cupy.asnumpy\(\)](#page-38-0) or [cupy.ndarray.get\(\)](#page-29-0).

Note that converting between [cupy.ndarray](#page-24-0) and [numpy.ndarray](https://numpy.org/doc/stable/reference/generated/numpy.ndarray.html#numpy.ndarray) incurs data transfer between the host (CPU) device and the GPU device, which is costly in terms of performance.

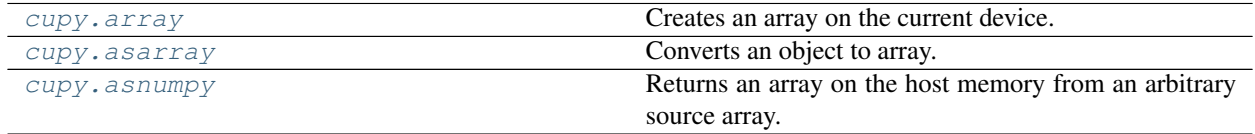

#### **cupy.array**

<span id="page-37-0"></span>cupy.**array**(*obj*, *dtype=None*, *copy=True*, *order='K'*, *subok=False*, *ndmin=0*) Creates an array on the current device.

This function currently does not support the subok option.

#### **Parameters**

- **obj** *[cupy.ndarray](#page-24-0)* object or any other object that can be passed to [numpy.](https://numpy.org/doc/stable/reference/generated/numpy.array.html#numpy.array) [array\(\)](https://numpy.org/doc/stable/reference/generated/numpy.array.html#numpy.array).
- **dtype** Data type specifier.
- **copy**  $(b \circ \circ l)$  If False, this function returns  $\circ b$  if possible. Otherwise this function always returns a new array.
- **order** ({'C', 'F', 'A', 'K'}) Row-major (C-style) or column-major (Fortranstyle) order. When order is 'A', it uses 'F' if a is column-major and uses 'C' otherwise. And when  $\circ$ rder is 'K', it keeps strides as closely as possible. If  $\circ$ b $\circ$ j is [numpy.](https://numpy.org/doc/stable/reference/generated/numpy.ndarray.html#numpy.ndarray) [ndarray](https://numpy.org/doc/stable/reference/generated/numpy.ndarray.html#numpy.ndarray), the function returns 'C' or 'F' order array.
- **subok** ([bool](https://docs.python.org/3/library/functions.html#bool)) If True, then sub-classes will be passed-through, otherwise the returned array will be forced to be a base-class array (default).
- **ndmin** ([int](https://docs.python.org/3/library/functions.html#int)) Minimum number of dimensions. Ones are inserted to the head of the shape if needed.

Returns An array on the current device.

Return type *[cupy.ndarray](#page-24-0)*

Note: This method currently does not support subok argument.

#### See also:

[numpy.array\(\)](https://numpy.org/doc/stable/reference/generated/numpy.array.html#numpy.array)

### **cupy.asarray**

### <span id="page-37-1"></span>cupy.**asarray**(*a*, *dtype=None*, *order=None*)

Converts an object to array.

This is equivalent to array(a, dtype, copy=False). This function currently does not support the order option.

#### **Parameters**

- **a** The source object.
- **dtype** Data type specifier. It is inferred from the input by default.
- **order**  $({T^c}, {T^r})$  Whether to use row-major (C-style) or column-major (Fortranstyle) memory representation. Defaults to 'C'. order is ignored for objects that are not [cupy.ndarray](#page-24-0), but have the cuda\_array\_interface\_\_ attribute.

Returns An array on the current device. If a is already on the device, no copy is performed.

#### Return type *[cupy.ndarray](#page-24-0)*

### See also:

[numpy.asarray\(\)](https://numpy.org/doc/stable/reference/generated/numpy.asarray.html#numpy.asarray)

#### **cupy.asnumpy**

<span id="page-38-0"></span>cupy.**asnumpy**(*a*, *stream=None*, *order='C'*)

Returns an array on the host memory from an arbitrary source array.

### **Parameters**

- **a** Arbitrary object that can be converted to numpy. ndarray.
- **stream** ([cupy.cuda.Stream](#page-343-0)) CUDA stream object. If it is specified, then the deviceto-host copy runs asynchronously. Otherwise, the copy is synchronous. Note that if a is not a cupy. ndarray object, then this argument has no effect.
- **order**  $({C'}^r, 'F', 'A')$  The desired memory layout of the host array. When order is 'A', it uses 'F' if a is fortran-contiguous and 'C' otherwise.

Returns Converted array on the host memory.

Return type [numpy.ndarray](https://numpy.org/doc/stable/reference/generated/numpy.ndarray.html#numpy.ndarray)

# **4.2 Universal Functions (ufunc)**

CuPy provides universal functions (a.k.a. ufuncs) to support various elementwise operations. CuPy's ufunc supports following features of NumPy's one:

- Broadcasting
- Output type determination
- Casting rules

CuPy's ufunc currently does not provide methods such as reduce, accumulate, reduceat, outer, and at.

# **4.2.1 Ufunc class**

[cupy.ufunc](#page-38-1) Universal function.

### **cupy.ufunc**

<span id="page-38-1"></span>**class** cupy.**ufunc**(*name*, *nin*, *nout*, *\_Ops ops*, *preamble=u''*, *loop\_prep=u''*, *doc=u''*, *default\_casting=None*, *\_Ops out\_ops=None*, *\**)

Universal function.

Variables

- **[name](#page-39-0)**  $(str)$  $(str)$  $(str)$  The name of the universal function.
- $\min$  ([int](https://docs.python.org/3/library/functions.html#int)) Number of input arguments.
- **[nout](#page-39-2)** ([int](https://docs.python.org/3/library/functions.html#int)) Number of output arguments.
- **[nargs](#page-39-3)** ([int](https://docs.python.org/3/library/functions.html#int)) Number of all arguments.

# **Methods**

```
__call__()
```
Applies the universal function to arguments elementwise.

#### Parameters

- **args** Input arguments. Each of them can be a [cupy.ndarray](#page-24-0) object or a scalar. The output arguments can be omitted or be specified by the out argument.
- **out** ([cupy.ndarray](#page-24-0)) Output array. It outputs to new arrays default.
- **dtype** Data type specifier.

Returns Output array or a tuple of output arrays.

**\_\_eq\_\_**(*value*, */*) Return self==value.

**\_\_ne\_\_**(*value*, */*) Return self!=value.

**\_\_lt\_\_**(*value*, */*) Return self<value.

**\_\_le\_\_**(*value*, */*) Return self<=value.

**\_\_gt\_\_**(*value*, */*) Return self>value.

**\_\_ge\_\_**(*value*, */*) Return self>=value.

### **Attributes**

<span id="page-39-3"></span><span id="page-39-0"></span>**name**

<span id="page-39-1"></span>**nargs**

<span id="page-39-2"></span>**nin**

**nout**

**types**

A list of type signatures.

Each type signature is represented by type character codes of inputs and outputs separated by '->'.

# **4.2.2 Available ufuncs**

### **Math operations**

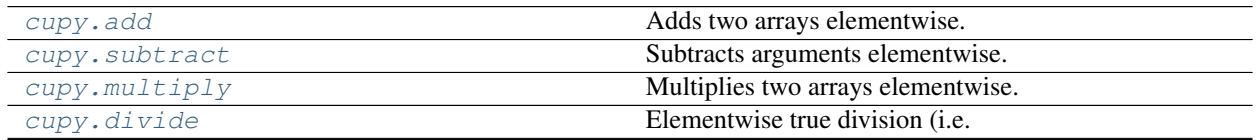

continues on next page

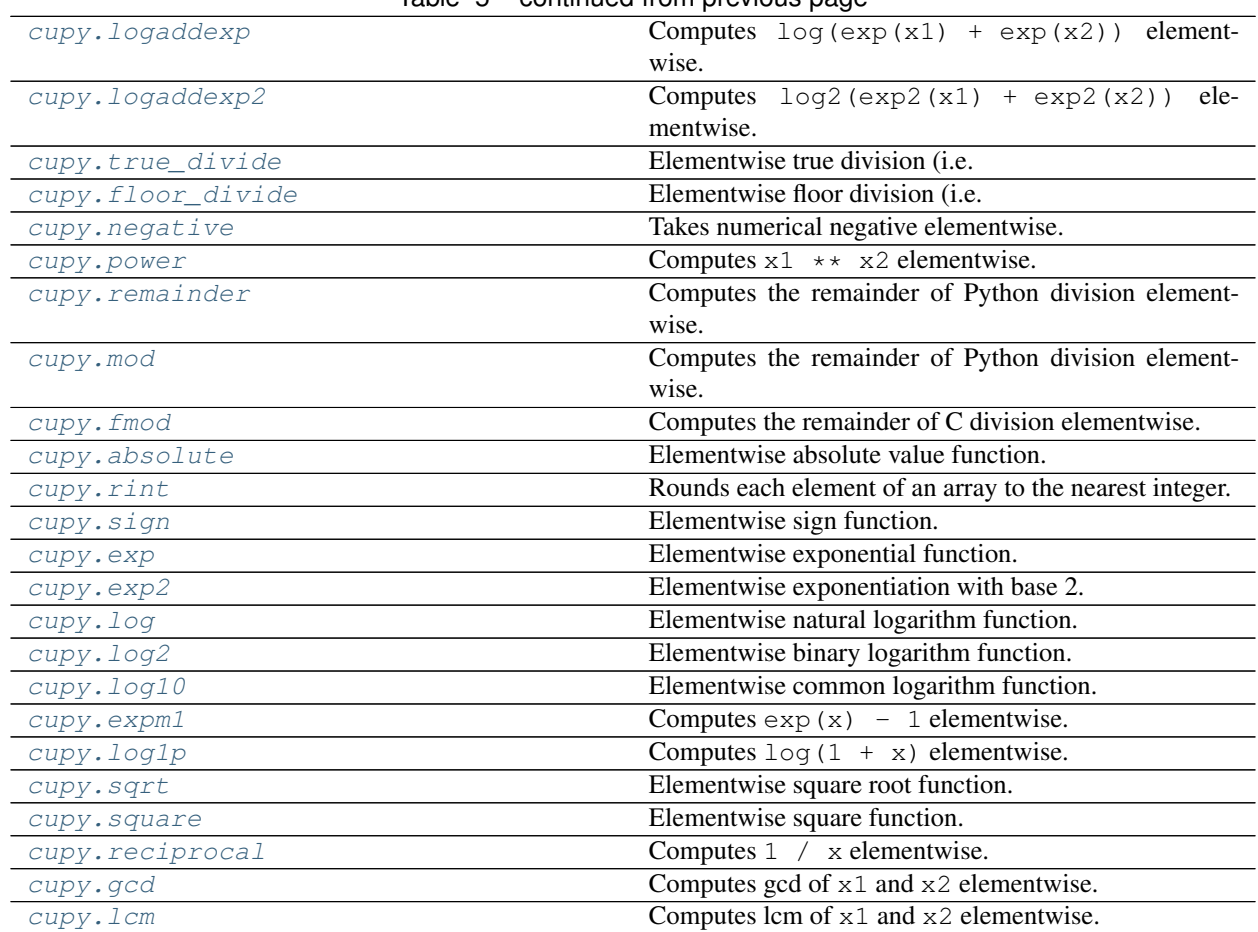

# Table 5 – continued from previous page

# **cupy.add**

### <span id="page-40-0"></span>cupy.**add = <ufunc 'cupy\_add'>** Adds two arrays elementwise.

#### See also:

[numpy.add](https://numpy.org/doc/stable/reference/generated/numpy.add.html#numpy.add)

# **cupy.subtract**

<span id="page-40-1"></span>cupy.**subtract = <ufunc 'cupy\_subtract'>** Subtracts arguments elementwise.

### See also:

[numpy.subtract](https://numpy.org/doc/stable/reference/generated/numpy.subtract.html#numpy.subtract)

### **cupy.multiply**

```
cupy.multiply = <ufunc 'cupy_multiply'>
    Multiplies two arrays elementwise.
```
### See also:

[numpy.multiply](https://numpy.org/doc/stable/reference/generated/numpy.multiply.html#numpy.multiply)

# **cupy.divide**

<span id="page-41-1"></span>cupy.**divide = <ufunc 'cupy\_true\_divide'>** Elementwise true division (i.e. division as floating values).

#### See also:

[numpy.true\\_divide](https://numpy.org/doc/stable/reference/generated/numpy.true_divide.html#numpy.true_divide)

### **cupy.logaddexp**

```
cupy.logaddexp = <ufunc 'cupy_logaddexp'>
    Computes log(exp(x1) + exp(x2)) elementwise.
```
### See also:

[numpy.logaddexp](https://numpy.org/doc/stable/reference/generated/numpy.logaddexp.html#numpy.logaddexp)

### **cupy.logaddexp2**

```
cupy.logaddexp2 = <ufunc 'cupy_logaddexp2'>
    Computes log2(exp2(x1) + exp2(x2)) elementwise.
```
### See also:

[numpy.logaddexp2](https://numpy.org/doc/stable/reference/generated/numpy.logaddexp2.html#numpy.logaddexp2)

### **cupy.true\_divide**

```
cupy.true_divide = <ufunc 'cupy_true_divide'>
     Elementwise true division (i.e. division as floating values).
```
#### See also:

[numpy.true\\_divide](https://numpy.org/doc/stable/reference/generated/numpy.true_divide.html#numpy.true_divide)

### **cupy.floor\_divide**

```
cupy.floor_divide = <ufunc 'cupy_floor_divide'>
     Elementwise floor division (i.e. integer quotient).
```
#### See also:

[numpy.floor\\_divide](https://numpy.org/doc/stable/reference/generated/numpy.floor_divide.html#numpy.floor_divide)

### **cupy.negative**

<span id="page-42-1"></span>cupy.**negative = <ufunc 'cupy\_negative'>** Takes numerical negative elementwise.

### See also:

[numpy.negative](https://numpy.org/doc/stable/reference/generated/numpy.negative.html#numpy.negative)

### **cupy.power**

```
cupy.power = <ufunc 'cupy_power'>
     Computes x1 \leftrightarrow x2 elementwise.
```
See also:

[numpy.power](https://numpy.org/doc/stable/reference/generated/numpy.power.html#numpy.power)

### **cupy.remainder**

```
cupy.remainder = <ufunc 'cupy_remainder'>
    Computes the remainder of Python division elementwise.
```
#### See also:

[numpy.remainder](https://numpy.org/doc/stable/reference/generated/numpy.remainder.html#numpy.remainder)

### **cupy.mod**

<span id="page-42-4"></span>cupy.**mod = <ufunc 'cupy\_remainder'>** Computes the remainder of Python division elementwise.

### See also:

[numpy.remainder](https://numpy.org/doc/stable/reference/generated/numpy.remainder.html#numpy.remainder)

### **cupy.fmod**

```
cupy.fmod = <ufunc 'cupy_fmod'>
```
Computes the remainder of C division elementwise.

#### See also:

[numpy.fmod](https://numpy.org/doc/stable/reference/generated/numpy.fmod.html#numpy.fmod)

# **cupy.absolute**

<span id="page-43-1"></span>cupy.**absolute = <ufunc 'cupy\_absolute'>** Elementwise absolute value function.

### See also:

[numpy.absolute](https://numpy.org/doc/stable/reference/generated/numpy.absolute.html#numpy.absolute)

### **cupy.rint**

```
cupy.rint = <ufunc 'cupy_rint'>
     Rounds each element of an array to the nearest integer.
```
#### See also:

[numpy.rint](https://numpy.org/doc/stable/reference/generated/numpy.rint.html#numpy.rint)

### **cupy.sign**

```
cupy.sign = <ufunc 'cupy_sign'>
    Elementwise sign function.
```
It returns -1, 0, or 1 depending on the sign of the input.

See also:

[numpy.sign](https://numpy.org/doc/stable/reference/generated/numpy.sign.html#numpy.sign)

### **cupy.exp**

<span id="page-43-4"></span>cupy.**exp = <ufunc 'cupy\_exp'>** Elementwise exponential function.

### See also:

[numpy.exp](https://numpy.org/doc/stable/reference/generated/numpy.exp.html#numpy.exp)

# **cupy.exp2**

<span id="page-44-0"></span>cupy.**exp2 = <ufunc 'cupy\_exp2'>** Elementwise exponentiation with base 2.

#### See also:

[numpy.exp2](https://numpy.org/doc/stable/reference/generated/numpy.exp2.html#numpy.exp2)

# **cupy.log**

<span id="page-44-1"></span>cupy.**log = <ufunc 'cupy\_log'>** Elementwise natural logarithm function.

### See also:

[numpy.log](https://numpy.org/doc/stable/reference/generated/numpy.log.html#numpy.log)

### **cupy.log2**

```
cupy.log2 = <ufunc 'cupy_log2'>
     Elementwise binary logarithm function.
```
### See also:

[numpy.log2](https://numpy.org/doc/stable/reference/generated/numpy.log2.html#numpy.log2)

# **cupy.log10**

<span id="page-44-3"></span>cupy.**log10 = <ufunc 'cupy\_log10'>** Elementwise common logarithm function.

# See also:

[numpy.log10](https://numpy.org/doc/stable/reference/generated/numpy.log10.html#numpy.log10)

# **cupy.expm1**

```
cupy.expm1 = <ufunc 'cupy_expm1'>
    Computes \exp(x) - 1 elementwise.
```
### See also:

[numpy.expm1](https://numpy.org/doc/stable/reference/generated/numpy.expm1.html#numpy.expm1)

# **cupy.log1p**

<span id="page-45-0"></span>cupy.**log1p = <ufunc 'cupy\_log1p'>** Computes  $log(1 + x)$  elementwise.

#### See also:

[numpy.log1p](https://numpy.org/doc/stable/reference/generated/numpy.log1p.html#numpy.log1p)

### **cupy.sqrt**

<span id="page-45-1"></span>cupy.**sqrt = <ufunc 'cupy\_sqrt'>** Elementwise square root function.

### See also:

[numpy.sqrt](https://numpy.org/doc/stable/reference/generated/numpy.sqrt.html#numpy.sqrt)

### **cupy.square**

```
cupy.square = <ufunc 'cupy_square'>
    Elementwise square function.
```
### See also:

[numpy.square](https://numpy.org/doc/stable/reference/generated/numpy.square.html#numpy.square)

### **cupy.reciprocal**

```
cupy.reciprocal = <ufunc 'cupy_reciprocal'>
    Computes 1 / x elementwise.
```
### See also:

[numpy.reciprocal](https://numpy.org/doc/stable/reference/generated/numpy.reciprocal.html#numpy.reciprocal)

### **cupy.gcd**

<span id="page-45-4"></span>cupy.**gcd = <ufunc 'cupy\_gcd'>** Computes gcd of x1 and x2 elementwise.

### See also:

[numpy.gcd](https://numpy.org/doc/stable/reference/generated/numpy.gcd.html#numpy.gcd)

# **cupy.lcm**

<span id="page-46-0"></span>cupy.**lcm = <ufunc 'cupy\_lcm'>**

Computes lcm of x1 and x2 elementwise.

### See also:

[numpy.lcm](https://numpy.org/doc/stable/reference/generated/numpy.lcm.html#numpy.lcm)

# **Trigonometric functions**

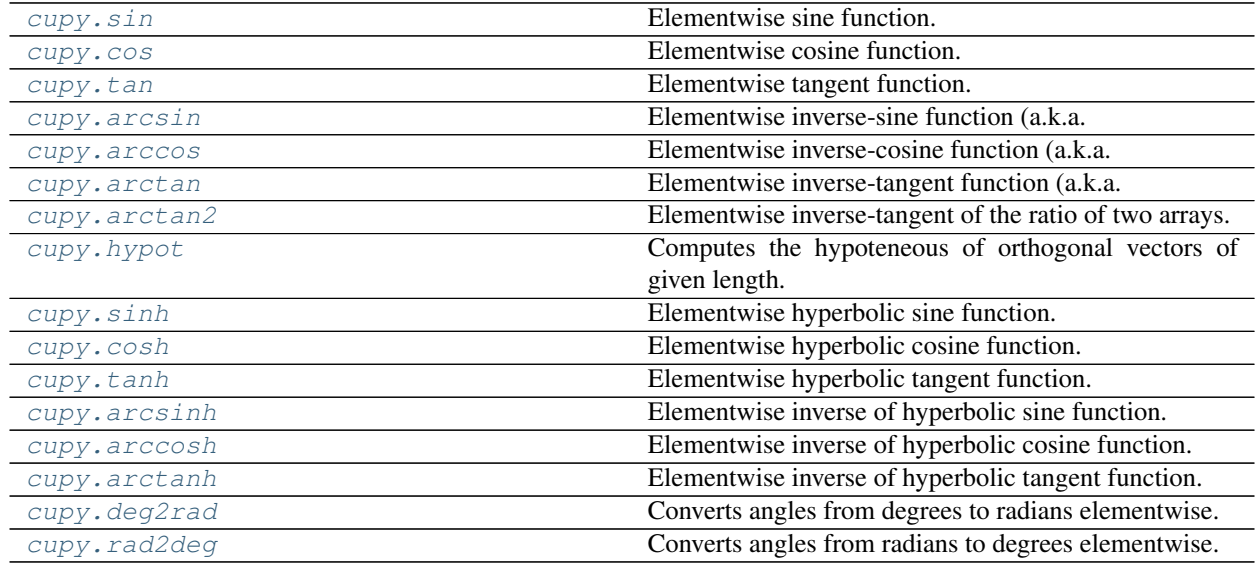

# **cupy.sin**

### <span id="page-46-1"></span>cupy.**sin = <ufunc 'cupy\_sin'>** Elementwise sine function.

See also:

[numpy.sin](https://numpy.org/doc/stable/reference/generated/numpy.sin.html#numpy.sin)

### **cupy.cos**

<span id="page-46-2"></span>cupy.**cos = <ufunc 'cupy\_cos'>** Elementwise cosine function.

### See also:

[numpy.cos](https://numpy.org/doc/stable/reference/generated/numpy.cos.html#numpy.cos)

### **cupy.tan**

```
cupy.tan = <ufunc 'cupy_tan'>
    Elementwise tangent function.
```
#### See also:

[numpy.tan](https://numpy.org/doc/stable/reference/generated/numpy.tan.html#numpy.tan)

### **cupy.arcsin**

```
cupy.arcsin = <ufunc 'cupy_arcsin'>
     Elementwise inverse-sine function (a.k.a. arcsine function).
```
#### See also:

[numpy.arcsin](https://numpy.org/doc/stable/reference/generated/numpy.arcsin.html#numpy.arcsin)

### **cupy.arccos**

```
cupy.arccos = <ufunc 'cupy_arccos'>
     Elementwise inverse-cosine function (a.k.a. arccosine function).
```
### See also:

[numpy.arccos](https://numpy.org/doc/stable/reference/generated/numpy.arccos.html#numpy.arccos)

### **cupy.arctan**

```
cupy.arctan = <ufunc 'cupy_arctan'>
     Elementwise inverse-tangent function (a.k.a. arctangent function).
```
#### See also:

[numpy.arctan](https://numpy.org/doc/stable/reference/generated/numpy.arctan.html#numpy.arctan)

### **cupy.arctan2**

```
cupy.arctan2 = <ufunc 'cupy_arctan2'>
     Elementwise inverse-tangent of the ratio of two arrays.
```
#### See also:

[numpy.arctan2](https://numpy.org/doc/stable/reference/generated/numpy.arctan2.html#numpy.arctan2)

# **cupy.hypot**

```
cupy.hypot = <ufunc 'cupy_hypot'>
```
Computes the hypoteneous of orthogonal vectors of given length.

This is equivalent to sqrt(x1  $**2 + x2 ** 2$ ), while this function is more efficient.

# See also:

[numpy.hypot](https://numpy.org/doc/stable/reference/generated/numpy.hypot.html#numpy.hypot)

## **cupy.sinh**

<span id="page-48-1"></span>cupy.**sinh = <ufunc 'cupy\_sinh'>** Elementwise hyperbolic sine function.

See also:

[numpy.sinh](https://numpy.org/doc/stable/reference/generated/numpy.sinh.html#numpy.sinh)

### **cupy.cosh**

<span id="page-48-2"></span>cupy.**cosh = <ufunc 'cupy\_cosh'>** Elementwise hyperbolic cosine function.

See also:

[numpy.cosh](https://numpy.org/doc/stable/reference/generated/numpy.cosh.html#numpy.cosh)

## **cupy.tanh**

```
cupy.tanh = <ufunc 'cupy_tanh'>
     Elementwise hyperbolic tangent function.
```
See also:

[numpy.tanh](https://numpy.org/doc/stable/reference/generated/numpy.tanh.html#numpy.tanh)

### **cupy.arcsinh**

```
cupy.arcsinh = <ufunc 'cupy_arcsinh'>
     Elementwise inverse of hyperbolic sine function.
```
See also:

[numpy.arcsinh](https://numpy.org/doc/stable/reference/generated/numpy.arcsinh.html#numpy.arcsinh)

### **cupy.arccosh**

```
cupy.arccosh = <ufunc 'cupy_arccosh'>
    Elementwise inverse of hyperbolic cosine function.
```
#### See also:

[numpy.arccosh](https://numpy.org/doc/stable/reference/generated/numpy.arccosh.html#numpy.arccosh)

### **cupy.arctanh**

<span id="page-49-1"></span>cupy.**arctanh = <ufunc 'cupy\_arctanh'>** Elementwise inverse of hyperbolic tangent function.

#### See also:

[numpy.arctanh](https://numpy.org/doc/stable/reference/generated/numpy.arctanh.html#numpy.arctanh)

### **cupy.deg2rad**

```
cupy.deg2rad = <ufunc 'cupy_deg2rad'>
    Converts angles from degrees to radians elementwise.
```
### See also:

[numpy.deg2rad](https://numpy.org/doc/stable/reference/generated/numpy.deg2rad.html#numpy.deg2rad), [numpy.radians](https://numpy.org/doc/stable/reference/generated/numpy.radians.html#numpy.radians)

### **cupy.rad2deg**

### <span id="page-49-3"></span>cupy.**rad2deg = <ufunc 'cupy\_rad2deg'>** Converts angles from radians to degrees elementwise.

#### See also:

[numpy.rad2deg](https://numpy.org/doc/stable/reference/generated/numpy.rad2deg.html#numpy.rad2deg), [numpy.degrees](https://numpy.org/doc/stable/reference/generated/numpy.degrees.html#numpy.degrees)

### **Bit-twiddling functions**

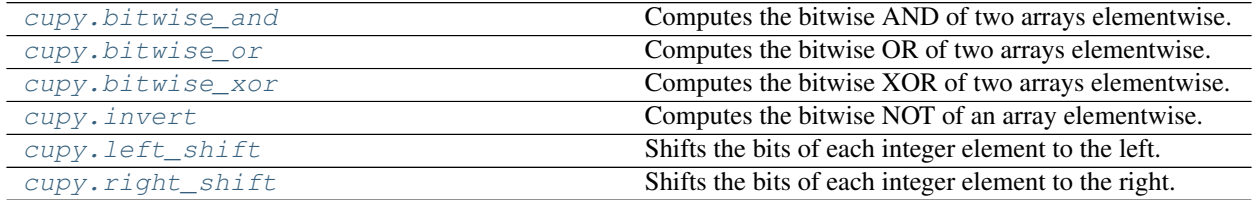

### **cupy.bitwise\_and**

```
cupy.bitwise_and = <ufunc 'cupy_bitwise_and'>
    Computes the bitwise AND of two arrays elementwise.
```
Only integer and boolean arrays are handled.

### See also:

[numpy.bitwise\\_and](https://numpy.org/doc/stable/reference/generated/numpy.bitwise_and.html#numpy.bitwise_and)

### **cupy.bitwise\_or**

```
cupy.bitwise_or = <ufunc 'cupy_bitwise_or'>
    Computes the bitwise OR of two arrays elementwise.
```
Only integer and boolean arrays are handled.

See also:

[numpy.bitwise\\_or](https://numpy.org/doc/stable/reference/generated/numpy.bitwise_or.html#numpy.bitwise_or)

### **cupy.bitwise\_xor**

```
cupy.bitwise_xor = <ufunc 'cupy_bitwise_xor'>
```
Computes the bitwise XOR of two arrays elementwise.

Only integer and boolean arrays are handled.

#### See also:

[numpy.bitwise\\_xor](https://numpy.org/doc/stable/reference/generated/numpy.bitwise_xor.html#numpy.bitwise_xor)

### **cupy.invert**

```
cupy.invert = <ufunc 'cupy_invert'>
```
Computes the bitwise NOT of an array elementwise.

Only integer and boolean arrays are handled.

Note: [cupy.bitwise\\_not\(\)](#page-85-0) is an alias for [cupy.invert\(\)](#page-50-3).

### See also:

[numpy.invert](https://numpy.org/doc/stable/reference/generated/numpy.invert.html#numpy.invert)

### **cupy.left\_shift**

```
cupy.left_shift = <ufunc 'cupy_left_shift'>
```
Shifts the bits of each integer element to the left.

Only integer arrays are handled.

# See also:

[numpy.left\\_shift](https://numpy.org/doc/stable/reference/generated/numpy.left_shift.html#numpy.left_shift)

# **cupy.right\_shift**

# <span id="page-51-1"></span>cupy.**right\_shift = <ufunc 'cupy\_right\_shift'>**

Shifts the bits of each integer element to the right.

Only integer arrays are handled

See also:

[numpy.right\\_shift](https://numpy.org/doc/stable/reference/generated/numpy.right_shift.html#numpy.right_shift)

# **Comparison functions**

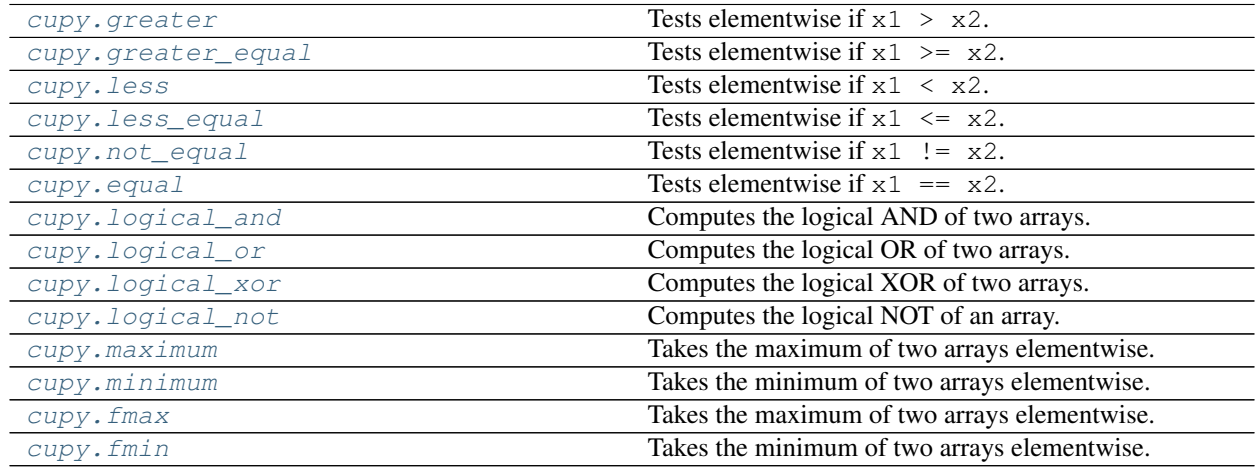

### **cupy.greater**

```
cupy.greater = <ufunc 'cupy_greater'>
    Tests elementwise if x1 > x2.
```
### See also:

[numpy.greater](https://numpy.org/doc/stable/reference/generated/numpy.greater.html#numpy.greater)

# **cupy.greater\_equal**

```
cupy.greater_equal = <ufunc 'cupy_greater_equal'>
    Tests elementwise if x1 \geq -x2.
```
### See also:

[numpy.greater\\_equal](https://numpy.org/doc/stable/reference/generated/numpy.greater_equal.html#numpy.greater_equal)

### **cupy.less**

<span id="page-52-1"></span>cupy.**less = <ufunc 'cupy\_less'>** Tests elementwise if  $x1 \le x2$ .

### See also:

[numpy.less](https://numpy.org/doc/stable/reference/generated/numpy.less.html#numpy.less)

# **cupy.less\_equal**

```
cupy.less_equal = <ufunc 'cupy_less_equal'>
    Tests elementwise if x1 \leq x2.
```
### See also:

[numpy.less\\_equal](https://numpy.org/doc/stable/reference/generated/numpy.less_equal.html#numpy.less_equal)

### **cupy.not\_equal**

```
cupy.not_equal = <ufunc 'cupy_not_equal'>
    Tests elementwise if x1 != x2.
```
#### See also:

[numpy.equal](https://numpy.org/doc/stable/reference/generated/numpy.equal.html#numpy.equal)

# **cupy.equal**

```
cupy.equal = <ufunc 'cupy_equal'>
    Tests elementwise if x1 == x2.
```
### See also:

[numpy.equal](https://numpy.org/doc/stable/reference/generated/numpy.equal.html#numpy.equal)

### **cupy.logical\_and**

```
cupy.logical_and = <ufunc 'cupy_logical_and'>
    Computes the logical AND of two arrays.
```
#### See also:

[numpy.logical\\_and](https://numpy.org/doc/stable/reference/generated/numpy.logical_and.html#numpy.logical_and)

### **cupy.logical\_or**

<span id="page-53-1"></span>cupy.**logical\_or = <ufunc 'cupy\_logical\_or'>** Computes the logical OR of two arrays.

#### See also:

[numpy.logical\\_or](https://numpy.org/doc/stable/reference/generated/numpy.logical_or.html#numpy.logical_or)

# **cupy.logical\_xor**

```
cupy.logical_xor = <ufunc 'cupy_logical_xor'>
    Computes the logical XOR of two arrays.
```
### See also:

[numpy.logical\\_xor](https://numpy.org/doc/stable/reference/generated/numpy.logical_xor.html#numpy.logical_xor)

### **cupy.logical\_not**

<span id="page-53-3"></span>cupy.**logical\_not = <ufunc 'cupy\_logical\_not'>** Computes the logical NOT of an array.

#### See also:

[numpy.logical\\_not](https://numpy.org/doc/stable/reference/generated/numpy.logical_not.html#numpy.logical_not)

### **cupy.maximum**

### <span id="page-53-4"></span>cupy.**maximum = <ufunc 'cupy\_maximum'>**

Takes the maximum of two arrays elementwise.

If NaN appears, it returns the NaN.

### See also:

[numpy.maximum](https://numpy.org/doc/stable/reference/generated/numpy.maximum.html#numpy.maximum)

# **cupy.minimum**

```
cupy.minimum = <ufunc 'cupy_minimum'>
    Takes the minimum of two arrays elementwise.
```
If NaN appears, it returns the NaN.

## See also:

[numpy.minimum](https://numpy.org/doc/stable/reference/generated/numpy.minimum.html#numpy.minimum)

# **cupy.fmax**

```
cupy.fmax = <ufunc 'cupy_fmax'>
```
Takes the maximum of two arrays elementwise.

If NaN appears, it returns the other operand.

See also:

[numpy.fmax](https://numpy.org/doc/stable/reference/generated/numpy.fmax.html#numpy.fmax)

# **cupy.fmin**

```
cupy.fmin = <ufunc 'cupy_fmin'>
```
Takes the minimum of two arrays elementwise.

If NaN appears, it returns the other operand.

#### See also:

[numpy.fmin](https://numpy.org/doc/stable/reference/generated/numpy.fmin.html#numpy.fmin)

### **Floating functions**

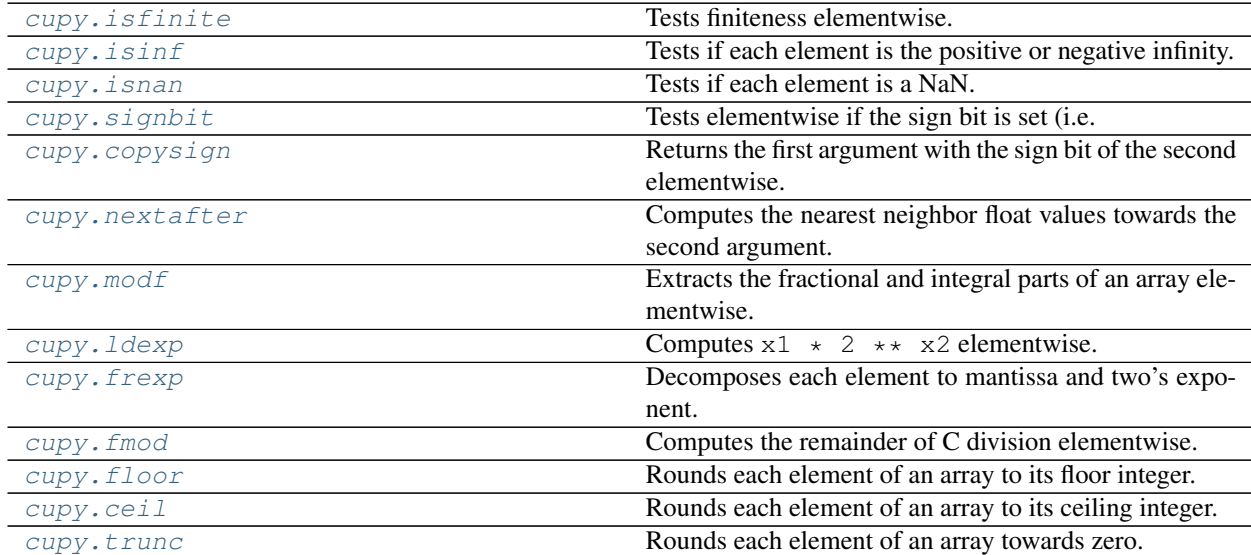

### **cupy.isfinite**

```
cupy.isfinite = <ufunc 'cupy_isfinite'>
```
Tests finiteness elementwise.

Each element of returned array is True only if the corresponding element of the input is finite (i.e. not an infinity nor NaN).

#### See also:

[numpy.isfinite](https://numpy.org/doc/stable/reference/generated/numpy.isfinite.html#numpy.isfinite)

### **cupy.isinf**

```
cupy.isinf = <ufunc 'cupy_isinf'>
```
Tests if each element is the positive or negative infinity.

See also:

[numpy.isinf](https://numpy.org/doc/stable/reference/generated/numpy.isinf.html#numpy.isinf)

### **cupy.isnan**

```
cupy.isnan = <ufunc 'cupy_isnan'>
```
Tests if each element is a NaN.

See also:

[numpy.isnan](https://numpy.org/doc/stable/reference/generated/numpy.isnan.html#numpy.isnan)

### **cupy.signbit**

```
cupy.signbit = <ufunc 'cupy_signbit'>
     Tests elementwise if the sign bit is set (i.e. less than zero).
```
### See also:

[numpy.signbit](https://numpy.org/doc/stable/reference/generated/numpy.signbit.html#numpy.signbit)

# **cupy.copysign**

```
cupy.copysign = <ufunc 'cupy_copysign'>
```
Returns the first argument with the sign bit of the second elementwise.

### See also:

[numpy.copysign](https://numpy.org/doc/stable/reference/generated/numpy.copysign.html#numpy.copysign)

## **cupy.nextafter**

```
cupy.nextafter = <ufunc 'cupy_nextafter'>
```
Computes the nearest neighbor float values towards the second argument.

Note: For values that are close to zero (or denormal numbers), results of [cupy.nextafter\(\)](#page-56-0) may be different from those of numpy.nextafter(), because CuPy sets -ftz=true.

#### See also:

[numpy.nextafter](https://numpy.org/doc/stable/reference/generated/numpy.nextafter.html#numpy.nextafter)

### **cupy.modf**

```
cupy.modf = <ufunc 'cupy_modf'>
```
Extracts the fractional and integral parts of an array elementwise.

This ufunc returns two arrays.

See also:

[numpy.modf](https://numpy.org/doc/stable/reference/generated/numpy.modf.html#numpy.modf)

# **cupy.ldexp**

```
cupy.ldexp = <ufunc 'cupy_ldexp'>
```
Computes  $x1 \star 2 \star x2$  elementwise.

### See also:

[numpy.ldexp](https://numpy.org/doc/stable/reference/generated/numpy.ldexp.html#numpy.ldexp)

# **cupy.frexp**

```
cupy.frexp = <ufunc 'cupy_frexp'>
```
Decomposes each element to mantissa and two's exponent.

This ufunc outputs two arrays of the input dtype and the int dtype.

#### See also:

[numpy.frexp](https://numpy.org/doc/stable/reference/generated/numpy.frexp.html#numpy.frexp)

### **cupy.floor**

```
cupy.floor = <ufunc 'cupy_floor'>
```
Rounds each element of an array to its floor integer.

See also:

[numpy.floor](https://numpy.org/doc/stable/reference/generated/numpy.floor.html#numpy.floor)

### **cupy.ceil**

```
cupy.ceil = <ufunc 'cupy_ceil'>
     Rounds each element of an array to its ceiling integer.
```
#### See also:

[numpy.ceil](https://numpy.org/doc/stable/reference/generated/numpy.ceil.html#numpy.ceil)

### **cupy.trunc**

<span id="page-57-1"></span>cupy.**trunc = <ufunc 'cupy\_trunc'>** Rounds each element of an array towards zero.

See also:

[numpy.trunc](https://numpy.org/doc/stable/reference/generated/numpy.trunc.html#numpy.trunc)

# **4.2.3 ufunc.at**

Currently, CuPy does not support at for ufuncs in general. However, [cupyx.scatter\\_add\(\)](#page-216-0) can substitute add.at as both behave identically.

# **4.3 Routines**

The following pages describe NumPy-compatible routines. These functions cover a subset of [NumPy routines.](https://docs.scipy.org/doc/numpy/reference/routines.html)

# **4.3.1 Array Creation Routines**

### **Basic creation routines**

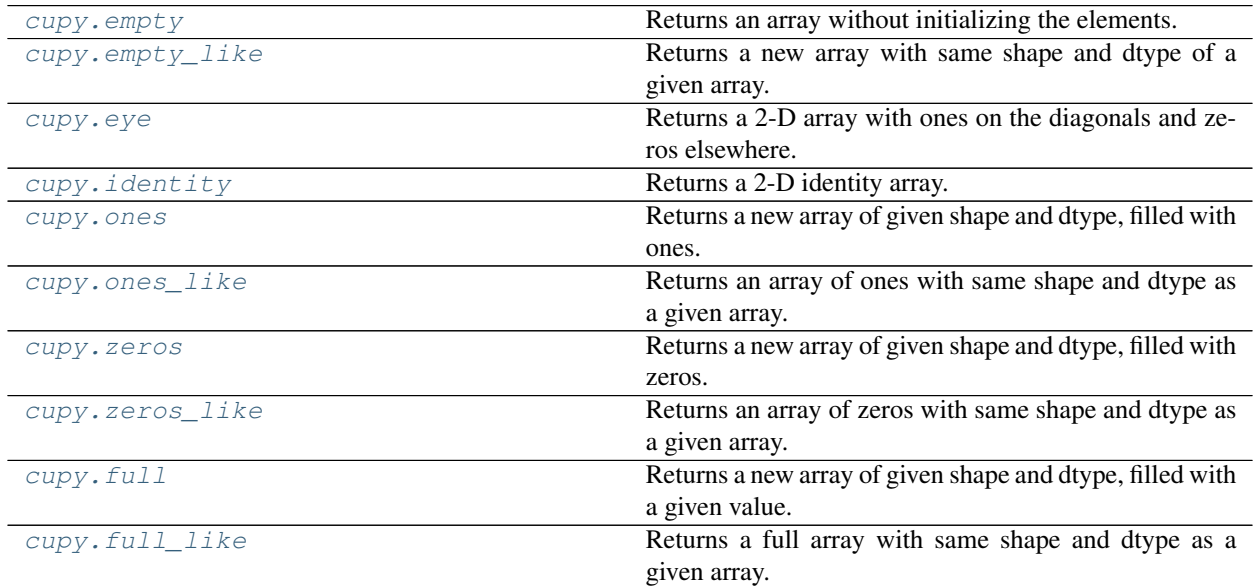

### **cupy.empty**

<span id="page-58-0"></span>cupy.**empty**(*shape*, *dtype=<class 'float'>*, *order='C'*) Returns an array without initializing the elements.

### **Parameters**

- **shape** ([int](https://docs.python.org/3/library/functions.html#int) or tuple of ints) Dimensionalities of the array.
- **dtype** Data type specifier.
- **order** ({'C', 'F'}) Row-major (C-style) or column-major (Fortran-style) order.

Returns A new array with elements not initialized.

Return type *[cupy.ndarray](#page-24-0)*

#### See also:

[numpy.empty\(\)](https://numpy.org/doc/stable/reference/generated/numpy.empty.html#numpy.empty)

### **cupy.empty\_like**

```
cupy.empty_like(a, dtype=None, order='K', subok=None, shape=None)
     Returns a new array with same shape and dtype of a given array.
```
This function currently does not support subok option.

#### Parameters

- **a** ([cupy.ndarray](#page-24-0)) Base array.
- **dtype** Data type specifier. The data type of a is used by default.
- **order** ({'C', 'F', 'A', or 'K'}) Overrides the memory layout of the result. 'C' means C-order, 'F' means F-order, 'A' means 'F' if a is Fortran contiguous, 'C' otherwise. 'K' means match the layout of a as closely as possible.
- **subok** Not supported yet, must be None.
- **shape** ([int](https://docs.python.org/3/library/functions.html#int) or tuple of ints) Overrides the shape of the result. If order='K' and the number of dimensions is unchanged, will try to keep order, otherwise,  $\circ$ rder='C' is implied.

Returns A new array with same shape and dtype of a with elements not initialized.

#### Return type *[cupy.ndarray](#page-24-0)*

### See also:

[numpy.empty\\_like\(\)](https://numpy.org/doc/stable/reference/generated/numpy.empty_like.html#numpy.empty_like)

#### **cupy.eye**

<span id="page-59-0"></span>cupy.**eye**(*N*, *M=None*, *k=0*, *dtype=<class 'float'>*, *order='C'*)

Returns a 2-D array with ones on the diagonals and zeros elsewhere.

#### **Parameters**

- $N(int)$  $N(int)$  $N(int)$  Number of rows.
- $\mathbf{M}$  ([int](https://docs.python.org/3/library/functions.html#int)) Number of columns.  $M = N$  by default.
- $\mathbf{k}$  ([int](https://docs.python.org/3/library/functions.html#int)) Index of the diagonal. Zero indicates the main diagonal, a positive index an upper diagonal, and a negative index a lower diagonal.
- **dtype** Data type specifier.
- **order**  $({{'}C', {'}F'})$  Row-major (C-style) or column-major (Fortran-style) order.

Returns A 2-D array with given diagonals filled with ones and zeros elsewhere.

Return type *[cupy.ndarray](#page-24-0)*

#### See also:

[numpy.eye\(\)](https://numpy.org/doc/stable/reference/generated/numpy.eye.html#numpy.eye)

### **cupy.identity**

```
cupy.identity(n, dtype=<class 'float'>)
     Returns a 2-D identity array.
```
It is equivalent to eye  $(n, n, dt)$ 

### Parameters

- $\mathbf{n}$  ([int](https://docs.python.org/3/library/functions.html#int)) Number of rows and columns.
- **dtype** Data type specifier.

Returns A 2-D identity array.

Return type *[cupy.ndarray](#page-24-0)*

#### See also:

[numpy.identity\(\)](https://numpy.org/doc/stable/reference/generated/numpy.identity.html#numpy.identity)

#### **cupy.ones**

```
cupy.ones(shape, dtype=<class 'float'>, order='C')
```
Returns a new array of given shape and dtype, filled with ones.

This function currently does not support order option.

#### **Parameters**

- **shape** ([int](https://docs.python.org/3/library/functions.html#int) or tuple of ints) Dimensionalities of the array.
- **dtype** Data type specifier.
- **order**  $({C<sup>r</sup>, {F<sup>r</sup>})$  Row-major (C-style) or column-major (Fortran-style) order.

Returns An array filled with ones.

Return type *[cupy.ndarray](#page-24-0)*

#### See also:

[numpy.ones\(\)](https://numpy.org/doc/stable/reference/generated/numpy.ones.html#numpy.ones)

### **cupy.ones\_like**

<span id="page-60-0"></span>cupy.**ones\_like**(*a*, *dtype=None*, *order='K'*, *subok=None*, *shape=None*) Returns an array of ones with same shape and dtype as a given array.

This function currently does not support subok option.

#### **Parameters**

- **a** ([cupy.ndarray](#page-24-0)) Base array.
- **dtype** Data type specifier. The dtype of a is used by default.
- **order** ( ${C'C'$ ,  ${F'C' \atop F' = K' \atop F'' = K''}}$  or  ${K'K' \atop F'' = K''}$ ) Overrides the memory layout of the result. 'C' means C-order, 'F' means F-order, 'A' means 'F' if a is Fortran contiguous, 'C' otherwise. 'K' means match the layout of a as closely as possible.
- **subok** Not supported yet, must be None.
- **shape** ([int](https://docs.python.org/3/library/functions.html#int) or tuple of ints) Overrides the shape of the result. If order='K' and the number of dimensions is unchanged, will try to keep order, otherwise,  $\text{order} = 'C'$ is implied.

Returns An array filled with ones.

Return type *[cupy.ndarray](#page-24-0)*

#### See also:

[numpy.ones\\_like\(\)](https://numpy.org/doc/stable/reference/generated/numpy.ones_like.html#numpy.ones_like)

#### **cupy.zeros**

<span id="page-60-1"></span>cupy.**zeros**(*shape*, *dtype=<class 'float'>*, *order='C'*)

Returns a new array of given shape and dtype, filled with zeros.

#### **Parameters**

- **shape** ([int](https://docs.python.org/3/library/functions.html#int) or tuple of ints) Dimensionalities of the array.
- **dtype** Data type specifier.
- **order** ({'C', 'F'}) Row-major (C-style) or column-major (Fortran-style) order.

Returns An array filled with zeros.

Return type *[cupy.ndarray](#page-24-0)*

#### See also:

[numpy.zeros\(\)](https://numpy.org/doc/stable/reference/generated/numpy.zeros.html#numpy.zeros)

### **cupy.zeros\_like**

```
cupy.zeros_like(a, dtype=None, order='K', subok=None, shape=None)
     Returns an array of zeros with same shape and dtype as a given array.
```
This function currently does not support subok option.

### Parameters

- **a** ([cupy.ndarray](#page-24-0)) Base array.
- **dtype** Data type specifier. The dtype of a is used by default.
- **order** ( $\{C', T', T', T', \sigma, T', \sigma\}$ ) Overrides the memory layout of the result. 'C' means C-order, 'F' means F-order, 'A' means 'F' if a is Fortran contiguous, 'C' otherwise. 'K' means match the layout of a as closely as possible.
- **subok** Not supported yet, must be None.
- **shape** ([int](https://docs.python.org/3/library/functions.html#int) or tuple of ints) Overrides the shape of the result. If order='K' and the number of dimensions is unchanged, will try to keep order, otherwise,  $\text{order} = 'C'$ is implied.

Returns An array filled with zeros.

Return type *[cupy.ndarray](#page-24-0)*

### See also:

[numpy.zeros\\_like\(\)](https://numpy.org/doc/stable/reference/generated/numpy.zeros_like.html#numpy.zeros_like)

### **cupy.full**

```
cupy.full(shape, fill_value, dtype=None, order='C')
```
Returns a new array of given shape and dtype, filled with a given value.

This function currently does not support order option.

### **Parameters**

- **shape** ([int](https://docs.python.org/3/library/functions.html#int) or tuple of ints) Dimensionalities of the array.
- **fill\_value** A scalar value to fill a new array.
- **dtype** Data type specifier.
- **order**  $({{'}C', {'}F'})$  Row-major (C-style) or column-major (Fortran-style) order.

Returns An array filled with fill\_value.

Return type *[cupy.ndarray](#page-24-0)*

### See also:

[numpy.full\(\)](https://numpy.org/doc/stable/reference/generated/numpy.full.html#numpy.full)

### **cupy.full\_like**

```
cupy.full_like(a, fill_value, dtype=None, order='K', subok=None, shape=None)
     Returns a full array with same shape and dtype as a given array.
```
This function currently does not support subok option.

### **Parameters**

- **a** ([cupy.ndarray](#page-24-0)) Base array.
- **fill value** A scalar value to fill a new array.
- **dtype** Data type specifier. The dtype of a is used by default.
- **order** ( ${C'}$ ,  ${F'}$ ,  ${A'}$ , or  ${K'}$ ) Overrides the memory layout of the result. 'C' means C-order, 'F' means F-order, 'A' means 'F' if a is Fortran contiguous, 'C' otherwise. 'K' means match the layout of a as closely as possible.
- **subok** Not supported yet, must be None.
- **shape** ([int](https://docs.python.org/3/library/functions.html#int) or tuple of ints) Overrides the shape of the result. If order='K' and the number of dimensions is unchanged, will try to keep order, otherwise,  $\text{order} = \text{'C}$ is implied.

Returns An array filled with fill\_value.

Return type *[cupy.ndarray](#page-24-0)*

#### See also:

[numpy.full\\_like\(\)](https://numpy.org/doc/stable/reference/generated/numpy.full_like.html#numpy.full_like)

# **Creation from other data**

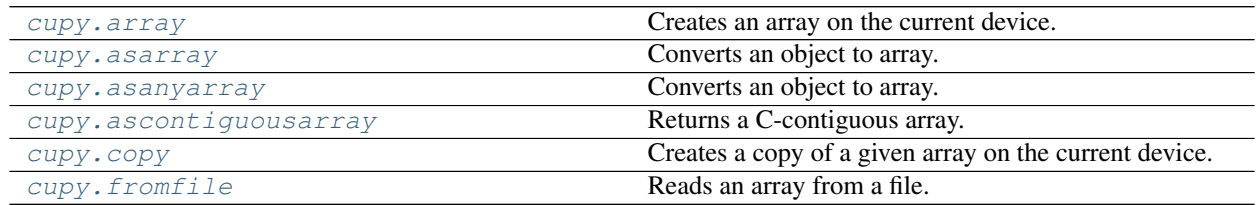

### **cupy.asanyarray**

### <span id="page-62-1"></span>cupy.**asanyarray**(*a*, *dtype=None*, *order=None*)

Converts an object to array.

This is currently equivalent to  $cuspy$ . asarray(), since there is no subclass of  $cupp$ .  $ndarray$  in CuPy. Note that the original numpy. asanyarray () returns the input array as is if it is an instance of a subtype of [numpy.ndarray](https://numpy.org/doc/stable/reference/generated/numpy.ndarray.html#numpy.ndarray).

#### See also:

[cupy.asarray\(\)](#page-37-1), [numpy.asanyarray\(\)](https://numpy.org/doc/stable/reference/generated/numpy.asanyarray.html#numpy.asanyarray)

### **cupy.ascontiguousarray**

```
cupy.ascontiguousarray(a, dtype=None)
```
Returns a C-contiguous array.

#### Parameters

- **a** ([cupy.ndarray](#page-24-0)) Source array.
- **dtype** Data type specifier.

Returns If no copy is required, it returns a. Otherwise, it returns a copy of a.

Return type *[cupy.ndarray](#page-24-0)*

#### See also:

[numpy.ascontiguousarray\(\)](https://numpy.org/doc/stable/reference/generated/numpy.ascontiguousarray.html#numpy.ascontiguousarray)

### **cupy.copy**

#### <span id="page-63-1"></span>cupy.**copy**(*a*, *order='K'*)

Creates a copy of a given array on the current device.

This function allocates the new array on the current device. If the given array is allocated on the different device, then this function tries to copy the contents over the devices.

#### Parameters

- **a** ([cupy.ndarray](#page-24-0)) The source array.
- **order** ({'C', 'F', 'A', 'K'}) Row-major (C-style) or column-major (Fortranstyle) order. When order is 'A', it uses 'F' if a is column-major and uses 'C' otherwise. And when order is 'K', it keeps strides as closely as possible.

Returns The copy of a on the current device.

Return type *[cupy.ndarray](#page-24-0)*

#### See also:

[numpy.copy\(\)](https://numpy.org/doc/stable/reference/generated/numpy.copy.html#numpy.copy), [cupy.ndarray.copy\(\)](#page-28-0)

### **cupy.fromfile**

```
cupy.fromfile(*args, **kwargs)
     Reads an array from a file.
```
Note: Uses NumPy's fromfile and coerces the result to a CuPy array.

### See also:

[numpy.fromfile\(\)](https://numpy.org/doc/stable/reference/generated/numpy.fromfile.html#numpy.fromfile)

### **Numerical ranges**

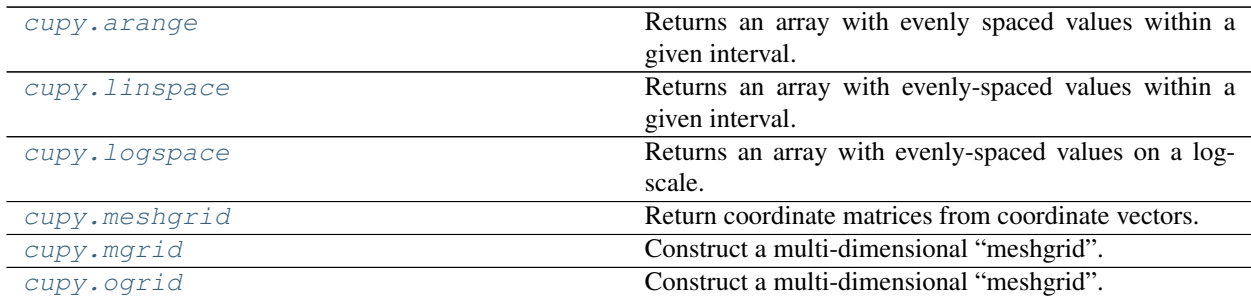

#### **cupy.arange**

```
cupy.arange(start, stop=None, step=1, dtype=None)
```
Returns an array with evenly spaced values within a given interval.

Values are generated within the half-open interval [start, stop). The first three arguments are mapped like the range built-in function, i.e. start and step are optional.

#### **Parameters**

- **start** Start of the interval.
- **stop** End of the interval.
- **step** Step width between each pair of consecutive values.
- **dtype** Data type specifier. It is inferred from other arguments by default.

Returns The 1-D array of range values.

#### Return type *[cupy.ndarray](#page-24-0)*

#### See also:

[numpy.arange\(\)](https://numpy.org/doc/stable/reference/generated/numpy.arange.html#numpy.arange)

### **cupy.linspace**

<span id="page-64-1"></span>cupy.**linspace**(*start*, *stop*, *num=50*, *endpoint=True*, *retstep=False*, *dtype=None*, *axis=0*) Returns an array with evenly-spaced values within a given interval.

Instead of specifying the step width like  $cupy$ .  $orange($ ), this function requires the total number of elements specified.

### **Parameters**

- **start** (scalar or array\_like) Starting value(s) of the sequence.
- **stop** (scalar or array\_like) Ending value(s) of the sequence, unless endpoint is set to False. In that case, the sequence consists of all but the last of num + 1 evenly spaced samples, so that stop is excluded. Note that the step size changes when endpoint is False.
- **num** Number of elements.
- **endpoint** ([bool](https://docs.python.org/3/library/functions.html#bool)) If True, the stop value is included as the last element. Otherwise, the stop value is omitted.
- **retstep**  $(b \circ \circ l)$  If  $True$ , this function returns (array, step). Otherwise, it returns only the array.
- **dtype** Data type specifier. It is inferred from the start and stop arguments by default.
- **axis** ([int](https://docs.python.org/3/library/functions.html#int)) The axis in the result to store the samples. Relevant only if start or stop are array-like. By default 0, the samples will be along a new axis inserted at the beginning. Use -1 to get an axis at the end.

Returns The 1-D array of ranged values.

Return type *[cupy.ndarray](#page-24-0)*

#### See also:

[numpy.linspace\(\)](https://numpy.org/doc/stable/reference/generated/numpy.linspace.html#numpy.linspace)

### **cupy.logspace**

<span id="page-65-0"></span>cupy.**logspace**(*start*, *stop*, *num=50*, *endpoint=True*, *base=10.0*, *dtype=None*)

Returns an array with evenly-spaced values on a log-scale.

Instead of specifying the step width like  $cupy$ .  $orange($ ), this function requires the total number of elements specified.

### **Parameters**

- **start** Start of the interval.
- **stop** End of the interval.
- **num** Number of elements.
- **endpoint**  $(b \circ o1)$  If True, the stop value is included as the last element. Otherwise, the stop value is omitted.
- **base** ([float](https://docs.python.org/3/library/functions.html#float)) Base of the log space. The step sizes between the elements on a log-scale are the same as base.
- **dtype** Data type specifier. It is inferred from the start and stop arguments by default.

Returns The 1-D array of ranged values.

Return type *[cupy.ndarray](#page-24-0)*

#### See also:

[numpy.logspace\(\)](https://numpy.org/doc/stable/reference/generated/numpy.logspace.html#numpy.logspace)

### **cupy.meshgrid**

```
cupy.meshgrid(*xi, **kwargs)
```
Return coordinate matrices from coordinate vectors.

Given one-dimensional coordinate arrays  $x1$ ,  $x2$ , ..., xn this function makes N-D grids.

For one-dimensional arrays  $x1$ ,  $x2$ , ..., xn with lengths  $Ni = len(xi)$ , this function returns (N1,  $N^2$ ,  $N^3$ , ..., Nn) shaped arrays if indexing='ij' or  $(N^2$ ,  $N^1$ ,  $N^3$ , ..., Nn) shaped arrays if indexing='xy'.

Unlike NumPy, CuPy currently only supports 1-D arrays as inputs.

### **Parameters**

- **xi** (tuple of ndarrays) 1-D arrays representing the coordinates of a grid.
- **indexing**  $({'xy', 'ij'})$ , optional) Cartesian  $({xy', default})$  or matrix  $({ij'})$ indexing of output.
- **sparse** ([bool,](https://docs.python.org/3/library/functions.html#bool) optional) If True, a sparse grid is returned in order to conserve memory. Default is False.
- **copy** ([bool,](https://docs.python.org/3/library/functions.html#bool) optional) If False, a view into the original arrays are returned. Default is True.

#### Returns list of cupy.ndarray

#### See also:

[numpy.meshgrid\(\)](https://numpy.org/doc/stable/reference/generated/numpy.meshgrid.html#numpy.meshgrid)

### **cupy.mgrid**

### <span id="page-66-0"></span>cupy.**mgrid = <cupy.\_creation.ranges.nd\_grid object>**

Construct a multi-dimensional "meshgrid".

grid = nd\_grid() creates an instance which will return a mesh-grid when indexed. The dimension and number of the output arrays are equal to the number of indexing dimensions. If the step length is not a complex number, then the stop is not inclusive.

However, if the step length is a **complex number** (e.g. 5j), then the integer part of its magnitude is interpreted as specifying the number of points to create between the start and stop values, where the stop value is inclusive.

If instantiated with an argument of sparse=True, the mesh-grid is open (or not fleshed out) so that only one-dimension of each returned argument is greater than 1.

**Parameters sparse** ([bool,](https://docs.python.org/3/library/functions.html#bool) optional) – Whether the grid is sparse or not. Default is False.

#### See also:

[numpy.mgrid](https://numpy.org/doc/stable/reference/generated/numpy.mgrid.html#numpy.mgrid) and [numpy.ogrid](https://numpy.org/doc/stable/reference/generated/numpy.ogrid.html#numpy.ogrid)

#### **cupy.ogrid**

#### <span id="page-66-1"></span>cupy.**ogrid = <cupy.\_creation.ranges.nd\_grid object>**

Construct a multi-dimensional "meshgrid".

grid = nd\_grid() creates an instance which will return a mesh-grid when indexed. The dimension and number of the output arrays are equal to the number of indexing dimensions. If the step length is not a complex number, then the stop is not inclusive.

However, if the step length is a **complex number** (e.g. 5j), then the integer part of its magnitude is interpreted as specifying the number of points to create between the start and stop values, where the stop value is inclusive.

If instantiated with an argument of sparse=True, the mesh-grid is open (or not fleshed out) so that only one-dimension of each returned argument is greater than 1.

**Parameters sparse** ([bool,](https://docs.python.org/3/library/functions.html#bool) optional) – Whether the grid is sparse or not. Default is False.

See also:

[numpy.mgrid](https://numpy.org/doc/stable/reference/generated/numpy.mgrid.html#numpy.mgrid) and [numpy.ogrid](https://numpy.org/doc/stable/reference/generated/numpy.ogrid.html#numpy.ogrid)

# **Matrix creation**

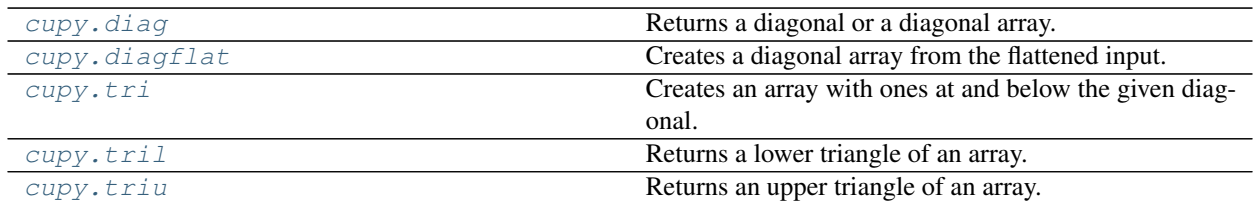

## **cupy.diag**

### <span id="page-67-0"></span>cupy.**diag**(*v*, *k=0*)

Returns a diagonal or a diagonal array.

### **Parameters**

- **v** (array-like) Array or array-like object.
- $\mathbf{k}$  ([int](https://docs.python.org/3/library/functions.html#int)) Index of diagonals. Zero indicates the main diagonal, a positive value an upper diagonal, and a negative value a lower diagonal.
- **Returns** If  $\nu$  indicates a 1-D array, then it returns a 2-D array with the specified diagonal filled by  $v$ . If v indicates a 2-D array, then it returns the specified diagonal of  $v$ . In latter case, if  $v$  is a [cupy.ndarray](#page-24-0) object, then its view is returned.

### Return type *[cupy.ndarray](#page-24-0)*

### See also:

[numpy.diag\(\)](https://numpy.org/doc/stable/reference/generated/numpy.diag.html#numpy.diag)

# **cupy.diagflat**

### <span id="page-67-1"></span>cupy.**diagflat**(*v*, *k=0*)

Creates a diagonal array from the flattened input.

### **Parameters**

- **v** (array-like) Array or array-like object.
- $\mathbf{k}$  ([int](https://docs.python.org/3/library/functions.html#int)) Index of diagonals. See [cupy.diag\(\)](#page-67-0) for detail.

Returns A 2-D diagonal array with the diagonal copied from v.

### Return type *[cupy.ndarray](#page-24-0)*

### See also:

[numpy.diagflat\(\)](https://numpy.org/doc/stable/reference/generated/numpy.diagflat.html#numpy.diagflat)

### **cupy.tri**

<span id="page-68-0"></span>cupy.**tri**(*N*, *M=None*, *k=0*, *dtype=<class 'float'>*)

Creates an array with ones at and below the given diagonal.

#### **Parameters**

- $N(int)$  $N(int)$  $N(int)$  Number of rows.
- $\mathbf{M}$  ([int](https://docs.python.org/3/library/functions.html#int)) Number of columns.  $M = N$  by default.
- $\mathbf{k}$  ([int](https://docs.python.org/3/library/functions.html#int)) The sub-diagonal at and below which the array is filled. Zero is the main diagonal, a positive value is above it, and a negative value is below.
- **dtype** Data type specifier.

Returns An array with ones at and below the given diagonal.

Return type *[cupy.ndarray](#page-24-0)*

#### See also:

[numpy.tri\(\)](https://numpy.org/doc/stable/reference/generated/numpy.tri.html#numpy.tri)

### **cupy.tril**

<span id="page-68-1"></span>cupy.**tril**(*m*, *k=0*)

Returns a lower triangle of an array.

#### **Parameters**

- **m** (array-like) Array or array-like object.
- $\mathbf{k}$  ([int](https://docs.python.org/3/library/functions.html#int)) The diagonal above which to zero elements. Zero is the main diagonal, a positive value is above it, and a negative value is below.

Returns A lower triangle of an array.

Return type *[cupy.ndarray](#page-24-0)*

#### See also:

[numpy.tril\(\)](https://numpy.org/doc/stable/reference/generated/numpy.tril.html#numpy.tril)

### **cupy.triu**

<span id="page-68-2"></span>cupy.**triu**(*m*, *k=0*)

Returns an upper triangle of an array.

#### **Parameters**

- **m** (array-like) Array or array-like object.
- $\mathbf{k}$  ([int](https://docs.python.org/3/library/functions.html#int)) The diagonal below which to zero elements. Zero is the main diagonal, a positive value is above it, and a negative value is below.

Returns An upper triangle of an array.

Return type *[cupy.ndarray](#page-24-0)*

#### See also:

[numpy.triu\(\)](https://numpy.org/doc/stable/reference/generated/numpy.triu.html#numpy.triu)

# **4.3.2 Array Manipulation Routines**

# **Basic operations**

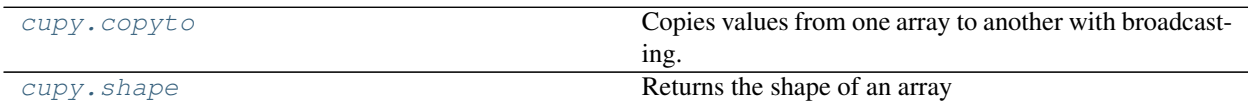

### **cupy.copyto**

<span id="page-69-0"></span>cupy.**copyto**(*dst*, *src*, *casting='same\_kind'*, *where=None*)

Copies values from one array to another with broadcasting.

This function can be called for arrays on different devices. In this case, casting, where, and broadcasting is not supported, and an exception is raised if these are used.

#### **Parameters**

- **dst** ([cupy.ndarray](#page-24-0)) Target array.
- **src** ([cupy.ndarray](#page-24-0)) Source array.
- **casting**  $(str)$  $(str)$  $(str)$  Casting rule. See [numpy.can\\_cast\(\)](https://numpy.org/doc/stable/reference/generated/numpy.can_cast.html#numpy.can_cast) for detail.
- **where** (cupy.ndarray of bool) If specified, this array acts as a mask, and an element is copied only if the corresponding element of where is True.

### See also:

[numpy.copyto\(\)](https://numpy.org/doc/stable/reference/generated/numpy.copyto.html#numpy.copyto)

### **cupy.shape**

<span id="page-69-1"></span>cupy.**shape**(*a*)

Returns the shape of an array

Parameters **a**  $\left(\frac{array}{L}\right)$  *i* ke) – Input array

Returns The elements of the shape tuple give the lengths of the corresponding array dimensions.

Return type tuple of ints

### **Changing array shape**

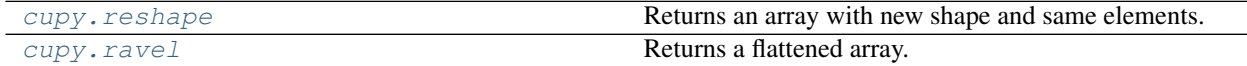

### **cupy.reshape**

```
cupy.reshape(a, newshape, order='C')
```
Returns an array with new shape and same elements.

It tries to return a view if possible, otherwise returns a copy.

#### **Parameters**

- **a** ([cupy.ndarray](#page-24-0)) Array to be reshaped.
- **newshape** ([int](https://docs.python.org/3/library/functions.html#int) or tuple of ints) The new shape of the array to return. If it is an integer, then it is treated as a tuple of length one. It should be compatible with  $a \cdot s \text{ is } a \text{.}$ One of the elements can be -1, which is automatically replaced with the appropriate value to make the shape compatible with a.size.
- **order** ( ${C'C'$ ,  ${F'C}$ ,  ${A'P}$ ) Read the elements of a using this index order, and place the elements into the reshaped array using this index order. 'C' means to read / write the elements using C-like index order, with the last axis index changing fastest, back to the first axis index changing slowest. 'F' means to read / write the elements using Fortran-like index order, with the first index changing fastest, and the last index changing slowest. Note that the 'C' and 'F' options take no account of the memory layout of the underlying array, and only refer to the order of indexing. 'A' means to read / write the elements in Fortran-like index order if a is Fortran contiguous in memory, C-like order otherwise.

Returns A reshaped view of a if possible, otherwise a copy.

Return type *[cupy.ndarray](#page-24-0)*

#### See also:

[numpy.reshape\(\)](https://numpy.org/doc/stable/reference/generated/numpy.reshape.html#numpy.reshape)

#### **cupy.ravel**

```
cupy.ravel(a, order='C')
```
Returns a flattened array.

It tries to return a view if possible, otherwise returns a copy.

This function currently does not support the  $\text{order} = 'K'$  option.

#### **Parameters**

- **a** ([cupy.ndarray](#page-24-0)) Array to be flattened.
- **order** ( $\{C', T', T', T' \}$ ) Read the elements of a using this index order, and place the elements into the reshaped array using this index order. 'C' means to read / write the elements using C-like index order, with the last axis index changing fastest, back to the first axis index changing slowest. 'F' means to read / write the elements using Fortran-like index order, with the first index changing fastest, and the last index changing slowest. Note that the 'C' and 'F' options take no account of the memory layout of the underlying array, and only refer to the order of indexing. 'A' means to read / write the elements in Fortran-like index order if a is Fortran contiguous in memory, C-like order otherwise.

Returns A flattened view of a if possible, otherwise a copy.

Return type *[cupy.ndarray](#page-24-0)*

### See also:

[numpy.ravel\(\)](https://numpy.org/doc/stable/reference/generated/numpy.ravel.html#numpy.ravel)

### **Transpose-like operations**

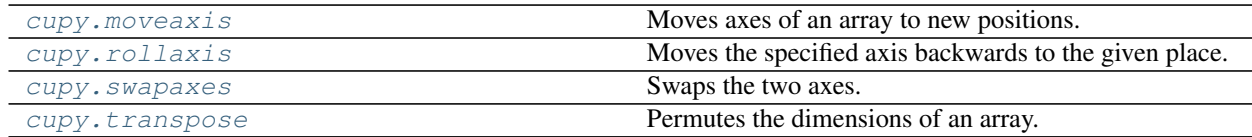

### **cupy.moveaxis**

<span id="page-71-0"></span>cupy.**moveaxis**(*a*, *source*, *destination*)

Moves axes of an array to new positions.

Other axes remain in their original order.

### **Parameters**

- **a** ([cupy.ndarray](#page-24-0)) Array whose axes should be reordered.
- **source** ([int](https://docs.python.org/3/library/functions.html#int) or sequence of int) Original positions of the axes to move. These must be unique.
- **destination** ([int](https://docs.python.org/3/library/functions.html#int) or sequence of int) Destination positions for each of the original axes. These must also be unique.

Returns Array with moved axes. This array is a view of the input array.

Return type *[cupy.ndarray](#page-24-0)*

#### See also:

[numpy.moveaxis\(\)](https://numpy.org/doc/stable/reference/generated/numpy.moveaxis.html#numpy.moveaxis)

### **cupy.rollaxis**

### <span id="page-71-1"></span>cupy.**rollaxis**(*a*, *axis*, *start=0*)

Moves the specified axis backwards to the given place.

### **Parameters**

- **a** ([cupy.ndarray](#page-24-0)) Array to move the axis.
- $axis(int)$  $axis(int)$  $axis(int)$  The axis to move.
- **start**  $(int)$  $(int)$  $(int)$  The place to which the axis is moved.

Returns A view of a that the axis is moved to start.

### Return type *[cupy.ndarray](#page-24-0)*

### See also:

[numpy.rollaxis\(\)](https://numpy.org/doc/stable/reference/generated/numpy.rollaxis.html#numpy.rollaxis)
### **cupy.swapaxes**

# cupy.**swapaxes**(*a*, *axis1*, *axis2*)

Swaps the two axes.

### Parameters

- **a** ([cupy.ndarray](#page-24-0)) Array to swap the axes.
- $axis1(int)$  $axis1(int)$  $axis1(int)$  The first axis to swap.
- **axis2**  $(int)$  $(int)$  $(int)$  The second axis to swap.

Returns A view of a that the two axes are swapped.

Return type *[cupy.ndarray](#page-24-0)*

# See also:

[numpy.swapaxes\(\)](https://numpy.org/doc/stable/reference/generated/numpy.swapaxes.html#numpy.swapaxes)

# **cupy.transpose**

#### cupy.**transpose**(*a*, *axes=None*)

Permutes the dimensions of an array.

### Parameters

- **a** ([cupy.ndarray](#page-24-0)) Array to permute the dimensions.
- **axes** (tuple of ints) Permutation of the dimensions. This function reverses the shape by default.

Returns A view of a that the dimensions are permuted.

Return type *[cupy.ndarray](#page-24-0)*

#### See also:

[numpy.transpose\(\)](https://numpy.org/doc/stable/reference/generated/numpy.transpose.html#numpy.transpose)

# See also:

[cupy.ndarray.T](#page-34-0)

# **Changing number of dimensions**

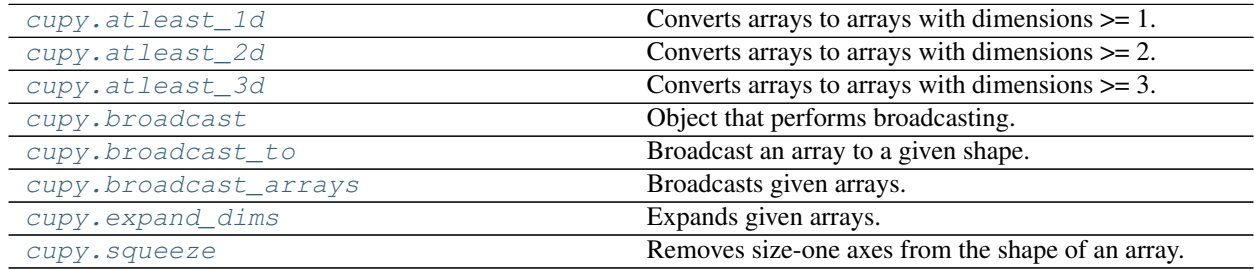

# **cupy.atleast\_1d**

```
cupy.atleast_1d(*arys)
```
Converts arrays to arrays with dimensions  $\geq 1$ .

- **Parameters arys** (tuple of arrays) Arrays to be converted. All arguments must be [cupy.ndarray](#page-24-0) objects. Only zero-dimensional array is affected.
- Returns If there are only one input, then it returns its converted version. Otherwise, it returns a list of converted arrays.

See also:

[numpy.atleast\\_1d\(\)](https://numpy.org/doc/stable/reference/generated/numpy.atleast_1d.html#numpy.atleast_1d)

### **cupy.atleast\_2d**

```
cupy.atleast_2d(*arys)
```
Converts arrays to arrays with dimensions  $\geq 2$ .

If an input array has dimensions less than two, then this function inserts new axes at the head of dimensions to make it have two dimensions.

**Parameters arys** (tuple of arrays) – Arrays to be converted. All arguments must be [cupy.ndarray](#page-24-0) objects.

Returns If there are only one input, then it returns its converted version. Otherwise, it returns a list of converted arrays.

### See also:

[numpy.atleast\\_2d\(\)](https://numpy.org/doc/stable/reference/generated/numpy.atleast_2d.html#numpy.atleast_2d)

### **cupy.atleast\_3d**

```
cupy.atleast_3d(*arys)
```
Converts arrays to arrays with dimensions  $\geq 3$ .

If an input array has dimensions less than three, then this function inserts new axes to make it have three dimensions. The place of the new axes are following:

- If its shape is (), then the shape of output is  $(1, 1, 1)$ .
- If its shape is  $(N, )$ , then the shape of output is  $(1, N, 1)$ .
- If its shape is  $(M, N)$ , then the shape of output is  $(M, N, 1)$ .
- Otherwise, the output is the input array itself.
	- **Parameters**  $\arg s$  (tuple of arrays) Arrays to be converted. All arguments must be [cupy.ndarray](#page-24-0) objects.
	- Returns If there are only one input, then it returns its converted version. Otherwise, it returns a list of converted arrays.

```
numpy.atleast_3d()
```
# **cupy.broadcast**

### <span id="page-74-0"></span>**class** cupy.**broadcast**(*\*arrays*)

Object that performs broadcasting.

CuPy actually uses this class to support broadcasting in various operations. Note that this class does not provide an iterator.

Parameters arrays (tuple of arrays) – Arrays to be broadcasted.

Variables

- **[shape](#page-74-1)** (tuple of ints) The broadcasted shape.
- *[nd](#page-74-2)* ([int](https://docs.python.org/3/library/functions.html#int)) Number of dimensions of the broadcasted shape.
- **[size](#page-74-3)** ([int](https://docs.python.org/3/library/functions.html#int)) Total size of the broadcasted shape.
- **[values](#page-74-4)** (list of arrays) The broadcasted arrays.

### See also:

[numpy.broadcast](https://numpy.org/doc/stable/reference/generated/numpy.broadcast.html#numpy.broadcast)

# **Methods**

**\_\_eq\_\_**(*value*, */*) Return self==value.

**\_\_ne\_\_**(*value*, */*) Return self!=value.

**\_\_lt\_\_**(*value*, */*) Return self<value.

**\_\_le\_\_**(*value*, */*) Return self<=value.

**\_\_gt\_\_**(*value*, */*) Return self>value.

**\_\_ge\_\_**(*value*, */*) Return self>=value.

### **Attributes**

```
nd
shape
size
values
```
# **cupy.broadcast\_to**

```
cupy.broadcast_to(array, shape)
```
Broadcast an array to a given shape.

#### Parameters

- **array** ([cupy.ndarray](#page-24-0)) Array to broadcast.
- **shape** (*tuple of int*) The shape of the desired array.

Returns Broadcasted view.

Return type *[cupy.ndarray](#page-24-0)*

#### See also:

[numpy.broadcast\\_to\(\)](https://numpy.org/doc/stable/reference/generated/numpy.broadcast_to.html#numpy.broadcast_to)

# **cupy.broadcast\_arrays**

### <span id="page-75-1"></span>cupy.**broadcast\_arrays**(*\*args*)

Broadcasts given arrays.

Parameters args (tuple of arrays) – Arrays to broadcast for each other.

Returns A list of broadcasted arrays.

Return type [list](https://docs.python.org/3/library/stdtypes.html#list)

#### See also:

[numpy.broadcast\\_arrays\(\)](https://numpy.org/doc/stable/reference/generated/numpy.broadcast_arrays.html#numpy.broadcast_arrays)

# **cupy.expand\_dims**

#### <span id="page-75-2"></span>cupy.**expand\_dims**(*a*, *axis*)

Expands given arrays.

# Parameters

- **a** ([cupy.ndarray](#page-24-0)) Array to be expanded.
- **axis** ([int](https://docs.python.org/3/library/functions.html#int)) Position where new axis is to be inserted.

#### Returns

# The number of dimensions is one greater than that of the input array.

#### Return type *[cupy.ndarray](#page-24-0)*

```
numpy.expand_dims()
```
### **cupy.squeeze**

#### <span id="page-76-0"></span>cupy.**squeeze**(*a*, *axis=None*)

Removes size-one axes from the shape of an array.

#### Parameters

- **a** ([cupy.ndarray](#page-24-0)) Array to be reshaped.
- **axis** ([int](https://docs.python.org/3/library/functions.html#int) or tuple of ints) Axes to be removed. This function removes all size-one axes by default. If one of the specified axes is not of size one, an exception is raised.

Returns An array without (specified) size-one axes.

Return type *[cupy.ndarray](#page-24-0)*

#### See also:

[numpy.squeeze\(\)](https://numpy.org/doc/stable/reference/generated/numpy.squeeze.html#numpy.squeeze)

# **Changing kind of array**

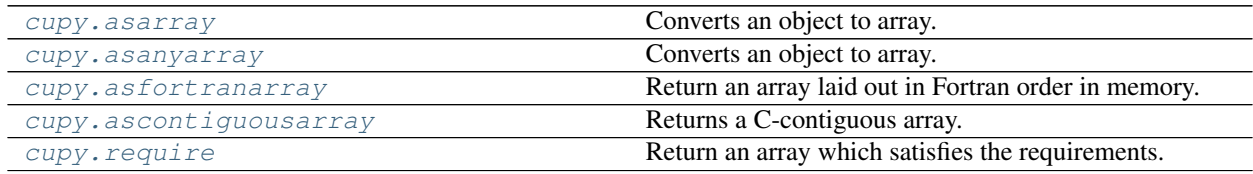

# **cupy.asfortranarray**

#### <span id="page-76-1"></span>cupy.**asfortranarray**(*a*, *dtype=None*)

Return an array laid out in Fortran order in memory.

#### Parameters

- **a** ([ndarray](#page-24-0)) The input array.
- **dtype** ([str](https://docs.python.org/3/library/stdtypes.html#str) or dtype object, optional) By default, the data-type is inferred from the input data.

Returns The input *a* in Fortran, or column-major, order.

# Return type *[ndarray](#page-24-0)*

# See also:

[numpy.asfortranarray\(\)](https://numpy.org/doc/stable/reference/generated/numpy.asfortranarray.html#numpy.asfortranarray)

# **cupy.require**

<span id="page-77-0"></span>cupy.**require**(*a*, *dtype=None*, *requirements=None*) Return an array which satisfies the requirements.

### **Parameters**

- **a** ([ndarray](#page-24-0)) The input array.
- **dtype** ([str](https://docs.python.org/3/library/stdtypes.html#str) or dtype object, optional) The required data-type. If None preserve the current dtype.
- **requirements** ([str](https://docs.python.org/3/library/stdtypes.html#str) or list of str) The requirements can be any of the following
	- 'F\_CONTIGUOUS' ('F', 'FORTRAN') ensure a Fortran-contiguous array.
	- 'C\_CONTIGUOUS' ('C', 'CONTIGUOUS') ensure a C-contiguous array.
	- 'OWNDATA' ('O') ensure an array that owns its own data.

### Returns

The input array **a** with specified requirements and type if provided.

Return type *[ndarray](#page-24-0)*

#### See also:

[numpy.require\(\)](https://numpy.org/doc/stable/reference/generated/numpy.require.html#numpy.require)

# **Joining arrays**

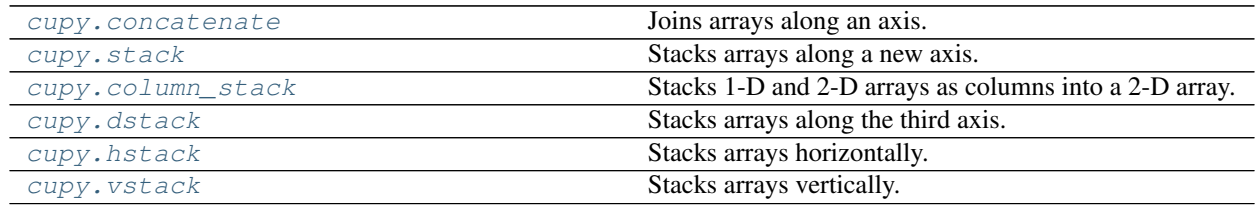

### **cupy.concatenate**

<span id="page-77-1"></span>cupy.**concatenate**(*tup*, *axis=0*, *out=None*) Joins arrays along an axis.

# Parameters

- **tup** (sequence of arrays) Arrays to be joined. All of these should have same dimensionalities except the specified axis.
- **axis** ([int](https://docs.python.org/3/library/functions.html#int) or [None](https://docs.python.org/3/library/constants.html#None)) The axis to join arrays along. If axis is None, arrays are flattened before use. Default is 0.
- **out** ([cupy.ndarray](#page-24-0)) Output array.

Returns Joined array.

Return type *[cupy.ndarray](#page-24-0)*

# See also:

[numpy.concatenate\(\)](https://numpy.org/doc/stable/reference/generated/numpy.concatenate.html#numpy.concatenate)

## **cupy.stack**

<span id="page-78-0"></span>cupy.**stack**(*tup*, *axis=0*, *out=None*) Stacks arrays along a new axis.

### **Parameters**

- **tup** (sequence of arrays) Arrays to be stacked.
- **axis** ([int](https://docs.python.org/3/library/functions.html#int)) Axis along which the arrays are stacked.
- **out** ([cupy.ndarray](#page-24-0)) Output array.

Returns Stacked array.

Return type *[cupy.ndarray](#page-24-0)*

#### See also:

[numpy.stack\(\)](https://numpy.org/doc/stable/reference/generated/numpy.stack.html#numpy.stack)

# **cupy.column\_stack**

```
cupy.column_stack(tup)
```
Stacks 1-D and 2-D arrays as columns into a 2-D array.

A 1-D array is first converted to a 2-D column array. Then, the 2-D arrays are concatenated along the second axis.

Parameters tup (sequence of arrays) – 1-D or 2-D arrays to be stacked.

Returns A new 2-D array of stacked columns.

Return type *[cupy.ndarray](#page-24-0)*

#### See also:

```
numpy.column_stack()
```
# **cupy.dstack**

```
cupy.dstack(tup)
```
Stacks arrays along the third axis.

Parameters tup (sequence of arrays) – Arrays to be stacked. Each array is converted by [cupy.atleast\\_3d\(\)](#page-73-2) before stacking.

Returns Stacked array.

Return type *[cupy.ndarray](#page-24-0)*

```
numpy.dstack()
```
# **cupy.hstack**

<span id="page-79-0"></span>cupy.**hstack**(*tup*)

Stacks arrays horizontally.

If an input array has one dimension, then the array is treated as a horizontal vector and stacked along the first axis. Otherwise, the array is stacked along the second axis.

Parameters tup (sequence of arrays) – Arrays to be stacked.

Returns Stacked array.

Return type *[cupy.ndarray](#page-24-0)*

# See also:

[numpy.hstack\(\)](https://numpy.org/doc/stable/reference/generated/numpy.hstack.html#numpy.hstack)

# **cupy.vstack**

<span id="page-79-1"></span>cupy.**vstack**(*tup*)

Stacks arrays vertically.

If an input array has one dimension, then the array is treated as a horizontal vector and stacked along the additional axis at the head. Otherwise, the array is stacked along the first axis.

Parameters tup (sequence of arrays) – Arrays to be stacked. Each array is converted by [cupy.atleast\\_2d\(\)](#page-73-1) before stacking.

Returns Stacked array.

Return type *[cupy.ndarray](#page-24-0)*

# See also:

[numpy.dstack\(\)](https://numpy.org/doc/stable/reference/generated/numpy.dstack.html#numpy.dstack)

# **Splitting arrays**

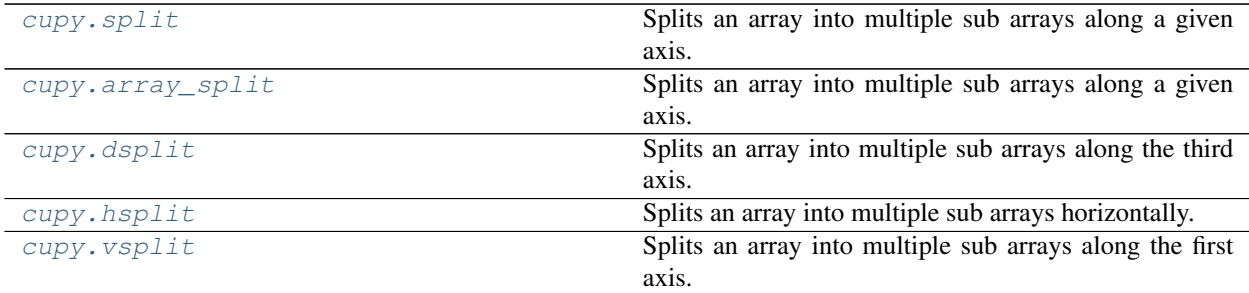

# **cupy.split**

```
cupy.split(ary, indices_or_sections, axis=0)
```
Splits an array into multiple sub arrays along a given axis.

### **Parameters**

- **ary** ([cupy.ndarray](#page-24-0)) Array to split.
- **indices\_or\_sections** ([int](https://docs.python.org/3/library/functions.html#int) or sequence of ints) A value indicating how to divide the axis. If it is an integer, then is treated as the number of sections, and the axis is evenly divided. Otherwise, the integers indicate indices to split at. Note that the sequence on the device memory is not allowed.
- $axis(int) Axis along which the array is split.$  $axis(int) Axis along which the array is split.$  $axis(int) Axis along which the array is split.$

Returns A list of sub arrays. Each array is a view of the corresponding input array.

### See also:

[numpy.split\(\)](https://numpy.org/doc/stable/reference/generated/numpy.split.html#numpy.split)

# **cupy.array\_split**

```
cupy.array_split(ary, indices_or_sections, axis=0)
```
Splits an array into multiple sub arrays along a given axis.

This function is almost equivalent to  $cuspy$ .  $split$  (). The only difference is that this function allows an integer sections that does not evenly divide the axis.

#### See also:

[cupy.split\(\)](#page-80-0) for more detail, [numpy.array\\_split\(\)](https://numpy.org/doc/stable/reference/generated/numpy.array_split.html#numpy.array_split)

# **cupy.dsplit**

<span id="page-80-2"></span>cupy.**dsplit**(*ary*, *indices\_or\_sections*)

Splits an array into multiple sub arrays along the third axis.

This is equivalent to split with axis=2.

### See also:

[cupy.split\(\)](#page-80-0) for more detail, [numpy.dsplit\(\)](https://numpy.org/doc/stable/reference/generated/numpy.dsplit.html#numpy.dsplit)

### **cupy.hsplit**

<span id="page-80-3"></span>cupy.**hsplit**(*ary*, *indices\_or\_sections*)

Splits an array into multiple sub arrays horizontally.

This is equivalent to split with  $axis=0$  if ary has one dimension, and otherwise that with  $axis=1$ .

#### See also:

[cupy.split\(\)](#page-80-0) for more detail, [numpy.hsplit\(\)](https://numpy.org/doc/stable/reference/generated/numpy.hsplit.html#numpy.hsplit)

# **cupy.vsplit**

```
cupy.vsplit(ary, indices_or_sections)
```
Splits an array into multiple sub arrays along the first axis.

This is equivalent to split with axis=0.

# See also:

```
cupy.split() for more detail, numpy.dsplit()
```
### **Tiling arrays**

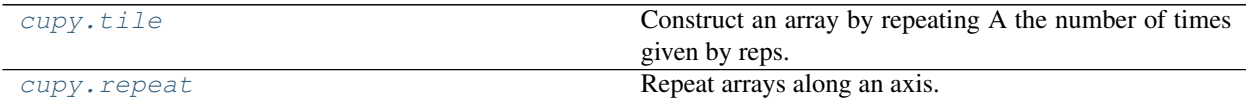

#### **cupy.tile**

#### <span id="page-81-1"></span>cupy.**tile**(*A*, *reps*)

Construct an array by repeating A the number of times given by reps.

#### **Parameters**

- **A** ([cupy.ndarray](#page-24-0)) Array to transform.
- **reps** ([int](https://docs.python.org/3/library/functions.html#int) or [tuple](https://docs.python.org/3/library/stdtypes.html#tuple)) The number of repeats.

Returns Transformed array with repeats.

Return type *[cupy.ndarray](#page-24-0)*

## See also:

[numpy.tile\(\)](https://numpy.org/doc/stable/reference/generated/numpy.tile.html#numpy.tile)

# **cupy.repeat**

```
cupy.repeat(a, repeats, axis=None)
```
Repeat arrays along an axis.

# Parameters

- **a** ([cupy.ndarray](#page-24-0)) Array to transform.
- **repeats** ([int,](https://docs.python.org/3/library/functions.html#int) [list](https://docs.python.org/3/library/stdtypes.html#list) or [tuple](https://docs.python.org/3/library/stdtypes.html#tuple)) The number of repeats.
- **axis**  $(int)$  $(int)$  $(int)$  The axis to repeat.

Returns Transformed array with repeats.

Return type *[cupy.ndarray](#page-24-0)*

```
numpy.repeat()
```
# **Adding and removing elements**

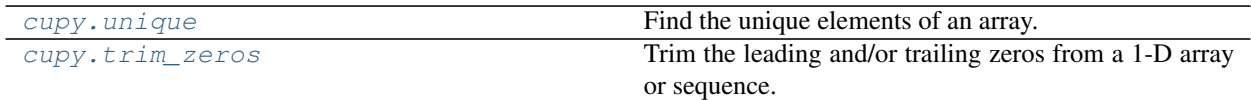

## **cupy.unique**

<span id="page-82-0"></span>cupy.**unique**(*ar*, *return\_index=False*, *return\_inverse=False*, *return\_counts=False*, *axis=None*) Find the unique elements of an array.

Returns the sorted unique elements of an array. There are three optional outputs in addition to the unique elements:

- the indices of the input array that give the unique values
- the indices of the unique array that reconstruct the input array
- the number of times each unique value comes up in the input array

#### **Parameters**

- **ar** (*array*  $\exists$ *ike*) Input array. This will be flattened if it is not already 1-D.
- **return\_index** ([bool,](https://docs.python.org/3/library/functions.html#bool) optional) If True, also return the indices of *ar* (along the specified axis, if provided, or in the flattened array) that result in the unique array.
- **return\_inverse** ([bool,](https://docs.python.org/3/library/functions.html#bool) optional) If True, also return the indices of the unique array (for the specified axis, if provided) that can be used to reconstruct *ar*.
- **return\_counts** ([bool,](https://docs.python.org/3/library/functions.html#bool) optional) If True, also return the number of times each unique item appears in *ar*.
- **axis** ([int](https://docs.python.org/3/library/functions.html#int) or [None,](https://docs.python.org/3/library/constants.html#None) optional) Not supported yet.

#### Returns

If there are no optional outputs, it returns the  $cupy$ ,  $ndarray$  of the sorted unique values. Otherwise, it returns the tuple which contains the sorted unique values and followings.

- The indices of the first occurrences of the unique values in the original array. Only provided if *return\_index* is True.
- The indices to reconstruct the original array from the unique array. Only provided if *return\_inverse* is True.
- The number of times each of the unique values comes up in the original array. Only provided if *return\_counts* is True.

Return type *[cupy.ndarray](#page-24-0)* or [tuple](https://docs.python.org/3/library/stdtypes.html#tuple)

Warning: This function may synchronize the device.

```
numpy.unique()
```
### **cupy.trim\_zeros**

#### <span id="page-83-0"></span>cupy.**trim\_zeros**(*filt*, *trim='fb'*)

Trim the leading and/or trailing zeros from a 1-D array or sequence.

Returns the trimmed array

## **Parameters**

- **filt** ([cupy.ndarray](#page-24-0)) Input array
- **trim** ([str,](https://docs.python.org/3/library/stdtypes.html#str) optional) 'fb' default option trims the array from both sides. 'f' option trim zeros from front. 'b' option trim zeros from back.

# Returns trimmed input

Return type *[cupy.ndarray](#page-24-0)*

#### See also:

[numpy.trim\\_zeros\(\)](https://numpy.org/doc/stable/reference/generated/numpy.trim_zeros.html#numpy.trim_zeros)

# **Rearranging elements**

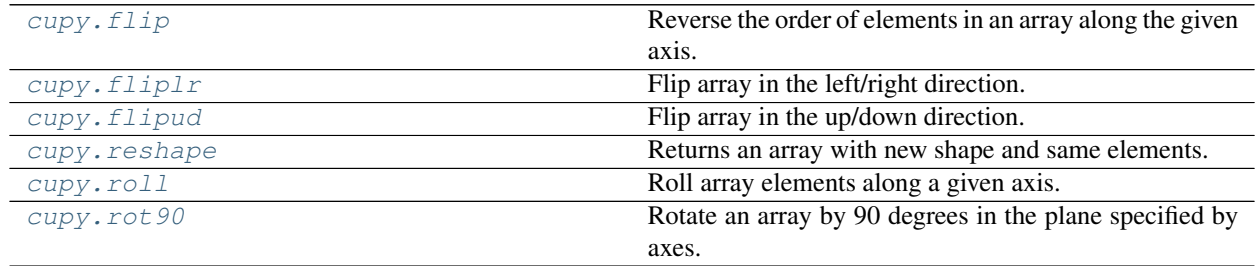

# **cupy.flip**

#### <span id="page-83-1"></span>cupy.**flip**(*a*, *axis=None*)

Reverse the order of elements in an array along the given axis.

Note that flip function has been introduced since NumPy v1.12. The contents of this document is the same as the original one.

#### **Parameters**

- **a** ([ndarray](#page-24-0)) Input array.
- **axis** ([int](https://docs.python.org/3/library/functions.html#int) or tuple of int or [None](https://docs.python.org/3/library/constants.html#None)) Axis or axes along which to flip over. The default,  $axis = None$ , will flip over all of the axes of the input array. If axis is negative it counts from the last to the first axis. If axis is a tuple of ints, flipping is performed on all of the axes specified in the tuple.

### Returns Output array.

Return type *[ndarray](#page-24-0)*

```
numpy.flip()
```
# **cupy.fliplr**

```
cupy.fliplr(a)
```
Flip array in the left/right direction.

Flip the entries in each row in the left/right direction. Columns are preserved, but appear in a different order than before.

Parameters **a** ([ndarray](#page-24-0)) – Input array.

Returns Output array.

Return type *[ndarray](#page-24-0)*

# See also:

[numpy.fliplr\(\)](https://numpy.org/doc/stable/reference/generated/numpy.fliplr.html#numpy.fliplr)

# **cupy.flipud**

<span id="page-84-1"></span>cupy.**flipud**(*a*)

Flip array in the up/down direction.

Flip the entries in each column in the up/down direction. Rows are preserved, but appear in a different order than before.

Parameters **a** ([ndarray](#page-24-0)) – Input array.

Returns Output array.

Return type *[ndarray](#page-24-0)*

### See also:

[numpy.flipud\(\)](https://numpy.org/doc/stable/reference/generated/numpy.flipud.html#numpy.flipud)

# **cupy.roll**

<span id="page-84-2"></span>cupy.**roll**(*a*, *shift*, *axis=None*)

Roll array elements along a given axis.

Elements that roll beyond the last position are re-introduced at the first.

### **Parameters**

- **a** ([ndarray](#page-24-0)) Array to be rolled.
- **shift** ([int](https://docs.python.org/3/library/functions.html#int) or tuple of int) The number of places by which elements are shifted. If a tuple, then *axis* must be a tuple of the same size, and each of the given axes is shifted by the corresponding number. If an int while *axis* is a tuple of ints, then the same value is used for all given axes.
- **axis** ([int](https://docs.python.org/3/library/functions.html#int) or tuple of int or [None](https://docs.python.org/3/library/constants.html#None)) The axis along which elements are shifted. By default, the array is flattened before shifting, after which the original shape is restored.

Returns Output array.

Return type *[ndarray](#page-24-0)*

#### See also:

[numpy.roll\(\)](https://numpy.org/doc/stable/reference/generated/numpy.roll.html#numpy.roll)

### **cupy.rot90**

<span id="page-85-0"></span>cupy.**rot90**(*a*, *k=1*, *axes=(0, 1)*)

Rotate an array by 90 degrees in the plane specified by axes.

Note that axes argument has been introduced since NumPy v1.12. The contents of this document is the same as the original one.

### **Parameters**

- **a** ([ndarray](#page-24-0)) Array of two or more dimensions.
- $\mathbf{k}$  ([int](https://docs.python.org/3/library/functions.html#int)) Number of times the array is rotated by 90 degrees.
- **axes** (tuple of ints): The array is rotated in the plane defined by the axes. Axes must be different.

Returns Output array.

Return type *[ndarray](#page-24-0)*

# See also:

[numpy.rot90\(\)](https://numpy.org/doc/stable/reference/generated/numpy.rot90.html#numpy.rot90)

# **4.3.3 Binary Operations**

### **Elementwise bit operations**

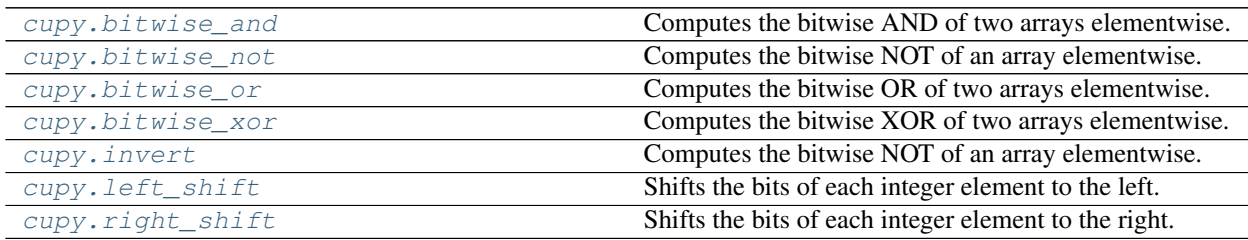

### **cupy.bitwise\_not**

<span id="page-85-1"></span>cupy.**bitwise\_not = <ufunc 'cupy\_invert'>**

Computes the bitwise NOT of an array elementwise.

Only integer and boolean arrays are handled.

Note: [cupy.bitwise\\_not\(\)](#page-85-1) is an alias for [cupy.invert\(\)](#page-50-3).

#### See also:

[numpy.invert](https://numpy.org/doc/stable/reference/generated/numpy.invert.html#numpy.invert)

**Bit packing**

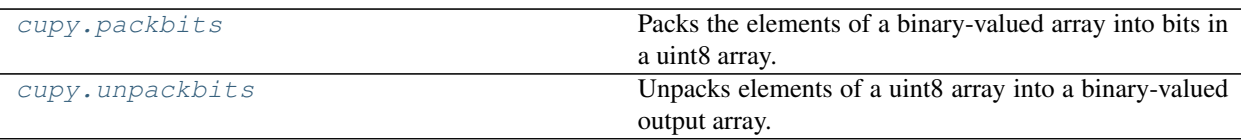

### **cupy.packbits**

<span id="page-86-0"></span>cupy.**packbits**(*myarray*)

Packs the elements of a binary-valued array into bits in a uint8 array.

This function currently does not support axis option.

Parameters myarray ([cupy.ndarray](#page-24-0)) - Input array.

Returns The packed array.

Return type *[cupy.ndarray](#page-24-0)*

Note: When the input array is empty, this function returns a copy of it, i.e., the type of the output array is not necessarily always uint8. This exactly follows the NumPy's behaviour (as of version 1.11), alghough this is inconsistent to the documentation.

# See also:

[numpy.packbits\(\)](https://numpy.org/doc/stable/reference/generated/numpy.packbits.html#numpy.packbits)

# **cupy.unpackbits**

#### <span id="page-86-1"></span>cupy.**unpackbits**(*myarray*)

Unpacks elements of a uint8 array into a binary-valued output array.

This function currently does not support  $axis$  option.

Parameters myarray ([cupy.ndarray](#page-24-0)) - Input array.

Returns The unpacked array.

Return type *[cupy.ndarray](#page-24-0)*

See also:

[numpy.unpackbits\(\)](https://numpy.org/doc/stable/reference/generated/numpy.unpackbits.html#numpy.unpackbits)

# **Output formatting**

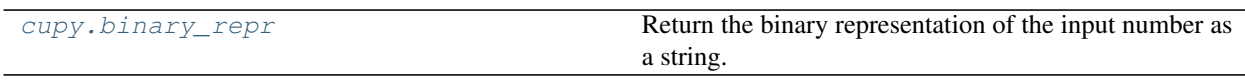

# **cupy.binary\_repr**

<span id="page-87-0"></span>cupy.**binary\_repr**(*num*, *width=None*)

Return the binary representation of the input number as a string.

See also:

[numpy.binary\\_repr\(\)](https://numpy.org/doc/stable/reference/generated/numpy.binary_repr.html#numpy.binary_repr)

# **4.3.4 Data Type Routines**

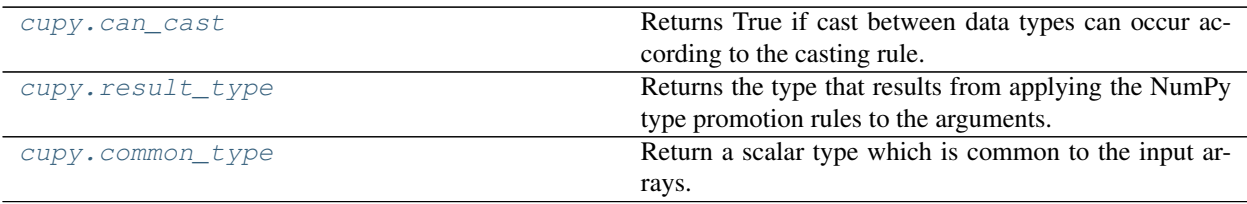

# **cupy.can\_cast**

# <span id="page-87-1"></span>cupy.**can\_cast**(*from\_*, *to*, *casting='safe'*)

Returns True if cast between data types can occur according to the casting rule. If from is a scalar or array scalar, also returns True if the scalar value can be cast without overflow or truncation to an integer.

#### See also:

[numpy.can\\_cast\(\)](https://numpy.org/doc/stable/reference/generated/numpy.can_cast.html#numpy.can_cast)

# **cupy.result\_type**

# <span id="page-87-2"></span>cupy.**result\_type**(*\*arrays\_and\_dtypes*)

Returns the type that results from applying the NumPy type promotion rules to the arguments.

# See also:

[numpy.result\\_type\(\)](https://numpy.org/doc/stable/reference/generated/numpy.result_type.html#numpy.result_type)

# **cupy.common\_type**

<span id="page-88-0"></span>cupy.**common\_type**(*\*arrays*)

Return a scalar type which is common to the input arrays.

# See also:

```
numpy.common_type()
```
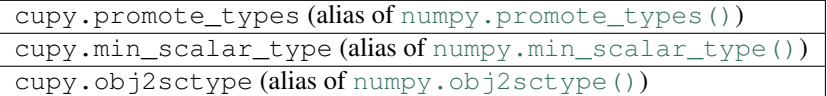

# **Creating data types**

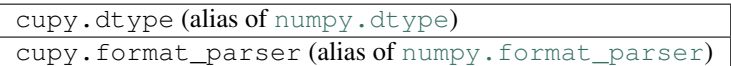

# **Data type information**

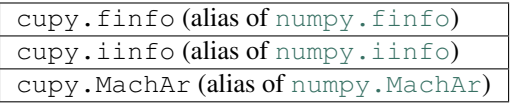

# **Data type testing**

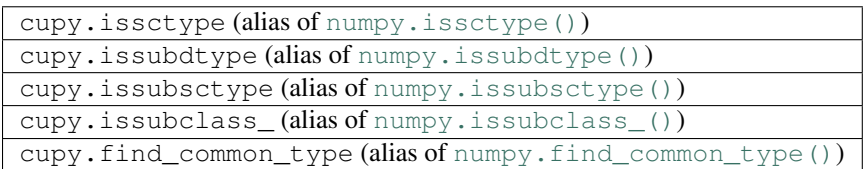

# **Miscellaneous**

<span id="page-88-1"></span>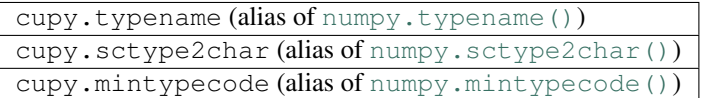

# **4.3.5 FFT Functions**

# **Standard FFTs**

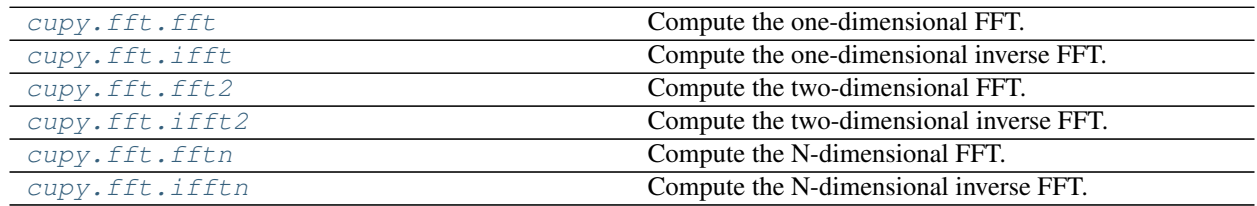

# **cupy.fft.fft**

<span id="page-89-0"></span>cupy.fft.**fft**(*a*, *n=None*, *axis=- 1*, *norm=None*) Compute the one-dimensional FFT.

# **Parameters**

- **a** ([cupy.ndarray](#page-24-0)) Array to be transform.
- **n** ([None](https://docs.python.org/3/library/constants.html#None) or [int](https://docs.python.org/3/library/functions.html#int)) Length of the transformed axis of the output. If n is not given, the length of the input along the axis specified by axis is used.
- **axis** ([int](https://docs.python.org/3/library/functions.html#int)) Axis over which to compute the FFT.
- **norm** (None or "ortho") Keyword to specify the normalization mode.
- **Returns** The transformed array which shape is specified by n and type will convert to complex if the input is other.

### Return type *[cupy.ndarray](#page-24-0)*

### See also:

[numpy.fft.fft\(\)](https://numpy.org/doc/stable/reference/generated/numpy.fft.fft.html#numpy.fft.fft)

# **cupy.fft.ifft**

# <span id="page-89-1"></span>cupy.fft.**ifft**(*a*, *n=None*, *axis=- 1*, *norm=None*)

Compute the one-dimensional inverse FFT.

### Parameters

- **a** ([cupy.ndarray](#page-24-0)) Array to be transform.
- **n** ([None](https://docs.python.org/3/library/constants.html#None) or [int](https://docs.python.org/3/library/functions.html#int)) Length of the transformed axis of the output. If n is not given, the length of the input along the axis specified by axis is used.
- **axis** ([int](https://docs.python.org/3/library/functions.html#int)) Axis over which to compute the FFT.
- **norm** (None or "ortho") Keyword to specify the normalization mode.
- **Returns** The transformed array which shape is specified by n and type will convert to complex if the input is other.

# Return type *[cupy.ndarray](#page-24-0)*

# See also:

[numpy.fft.ifft\(\)](https://numpy.org/doc/stable/reference/generated/numpy.fft.ifft.html#numpy.fft.ifft)

### **cupy.fft.fft2**

<span id="page-90-0"></span>cupy.fft.**fft2**(*a*, *s=None*, *axes=(- 2, - 1)*, *norm=None*) Compute the two-dimensional FFT.

#### **Parameters**

- **a** ([cupy.ndarray](#page-24-0)) Array to be transform.
- **s** ([None](https://docs.python.org/3/library/constants.html#None) or tuple of ints) Shape of the transformed axes of the output. If s is not given, the lengths of the input along the axes specified by axes are used.
- **axes** (tuple of ints) Axes over which to compute the FFT.
- **norm** (None or "ortho") Keyword to specify the normalization mode.
- Returns The transformed array which shape is specified by s and type will convert to complex if the input is other.

#### Return type *[cupy.ndarray](#page-24-0)*

#### See also:

[numpy.fft.fft2\(\)](https://numpy.org/doc/stable/reference/generated/numpy.fft.fft2.html#numpy.fft.fft2)

# **cupy.fft.ifft2**

<span id="page-90-1"></span>cupy.fft.**ifft2**(*a*, *s=None*, *axes=(- 2, - 1)*, *norm=None*) Compute the two-dimensional inverse FFT.

#### **Parameters**

- **a** ([cupy.ndarray](#page-24-0)) Array to be transform.
- **s** ([None](https://docs.python.org/3/library/constants.html#None) or tuple of ints) Shape of the transformed axes of the output. If s is not given, the lengths of the input along the axes specified by axes are used.
- **axes** (tuple of ints) Axes over which to compute the FFT.
- **norm** (None or "ortho") Keyword to specify the normalization mode.
- Returns The transformed array which shape is specified by s and type will convert to complex if the input is other.

# Return type *[cupy.ndarray](#page-24-0)*

```
numpy.fft.ifft2()
```
### **cupy.fft.fftn**

<span id="page-91-0"></span>cupy.fft.**fftn**(*a*, *s=None*, *axes=None*, *norm=None*) Compute the N-dimensional FFT.

#### **Parameters**

- **a** ([cupy.ndarray](#page-24-0)) Array to be transform.
- **s** ([None](https://docs.python.org/3/library/constants.html#None) or tuple of ints) Shape of the transformed axes of the output. If s is not given, the lengths of the input along the axes specified by axes are used.
- **axes** (tuple of ints) Axes over which to compute the FFT.
- **norm** (None or "ortho") Keyword to specify the normalization mode.
- Returns The transformed array which shape is specified by s and type will convert to complex if the input is other.

Return type *[cupy.ndarray](#page-24-0)*

#### See also:

[numpy.fft.fftn\(\)](https://numpy.org/doc/stable/reference/generated/numpy.fft.fftn.html#numpy.fft.fftn)

# **cupy.fft.ifftn**

<span id="page-91-1"></span>cupy.fft.**ifftn**(*a*, *s=None*, *axes=None*, *norm=None*) Compute the N-dimensional inverse FFT.

#### **Parameters**

- **a** ([cupy.ndarray](#page-24-0)) Array to be transform.
- **s** ([None](https://docs.python.org/3/library/constants.html#None) or tuple of ints) Shape of the transformed axes of the output. If s is not given, the lengths of the input along the axes specified by axes are used.
- **axes** (tuple of ints) Axes over which to compute the FFT.
- **norm** (None or "ortho") Keyword to specify the normalization mode.
- Returns The transformed array which shape is specified by s and type will convert to complex if the input is other.

#### Return type *[cupy.ndarray](#page-24-0)*

#### See also:

[numpy.fft.ifftn\(\)](https://numpy.org/doc/stable/reference/generated/numpy.fft.ifftn.html#numpy.fft.ifftn)

### **Real FFTs**

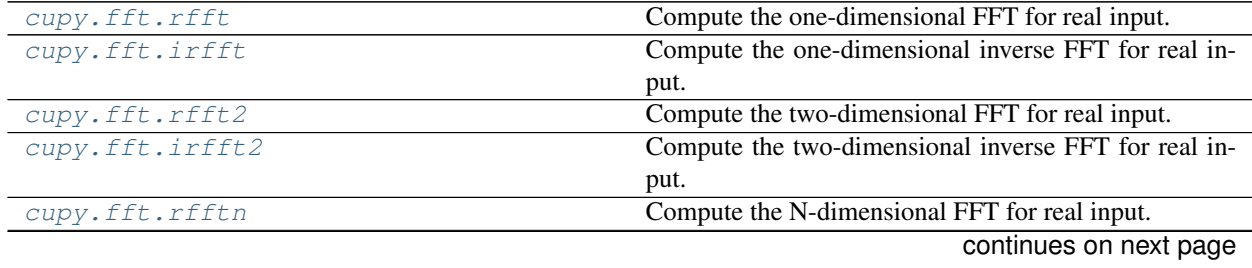

Table 29 – continued from previous page

cupy. fft. irfftn **Compute the N-dimensional inverse FFT** for real input.

### **cupy.fft.rfft**

<span id="page-92-0"></span>cupy.fft.**rfft**(*a*, *n=None*, *axis=- 1*, *norm=None*) Compute the one-dimensional FFT for real input.

### **Parameters**

- **a** ([cupy.ndarray](#page-24-0)) Array to be transform.
- **n** ([None](https://docs.python.org/3/library/constants.html#None) or  $int$ ) Number of points along transformation axis in the input to use. If n is not given, the length of the input along the axis specified by axis is used.
- **axis** ([int](https://docs.python.org/3/library/functions.html#int)) Axis over which to compute the FFT.
- **norm** (None or "ortho") Keyword to specify the normalization mode.

**Returns** The transformed array which shape is specified by n and type will convert to complex if the input is other. The length of the transformed axis is  $n//2+1$ .

Return type *[cupy.ndarray](#page-24-0)*

### See also:

[numpy.fft.rfft\(\)](https://numpy.org/doc/stable/reference/generated/numpy.fft.rfft.html#numpy.fft.rfft)

### **cupy.fft.irfft**

<span id="page-92-1"></span>cupy.fft.**irfft**(*a*, *n=None*, *axis=- 1*, *norm=None*)

Compute the one-dimensional inverse FFT for real input.

#### **Parameters**

- **a** ([cupy.ndarray](#page-24-0)) Array to be transform.
- **n** ([None](https://docs.python.org/3/library/constants.html#None) or [int](https://docs.python.org/3/library/functions.html#int)) Length of the transformed axis of the output. For n output points,  $n//2+1$  input points are necessary. If n is not given, it is determined from the length of the input along the axis specified by axis.
- **axis** ([int](https://docs.python.org/3/library/functions.html#int)) Axis over which to compute the FFT.
- **norm** (None or "ortho") Keyword to specify the normalization mode.
- **Returns** The transformed array which shape is specified by  $n$  and type will convert to complex if the input is other. If n is not given, the length of the transformed axis is` $2*(m-1)$ ` where *m* is the length of the transformed axis of the input.

Return type *[cupy.ndarray](#page-24-0)*

```
numpy.fft.irfft()
```
### **cupy.fft.rfft2**

<span id="page-93-0"></span>cupy.fft.**rfft2**(*a*, *s=None*, *axes=(- 2, - 1)*, *norm=None*) Compute the two-dimensional FFT for real input.

#### **Parameters**

- **a** ([cupy.ndarray](#page-24-0)) Array to be transform.
- **s** ([None](https://docs.python.org/3/library/constants.html#None) or tuple of ints) Shape to use from the input. If s is not given, the lengths of the input along the axes specified by axes are used.
- **axes** (tuple of ints) Axes over which to compute the FFT.
- **norm** (None or "ortho") Keyword to specify the normalization mode.

Returns The transformed array which shape is specified by s and type will convert to complex if the input is other. The length of the last axis transformed will be  $s[-1]//2+1$ .

Return type *[cupy.ndarray](#page-24-0)*

### See also:

[numpy.fft.rfft2\(\)](https://numpy.org/doc/stable/reference/generated/numpy.fft.rfft2.html#numpy.fft.rfft2)

# **cupy.fft.irfft2**

<span id="page-93-1"></span>cupy.fft.**irfft2**(*a*, *s=None*, *axes=(- 2, - 1)*, *norm=None*)

Compute the two-dimensional inverse FFT for real input.

#### **Parameters**

- **a** ([cupy.ndarray](#page-24-0)) Array to be transform.
- **s** ([None](https://docs.python.org/3/library/constants.html#None) or tuple of ints) Shape of the output. If s is not given, they are determined from the lengths of the input along the axes specified by axes.
- **axes** (tuple of ints) Axes over which to compute the FFT.
- **norm** (None or "ortho") Keyword to specify the normalization mode.
- Returns The transformed array which shape is specified by s and type will convert to complex if the input is other. If s is not given, the length of final transformed axis of output will be  $2*(m-1)$ where *m* is the length of the final transformed axis of the input.

#### Return type *[cupy.ndarray](#page-24-0)*

### See also:

[numpy.fft.irfft2\(\)](https://numpy.org/doc/stable/reference/generated/numpy.fft.irfft2.html#numpy.fft.irfft2)

#### **cupy.fft.rfftn**

<span id="page-93-2"></span>cupy.fft.**rfftn**(*a*, *s=None*, *axes=None*, *norm=None*) Compute the N-dimensional FFT for real input.

#### Parameters

- **a** ([cupy.ndarray](#page-24-0)) Array to be transform.
- **s** ([None](https://docs.python.org/3/library/constants.html#None) or tuple of ints) Shape to use from the input. If s is not given, the lengths of the input along the axes specified by axes are used.
- **axes** (tuple of ints) Axes over which to compute the FFT.
- **norm** (None or "ortho") Keyword to specify the normalization mode.
- Returns The transformed array which shape is specified by s and type will convert to complex if the input is other. The length of the last axis transformed will be  $s[-1]//2+1$ .

#### Return type *[cupy.ndarray](#page-24-0)*

#### See also:

[numpy.fft.rfftn\(\)](https://numpy.org/doc/stable/reference/generated/numpy.fft.rfftn.html#numpy.fft.rfftn)

# **cupy.fft.irfftn**

<span id="page-94-0"></span>cupy.fft.**irfftn**(*a*, *s=None*, *axes=None*, *norm=None*)

Compute the N-dimensional inverse FFT for real input.

### **Parameters**

- **a** ([cupy.ndarray](#page-24-0)) Array to be transform.
- **s** ([None](https://docs.python.org/3/library/constants.html#None) or tuple of ints) Shape of the output. If s is not given, they are determined from the lengths of the input along the axes specified by axes.
- **axes** (tuple of ints) Axes over which to compute the FFT.
- **norm** (None or "ortho") Keyword to specify the normalization mode.

Returns The transformed array which shape is specified by s and type will convert to complex if the input is other. If s is not given, the length of final transformed axis of output will be  $2 \star (m-1)$ where *m* is the length of the final transformed axis of the input.

Return type *[cupy.ndarray](#page-24-0)*

#### See also:

[numpy.fft.irfftn\(\)](https://numpy.org/doc/stable/reference/generated/numpy.fft.irfftn.html#numpy.fft.irfftn)

# **Hermitian FFTs**

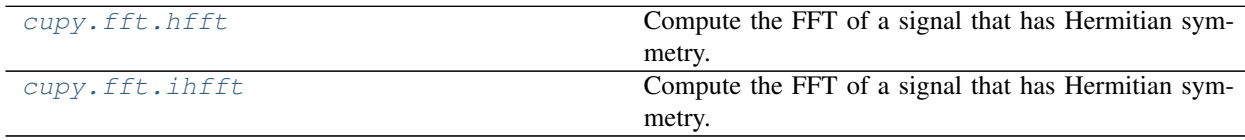

#### **cupy.fft.hfft**

<span id="page-94-1"></span>cupy.fft.**hfft**(*a*, *n=None*, *axis=- 1*, *norm=None*)

Compute the FFT of a signal that has Hermitian symmetry.

### Parameters

- **a** ([cupy.ndarray](#page-24-0)) Array to be transform.
- **n** ([None](https://docs.python.org/3/library/constants.html#None) or [int](https://docs.python.org/3/library/functions.html#int)) Length of the transformed axis of the output. For n output points,  $n//2+1$  input points are necessary. If n is not given, it is determined from the length of the input along the axis specified by axis.
- **axis** ([int](https://docs.python.org/3/library/functions.html#int)) Axis over which to compute the FFT.
- **norm** (None or "ortho") Keyword to specify the normalization mode.
- Returns The transformed array which shape is specified by n and type will convert to complex if the input is other. If n is not given, the length of the transformed axis is  $2 \times (m-1)$  where *m* is the length of the transformed axis of the input.

Return type *[cupy.ndarray](#page-24-0)*

#### See also:

[numpy.fft.hfft\(\)](https://numpy.org/doc/stable/reference/generated/numpy.fft.hfft.html#numpy.fft.hfft)

# **cupy.fft.ihfft**

```
cupy.fft.ihfft(a, n=None, axis=- 1, norm=None)
     Compute the FFT of a signal that has Hermitian symmetry.
```
#### **Parameters**

- **a** ([cupy.ndarray](#page-24-0)) Array to be transform.
- **n** ([None](https://docs.python.org/3/library/constants.html#None) or [int](https://docs.python.org/3/library/functions.html#int)) Number of points along transformation axis in the input to use. If n is not given, the length of the input along the axis specified by axis is used.
- **axis** ([int](https://docs.python.org/3/library/functions.html#int)) Axis over which to compute the FFT.
- **norm** (None or "ortho") Keyword to specify the normalization mode.

**Returns** The transformed array which shape is specified by  $n$  and type will convert to complex if the input is other. The length of the transformed axis is  $n//2+1$ .

Return type *[cupy.ndarray](#page-24-0)*

#### See also:

[numpy.fft.ihfft\(\)](https://numpy.org/doc/stable/reference/generated/numpy.fft.ihfft.html#numpy.fft.ihfft)

# **Helper routines**

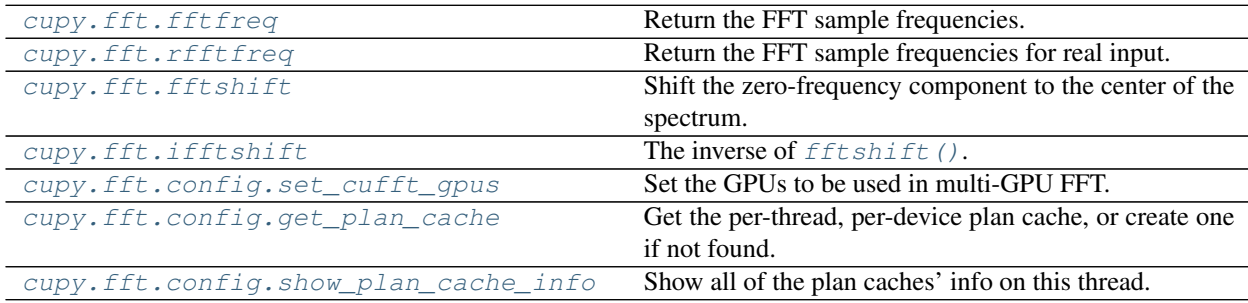

# **cupy.fft.fftfreq**

<span id="page-96-0"></span>cupy.fft.**fftfreq**(*n*, *d=1.0*)

Return the FFT sample frequencies.

### Parameters

- $n(int)$  $n(int)$  $n(int)$  Window length.
- **d** (scalar) Sample spacing.

Returns Array of length n containing the sample frequencies.

Return type *[cupy.ndarray](#page-24-0)*

### See also:

[numpy.fft.fftfreq\(\)](https://numpy.org/doc/stable/reference/generated/numpy.fft.fftfreq.html#numpy.fft.fftfreq)

# **cupy.fft.rfftfreq**

```
cupy.fft.rfftfreq(n, d=1.0)
```
Return the FFT sample frequencies for real input.

# **Parameters**

- $n(int)$  $n(int)$  $n(int)$  Window length.
- **d** (scalar) Sample spacing.

**Returns** Array of length  $n/2+1$  containing the sample frequencies.

Return type *[cupy.ndarray](#page-24-0)*

# See also:

```
numpy.fft.rfftfreq()
```
# **cupy.fft.fftshift**

```
cupy.fft.fftshift(x, axes=None)
```
Shift the zero-frequency component to the center of the spectrum.

#### **Parameters**

- **x** ([cupy.ndarray](#page-24-0)) Input array.
- **axes** ([int](https://docs.python.org/3/library/functions.html#int) or tuple of ints) Axes over which to shift. Default is None, which shifts all axes.

Returns The shifted array.

Return type *[cupy.ndarray](#page-24-0)*

```
numpy.fft.fftshift()
```
# **cupy.fft.ifftshift**

```
cupy.fft.ifftshift(x, axes=None)
```
The inverse of  $fftshift()$ .

### **Parameters**

- **x** ([cupy.ndarray](#page-24-0)) Input array.
- **axes** ([int](https://docs.python.org/3/library/functions.html#int) or tuple of ints) Axes over which to shift. Default is None, which shifts all axes.

Returns The shifted array.

Return type *[cupy.ndarray](#page-24-0)*

See also:

[numpy.fft.ifftshift\(\)](https://numpy.org/doc/stable/reference/generated/numpy.fft.ifftshift.html#numpy.fft.ifftshift)

# **cupy.fft.config.set\_cufft\_gpus**

### <span id="page-97-1"></span>cupy.fft.config.**set\_cufft\_gpus**(*gpus*) Set the GPUs to be used in multi-GPU FFT.

Parameters gpus ([int](https://docs.python.org/3/library/functions.html#int) or list of int) – The number of GPUs or a list of GPUs to be used. For the former case, the first gpus GPUs will be used.

Warning: This API is currently experimental and may be changed in the future version.

### See also:

[Multiple GPU cuFFT Transforms](https://docs.nvidia.com/cuda/cufft/index.html#multiple-GPU-cufft-transforms)

### **cupy.fft.config.get\_plan\_cache**

<span id="page-97-2"></span>cupy.fft.config.**get\_plan\_cache**() → PlanCache

Get the per-thread, per-device plan cache, or create one if not found.

### See also:

PlanCache

### **cupy.fft.config.show\_plan\_cache\_info**

<span id="page-97-3"></span>cupy.fft.config.**show\_plan\_cache\_info**() Show all of the plan caches' info on this thread.

### See also:

PlanCache

# **Normalization**

The default normalization has the direct transforms unscaled and the inverse transforms are scaled by  $1/n$ . If the ketyword argument norm is "ortho", both transforms will be scaled by  $1/\sqrt{n}.$ 

# **Code compatibility features**

FFT functions of NumPy alway return numpy.ndarray which type is numpy.complex128 or numpy.float64. CuPy functions do not follow the behavior, they will return numpy.complex64 or numpy.float32 if the type of the input is numpy.float16, numpy.float32, or numpy.complex64.

Internally, cupy.fft always generates a *cuFFT plan* (see the [cuFFT documentation](https://docs.nvidia.com/cuda/cufft/index.html) for detail) corresponding to the desired transform. When possible, an n-dimensional plan will be used, as opposed to applying separate 1D plans for each axis to be transformed. Using n-dimensional planning can provide better performance for multidimensional transforms, but requires more GPU memory than separable 1D planning. The user can disable n-dimensional planning by setting cupy.fft.config.enable nd planning = False. This ability to adjust the planning type is a deviation from the NumPy API, which does not use precomputed FFT plans.

Moreover, the automatic plan generation can be suppressed by using an existing plan returned by  $cuspyx$ .  $scipy$ .  $fftpack.get\_fft\_plan()$  as a context manager. This is again a deviation from NumPy.

Finally, when using the high-level NumPy-like FFT APIs as listed above, internally the cuFFT plans are cached for possible reuse. The plan cache can be retrieved by  $get\_plan\_cache$  (), and its current status can be queried by [show\\_plan\\_cache\\_info\(\)](#page-97-3). For finer control of the plan cache, see plan\_cache.

# **Multi-GPU FFT**

[cupy.fft](#page-88-1) can use multiple GPUs. To enable (disable) this feature, set cupy.fft.config.use\_multi\_gpus to True (False). Next, to set the number of GPUs or the participating GPU IDs, use the function  $cusp$ .  $fft$ . config. set\_cufft\_gpus(). All of the limitations listed in the [cuFFT documentation](https://docs.nvidia.com/cuda/cufft/index.html) apply here. In particular, using more than one GPU does not guarantee better performance.

# **4.3.6 Functional programming**

[cupy.piecewise](#page-98-0) Evaluate a piecewise-defined function.

### **cupy.piecewise**

<span id="page-98-0"></span>cupy.**piecewise**(*x*, *condlist*, *funclist*) Evaluate a piecewise-defined function.

#### Parameters

- **x** ([cupy.ndarray](#page-24-0)) input domain
- **condlist** (list of cupy.ndarray) Each boolean array/ scalar corresponds to a function in funclist. Length of funclist is equal to that of condlist. If one extra function is given, it is used as the default value when the otherwise condition is met
- **funclist** (list of scalars) list of scalar functions.

#### Returns

the scalar values in funclist on portions of x defined by condlist.

# Return type *[cupy.ndarray](#page-24-0)*

Warning: This function currently doesn't support callable functions, args and kw parameters.

# See also:

[numpy.piecewise\(\)](https://numpy.org/doc/stable/reference/generated/numpy.piecewise.html#numpy.piecewise)

# **4.3.7 Indexing Routines**

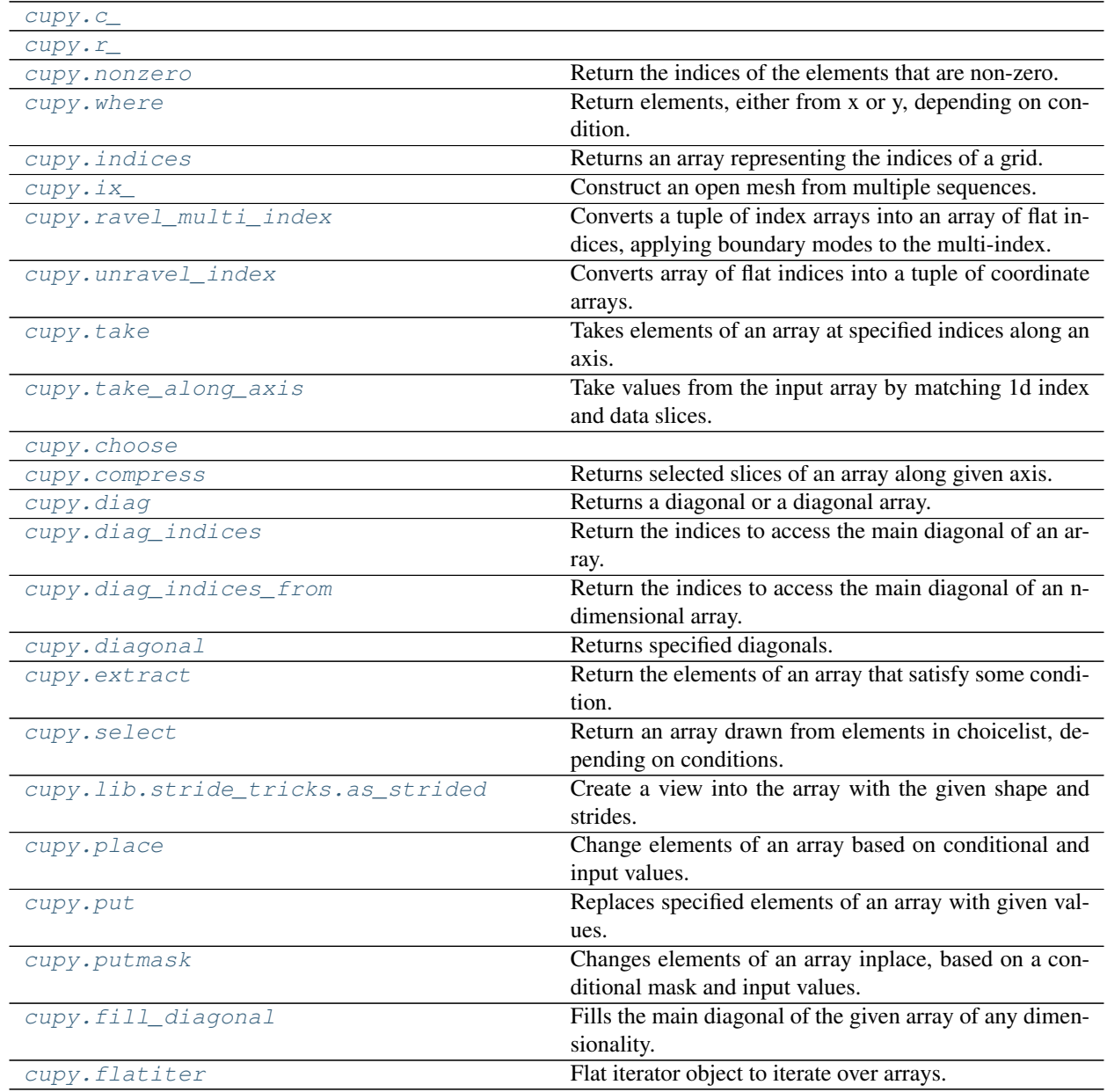

### **cupy.c\_**

<span id="page-100-0"></span>cupy.**c\_ = <cupy.\_indexing.generate.CClass object>**

### **cupy.r\_**

<span id="page-100-1"></span>cupy.**r\_ = <cupy.\_indexing.generate.RClass object>**

#### **cupy.nonzero**

<span id="page-100-2"></span>cupy.**nonzero**(*a*)

Return the indices of the elements that are non-zero.

Returns a tuple of arrays, one for each dimension of a, containing the indices of the non-zero elements in that dimension.

Parameters **a** ([cupy.ndarray](#page-24-0)) – array

Returns Indices of elements that are non-zero.

Return type tuple of arrays

Warning: This function may synchronize the device.

### See also:

[numpy.nonzero\(\)](https://numpy.org/doc/stable/reference/generated/numpy.nonzero.html#numpy.nonzero)

#### **cupy.where**

```
cupy.where(condition, x=None, y=None)
```
Return elements, either from x or y, depending on condition.

If only condition is given, return condition.nonzero().

#### **Parameters**

- **condition** ([cupy.ndarray](#page-24-0)) When True, take x, otherwise take y.
- **x** ([cupy.ndarray](#page-24-0)) Values from which to choose on True.
- **y** ([cupy.ndarray](#page-24-0)) Values from which to choose on False.

#### Returns

Each element of output contains elements of **x** when condition is True, otherwise elements of y. If only condition is given, return the tuple condition.nonzero(), the indices where condition is True.

Return type *[cupy.ndarray](#page-24-0)*

**Warning:** This function may synchronize the device if both  $x$  and  $y$  are omitted.

### See also:

[numpy.where\(\)](https://numpy.org/doc/stable/reference/generated/numpy.where.html#numpy.where)

### **cupy.indices**

```
cupy.indices(dimensions, dtype=<class 'int'>)
```
Returns an array representing the indices of a grid.

Computes an array where the subarrays contain index values  $0,1,...$  varying only along the corresponding axis.

#### **Parameters**

- **dimensions** The shape of the grid.
- **dtype** Data type specifier. It is int by default.

**Returns** The array of grid indices,  $\sigma$ rid.shape = (len(dimensions),) + tuple(dimensions).

Return type *[ndarray](#page-24-0)*

#### **Examples**

```
\Rightarrow \Rightarrow grid = cupy.indices((2, 3))
>>> grid.shape
(2, 2, 3)>>> grid[0] # row indices
array([[0, 0, 0],
       [1, 1, 1]]>>> grid[1] # column indices
array([[0, 1, 2],
       [0, 1, 2]])
```
#### See also:

[numpy.indices\(\)](https://numpy.org/doc/stable/reference/generated/numpy.indices.html#numpy.indices)

# **cupy.ix\_**

<span id="page-101-1"></span>cupy.**ix\_**(*\*args*)

Construct an open mesh from multiple sequences.

This function takes N 1-D sequences and returns N outputs with N dimensions each, such that the shape is 1 in all but one dimension and the dimension with the non-unit shape value cycles through all N dimensions.

Using *ix\_* one can quickly construct index arrays that will index the cross product.  $a$ [cupy.ix\_([1,3],  $[2,5]$ )] returns the array  $[ [a[1,2] a[1,5]]$ ,  $[a[3,2] a[3,5]]]$ .

Parameters **\*args** – 1-D sequences

Returns N arrays with N dimensions each, with N the number of input sequences. Together these arrays form an open mesh.

Return type tuple of ndarrays

**Examples**

```
\Rightarrow a = cupy.arange(10).reshape(2, 5)
>>> a
array([[0, 1, 2, 3, 4],
        [5, 6, 7, 8, 9]]\Rightarrow ixgrid = cupy.ix<sub>([0,1]</sub>, [2,4])
>>> ixgrid
(array([[0],
        [1]]), array([2, 4]])
```
Warning: This function may synchronize the device.

#### See also:

[numpy.ix\\_\(\)](https://numpy.org/doc/stable/reference/generated/numpy.ix_.html#numpy.ix_)

# **cupy.ravel\_multi\_index**

<span id="page-102-0"></span>cupy.**ravel\_multi\_index**(*multi\_index*, *dims*, *mode='wrap'*, *order='C'*)

Converts a tuple of index arrays into an array of flat indices, applying boundary modes to the multi-index.

#### **Parameters**

- **multi\_index** (tuple of cupy.ndarray) A tuple of integer arrays, one array for each dimension.
- **dims** (tuple of ints) The shape of array into which the indices from multi\_index apply.
- **mode** ('raise', 'wrap' or 'clip') Specifies how out-of-bounds indices are handled. Can specify either one mode or a tuple of modes, one mode per index:
	- *'raise'* raise an error
	- *'wrap'* wrap around (default)
	- *'clip'* clip to the range

In 'clip' mode, a negative index which would normally wrap will clip to 0 instead.

• **order** ( $'C'$  or  $'F'$ ) – Determines whether the multi-index should be viewed as indexing in row-major (C-style) or column-major (Fortran-style) order.

#### Returns

An array of indices into the flattened version of an array of dimensions dims.

Return type raveled\_indices (*[cupy.ndarray](#page-24-0)*)

**Warning:** This function may synchronize the device when mode  $== 'raise'.$ 

# **Notes**

Note that the default *mode* ('wrap') is different than in NumPy. This is done to avoid potential device synchronization.

# **Examples**

```
>>> cupy.ravel_multi_index(cupy.asarray([[3,6,6],[4,5,1]]), (7,6))
array([22, 41, 37])
>>> cupy.ravel_multi_index(cupy.asarray([[3,6,6],[4,5,1]]), (7,6),
... order='F')
array([31, 41, 13])
>>> cupy.ravel_multi_index(cupy.asarray([[3,6,6],[4,5,1]]), (4,6),
... mode='clip')
array([22, 23, 19])
>>> cupy.ravel_multi_index(cupy.asarray([[3,6,6],[4,5,1]]), (4,4),
... mode=('clip', 'wrap'))
array([12, 13, 13])
>>> cupy.ravel_multi_index(cupy.asarray((3,1,4,1)), (6,7,8,9))
array(1621)
```
#### See also:

[numpy.ravel\\_multi\\_index\(\)](https://numpy.org/doc/stable/reference/generated/numpy.ravel_multi_index.html#numpy.ravel_multi_index), [unravel\\_index\(\)](#page-103-0)

# **cupy.unravel\_index**

```
cupy.unravel_index(indices, dims, order='C')
```
Converts array of flat indices into a tuple of coordinate arrays.

#### **Parameters**

- **indices** ([cupy.ndarray](#page-24-0)) An integer array whose elements are indices into the flattened version of an array of dimensions dims.
- **dims** (tuple of ints) The shape of the array to use for unraveling indices.
- **order** ('C' or 'F') Determines whether the indices should be viewed as indexing in row-major (C-style) or column-major (Fortran-style) order.

Returns Each array in the tuple has the same shape as the indices array.

Return type tuple of ndarrays

### **Examples**

```
>>> cupy.unravel_index(cupy.array([22, 41, 37]), (7, 6))
(array([3, 6, 6]), array([4, 5, 1]))
>>> cupy.unravel_index(cupy.array([31, 41, 13]), (7, 6), order='F')
(\text{array}([3, 6, 6]), \text{ array}([4, 5, 1]))
```
Warning: This function may synchronize the device.

# See also:

```
numpy.unravel_index(), ravel_multi_index()
```
## **cupy.take**

```
cupy.take(a, indices, axis=None, out=None)
```
Takes elements of an array at specified indices along an axis.

This is an implementation of "fancy indexing" at single axis.

This function does not support mode option.

### **Parameters**

- **a** ([cupy.ndarray](#page-24-0)) Array to extract elements.
- **indices** ([int](https://docs.python.org/3/library/functions.html#int) or array-like) Indices of elements that this function takes.
- **axis** ([int](https://docs.python.org/3/library/functions.html#int)) The axis along which to select indices. The flattened input is used by default.
- **out** ([cupy.ndarray](#page-24-0)) Output array. If provided, it should be of appropriate shape and dtype.

Returns The result of fancy indexing.

Return type *[cupy.ndarray](#page-24-0)*

#### See also:

[numpy.take\(\)](https://numpy.org/doc/stable/reference/generated/numpy.take.html#numpy.take)

### **cupy.take\_along\_axis**

### <span id="page-104-1"></span>cupy.**take\_along\_axis**(*a*, *indices*, *axis*)

Take values from the input array by matching 1d index and data slices.

### **Parameters**

- **a** ([cupy.ndarray](#page-24-0)) Array to extract elements.
- **indices** ([cupy.ndarray](#page-24-0)) Indices to take along each 1d slice of a.
- **axis** ([int](https://docs.python.org/3/library/functions.html#int)) The axis to take 1d slices along.

Returns The indexed result.

Return type *[cupy.ndarray](#page-24-0)*

### See also:

numpy.take along axis()

# **cupy.choose**

<span id="page-105-0"></span>cupy.**choose**(*a*, *choices*, *out=None*, *mode='raise'*)

# **cupy.compress**

<span id="page-105-1"></span>cupy.**compress**(*condition*, *a*, *axis=None*, *out=None*) Returns selected slices of an array along given axis.

### Parameters

- **condition** (1-D array of bools) Array that selects which entries to return. If len(condition) is less than the size of a along the given axis, then output is truncated to the length of the condition array.
- **a** ([cupy.ndarray](#page-24-0)) Array from which to extract a part.
- **axis** ([int](https://docs.python.org/3/library/functions.html#int)) Axis along which to take slices. If None (default), work on the flattened array.
- **out** ([cupy.ndarray](#page-24-0)) Output array. If provided, it should be of appropriate shape and dtype.

#### Returns

A copy of a without the slices along axis for which condition is false.

Return type *[cupy.ndarray](#page-24-0)*

Warning: This function may synchronize the device.

### See also:

[numpy.compress\(\)](https://numpy.org/doc/stable/reference/generated/numpy.compress.html#numpy.compress)

# **cupy.diag\_indices**

### <span id="page-105-2"></span>cupy.**diag\_indices**(*n*, *ndim=2*)

Return the indices to access the main diagonal of an array.

Returns a tuple of indices that can be used to access the main diagonal of an array with  $n \, \text{dim} \, > = 2$  dimensions and shape  $(n, n, \ldots, n)$ .

# **Parameters**

- **n** ([int](https://docs.python.org/3/library/functions.html#int)) The size, along each dimension of the arrays for which the indices are to be returned.
- **ndim** ([int](https://docs.python.org/3/library/functions.html#int)) The number of dimensions. default *2*.

# **Examples**

Create a set of indices to access the diagonal of a (4, 4) array:

```
>>> di = cupy.diag_indices(4)
>>> di
(array([0, 1, 2, 3]), array([0, 1, 2, 3]))
>>> a = cupy.arange(16).reshape(4, 4)
>>> a
array([[ 0, 1, 2, 3],
       [4, 5, 6, 7],\begin{bmatrix} 8, & 9, & 10, & 11 \end{bmatrix}[12, 13, 14, 15]])
\Rightarrow a[di] = 100
>>> a
array([[100, 1, 2, 3],
       [ 4, 100, 6, 7],[ 8, 9, 100, 11],
       [ 12, 13, 14, 100]])
```
Create indices to manipulate a 3-D array:

**>>>** d3 = cupy.diag\_indices(2, 3) **>>>** d3 (array([0, 1]), array([0, 1]), array([0, 1]))

And use it to set the diagonal of an array of zeros to 1:

```
\Rightarrow a = cupy.zeros((2, 2, 2), dtype=int)
\Rightarrow a[d3] = 1
>>> a
array([[[1, 0],
          [0, 0]],
        [[0, 0],
          [0, 1]])
```
# See also:

[numpy.diag\\_indices\(\)](https://numpy.org/doc/stable/reference/generated/numpy.diag_indices.html#numpy.diag_indices)

# **cupy.diag\_indices\_from**

```
cupy.diag_indices_from(arr)
```
Return the indices to access the main diagonal of an n-dimensional array. See *diag\_indices* for full details.

Parameters **arr** ([cupy.ndarray](#page-24-0)) – At least 2-D.

See also:

[numpy.diag\\_indices\\_from\(\)](https://numpy.org/doc/stable/reference/generated/numpy.diag_indices_from.html#numpy.diag_indices_from)

# **cupy.diagonal**

```
cupy.diagonal(a, offset=0, axis1=0, axis2=1)
```
Returns specified diagonals.

This function extracts the diagonals along two specified axes. The other axes are not changed. This function returns a writable view of this array as NumPy 1.10 will do.

#### **Parameters**

- **a** ([cupy.ndarray](#page-24-0)) Array from which the diagonals are taken.
- **offset** ([int](https://docs.python.org/3/library/functions.html#int)) Index of the diagonals. Zero indicates the main diagonals, a positive value upper diagonals, and a negative value lower diagonals.
- **axis1**  $(int)$  $(int)$  $(int)$  The first axis to take diagonals from.
- $axis2$  ([int](https://docs.python.org/3/library/functions.html#int)) The second axis to take diagonals from.

Returns A view of the diagonals of a.

Return type *[cupy.ndarray](#page-24-0)*

#### See also:

[numpy.diagonal\(\)](https://numpy.org/doc/stable/reference/generated/numpy.diagonal.html#numpy.diagonal)

# **cupy.extract**

<span id="page-107-1"></span>cupy.**extract**(*condition*, *a*)

Return the elements of an array that satisfy some condition.

This is equivalent to np.compress(ravel(condition), ravel(arr)). If condition is boolean, np.extract is equivalent to arr[condition].

# **Parameters**

- **condition** ([int](https://docs.python.org/3/library/functions.html#int) or array\_like) An array whose nonzero or True entries indicate the elements of array to extract.
- **a** ([cupy.ndarray](#page-24-0)) Input array of the same size as condition.

Returns Rank 1 array of values from arr where condition is True.

Return type *[cupy.ndarray](#page-24-0)*

Warning: This function may synchronize the device.

```
numpy.extract()
```
## **cupy.select**

cupy.**select**(*condlist*, *choicelist*, *default=0*)

Return an array drawn from elements in choicelist, depending on conditions.

#### **Parameters**

- **condlist** (list of bool arrays) The list of conditions which determine from which array in *choicelist* the output elements are taken. When multiple conditions are satisfied, the first one encountered in *condlist* is used.
- **choicelist** (list of cupy.ndarray) The list of arrays from which the output elements are taken. It has to be of the same length as *condlist*.
- **default**  $(scalar)$  If provided, will fill element inserted in *output* when all conditions evaluate to False. default value is 0.

Returns The output at position m is the m-th element of the array in *choicelist* where the m-th element of the corresponding array in *condlist* is True.

Return type *[cupy.ndarray](#page-24-0)*

#### See also:

[numpy.select\(\)](https://numpy.org/doc/stable/reference/generated/numpy.select.html#numpy.select)

### **cupy.lib.stride\_tricks.as\_strided**

cupy.lib.stride\_tricks.**as\_strided**(*x*, *shape=None*, *strides=None*) Create a view into the array with the given shape and strides.

Warning: This function has to be used with extreme care, see notes.

### **Parameters**

- **x** ([ndarray](#page-24-0)) Array to create a new.
- **shape** (sequence of int, optional) The shape of the new array. Defaults to x.shape.
- **strides** (sequence of int, optional) The strides of the new array. Defaults to x.strides.

#### Returns view

Return type *[ndarray](#page-24-0)*

See also:

[numpy.lib.stride\\_tricks.as\\_strided](https://numpy.org/doc/stable/reference/generated/numpy.lib.stride_tricks.as_strided.html#numpy.lib.stride_tricks.as_strided)

**reshape** reshape an array.

## **Notes**

as\_strided creates a view into the array given the exact strides and shape. This means it manipulates the internal data structure of ndarray and, if done incorrectly, the array elements can point to invalid memory and can corrupt results or crash your program.

### **cupy.place**

#### cupy.**place**(*arr*, *mask*, *vals*)

Change elements of an array based on conditional and input values.

This function uses the first N elements of *vals*, where N is the number of true values in *mask*.

#### **Parameters**

- **arr** ([cupy.ndarray](#page-24-0)) Array to put data into.
- **mask** (array-like) Boolean mask array. Must have the same size as *a*.
- **vals** (array-like) Values to put into *a*. Only the first N elements are used, where N is the number of True values in *mask*. If *vals* is smaller than N, it will be repeated, and if elements of *a* are to be masked, this sequence must be non-empty.

## **Examples**

```
\Rightarrow \Rightarrow \arctan(x) = \text{np} \cdot \text{arg}(6) \cdot \text{reshape}(2, 3)>>> np.place(arr, arr>2, [44, 55])
>>> arr
array([[ 0, 1, 2],
           [44, 55, 44]])
```
Warning: This function may synchronize the device.

#### See also:

```
numpy.place()
```
## **cupy.put**

```
cupy.put(a, ind, v, mode='wrap')
```
Replaces specified elements of an array with given values.

### **Parameters**

- **a** ([cupy.ndarray](#page-24-0)) Target array.
- **ind** (array-like) Target indices, interpreted as integers.
- **v** ( $\alpha$ rray-like) Values to place in *a* at target indices. If *v* is shorter than *ind* it will be repeated as necessary.
- **mode** ([str](https://docs.python.org/3/library/stdtypes.html#str)) How out-of-bounds indices will behave. Its value must be either *'raise'*, *'wrap'* or *'clip'*. Otherwise, [TypeError](https://docs.python.org/3/library/exceptions.html#TypeError) is raised.

Note: Default *mode* is set to *'wrap'* to avoid unintended performance drop. If you need NumPy's behavior, please pass *mode='raise'* manually.

### See also:

[numpy.put\(\)](https://numpy.org/doc/stable/reference/generated/numpy.put.html#numpy.put)

### **cupy.putmask**

cupy.**putmask**(*a*, *mask*, *values*)

Changes elements of an array inplace, based on a conditional mask and input values.

Sets a. flat  $[n]$  = values  $[n]$  for each n where mask.flat  $[n]$ =True. If *values* is not the same size as *a* and *mask* then it will repeat.

#### **Parameters**

- **a** ([cupy.ndarray](#page-24-0)) Target array.
- **mask** ([cupy.ndarray](#page-24-0)) Boolean mask array. It has to be the same shape as *a*.
- **values** ([cupy.ndarray](#page-24-0) or scalar) Values to put into *a* where *mask* is True. If *values* is smaller than *a*, then it will be repeated.

### **Examples**

```
\Rightarrow x = \text{cupy}.\text{arange}(6).\text{reshape}(2, 3)>>> cupy.putmask(x, x>2, x**2)
>>> x
array([[ 0, 1, 2],
         [ 9, 16, 25]])
```
If *values* is smaller than *a* it is repeated:

```
\Rightarrow \times = cupy.arange(6)
>>> cupy.putmask(x, x>2, cupy.array([-33, -44]))
>>> x
array([ 0, 1, 2, -44, -33, -44])
```
#### See also:

[numpy.putmask\(\)](https://numpy.org/doc/stable/reference/generated/numpy.putmask.html#numpy.putmask)

### **cupy.fill\_diagonal**

```
cupy.fill_diagonal(a, val, wrap=False)
```
Fills the main diagonal of the given array of any dimensionality.

For an array *a* with a ndim > 2, the diagonal is the list of locations with indices a [i, i, ..., i] all identical. This function modifies the input array in-place, it does not return a value.

#### **Parameters**

- **a** ([cupy.ndarray](#page-24-0)) The array, at least 2-D.
- **val** (scalar) The value to be written on the diagonal. Its type must be compatible with that of the array a.

• **wrap** ([bool](https://docs.python.org/3/library/functions.html#bool)) – If specified, the diagonal is "wrapped" after N columns. This affects only tall matrices.

## **Examples**

```
\Rightarrow a = cupy.zeros((3, 3), int)
>>> cupy.fill_diagonal(a, 5)
>>> a
array([[5, 0, 0],
       [0, 5, 0],[0, 0, 5]]
```
### See also:

[numpy.fill\\_diagonal\(\)](https://numpy.org/doc/stable/reference/generated/numpy.fill_diagonal.html#numpy.fill_diagonal)

## **cupy.flatiter**

#### **class** cupy.**flatiter**(*a*)

Flat iterator object to iterate over arrays.

A flatiter iterator is returned by  $x$ . flat for any array x. It allows iterating over the array as if it were a 1-D array, either in a for-loop or by calling its next method.

Iteration is done in row-major, C-style order (the last index varying the fastest).

**Variables [base](#page-112-0)** ([cupy.ndarray](#page-24-0)) – A reference to the array that is iterated over.

Note: Restricted support of basic slicing is currently supplied. Advanced indexing is not supported yet.

### See also:

```
numpy.flatiter()
```
## **Methods**

**\_\_getitem\_\_**(*ind*)

**\_\_setitem\_\_**(*ind*, *value*)

- **\_\_len\_\_**()
- **\_\_next\_\_**()

```
__iter__()
```
**copy**()

Get a copy of the iterator as a 1-D array.

**\_\_eq\_\_**(*value*, */*) Return self==value.

**\_\_ne\_\_**(*value*, */*) Return self!=value.

**\_\_lt\_\_**(*value*, */*) Return self<value. **\_\_le\_\_**(*value*, */*) Return self<=value.

**\_\_gt\_\_**(*value*, */*) Return self>value.

**\_\_ge\_\_**(*value*, */*) Return self>=value.

## **Attributes**

<span id="page-112-0"></span>**base**

A reference to the array that is iterated over.

# **4.3.8 Input and Output**

## **NumPy binary files (NPY, NPZ)**

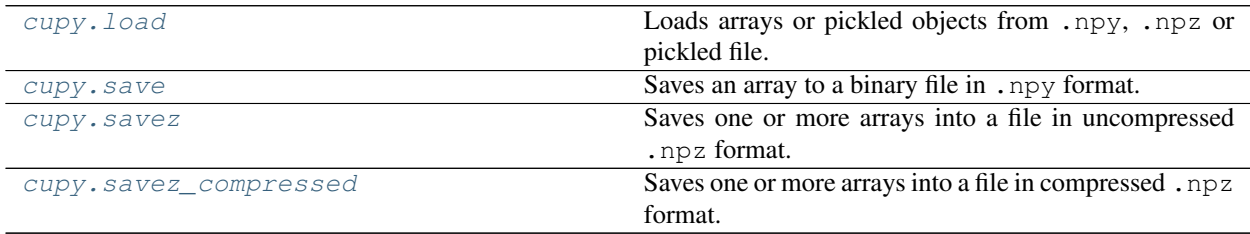

### **cupy.load**

<span id="page-112-1"></span>cupy.**load**(*file*, *mmap\_mode=None*, *allow\_pickle=None*)

Loads arrays or pickled objects from .npy, .npz or pickled file.

This function just calls numpy.load and then sends the arrays to the current device. NPZ file is converted to NpzFile object, which defers the transfer to the time of accessing the items.

#### Parameters

- **file** (file-like object or string) The file to read.
- **mmap\_mode** ([None,](https://docs.python.org/3/library/constants.html#None) 'r+', 'r', 'w+', 'c') If not None, memory-map the file to construct an intermediate [numpy.ndarray](https://numpy.org/doc/stable/reference/generated/numpy.ndarray.html#numpy.ndarray) object and transfer it to the current device.
- **allow\_pickle** ([bool](https://docs.python.org/3/library/functions.html#bool)) Allow loading pickled object arrays stored in npy files. Reasons for disallowing pickles include security, as loading pickled data can execute arbitrary code. If pickles are disallowed, loading object arrays will fail. Please be aware that CuPy does not support arrays with dtype of *object*. The default is False. This option is available only for NumPy 1.10 or later. In NumPy 1.9, this option cannot be specified (loading pickled objects is always allowed).
- Returns CuPy array or NpzFile object depending on the type of the file. NpzFile object is a dictionary-like object with the context manager protocol (which enables us to use *with* statement on it).

#### See also:

[numpy.load\(\)](https://numpy.org/doc/stable/reference/generated/numpy.load.html#numpy.load)

#### **cupy.save**

```
cupy.save(file, arr, allow_pickle=None)
```
Saves an array to a binary file in .npy format.

#### **Parameters**

- **file** (file or [str](https://docs.python.org/3/library/stdtypes.html#str)) File or filename to save.
- $\ar{r}$  (array\_like) Array to save. It should be able to feed to cupy. asnumpy ().
- **allow\_pickle** ([bool](https://docs.python.org/3/library/functions.html#bool)) Allow saving object arrays using Python pickles. Reasons for disallowing pickles include security (loading pickled data can execute arbitrary code) and portability (pickled objects may not be loadable on different Python installations, for example if the stored objects require libraries that are not available, and not all pickled data is compatible between Python 2 and Python 3). The default is True. This option is available only for NumPy 1.10 or later. In NumPy 1.9, this option cannot be specified (saving objects using pickles is always allowed).

#### See also:

[numpy.save\(\)](https://numpy.org/doc/stable/reference/generated/numpy.save.html#numpy.save)

#### **cupy.savez**

<span id="page-113-1"></span>cupy.**savez**(*file*, *\*args*, *\*\*kwds*)

Saves one or more arrays into a file in uncompressed .npz format.

Arguments without keys are treated as arguments with automatic keys named  $\alpha$ rr 0,  $\alpha$ rr 1, etc. corresponding to the positions in the argument list. The keys of arguments are used as keys in the .npz file, which are used for accessing NpzFile object when the file is read by cupy. load() function.

#### **Parameters**

- **file** (file or [str](https://docs.python.org/3/library/stdtypes.html#str)) File or filename to save.
- **\*args** Arrays with implicit keys.
- **\*\*kwds** Arrays with explicit keys.

#### See also:

[numpy.savez\(\)](https://numpy.org/doc/stable/reference/generated/numpy.savez.html#numpy.savez)

#### **cupy.savez\_compressed**

#### <span id="page-113-2"></span>cupy.**savez\_compressed**(*file*, *\*args*, *\*\*kwds*)

Saves one or more arrays into a file in compressed .npz format.

It is equivalent to  $cupy$ . savez () function except the output file is compressed.

#### See also:

cupy. savez () for more detail, numpy. savez\_compressed()

### **String formatting**

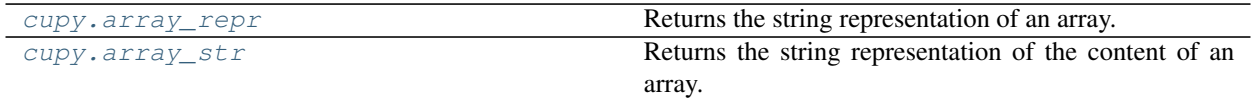

### **cupy.array\_repr**

<span id="page-114-0"></span>cupy.**array\_repr**(*arr*, *max\_line\_width=None*, *precision=None*, *suppress\_small=None*) Returns the string representation of an array.

### **Parameters**

- $\ar{r}$  (array\_like) Input array. It should be able to feed to  $cuspy$ . asnumpy().
- max\_line\_width  $(int)$  $(int)$  $(int)$  The maximum number of line lengths.
- **precision** ([int](https://docs.python.org/3/library/functions.html#int)) Floating point precision. It uses the current printing precision of NumPy.
- **suppress\_small** ([bool](https://docs.python.org/3/library/functions.html#bool)) If True, very small numbers are printed as zeros

Returns The string representation of arr.

Return type [str](https://docs.python.org/3/library/stdtypes.html#str)

#### See also:

[numpy.array\\_repr\(\)](https://numpy.org/doc/stable/reference/generated/numpy.array_repr.html#numpy.array_repr)

### **cupy.array\_str**

```
cupy.array_str(arr, max_line_width=None, precision=None, suppress_small=None)
     Returns the string representation of the content of an array.
```
#### **Parameters**

- $\mathbf{arr}(array\_like)$  Input array. It should be able to feed to  $cupy$ .  $asnumpy()$ .
- **max\_line\_width** ([int](https://docs.python.org/3/library/functions.html#int)) The maximum number of line lengths.
- **precision** ([int](https://docs.python.org/3/library/functions.html#int)) Floating point precision. It uses the current printing precision of NumPy.
- **suppress\_small** ([bool](https://docs.python.org/3/library/functions.html#bool)) If True, very small number are printed as zeros.

## See also:

```
numpy.array_str()
```
## **Base-n representations**

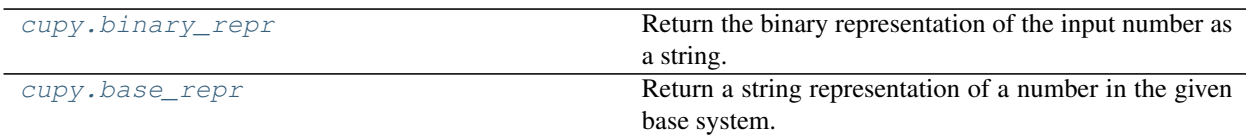

### **cupy.base\_repr**

<span id="page-115-0"></span>cupy.**base\_repr**(*number*, *base=2*, *padding=0*)

Return a string representation of a number in the given base system.

### See also:

[numpy.base\\_repr\(\)](https://numpy.org/doc/stable/reference/generated/numpy.base_repr.html#numpy.base_repr)

# **4.3.9 Linear Algebra**

## **Matrix and vector products**

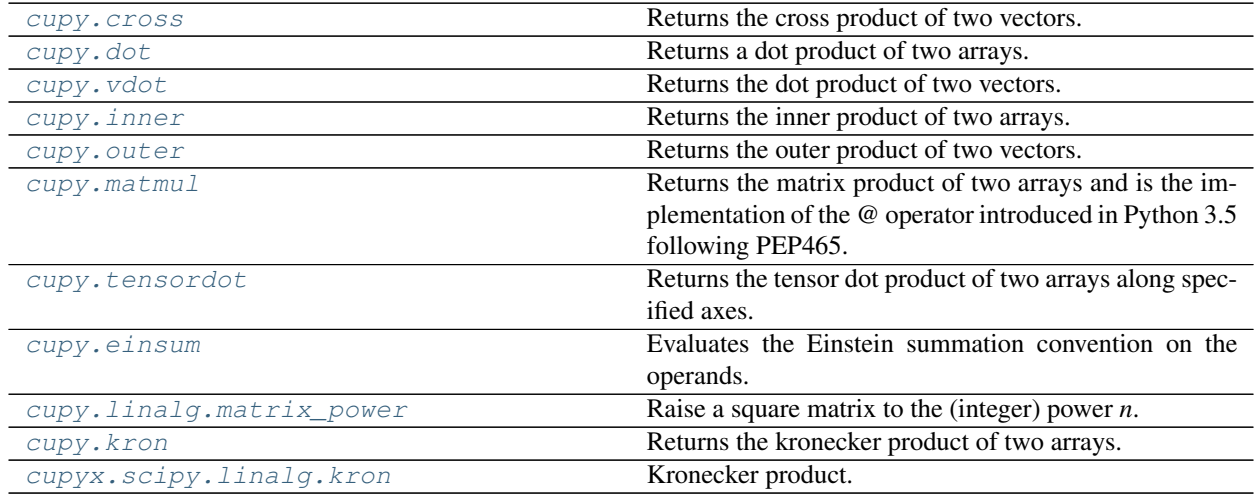

### **cupy.cross**

<span id="page-115-1"></span>cupy.**cross**(*a*, *b*, *axisa=- 1*, *axisb=- 1*, *axisc=- 1*, *axis=None*)

Returns the cross product of two vectors.

The cross product of a and b in  $R^3$  is a vector perpendicular to both a and b. If a and b are arrays of vectors, the vectors are defined by the last axis of a and b by default, and these axes can have dimensions 2 or 3. Where the dimension of either a or b is 2, the third component of the input vector is assumed to be zero and the cross product calculated accordingly. In cases where both input vectors have dimension 2, the z-component of the cross product is returned.

### **Parameters**

• **a** ([cupy.ndarray](#page-24-0)) – Components of the first vector(s).

- **b** ([cupy.ndarray](#page-24-0)) Components of the second vector(s).
- **axisa** ([int,](https://docs.python.org/3/library/functions.html#int) optional) Axis of a that defines the vector(s). By default, the last axis.
- **axisb** ([int,](https://docs.python.org/3/library/functions.html#int) optional) Axis of b that defines the vector(s). By default, the last axis.
- **axisc** ([int,](https://docs.python.org/3/library/functions.html#int) optional) Axis of c containing the cross product vector(s). Ignored if both input vectors have dimension 2, as the return is scalar. By default, the last axis.
- **axis** ([int,](https://docs.python.org/3/library/functions.html#int) optional) If defined, the axis of a, b and c that defines the vector(s) and cross product(s). Overrides axisa, axisb and axisc.

Returns Vector cross product(s).

Return type *[cupy.ndarray](#page-24-0)*

#### See also:

[numpy.cross\(\)](https://numpy.org/doc/stable/reference/generated/numpy.cross.html#numpy.cross)

### **cupy.dot**

<span id="page-116-0"></span>cupy.  $dot(a, b, out=None)$ 

Returns a dot product of two arrays.

For arrays with more than one axis, it computes the dot product along the last axis of a and the second-to-last axis of b. This is just a matrix product if the both arrays are 2-D. For 1-D arrays, it uses their unique axis as an axis to take dot product over.

### **Parameters**

- **a** ([cupy.ndarray](#page-24-0)) The left argument.
- **b** ([cupy.ndarray](#page-24-0)) The right argument.
- **out** ([cupy.ndarray](#page-24-0)) Output array.

Returns The dot product of a and b.

Return type *[cupy.ndarray](#page-24-0)*

### See also:

[numpy.dot\(\)](https://numpy.org/doc/stable/reference/generated/numpy.dot.html#numpy.dot)

## **cupy.vdot**

<span id="page-116-1"></span>cupy.**vdot** $(a, b)$ 

Returns the dot product of two vectors.

The input arrays are flattened into 1-D vectors and then it performs inner product of these vectors.

### **Parameters**

- **a** ([cupy.ndarray](#page-24-0)) The first argument.
- **b** ([cupy.ndarray](#page-24-0)) The second argument.

Returns Zero-dimensional array of the dot product result.

Return type *[cupy.ndarray](#page-24-0)*

#### See also:

[numpy.vdot\(\)](https://numpy.org/doc/stable/reference/generated/numpy.vdot.html#numpy.vdot)

### **cupy.inner**

<span id="page-117-0"></span>cupy.inner $(a, b)$ 

Returns the inner product of two arrays.

It uses the last axis of each argument to take sum product.

#### Parameters

- **a** ([cupy.ndarray](#page-24-0)) The first argument.
- **b** ([cupy.ndarray](#page-24-0)) The second argument.

Returns The inner product of a and b.

Return type *[cupy.ndarray](#page-24-0)*

#### See also:

[numpy.inner\(\)](https://numpy.org/doc/stable/reference/generated/numpy.inner.html#numpy.inner)

#### **cupy.outer**

<span id="page-117-1"></span>cupy.**outer**(*a*, *b*, *out=None*)

Returns the outer product of two vectors.

The input arrays are flattened into 1-D vectors and then it performs outer product of these vectors.

#### **Parameters**

- **a** ([cupy.ndarray](#page-24-0)) The first argument.
- **b** ([cupy.ndarray](#page-24-0)) The second argument.
- **out** ([cupy.ndarray](#page-24-0)) Output array.

Returns 2-D array of the outer product of a and b.

Return type *[cupy.ndarray](#page-24-0)*

#### See also:

[numpy.outer\(\)](https://numpy.org/doc/stable/reference/generated/numpy.outer.html#numpy.outer)

## **cupy.matmul**

<span id="page-117-2"></span>cupy.**matmul**(*ndarray a*, *ndarray b*, *ndarray out=None*) → *[ndarray](#page-24-0)*

Returns the matrix product of two arrays and is the implementation of the *@* operator introduced in Python 3.5 following PEP465.

The main difference against cupy.dot are the handling of arrays with more than 2 dimensions. For more information see numpy.matmul().

Note: The out array as input is currently not supported.

### **Parameters**

- **a** ([cupy.ndarray](#page-24-0)) The left argument.
- **b** ([cupy.ndarray](#page-24-0)) The right argument.
- **out** ([cupy.ndarray](#page-24-0)) Output array.

### Returns Output array.

Return type *[cupy.ndarray](#page-24-0)*

### See also:

numpy.matmul()

### **cupy.tensordot**

#### <span id="page-118-0"></span>cupy.**tensordot**(*a*, *b*, *axes=2*)

Returns the tensor dot product of two arrays along specified axes.

This is equivalent to compute dot product along the specified axes which are treated as one axis by reshaping.

#### **Parameters**

- **a** ([cupy.ndarray](#page-24-0)) The first argument.
- **b** ([cupy.ndarray](#page-24-0)) The second argument.
- **axes**
	- If it is an integer, then axes axes at the last of a and the first of b are used.
	- If it is a pair of sequences of integers, then these two sequences specify the list of axes for a and b. The corresponding axes are paired for sum-product.

Returns The tensor dot product of a and b along the axes specified by axes.

#### Return type *[cupy.ndarray](#page-24-0)*

### See also:

```
numpy.tensordot()
```
## **cupy.einsum**

#### <span id="page-118-1"></span>cupy.**einsum**(*subscripts*, *\*operands*, *dtype=False*)

Evaluates the Einstein summation convention on the operands. Using the Einstein summation convention, many common multi-dimensional array operations can be represented in a simple fashion. This function provides a way to compute such summations.

Note: Memory contiguity of calculation result is not always compatible with *numpy.einsum*. out, order, and casting options are not supported.

#### **Parameters**

- **subscripts**  $(str)$  $(str)$  $(str)$  Specifies the subscripts for summation.
- **operands** (sequence of arrays) These are the arrays for the operation.

Returns The calculation based on the Einstein summation convention.

Return type *[cupy.ndarray](#page-24-0)*

#### See also:

[numpy.einsum\(\)](https://numpy.org/doc/stable/reference/generated/numpy.einsum.html#numpy.einsum)

## **cupy.linalg.matrix\_power**

<span id="page-119-0"></span>cupy.linalg.**matrix\_power**(*M*, *n*) Raise a square matrix to the (integer) power *n*.

#### **Parameters**

- **M** ([ndarray](#page-24-0)) Matrix to raise by power n.
- $n$  ( $\sim$ *int*) Power to raise matrix to.

Returns Output array.

Return type *[ndarray](#page-24-0)*

Note: M must be of dtype *float32* or *float64*.

..seealso:: [numpy.linalg.matrix\\_power\(\)](https://numpy.org/doc/stable/reference/generated/numpy.linalg.matrix_power.html#numpy.linalg.matrix_power)

## **cupy.kron**

```
cupy.kron(a, b)
```
Returns the kronecker product of two arrays.

#### **Parameters**

- **a** ([ndarray](#page-24-0)) The first argument.
- **b** ([ndarray](#page-24-0)) The second argument.

Returns Output array.

Return type *[ndarray](#page-24-0)*

### See also:

[numpy.kron\(\)](https://numpy.org/doc/stable/reference/generated/numpy.kron.html#numpy.kron)

### **cupyx.scipy.linalg.kron**

```
cupyx.scipy.linalg.kron(a, b)
    Kronecker product.
```
**The result is the block matrix::** a[0,0]\*b a[0,1]\*b ... a[0,-1]\*b a[1,0]\*b a[1,1]\*b ... a[1,-1]\*b ... a[-1,0]\*b  $a[-1,1]*b... a[-1,-1]*b$ 

## Parameters

• **a** ([cupy.ndarray](#page-24-0)) – Input array

• **b** ([cupy.ndarray](#page-24-0)) – Input array

Returns Kronecker product of a and b.

Return type *[cupy.ndarray](#page-24-0)*

### See also:

[scipy.linalg.kron\(\)](https://docs.scipy.org/doc/scipy/reference/generated/scipy.linalg.kron.html#scipy.linalg.kron)

## **Decompositions**

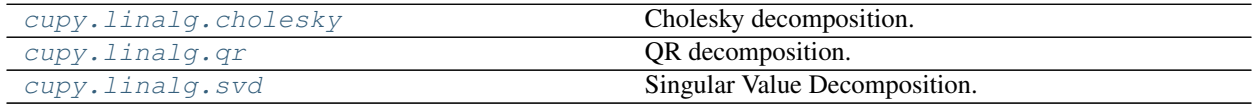

#### **cupy.linalg.cholesky**

<span id="page-120-0"></span>cupy.linalg.**cholesky**(*a*) Cholesky decomposition.

> Decompose a given two-dimensional square matrix into  $L \star L$ . T, where L is a lower-triangular matrix and . T is a conjugate transpose operator.

**Parameters a** ([cupy.ndarray](#page-24-0)) – The input matrix with dimension (N, N)

Returns The lower-triangular matrix.

Return type *[cupy.ndarray](#page-24-0)*

Warning: This function calls one or more cuSOLVER routine(s) which may yield invalid results if input conditions are not met. To detect these invalid results, you can set the *linalg* configuration to a value that is not *ignore* in cupyx.errstate() or cupyx.seterr().

#### See also:

[numpy.linalg.cholesky\(\)](https://numpy.org/doc/stable/reference/generated/numpy.linalg.cholesky.html#numpy.linalg.cholesky)

## **cupy.linalg.qr**

```
cupy.linalg.qr(a, mode='reduced')
```
QR decomposition.

Decompose a given two-dimensional matrix into  $Q \star R$ , where Q is an orthonormal and R is an upper-triangular matrix.

#### **Parameters**

- **a** ([cupy.ndarray](#page-24-0)) The input matrix.
- **mode** ([str](https://docs.python.org/3/library/stdtypes.html#str)) The mode of decomposition. Currently 'reduced', 'complete', 'r', and 'raw' modes are supported. The default mode is 'reduced', in which matrix  $A = (M, N)$  is decomposed into  $Q$ , R with dimensions  $(M, K)$ ,  $(K, N)$ , where  $K = min(M, N)$ .

**Returns** Although the type of returned object depends on the mode, it returns a tuple of  $(0, R)$  by default. For details, please see the document of [numpy.linalg.qr\(\)](https://numpy.org/doc/stable/reference/generated/numpy.linalg.qr.html#numpy.linalg.qr).

Return type *[cupy.ndarray](#page-24-0)*, or tuple of ndarray

Warning: This function calls one or more cuSOLVER routine(s) which may yield invalid results if input conditions are not met. To detect these invalid results, you can set the *linalg* configuration to a value that is not *ignore* in cupyx.errstate() or cupyx.seterr().

#### See also:

[numpy.linalg.qr\(\)](https://numpy.org/doc/stable/reference/generated/numpy.linalg.qr.html#numpy.linalg.qr)

## **cupy.linalg.svd**

<span id="page-121-0"></span>cupy.linalg.**svd**(*a*, *full\_matrices=True*, *compute\_uv=True*) Singular Value Decomposition.

Factorizes the matrix a as  $u * np$ . diag(s) \* v, where u and v are unitary and s is an one-dimensional

#### **Parameters**

array of a's singular values.

- **a** ([cupy.ndarray](#page-24-0)) The input matrix with dimension  $(M, N)$ .
- **full matrices**  $(b \circ \circ l)$  If True, it returns u and v with dimensions  $(M, M)$  and  $(N,$ N). Otherwise, the dimensions of u and v are respectively  $(M, K)$  and  $(K, N)$ , where K  $=$  min(M, N).
- **compute\_uv** ([bool](https://docs.python.org/3/library/functions.html#bool)) If False, it only returns singular values.

**Returns** A tuple of  $(u, s, v)$  such that  $a = u * np$ . diag(s)  $* v$ .

Return type tuple of [cupy.ndarray](#page-24-0)

Warning: This function calls one or more cuSOLVER routine(s) which may yield invalid results if input conditions are not met. To detect these invalid results, you can set the *linalg* configuration to a value that is not *ignore* in cupyx.errstate() or cupyx.seterr().

#### See also:

[numpy.linalg.svd\(\)](https://numpy.org/doc/stable/reference/generated/numpy.linalg.svd.html#numpy.linalg.svd)

### **Matrix eigenvalues**

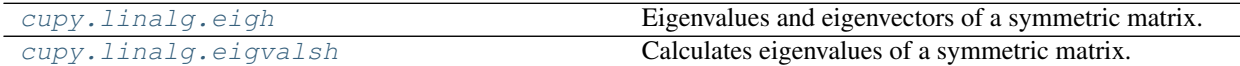

## **cupy.linalg.eigh**

#### <span id="page-122-0"></span>cupy.linalg.**eigh**(*a*, *UPLO='L'*)

Eigenvalues and eigenvectors of a symmetric matrix.

This method calculates eigenvalues and eigenvectors of a given symmetric matrix.

#### **Parameters**

- **a** ([cupy.ndarray](#page-24-0)) A symmetric 2-D square matrix (M, M) or a batch of symmetric 2-D square matrices  $(\ldots, M, M)$ .
- **UPLO**  $(s \text{tr})$  Select from 'L' or 'U'. It specifies which part of a is used. 'L' uses the lower triangular part of a, and 'U' uses the upper triangular part of a.
- **Returns** Returns a tuple  $(w, v)$ . w contains eigenvalues and v contains eigenvectors.  $v$  [:, i] is an eigenvector corresponding to an eigenvalue  $w[i]$ . For batch input,  $v[k, :, i]$  is an eigenvector corresponding to an eigenvalue  $w[k, i]$  of a[k].

Return type tuple of [ndarray](#page-24-0)

Warning: This function calls one or more cuSOLVER routine(s) which may yield invalid results if input conditions are not met. To detect these invalid results, you can set the *linalg* configuration to a value that is not *ignore* in cupyx.errstate() or cupyx.seterr().

### See also:

[numpy.linalg.eigh\(\)](https://numpy.org/doc/stable/reference/generated/numpy.linalg.eigh.html#numpy.linalg.eigh)

## **cupy.linalg.eigvalsh**

#### <span id="page-122-1"></span>cupy.linalg.**eigvalsh**(*a*, *UPLO='L'*)

Calculates eigenvalues of a symmetric matrix.

This method calculates eigenvalues a given symmetric matrix. Note that  $cupy$ , linalg.eigh() calculates both eigenvalues and eigenvectors.

#### **Parameters**

- **a** ([cupy.ndarray](#page-24-0)) A symmetric 2-D square matrix (M, M) or a batch of symmetric 2-D square matrices  $(\ldots, M, M)$ .
- **UPLO**  $(s \text{tr})$  Select from 'L' or 'U'. It specifies which part of a is used. 'L' uses the lower triangular part of a, and 'U' uses the upper triangular part of a.
- **Returns** Returns eigenvalues as a vector w. For batch input,  $w[k]$  is a vector of eigenvalues of matrix  $a[k]$ .

#### Return type *[cupy.ndarray](#page-24-0)*

Warning: This function calls one or more cuSOLVER routine(s) which may yield invalid results if input conditions are not met. To detect these invalid results, you can set the *linalg* configuration to a value that is not *ignore* in cupyx.errstate() or cupyx.seterr().

### See also:

[numpy.linalg.eigvalsh\(\)](https://numpy.org/doc/stable/reference/generated/numpy.linalg.eigvalsh.html#numpy.linalg.eigvalsh)

## **Norms etc.**

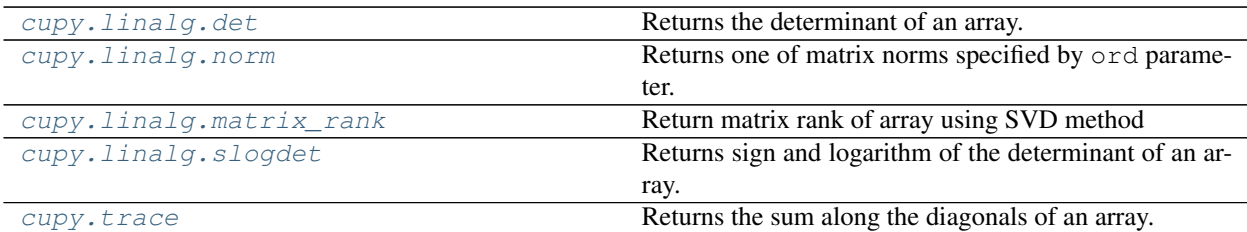

## **cupy.linalg.det**

<span id="page-123-0"></span>cupy.linalg.**det**(*a*)

Returns the determinant of an array.

**Parameters**  $a$  ([cupy.ndarray](#page-24-0)) – The input matrix with dimension  $( \ldots, N, N)$ .

**Returns** Determinant of a. Its shape is a  $\cdot$  shape  $[-2]$ .

Return type *[cupy.ndarray](#page-24-0)*

#### See also:

[numpy.linalg.det\(\)](https://numpy.org/doc/stable/reference/generated/numpy.linalg.det.html#numpy.linalg.det)

## **cupy.linalg.norm**

<span id="page-123-1"></span>cupy.linalg.**norm**(*x*, *ord=None*, *axis=None*, *keepdims=False*) Returns one of matrix norms specified by ord parameter.

See numpy.linalg.norm for more detail.

### **Parameters**

- **x** ([cupy.ndarray](#page-24-0)) Array to take norm. If axis is None, x must be 1-D or 2-D.
- **ord** (non-zero int, inf, -inf, 'fro') Norm type.
- **axis** ([int,](https://docs.python.org/3/library/functions.html#int) 2-tuple of ints, [None](https://docs.python.org/3/library/constants.html#None)) 1-D or 2-D norm is cumputed over axis.
- **keepdims**  $(boo1)$  If this is set True, the axes which are normed over are left.

Returns cupy.ndarray

### **cupy.linalg.matrix\_rank**

```
cupy.linalg.matrix_rank(M, tol=None)
     Return matrix rank of array using SVD method
```
### Parameters

- **M** ([cupy.ndarray](#page-24-0)) Input array. Its *ndim* must be less than or equal to 2.
- **tol** ([None](https://docs.python.org/3/library/constants.html#None) or [float](https://docs.python.org/3/library/functions.html#float)) Threshold of singular value of *M*. When *tol* is *None*, and *eps* is the epsilon value for datatype of *M*, then *tol* is set to *S.max() \* max(M.shape) \* eps*, where *S* is the singular value of *M*. It obeys [numpy.linalg.matrix\\_rank\(\)](https://numpy.org/doc/stable/reference/generated/numpy.linalg.matrix_rank.html#numpy.linalg.matrix_rank).

```
Returns Rank of M.
```
Return type *[cupy.ndarray](#page-24-0)*

See also:

[numpy.linalg.matrix\\_rank\(\)](https://numpy.org/doc/stable/reference/generated/numpy.linalg.matrix_rank.html#numpy.linalg.matrix_rank)

### **cupy.linalg.slogdet**

### <span id="page-124-0"></span>cupy.linalg.**slogdet**(*a*)

Returns sign and logarithm of the determinant of an array.

It calculates the natural logarithm of the determinant of a given value.

**Parameters**  $a$  ([cupy.ndarray](#page-24-0)) – The input matrix with dimension  $( \ldots, N, N)$ .

Returns It returns a tuple (sign, logdet). sign represents each sign of the determinant as a real number  $0, 1$  or  $-1$ . 'logdet' represents the natural logarithm of the absolute of the determinant. If the determinant is zero, sign will be 0 and logdet will be  $-$ inf. The shapes of both sign and logdet are equal to a. shape [:-2].

Return type tuple of [ndarray](#page-24-0)

Warning: This function calls one or more cuSOLVER routine(s) which may yield invalid results if input conditions are not met. To detect these invalid results, you can set the *linalg* configuration to a value that is not *ignore* in cupyx.errstate() or cupyx.seterr().

Warning: To produce the same results as [numpy.linalg.slogdet\(\)](https://numpy.org/doc/stable/reference/generated/numpy.linalg.slogdet.html#numpy.linalg.slogdet) for singular inputs, set the *linalg* configuration to *raise*.

#### See also:

[numpy.linalg.slogdet\(\)](https://numpy.org/doc/stable/reference/generated/numpy.linalg.slogdet.html#numpy.linalg.slogdet)

### **cupy.trace**

<span id="page-124-1"></span>cupy.**trace**(*a*, *offset=0*, *axis1=0*, *axis2=1*, *dtype=None*, *out=None*) Returns the sum along the diagonals of an array.

It computes the sum along the diagonals at axis1 and axis2.

#### Parameters

- **a** ([cupy.ndarray](#page-24-0)) Array to take trace.
- **offset** ([int](https://docs.python.org/3/library/functions.html#int)) Index of diagonals. Zero indicates the main diagonal, a positive value an upper diagonal, and a negative value a lower diagonal.
- **axis1** ([int](https://docs.python.org/3/library/functions.html#int)) The first axis along which the trace is taken.
- $axis2(int)$  $axis2(int)$  $axis2(int)$  The second axis along which the trace is taken.
- **dtype** Data type specifier of the output.
- **out** ([cupy.ndarray](#page-24-0)) Output array.

Returns The trace of a along axes (axis1, axis2).

## Return type *[cupy.ndarray](#page-24-0)*

### See also:

[numpy.trace\(\)](https://numpy.org/doc/stable/reference/generated/numpy.trace.html#numpy.trace)

## **Solving linear equations**

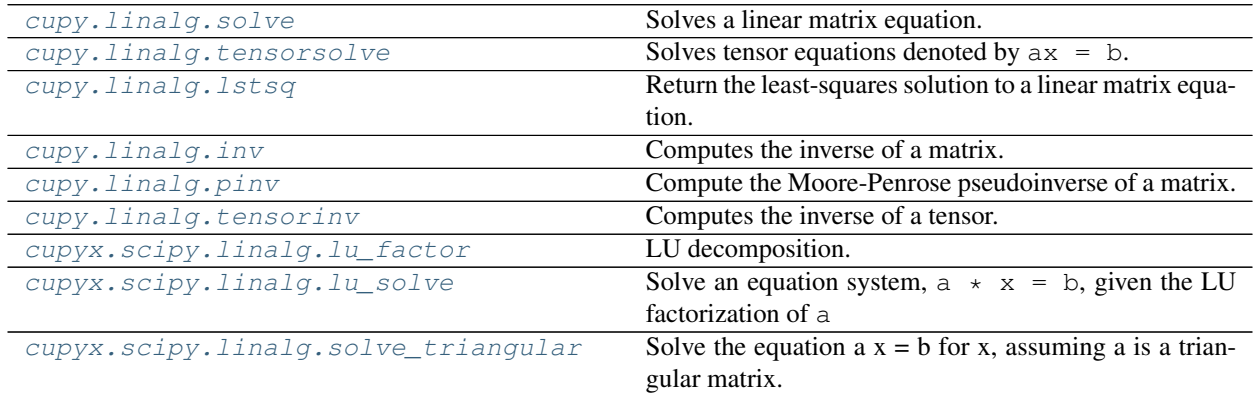

## **cupy.linalg.solve**

<span id="page-125-0"></span>cupy.linalg.**solve**(*a*, *b*)

Solves a linear matrix equation.

It computes the exact solution of x in  $ax = b$ , where a is a square and full rank matrix.

## Parameters

- **a**  $(\text{cuspy}.ndarray)$  The matrix with dimension  $( \ldots, M, M)$ .
- $\mathbf{b}$  ([cupy.ndarray](#page-24-0)) The matrix with dimension  $(\ldots, M)$  or  $(\ldots, M, K)$ .

**Returns** The matrix with dimension  $(\ldots, M)$  or  $(\ldots, M, K)$ .

Return type *[cupy.ndarray](#page-24-0)*

Warning: This function calls one or more cuSOLVER routine(s) which may yield invalid results if input conditions are not met. To detect these invalid results, you can set the *linalg* configuration to a value that is not *ignore* in cupyx.errstate() or cupyx.seterr().

### See also:

[numpy.linalg.solve\(\)](https://numpy.org/doc/stable/reference/generated/numpy.linalg.solve.html#numpy.linalg.solve)

### **cupy.linalg.tensorsolve**

```
cupy.linalg.tensorsolve(a, b, axes=None)
```
Solves tensor equations denoted by  $ax = b$ .

Suppose that b is equivalent to cupy. tensordot (a,  $x$ ). This function computes tensor x from a and b.

#### Parameters

- **a** ([cupy.ndarray](#page-24-0)) The tensor with len (shape)  $\geq 1$
- **b** ([cupy.ndarray](#page-24-0)) The tensor with len (shape)  $\geq 1$
- **axes** (tuple of ints) Axes in a to reorder to the right before inversion.

**Returns** The tensor with shape Q such that b. shape  $+$  Q == a. shape.

Return type *[cupy.ndarray](#page-24-0)*

Warning: This function calls one or more cuSOLVER routine(s) which may yield invalid results if input conditions are not met. To detect these invalid results, you can set the *linalg* configuration to a value that is not *ignore* in cupyx.errstate() or cupyx.seterr().

#### See also:

[numpy.linalg.tensorsolve\(\)](https://numpy.org/doc/stable/reference/generated/numpy.linalg.tensorsolve.html#numpy.linalg.tensorsolve)

## **cupy.linalg.lstsq**

### <span id="page-126-1"></span>cupy.linalg.**lstsq**(*a*, *b*, *rcond='warn'*)

Return the least-squares solution to a linear matrix equation.

Solves the equation  $a x = b$  by computing a vector x that minimizes the Euclidean 2-norm  $|| b - a x ||^2$ . The equation may be under-, well-, or over- determined (i.e., the number of linearly independent rows of *a* can be less than, equal to, or greater than its number of linearly independent columns). If *a* is square and of full rank, then  $x$  (but for round-off error) is the "exact" solution of the equation.

#### **Parameters**

- **a** ([cupy.ndarray](#page-24-0)) "Coefficient" matrix with dimension (M, N)
- **b** ([cupy.ndarray](#page-24-0)) "Dependent variable" values with dimension (M,) or (M, K)
- **rcond** ([float](https://docs.python.org/3/library/functions.html#float)) Cutoff parameter for small singular values. For stability it computes the largest singular value denoted by s, and sets all singular values smaller than s to zero.
- **Returns** A tuple of  $(x, \text{residuals}, \text{rank}, s)$ . Note x is the least-squares solution with shape  $(N, )$  or  $(N, K)$  depending if b was two-dimensional. The sums of residuals is the squared Euclidean 2-norm for each column in  $b - a * x$ . The residuals is an empty array if the rank of a is  $\lt N$  or  $M \lt N$ . but iff b is 1-dimensional, this is a (1,) shape array, Otherwise the shape is  $(K)$ . The rank of matrix a is an integer. The singular values of a are s.

### Return type [tuple](https://docs.python.org/3/library/stdtypes.html#tuple)

Warning: This function calls one or more cuSOLVER routine(s) which may yield invalid results if input conditions are not met. To detect these invalid results, you can set the *linalg* configuration to a value that is not *ignore* in cupyx.errstate() or cupyx.seterr().

#### See also:

[numpy.linalg.lstsq\(\)](https://numpy.org/doc/stable/reference/generated/numpy.linalg.lstsq.html#numpy.linalg.lstsq)

### **cupy.linalg.inv**

<span id="page-127-0"></span>cupy.linalg.**inv**(*a*)

Computes the inverse of a matrix.

This function computes matrix  $a_i$  inv from n-dimensional regular matrix a such that  $dot(a, a_i)$  == eye(n).

Parameters **a** ([cupy.ndarray](#page-24-0)) – The regular matrix

Returns The inverse of a matrix.

Return type *[cupy.ndarray](#page-24-0)*

Warning: This function calls one or more cuSOLVER routine(s) which may yield invalid results if input conditions are not met. To detect these invalid results, you can set the *linalg* configuration to a value that is not *ignore* in cupyx.errstate() or cupyx.seterr().

#### See also:

```
numpy.linalg.inv()
```
## **cupy.linalg.pinv**

```
cupy.linalg.pinv(a, rcond=1e-15)
```
Compute the Moore-Penrose pseudoinverse of a matrix.

It computes a pseudoinverse of a matrix a, which is a generalization of the inverse matrix with Singular Value Decomposition (SVD). Note that it automatically removes small singular values for stability.

### Parameters

- **a** ([cupy.ndarray](#page-24-0)) The matrix with dimension (M, N)
- **rcond** ( $f$ loat) Cutoff parameter for small singular values. For stability it computes the largest singular value denoted by s, and sets all singular values smaller than s to zero.

**Returns** The pseudoinverse of a with dimension  $(N, M)$ .

Return type *[cupy.ndarray](#page-24-0)*

Warning: This function calls one or more cuSOLVER routine(s) which may yield invalid results if input conditions are not met. To detect these invalid results, you can set the *linalg* configuration to a value that is not *ignore* in cupyx.errstate() or cupyx.seterr().

### See also:

[numpy.linalg.pinv\(\)](https://numpy.org/doc/stable/reference/generated/numpy.linalg.pinv.html#numpy.linalg.pinv)

### **cupy.linalg.tensorinv**

```
cupy.linalg.tensorinv(a, ind=2)
```
Computes the inverse of a tensor.

This function computes tensor a\_inv from tensor a such that tensordot( $a_i$ inv,  $a_i$ , ind) == I, where  $I$  denotes the identity tensor.

#### **Parameters**

- **a** ([cupy.ndarray](#page-24-0)) The tensor such that  $\text{prod}(a.s \text{hape}[:ind]) == \text{prod}(a.$ shape[ind:]).
- **ind** ([int](https://docs.python.org/3/library/functions.html#int)) The positive number used in axes option of tensordot.
- **Returns** The inverse of a tensor whose shape is equivalent to a shape [ind:] + a. shape[:ind].

Return type *[cupy.ndarray](#page-24-0)*

Warning: This function calls one or more cuSOLVER routine(s) which may yield invalid results if input conditions are not met. To detect these invalid results, you can set the *linalg* configuration to a value that is not *ignore* in cupyx.errstate() or cupyx.seterr().

### See also:

[numpy.linalg.tensorinv\(\)](https://numpy.org/doc/stable/reference/generated/numpy.linalg.tensorinv.html#numpy.linalg.tensorinv)

## **cupyx.scipy.linalg.lu\_factor**

```
cupyx.scipy.linalg.lu_factor(a, overwrite_a=False, check_finite=True)
```
LU decomposition.

Decompose a given two-dimensional square matrix into P  $\star$  L  $\star$  U, where P is a permutation matrix, L lowertriangular with unit diagonal elements, and U upper-triangular matrix. Note that in the current implementation a must be a real matrix, and only numpy.float32 and numpy.float64 are supported.

### Parameters

- **a** ([cupy.ndarray](#page-24-0)) The input matrix with dimension (M, N)
- **overwrite a** ([bool](https://docs.python.org/3/library/functions.html#bool)) Allow overwriting data in a (may enhance performance)
- **check\_finite** ([bool](https://docs.python.org/3/library/functions.html#bool)) Whether to check that the input matrices contain only finite numbers. Disabling may give a performance gain, but may result in problems (crashes, non-termination) if the inputs do contain infinities or NaNs.
- **Returns** (lu, piv) where lu is a cupy. ndarray storing U in its upper triangle, and L without unit diagonal elements in its lower triangle, and  $pi$ iv is a [cupy.ndarray](#page-24-0) storing pivot indices representing permutation matrix P. For  $0 \le i \le \min(M, N)$ , row i of the matrix was interchanged with row  $\pi$ iv[i]

Return type [tuple](https://docs.python.org/3/library/stdtypes.html#tuple)

### See also:

```
scipy.linalg.lu_factor()
```
Note: Current implementation returns result different from SciPy when the matrix singular. SciPy returns an array containing 0. while the current implementation returns an array containing nan.

```
>>> import numpy as np
>>> import scipy.linalg
>>> scipy.linalg.lu_factor(np.array([[0, 1], [0, 0]], dtype=np.float32))
(array([[0., 1.],
       [0., 0.], dtype=float32), array([0, 1], dtype=int32))
```

```
>>> import cupy as cp
>>> import cupyx.scipy.linalg
>>> cupyx.scipy.linalg.lu_factor(cp.array([[0, 1], [0, 0]], dtype=cp.float32))
(array([[ 0., 1.],
       [nan, nan], dtype=float32), array([0, 1], dtype=int32))
```
### **cupyx.scipy.linalg.lu\_solve**

<span id="page-129-0"></span>cupyx.scipy.linalg.**lu\_solve**(*lu\_and\_piv*, *b*, *trans=0*, *overwrite\_b=False*, *check\_finite=True*) Solve an equation system,  $a \times x = b$ , given the LU factorization of a

#### **Parameters**

- **lu\_and\_piv**  $(tuple) LU$  $(tuple) LU$  $(tuple) LU$  factorization of matrix a  $((M, M))$  together with pivot indices.
- **b** ([cupy.ndarray](#page-24-0)) The matrix with dimension  $(M, )$  or  $(M, N)$ .
- **trans**  $({0, 1, 2})$  Type of system to solve:

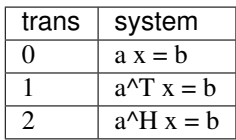

- **overwrite\_b** ([bool](https://docs.python.org/3/library/functions.html#bool)) Allow overwriting data in b (may enhance performance)
- **check** finite ([bool](https://docs.python.org/3/library/functions.html#bool)) Whether to check that the input matrices contain only finite numbers. Disabling may give a performance gain, but may result in problems (crashes, non-termination) if the inputs do contain infinities or NaNs.

**Returns** The matrix with dimension  $(M, )$  or  $(M, N)$ .

Return type *[cupy.ndarray](#page-24-0)*

#### See also:

[scipy.linalg.lu\\_solve\(\)](https://docs.scipy.org/doc/scipy/reference/generated/scipy.linalg.lu_solve.html#scipy.linalg.lu_solve)

## **cupyx.scipy.linalg.solve\_triangular**

```
cupyx.scipy.linalg.solve_triangular(a, b, trans=0, lower=False, unit_diagonal=False, over-
                                             write_b=False, check_finite=False)
```
Solve the equation  $a x = b$  for x, assuming a is a triangular matrix.

## **Parameters**

- **a** ([cupy.ndarray](#page-24-0)) The matrix with dimension  $(M, M)$ .
- **b** ([cupy.ndarray](#page-24-0)) The matrix with dimension  $(M, )$  or  $(M, N)$ .
- **lower** ([bool](https://docs.python.org/3/library/functions.html#bool)) Use only data contained in the lower triangle of a. Default is to use upper triangle.
- **trans**  $(0, 1, 2, 'N', 'T' or 'C')$  Type of system to solve:
	- $\sim '0'$  or  $'N' ax = b$
	- $\blacksquare$  '1' or 'T'  $a^T x = b$
	- $-$  '2' or 'C'  $a^H x = b$
- **unit\_diagonal** ([bool](https://docs.python.org/3/library/functions.html#bool)) If True, diagonal elements of a are assumed to be 1 and will not be referenced.
- **overwrite\_b** ( $boo1$ ) Allow overwriting data in b (may enhance performance)
- **check\_finite** ([bool](https://docs.python.org/3/library/functions.html#bool)) Whether to check that the input matrices contain only finite numbers. Disabling may give a performance gain, but may result in problems (crashes, non-termination) if the inputs do contain infinities or NaNs.

**Returns** The matrix with dimension  $(M, )$  or  $(M, N)$ .

Return type *[cupy.ndarray](#page-24-0)*

#### See also:

[scipy.linalg.solve\\_triangular\(\)](https://docs.scipy.org/doc/scipy/reference/generated/scipy.linalg.solve_triangular.html#scipy.linalg.solve_triangular)

## **Special Matrices**

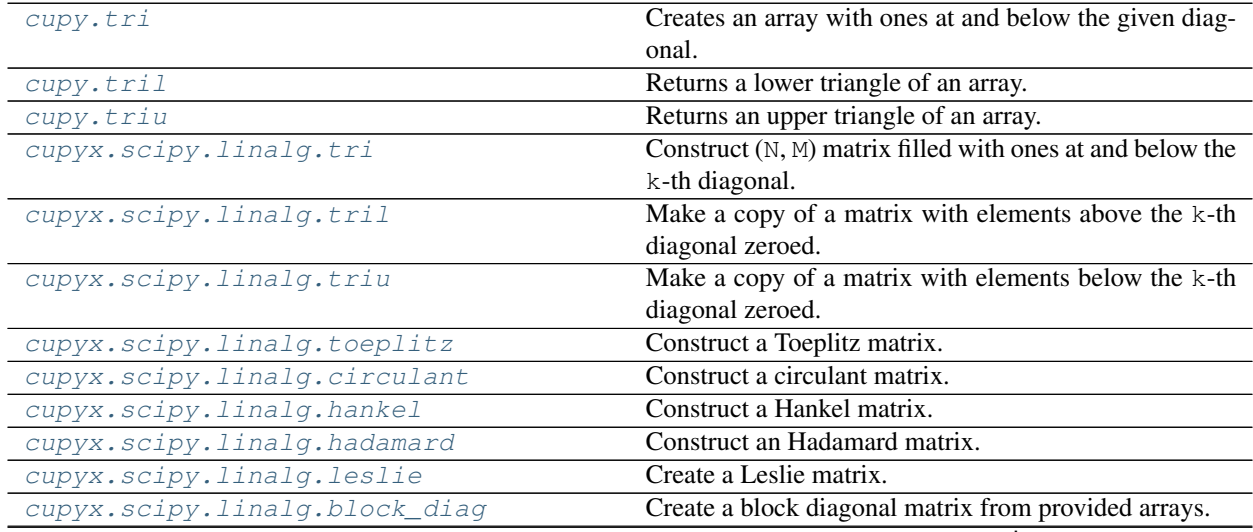

continues on next page

| cupyx.scipy.linalg.companion         | Create a companion matrix.           |
|--------------------------------------|--------------------------------------|
| cupyx.scipy.linalg.helmert           | Create an Helmert matrix of order n. |
| cupyx.scipy.linalg.hilbert           | Create a Hilbert matrix of order n.  |
| cupyx.scipy.linalg.dft               | Discrete Fourier transform matrix.   |
| cupyx.scipy.linalg.fiedler           | Returns a symmetric Fiedler matrix   |
| cupyx.scipy.linalg.fiedler_companion | Returns a Fiedler companion matrix   |
| cupyx.scipy.linalg.                  | Construct a convolution matrix.      |
| convolution_matrix                   |                                      |

Table 42 – continued from previous page

### **cupyx.scipy.linalg.tri**

<span id="page-131-0"></span>cupyx.scipy.linalg.**tri**(*N*, *M=None*, *k=0*, *dtype=None*)

Construct (N, M) matrix filled with ones at and below the k-th diagonal. The matrix has  $A[i, j] = 1$  for i  $\leq$   $\frac{1}{7}$  + k.

### Parameters

- $N(int)$  $N(int)$  $N(int)$  The size of the first dimension of the matrix.
- $M(int, optional)$  $M(int, optional)$  $M(int, optional)$  The size of the second dimension of the matrix. If M is None, M = N is assumed.
- **k** ([int,](https://docs.python.org/3/library/functions.html#int) optional) Number of subdiagonal below which matrix is filled with ones. k  $= 0$  is the main diagonal,  $k < 0$  subdiagonal and  $k > 0$  superdiagonal.
- **dtype** (dtype, optional) Data type of the matrix.

Returns Tri matrix.

Return type *[cupy.ndarray](#page-24-0)*

#### See also:

[scipy.linalg.tri\(\)](https://docs.scipy.org/doc/scipy/reference/generated/scipy.linalg.tri.html#scipy.linalg.tri)

## **cupyx.scipy.linalg.tril**

<span id="page-131-1"></span>cupyx.scipy.linalg.**tril**(*m*, *k=0*)

Make a copy of a matrix with elements above the k-th diagonal zeroed.

### Parameters

- **m** ([cupy.ndarray](#page-24-0)) Matrix whose elements to return
- **k** ([int,](https://docs.python.org/3/library/functions.html#int) optional) Diagonal above which to zero elements.  $k == 0$  is the main diagonal,  $k < 0$  subdiagonal and  $k > 0$  superdiagonal.

Returns Return is the same shape and type as m.

Return type (*[cupy.ndarray](#page-24-0)*)

## See also:

[scipy.linalg.tril\(\)](https://docs.scipy.org/doc/scipy/reference/generated/scipy.linalg.tril.html#scipy.linalg.tril)

## **cupyx.scipy.linalg.triu**

#### <span id="page-132-0"></span>cupyx.scipy.linalg.**triu**(*m*, *k=0*)

Make a copy of a matrix with elements below the k-th diagonal zeroed.

#### **Parameters**

- **m** ([cupy.ndarray](#page-24-0)) Matrix whose elements to return
- **k** ([int,](https://docs.python.org/3/library/functions.html#int) optional) Diagonal above which to zero elements.  $k == 0$  is the main diagonal,  $k < 0$  subdiagonal and  $k > 0$  superdiagonal.
- Returns Return matrix with zeroed elements below the kth diagonal and has same shape and type as m.

Return type (*[cupy.ndarray](#page-24-0)*)

#### See also:

[scipy.linalg.triu\(\)](https://docs.scipy.org/doc/scipy/reference/generated/scipy.linalg.triu.html#scipy.linalg.triu)

## **cupyx.scipy.linalg.toeplitz**

## <span id="page-132-1"></span>cupyx.scipy.linalg.**toeplitz**(*c*, *r=None*)

Construct a Toeplitz matrix.

The Toeplitz matrix has constant diagonals, with  $\sigma$  as its first column and r as its first row. If r is not given, r  $==$  conjugate (c) is assumed.

#### **Parameters**

- **c** ([cupy.ndarray](#page-24-0)) First column of the matrix. Whatever the actual shape of c, it will be converted to a 1-D array.
- **r** ([cupy.ndarray](#page-24-0), optional) First row of the matrix. If None, r = conjugate (c) is assumed; in this case, if  $c[0]$  is real, the result is a Hermitian matrix. r[0] is ignored; the first row of the returned matrix is  $[c[0], r[1:]]$ . Whatever the actual shape of  $r$ , it will be converted to a 1-D array.

#### Returns

**The Toeplitz matrix. Dtype is the same as**  $(c[0] + r[0])$ . dtype.

#### Return type *[cupy.ndarray](#page-24-0)*

#### See also:

[cupyx.scipy.linalg.circulant\(\)](#page-133-0)

#### See also:

[cupyx.scipy.linalg.hankel\(\)](#page-133-1)

### See also:

cupyx.scipy.linalg.solve\_toeplitz()

#### See also:

[cupyx.scipy.linalg.fiedler\(\)](#page-137-0)

#### See also:

[scipy.linalg.toeplitz\(\)](https://docs.scipy.org/doc/scipy/reference/generated/scipy.linalg.toeplitz.html#scipy.linalg.toeplitz)

## **cupyx.scipy.linalg.circulant**

```
cupyx.scipy.linalg.circulant(c)
```
Construct a circulant matrix.

**Parameters**  $c$  ([cupy.ndarray](#page-24-0)) – 1-D array, the first column of the matrix.

Returns A circulant matrix whose first column is c.

Return type *[cupy.ndarray](#page-24-0)*

### See also:

[cupyx.scipy.linalg.toeplitz\(\)](#page-132-1)

See also:

[cupyx.scipy.linalg.hankel\(\)](#page-133-1)

### See also:

cupyx.scipy.linalg.solve\_circulant()

See also:

[cupyx.scipy.linalg.fiedler\(\)](#page-137-0)

### See also:

[scipy.linalg.circulant\(\)](https://docs.scipy.org/doc/scipy/reference/generated/scipy.linalg.circulant.html#scipy.linalg.circulant)

## **cupyx.scipy.linalg.hankel**

<span id="page-133-1"></span>cupyx.scipy.linalg.**hankel**(*c*, *r=None*) Construct a Hankel matrix.

> The Hankel matrix has constant anti-diagonals, with  $\sigma$  as its first column and r as its last row. If r is not given, then  $r = \text{zeros\_like}(c)$  is assumed.

### **Parameters**

- **c** ([cupy.ndarray](#page-24-0)) First column of the matrix. Whatever the actual shape of c, it will be converted to a 1-D array.
- **r** ([cupy.ndarray](#page-24-0), optionnal) Last row of the matrix. If None, r = zeros\_like(c) is assumed.  $r[0]$  is ignored; the last row of the returned matrix is  $[c[-1], r[1:]]$ . Whatever the actual shape of r, it will be converted to a 1-D array.

## Returns

The Hankel matrix. Dtype is the same as  $(c[0] + r[0])$ . dtype.

Return type *[cupy.ndarray](#page-24-0)*

See also:

```
cupyx.scipy.linalg.toeplitz()
```
See also:

```
cupyx.scipy.linalg.circulant()
```
#### See also:

[scipy.linalg.hankel\(\)](https://docs.scipy.org/doc/scipy/reference/generated/scipy.linalg.hankel.html#scipy.linalg.hankel)

## **cupyx.scipy.linalg.hadamard**

```
cupyx.scipy.linalg.hadamard(n, dtype=<class 'int'>)
```
Construct an Hadamard matrix.

Constructs an n-by-n Hadamard matrix, using Sylvester's construction. n must be a power of 2.

Parameters

- $\mathbf{n}$  ([int](https://docs.python.org/3/library/functions.html#int)) The order of the matrix. n must be a power of 2.
- **dtype** (dtype, optional) The data type of the array to be constructed.

Returns The Hadamard matrix.

Return type (*[cupy.ndarray](#page-24-0)*)

#### See also:

[scipy.linalg.hadamard\(\)](https://docs.scipy.org/doc/scipy/reference/generated/scipy.linalg.hadamard.html#scipy.linalg.hadamard)

### **cupyx.scipy.linalg.leslie**

```
cupyx.scipy.linalg.leslie(f, s)
```
Create a Leslie matrix.

Given the length n array of fecundity coefficients  $\epsilon$  and the length n-1 array of survival coefficients s, return the associated Leslie matrix.

### **Parameters**

- **f** ([cupy.ndarray](#page-24-0)) The "fecundity" coefficients.
- **s** ([cupy.ndarray](#page-24-0)) The "survival" coefficients, has to be 1-D. The length of s must be one less than the length of f, and it must be at least 1.

### Returns

The array is zero except for the first row, which is  $f$ , and the first sub-diagonal, which is s. The data-type of the array will be the data-type of  $f[0]+s[0]$ .

Return type *[cupy.ndarray](#page-24-0)*

### See also:

[scipy.linalg.leslie\(\)](https://docs.scipy.org/doc/scipy/reference/generated/scipy.linalg.leslie.html#scipy.linalg.leslie)

### **cupyx.scipy.linalg.block\_diag**

```
cupyx.scipy.linalg.block_diag(*arrs)
```
Create a block diagonal matrix from provided arrays.

Given the inputs A, B, and C, the output will have these arrays arranged on the diagonal:

 $[A, 0, 0]$ [0, B, 0] [0, 0, C]

**Parameters** 

- **A** ([cupy.ndarray](#page-24-0)) Input arrays. A 1-D array of length n is treated as a 2-D array with shape  $(1, n)$ .
- **B** ([cupy.ndarray](#page-24-0)) Input arrays. A 1-D array of length n is treated as a 2-D array with shape  $(1,n)$ .
- **C** ([cupy.ndarray](#page-24-0)) Input arrays. A 1-D array of length n is treated as a 2-D array with shape  $(1,n)$ .
- . . ([cupy.ndarray](#page-24-0)) Input arrays. A 1-D array of length n is treated as a 2-D array with shape  $(1, n)$ .

## Returns

Array with **A**, **B**, **C**, . . . on the diagonal. Output has the same dtype as A.

Return type (*[cupy.ndarray](#page-24-0)*)

### See also:

```
scipy.linalg.block_diag()
```
## **cupyx.scipy.linalg.companion**

#### <span id="page-135-0"></span>cupyx.scipy.linalg.**companion**(*a*)

Create a companion matrix.

Create the companion matrix associated with the polynomial whose coefficients are given in a.

**Parameters a**  $(\text{cupy}, \text{ndarray}) - 1-D$  array of polynomial coefficients. The length of a must be at least two, and a[0] must not be zero.

### Returns

The first row of the output is **-a[1:]/a[0]**, and the first sub-diagonal is all ones. The data-type of the array is the same as the data-type of  $-a[1:]/a[0]$ .

```
Return type (cupy.ndarray)
```
#### See also:

[cupyx.scipy.linalg.fiedler\\_companion\(\)](#page-137-1)

### See also:

[scipy.linalg.companion\(\)](https://docs.scipy.org/doc/scipy/reference/generated/scipy.linalg.companion.html#scipy.linalg.companion)

## **cupyx.scipy.linalg.helmert**

<span id="page-135-1"></span>cupyx.scipy.linalg.**helmert**(*n*, *full=False*)

Create an Helmert matrix of order n.

This has applications in statistics, compositional or simplicial analysis, and in Aitchison geometry.

### **Parameters**

- $n$  ([int](https://docs.python.org/3/library/functions.html#int)) The size of the array to create.
- **full** ([bool,](https://docs.python.org/3/library/functions.html#bool) optional) If True the (n, n) ndarray will be returned. Otherwise, the default, the submatrix that does not include the first row will be returned.

#### Returns

The Helmert matrix. The shape is  $(n, n)$  or  $(n-1, n)$  depending on the full argument.

Return type *[cupy.ndarray](#page-24-0)*

### See also:

[scipy.linalg.helmert\(\)](https://docs.scipy.org/doc/scipy/reference/generated/scipy.linalg.helmert.html#scipy.linalg.helmert)

### **cupyx.scipy.linalg.hilbert**

### <span id="page-136-0"></span>cupyx.scipy.linalg.**hilbert**(*n*)

Create a Hilbert matrix of order n.

Returns the n by n array with entries h[i,j] = 1 / (i + j + 1).

**Parameters**  $\mathbf{n}$  ([int](https://docs.python.org/3/library/functions.html#int)) – The size of the array to create.

Returns The Hilbert matrix.

Return type *[cupy.ndarray](#page-24-0)*

See also:

[scipy.linalg.hilbert\(\)](https://docs.scipy.org/doc/scipy/reference/generated/scipy.linalg.hilbert.html#scipy.linalg.hilbert)

#### **cupyx.scipy.linalg.dft**

```
cupyx.scipy.linalg.dft(n, scale=None)
```
Discrete Fourier transform matrix.

Create the matrix that computes the discrete Fourier transform of a sequence. The nth primitive root of unity used to generate the matrix is  $exp(-2*pi* i/n)$ , where  $i = sqrt(-1)$ .

#### **Parameters**

- $n$  ([int](https://docs.python.org/3/library/functions.html#int)) Size the matrix to create.
- **scale** ([str,](https://docs.python.org/3/library/stdtypes.html#str) optional) Must be None, 'sqrtn', or 'n'. If scale is 'sqrtn', the matrix is divided by  $sqrt(n)$ . If scale is 'n', the matrix is divided by n. If scale is None (default), the matrix is not normalized, and the return value is simply the Vandermonde matrix of the roots of unity.

Returns The DFT matrix.

Return type (*[cupy.ndarray](#page-24-0)*)

#### **Notes**

When scale is None, multiplying a vector by the matrix returned by  $dft$  is mathematically equivalent to (but much less efficient than) the calculation performed by scipy.fft.ft.

### See also:

[scipy.linalg.dft\(\)](https://docs.scipy.org/doc/scipy/reference/generated/scipy.linalg.dft.html#scipy.linalg.dft)

## **cupyx.scipy.linalg.fiedler**

```
cupyx.scipy.linalg.fiedler(a)
```
Returns a symmetric Fiedler matrix

Given an sequence of numbers a, Fiedler matrices have the structure  $F[i, j] = np$ . abs(a[i] a[j]), and hence zero diagonals and nonnegative entries. A Fiedler matrix has a dominant positive eigenvalue and other eigenvalues are negative. Although not valid generally, for certain inputs, the inverse and the determinant can be derived explicitly.

Parameters **a** ([cupy.ndarray](#page-24-0)) – coefficient array

Returns the symmetric Fiedler matrix

Return type *[cupy.ndarray](#page-24-0)*

See also:

[cupyx.scipy.linalg.circulant\(\)](#page-133-0)

See also:

[cupyx.scipy.linalg.toeplitz\(\)](#page-132-1)

See also:

[scipy.linalg.fiedler\(\)](https://docs.scipy.org/doc/scipy/reference/generated/scipy.linalg.fiedler.html#scipy.linalg.fiedler)

## **cupyx.scipy.linalg.fiedler\_companion**

<span id="page-137-1"></span>cupyx.scipy.linalg.**fiedler\_companion**(*a*)

Returns a Fiedler companion matrix

Given a polynomial coefficient array a, this function forms a pentadiagonal matrix with a special structure whose eigenvalues coincides with the roots of a.

**Parameters**  $a$  ([cupy.ndarray](#page-24-0)) – 1-D array of polynomial coefficients in descending order with a nonzero leading coefficient. For  $N < 2$ , an empty array is returned.

Returns Resulting companion matrix

Return type *[cupy.ndarray](#page-24-0)*

## **Notes**

Similar to companion the leading coefficient should be nonzero. In the case the leading coefficient is not 1, other coefficients are rescaled before the array generation. To avoid numerical issues, it is best to provide a monic polynomial.

See also:

[cupyx.scipy.linalg.companion\(\)](#page-135-0)

### See also:

[scipy.linalg.fiedler\\_companion\(\)](https://docs.scipy.org/doc/scipy/reference/generated/scipy.linalg.fiedler_companion.html#scipy.linalg.fiedler_companion)

## **cupyx.scipy.linalg.convolution\_matrix**

```
cupyx.scipy.linalg.convolution_matrix(a, n, mode='full')
```
Construct a convolution matrix.

Constructs the Toeplitz matrix representing one-dimensional convolution.

### Parameters

- **a** ([cupy.ndarray](#page-24-0)) The 1-D array to convolve.
- **n** ([int](https://docs.python.org/3/library/functions.html#int)) The number of columns in the resulting matrix. It gives the length of the input to be convolved with a. This is analogous to the length of v in numpy.convolve (a, v).
- **mode** ([str](https://docs.python.org/3/library/stdtypes.html#str)) This must be one of ('full', 'valid', 'same'). This is analogous to mode in numpy.convolve(v, a, mode).

#### Returns

#### The convolution matrix whose row count depends on

```
mode: 'full' m + n -1 'same' max(m, n) 'valid' max(m, n) -
 min(m, n) + 1
```
Return type *[cupy.ndarray](#page-24-0)*

#### See also:

```
cupyx.scipy.linalg.toeplitz()
```
#### See also:

[scipy.linalg.convolution\\_matrix\(\)](https://docs.scipy.org/doc/scipy/reference/generated/scipy.linalg.convolution_matrix.html#scipy.linalg.convolution_matrix)

# **4.3.10 Logic Functions**

### **Truth value testing**

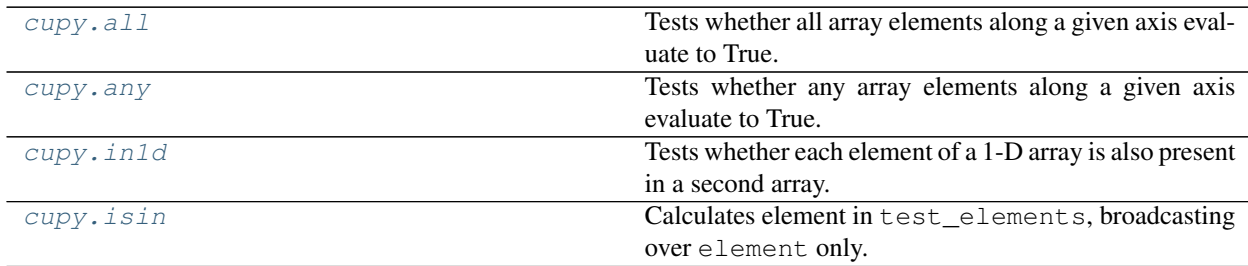

### **cupy.all**

<span id="page-138-1"></span>cupy.**all**(*a*, *axis=None*, *out=None*, *keepdims=False*)

Tests whether all array elements along a given axis evaluate to True.

### Parameters

- **a** ([cupy.ndarray](#page-24-0)) Input array.
- **axis** ([int](https://docs.python.org/3/library/functions.html#int) or tuple of ints) Along which axis to compute all. The flattened array is used by default.
- **out** ([cupy.ndarray](#page-24-0)) Output array.
- **keepdims** ([bool](https://docs.python.org/3/library/functions.html#bool)) If True, the axis is remained as an axis of size one.

Returns An array reduced of the input array along the axis.

Return type *[cupy.ndarray](#page-24-0)*

#### See also:

[numpy.all\(\)](https://numpy.org/doc/stable/reference/generated/numpy.all.html#numpy.all)

#### **cupy.any**

<span id="page-139-0"></span>cupy.**any**(*a*, *axis=None*, *out=None*, *keepdims=False*)

Tests whether any array elements along a given axis evaluate to True.

#### **Parameters**

- **a** ([cupy.ndarray](#page-24-0)) Input array.
- **axis** ([int](https://docs.python.org/3/library/functions.html#int) or tuple of ints) Along which axis to compute all. The flattened array is used by default.
- **out** ([cupy.ndarray](#page-24-0)) Output array.
- **keepdims** ([bool](https://docs.python.org/3/library/functions.html#bool)) If True, the axis is remained as an axis of size one.

Returns An array reduced of the input array along the axis.

Return type *[cupy.ndarray](#page-24-0)*

### See also:

[numpy.any\(\)](https://numpy.org/doc/stable/reference/generated/numpy.any.html#numpy.any)

## **cupy.in1d**

```
cupy.in1d(ar1, ar2, assume_unique=False, invert=False)
```
Tests whether each element of a 1-D array is also present in a second array.

Returns a boolean array the same length as  $ar1$  that is  $True$  where an element of  $ar1$  is in  $ar2$  and  $False$ otherwise.

#### **Parameters**

- **ar1** ([cupy.ndarray](#page-24-0)) Input array.
- **ar2** ([cupy.ndarray](#page-24-0)) The values against which to test each value of ar1.
- **assume\_unique** ([bool,](https://docs.python.org/3/library/functions.html#bool) optional) Ignored
- **invert** ([bool,](https://docs.python.org/3/library/functions.html#bool) optional) If True, the values in the returned array are inverted (that is, False where an element of ar1 is in ar2 and True otherwise). Default is False.

Returns The values ar1 [in1d] are in ar2.

Return type *[cupy.ndarray](#page-24-0)*, [bool](https://docs.python.org/3/library/functions.html#bool)

## **cupy.isin**

<span id="page-140-0"></span>cupy.**isin**(*element*, *test\_elements*, *assume\_unique=False*, *invert=False*)

Calculates element in test\_elements, broadcasting over element only. Returns a boolean array of the same shape as element that is True where an element of element is in test\_elements and False otherwise.

## **Parameters**

- **element** ([cupy.ndarray](#page-24-0)) Input array.
- **test\_elements** ([cupy.ndarray](#page-24-0)) The values against which to test each value of element. This argument is flattened if it is an array or array\_like.
- **assume\_unique** ([bool,](https://docs.python.org/3/library/functions.html#bool) optional) Ignored
- **invert** ([bool,](https://docs.python.org/3/library/functions.html#bool) optional) If True, the values in the returned array are inverted, as if calculating element not in test\_elements. Default is False.

Returns Has the same shape as element. The values element [isin] are in test\_elements.

Return type *[cupy.ndarray](#page-24-0)*, [bool](https://docs.python.org/3/library/functions.html#bool)

## **Infinities and NaNs**

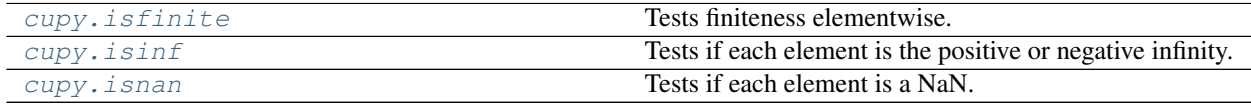

## **Array type testing**

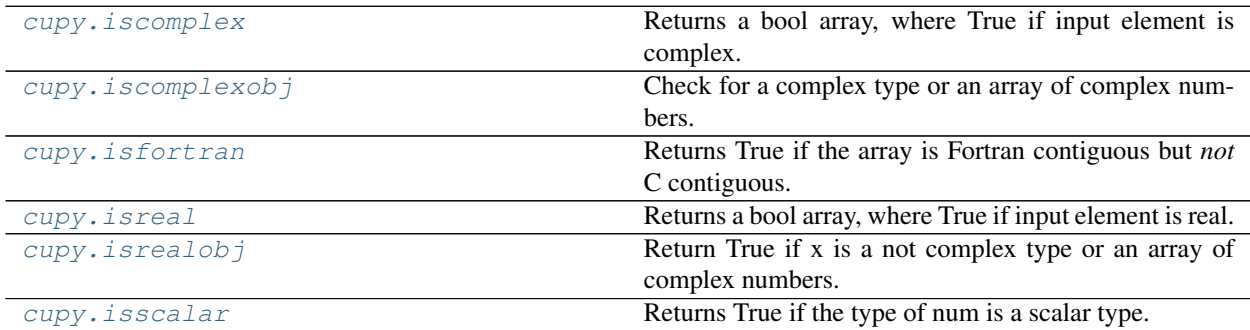

## **cupy.iscomplex**

```
cupy.iscomplex(x)
```
Returns a bool array, where True if input element is complex.

What is tested is whether the input has a non-zero imaginary part, not if the input type is complex.

Parameters  $\mathbf x$  ([cupy.ndarray](#page-24-0)) – Input array.

Returns Boolean array of the same shape as x.

Return type *[cupy.ndarray](#page-24-0)*

#### See also:

[isreal\(\)](#page-143-0), [iscomplexobj\(\)](#page-141-1)

## **Examples**

```
>>> cupy.iscomplex(cupy.array([1+1j, 1+0j, 4.5, 3, 2, 2j]))
array([ True, False, False, False, False, True])
```
## **cupy.iscomplexobj**

### <span id="page-141-1"></span>cupy.**iscomplexobj**(*x*)

Check for a complex type or an array of complex numbers.

The type of the input is checked, not the value. Even if the input has an imaginary part equal to zero, *iscomplexobj* evaluates to True.

Parameters  $\mathbf x$  ([cupy.ndarray](#page-24-0)) – Input array.

**Returns** The return value, True if  $x$  is of a complex type or has at least one complex element.

Return type [bool](https://docs.python.org/3/library/functions.html#bool)

### See also:

[isrealobj\(\)](#page-143-1), [iscomplex\(\)](#page-141-0)

### **Examples**

```
>>> cupy.iscomplexobj(cupy.array([3, 1+0j, True]))
True
>>> cupy.iscomplexobj(cupy.array([3, 1, True]))
False
```
#### **cupy.isfortran**

```
cupy.isfortran(a)
```
Returns True if the array is Fortran contiguous but *not* C contiguous.

If you only want to check if an array is Fortran contiguous use a . flags. f\_contiguous instead.

Parameters **a** ([cupy.ndarray](#page-24-0)) – Input array.

Returns The return value, True if a is Fortran contiguous but not C contiguous.

Return type [bool](https://docs.python.org/3/library/functions.html#bool)

See also:

[isfortran\(\)](https://numpy.org/doc/stable/reference/generated/numpy.isfortran.html#numpy.isfortran)

### **Examples**

cupy.array allows to specify whether the array is written in C-contiguous order (last index varies the fastest), or FORTRAN-contiguous order in memory (first index varies the fastest).

```
\Rightarrow a = cupy.array([1, 2, 3], [4, 5, 6]], order='C')
>>> a
array([[1, 2, 3],
       [4, 5, 6]>>> cupy.isfortran(a)
False
```

```
>>> b = cupy.array([[1, 2, 3], [4, 5, 6]], order='F')
>>> b
array([[1, 2, 3],
       [4, 5, 6]]>>> cupy.isfortran(b)
True
```
The transpose of a C-ordered array is a FORTRAN-ordered array.

```
>>> a = cupy.array([[1, 2, 3], [4, 5, 6]], order='C')
>>> a
array([[1, 2, 3],
      [4, 5, 6]>>> cupy.isfortran(a)
False
>>> b = a.T
>>> b
array([[1, 4],
      [2, 5],[3, 6]])
>>> cupy.isfortran(b)
True
```
C-ordered arrays evaluate as False even if they are also FORTRAN-ordered.

```
>>> cupy.isfortran(np.array([1, 2], order='F'))
False
```
## **cupy.isreal**

```
cupy.isreal(x)
```
Returns a bool array, where True if input element is real.

If element has complex type with zero complex part, the return value for that element is True.

Parameters  $\mathbf x$  ([cupy.ndarray](#page-24-0)) – Input array.

Returns Boolean array of same shape as x.

Return type *[cupy.ndarray](#page-24-0)*

#### See also:

[iscomplex\(\)](#page-141-0), [isrealobj\(\)](#page-143-1)

### **Examples**

```
>>> cupy.isreal(cp.array([1+1j, 1+0j, 4.5, 3, 2, 2j]))
array([False, True, True, True, True, False])
```
## **cupy.isrealobj**

```
cupy.isrealobj(x)
```
Return True if x is a not complex type or an array of complex numbers.

The type of the input is checked, not the value. So even if the input has an imaginary part equal to zero, *isrealobj* evaluates to False if the data type is complex.

**Parameters**  $\mathbf{x}$  ([cupy.ndarray](#page-24-0)) – The input can be of any type and shape.

**Returns** The return value, False if  $x$  is of a complex type.

Return type [bool](https://docs.python.org/3/library/functions.html#bool)

#### See also:

[iscomplexobj\(\)](#page-141-1), [isreal\(\)](#page-143-0)

#### **Examples**

```
>>> cupy.isrealobj(cupy.array([3, 1+0j, True]))
False
>>> cupy.isrealobj(cupy.array([3, 1, True]))
True
```
# **cupy.isscalar**

# cupy.**isscalar**(*element*)

Returns True if the type of num is a scalar type.

#### See also:

[numpy.isscalar\(\)](https://numpy.org/doc/stable/reference/generated/numpy.isscalar.html#numpy.isscalar)

# **Logic operations**

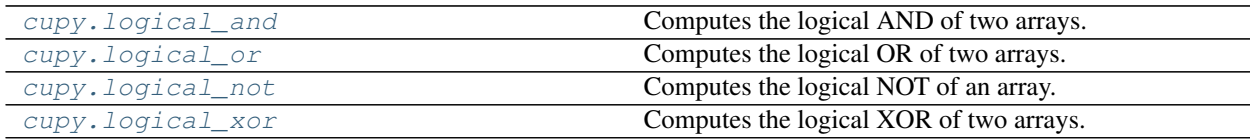

# **Comparison**

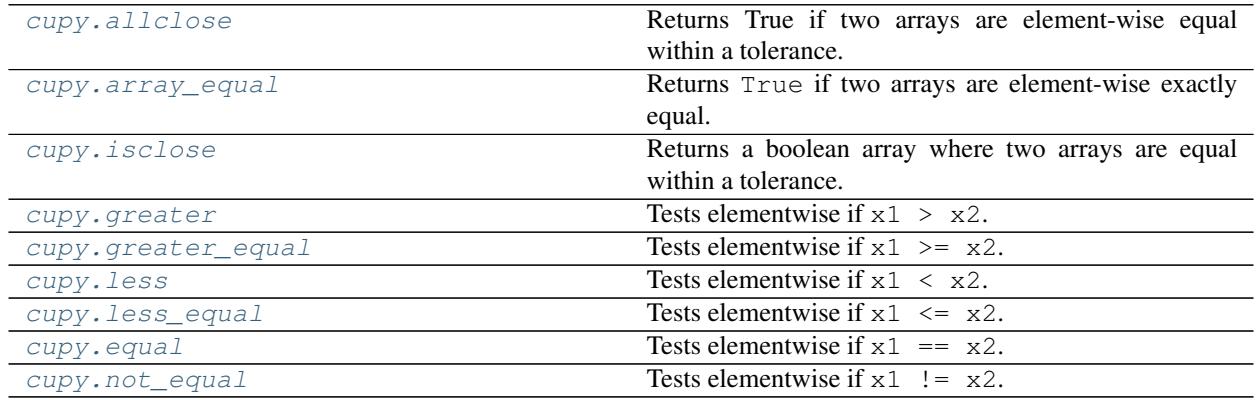

## **cupy.allclose**

<span id="page-144-0"></span>cupy.**allclose**(*a*, *b*, *rtol=1e-05*, *atol=1e-08*, *equal\_nan=False*)

Returns True if two arrays are element-wise equal within a tolerance.

Two values in a and b are considiered equal when the following equation is satisfied.

$$
|a - b| \le \text{atol} + \text{rtol}|b|
$$

# Parameters

- **a** ([cupy.ndarray](#page-24-0)) Input array to compare.
- **b** ([cupy.ndarray](#page-24-0)) Input array to compare.
- **rtol** (*[float](https://docs.python.org/3/library/functions.html#float)*) The relative tolerance.
- **atol** (*[float](https://docs.python.org/3/library/functions.html#float)*) The absolute tolerance.
- **equal\_nan** ([bool](https://docs.python.org/3/library/functions.html#bool)) If True, NaN's in a will be considered equal to NaN's in b.

# Returns

A boolean 0-dim array. If its value is  $True$ , two arrays are element-wise equal within a tolerance.

## Return type *[cupy.ndarray](#page-24-0)*

#### See also:

[numpy.allclose\(\)](https://numpy.org/doc/stable/reference/generated/numpy.allclose.html#numpy.allclose)

## **cupy.array\_equal**

#### <span id="page-145-0"></span>cupy.**array\_equal**(*a1*, *a2*)

Returns True if two arrays are element-wise exactly equal.

#### **Parameters**

- **a1** ([cupy.ndarray](#page-24-0)) Input array to compare.
- **a2** ([cupy.ndarray](#page-24-0)) Input array to compare.

#### Returns

A boolean 0-dim array. If its value is True, two arrays are element-wise equal.

Return type *[cupy.ndarray](#page-24-0)*

## See also:

[numpy.array\\_equal\(\)](https://numpy.org/doc/stable/reference/generated/numpy.array_equal.html#numpy.array_equal)

## **cupy.isclose**

```
cupy.isclose(a, b, rtol=1e-05, atol=1e-08, equal_nan=False)
```
Returns a boolean array where two arrays are equal within a tolerance.

Two values in a and b are considiered equal when the following equation is satisfied.

$$
|a - b| \le \text{atol} + \text{rtol}|b|
$$

## Parameters

- **a** ([cupy.ndarray](#page-24-0)) Input array to compare.
- **b** ([cupy.ndarray](#page-24-0)) Input array to compare.
- **rtol** (*[float](https://docs.python.org/3/library/functions.html#float)*) The relative tolerance.
- **atol** (*[float](https://docs.python.org/3/library/functions.html#float)*) The absolute tolerance.
- **equal\_nan** ([bool](https://docs.python.org/3/library/functions.html#bool)) If True, NaN's in a will be considered equal to NaN's in b.

Returns A boolean array storing where a and b are equal.

Return type *[cupy.ndarray](#page-24-0)*

```
numpy.isclose()
```
# **4.3.11 Mathematical Functions**

# **Trigonometric functions**

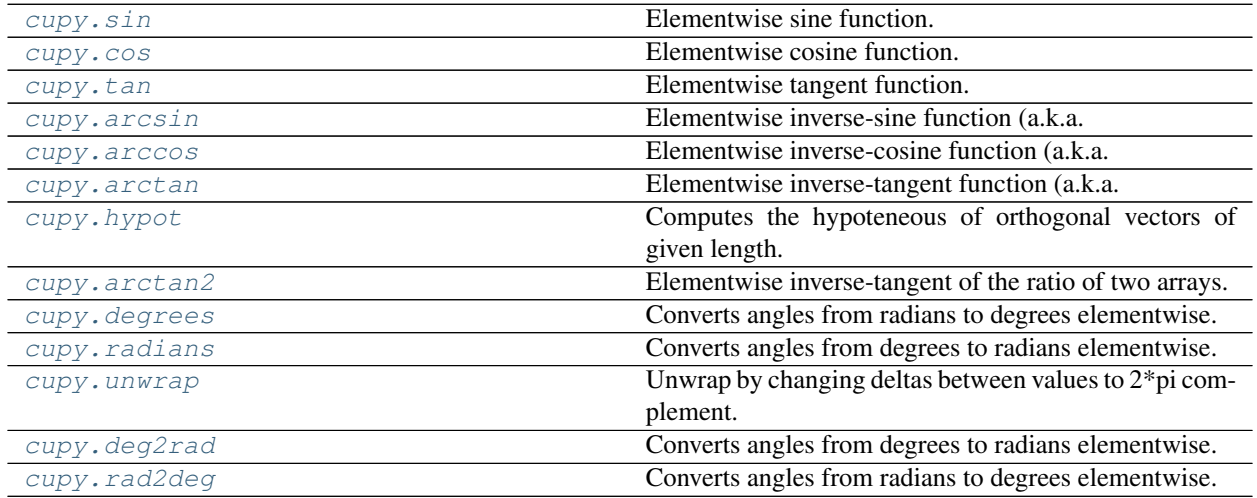

# **cupy.degrees**

## <span id="page-146-0"></span>cupy.**degrees = <ufunc 'cupy\_rad2deg'>**

Converts angles from radians to degrees elementwise.

## See also:

[numpy.rad2deg](https://numpy.org/doc/stable/reference/generated/numpy.rad2deg.html#numpy.rad2deg), [numpy.degrees](https://numpy.org/doc/stable/reference/generated/numpy.degrees.html#numpy.degrees)

# **cupy.radians**

# <span id="page-146-1"></span>cupy.**radians = <ufunc 'cupy\_deg2rad'>**

Converts angles from degrees to radians elementwise.

## See also:

[numpy.deg2rad](https://numpy.org/doc/stable/reference/generated/numpy.deg2rad.html#numpy.deg2rad), [numpy.radians](https://numpy.org/doc/stable/reference/generated/numpy.radians.html#numpy.radians)

## **cupy.unwrap**

```
cupy.unwrap(p, discont=3.141592653589793, axis=- 1)
```
Unwrap by changing deltas between values to 2\*pi complement.

# Parameters

- **p** ([cupy.ndarray](#page-24-0)) Input array.
- **discont** (*[float](https://docs.python.org/3/library/functions.html#float)*) Maximum discontinuity between values, default is pi.
- **axis** ([int](https://docs.python.org/3/library/functions.html#int)) Axis along which unwrap will operate, default is the last axis.

Returns The result array.

Return type *[cupy.ndarray](#page-24-0)*

# See also:

[numpy.unwrap\(\)](https://numpy.org/doc/stable/reference/generated/numpy.unwrap.html#numpy.unwrap)

# **Hyperbolic functions**

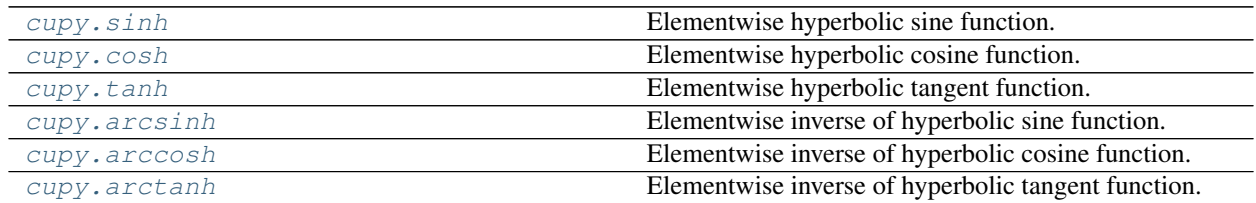

# **Rounding**

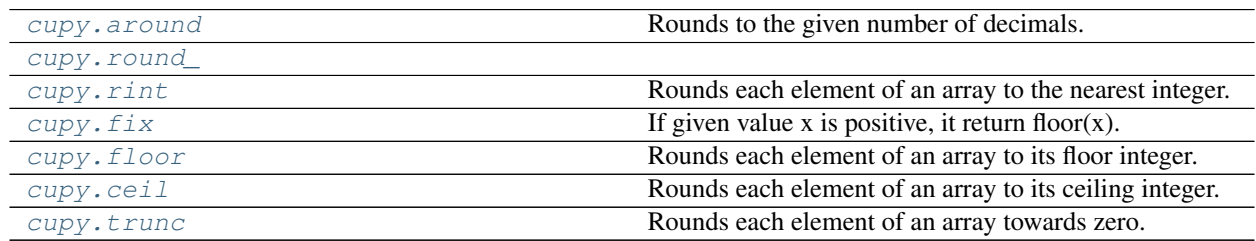

# **cupy.around**

<span id="page-147-0"></span>cupy.**around**(*a*, *decimals=0*, *out=None*) Rounds to the given number of decimals.

## Parameters

- **a** ([cupy.ndarray](#page-24-0)) The source array.
- **decimals** ([int](https://docs.python.org/3/library/functions.html#int)) Number of decimal places to round to (default: 0). If decimals is negative, it specifies the number of positions to the left of the decimal point.
- **out** ([cupy.ndarray](#page-24-0)) Output array.

# Returns Rounded array.

Return type *[cupy.ndarray](#page-24-0)*

## See also:

[numpy.around\(\)](https://numpy.org/doc/stable/reference/generated/numpy.around.html#numpy.around)

# **cupy.round\_**

<span id="page-148-0"></span>cupy.**round\_**(*a*, *decimals=0*, *out=None*)

# **cupy.fix**

<span id="page-148-1"></span>cupy.**fix = <ufunc 'cupy\_fix'>** If given value x is positive, it return floor(x). Else, it return ceil(x).

# See also:

[numpy.fix\(\)](https://numpy.org/doc/stable/reference/generated/numpy.fix.html#numpy.fix)

# **Sums, products, differences**

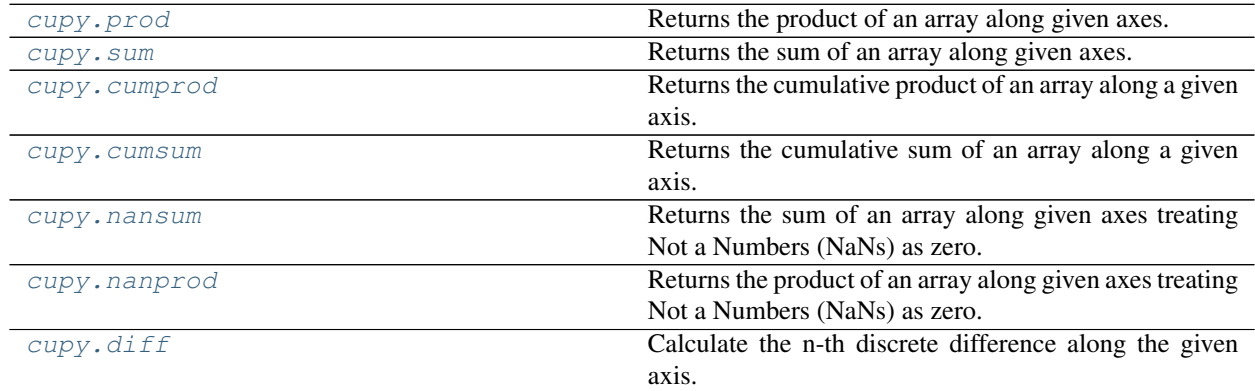

# **cupy.prod**

<span id="page-148-2"></span>cupy.**prod**(*a*, *axis=None*, *dtype=None*, *out=None*, *keepdims=False*) Returns the product of an array along given axes.

# Parameters

- **a** ([cupy.ndarray](#page-24-0)) Array to take product.
- **axis** ([int](https://docs.python.org/3/library/functions.html#int) or sequence of ints) Axes along which the product is taken.
- **dtype** Data type specifier.
- **out** ([cupy.ndarray](#page-24-0)) Output array.
- **keepdims**  $(b \circ \circ 1)$  If True, the specified axes are remained as axes of length one.

Returns The result array.

Return type *[cupy.ndarray](#page-24-0)*

# See also:

[numpy.prod\(\)](https://numpy.org/doc/stable/reference/generated/numpy.prod.html#numpy.prod)

#### **cupy.sum**

<span id="page-149-0"></span>cupy.**sum**(*a*, *axis=None*, *dtype=None*, *out=None*, *keepdims=False*) Returns the sum of an array along given axes.

#### **Parameters**

- **a** ([cupy.ndarray](#page-24-0)) Array to take sum.
- **axis** ([int](https://docs.python.org/3/library/functions.html#int) or sequence of ints) Axes along which the sum is taken.
- **dtype** Data type specifier.
- **out** ([cupy.ndarray](#page-24-0)) Output array.
- **keepdims**  $(b \circ o1)$  If  $True$ , the specified axes are remained as axes of length one.

Returns The result array.

Return type *[cupy.ndarray](#page-24-0)*

## See also:

[numpy.sum\(\)](https://numpy.org/doc/stable/reference/generated/numpy.sum.html#numpy.sum)

# **cupy.cumprod**

```
cupy.cumprod(a, axis=None, dtype=None, out=None)
```
Returns the cumulative product of an array along a given axis.

#### **Parameters**

- **a** ([cupy.ndarray](#page-24-0)) Input array.
- **axis** ([int](https://docs.python.org/3/library/functions.html#int)) Axis along which the cumulative product is taken. If it is not specified, the input is flattened.
- **dtype** Data type specifier.
- **out** ([cupy.ndarray](#page-24-0)) Output array.

Returns The result array.

Return type *[cupy.ndarray](#page-24-0)*

#### See also:

[numpy.cumprod\(\)](https://numpy.org/doc/stable/reference/generated/numpy.cumprod.html#numpy.cumprod)

#### **cupy.cumsum**

```
cupy.cumsum(a, axis=None, dtype=None, out=None)
```
Returns the cumulative sum of an array along a given axis.

#### **Parameters**

- **a** ([cupy.ndarray](#page-24-0)) Input array.
- **axis**  $(int)$  $(int)$  $(int)$  Axis along which the cumulative sum is taken. If it is not specified, the input is flattened.
- **dtype** Data type specifier.
- **out** ([cupy.ndarray](#page-24-0)) Output array.

Returns The result array.

Return type *[cupy.ndarray](#page-24-0)*

## See also:

[numpy.cumsum\(\)](https://numpy.org/doc/stable/reference/generated/numpy.cumsum.html#numpy.cumsum)

# **cupy.nansum**

<span id="page-150-0"></span>cupy.**nansum**(*a*, *axis=None*, *dtype=None*, *out=None*, *keepdims=False*) Returns the sum of an array along given axes treating Not a Numbers (NaNs) as zero.

## **Parameters**

- **a** ([cupy.ndarray](#page-24-0)) Array to take sum.
- **axis** ([int](https://docs.python.org/3/library/functions.html#int) or sequence of ints) Axes along which the sum is taken.
- **dtype** Data type specifier.
- **out** ([cupy.ndarray](#page-24-0)) Output array.
- **keepdims**  $(b \circ o1)$  If  $True$ , the specified axes are remained as axes of length one.

Returns The result array.

Return type *[cupy.ndarray](#page-24-0)*

## See also:

[numpy.nansum\(\)](https://numpy.org/doc/stable/reference/generated/numpy.nansum.html#numpy.nansum)

#### **cupy.nanprod**

```
cupy.nanprod(a, axis=None, dtype=None, out=None, keepdims=False)
     Returns the product of an array along given axes treating Not a Numbers (NaNs) as zero.
```
## **Parameters**

- **a** ([cupy.ndarray](#page-24-0)) Array to take product.
- **axis** ([int](https://docs.python.org/3/library/functions.html#int) or sequence of ints) Axes along which the product is taken.
- **dtype** Data type specifier.
- **out** ([cupy.ndarray](#page-24-0)) Output array.
- **keepdims**  $(b \circ \circ 1)$  If True, the specified axes are remained as axes of length one.

Returns The result array.

Return type *[cupy.ndarray](#page-24-0)*

# See also:

[numpy.nanprod\(\)](https://numpy.org/doc/stable/reference/generated/numpy.nanprod.html#numpy.nanprod)

# **cupy.diff**

<span id="page-151-0"></span>cupy.**diff**(*a*, *n=1*, *axis=- 1*, *prepend=None*, *append=None*)

Calculate the n-th discrete difference along the given axis.

## Parameters

- **a** ([cupy.ndarray](#page-24-0)) Input array.
- **n** ([int](https://docs.python.org/3/library/functions.html#int)) The number of times values are differenced. If zero, the input is returned as-is.
- **axis** ([int](https://docs.python.org/3/library/functions.html#int)) The axis along which the difference is taken, default is the last axis.
- **prepend** ([int,](https://docs.python.org/3/library/functions.html#int) [float,](https://docs.python.org/3/library/functions.html#float) [cupy.ndarray](#page-24-0)) Value to prepend to a.
- **append** ([int,](https://docs.python.org/3/library/functions.html#int) [float,](https://docs.python.org/3/library/functions.html#float) [cupy.ndarray](#page-24-0)) Value to append to a.

Returns The result array.

Return type *[cupy.ndarray](#page-24-0)*

## See also:

[numpy.diff\(\)](https://numpy.org/doc/stable/reference/generated/numpy.diff.html#numpy.diff)

# **Exponents and logarithms**

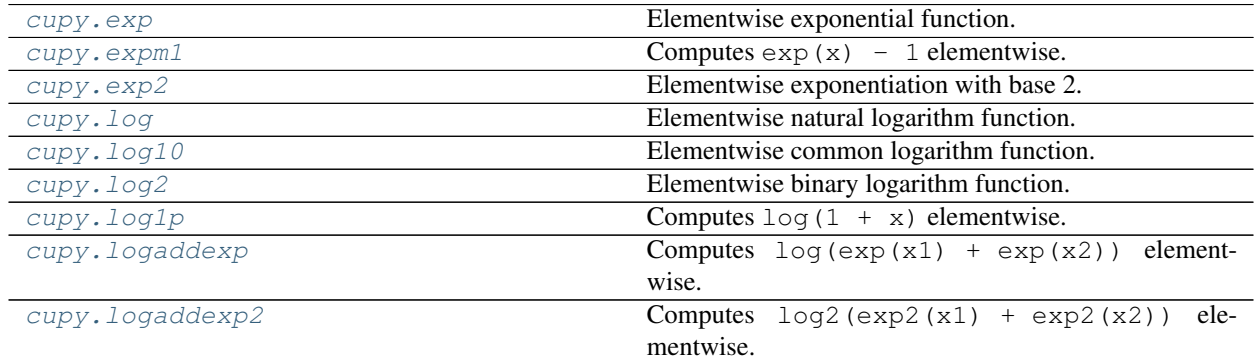

## **Other special functions**

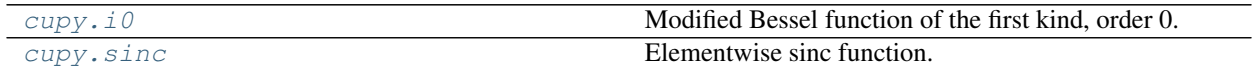

# **cupy.i0**

<span id="page-151-1"></span>cupy.**i0 = <ufunc 'cupy\_i0'>**

Modified Bessel function of the first kind, order 0.

# See also:

[numpy.i0\(\)](https://numpy.org/doc/stable/reference/generated/numpy.i0.html#numpy.i0)

# **cupy.sinc**

```
cupy.sinc = <ufunc 'cupy_sinc'>
    Elementwise sinc function.
```
# See also:

[numpy.sinc\(\)](https://numpy.org/doc/stable/reference/generated/numpy.sinc.html#numpy.sinc)

# **Floating point routines**

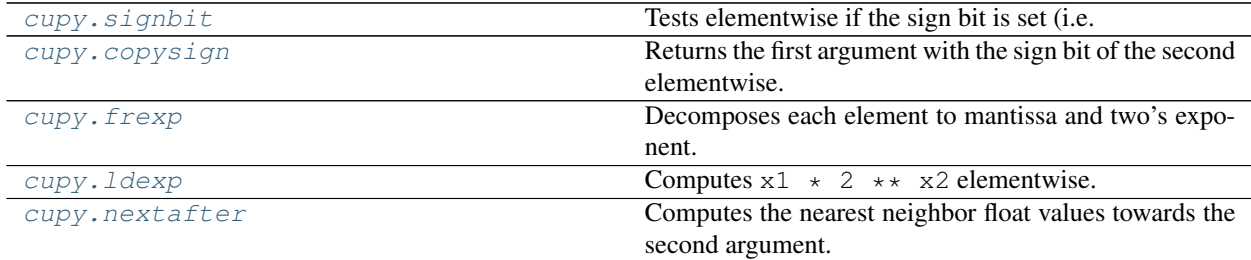

# **Arithmetic operations**

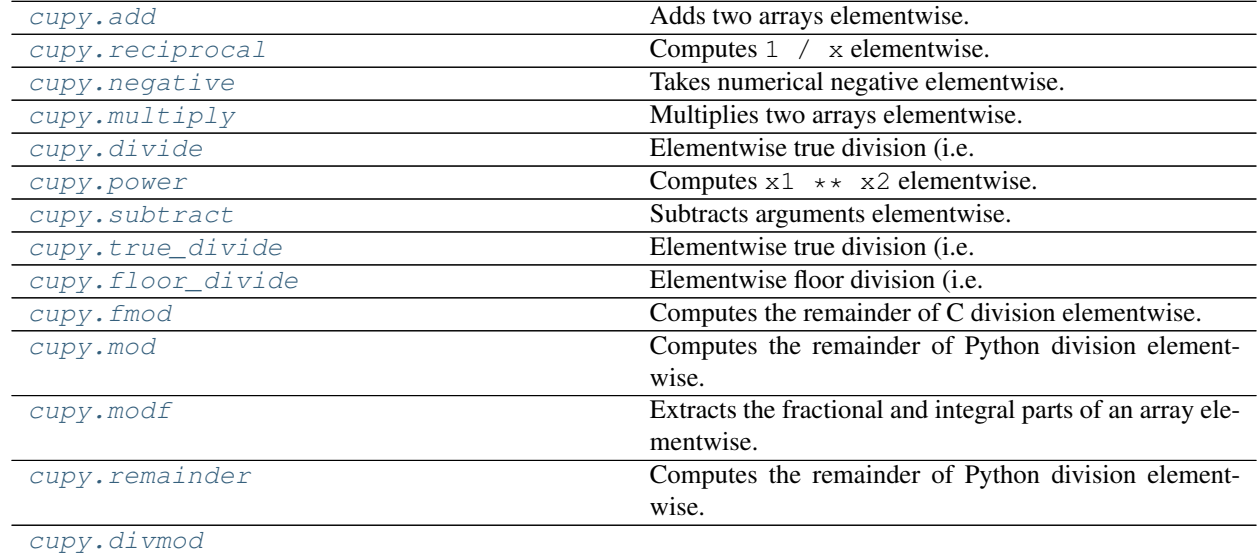

# **cupy.divmod**

<span id="page-153-0"></span>cupy.**divmod = <ufunc 'cupy\_divmod'>**

# **Handling complex numbers**

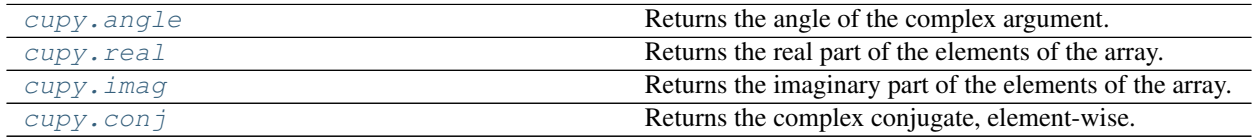

# **cupy.angle**

<span id="page-153-1"></span>cupy.**angle = <ufunc 'cupy\_angle'>** Returns the angle of the complex argument.

## See also:

[numpy.angle\(\)](https://numpy.org/doc/stable/reference/generated/numpy.angle.html#numpy.angle)

# **cupy.real**

<span id="page-153-2"></span>cupy.**real**(*val*) Returns the real part of the elements of the array.

# See also:

[numpy.real\(\)](https://numpy.org/doc/stable/reference/generated/numpy.real.html#numpy.real)

# **cupy.imag**

```
cupy.imag(val)
```
Returns the imaginary part of the elements of the array.

## See also:

[numpy.imag\(\)](https://numpy.org/doc/stable/reference/generated/numpy.imag.html#numpy.imag)

# **cupy.conj**

<span id="page-153-4"></span>cupy.**conj = <ufunc 'cupy\_conjugate'>** Returns the complex conjugate, element-wise.

## See also:

[numpy.conjugate](https://numpy.org/doc/stable/reference/generated/numpy.conjugate.html#numpy.conjugate)

# **Miscellaneous**

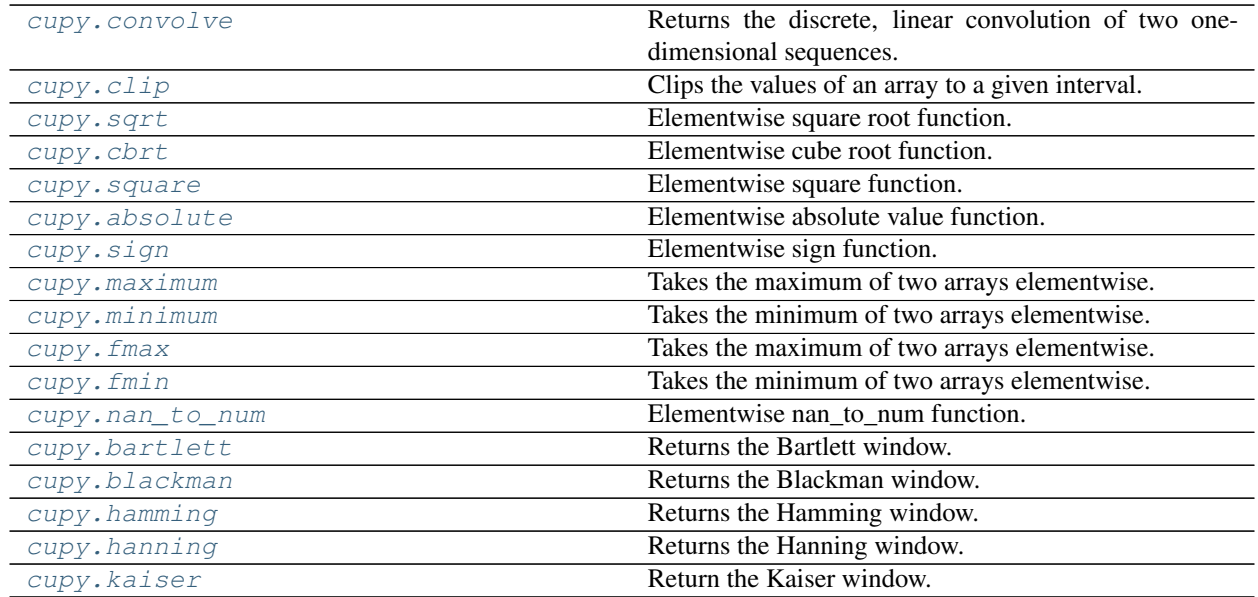

# **cupy.convolve**

```
cupy.convolve(a, v, mode='full')
```
Returns the discrete, linear convolution of two one-dimensional sequences.

#### Parameters

- **a** ([cupy.ndarray](#page-24-0)) first 1-dimensional input.
- **v** ([cupy.ndarray](#page-24-0)) second 1-dimensional input.
- **mode** ([str,](https://docs.python.org/3/library/stdtypes.html#str) optional) *valid*, *same*, *full*

Returns Discrete, linear convolution of a and v.

Return type *[cupy.ndarray](#page-24-0)*

#### See also:

[numpy.convolve\(\)](https://numpy.org/doc/stable/reference/generated/numpy.convolve.html#numpy.convolve)

# **cupy.clip**

<span id="page-154-1"></span>cupy.**clip**(*a*, *a\_min=None*, *a\_max=None*, *out=None*)

Clips the values of an array to a given interval.

This is equivalent to maximum (minimum(a,  $a_{max}$ ),  $a_{min}$ ), while this function is more efficient.

#### Parameters

- **a** ([cupy.ndarray](#page-24-0)) The source array.
- **a\_min** (scalar, [cupy.ndarray](#page-24-0) or [None](https://docs.python.org/3/library/constants.html#None)) The left side of the interval. When it is None, it is ignored.
- **a\_max** (scalar, [cupy.ndarray](#page-24-0) or [None](https://docs.python.org/3/library/constants.html#None)) The right side of the interval. When it is None, it is ignored.
- **out** ([cupy.ndarray](#page-24-0)) Output array.

Returns Clipped array.

Return type *[cupy.ndarray](#page-24-0)*

#### See also:

[numpy.clip\(\)](https://numpy.org/doc/stable/reference/generated/numpy.clip.html#numpy.clip)

# **cupy.cbrt**

```
cupy.cbrt = <ufunc 'cupy_cbrt'>
    Elementwise cube root function.
```
See also:

[numpy.cbrt](https://numpy.org/doc/stable/reference/generated/numpy.cbrt.html#numpy.cbrt)

# **cupy.nan\_to\_num**

<span id="page-155-1"></span>cupy.**nan\_to\_num = <ufunc 'cupy\_nan\_to\_num'>** Elementwise nan\_to\_num function.

#### See also:

numpy.nan\_to\_num

#### **cupy.bartlett**

# <span id="page-155-2"></span>cupy.**bartlett**(*M*)

Returns the Bartlett window.

The Bartlett window is defined as

$$
w(n) = \frac{2}{M-1} \left( \frac{M-1}{2} - \left| n - \frac{M-1}{2} \right| \right)
$$

**Parameters**  $M(int)$  $M(int)$  $M(int)$  **– Number of points in the output window. If zero or less, an empty array is** returned.

Returns Output ndarray.

Return type *[ndarray](#page-24-0)*

See also:

[numpy.bartlett\(\)](https://numpy.org/doc/stable/reference/generated/numpy.bartlett.html#numpy.bartlett)

## **cupy.blackman**

#### <span id="page-156-0"></span>cupy.**blackman**(*M*)

Returns the Blackman window.

The Blackman window is defined as

$$
w(n) = 0.42 - 0.5 \cos\left(\frac{2\pi n}{M-1}\right) + 0.08 \cos\left(\frac{4\pi n}{M-1}\right) \qquad 0 \le n \le M-1
$$

**Parameters M** ([int](https://docs.python.org/3/library/functions.html#int)) – Number of points in the output window. If zero or less, an empty array is returned.

Returns Output ndarray.

Return type *[ndarray](#page-24-0)*

See also:

[numpy.blackman\(\)](https://numpy.org/doc/stable/reference/generated/numpy.blackman.html#numpy.blackman)

## **cupy.hamming**

#### <span id="page-156-1"></span>cupy.**hamming**(*M*)

Returns the Hamming window.

The Hamming window is defined as

$$
w(n) = 0.54 - 0.46 \cos\left(\frac{2\pi n}{M - 1}\right) \qquad 0 \le n \le M - 1
$$

**Parameters**  $M(\text{int})$  $M(\text{int})$  $M(\text{int})$  **– Number of points in the output window. If zero or less, an empty array is** returned.

Returns Output ndarray.

#### Return type *[ndarray](#page-24-0)*

## See also:

[numpy.hamming\(\)](https://numpy.org/doc/stable/reference/generated/numpy.hamming.html#numpy.hamming)

# **cupy.hanning**

#### <span id="page-156-2"></span>cupy.**hanning**(*M*)

Returns the Hanning window.

The Hanning window is defined as

$$
w(n) = 0.5 - 0.5 \cos\left(\frac{2\pi n}{M - 1}\right) \qquad 0 \le n \le M - 1
$$

**Parameters**  $M(\text{int})$  $M(\text{int})$  $M(\text{int})$  **– Number of points in the output window. If zero or less, an empty array is** returned.

Returns Output ndarray.

Return type *[ndarray](#page-24-0)*

#### See also:

[numpy.hanning\(\)](https://numpy.org/doc/stable/reference/generated/numpy.hanning.html#numpy.hanning)

## **cupy.kaiser**

#### <span id="page-157-0"></span>cupy.**kaiser**(*M*, *beta*)

Return the Kaiser window. The Kaiser window is a taper formed by using a Bessel function.

$$
w(n) = I_0 \left( \beta \sqrt{1 - \frac{4n^2}{(M-1)^2}} \right) / I_0(\beta)
$$

with

$$
-\frac{M-1}{2}\leq n\leq \frac{M-1}{2}
$$

where  $I_0$  is the modified zeroth-order Bessel function.

Args:

M (int): Number of points in the output window. If zero or less, an empty array is returned.

beta (float): Shape parameter for window

Returns The window, with the maximum value normalized to one (the value one appears only if the number of samples is odd).

Return type *[ndarray](#page-24-0)*

#### See also:

[numpy.kaiser\(\)](https://numpy.org/doc/stable/reference/generated/numpy.kaiser.html#numpy.kaiser)

# **4.3.12 Padding**

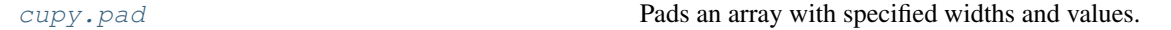

#### **cupy.pad**

<span id="page-157-1"></span>cupy.**pad**(*array*, *pad\_width*, *mode='constant'*, *\*\*kwargs*) Pads an array with specified widths and values.

#### **Parameters**

- **array** ([cupy.ndarray](#page-24-0)) The array to pad.
- **pad\_width** (sequence, array\_like or [int](https://docs.python.org/3/library/functions.html#int)) Number of values padded to the edges of each axis. ((before  $1$ , after  $1$ ), ... (before  $N$ , after  $N$ )) unique pad widths for each axis. ((before, after),) yields same before and after pad for each axis. (pad,) or int is a shortcut for before = after = pad width for all axes. You cannot specify  $\text{cupy}$ ,  $\text{ndarray}$ .
- **mode** ([str](https://docs.python.org/3/library/stdtypes.html#str) or function, optional) One of the following string values or a user supplied function

'constant' (default) Pads with a constant value.

'edge' Pads with the edge values of array.

'linear\_ramp' Pads with the linear ramp between end\_value and the array edge value.

'maximum' Pads with the maximum value of all or part of the vector along each axis.

- 'mean' Pads with the mean value of all or part of the vector along each axis.
- 'median' Pads with the median value of all or part of the vector along each axis. (Not Implemented)
- 'minimum' Pads with the minimum value of all or part of the vector along each axis.
- 'reflect' Pads with the reflection of the vector mirrored on the first and last values of the vector along each axis.
- 'symmetric' Pads with the reflection of the vector mirrored along the edge of the array.
- 'wrap' Pads with the wrap of the vector along the axis. The first values are used to pad the end and the end values are used to pad the beginning.
- 'empty' Pads with undefined values.

<function> Padding function, see Notes.

- **stat\_length** (sequence or [int,](https://docs.python.org/3/library/functions.html#int) optional) Used in 'maximum', 'mean', 'median', and 'minimum'. Number of values at edge of each axis used to calculate the statistic value. ((before 1, after 1), ... (before N, after N)) unique statistic lengths for each axis. ((before, after),) yields same before and after statistic lengths for each axis. (stat length,) or int is a shortcut for before  $=$  after  $=$  statistic length for all axes. Default is None, to use the entire axis. You cannot specify cupy.ndarray.
- **constant\_values** (sequence or scalar, optional) Used in 'constant'. The values to set the padded values for each axis. ((before 1, after 1), ... (before N, after\_N)) unique pad constants for each axis. ((before, after),) yields same before and after constants for each axis. (constant,) or constant is a shortcut for before = after = constant for all axes. Default is 0. You cannot specify cupy.ndarray.
- **end\_values** (sequence or scalar, optional) Used in 'linear\_ramp'. The values used for the ending value of the linear\_ramp and that will form the edge of the padded array. ((before  $1$ , after  $1$ ), ... (before  $N$ , after  $N$ )) unique end values for each axis. ((before, after),) yields same before and after end values for each axis. (constant,) or constant is a shortcut for before = after = constant for all axes. Default is 0. You cannot specify cupy.ndarray.
- **reflect\_type** ({'even', 'odd'}, optional) Used in 'reflect', and 'symmetric'. The 'even' style is the default with an unaltered reflection around the edge value. For the 'odd' style, the extended part of the array is created by subtracting the reflected values from two times the edge value.

Returns Padded array with shape extended by pad\_width.

Return type *[cupy.ndarray](#page-24-0)*

Note: For an array with rank greater than 1, some of the padding of later axes is calculated from padding of previous axes. This is easiest to think about with a rank 2 array where the corners of the padded array are calculated by using padded values from the first axis.

The padding function, if used, should modify a rank 1 array in-place. It has the following signature:

padding\_func(vector, iaxis\_pad\_width, iaxis, kwargs)

where

vector (cupy.ndarray) A rank 1 array already padded with zeros. Padded values are vector[:iaxis\_pad\_width[0]] and vector[-iaxis\_pad\_width[1]:].

**iaxis** pad width (tuple) A 2-tuple of ints, iaxis pad width [0] represents the number of values padded at the beginning of vector where iaxis\_pad\_width[1] represents the number of values padded at the end of vector.

iaxis (int) The axis currently being calculated.

kwargs (dict) Any keyword arguments the function requires.

## **Examples**

```
>>> a = cupy.array([1, 2, 3, 4, 5])
>>> cupy.pad(a, (2, 3), 'constant', constant_values=(4, 6))
array([4, 4, 1, ..., 6, 6, 6])
```
**>>>** cupy.pad(a, (2, 3), 'edge')  $array([1, 1, 1, ..., 5, 5, 5])$ 

```
>>> cupy.pad(a, (2, 3), 'linear_ramp', end_values=(5, -4))
array([5, 3, 1, 2, 3, 4, 5, 2, -1, -4])
```

```
>>> cupy.pad(a, (2,), 'maximum')
array([5, 5, 1, 2, 3, 4, 5, 5, 5])
```
**>>>** cupy.pad(a, (2,), 'mean') array([3, 3, 1, 2, 3, 4, 5, 3, 3])

```
\Rightarrow a = cupy.array([1, 2], [3, 4]])
>>> cupy.pad(a, ((3, 2), (2, 3)), 'minimum')
array([[1, 1, 1, 2, 1, 1, 1],[1, 1, 1, 2, 1, 1, 1],[1, 1, 1, 2, 1, 1, 1],
       [1, 1, 1, 2, 1, 1, 1],[3, 3, 3, 4, 3, 3, 3],
       [1, 1, 1, 2, 1, 1, 1],[1, 1, 1, 2, 1, 1, 1]]
```

```
>>> a = cupy.array([1, 2, 3, 4, 5])
>>> cupy.pad(a, (2, 3), 'reflect')
array([3, 2, 1, 2, 3, 4, 5, 4, 3, 2])
```

```
>>> cupy.pad(a, (2, 3), 'reflect', reflect_type='odd')
array([-1, 0, 1, 2, 3, 4, 5, 6, 7, 8])
```

```
>>> cupy.pad(a, (2, 3), 'symmetric')
array([2, 1, 1, 2, 3, 4, 5, 5, 4, 3])
```

```
>>> cupy.pad(a, (2, 3), 'symmetric', reflect_type='odd')
array([0, 1, 1, 2, 3, 4, 5, 5, 6, 7])
```
**>>>** cupy.pad(a, (2, 3), 'wrap') array([4, 5, 1, 2, 3, 4, 5, 1, 2, 3])

```
>>> def pad_with(vector, pad_width, iaxis, kwargs):
... pad_value = kwargs.get('padder', 10)
... vector[:pad_width[0]] = pad_value
... vector[-pad_width[1]:] = pad_value
>>> a = cupy.arange(6)
\Rightarrow a = a.reshape((2, 3))
>>> cupy.pad(a, 2, pad_with)
array([[10, 10, 10, 10, 10, 10, 10],
       [10, 10, 10, 10, 10, 10, 10],
      [10, 10, 0, 1, 2, 10, 10],[10, 10, 3, 4, 5, 10, 10],[10, 10, 10, 10, 10, 10, 10],
      [10, 10, 10, 10, 10, 10, 10, 10]]>>> cupy.pad(a, 2, pad_with, padder=100)
array([[100, 100, 100, 100, 100, 100, 100],
       [100, 100, 100, 100, 100, 100, 100],
       [100, 100, 0, 1, 2, 100, 100],
       [100, 100, 3, 4, 5, 100, 100],[100, 100, 100, 100, 100, 100, 100],
       [100, 100, 100, 100, 100, 100, 100]])
```
# **4.3.13 Polynomials**

# **Polynomial Package**

# **Polynomial Module**

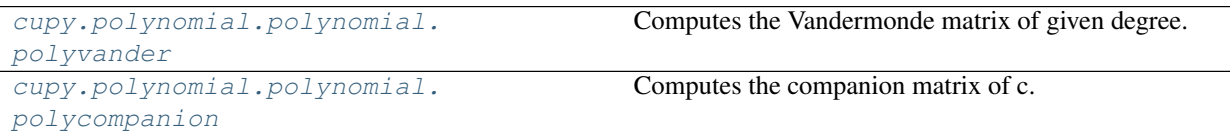

# **cupy.polynomial.polynomial.polyvander**

```
cupy.polynomial.polynomial.polyvander(x, deg)
     Computes the Vandermonde matrix of given degree.
```
## Parameters

- **x** ([cupy.ndarray](#page-24-0)) array of points
- **deg**  $(int)$  $(int)$  $(int)$  degree of the resulting matrix.

## Returns The Vandermonde matrix

# Return type *[cupy.ndarray](#page-24-0)*

```
numpy.polynomial.polynomial.polyvander()
```
# **cupy.polynomial.polynomial.polycompanion**

```
cupy.polynomial.polynomial.polycompanion(c)
```
Computes the companion matrix of c.

**Parameters**  $c$  ([cupy.ndarray](#page-24-0)) – 1-D array of polynomial coefficients ordered from low to high degree.

Returns Companion matrix of dimensions (deg, deg).

Return type *[cupy.ndarray](#page-24-0)*

#### See also:

[numpy.polynomial.polynomial.polycompanion\(\)](https://numpy.org/doc/stable/reference/generated/numpy.polynomial.polynomial.polycompanion.html#numpy.polynomial.polynomial.polycompanion)

# **Polyutils**

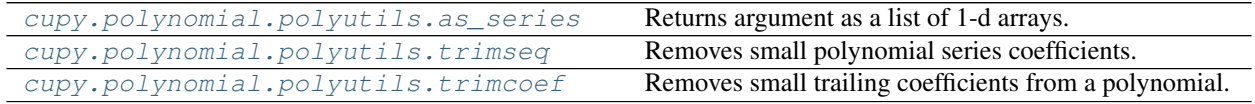

## **cupy.polynomial.polyutils.as\_series**

<span id="page-161-1"></span>cupy.polynomial.polyutils.**as\_series**(*alist*, *trim=True*)

Returns argument as a list of 1-d arrays.

# Parameters

- **alist** ([cupy.ndarray](#page-24-0) or list of cupy.ndarray) 1-D or 2-D input array.
- **trim** ([bool,](https://docs.python.org/3/library/functions.html#bool) optional) trim trailing zeros.

Returns list of 1-D arrays.

Return type list of cupy.ndarray

#### See also:

[numpy.polynomial.polyutils.as\\_series\(\)](https://numpy.org/doc/stable/reference/generated/numpy.polynomial.polyutils.as_series.html#numpy.polynomial.polyutils.as_series)

#### **cupy.polynomial.polyutils.trimseq**

<span id="page-161-2"></span>cupy.polynomial.polyutils.**trimseq**(*seq*) Removes small polynomial series coefficients.

Parameters **seq** ([cupy.ndarray](#page-24-0)) – input array.

Returns

input array with trailing zeros removed. If the resulting output is empty, it returns the first element

Return type *[cupy.ndarray](#page-24-0)*

```
numpy.polynomial.polyutils.trimseq()
```
## **cupy.polynomial.polyutils.trimcoef**

<span id="page-162-0"></span>cupy.polynomial.polyutils.**trimcoef**(*c*, *tol=0*)

Removes small trailing coefficients from a polynomial.

#### Parameters

- **c** ([cupy.ndarray](#page-24-0)) 1d array of coefficients from lowest to highest order.
- **tol** (number, optional) trailing coefficients whose absolute value are less than or equal to tol are trimmed.

#### Returns trimmed 1d array.

Return type *[cupy.ndarray](#page-24-0)*

## See also:

[numpy.polynomial.polyutils.trimcoef\(\)](https://numpy.org/doc/stable/reference/generated/numpy.polynomial.polyutils.trimcoef.html#numpy.polynomial.polyutils.trimcoef)

# **Poly1d**

## **Basics**

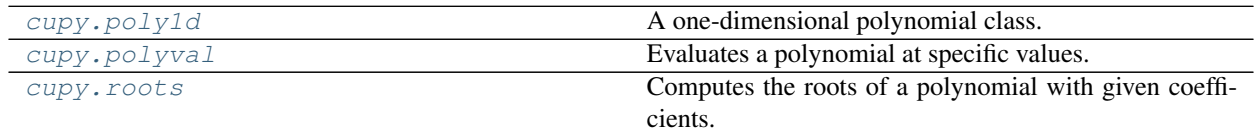

## **cupy.poly1d**

<span id="page-162-1"></span>**class** cupy.**poly1d**(*c\_or\_r*, *r=False*, *variable=None*) A one-dimensional polynomial class.

## **Parameters**

- **c\_or\_r** (array\_like) The polynomial's coefficients in decreasing powers
- **r** ([bool,](https://docs.python.org/3/library/functions.html#bool) optional) If True, c\_or\_r specifies the polynomial's roots; the default is False.
- **variable** ([str,](https://docs.python.org/3/library/stdtypes.html#str) optional) Changes the variable used when printing the polynomial from x to variable

## See also:

numpy.poly1d()

# **Methods**

```
__call__(*args, **kwargs)
     Call self as a function.
```
**\_\_getitem\_\_**(*key*, */*) Return self[key].

**\_\_setitem\_\_**(*key*, *value*, */*) Set self[key] to value.

**\_\_len\_\_**() Return len(self).

**\_\_iter\_\_**() Implement iter(self).

**deriv**(*self*, *m=1*)

```
get(self, stream=None)
```
Returns a copy of poly1d object on host memory.

**Parameters stream** ([cupy.cuda.Stream](#page-343-0)) – CUDA stream object. If it is given, the copy runs asynchronously. Otherwise, the copy is synchronous. The default uses CUDA stream object of the current context.

Returns Copy of poly1d object on host memory.

Return type [numpy.poly1d](https://numpy.org/doc/stable/reference/generated/numpy.poly1d.html#numpy.poly1d)

 $\mathbf{integ}(self, m=1, k=0)$ 

**set**(*self*, *polyin*, *stream=None*) Copies a poly1d object on the host memory to [cupy.poly1d](#page-162-1).

## Parameters

- **polyin** ([numpy.poly1d](https://numpy.org/doc/stable/reference/generated/numpy.poly1d.html#numpy.poly1d)) The source object on the host memory.
- **stream** ([cupy.cuda.Stream](#page-343-0)) CUDA stream object. If it is given, the copy runs asynchronously. Otherwise, the copy is synchronous. The default uses CUDA stream object of the current context.

**\_\_eq\_\_**(*value*, */*) Return self==value.

**\_\_ne\_\_**(*value*, */*) Return self!=value.

**\_\_lt\_\_**(*value*, */*) Return self<value.

**\_\_le\_\_**(*value*, */*) Return self<=value.

 $gt$  (*value*, */*) Return self>value.

**\_\_ge\_\_**(*value*, */*)

Return self>=value.

# **Attributes**

```
c
coef
coefficients
coeffs
o
order
r
roots
variable
```
## **cupy.polyval**

```
cupy.polyval(p, x)
```
Evaluates a polynomial at specific values.

# **Parameters**

- **p** ([cupy.ndarray](#page-24-0) or [cupy.poly1d](#page-162-1)) input polynomial.
- **x** (scalar, [cupy.ndarray](#page-24-0)) values at which the polynomial
- **evaluated.**  $(is)$  –

Returns polynomial evaluated at x.

Return type *[cupy.ndarray](#page-24-0)* or *[cupy.poly1d](#page-162-1)*

Warning: This function doesn't currently support poly1d values to evaluate.

## See also:

```
numpy.polyval()
```
# **cupy.roots**

## <span id="page-164-1"></span>cupy.**roots**(*p*)

Computes the roots of a polynomial with given coefficients.

Parameters  $p$  ([cupy.ndarray](#page-24-0) or [cupy.poly1d](#page-162-1)) – polynomial coefficients.

Returns polynomial roots.

Return type *[cupy.ndarray](#page-24-0)*

Warning: This function doesn't support currently polynomial coefficients whose companion matrices are general 2d square arrays. Only those with complex Hermitian or real symmetric 2d arrays are allowed.

The current *cupy.roots* doesn't guarantee the order of results.

## See also:

[numpy.roots\(\)](https://numpy.org/doc/stable/reference/generated/numpy.roots.html#numpy.roots)

# **Arithmetic**

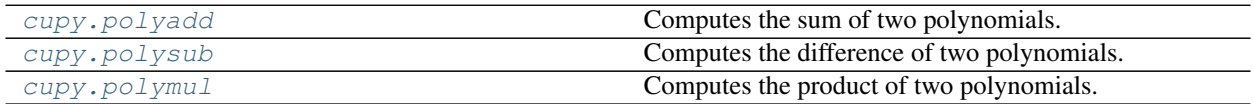

# **cupy.polyadd**

## <span id="page-165-0"></span>cupy.**polyadd**(*a1*, *a2*)

Computes the sum of two polynomials.

## **Parameters**

- **a1** (scalar, [cupy.ndarray](#page-24-0) or [cupy.poly1d](#page-162-1)) first input polynomial.
- **a2** (scalar, [cupy.ndarray](#page-24-0) or [cupy.poly1d](#page-162-1)) second input polynomial.

## Returns The sum of the inputs.

Return type *[cupy.ndarray](#page-24-0)* or *[cupy.poly1d](#page-162-1)*

## See also:

[numpy.polyadd\(\)](https://numpy.org/doc/stable/reference/generated/numpy.polyadd.html#numpy.polyadd)

## **cupy.polysub**

```
cupy.polysub(a1, a2)
```
Computes the difference of two polynomials.

## **Parameters**

- **a1** (scalar, [cupy.ndarray](#page-24-0) or [cupy.poly1d](#page-162-1)) first input polynomial.
- **a2** (scalar, [cupy.ndarray](#page-24-0) or [cupy.poly1d](#page-162-1)) second input polynomial.

Returns The difference of the inputs.

Return type *[cupy.ndarray](#page-24-0)* or *[cupy.poly1d](#page-162-1)*

#### See also:

[numpy.polysub\(\)](https://numpy.org/doc/stable/reference/generated/numpy.polysub.html#numpy.polysub)

# **cupy.polymul**

<span id="page-166-0"></span>cupy.**polymul**(*a1*, *a2*)

Computes the product of two polynomials.

## **Parameters**

- **a1** (scalar, [cupy.ndarray](#page-24-0) or [cupy.poly1d](#page-162-1)) first input polynomial.
- **a2** (scalar, [cupy.ndarray](#page-24-0) or [cupy.poly1d](#page-162-1)) second input polynomial.

Returns The product of the inputs.

Return type *[cupy.ndarray](#page-24-0)* or *[cupy.poly1d](#page-162-1)*

## See also:

[numpy.polymul\(\)](https://numpy.org/doc/stable/reference/generated/numpy.polymul.html#numpy.polymul)

# <span id="page-166-1"></span>**4.3.14 Random Sampling (cupy.random)**

Differences between [cupy.random](#page-166-1) and [numpy.random](https://numpy.org/doc/stable/reference/random/index.html#module-numpy.random):

- CuPy provides [Legacy Random Generation](https://docs.scipy.org/doc/numpy/reference/random/legacy.html) API (see also: [NumPy 1.16 Reference\)](https://docs.scipy.org/doc/numpy-1.16.1/reference/routines.random.html). The new random generator API ([numpy.random.Generator](https://numpy.org/doc/stable/reference/random/generator.html#numpy.random.Generator) class) introduced in NumPy 1.17 has not been implemented yet.
- Most functions under  $cuspy$ . random support the dtype option, which do not exist in the corresponding NumPy APIs. This option enables generation of float32 values directly without any space overhead.
- CuPy does not guarantee that the same number generator is used across major versions. This means that numbers generated by  $cupy$ . random by new major version may not be the same as the previous one, even if the same seed and distribution are used.

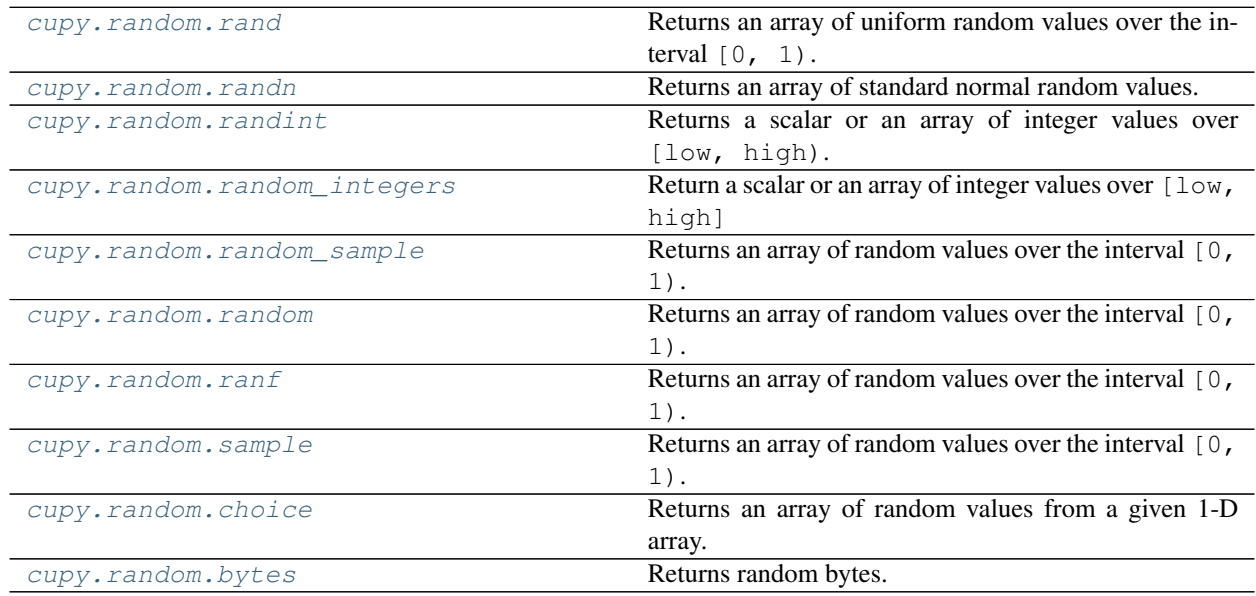

# **Simple random data**

#### **cupy.random.rand**

```
cupy.random.rand(*size, **kwarg)
```
Returns an array of uniform random values over the interval  $[0, 1)$ .

Each element of the array is uniformly distributed on the half-open interval  $[0, 1)$ . All elements are identically and independently distributed (i.i.d.).

#### **Parameters**

- **size** (*ints*) The shape of the array.
- **dtype** Data type specifier. Only numpy.float32 and numpy.float64 types are allowed. The default is numpy.float64.

Returns A random array.

Return type *[cupy.ndarray](#page-24-0)*

#### See also:

numpy.random.rand()

#### Example

```
>>> cupy.random.rand(3, 2)
array([[0.86476479, 0.05633727], # random
      [0.27283185, 0.38255354], # random
      [0.16592278, 0.75150313]]) # random
>>> cupy.random.rand(3, 2, dtype=cupy.float32)
array([[0.9672306, 0.9590486], # random
      [0.6851264 , 0.70457625], # random
      [0.22382522, 0.36055237]], dtype=float32) # random
```
#### **cupy.random.randn**

<span id="page-167-1"></span>cupy.random.**randn**(*\*size*, *\*\*kwarg*)

Returns an array of standard normal random values.

Each element of the array is normally distributed with zero mean and unit variance. All elements are identically and independently distributed (i.i.d.).

## Parameters

- **size** (*ints*) The shape of the array.
- **dtype** Data type specifier. Only numpy.float32 and numpy.float64 types are allowed. The default is numpy.float64.

Returns An array of standard normal random values.

Return type *[cupy.ndarray](#page-24-0)*

#### See also:

numpy.random.randn()

#### Example

```
>>> cupy.random.randn(3, 2)
array([[0.41193321, 1.59579542], # random
      [0.47904589, 0.18566376], # random
      [0.59748424, 2.32602829]]) # random
>>> cupy.random.randn(3, 2, dtype=cupy.float32)
array([[ 0.1373886 , 2.403238 ], # random
      [ 0.84020025, 1.5089266 ], # random
      [-1.2268474, -0.48219103], dtype=float32) # random
```
## **cupy.random.randint**

<span id="page-168-0"></span>cupy.random.**randint**(*low*, *high=None*, *size=None*, *dtype='l'*) Returns a scalar or an array of integer values over  $\lceil \text{low}, \text{high} \rceil$ .

Each element of returned values are independently sampled from uniform distribution over left-close and right-

**Parameters** 

open interval [low, high).

- **low**  $(int)$  $(int)$  $(int)$  If high is not None, it is the lower bound of the interval. Otherwise, it is the upper bound of the interval and lower bound of the interval is set to 0.
- **high** ([int](https://docs.python.org/3/library/functions.html#int)) Upper bound of the interval.
- **size** ([None](https://docs.python.org/3/library/constants.html#None) or [int](https://docs.python.org/3/library/functions.html#int) or tuple of ints) The shape of returned value.
- **dtype** Data type specifier.

Returns If size is None, it is single integer sampled. If size is integer, it is the 1D-array of length size element. Otherwise, it is the array whose shape specified by size.

Return type [int](https://docs.python.org/3/library/functions.html#int) or cupy.ndarray of ints

## **cupy.random.random\_integers**

<span id="page-168-1"></span>cupy.random.**random\_integers**(*low*, *high=None*, *size=None*)

Return a scalar or an array of integer values over  $\lceil \text{low}, \text{high} \rceil$ 

Each element of returned values are independently sampled from uniform distribution over closed interval [low, high].

## **Parameters**

- **low**  $(int)$  $(int)$  $(int)$  If high is not None, it is the lower bound of the interval. Otherwise, it is the upper bound of the interval and the lower bound is set to 1.
- **high**  $(int)$  $(int)$  $(int)$  Upper bound of the interval.
- **size** ([None](https://docs.python.org/3/library/constants.html#None) or [int](https://docs.python.org/3/library/functions.html#int) or tuple of ints) The shape of returned value.

Returns If size is None, it is single integer sampled. If size is integer, it is the 1D-array of length size element. Otherwise, it is the array whose shape specified by size.

Return type [int](https://docs.python.org/3/library/functions.html#int) or cupy.ndarray of ints

#### **cupy.random.random\_sample**

<span id="page-169-0"></span>cupy.random.**random\_sample**(*size=None*, *dtype=<class 'float'>*) Returns an array of random values over the interval  $[0, 1)$ .

This is a variant of  $cuspy$ . random. rand ().

## **Parameters**

- **size** ([int](https://docs.python.org/3/library/functions.html#int) or tuple of ints) The shape of the array.
- **dtype** Data type specifier. Only numpy.float32 and numpy.float64 types are allowed.

Returns An array of uniformly distributed random values.

Return type *[cupy.ndarray](#page-24-0)*

#### See also:

numpy.random.random\_sample()

## **cupy.random.random**

```
cupy.random.random(size=None, dtype=<class 'float'>)
```
Returns an array of random values over the interval  $[0, 1)$ .

This is a variant of  $cuspy$ . random. rand ().

#### **Parameters**

- **size** ([int](https://docs.python.org/3/library/functions.html#int) or tuple of ints) The shape of the array.
- **dtype** Data type specifier. Only numpy.float32 and numpy.float64 types are allowed.

Returns An array of uniformly distributed random values.

Return type *[cupy.ndarray](#page-24-0)*

#### See also:

numpy.random.random\_sample()

#### **cupy.random.ranf**

```
cupy.random.ranf(size=None, dtype=<class 'float'>)
```
Returns an array of random values over the interval  $[0, 1)$ .

This is a variant of  $cuspy$ . random. rand ().

## **Parameters**

- **size** ([int](https://docs.python.org/3/library/functions.html#int) or tuple of ints) The shape of the array.
- **dtype** Data type specifier. Only numpy.float32 and numpy.float64 types are allowed.

Returns An array of uniformly distributed random values.

Return type *[cupy.ndarray](#page-24-0)*

# See also:

numpy.random.random\_sample()

#### **cupy.random.sample**

<span id="page-170-0"></span>cupy.random.**sample**(*size=None*, *dtype=<class 'float'>*) Returns an array of random values over the interval  $[0, 1)$ .

This is a variant of  $cuspy$ . random. rand ().

#### **Parameters**

- **size** ([int](https://docs.python.org/3/library/functions.html#int) or tuple of ints) The shape of the array.
- **dtype** Data type specifier. Only numpy.float32 and numpy.float64 types are allowed.

Returns An array of uniformly distributed random values.

Return type *[cupy.ndarray](#page-24-0)*

#### See also:

numpy.random.random\_sample()

#### **cupy.random.choice**

```
cupy.random.choice(a, size=None, replace=True, p=None)
     Returns an array of random values from a given 1-D array.
```
Each element of the returned array is independently sampled from a according to p or uniformly.

Note: Currently  $p$  is not supported when  $replace=False$ .

# Parameters

- **a** (1-D array-like or [int](https://docs.python.org/3/library/functions.html#int)) If an array-like, a random sample is generated from its elements. If an int, the random sample is generated as if a was cupy.arange(n)
- **size** ([int](https://docs.python.org/3/library/functions.html#int) or tuple of ints) The shape of the array.
- **replace** (boolean) Whether the sample is with or without replacement.
- $\mathbf{p}$  (1-D array-like) The probabilities associated with each entry in a. If not given the sample assumes a uniform distribution over all entries in a.

## Returns

An array of a values distributed according to  $p$  or uniformly.

Return type *[cupy.ndarray](#page-24-0)*

```
numpy.random.choice()
```
# **cupy.random.bytes**

# <span id="page-171-0"></span>cupy.random.**bytes**(*length*)

Returns random bytes.

Note: This function is just a wrapper for [numpy.random.bytes](https://numpy.org/doc/stable/reference/random/generated/numpy.random.bytes.html#numpy.random.bytes). The resulting bytes are generated on the host (NumPy), not GPU.

## See also:

numpy.random.bytes

# **Permutations**

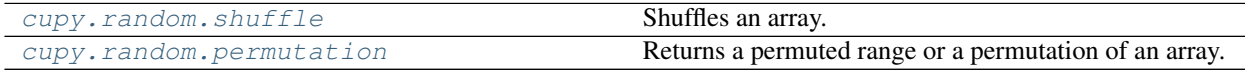

## **cupy.random.shuffle**

## <span id="page-171-1"></span>cupy.random.**shuffle**(*a*)

Shuffles an array.

Parameters **a** ([cupy.ndarray](#page-24-0)) – The array to be shuffled.

## See also:

```
numpy.random.shuffle()
```
## **cupy.random.permutation**

## <span id="page-171-2"></span>cupy.random.**permutation**(*a*)

Returns a permuted range or a permutation of an array.

Parameters **a** ([int](https://docs.python.org/3/library/functions.html#int) or [cupy.ndarray](#page-24-0)) – The range or the array to be shuffled.

Returns If *a* is an integer, it is permutation range between 0 and *a* - 1. Otherwise, it is a permutation of *a*.

Return type *[cupy.ndarray](#page-24-0)*

## See also:

numpy.random.permutation()

# **Distributions**

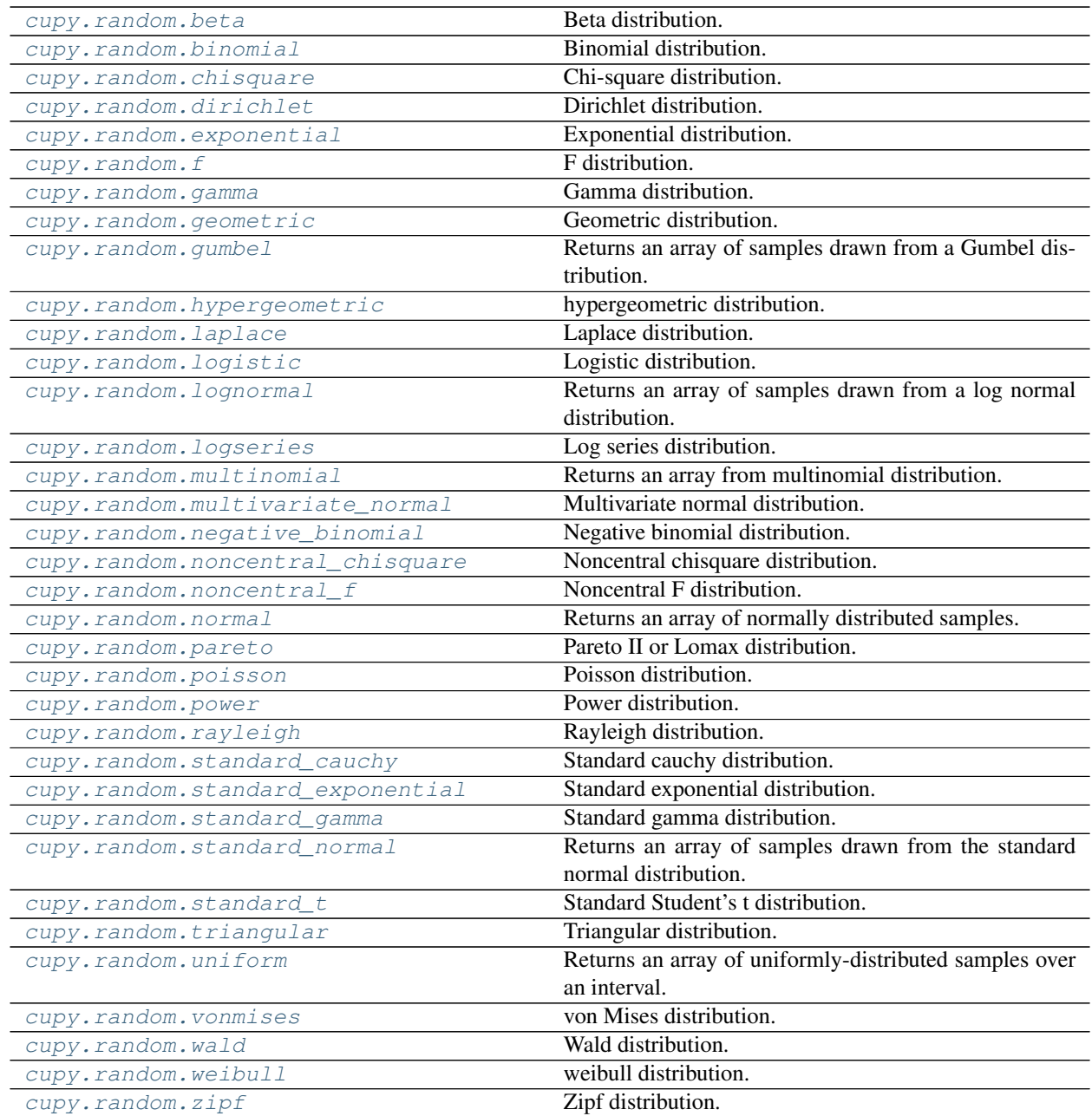

#### **cupy.random.beta**

<span id="page-173-0"></span>cupy.random.**beta**(*a*, *b*, *size=None*, *dtype=<class 'float'>*) Beta distribution.

Returns an array of samples drawn from the beta distribution. Its probability density function is defined as

$$
f(x) = \frac{x^{\alpha - 1}(1 - x)^{\beta - 1}}{B(\alpha, \beta)}.
$$

#### **Parameters**

- **a** ( $f$ loat) Parameter of the beta distribution  $\alpha$ .
- **b** ( $fload$ ) Parameter of the beta distribution  $\beta$ .
- **size** ([int](https://docs.python.org/3/library/functions.html#int) or tuple of ints) The shape of the array. If None, a zerodimensional array is generated.
- **dtype** Data type specifier. Only numpy.float32 and numpy.float64 types are allowed.

Returns Samples drawn from the beta distribution.

Return type *[cupy.ndarray](#page-24-0)*

#### See also:

```
numpy.random.beta()
```
#### **cupy.random.binomial**

#### <span id="page-173-1"></span>cupy.random.**binomial**(*n*, *p*, *size=None*, *dtype=<class 'int'>*) Binomial distribution.

Returns an array of samples drawn from the binomial distribution. Its probability mass function is defined as

$$
f(x) = \binom{n}{x} p^x (1-p)^{n-x}.
$$

#### Parameters

- $\mathbf{n}$  ([int](https://docs.python.org/3/library/functions.html#int)) Trial number of the binomial distribution.
- $p(fload)$  Success probability of the binomial distribution.
- **size** ([int](https://docs.python.org/3/library/functions.html#int) or tuple of ints) The shape of the array. If None, a zerodimensional array is generated.
- **dtype** Data type specifier. Only numpy.int32 and numpy.int64 types are allowed.

Returns Samples drawn from the binomial distribution.

Return type *[cupy.ndarray](#page-24-0)*

```
numpy.random.binomial()
```
## **cupy.random.chisquare**

```
cupy.random.chisquare(df, size=None, dtype=<class 'float'>)
     Chi-square distribution.
```
Returns an array of samples drawn from the chi-square distribution. Its probability density function is defined as

$$
f(x) = \frac{(1/2)^{k/2}}{\Gamma(k/2)} x^{k/2 - 1} e^{-x/2}.
$$

#### **Parameters**

- $\bullet$  **df** ([int](https://docs.python.org/3/library/functions.html#int) or array\_like of ints) Degree of freedom  $k$ .
- **size** ([int](https://docs.python.org/3/library/functions.html#int) or tuple of ints) The shape of the array. If None, a zerodimensional array is generated.
- **dtype** Data type specifier. Only numpy.float32 and numpy.float64 types are allowed.

Returns Samples drawn from the chi-square distribution.

Return type *[cupy.ndarray](#page-24-0)*

#### See also:

[numpy.random.chisquare\(\)](https://numpy.org/doc/stable/reference/random/generated/numpy.random.chisquare.html#numpy.random.chisquare)

## **cupy.random.dirichlet**

<span id="page-174-1"></span>cupy.random.**dirichlet**(*alpha*, *size=None*, *dtype=<class 'float'>*)

Dirichlet distribution.

Returns an array of samples drawn from the dirichlet distribution. Its probability density function is defined as

$$
f(x) = \frac{\Gamma(\sum_{i=1}^{K} \alpha_i)}{\prod_{i=1}^{K} \Gamma(\alpha_i)} \prod_{i=1}^{K} x_i^{\alpha_i - 1}.
$$

#### **Parameters**

- **alpha**  $(\text{array})$  Parameters of the dirichlet distribution  $\alpha$ .
- **size** ([int](https://docs.python.org/3/library/functions.html#int) or tuple of ints) The shape of the array. If None, a zerodimensional array is generated.
- **dtype** Data type specifier. Only numpy.float32 and numpy.float64 types are allowed.

Returns Samples drawn from the dirichlet distribution.

Return type *[cupy.ndarray](#page-24-0)*

```
numpy.random.dirichlet()
```
#### **cupy.random.exponential**

<span id="page-175-0"></span>cupy.random.**exponential**(*scale*, *size=None*, *dtype=<class 'float'>*) Exponential distribution.

Returns an array of samples drawn from the exponential distribution. Its probability density function is defined as

$$
f(x) = \frac{1}{\beta} \exp(-\frac{x}{\beta}).
$$

## Parameters

- **scale** ([float](https://docs.python.org/3/library/functions.html#float) or array\_like of floats) The scale parameter  $\beta$ .
- **size** ([int](https://docs.python.org/3/library/functions.html#int) or tuple of ints) The shape of the array. If None, a zerodimensional array is generated.
- **dtype** Data type specifier. Only numpy.float32 and numpy.float64 types are allowed.

Returns Samples drawn from the exponential distribution.

Return type *[cupy.ndarray](#page-24-0)*

## See also:

[numpy.random.exponential\(\)](https://numpy.org/doc/stable/reference/random/generated/numpy.random.exponential.html#numpy.random.exponential)

## **cupy.random.f**

<span id="page-175-1"></span>cupy.random.**f**(*dfnum*, *dfden*, *size=None*, *dtype=<class 'float'>*)

F distribution.

Returns an array of samples drawn from the f distribution. Its probability density function is defined as

$$
f(x) = \frac{1}{B(\frac{d_1}{2}, \frac{d_2}{2})} \left(\frac{d_1}{d_2}\right)^{\frac{d_1}{2}} x^{\frac{d_1}{2} - 1} \left(1 + \frac{d_1}{d_2} x\right)^{-\frac{d_1 + d_2}{2}}
$$

#### **Parameters**

- **dfnum** ([float](https://docs.python.org/3/library/functions.html#float) or array\_like of floats) Parameter of the f distribution  $d_1$ .
- **dfden** ([float](https://docs.python.org/3/library/functions.html#float) or array\_like of floats) Parameter of the f distribution  $d_2$ .
- **size** ([int](https://docs.python.org/3/library/functions.html#int) or tuple of ints) The shape of the array. If None, a zerodimensional array is generated.
- **dtype** Data type specifier. Only numpy.float32 and numpy.float64 types are allowed.

Returns Samples drawn from the f distribution.

Return type *[cupy.ndarray](#page-24-0)*

#### See also:

```
numpy.random.f()
```
.

# **cupy.random.gamma**

```
cupy.random.gamma(shape, scale=1.0, size=None, dtype=<class 'float'>)
     Gamma distribution.
```
Returns an array of samples drawn from the gamma distribution. Its probability density function is defined as

$$
f(x) = \frac{1}{\Gamma(k)\theta^k} x^{k-1} e^{-x/\theta}.
$$

#### Parameters

- **shape**  $(\text{array})$  Parameter of the gamma distribution  $k$ .
- **scale**  $(\text{array})$  Parameter of the gamma distribution  $\theta$
- **size** ([int](https://docs.python.org/3/library/functions.html#int) or tuple of ints) The shape of the array. If None, a zerodimensional array is generated.
- **dtype** Data type specifier. Only numpy.float32 and numpy.float64 types are allowed.

Returns:cupy.ndarray: Samples drawn from the gamma distribution.

#### See also:

[numpy.random.gamma\(\)](https://numpy.org/doc/stable/reference/random/generated/numpy.random.gamma.html#numpy.random.gamma)

## **cupy.random.geometric**

```
cupy.random.geometric(p, size=None, dtype=<class 'int'>)
```
Geometric distribution.

Returns an array of samples drawn from the geometric distribution. Its probability mass function is defined as

$$
f(x) = p(1 - p)^{k-1}.
$$

## **Parameters**

- **p** (*[float](https://docs.python.org/3/library/functions.html#float)*) Success probability of the geometric distribution.
- **size** ([int](https://docs.python.org/3/library/functions.html#int) or tuple of ints) The shape of the array. If None, a zerodimensional array is generated.
- **dtype** Data type specifier. Only numpy.int32 and numpy.int64 types are allowed.

Returns Samples drawn from the geometric distribution.

Return type *[cupy.ndarray](#page-24-0)*

```
numpy.random.geometric()
```
## **cupy.random.gumbel**

<span id="page-177-0"></span>cupy.random.**gumbel**(*loc=0.0*, *scale=1.0*, *size=None*, *dtype=<class 'float'>*) Returns an array of samples drawn from a Gumbel distribution.

The samples are drawn from a Gumbel distribution with location loc and scale scale. Its probability density function is defined as

$$
f(x) = \frac{1}{\eta} \exp \left\{-\frac{x-\mu}{\eta}\right\} \exp \left[-\exp \left\{-\frac{x-\mu}{\eta}\right\}\right],
$$

where  $\mu$  is loc and  $\eta$  is scale.

#### Parameters

- **loc**  $(fload)$  The location of the mode  $\mu$ .
- **scale**  $(fload)$  The scale parameter  $\eta$ .
- **size** ([int](https://docs.python.org/3/library/functions.html#int) or tuple of ints) The shape of the array. If None, a zerodimensional array is generated.
- **dtype** Data type specifier. Only numpy.float32 and numpy.float64 types are allowed.

Returns Samples drawn from the Gumbel distribution.

Return type *[cupy.ndarray](#page-24-0)*

#### See also:

[numpy.random.gumbel\(\)](https://numpy.org/doc/stable/reference/random/generated/numpy.random.gumbel.html#numpy.random.gumbel)

# **cupy.random.hypergeometric**

<span id="page-177-1"></span>cupy.random.**hypergeometric**(*ngood*, *nbad*, *nsample*, *size=None*, *dtype=<class 'int'>*) hypergeometric distribution.

Returns an array of samples drawn from the hypergeometric distribution. Its probability mass function is defined as

$$
f(x) = \frac{\binom{m}{n} \binom{N-m}{n-x}}{\binom{N}{n}}.
$$

## **Parameters**

- **ngood** ([int](https://docs.python.org/3/library/functions.html#int) or array\_like of ints) Parameter of the hypergeometric distribution  $n$ .
- **nbad** ([int](https://docs.python.org/3/library/functions.html#int) or array\_like of ints) Parameter of the hypergeometric distribution  $m$ .
- **nsample** ([int](https://docs.python.org/3/library/functions.html#int) or array\_like of ints) Parameter of the hypergeometric distribution  $N$ .
- **size** ([int](https://docs.python.org/3/library/functions.html#int) or tuple of ints) The shape of the array. If None, a zerodimensional array is generated.
- **dtype** Data type specifier. Only numpy.int32 and numpy.int64 types are allowed.

Returns Samples drawn from the hypergeometric distribution.

#### Return type *[cupy.ndarray](#page-24-0)*

See also:

```
numpy.random.hypergeometric()
```
## **cupy.random.laplace**

<span id="page-178-0"></span>cupy.random.**laplace**(*loc=0.0*, *scale=1.0*, *size=None*, *dtype=<class 'float'>*)

Laplace distribution.

Returns an array of samples drawn from the laplace distribution. Its probability density function is defined as

$$
f(x) = \frac{1}{2b} \exp\left(-\frac{|x-\mu|}{b}\right).
$$

#### **Parameters**

- **loc** (*[float](https://docs.python.org/3/library/functions.html#float)*) The location of the mode  $\mu$ .
- $scale(fload)$  The scale parameter *b*.
- **size** ([int](https://docs.python.org/3/library/functions.html#int) or tuple of ints) The shape of the array. If None, a zerodimensional array is generated.
- **dtype** Data type specifier. Only numpy.float32 and numpy.float64 types are allowed.

Returns Samples drawn from the laplace distribution.

Return type *[cupy.ndarray](#page-24-0)*

#### See also:

[numpy.random.laplace\(\)](https://numpy.org/doc/stable/reference/random/generated/numpy.random.laplace.html#numpy.random.laplace)

## **cupy.random.logistic**

<span id="page-178-1"></span>cupy.random.**logistic**(*loc=0.0*, *scale=1.0*, *size=None*, *dtype=<class 'float'>*)

Logistic distribution.

Returns an array of samples drawn from the logistic distribution. Its probability density function is defined as

$$
f(x) = \frac{e^{-(x-\mu)/s}}{s(1 + e^{-(x-\mu)/s})^2}.
$$

Parameters

- **loc** (*[float](https://docs.python.org/3/library/functions.html#float)*) The location of the mode  $\mu$ .
- $scale(fload)$  The scale parameter  $s$ .
- **size** ([int](https://docs.python.org/3/library/functions.html#int) or tuple of ints) The shape of the array. If None, a zerodimensional array is generated.
- **dtype** Data type specifier. Only numpy.float32 and numpy.float64 types are allowed.

Returns Samples drawn from the logistic distribution.

Return type *[cupy.ndarray](#page-24-0)*

See also:

[numpy.random.logistic\(\)](https://numpy.org/doc/stable/reference/random/generated/numpy.random.logistic.html#numpy.random.logistic)

#### **cupy.random.lognormal**

<span id="page-179-0"></span>cupy.random.**lognormal**(*mean=0.0*, *sigma=1.0*, *size=None*, *dtype=<class 'float'>*) Returns an array of samples drawn from a log normal distribution.

The samples are natural log of samples drawn from a normal distribution with mean mean and deviation sigma.

Parameters

- **mean**  $(f$ loat) Mean of the normal distribution.
- $sigma(fload)$  Standard deviation of the normal distribution.
- **size** ([int](https://docs.python.org/3/library/functions.html#int) or tuple of ints) The shape of the array. If None, a zerodimensional array is generated.
- **dtype** Data type specifier. Only numpy.float32 and numpy.float64 types are allowed.

Returns Samples drawn from the log normal distribution.

Return type *[cupy.ndarray](#page-24-0)*

#### See also:

```
numpy.random.lognormal()
```
#### **cupy.random.logseries**

<span id="page-179-1"></span>cupy.random.**logseries**(*p*, *size=None*, *dtype=<class 'int'>*)

Log series distribution.

Returns an array of samples drawn from the log series distribution. Its probability mass function is defined as

$$
f(x) = \frac{-p^x}{x \ln(1-p)}.
$$

#### **Parameters**

- $p(fload)$  Parameter of the log series distribution p.
- size ([int](https://docs.python.org/3/library/functions.html#int) or tuple of ints) The shape of the array. If None, a zerodimensional array is generated.
- **dtype** Data type specifier. Only numpy.int32 and numpy.int64 types are allowed.

Returns Samples drawn from the log series distribution.

Return type *[cupy.ndarray](#page-24-0)*

```
numpy.random.logseries()
```
### **cupy.random.multinomial**

cupy.random.**multinomial**(*n*, *pvals*, *size=None*) Returns an array from multinomial distribution.

#### **Parameters**

- $n$  ([int](https://docs.python.org/3/library/functions.html#int)) Number of trials.
- **pvals** ([cupy.ndarray](#page-24-0)) Probabilities of each of the p different outcomes. The sum of these values must be 1.
- **size** ([int](https://docs.python.org/3/library/functions.html#int) or tuple of ints or [None](https://docs.python.org/3/library/constants.html#None)) Shape of a sample in each trial. For example when size is  $(a, b)$ , shape of returned value is  $(a, b, p)$  where p is len (pvals). If size is None, it is treated as (). So, shape of returned value is  $(p,)$ .

Returns An array drawn from multinomial distribution.

Return type *[cupy.ndarray](#page-24-0)*

**Note:** It does not support sum ( $pvals$ ) < 1 case.

#### See also:

numpy.random.multinomial()

### **cupy.random.multivariate\_normal**

<span id="page-180-0"></span>cupy.random.**multivariate\_normal**(*mean*, *cov*, *size=None*, *check\_valid='ignore'*, *tol=1e-08*,

Multivariate normal distribution.

Returns an array of samples drawn from the multivariate normal distribution. Its probability density function is defined as

*method='cholesky'*, *dtype=<class 'float'>*)

$$
f(x) = \frac{1}{(2\pi|\Sigma|)(n/2)} \exp\left(-\frac{1}{2}(x-\mu)^{\top} \Sigma^{-1} (x-\mu)\right).
$$

#### Parameters

- **mean**  $(1-D \, array \, like, of \, length \, N)$  Mean of the multivariate normal distribution  $\mu$ .
- **cov**  $(2-D \, array\_like, of shape (N, N))$  Covariance matrix  $\Sigma$  of the multivariate normal distribution. It must be symmetric and positive-semidefinite for proper sampling.
- **size** ([int](https://docs.python.org/3/library/functions.html#int) or tuple of ints) The shape of the array. If None, a zerodimensional array is generated.
- **check\_valid** ('warn', 'raise', 'ignore') Behavior when the covariance matrix is not positive semidefinite.
- **tol** ([float](https://docs.python.org/3/library/functions.html#float)) Tolerance when checking the singular values in covariance matrix.
- **method** { 'cholesky', 'eigh', 'svd'}, optional The cov input is used to compute a factor matrix A such that A  $\theta$  A. T = cov. This argument is used to select the method used to compute the factor matrix A. The default method 'cholesky' is the fastest, while 'svd' is the slowest but more robust than the fastest method. The method *eigh* uses eigen decomposition to compute A and is faster than svd but slower than cholesky.

• **dtype** – Data type specifier. Only numpy.float32 and numpy.float64 types are allowed.

Returns Samples drawn from the multivariate normal distribution.

Return type *[cupy.ndarray](#page-24-0)*

Note: Default *method* is set to fastest, 'cholesky', unlike numpy which defaults to 'svd'. Cholesky decomposition in CuPy will fail silently if the input covariance matrix is not positive definite and give invalid results, unlike in numpy, where an invalid covariance matrix will raise an exception. Setting *check\_valid* to 'raise' will replicate numpy behavior by checking the input, but will also force device synchronization. If validity of input is unknown, setting *method* to 'einh' or 'svd' and *check\_valid* to 'warn' will use cholesky decomposition for positive definite matrices, and fallback to the specified *method* for other matrices (i.e., not positive semi-definite), and will warn if decomposition is suspect.

#### See also:

[numpy.random.multivariate\\_normal\(\)](https://numpy.org/doc/stable/reference/random/generated/numpy.random.multivariate_normal.html#numpy.random.multivariate_normal)

### **cupy.random.negative\_binomial**

```
cupy.random.negative_binomial(n, p, size=None, dtype=<class 'int'>)
```
Negative binomial distribution.

Returns an array of samples drawn from the negative binomial distribution. Its probability mass function is defined as

$$
f(x) = {x + n - 1 \choose n - 1} p^{n} (1 - p)^{x}.
$$

### Parameters

- **n**  $(int)$  $(int)$  $(int)$  Parameter of the negative binomial distribution *n*.
- $\mathbf{p}(\text{float})$  $\mathbf{p}(\text{float})$  $\mathbf{p}(\text{float})$  Parameter of the negative binomial distribution p.
- **size** ([int](https://docs.python.org/3/library/functions.html#int) or tuple of ints) The shape of the array. If None, a zerodimensional array is generated.
- **dtype** Data type specifier. Only numpy.int32 and numpy.int64 types are allowed.

Returns Samples drawn from the negative binomial distribution.

Return type *[cupy.ndarray](#page-24-0)*

```
numpy.random.negative_binomial()
```
### **cupy.random.noncentral\_chisquare**

```
cupy.random.noncentral_chisquare(df, nonc, size=None, dtype=<class 'float'>)
```
Noncentral chisquare distribution.

Returns an array of samples drawn from the noncentral chisquare distribution. Its probability density function is defined as

$$
f(x) = \frac{1}{2}e^{-(x+\lambda)/2} \left(\frac{x}{\lambda}\right)^{k/4-1/2} I_{k/2-1}(\sqrt{\lambda x}),
$$

where  $I$  is the modified Bessel function of the first kind.

### **Parameters**

- **df**  $(f$ loat) Parameter of the noncentral chisquare distribution  $k$ .
- **nonc**  $(float)$  $(float)$  $(float)$  Parameter of the noncentral chisquare distribution  $\lambda$ .
- **size** ([int](https://docs.python.org/3/library/functions.html#int) or tuple of ints) The shape of the array. If None, a zerodimensional array is generated.
- **dtype** Data type specifier. Only numpy.float32 and numpy.float64 types are allowed.

Returns Samples drawn from the noncentral chisquare distribution.

Return type *[cupy.ndarray](#page-24-0)*

## See also:

[numpy.random.noncentral\\_chisquare\(\)](https://numpy.org/doc/stable/reference/random/generated/numpy.random.noncentral_chisquare.html#numpy.random.noncentral_chisquare)

### **cupy.random.noncentral\_f**

```
cupy.random.noncentral_f(dfnum, dfden, nonc, size=None, dtype=<class 'float'>)
     Noncentral F distribution.
```
Returns an array of samples drawn from the noncentral F distribution.

Reference: [https://en.wikipedia.org/wiki/Noncentral\\_F-distribution](https://en.wikipedia.org/wiki/Noncentral_F-distribution)

#### **Parameters**

- **dfnum** (*[float](https://docs.python.org/3/library/functions.html#float)*) Parameter of the noncentral F distribution.
- **dfden**  $(f \text{load})$  Parameter of the noncentral F distribution.
- **nonc** (*[float](https://docs.python.org/3/library/functions.html#float)*) Parameter of the noncentral F distribution.
- **size** ([int](https://docs.python.org/3/library/functions.html#int) or tuple of ints) The shape of the array. If None, a zerodimensional array is generated.
- **dtype** Data type specifier. Only numpy.float32 and numpy.float64 types are allowed.

Returns Samples drawn from the noncentral F distribution.

Return type *[cupy.ndarray](#page-24-0)*

```
numpy.random.noncentral_f()
```
## **cupy.random.normal**

<span id="page-183-0"></span>cupy.random.**normal**(*loc=0.0*, *scale=1.0*, *size=None*, *dtype=<class 'float'>*) Returns an array of normally distributed samples.

#### **Parameters**

- **loc** ([float](https://docs.python.org/3/library/functions.html#float) or array\_like of floats) Mean of the normal distribution.
- **scale** ([float](https://docs.python.org/3/library/functions.html#float) or array\_like of floats) Standard deviation of the normal distribution.
- **size** ([int](https://docs.python.org/3/library/functions.html#int) or tuple of ints) The shape of the array. If None, a zerodimensional array is generated.
- **dtype** Data type specifier. Only numpy.float32 and numpy.float64 types are allowed.

Returns Normally distributed samples.

Return type *[cupy.ndarray](#page-24-0)*

### See also:

[numpy.random.normal\(\)](https://numpy.org/doc/stable/reference/random/generated/numpy.random.normal.html#numpy.random.normal)

### **cupy.random.pareto**

<span id="page-183-1"></span>cupy.random.**pareto**(*a*, *size=None*, *dtype=<class 'float'>*) Pareto II or Lomax distribution.

Returns an array of samples drawn from the Pareto II distribution. Its probability density function is defined as

$$
f(x) = \alpha (1+x)^{-(\alpha+1)}
$$

### **Parameters**

• **a** ([float](https://docs.python.org/3/library/functions.html#float) or array\_like of floats) – Parameter of the Pareto II distribution  $\alpha$ .

.

- **size** ([int](https://docs.python.org/3/library/functions.html#int) or tuple of ints) The shape of the array. If None, this function generate an array whose shape is *a.shape*.
- **dtype** Data type specifier. Only numpy.float32 and numpy.float64 types are allowed.

Returns Samples drawn from the Pareto II distribution.

Return type *[cupy.ndarray](#page-24-0)*

```
numpy.random.pareto()
```
## **cupy.random.poisson**

```
cupy.random.poisson(lam=1.0, size=None, dtype=<class 'int'>)
     Poisson distribution.
```
Returns an array of samples drawn from the poisson distribution. Its probability mass function is defined as

$$
f(x) = \frac{\lambda^x e^{-\lambda}}{k!}.
$$

#### **Parameters**

- **lam** (array like of floats) Parameter of the poisson distribution  $\lambda$ .
- **size** ([int](https://docs.python.org/3/library/functions.html#int) or tuple of ints) The shape of the array. If None, this function generate an array whose shape is *lam.shape*.
- **dtype** Data type specifier. Only numpy.int32 and numpy.int64 types are allowed.

Returns Samples drawn from the poisson distribution.

Return type *[cupy.ndarray](#page-24-0)*

### See also:

[numpy.random.poisson\(\)](https://numpy.org/doc/stable/reference/random/generated/numpy.random.poisson.html#numpy.random.poisson)

#### **cupy.random.power**

```
cupy.random.power(a, size=None, dtype=<class 'float'>)
     Power distribution.
```
Returns an array of samples drawn from the power distribution. Its probability density function is defined as

$$
f(x) = ax^{a-1}.
$$

## Parameters

- **a**  $(f$ loat) Parameter of the power distribution a.
- **size** ([int](https://docs.python.org/3/library/functions.html#int) or tuple of ints) The shape of the array. If None, a zerodimensional array is generated.
- **dtype** Data type specifier. Only numpy.float32 and numpy.float64 types are allowed.

Returns Samples drawn from the power distribution.

Return type *[cupy.ndarray](#page-24-0)*

```
numpy.random.power()
```
## **cupy.random.rayleigh**

<span id="page-185-0"></span>cupy.random.**rayleigh**(*scale=1.0*, *size=None*, *dtype=<class 'float'>*) Rayleigh distribution.

Returns an array of samples drawn from the rayleigh distribution. Its probability density function is defined as

$$
f(x) = \frac{x}{\sigma^2} e^{\frac{-x^2}{2-\sigma^2}}, x \ge 0.
$$

#### **Parameters**

- **scale**  $(\text{array})$  Parameter of the rayleigh distribution  $\sigma$ .
- **size** ([int](https://docs.python.org/3/library/functions.html#int) or tuple of ints) The shape of the array. If None, a zerodimensional array is generated.
- **dtype** Data type specifier. Only numpy.float32 and numpy.float64 types are allowed.

Returns Samples drawn from the rayleigh distribution.

Return type *[cupy.ndarray](#page-24-0)*

### See also:

[numpy.random.rayleigh\(\)](https://numpy.org/doc/stable/reference/random/generated/numpy.random.rayleigh.html#numpy.random.rayleigh)

### **cupy.random.standard\_cauchy**

```
cupy.random.standard_cauchy(size=None, dtype=<class 'float'>)
```
Standard cauchy distribution.

Returns an array of samples drawn from the standard cauchy distribution. Its probability density function is defined as

$$
f(x) = \frac{1}{\pi(1+x^2)}.
$$

## Parameters

- **size** ([int](https://docs.python.org/3/library/functions.html#int) or tuple of ints) The shape of the array. If None, a zerodimensional array is generated.
- **dtype** Data type specifier. Only numpy.float32 and numpy.float64 types are allowed.

Returns Samples drawn from the standard cauchy distribution.

Return type *[cupy.ndarray](#page-24-0)*

```
numpy.random.standard_cauchy()
```
## **cupy.random.standard\_exponential**

```
cupy.random.standard_exponential(size=None, dtype=<class 'float'>)
```
Standard exponential distribution.

Returns an array of samples drawn from the standard exponential distribution. Its probability density function is defined as

$$
f(x) = e^{-x}.
$$

## **Parameters**

- **size** ([int](https://docs.python.org/3/library/functions.html#int) or tuple of ints) The shape of the array. If None, a zerodimensional array is generated.
- **dtype** Data type specifier. Only numpy.float32 and numpy.float64 types are allowed.

Returns Samples drawn from the standard exponential distribution.

Return type *[cupy.ndarray](#page-24-0)*

### See also:

```
numpy.random.standard_exponential()
```
## **cupy.random.standard\_gamma**

```
cupy.random.standard_gamma(shape, size=None, dtype=<class 'float'>)
```
Standard gamma distribution.

Returns an array of samples drawn from the standard gamma distribution. Its probability density function is defined as

$$
f(x) = \frac{1}{\Gamma(k)} x^{k-1} e^{-x}.
$$

### **Parameters**

- **shape**  $(\text{array})$  Parameter of the gamma distribution  $k$ .
- **size** ([int](https://docs.python.org/3/library/functions.html#int) or tuple of ints) The shape of the array. If None, a zerodimensional array is generated.
- **dtype** Data type specifier. Only numpy.float32 and numpy.float64 types are allowed.

Returns Samples drawn from the standard gamma distribution.

Return type *[cupy.ndarray](#page-24-0)*

```
numpy.random.standard_gamma()
```
### **cupy.random.standard\_normal**

<span id="page-187-0"></span>cupy.random.**standard\_normal**(*size=None*, *dtype=<class 'float'>*)

Returns an array of samples drawn from the standard normal distribution.

This is a variant of  $cuspy$ . random. randn().

## Parameters

- **size** ([int](https://docs.python.org/3/library/functions.html#int) or tuple of ints) The shape of the array. If None, a zerodimensional array is generated.
- **dtype** Data type specifier.

Returns Samples drawn from the standard normal distribution.

Return type *[cupy.ndarray](#page-24-0)*

#### See also:

[numpy.random.standard\\_normal\(\)](https://numpy.org/doc/stable/reference/random/generated/numpy.random.standard_normal.html#numpy.random.standard_normal)

## **cupy.random.standard\_t**

```
cupy.random.standard_t(df, size=None, dtype=<class 'float'>)
```
Standard Student's t distribution.

Returns an array of samples drawn from the standard Student's t distribution. Its probability density function is defined as

$$
f(x) = \frac{\Gamma(\frac{\nu+1}{2})}{\sqrt{\nu \pi} \Gamma(\frac{\nu}{2})} \left(1 + \frac{x^2}{\nu}\right)^{-(\frac{\nu+1}{2})}.
$$

**Parameters** 

- $df(f$ loat or array\_like of [float](https://docs.python.org/3/library/functions.html#float)s) Degree of freedom  $\nu$ .
- **size** ([int](https://docs.python.org/3/library/functions.html#int) or tuple of ints) The shape of the array. If None, a zerodimensional array is generated.
- **dtype** Data type specifier. Only numpy.float32 and numpy.float64 types are allowed.

Returns Samples drawn from the standard Student's t distribution.

Return type *[cupy.ndarray](#page-24-0)*

## See also:

[numpy.random.standard\\_t\(\)](https://numpy.org/doc/stable/reference/random/generated/numpy.random.standard_t.html#numpy.random.standard_t)

## **cupy.random.triangular**

```
cupy.random.triangular(left, mode, right, size=None, dtype=<class 'float'>)
     Triangular distribution.
```
Returns an array of samples drawn from the triangular distribution. Its probability density function is defined as

$$
f(x) = \begin{cases} \frac{2(x-l)}{(r-l)(m-l)} & \text{for } l \le x \le m, \\ \frac{2(r-x)}{(r-l)(r-m)} & \text{for } m \le x \le r, \\ 0 & \text{otherwise.} \end{cases}
$$

### **Parameters**

- **left**  $(fload)$  Lower limit  $l$ .
- **mode**  $(float)$  $(float)$  $(float)$  The value where the peak of the distribution occurs. m.
- **right**  $(f$ *loat* $)$  Higher Limit  $r$ .
- size ([int](https://docs.python.org/3/library/functions.html#int) or tuple of ints) The shape of the array. If None, a zerodimensional array is generated.
- **dtype** Data type specifier. Only numpy.float32 and numpy.float64 types are allowed.

Returns Samples drawn from the triangular distribution.

Return type *[cupy.ndarray](#page-24-0)*

### See also:

[numpy.random.triangular\(\)](https://numpy.org/doc/stable/reference/random/generated/numpy.random.triangular.html#numpy.random.triangular)

## **cupy.random.uniform**

```
cupy.random.uniform(low=0.0, high=1.0, size=None, dtype=<class 'float'>)
     Returns an array of uniformly-distributed samples over an interval.
```
Samples are drawn from a uniform distribution over the half-open interval  $[low, high]$ .

#### Parameters

- **low**  $(f$ loat) Lower end of the interval.
- **high**  $(f$ loat) Upper end of the interval.
- **size** ([int](https://docs.python.org/3/library/functions.html#int) or tuple of ints) The shape of the array. If None, a zerodimensional array is generated.
- **dtype** Data type specifier.

Returns Samples drawn from the uniform distribution.

Return type *[cupy.ndarray](#page-24-0)*

#### See also:

[numpy.random.uniform\(\)](https://numpy.org/doc/stable/reference/random/generated/numpy.random.uniform.html#numpy.random.uniform)

#### **cupy.random.vonmises**

<span id="page-188-1"></span>cupy.random.**vonmises**(*mu*, *kappa*, *size=None*, *dtype=<class 'float'>*)

von Mises distribution.

Returns an array of samples drawn from the von Mises distribution. Its probability density function is defined as

$$
f(x) = \frac{e^{\kappa \cos(x-\mu)}}{2\pi I_0(\kappa)}.
$$

**Parameters** 

- **mu** ( $\text{float}}$  $\text{float}}$  $\text{float}}$ ) Parameter of the von Mises distribution  $\mu$ .
- **kappa**  $(fload)$  Parameter of the von Mises distribution  $\kappa$ .
- **size** ([int](https://docs.python.org/3/library/functions.html#int) or tuple of ints) The shape of the array. If None, a zerodimensional array is generated.
- **dtype** Data type specifier. Only numpy.float32 and numpy.float64 types are allowed.

Returns Samples drawn from the von Mises distribution.

Return type *[cupy.ndarray](#page-24-0)*

### See also:

[numpy.random.vonmises\(\)](https://numpy.org/doc/stable/reference/random/generated/numpy.random.vonmises.html#numpy.random.vonmises)

### **cupy.random.wald**

<span id="page-189-0"></span>cupy.random.**wald**(*mean*, *scale*, *size=None*, *dtype=<class 'float'>*) Wald distribution.

Returns an array of samples drawn from the Wald distribution. Its probability density function is defined as

$$
f(x) = \sqrt{\frac{\lambda}{2\pi x^3}} e^{\frac{-\lambda(x-\mu)^2}{2\mu^2 x}}.
$$

## **Parameters**

- **mean**  $(f \text{load})$  Parameter of the wald distribution  $\mu$ .
- **scale** ( $f$ loat) Parameter of the wald distribution  $\lambda$ .
- **size** ([int](https://docs.python.org/3/library/functions.html#int) or tuple of ints) The shape of the array. If None, a zerodimensional array is generated.
- **dtype** Data type specifier. Only numpy.float32 and numpy.float64 types are allowed.

Returns Samples drawn from the wald distribution.

Return type *[cupy.ndarray](#page-24-0)*

### See also:

```
numpy.random.wald()
```
#### **cupy.random.weibull**

<span id="page-189-1"></span>cupy.random.**weibull**(*a*, *size=None*, *dtype=<class 'float'>*)

weibull distribution.

Returns an array of samples drawn from the weibull distribution. Its probability density function is defined as

$$
f(x) = ax^{(a-1)}e^{-x^a}.
$$

#### **Parameters**

- **a**  $(f$ loat) Parameter of the weibull distribution a.
- **size** ([int](https://docs.python.org/3/library/functions.html#int) or tuple of ints) The shape of the array. If None, a zerodimensional array is generated.
- **dtype** Data type specifier. Only numpy.float32 and numpy.float64 types are allowed.

Returns Samples drawn from the weibull distribution.

Return type *[cupy.ndarray](#page-24-0)*

## See also:

[numpy.random.weibull\(\)](https://numpy.org/doc/stable/reference/random/generated/numpy.random.weibull.html#numpy.random.weibull)

## **cupy.random.zipf**

## <span id="page-190-0"></span>cupy.random.**zipf**(*a*, *size=None*, *dtype=<class 'int'>*) Zipf distribution.

Returns an array of samples drawn from the Zipf distribution. Its probability mass function is defined as

$$
f(x) = \frac{x^{-a}}{\zeta(a)},
$$

where  $\zeta$  is the Riemann Zeta function.

### Parameters

- **a**  $( \text{float})$  $( \text{float})$  $( \text{float})$  Parameter of the beta distribution  $a$ .
- **size** ([int](https://docs.python.org/3/library/functions.html#int) or tuple of ints) The shape of the array. If None, a zerodimensional array is generated.
- **dtype** Data type specifier. Only numpy.int32 and numpy.int64 types are allowed.

Returns Samples drawn from the Zipf distribution.

Return type *[cupy.ndarray](#page-24-0)*

### See also:

[numpy.random.zipf\(\)](https://numpy.org/doc/stable/reference/random/generated/numpy.random.zipf.html#numpy.random.zipf)

## **Random generator**

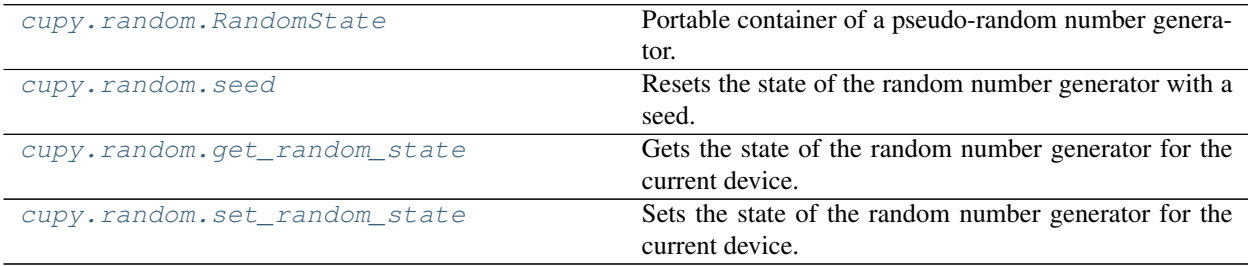

### **cupy.random.RandomState**

```
class cupy.random.RandomState(seed=None, method=100)
     Portable container of a pseudo-random number generator.
```
An instance of this class holds the state of a random number generator. The state is available only on the device which has been current at the initialization of the instance.

Functions of  $cupy$ , random use global instances of this class. Different instances are used for different devices. The global state for the current device can be obtained by the [cupy.random.](#page-199-1) [get\\_random\\_state\(\)](#page-199-1) function.

### **Parameters**

- **seed** ([None](https://docs.python.org/3/library/constants.html#None) or [int](https://docs.python.org/3/library/functions.html#int)) Seed of the random number generator. See the seed () method for detail.
- **method** ([int](https://docs.python.org/3/library/functions.html#int)) Method of the random number generator. Following values are available:

```
cupy.cuda.curand.CURAND_RNG_PSEUDO_DEFAULT
cupy.cuda.curand.CURAND_RNG_XORWOW
cupy.cuda.curand.CURAND_RNG_MRG32K3A
cupy.cuda.curand.CURAND_RNG_MTGP32
cupy.cuda.curand.CURAND_RNG_MT19937
cupy.cuda.curand.CURAND_RNG_PHILOX4_32_10
```
## **Methods**

**beta**(*a*, *b*, *size=None*, *dtype=<class 'float'>*)

Returns an array of samples drawn from the beta distribution.

### See also:

- [cupy.random.beta\(\)](#page-173-0) for full documentation
- [numpy.random.RandomState.beta\(\)](https://numpy.org/doc/stable/reference/random/generated/numpy.random.RandomState.beta.html#numpy.random.RandomState.beta)

#### **binomial**(*n*, *p*, *size=None*, *dtype=<class 'int'>*)

Returns an array of samples drawn from the binomial distribution.

#### See also:

- [cupy.random.binomial\(\)](#page-173-1) for full documentation
- [numpy.random.RandomState.binomial\(\)](https://numpy.org/doc/stable/reference/random/generated/numpy.random.RandomState.binomial.html#numpy.random.RandomState.binomial)

#### **chisquare**(*df*, *size=None*, *dtype=<class 'float'>*)

Returns an array of samples drawn from the chi-square distribution.

## See also:

- [cupy.random.chisquare\(\)](#page-174-0) for full documentation
- [numpy.random.RandomState.chisquare\(\)](https://numpy.org/doc/stable/reference/random/generated/numpy.random.RandomState.chisquare.html#numpy.random.RandomState.chisquare)

### **choice**(*a*, *size=None*, *replace=True*, *p=None*)

Returns an array of random values from a given 1-D array.

- [cupy.random.choice\(\)](#page-170-0) for full documentation
- numpy.random.choice()

**dirichlet**(*alpha*, *size=None*, *dtype=<class 'float'>*)

Returns an array of samples drawn from the dirichlet distribution.

See also:

- [cupy.random.dirichlet\(\)](#page-174-1) for full documentation
- [numpy.random.RandomState.dirichlet\(\)](https://numpy.org/doc/stable/reference/random/generated/numpy.random.RandomState.dirichlet.html#numpy.random.RandomState.dirichlet)

**exponential**(*scale=1.0*, *size=None*, *dtype=<class 'float'>*) Returns an array of samples drawn from a exponential distribution.

Warning: This function may synchronize the device.

## See also:

- [cupy.random.exponential\(\)](#page-175-0) for full documentation
- [numpy.random.RandomState.exponential\(\)](https://numpy.org/doc/stable/reference/random/generated/numpy.random.RandomState.exponential.html#numpy.random.RandomState.exponential)

#### **f**(*dfnum*, *dfden*, *size=None*, *dtype=<class 'float'>*)

Returns an array of samples drawn from the f distribution.

#### See also:

- $cupy$ .  $random$ .  $f()$  for full documentation
- [numpy.random.RandomState.f\(\)](https://numpy.org/doc/stable/reference/random/generated/numpy.random.RandomState.f.html#numpy.random.RandomState.f)

#### **gamma**(*shape*, *scale=1.0*, *size=None*, *dtype=<class 'float'>*)

Returns an array of samples drawn from a gamma distribution.

### See also:

- [cupy.random.gamma\(\)](#page-176-0) for full documentation
- [numpy.random.RandomState.gamma\(\)](https://numpy.org/doc/stable/reference/random/generated/numpy.random.RandomState.gamma.html#numpy.random.RandomState.gamma)

### **geometric**(*p*, *size=None*, *dtype=<class 'int'>*)

Returns an array of samples drawn from the geometric distribution.

## See also:

- $cupy$ . random.  $geometric()$  for full documentation
- [numpy.random.RandomState.geometric\(\)](https://numpy.org/doc/stable/reference/random/generated/numpy.random.RandomState.geometric.html#numpy.random.RandomState.geometric)

# **gumbel**(*loc=0.0*, *scale=1.0*, *size=None*, *dtype=<class 'float'>*)

Returns an array of samples drawn from a Gumbel distribution.

- [cupy.random.gumbel\(\)](#page-177-0) for full documentation
- [numpy.random.RandomState.gumbel\(\)](https://numpy.org/doc/stable/reference/random/generated/numpy.random.RandomState.gumbel.html#numpy.random.RandomState.gumbel)

**hypergeometric**(*ngood*, *nbad*, *nsample*, *size=None*, *dtype=<class 'int'>*) Returns an array of samples drawn from the hypergeometric distribution.

#### See also:

- [cupy.random.hypergeometric\(\)](#page-177-1) for full documentation
- [numpy.random.RandomState.hypergeometric\(\)](https://numpy.org/doc/stable/reference/random/generated/numpy.random.RandomState.hypergeometric.html#numpy.random.RandomState.hypergeometric)

**laplace**(*loc=0.0*, *scale=1.0*, *size=None*, *dtype=<class 'float'>*) Returns an array of samples drawn from the laplace distribution.

### See also:

- [cupy.random.laplace\(\)](#page-178-0) for full documentation
- [numpy.random.RandomState.laplace\(\)](https://numpy.org/doc/stable/reference/random/generated/numpy.random.RandomState.laplace.html#numpy.random.RandomState.laplace)

**logistic**(*loc=0.0*, *scale=1.0*, *size=None*, *dtype=<class 'float'>*) Returns an array of samples drawn from the logistic distribution.

#### See also:

- [cupy.random.logistic\(\)](#page-178-1) for full documentation
- [numpy.random.RandomState.logistic\(\)](https://numpy.org/doc/stable/reference/random/generated/numpy.random.RandomState.logistic.html#numpy.random.RandomState.logistic)

**lognormal**(*mean=0.0*, *sigma=1.0*, *size=None*, *dtype=<class 'float'>*) Returns an array of samples drawn from a log normal distribution.

#### See also:

- [cupy.random.lognormal\(\)](#page-179-0) for full documentation
- [numpy.random.RandomState.lognormal\(\)](https://numpy.org/doc/stable/reference/random/generated/numpy.random.RandomState.lognormal.html#numpy.random.RandomState.lognormal)

#### **logseries**(*p*, *size=None*, *dtype=<class 'int'>*)

Returns an array of samples drawn from a log series distribution.

Warning: This function may synchronize the device.

### See also:

- [cupy.random.logseries\(\)](#page-179-1) for full documentation
- [numpy.random.RandomState.logseries\(\)](https://numpy.org/doc/stable/reference/random/generated/numpy.random.RandomState.logseries.html#numpy.random.RandomState.logseries)

**multivariate\_normal**(*mean*, *cov*, *size=None*, *check\_valid='ignore'*, *tol=1e-08*, *method='cholesky'*, *dtype=<class 'float'>*)

Returns an array of samples drawn from the multivariate normal distribution.

Warning: This function calls one or more cuSOLVER routine(s) which may yield invalid results if input conditions are not met. To detect these invalid results, you can set the *linalg* configuration to a value that is not *ignore* in cupyx.errstate() or cupyx.seterr().

- [cupy.random.multivariate\\_normal\(\)](#page-180-0) for full documentation
- [numpy.random.RandomState.multivariate\\_normal\(\)](https://numpy.org/doc/stable/reference/random/generated/numpy.random.RandomState.multivariate_normal.html#numpy.random.RandomState.multivariate_normal)
- **negative\_binomial**(*n*, *p*, *size=None*, *dtype=<class 'int'>*) Returns an array of samples drawn from the negative binomial distribution.

Warning: This function may synchronize the device.

#### See also:

- [cupy.random.negative\\_binomial\(\)](#page-181-0) for full documentation
- [numpy.random.RandomState.negative\\_binomial\(\)](https://numpy.org/doc/stable/reference/random/generated/numpy.random.RandomState.negative_binomial.html#numpy.random.RandomState.negative_binomial)

**noncentral\_chisquare**(*df*, *nonc*, *size=None*, *dtype=<class 'float'>*) Returns an array of samples drawn from the noncentral chi-square distribution.

Warning: This function may synchronize the device.

#### See also:

- [cupy.random.noncentral\\_chisquare\(\)](#page-182-0) for full documentation
- [numpy.random.RandomState.noncentral\\_chisquare\(\)](https://numpy.org/doc/stable/reference/random/generated/numpy.random.RandomState.noncentral_chisquare.html#numpy.random.RandomState.noncentral_chisquare)

**noncentral\_f**(*dfnum*, *dfden*, *nonc*, *size=None*, *dtype=<class 'float'>*) Returns an array of samples drawn from the noncentral F distribution.

Warning: This function may synchronize the device.

#### See also:

- $cupy$ . random. noncentral  $f()$  for full documentation
- [numpy.random.RandomState.noncentral\\_f\(\)](https://numpy.org/doc/stable/reference/random/generated/numpy.random.RandomState.noncentral_f.html#numpy.random.RandomState.noncentral_f)

**normal**(*loc=0.0*, *scale=1.0*, *size=None*, *dtype=<class 'float'>*) Returns an array of normally distributed samples.

#### See also:

- cupy.random.normal () for full documentation
- [numpy.random.RandomState.normal\(\)](https://numpy.org/doc/stable/reference/random/generated/numpy.random.RandomState.normal.html#numpy.random.RandomState.normal)

#### **pareto**(*a*, *size=None*, *dtype=<class 'float'>*)

Returns an array of samples drawn from the pareto II distribution.

- [cupy.random.pareto\(\)](#page-183-1) for full documentation
- [numpy.random.RandomState.pareto\(\)](https://numpy.org/doc/stable/reference/random/generated/numpy.random.RandomState.pareto.html#numpy.random.RandomState.pareto)

#### **permutation**(*a*)

Returns a permuted range or a permutation of an array.

### **poisson**(*lam=1.0*, *size=None*, *dtype=<class 'int'>*)

Returns an array of samples drawn from the poisson distribution.

## See also:

- [cupy.random.poisson\(\)](#page-184-0) for full documentation
- [numpy.random.RandomState.poisson\(\)](https://numpy.org/doc/stable/reference/random/generated/numpy.random.RandomState.poisson.html#numpy.random.RandomState.poisson)

### **power**(*a*, *size=None*, *dtype=<class 'float'>*)

Returns an array of samples drawn from the power distribution.

Warning: This function may synchronize the device.

## See also:

- [cupy.random.power\(\)](#page-184-1) for full documentation
- [numpy.random.RandomState.power\(\)](https://numpy.org/doc/stable/reference/random/generated/numpy.random.RandomState.power.html#numpy.random.RandomState.power)

## **rand**(*\*size*, *\*\*kwarg*)

Returns uniform random values over the interval  $[0, 1)$ .

### See also:

- [cupy.random.rand\(\)](#page-167-1) for full documentation
- [numpy.random.RandomState.rand\(\)](https://numpy.org/doc/stable/reference/random/generated/numpy.random.RandomState.rand.html#numpy.random.RandomState.rand)

### **randint**(*low*, *high=None*, *size=None*, *dtype='l'*)

Returns a scalar or an array of integer values over [low, high).

### See also:

- [cupy.random.randint\(\)](#page-168-0) for full documentation
- [numpy.random.RandomState.randint\(\)](https://numpy.org/doc/stable/reference/random/generated/numpy.random.RandomState.randint.html#numpy.random.RandomState.randint)

## **randn**(*\*size*, *\*\*kwarg*)

Returns an array of standard normal random values.

## See also:

- [cupy.random.randn\(\)](#page-167-0) for full documentation
- [numpy.random.RandomState.randn\(\)](https://numpy.org/doc/stable/reference/random/generated/numpy.random.RandomState.randn.html#numpy.random.RandomState.randn)

### **random\_sample**(*size=None*, *dtype=<class 'float'>*)

Returns an array of random values over the interval  $[0, 1)$ .

- [cupy.random.random\\_sample\(\)](#page-169-0) for full documentation
- [numpy.random.RandomState.random\\_sample\(\)](https://numpy.org/doc/stable/reference/random/generated/numpy.random.RandomState.random_sample.html#numpy.random.RandomState.random_sample)

**rayleigh**(*scale=1.0*, *size=None*, *dtype=<class 'float'>*) Returns an array of samples drawn from a rayleigh distribution.

Warning: This function may synchronize the device.

## See also:

- [cupy.random.rayleigh\(\)](#page-185-0) for full documentation
- [numpy.random.RandomState.rayleigh\(\)](https://numpy.org/doc/stable/reference/random/generated/numpy.random.RandomState.rayleigh.html#numpy.random.RandomState.rayleigh)

## <span id="page-196-0"></span>**seed**(*seed=None*)

Resets the state of the random number generator with a seed.

### See also:

- [cupy.random.seed\(\)](#page-199-0) for full documentation
- [numpy.random.RandomState.seed\(\)](https://numpy.org/doc/stable/reference/random/generated/numpy.random.RandomState.seed.html#numpy.random.RandomState.seed)

### **shuffle**(*a*)

Returns a shuffled array.

## See also:

- [cupy.random.shuffle\(\)](#page-171-0) for full documentation
- numpy.random.shuffle()

## **standard\_cauchy**(*size=None*, *dtype=<class 'float'>*)

Returns an array of samples drawn from the standard cauchy distribution.

## See also:

- [cupy.random.standard\\_cauchy\(\)](#page-185-1) for full documentation
- [numpy.random.RandomState.standard\\_cauchy\(\)](https://numpy.org/doc/stable/reference/random/generated/numpy.random.RandomState.standard_cauchy.html#numpy.random.RandomState.standard_cauchy)

## **standard\_exponential**(*size=None*, *dtype=<class 'float'>*)

Returns an array of samples drawn from the standard exp distribution.

### See also:

- [cupy.random.standard\\_exponential\(\)](#page-186-0) for full documentation
- [numpy.random.RandomState.standard\\_exponential\(\)](https://numpy.org/doc/stable/reference/random/generated/numpy.random.RandomState.standard_exponential.html#numpy.random.RandomState.standard_exponential)

## **standard\_gamma**(*shape*, *size=None*, *dtype=<class 'float'>*)

Returns an array of samples drawn from a standard gamma distribution.

- cupy.random.standard gamma() for full documentation
- [numpy.random.RandomState.standard\\_gamma\(\)](https://numpy.org/doc/stable/reference/random/generated/numpy.random.RandomState.standard_gamma.html#numpy.random.RandomState.standard_gamma)

**standard\_normal**(*size=None*, *dtype=<class 'float'>*)

Returns samples drawn from the standard normal distribution.

### See also:

- [cupy.random.standard\\_normal\(\)](#page-187-0) for full documentation
- numpy.random.RandomState.standard normal()

### **standard\_t**(*df*, *size=None*, *dtype=<class 'float'>*)

Returns an array of samples drawn from the standard t distribution.

### See also:

- $cupy$ . random.  $standard_t()$  for full documentation
- [numpy.random.RandomState.standard\\_t\(\)](https://numpy.org/doc/stable/reference/random/generated/numpy.random.RandomState.standard_t.html#numpy.random.RandomState.standard_t)

### **tomaxint**(*size=None*)

Draws integers between 0 and max integer inclusive.

Return a sample of uniformly distributed random integers in the interval  $[0, np.info(np.int_$ . max]. The *np.int\_* type translates to the C long integer type and its precision is platform dependent.

Parameters size ([int](https://docs.python.org/3/library/functions.html#int) or tuple of ints) - Output shape.

Returns Drawn samples.

Return type *[cupy.ndarray](#page-24-0)*

### See also:

numpy.random.RandomState.tomaxint()

**triangular**(*left*, *mode*, *right*, *size=None*, *dtype=<class 'float'>*) Returns an array of samples drawn from the triangular distribution.

Warning: This function may synchronize the device.

## See also:

- [cupy.random.triangular\(\)](#page-187-2) for full documentation
- [numpy.random.RandomState.triangular\(\)](https://numpy.org/doc/stable/reference/random/generated/numpy.random.RandomState.triangular.html#numpy.random.RandomState.triangular)

**uniform**(*low=0.0*, *high=1.0*, *size=None*, *dtype=<class 'float'>*) Returns an array of uniformly-distributed samples over an interval.

#### See also:

- [cupy.random.uniform\(\)](#page-188-0) for full documentation
- [numpy.random.RandomState.uniform\(\)](https://numpy.org/doc/stable/reference/random/generated/numpy.random.RandomState.uniform.html#numpy.random.RandomState.uniform)

## **vonmises**(*mu*, *kappa*, *size=None*, *dtype=<class 'float'>*)

Returns an array of samples drawn from the von Mises distribution.

### See also:

• [cupy.random.vonmises\(\)](#page-188-1) for full documentation

• [numpy.random.RandomState.vonmises\(\)](https://numpy.org/doc/stable/reference/random/generated/numpy.random.RandomState.vonmises.html#numpy.random.RandomState.vonmises)

### **wald**(*mean*, *scale*, *size=None*, *dtype=<class 'float'>*)

Returns an array of samples drawn from the Wald distribution.

## See also:

- [cupy.random.wald\(\)](#page-189-0) for full documentation
- [numpy.random.RandomState.wald\(\)](https://numpy.org/doc/stable/reference/random/generated/numpy.random.RandomState.wald.html#numpy.random.RandomState.wald)

### **weibull**(*a*, *size=None*, *dtype=<class 'float'>*)

Returns an array of samples drawn from the weibull distribution.

Warning: This function may synchronize the device.

## See also:

- [cupy.random.weibull\(\)](#page-189-1) for full documentation
- [numpy.random.RandomState.weibull\(\)](https://numpy.org/doc/stable/reference/random/generated/numpy.random.RandomState.weibull.html#numpy.random.RandomState.weibull)

### **zipf**(*a*, *size=None*, *dtype=<class 'int'>*)

Returns an array of samples drawn from the Zipf distribution.

Warning: This function may synchronize the device.

## See also:

- $cupy$ .  $random$ .  $zipf$  () for full documentation
- [numpy.random.RandomState.zipf\(\)](https://numpy.org/doc/stable/reference/random/generated/numpy.random.RandomState.zipf.html#numpy.random.RandomState.zipf)

**\_\_eq\_\_**(*value*, */*) Return self==value.

**\_\_ne\_\_**(*value*, */*) Return self!=value.

**\_\_lt\_\_**(*value*, */*) Return self<value.

**\_\_le\_\_**(*value*, */*) Return self<=value.

 $gt$  (*value*, */*) Return self>value.

**\_\_ge\_\_**(*value*, */*) Return self>=value.

## **cupy.random.seed**

```
cupy.random.seed(seed=None)
```
Resets the state of the random number generator with a seed.

This function resets the state of the global random number generator for the current device. Be careful that generators for other devices are not affected.

**Parameters seed** (*[None](https://docs.python.org/3/library/constants.html#None) or [int](https://docs.python.org/3/library/functions.html#int)*) – Seed for the random number generator. If None, it uses [os.urandom\(\)](https://docs.python.org/3/library/os.html#os.urandom) if available or [time.time\(\)](https://docs.python.org/3/library/time.html#time.time) otherwise. Note that this function does not support seeding by an integer array.

## **cupy.random.get\_random\_state**

### <span id="page-199-1"></span>cupy.random.**get\_random\_state**()

Gets the state of the random number generator for the current device.

If the state for the current device is not created yet, this function creates a new one, initializes it, and stores it as the state for the current device.

Returns The state of the random number generator for the device.

Return type *[RandomState](#page-191-0)*

## **cupy.random.set\_random\_state**

```
cupy.random.set_random_state(rs)
```
Sets the state of the random number generator for the current device.

Parameters state ([RandomState](#page-191-0)) - Random state to set for the current device.

Note: CuPy does not provide cupy.random.get\_state nor cupy.random.set\_state at this time. Use [cupy.random.get\\_random\\_state\(\)](#page-199-1) and [cupy.random.set\\_random\\_state\(\)](#page-199-2) instead. Note that these functions use  $cupy$ . random. RandomState instance to represent the internal state, which cannot be serialized.

# **4.3.15 Sorting, Searching, and Counting**

## **Sorting**

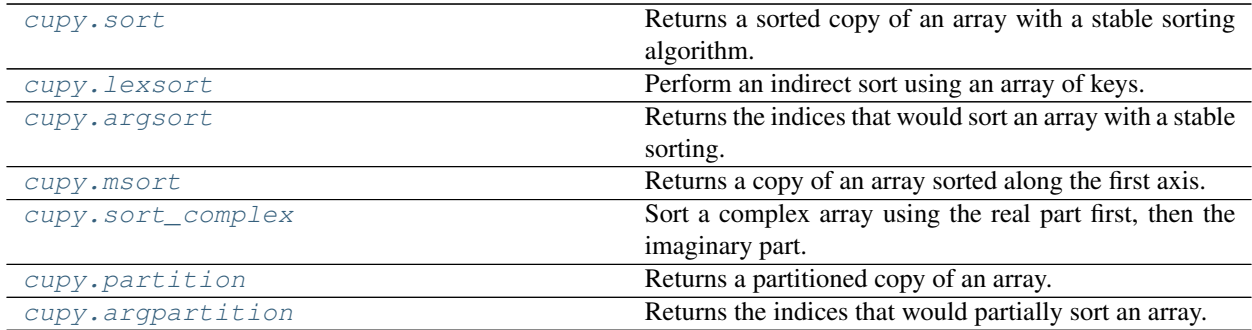

### **cupy.sort**

## <span id="page-200-0"></span>cupy.**sort**(*a*, *axis=- 1*)

Returns a sorted copy of an array with a stable sorting algorithm.

#### **Parameters**

- **a** ([cupy.ndarray](#page-24-0)) Array to be sorted.
- **axis** ([int](https://docs.python.org/3/library/functions.html#int) or [None](https://docs.python.org/3/library/constants.html#None)) Axis along which to sort. Default is -1, which means sort along the last axis. If None is supplied, the array is flattened before sorting.

Returns Array of the same type and shape as a.

Return type *[cupy.ndarray](#page-24-0)*

Note: For its implementation reason, cupy. sort currently does not support kind and order parameters that numpy.sort does support.

#### See also:

## [numpy.sort\(\)](https://numpy.org/doc/stable/reference/generated/numpy.sort.html#numpy.sort)

## **cupy.lexsort**

<span id="page-200-1"></span>cupy.**lexsort**(*keys*)

Perform an indirect sort using an array of keys.

**Parameters keys** ([cupy.ndarray](#page-24-0)) –  $(k, N)$  array containing  $k(N, k)$ -shaped arrays. The k different "rows" to be sorted. The last row is the primary sort key.

Returns Array of indices that sort the keys.

Return type *[cupy.ndarray](#page-24-0)*

Note: For its implementation reason, cupy. Lexsort currently supports only keys with their rank of one or two and does not support axis parameter that numpy.lexsort supports.

### See also:

[numpy.lexsort\(\)](https://numpy.org/doc/stable/reference/generated/numpy.lexsort.html#numpy.lexsort)

### **cupy.argsort**

```
cupy.argsort(a, axis=- 1)
```
Returns the indices that would sort an array with a stable sorting.

## **Parameters**

- **a** ([cupy.ndarray](#page-24-0)) Array to sort.
- **axis** ([int](https://docs.python.org/3/library/functions.html#int) or [None](https://docs.python.org/3/library/constants.html#None)) Axis along which to sort. Default is -1, which means sort along the last axis. If None is supplied, the array is flattened before sorting.

Returns Array of indices that sort a.

Return type *[cupy.ndarray](#page-24-0)*

Note: For its implementation reason, cupy.argsort does not support kind and order parameters.

## See also:

[numpy.argsort\(\)](https://numpy.org/doc/stable/reference/generated/numpy.argsort.html#numpy.argsort)

## **cupy.msort**

<span id="page-201-0"></span>cupy.**msort**(*a*)

Returns a copy of an array sorted along the first axis.

Parameters **a** ([cupy.ndarray](#page-24-0)) – Array to be sorted.

Returns Array of the same type and shape as a.

Return type *[cupy.ndarray](#page-24-0)*

See also:

[numpy.msort\(\)](https://numpy.org/doc/stable/reference/generated/numpy.msort.html#numpy.msort)

### **cupy.sort\_complex**

```
cupy.sort_complex(a)
```
Sort a complex array using the real part first, then the imaginary part.

Parameters **a** ([cupy.ndarray](#page-24-0)) – Array to be sorted.

Returns sorted complex array.

Return type *[cupy.ndarray](#page-24-0)*

#### See also:

[numpy.sort\\_complex\(\)](https://numpy.org/doc/stable/reference/generated/numpy.sort_complex.html#numpy.sort_complex)

## **cupy.partition**

```
cupy.partition(a, kth, axis=- 1)
```
Returns a partitioned copy of an array.

Creates a copy of the array whose elements are rearranged such that the value of the element in k-th position would occur in that position in a sorted array. All of the elements before the new k-th element are less than or equal to the elements after the new k-th element.

### Parameters

- **a** ([cupy.ndarray](#page-24-0)) Array to be sorted.
- **kth** ([int](https://docs.python.org/3/library/functions.html#int) or sequence of ints) Element index to partition by. If supplied with a sequence of k-th it will partition all elements indexed by k-th of them into their sorted position at once.
- **axis** ([int](https://docs.python.org/3/library/functions.html#int) or [None](https://docs.python.org/3/library/constants.html#None)) Axis along which to sort. Default is -1, which means sort along the last axis. If None is supplied, the array is flattened before sorting.

Returns Array of the same type and shape as a.

Return type *[cupy.ndarray](#page-24-0)*

### See also:

[numpy.partition\(\)](https://numpy.org/doc/stable/reference/generated/numpy.partition.html#numpy.partition)

## **cupy.argpartition**

### <span id="page-202-0"></span>cupy.**argpartition**(*a*, *kth*, *axis=- 1*)

Returns the indices that would partially sort an array.

## Parameters

- **a** ([cupy.ndarray](#page-24-0)) Array to be sorted.
- **kth** ([int](https://docs.python.org/3/library/functions.html#int) or sequence of ints) Element index to partition by. If supplied with a sequence of k-th it will partition all elements indexed by k-th of them into their sorted position at once.
- **axis** ([int](https://docs.python.org/3/library/functions.html#int) or [None](https://docs.python.org/3/library/constants.html#None)) Axis along which to sort. Default is -1, which means sort along the last axis. If None is supplied, the array is flattened before sorting.

Returns Array of the same type and shape as a.

Return type *[cupy.ndarray](#page-24-0)*

Note: For its implementation reason, *cupy.argpartition* fully sorts the given array as *cupy.argsort* does. It also does not support kind and order parameters that numpy.argpartition supports.

## See also:

```
numpy.argpartition()
```
## See also:

[cupy.ndarray.sort\(\)](#page-31-0)

## **Searching**

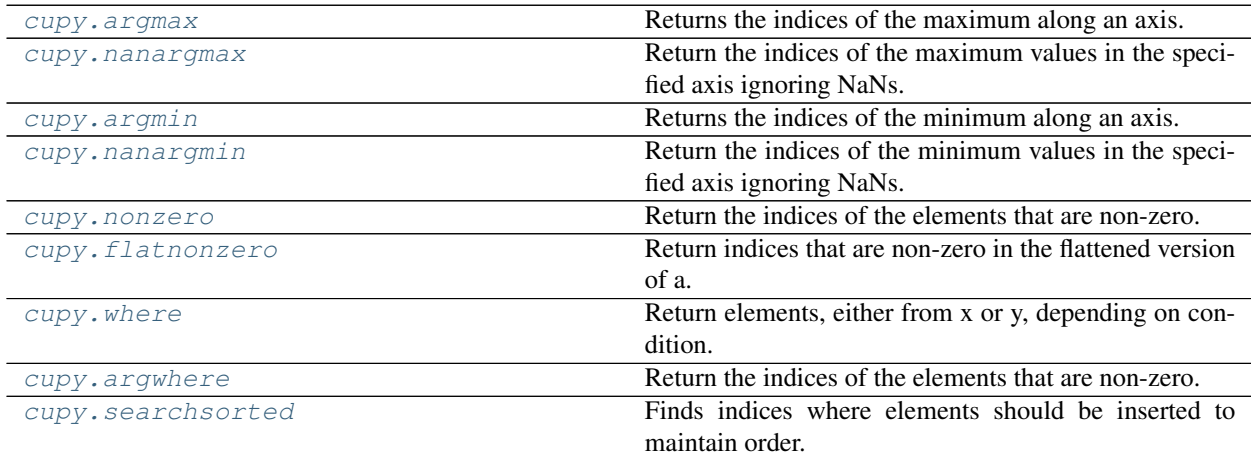

### **cupy.argmax**

<span id="page-203-0"></span>cupy.**argmax**(*a*, *axis=None*, *dtype=None*, *out=None*, *keepdims=False*) Returns the indices of the maximum along an axis.

#### **Parameters**

- **a** ([cupy.ndarray](#page-24-0)) Array to take argmax.
- **axis** ([int](https://docs.python.org/3/library/functions.html#int)) Along which axis to find the maximum. a is flattened by default.
- **dtype** Data type specifier.
- **out** ([cupy.ndarray](#page-24-0)) Output array.
- **keepdims** ([bool](https://docs.python.org/3/library/functions.html#bool)) If True, the axis axis is preserved as an axis of length one.

Returns The indices of the maximum of a along an axis.

Return type *[cupy.ndarray](#page-24-0)*

Note: dtype and keepdim arguments are specific to CuPy. They are not in NumPy.

Note:  $ax\text{ is argument accepts a tuple of ints, but this is specific to Cup. NumPy does not support it.}$ 

#### See also:

[numpy.argmax\(\)](https://numpy.org/doc/stable/reference/generated/numpy.argmax.html#numpy.argmax)

## **cupy.nanargmax**

```
cupy.nanargmax(a, axis=None, dtype=None, out=None, keepdims=False)
```
Return the indices of the maximum values in the specified axis ignoring NaNs. For all-NaN slice  $-1$  is returned. Subclass cannot be passed yet, subok=True still unsupported

## **Parameters**

- **a** ([cupy.ndarray](#page-24-0)) Array to take nanargmax.
- **axis** ([int](https://docs.python.org/3/library/functions.html#int)) Along which axis to find the maximum. a is flattened by default.

#### Returns

The indices of the maximum of **a** along an axis ignoring NaN values.

## Return type *[cupy.ndarray](#page-24-0)*

Note: For performance reasons, cupy.nanargmax returns out of range values for all-NaN slice whereas numpy.nanargmax raises ValueError

### See also:

[numpy.nanargmax\(\)](https://numpy.org/doc/stable/reference/generated/numpy.nanargmax.html#numpy.nanargmax)

## **cupy.argmin**

<span id="page-204-0"></span>cupy.**argmin**(*a*, *axis=None*, *dtype=None*, *out=None*, *keepdims=False*) Returns the indices of the minimum along an axis.

#### **Parameters**

- **a** ([cupy.ndarray](#page-24-0)) Array to take argmin.
- **axis** ([int](https://docs.python.org/3/library/functions.html#int)) Along which axis to find the minimum. a is flattened by default.
- **dtype** Data type specifier.
- **out** ([cupy.ndarray](#page-24-0)) Output array.
- **keepdims** ([bool](https://docs.python.org/3/library/functions.html#bool)) If True, the axis axis is preserved as an axis of length one.

Returns The indices of the minimum of a along an axis.

Return type *[cupy.ndarray](#page-24-0)*

Note: dtype and keepdim arguments are specific to CuPy. They are not in NumPy.

Note:  $ax\text{ is argument accepts a tuple of ints, but this is specific to Cup. NumPy does not support it.}$ 

## See also:

[numpy.argmin\(\)](https://numpy.org/doc/stable/reference/generated/numpy.argmin.html#numpy.argmin)

### **cupy.nanargmin**

```
cupy.nanargmin(a, axis=None, dtype=None, out=None, keepdims=False)
```
Return the indices of the minimum values in the specified axis ignoring NaNs. For all-NaN slice  $-1$  is returned. Subclass cannot be passed yet, subok=True still unsupported

## **Parameters**

- **a** ([cupy.ndarray](#page-24-0)) Array to take nanargmin.
- **axis** ([int](https://docs.python.org/3/library/functions.html#int)) Along which axis to find the minimum. a is flattened by default.

#### Returns

The indices of the minimum of **a** along an axis ignoring NaN values.

## Return type *[cupy.ndarray](#page-24-0)*

Note: For performance reasons, cupy.nanargmin returns out of range values for all-NaN slice whereas numpy.nanargmin raises ValueError

```
numpy.nanargmin()
```
### **cupy.flatnonzero**

#### <span id="page-205-0"></span>cupy.**flatnonzero**(*a*)

Return indices that are non-zero in the flattened version of a.

This is equivalent to a.ravel().nonzero()[0].

Parameters **a** ([cupy.ndarray](#page-24-0)) – input array

Returns Output array, containing the indices of the elements of a.ravel() that are non-zero.

Return type *[cupy.ndarray](#page-24-0)*

Warning: This function may synchronize the device.

## See also:

```
numpy.flatnonzero()
```
### **cupy.argwhere**

#### <span id="page-205-1"></span>cupy.**argwhere**(*a*)

Return the indices of the elements that are non-zero.

Returns a (N, ndim) dimantional array containing the indices of the non-zero elements. Where *N* is number of non-zero elements and *ndim* is dimension of the given array.

Parameters **a** ([cupy.ndarray](#page-24-0)) – array

Returns Indices of elements that are non-zero.

Return type *[cupy.ndarray](#page-24-0)*

### See also:

[numpy.argwhere\(\)](https://numpy.org/doc/stable/reference/generated/numpy.argwhere.html#numpy.argwhere)

### **cupy.searchsorted**

```
cupy.searchsorted(a, v, side='left', sorter=None)
```
Finds indices where elements should be inserted to maintain order.

Find the indices into a sorted array a such that, if the corresponding elements in  $\nu$  were inserted before the indices, the order of a would be preserved.

### **Parameters**

- **a** ([cupy.ndarray](#page-24-0)) Input array. If sorter is None, then it must be sorted in ascending order, otherwise sorter must be an array of indices that sort it.
- **v** ([cupy.ndarray](#page-24-0)) Values to insert into a.
- **side** {'left', 'right'} If left, return the index of the first suitable location found If right, return the last such index. If there is no suitable index, return either 0 or length of a.
- **sorter** 1-D array\_like Optional array of integer indices that sort array a into ascending order. They are typically the result of  $\arg\text{sort}($  ).

Returns Array of insertion points with the same shape as v.

Return type *[cupy.ndarray](#page-24-0)*

Note: When a is not in ascending order, behavior is undefined.

## See also:

[numpy.searchsorted\(\)](https://numpy.org/doc/stable/reference/generated/numpy.searchsorted.html#numpy.searchsorted)

## **Counting**

[cupy.count\\_nonzero](#page-206-0) Counts the number of non-zero values in the array.

### **cupy.count\_nonzero**

#### <span id="page-206-0"></span>cupy.**count\_nonzero**(*a*, *axis=None*)

Counts the number of non-zero values in the array.

Note: [numpy.count\\_nonzero\(\)](https://numpy.org/doc/stable/reference/generated/numpy.count_nonzero.html#numpy.count_nonzero) returns *int* value when *axis=None*, but [cupy.count\\_nonzero\(\)](#page-206-0) returns zero-dimensional array to reduce CPU-GPU synchronization.

#### Parameters

- **a** ([cupy.ndarray](#page-24-0)) The array for which to count non-zeros.
- **axis** ([int](https://docs.python.org/3/library/functions.html#int) or [tuple,](https://docs.python.org/3/library/stdtypes.html#tuple) optional) Axis or tuple of axes along which to count nonzeros. Default is None, meaning that non-zeros will be counted along a flattened version of a

## Returns

Number of non-zero values in the array along a given axis. Otherwise, the total number of non-zero values in the array is returned.

Return type cupy.ndarray of int

# **4.3.16 Statistical Functions**

## **Order statistics**

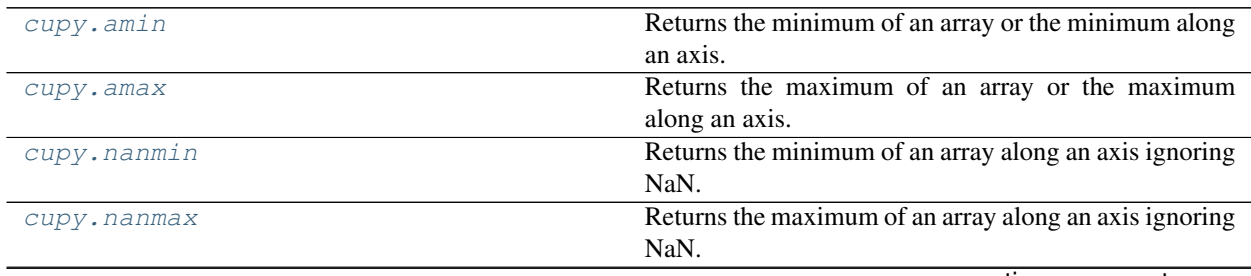

continues on next page

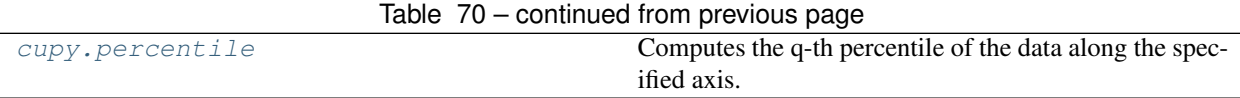

## **cupy.amin**

<span id="page-207-0"></span>cupy.**amin**(*a*, *axis=None*, *out=None*, *keepdims=False*) Returns the minimum of an array or the minimum along an axis.

Note: When at least one element is NaN, the corresponding min value will be NaN.

### Parameters

- **a** ([cupy.ndarray](#page-24-0)) Array to take the minimum.
- **axis** ([int](https://docs.python.org/3/library/functions.html#int)) Along which axis to take the minimum. The flattened array is used by default.
- **out** ([cupy.ndarray](#page-24-0)) Output array.
- **keepdims**  $(b \circ \circ l)$  If  $True$ , the axis is remained as an axis of size one.

Returns The minimum of a, along the axis if specified.

Return type *[cupy.ndarray](#page-24-0)*

Note: When cuTENSOR accelerator is used, the output value might be collapsed for reduction axes that have one or more NaN elements.

### See also:

[numpy.amin\(\)](https://numpy.org/doc/stable/reference/generated/numpy.amin.html#numpy.amin)

## **cupy.amax**

```
cupy.amax(a, axis=None, out=None, keepdims=False)
```
Returns the maximum of an array or the maximum along an axis.

Note: When at least one element is NaN, the corresponding min value will be NaN.

#### **Parameters**

- **a** ([cupy.ndarray](#page-24-0)) Array to take the maximum.
- **axis** ([int](https://docs.python.org/3/library/functions.html#int)) Along which axis to take the maximum. The flattened array is used by default.
- **out** ([cupy.ndarray](#page-24-0)) Output array.
- **keepdims** ([bool](https://docs.python.org/3/library/functions.html#bool)) If True, the axis is remained as an axis of size one.

Returns The maximum of a, along the axis if specified.

### Return type *[cupy.ndarray](#page-24-0)*

Note: When cuTENSOR accelerator is used, the output value might be collapsed for reduction axes that have one or more NaN elements.

### See also:

[numpy.amax\(\)](https://numpy.org/doc/stable/reference/generated/numpy.amax.html#numpy.amax)

## **cupy.nanmin**

<span id="page-208-0"></span>cupy.**nanmin**(*a*, *axis=None*, *out=None*, *keepdims=False*)

Returns the minimum of an array along an axis ignoring NaN.

When there is a slice whose elements are all NaN, a [RuntimeWarning](https://docs.python.org/3/library/exceptions.html#RuntimeWarning) is raised and NaN is returned.

#### **Parameters**

- **a** ([cupy.ndarray](#page-24-0)) Array to take the minimum.
- **axis** ([int](https://docs.python.org/3/library/functions.html#int)) Along which axis to take the minimum. The flattened array is used by default.
- **out** ([cupy.ndarray](#page-24-0)) Output array.
- **keepdims** ([bool](https://docs.python.org/3/library/functions.html#bool)) If True, the axis is remained as an axis of size one.

Returns The minimum of a, along the axis if specified.

Return type *[cupy.ndarray](#page-24-0)*

Warning: This function may synchronize the device.

### See also:

[numpy.nanmin\(\)](https://numpy.org/doc/stable/reference/generated/numpy.nanmin.html#numpy.nanmin)

### **cupy.nanmax**

```
cupy.nanmax(a, axis=None, out=None, keepdims=False)
```
Returns the maximum of an array along an axis ignoring NaN.

When there is a slice whose elements are all NaN, a [RuntimeWarning](https://docs.python.org/3/library/exceptions.html#RuntimeWarning) is raised and NaN is returned.

## **Parameters**

- **a** ([cupy.ndarray](#page-24-0)) Array to take the maximum.
- **axis** ([int](https://docs.python.org/3/library/functions.html#int)) Along which axis to take the maximum. The flattened array is used by default.
- **out** ([cupy.ndarray](#page-24-0)) Output array.
- **keepdims** ([bool](https://docs.python.org/3/library/functions.html#bool)) If True, the axis is remained as an axis of size one.

Returns The maximum of a, along the axis if specified.

Return type *[cupy.ndarray](#page-24-0)*

Warning: This function may synchronize the device.

#### See also:

[numpy.nanmax\(\)](https://numpy.org/doc/stable/reference/generated/numpy.nanmax.html#numpy.nanmax)

### **cupy.percentile**

<span id="page-209-0"></span>cupy.**percentile**(*a*, *q*, *axis=None*, *out=None*, *interpolation='linear'*, *keepdims=False*) Computes the q-th percentile of the data along the specified axis.

#### **Parameters**

- **a** ([cupy.ndarray](#page-24-0)) Array for which to compute percentiles.
- **q** ([float,](https://docs.python.org/3/library/functions.html#float) tuple of floats or [cupy.ndarray](#page-24-0)) Percentiles to compute in the range between 0 and 100 inclusive.
- **axis** ([int](https://docs.python.org/3/library/functions.html#int) or tuple of ints) Along which axis or axes to compute the percentiles. The flattened array is used by default.
- **out** ([cupy.ndarray](#page-24-0)) Output array.
- **interpolation** ([str](https://docs.python.org/3/library/stdtypes.html#str)) Interpolation method when a quantile lies between two data points. linear interpolation is used by default. Supported interpolations are``lower``, higher, midpoint, nearest and linear.
- **keepdims** ([bool](https://docs.python.org/3/library/functions.html#bool)) If True, the axis is remained as an axis of size one.

Returns The percentiles of a, along the axis if specified.

Return type *[cupy.ndarray](#page-24-0)*

### See also:

[numpy.percentile\(\)](https://numpy.org/doc/stable/reference/generated/numpy.percentile.html#numpy.percentile)

## **Means and variances**

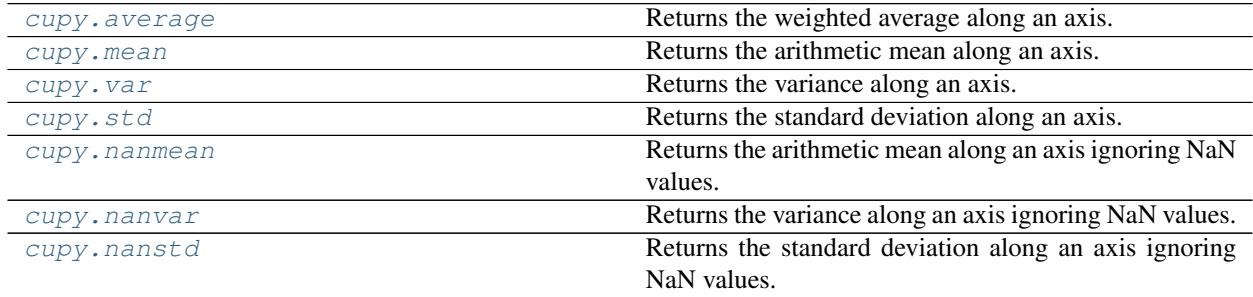

## **cupy.average**

<span id="page-210-0"></span>cupy.**average**(*a*, *axis=None*, *weights=None*, *returned=False*) Returns the weighted average along an axis.

#### Parameters

- **a** ([cupy.ndarray](#page-24-0)) Array to compute average.
- **axis** ([int](https://docs.python.org/3/library/functions.html#int)) Along which axis to compute average. The flattened array is used by default.
- **weights** ([cupy.ndarray](#page-24-0)) Array of weights where each element corresponds to the value in a. If None, all the values in a have a weight equal to one.
- **returned** ([bool](https://docs.python.org/3/library/functions.html#bool)) If True, a tuple of the average and the sum of weights is returned, otherwise only the average is returned.

#### Returns

The average of the input array along the axis and the sum of weights.

Return type *[cupy.ndarray](#page-24-0)* or tuple of cupy.ndarray

Warning: This function may synchronize the device if weight is given.

#### See also:

[numpy.average\(\)](https://numpy.org/doc/stable/reference/generated/numpy.average.html#numpy.average)

#### **cupy.mean**

<span id="page-210-1"></span>cupy.**mean**(*a*, *axis=None*, *dtype=None*, *out=None*, *keepdims=False*) Returns the arithmetic mean along an axis.

#### **Parameters**

- **a** ([cupy.ndarray](#page-24-0)) Array to compute mean.
- **axis** ([int](https://docs.python.org/3/library/functions.html#int)) Along which axis to compute mean. The flattened array is used by default.
- **dtype** Data type specifier.
- **out** ([cupy.ndarray](#page-24-0)) Output array.
- **keepdims** ([bool](https://docs.python.org/3/library/functions.html#bool)) If True, the axis is remained as an axis of size one.

Returns The mean of the input array along the axis.

Return type *[cupy.ndarray](#page-24-0)*

### See also:

[numpy.mean\(\)](https://numpy.org/doc/stable/reference/generated/numpy.mean.html#numpy.mean)

### **cupy.var**

<span id="page-211-0"></span>cupy.**var**(*a*, *axis=None*, *dtype=None*, *out=None*, *ddof=0*, *keepdims=False*) Returns the variance along an axis.

#### **Parameters**

- **a** ([cupy.ndarray](#page-24-0)) Array to compute variance.
- **axis** ([int](https://docs.python.org/3/library/functions.html#int)) Along which axis to compute variance. The flattened array is used by default.
- **dtype** Data type specifier.
- **out** ([cupy.ndarray](#page-24-0)) Output array.
- **keepdims** ([bool](https://docs.python.org/3/library/functions.html#bool)) If True, the axis is remained as an axis of size one.

Returns The variance of the input array along the axis.

Return type *[cupy.ndarray](#page-24-0)*

## See also:

[numpy.var\(\)](https://numpy.org/doc/stable/reference/generated/numpy.var.html#numpy.var)

### **cupy.std**

```
cupy.std(a, axis=None, dtype=None, out=None, ddof=0, keepdims=False)
     Returns the standard deviation along an axis.
```
#### Parameters

- **a** ([cupy.ndarray](#page-24-0)) Array to compute standard deviation.
- **axis** ([int](https://docs.python.org/3/library/functions.html#int)) Along which axis to compute standard deviation. The flattened array is used by default.
- **dtype** Data type specifier.
- **out** ([cupy.ndarray](#page-24-0)) Output array.
- **keepdims**  $(b \circ o1)$  If True, the axis is remained as an axis of size one.

Returns The standard deviation of the input array along the axis.

## Return type *[cupy.ndarray](#page-24-0)*

### See also:

[numpy.std\(\)](https://numpy.org/doc/stable/reference/generated/numpy.std.html#numpy.std)

### **cupy.nanmean**

```
cupy.nanmean(a, axis=None, dtype=None, out=None, keepdims=False)
     Returns the arithmetic mean along an axis ignoring NaN values.
```
#### **Parameters**

- **a** ([cupy.ndarray](#page-24-0)) Array to compute mean.
- **axis** ([int](https://docs.python.org/3/library/functions.html#int)) Along which axis to compute mean. The flattened array is used by default.
- **dtype** Data type specifier.
- **out** ([cupy.ndarray](#page-24-0)) Output array.
- **keepdims** ([bool](https://docs.python.org/3/library/functions.html#bool)) If True, the axis is remained as an axis of size one.

Returns The mean of the input array along the axis ignoring NaNs.

Return type *[cupy.ndarray](#page-24-0)*

#### See also:

[numpy.nanmean\(\)](https://numpy.org/doc/stable/reference/generated/numpy.nanmean.html#numpy.nanmean)

#### **cupy.nanvar**

<span id="page-212-0"></span>cupy.**nanvar**(*a*, *axis=None*, *dtype=None*, *out=None*, *ddof=0*, *keepdims=False*) Returns the variance along an axis ignoring NaN values.

#### **Parameters**

- **a** ([cupy.ndarray](#page-24-0)) Array to compute variance.
- **axis** ([int](https://docs.python.org/3/library/functions.html#int)) Along which axis to compute variance. The flattened array is used by default.
- **dtype** Data type specifier.
- **out** ([cupy.ndarray](#page-24-0)) Output array.
- **keepdims** ([bool](https://docs.python.org/3/library/functions.html#bool)) If True, the axis is remained as an axis of size one.

Returns The variance of the input array along the axis.

Return type *[cupy.ndarray](#page-24-0)*

## See also:

[numpy.nanvar\(\)](https://numpy.org/doc/stable/reference/generated/numpy.nanvar.html#numpy.nanvar)

## **cupy.nanstd**

<span id="page-212-1"></span>cupy.**nanstd**(*a*, *axis=None*, *dtype=None*, *out=None*, *ddof=0*, *keepdims=False*) Returns the standard deviation along an axis ignoring NaN values.

#### Parameters

- **a** ([cupy.ndarray](#page-24-0)) Array to compute standard deviation.
- **axis** ([int](https://docs.python.org/3/library/functions.html#int)) Along which axis to compute standard deviation. The flattened array is used by default.
- **dtype** Data type specifier.
- **out** ([cupy.ndarray](#page-24-0)) Output array.
- **keepdims** ([bool](https://docs.python.org/3/library/functions.html#bool)) If True, the axis is remained as an axis of size one.

Returns The standard deviation of the input array along the axis.

Return type *[cupy.ndarray](#page-24-0)*

## See also:

[numpy.nanstd\(\)](https://numpy.org/doc/stable/reference/generated/numpy.nanstd.html#numpy.nanstd)

### **Histograms**

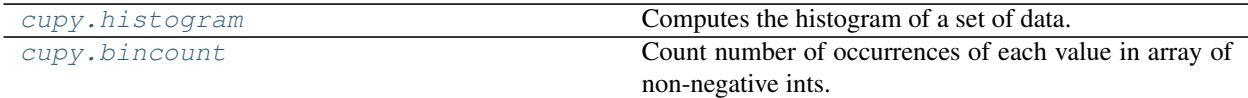

### **cupy.histogram**

<span id="page-213-0"></span>cupy.**histogram**(*x*, *bins=10*, *range=None*, *weights=None*, *density=False*) Computes the histogram of a set of data.

## **Parameters**

- **x** ([cupy.ndarray](#page-24-0)) Input array.
- **bins** ([int](https://docs.python.org/3/library/functions.html#int) or [cupy.ndarray](#page-24-0)) If bins is an int, it represents the number of bins. If bins is an *[ndarray](#page-24-0)*, it represents a bin edges.
- **range** (2-tuple of float, optional) The lower and upper range of the bins. If not provided, range is simply  $(x \cdot min()$ ,  $x \cdot max()$ . Values outside the range are ignored. The first element of the range must be less than or equal to the second. *range* affects the automatic bin computation as well. While bin width is computed to be optimal based on the actual data within *range*, the bin count will fill the entire range including portions containing no data.
- **density** ([bool,](https://docs.python.org/3/library/functions.html#bool) optional) If False, the default, returns the number of samples in each bin. If True, returns the probability *density* function at the bin, bin\_count / sample\_count / bin\_volume.
- **weights** ([cupy.ndarray](#page-24-0), optional) An array of weights, of the same shape as *x*. Each value in *x* only contributes its associated weight towards the bin count (instead of 1).
- Returns (hist, bin\_edges) where hist is a [cupy.ndarray](#page-24-0) storing the values of the histogram, and bin\_edges is a [cupy.ndarray](#page-24-0) storing the bin edges.

Return type [tuple](https://docs.python.org/3/library/stdtypes.html#tuple)

Warning: This function may synchronize the device.

## See also:

```
numpy.histogram()
```
## **cupy.bincount**

<span id="page-213-1"></span>cupy.**bincount**(*x*, *weights=None*, *minlength=None*)

Count number of occurrences of each value in array of non-negative ints.

#### Parameters

- **x** ([cupy.ndarray](#page-24-0)) Input array.
- **weights** ([cupy.ndarray](#page-24-0)) Weights array which has the same shape as x.
- **minlength** ([int](https://docs.python.org/3/library/functions.html#int)) A minimum number of bins for the output array.

## Returns

The result of binning the input array. The length of output is equal to  $max$  (cupy.  $max(x) + 1, minlength).$ 

Return type *[cupy.ndarray](#page-24-0)*

Warning: This function may synchronize the device.

### See also:

[numpy.bincount\(\)](https://numpy.org/doc/stable/reference/generated/numpy.bincount.html#numpy.bincount)

## **Correlations**

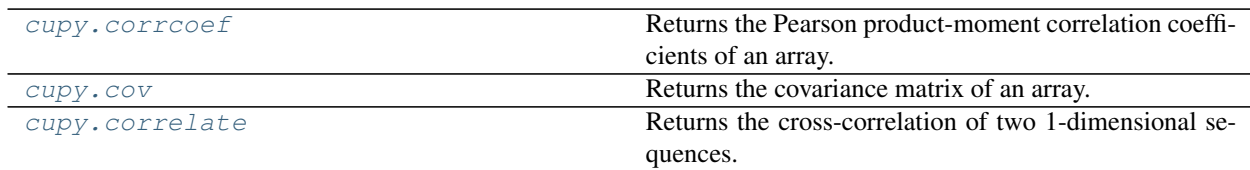

## **cupy.corrcoef**

<span id="page-214-0"></span>cupy.**corrcoef**(*a*, *y=None*, *rowvar=True*, *bias=None*, *ddof=None*)

Returns the Pearson product-moment correlation coefficients of an array.

### Parameters

- **a** ([cupy.ndarray](#page-24-0)) Array to compute the Pearson product-moment correlation coefficients.
- **y** ([cupy.ndarray](#page-24-0)) An additional set of variables and observations.
- **rowvar** ([bool](https://docs.python.org/3/library/functions.html#bool)) If True, then each row represents a variable, with observations in the columns. Otherwise, the relationship is transposed.
- **bias** ([None](https://docs.python.org/3/library/constants.html#None)) Has no effect, do not use.
- **ddof** ([None](https://docs.python.org/3/library/constants.html#None)) Has no effect, do not use.

Returns The Pearson product-moment correlation coefficients of the input array.

Return type *[cupy.ndarray](#page-24-0)*

```
numpy.corrcoef()
```
### **cupy.cov**

<span id="page-215-0"></span>cupy.**cov**(*a*, *y=None*, *rowvar=True*, *bias=False*, *ddof=None*) Returns the covariance matrix of an array.

This function currently does not support fweights and aweights options.

## Parameters

- **a** ([cupy.ndarray](#page-24-0)) Array to compute covariance matrix.
- **y** ([cupy.ndarray](#page-24-0)) An additional set of variables and observations.
- **rowvar** ([bool](https://docs.python.org/3/library/functions.html#bool)) If True, then each row represents a variable, with observations in the columns. Otherwise, the relationship is transposed.
- **bias**  $(b \circ \circ l)$  If False, normalization is by  $(N 1)$ , where N is the number of observations given (unbiased estimate). If True, then normalization is by N.
- **ddof** ([int](https://docs.python.org/3/library/functions.html#int)) If not None the default value implied by bias is overridden. Note that  $ddof=1$  will return the unbiased estimate and  $ddof=0$  will return the simple average.

Returns The covariance matrix of the input array.

Return type *[cupy.ndarray](#page-24-0)*

### See also:

[numpy.cov\(\)](https://numpy.org/doc/stable/reference/generated/numpy.cov.html#numpy.cov)

### **cupy.correlate**

```
cupy.correlate(a, v, mode='valid')
```
Returns the cross-correlation of two 1-dimensional sequences.

### **Parameters**

- **a** ([cupy.ndarray](#page-24-0)) first 1-dimensional input.
- **v** ([cupy.ndarray](#page-24-0)) second 1-dimensional input.
- **mode** ([str,](https://docs.python.org/3/library/stdtypes.html#str) optional) *valid*, *same*, *full*

Returns Discrete cross-correlation of a and v.

Return type *[cupy.ndarray](#page-24-0)*

### See also:

[numpy.correlate\(\)](https://numpy.org/doc/stable/reference/generated/numpy.correlate.html#numpy.correlate)

# **4.3.17 CuPy-specific Functions**

CuPy-specific functions are placed under cupyx namespace.

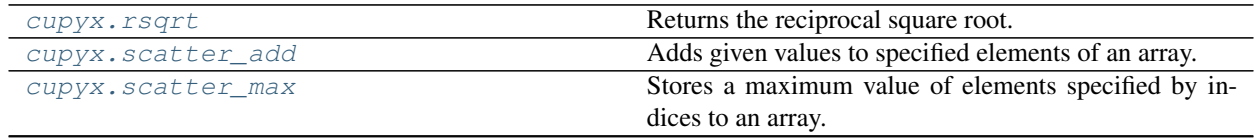

continues on next page
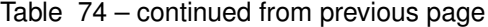

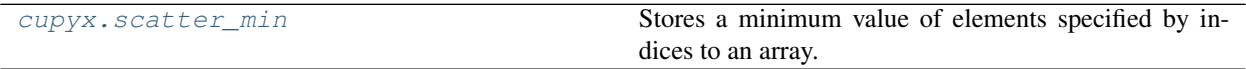

# **cupyx.rsqrt**

cupyx.**rsqrt = <ufunc 'cupy\_rsqrt'>** Returns the reciprocal square root.

## **cupyx.scatter\_add**

<span id="page-216-0"></span>cupyx.**scatter\_add**(*a*, *slices*, *value*)

Adds given values to specified elements of an array.

It adds value to the specified elements of a. If all of the indices target different locations, the operation of [scatter\\_add\(\)](#page-216-0) is equivalent to a[slices] = a[slices] + value. If there are multiple elements targeting the same location,  $scatter\_add()$  uses all of these values for addition. On the other hand,  $a[slices] = a[slices] + value only adds the contribution from one of the indices targeting the$ same location.

Note that just like an array indexing, negative indices are interpreted as counting from the end of an array.

Also note that  $scatter\_add()$  behaves identically to numpy.add.at().

# **Example**

```
>>> import numpy
>>> import cupy
>>> a = cupy.zeros((6,), dtype=numpy.float32)
\Rightarrow i = cupy.array([1, 0, 1])
\Rightarrow \Rightarrow v = \text{cupy}.\text{array}([1., 1., 1.])>>> cupyx.scatter_add(a, i, v);
>>> a
array([1., 2., 0., 0., 0., 0.], dtype=float32)
```
#### **Parameters**

- **a** ([ndarray](#page-24-0)) An array that gets added.
- **slices** It is integer, slices, ellipsis, numpy.newaxis, integer array-like, boolean arraylike or tuple of them. It works for slices used for  $cuspy$ .  $ndarray$ .  $qetitem$  () and cupy.ndarray.\_\_setitem\_().
- **v** (array-like) Values to increment a at referenced locations.

Note: It only supports types that are supported by CUDA's atomicAdd when an integer array is included in slices. The supported types are numpy.float32, numpy.int32, numpy.uint32, numpy.uint64 and numpy.ulonglong.

Note:  $scatter\_add()$  does not raise an error when indices exceed size of axes. Instead, it wraps indices.

Note: As of v4, this function is moved from cupy package to cupyx package. cupy. scatter\_add is still available for backward compatibility.

#### See also:

[numpy.ufunc.at\(\)](https://numpy.org/doc/stable/reference/generated/numpy.ufunc.at.html#numpy.ufunc.at).

# **cupyx.scatter\_max**

#### <span id="page-217-1"></span>cupyx.**scatter\_max**(*a*, *slices*, *value*)

Stores a maximum value of elements specified by indices to an array.

It stores the maximum value of elements in value array indexed by slices to a. If all of the indices target different locations, the operation of  $scatter\_max()$  is equivalent to a[slices] = cupy.maximum(a[slices], value). If there are multiple elements targeting the same location,  $scatter\_max$  () stores the maximum of all of these values to the given index of a, the initial element of a is also taken in account.

Note that just like an array indexing, negative indices are interpreted as counting from the end of an array.

Also note that  $scatter\_max()$  behaves identically to numpy.maximum.at().

# **Example**

```
>>> import numpy
>>> import cupy
>>> a = cupy.zeros((6,), dtype=numpy.float32)
\Rightarrow i = cupy.array([1, 0, 1, 2])
>>> v = cupy.array([1., 2., 3., -1.])
>>> cupyx.scatter_max(a, i, v);
>>> a
array([2., 3., 0., 0., 0., 0.], dtype=float32)
```
#### **Parameters**

- **a** ([ndarray](#page-24-0)) An array to store the results.
- **slices** It is integer, slices, ellipsis, numpy.newaxis, integer array-like, boolean arraylike or tuple of them. It works for slices used for  $cuspy$ .  $ndarray$ .  $getitem$  () and cupy.ndarray. setitem ().
- $\mathbf{v}$  (array-like) An array used for reference.

#### **cupyx.scatter\_min**

<span id="page-217-0"></span>cupyx.**scatter\_min**(*a*, *slices*, *value*)

Stores a minimum value of elements specified by indices to an array.

It stores the minimum value of elements in value array indexed by slices to a. If all of the indices target different locations, the operation of  $scatter\_min()$  is equivalent to a[slices] = cupy.minimum(a[slices], value). If there are multiple elements targeting the same location, scatter  $min()$  stores the minimum of all of these values to the given index of a, the initial element of a is also taken in account.

Note that just like an array indexing, negative indices are interpreted as counting from the end of an array.

Also note that  $scatter\ min()$  behaves identically to numpy.minimum.at().

# **Example**

```
>>> import numpy
>>> import cupy
>>> a = cupy.zeros((6,), dtype=numpy.float32)
>>> i = cupy.array([1, 0, 1, 2])
>>> v = cupy.array([1., 2., 3., -1.])
>>> cupyx.scatter_min(a, i, v);
>>> a
array([ 0., 0., -1., 0., 0., 0.], dtype=float32)
```
## **Parameters**

- **a** ([ndarray](#page-24-0)) An array to store the results.
- **slices** It is integer, slices, ellipsis, numpy.newaxis, integer array-like, boolean arraylike or tuple of them. It works for slices used for  $cuspy$ .  $ndarray$ .  $getitem$  () and cupy.ndarray.\_\_setitem\_().
- **v** (array-like) An array used for reference.

# **4.3.18 CUB/cuTENSOR backend for reduction routines**

Some CuPy reduction routines, including  $sum()$ ,  $amin()$ ,  $aman()$ ,  $argmin()$ ,  $argmax()$ , and other functions built on top of them, can be accelerated by switching to the [CUB](https://nvlabs.github.io/cub/) or [cuTENSOR](https://docs.nvidia.com/cuda/cutensor/index.html) backend. These backends can be enabled by setting CUPY\_ACCELERATORS environement variable as documented *[here](#page-399-0)*. Note that while in general the accelerated reductions are faster, there could be exceptions depending on the data layout. We recommend users to perform some benchmarks to determine whether CUB/cuTENSOR offers better performance or not.

# **4.4 SciPy-compatible Routines**

<span id="page-218-0"></span>The following pages describe SciPy-compatible routines. These functions cover a subset of [SciPy routines.](https://docs.scipy.org/doc/scipy/reference/#api-reference)

# **4.4.1 Discrete Fourier transforms (scipy.fft)**

# **Fast Fourier Transforms**

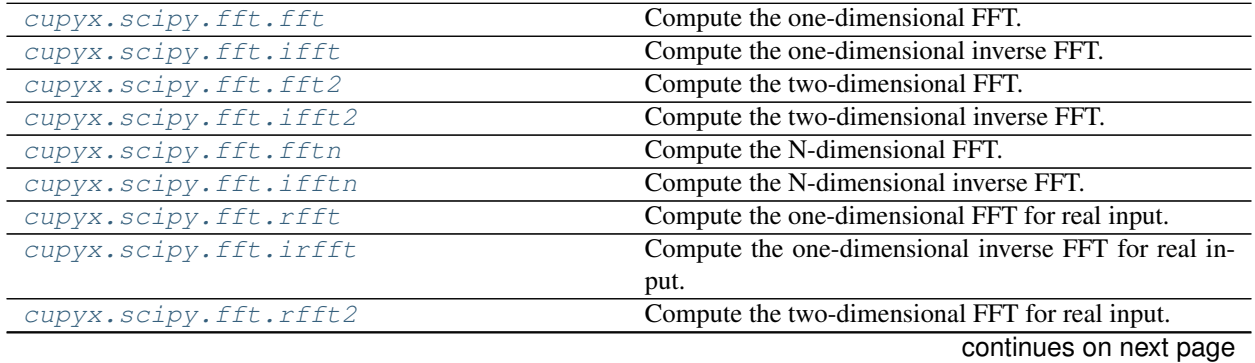

| cupyx.scipy.fft.irfft2 | Compute the two-dimensional inverse FFT for real in-  |
|------------------------|-------------------------------------------------------|
|                        | put.                                                  |
| cupyx.scipy.fft.rfftn  | Compute the N-dimensional FFT for real input.         |
| cupyx.scipy.fft.irfftn | Compute the N-dimensional inverse FFT for real input. |
| cupyx.scipy.fft.hfft   | Compute the FFT of a signal that has Hermitian sym-   |
|                        | metry.                                                |
| cupyx.scipy.fft.ihfft  | Compute the FFT of a signal that has Hermitian sym-   |
|                        | metry.                                                |

Table 75 – continued from previous page

# **cupyx.scipy.fft.fft**

<span id="page-219-0"></span>cupyx.scipy.fft.**fft**(*x*, *n=None*, *axis=- 1*, *norm=None*, *overwrite\_x=False*, *\**, *plan=None*) Compute the one-dimensional FFT.

#### Parameters

- **x** ([cupy.ndarray](#page-24-0)) Array to be transformed.
- **n** ([None](https://docs.python.org/3/library/constants.html#None) or [int](https://docs.python.org/3/library/functions.html#int)) Length of the transformed axis of the output. If n is not given, the length of the input along the axis specified by axis is used.
- **axis** ([int](https://docs.python.org/3/library/functions.html#int)) Axis over which to compute the FFT.
- **norm** (None or 'ortho') Normalization mode.
- **overwrite\_x** ([bool](https://docs.python.org/3/library/functions.html#bool)) If True, the contents of x can be destroyed.
- **plan** (cupy.cuda.cufft.Plan1d or None) a cuFFT plan for transforming x over axis, which can be obtained using:

plan = cupyx.scipy.fftpack.get\_fft\_plan(x, n, axis)

Note that plan is defaulted to None, meaning CuPy will use an auto-generated plan behind the scene.

**Returns** The transformed array which shape is specified by n and type will convert to complex if that of the input is another.

Return type *[cupy.ndarray](#page-24-0)*

#### See also:

[scipy.fft.fft\(\)](https://docs.scipy.org/doc/scipy/reference/generated/scipy.fft.fft.html#scipy.fft.fft)

# **cupyx.scipy.fft.ifft**

<span id="page-219-1"></span>cupyx.scipy.fft.**ifft**(*x*, *n=None*, *axis=- 1*, *norm=None*, *overwrite\_x=False*, *\**, *plan=None*) Compute the one-dimensional inverse FFT.

- **x** ([cupy.ndarray](#page-24-0)) Array to be transformed.
- **n** ([None](https://docs.python.org/3/library/constants.html#None) or [int](https://docs.python.org/3/library/functions.html#int)) Length of the transformed axis of the output. If n is not given, the length of the input along the axis specified by axis is used.
- **axis** ([int](https://docs.python.org/3/library/functions.html#int)) Axis over which to compute the FFT.
- **norm** (None or 'ortho') Normalization mode.
- **overwrite**  $\mathbf{x}$  ([bool](https://docs.python.org/3/library/functions.html#bool)) If True, the contents of x can be destroyed.
- **plan** (cupy.cuda.cufft.Plan1d or None) a cuFFT plan for transforming x over axis, which can be obtained using:

```
plan = cupyx.scipy.fftpack.get_fft_plan(x, n, axis)
```
Note that plan is defaulted to None, meaning CuPy will use an auto-generated plan behind the scene.

**Returns** The transformed array which shape is specified by n and type will convert to complex if that of the input is another.

Return type *[cupy.ndarray](#page-24-0)*

## See also:

[scipy.fft.ifft\(\)](https://docs.scipy.org/doc/scipy/reference/generated/scipy.fft.ifft.html#scipy.fft.ifft)

# **cupyx.scipy.fft.fft2**

<span id="page-220-0"></span>cupyx.scipy.fft.**fft2**(*x*, *s=None*, *axes=(- 2, - 1)*, *norm=None*, *overwrite\_x=False*, *\**, *plan=None*) Compute the two-dimensional FFT.

## **Parameters**

- **x** ([cupy.ndarray](#page-24-0)) Array to be transformed.
- **s** ([None](https://docs.python.org/3/library/constants.html#None) or tuple of ints) Shape of the transformed axes of the output. If s is not given, the lengths of the input along the axes specified by axes are used.
- **axes** (tuple of ints) Axes over which to compute the FFT.
- **norm** (None or 'ortho') Normalization mode.
- **overwrite\_x**  $(bood)$  If True, the contents of x can be destroyed.
- **plan** (cupy.cuda.cufft.PlanNd or None) a cuFFT plan for transforming x over axes, which can be obtained using:

plan = cupyx.scipy.fftpack.get\_fft\_plan(x, s, axes)

Note that plan is defaulted to None, meaning CuPy will use an auto-generated plan behind the scene.

Returns The transformed array which shape is specified by s and type will convert to complex if that of the input is another.

# Return type *[cupy.ndarray](#page-24-0)*

# See also:

```
scipy.fft.fft2()
```
# **cupyx.scipy.fft.ifft2**

```
cupyx.scipy.fft.ifft2(x, s=None, axes=(- 2, - 1), norm=None, overwrite_x=False, *, plan=None)
     Compute the two-dimensional inverse FFT.
```
#### **Parameters**

- **x** ([cupy.ndarray](#page-24-0)) Array to be transformed.
- **s** ([None](https://docs.python.org/3/library/constants.html#None) or tuple of ints) Shape of the transformed axes of the output. If s is not given, the lengths of the input along the axes specified by axes are used.
- **axes** (tuple of ints) Axes over which to compute the FFT.
- **norm** (None or 'ortho') Normalization mode.
- **overwrite**  $\mathbf{x}$  ([bool](https://docs.python.org/3/library/functions.html#bool)) If True, the contents of x can be destroyed.
- **plan** (cupy.cuda.cufft.PlanNd or None) a cuFFT plan for transforming x over axes, which can be obtained using:

plan = cupyx.scipy.fftpack.get\_fft\_plan(x, s, axes)

Note that plan is defaulted to None, meaning CuPy will use an auto-generated plan behind the scene.

Returns The transformed array which shape is specified by s and type will convert to complex if that of the input is another.

Return type *[cupy.ndarray](#page-24-0)*

#### See also:

[scipy.fft.ifft2\(\)](https://docs.scipy.org/doc/scipy/reference/generated/scipy.fft.ifft2.html#scipy.fft.ifft2)

# **cupyx.scipy.fft.fftn**

<span id="page-221-1"></span>cupyx.scipy.fft.**fftn**(*x*, *s=None*, *axes=None*, *norm=None*, *overwrite\_x=False*, *\**, *plan=None*) Compute the N-dimensional FFT.

## **Parameters**

- **x** ([cupy.ndarray](#page-24-0)) Array to be transformed.
- **s** ([None](https://docs.python.org/3/library/constants.html#None) or tuple of ints) Shape of the transformed axes of the output. If s is not given, the lengths of the input along the axes specified by axes are used.
- **axes** (tuple of ints) Axes over which to compute the FFT.
- **norm** (None or 'ortho') Normalization mode.
- **overwrite\_x** ([bool](https://docs.python.org/3/library/functions.html#bool)) If True, the contents of x can be destroyed.
- **plan** (cupy.cuda.cufft.PlanNd or None) a cuFFT plan for transforming x over axes, which can be obtained using:

plan = cupyx.scipy.fftpack.get\_fft\_plan(x, s, axes)

Note that plan is defaulted to None, meaning CuPy will use an auto-generated plan behind the scene.

Returns The transformed array which shape is specified by s and type will convert to complex if that of the input is another.

Return type *[cupy.ndarray](#page-24-0)*

#### See also:

[scipy.fft.fftn\(\)](https://docs.scipy.org/doc/scipy/reference/generated/scipy.fft.fftn.html#scipy.fft.fftn)

# **cupyx.scipy.fft.ifftn**

```
cupyx.scipy.fft.ifftn(x, s=None, axes=None, norm=None, overwrite_x=False, *, plan=None)
     Compute the N-dimensional inverse FFT.
```
## **Parameters**

- **x** ([cupy.ndarray](#page-24-0)) Array to be transformed.
- **s** ([None](https://docs.python.org/3/library/constants.html#None) or tuple of ints) Shape of the transformed axes of the output. If s is not given, the lengths of the input along the axes specified by axes are used.
- **axes** (tuple of ints) Axes over which to compute the FFT.
- **norm** (None or 'ortho') Normalization mode.
- **overwrite**  $\mathbf{x}$  ([bool](https://docs.python.org/3/library/functions.html#bool)) If True, the contents of x can be destroyed.
- **plan** (cupy.cuda.cufft.PlanNd or None) a cuFFT plan for transforming x over axes, which can be obtained using:

plan = cupyx.scipy.fftpack.get\_fft\_plan(x, s, axes)

Note that plan is defaulted to None, meaning CuPy will use an auto-generated plan behind the scene.

Returns The transformed array which shape is specified by s and type will convert to complex if that of the input is another.

## Return type *[cupy.ndarray](#page-24-0)*

#### See also:

```
scipy.fft.ifftn()
```
# **cupyx.scipy.fft.rfft**

<span id="page-222-1"></span>cupyx.scipy.fft.**rfft**(*x*, *n=None*, *axis=- 1*, *norm=None*, *overwrite\_x=False*, *\**, *plan=None*) Compute the one-dimensional FFT for real input.

The returned array contains the positive frequency components of the corresponding  $fft()$ , up to and including the Nyquist frequency.

- **x** ([cupy.ndarray](#page-24-0)) Array to be transformed.
- **n** ([None](https://docs.python.org/3/library/constants.html#None) or [int](https://docs.python.org/3/library/functions.html#int)) Length of the transformed axis of the output. If n is not given, the length of the input along the axis specified by axis is used.
- **axis** ([int](https://docs.python.org/3/library/functions.html#int)) Axis over which to compute the FFT.
- **norm** (None or 'ortho') Normalization mode.
- **overwrite\_x**  $(bood)$  If True, the contents of x can be destroyed.

• **plan** (cupy.cuda.cufft.Plan1d or None) – a cuFFT plan for transforming x over axis, which can be obtained using:

```
plan = cupyx.scipy.fftpack.get_fft_plan(x, n, axis,
                                        value_type='R2C')
```
Note that plan is defaulted to None, meaning CuPy will use an auto-generated plan behind the scene.

Returns The transformed array.

Return type *[cupy.ndarray](#page-24-0)*

# See also:

[scipy.fft.rfft\(\)](https://docs.scipy.org/doc/scipy/reference/generated/scipy.fft.rfft.html#scipy.fft.rfft)

# **cupyx.scipy.fft.irfft**

<span id="page-223-0"></span>cupyx.scipy.fft.**irfft**(*x*, *n=None*, *axis=- 1*, *norm=None*, *overwrite\_x=False*, *\**, *plan=None*) Compute the one-dimensional inverse FFT for real input.

# **Parameters**

- **x** ([cupy.ndarray](#page-24-0)) Array to be transformed.
- **n** ([None](https://docs.python.org/3/library/constants.html#None) or [int](https://docs.python.org/3/library/functions.html#int)) Length of the transformed axis of the output. If n is not given, the length of the input along the axis specified by axis is used.
- **axis** ([int](https://docs.python.org/3/library/functions.html#int)) Axis over which to compute the FFT.
- **norm** (None or 'ortho') Normalization mode.
- **overwrite\_x**  $(bood)$  If True, the contents of x can be destroyed.
- **plan** (cupy.cuda.cufft.Plan1d or None) a cuFFT plan for transforming x over axis, which can be obtained using:

```
plan = cupyx.scipy.fftpack.get_fft_plan(x, n, axis,
                                        value_type='C2R')
```
Note that plan is defaulted to None, meaning CuPy will use an auto-generated plan behind the scene.

Returns The transformed array.

Return type *[cupy.ndarray](#page-24-0)*

See also:

[scipy.fft.irfft\(\)](https://docs.scipy.org/doc/scipy/reference/generated/scipy.fft.irfft.html#scipy.fft.irfft)

# **cupyx.scipy.fft.rfft2**

```
cupyx.scipy.fft.rfft2(x, s=None, axes=(- 2, - 1), norm=None, overwrite_x=False, *, plan=None)
     Compute the two-dimensional FFT for real input.
```
#### **Parameters**

- **a** ([cupy.ndarray](#page-24-0)) Array to be transform.
- **s** ([None](https://docs.python.org/3/library/constants.html#None) or tuple of ints) Shape to use from the input. If s is not given, the lengths of the input along the axes specified by axes are used.
- **axes** (tuple of ints) Axes over which to compute the FFT.
- **norm** (None or "ortho") Keyword to specify the normalization mode.
- **overwrite**  $\mathbf{x}$  ([bool](https://docs.python.org/3/library/functions.html#bool)) If True, the contents of x can be destroyed.
- **plan** (cupy.cuda.cufft.PlanNd or None) a cuFFT plan for transforming x over axes, which can be obtained using:

```
plan = cupyx.scipy.fftpack.get fft plan(x, s, axes,
                                         value_type='R2C')
```
Note that plan is defaulted to None, meaning CuPy will use an auto-generated plan behind the scene.

Returns The transformed array which shape is specified by s and type will convert to complex if the input is other. The length of the last axis transformed will be  $s[-1]//2+1$ .

Return type *[cupy.ndarray](#page-24-0)*

## See also:

[scipy.fft.rfft2\(\)](https://docs.scipy.org/doc/scipy/reference/generated/scipy.fft.rfft2.html#scipy.fft.rfft2)

# **cupyx.scipy.fft.irfft2**

<span id="page-224-1"></span>cupyx.scipy.fft.**irfft2**(*x*, *s=None*, *axes=(- 2, - 1)*, *norm=None*, *overwrite\_x=False*, *\**, *plan=None*) Compute the two-dimensional inverse FFT for real input.

#### **Parameters**

- **a** ([cupy.ndarray](#page-24-0)) Array to be transform.
- **s** ([None](https://docs.python.org/3/library/constants.html#None) or tuple of ints) Shape of the output. If s is not given, they are determined from the lengths of the input along the axes specified by axes.
- **axes** (tuple of ints) Axes over which to compute the FFT.
- **norm** (None or "ortho") Keyword to specify the normalization mode.
- **overwrite\_x**  $(boo1)$  If True, the contents of x can be destroyed.
- **plan** (cupy.cuda.cufft.PlanNd or None) a cuFFT plan for transforming x over axes, which can be obtained using:

```
plan = cupyx.scipy.fftpack.get_fft_plan(x, s, axes,
                                        value_type='C2R')
```
Note that plan is defaulted to None, meaning CuPy will use an auto-generated plan behind the scene.

Returns The transformed array which shape is specified by s and type will convert to complex if the input is other. If s is not given, the length of final transformed axis of output will be  $2*(m-1)$ where *m* is the length of the final transformed axis of the input.

Return type *[cupy.ndarray](#page-24-0)*

# See also:

[scipy.fft.irfft2\(\)](https://docs.scipy.org/doc/scipy/reference/generated/scipy.fft.irfft2.html#scipy.fft.irfft2)

# **cupyx.scipy.fft.rfftn**

<span id="page-225-0"></span>cupyx.scipy.fft.**rfftn**(*x*, *s=None*, *axes=None*, *norm=None*, *overwrite\_x=False*, *\**, *plan=None*) Compute the N-dimensional FFT for real input.

#### **Parameters**

- **a** ([cupy.ndarray](#page-24-0)) Array to be transform.
- **s** ([None](https://docs.python.org/3/library/constants.html#None) or tuple of ints) Shape to use from the input. If s is not given, the lengths of the input along the axes specified by axes are used.
- **axes** (tuple of ints) Axes over which to compute the FFT.
- **norm** (None or "ortho") Keyword to specify the normalization mode.
- **overwrite**  $\mathbf{x}$  ([bool](https://docs.python.org/3/library/functions.html#bool)) If True, the contents of x can be destroyed.
- **plan** (cupy.cuda.cufft.PlanNd or None) a cuFFT plan for transforming x over axes, which can be obtained using:

```
plan = cupyx.scipy.fftpack.get fft plan(x, s, axes,
                                        value_type='R2C')
```
Note that plan is defaulted to None, meaning CuPy will use an auto-generated plan behind the scene.

Returns The transformed array which shape is specified by s and type will convert to complex if the input is other. The length of the last axis transformed will be  $s[-1]//2+1$ .

Return type *[cupy.ndarray](#page-24-0)*

## See also:

[scipy.fft.rfftn\(\)](https://docs.scipy.org/doc/scipy/reference/generated/scipy.fft.rfftn.html#scipy.fft.rfftn)

# **cupyx.scipy.fft.irfftn**

<span id="page-225-1"></span>cupyx.scipy.fft.**irfftn**(*x*, *s=None*, *axes=None*, *norm=None*, *overwrite\_x=False*, *\**, *plan=None*) Compute the N-dimensional inverse FFT for real input.

- **a** ([cupy.ndarray](#page-24-0)) Array to be transform.
- **s** ([None](https://docs.python.org/3/library/constants.html#None) or tuple of ints) Shape of the output. If s is not given, they are determined from the lengths of the input along the axes specified by axes.
- **axes** (tuple of ints) Axes over which to compute the FFT.
- **norm** (None or "ortho") Keyword to specify the normalization mode.
- **overwrite**  $\mathbf{x}$  ([bool](https://docs.python.org/3/library/functions.html#bool)) If True, the contents of x can be destroyed.
- **plan** (cupy.cuda.cufft.PlanNd or None) a cuFFT plan for transforming x over axes, which can be obtained using:

```
plan = cupyx.scipy.fftpack.get_fft_plan(x, s, axes,
                                         value_type='C2R')
```
Note that plan is defaulted to None, meaning CuPy will use an auto-generated plan behind the scene.

Returns The transformed array which shape is specified by s and type will convert to complex if the input is other. If s is not given, the length of final transformed axis of output will be  $2*(m-1)$ where *m* is the length of the final transformed axis of the input.

Return type *[cupy.ndarray](#page-24-0)*

## See also:

[scipy.fft.irfftn\(\)](https://docs.scipy.org/doc/scipy/reference/generated/scipy.fft.irfftn.html#scipy.fft.irfftn)

## **cupyx.scipy.fft.hfft**

<span id="page-226-0"></span>cupyx.scipy.fft.**hfft**(*x*, *n=None*, *axis=- 1*, *norm=None*, *overwrite\_x=False*, *\**, *plan=None*) Compute the FFT of a signal that has Hermitian symmetry.

#### **Parameters**

- **a** ([cupy.ndarray](#page-24-0)) Array to be transform.
- **n** ([None](https://docs.python.org/3/library/constants.html#None) or [int](https://docs.python.org/3/library/functions.html#int)) Length of the transformed axis of the output. For n output points,  $n//2+1$  input points are necessary. If n is not given, it is determined from the length of the input along the axis specified by axis.
- **axis** ([int](https://docs.python.org/3/library/functions.html#int)) Axis over which to compute the FFT.
- **norm** (None or "ortho") Keyword to specify the normalization mode.
- **overwrite\_x** (*[bool](https://docs.python.org/3/library/functions.html#bool)*) If True, the contents of x can be destroyed.
- **plan** ([None](https://docs.python.org/3/library/constants.html#None)) This argument is currently not supported.
- Returns The transformed array which shape is specified by n and type will convert to complex if the input is other. If n is not given, the length of the transformed axis is  $2 \star (m-1)$  where *m* is the length of the transformed axis of the input.

Return type *[cupy.ndarray](#page-24-0)*

#### See also:

# [scipy.fft.hfft\(\)](https://docs.scipy.org/doc/scipy/reference/generated/scipy.fft.hfft.html#scipy.fft.hfft)

# **cupyx.scipy.fft.ihfft**

<span id="page-227-0"></span>cupyx.scipy.fft.**ihfft**(*x*, *n=None*, *axis=- 1*, *norm=None*, *overwrite\_x=False*, *\**, *plan=None*) Compute the FFT of a signal that has Hermitian symmetry.

#### Parameters

- **a** ([cupy.ndarray](#page-24-0)) Array to be transform.
- **n** ([None](https://docs.python.org/3/library/constants.html#None) or [int](https://docs.python.org/3/library/functions.html#int)) Number of points along transformation axis in the input to use. If n is not given, the length of the input along the axis specified by axis is used.
- **axis** ([int](https://docs.python.org/3/library/functions.html#int)) Axis over which to compute the FFT.
- **norm** (None or "ortho") Keyword to specify the normalization mode.
- **overwrite\_x**  $(bood)$  If True, the contents of x can be destroyed.
- **plan** ([None](https://docs.python.org/3/library/constants.html#None)) This argument is currently not supported.
- **Returns** The transformed array which shape is specified by  $n$  and type will convert to complex if the input is other. The length of the transformed axis is  $n//2+1$ .

Return type *[cupy.ndarray](#page-24-0)*

#### See also:

[scipy.fft.ihfft\(\)](https://docs.scipy.org/doc/scipy/reference/generated/scipy.fft.ihfft.html#scipy.fft.ihfft)

# **Helper functions for FFT**

[cupyx.scipy.fft.next\\_fast\\_len](#page-227-1) Find the next fast size to fft.

## **cupyx.scipy.fft.next\_fast\_len**

<span id="page-227-1"></span>cupyx.scipy.fft.**next\_fast\_len**(*target*, *real=False*)

Find the next fast size to  $fft$ .

#### **Parameters**

- **target** ([int](https://docs.python.org/3/library/functions.html#int)) The size of input array.
- **real** ([bool](https://docs.python.org/3/library/functions.html#bool)) True if the FFT involves real input or output. This parameter is of no use, and only for compatibility to SciPy's interface.

Returns The smallest fast length greater than or equal to the input value.

Return type [int](https://docs.python.org/3/library/functions.html#int)

# See also:

[scipy.fft.next\\_fast\\_len\(\)](https://docs.scipy.org/doc/scipy/reference/generated/scipy.fft.next_fast_len.html#scipy.fft.next_fast_len)

Note: It may return a different value to [scipy.fft.next\\_fast\\_len\(\)](https://docs.scipy.org/doc/scipy/reference/generated/scipy.fft.next_fast_len.html#scipy.fft.next_fast_len) as pocketfft's prime factors are different from cuFFT's factors. For details, see the [cuFFT documentation.](https://docs.nvidia.com/cuda/cufft/index.html#accuracy-and-performance)

# **Code compatibility features**

- 1. As with other FFT modules in CuPy, FFT functions in this module can take advantage of an existing cuFFT plan (returned by  $get\_fft\_plan()$ ) to accelarate the computation. The plan can be either passed in explicitly via the keyword-only plan argument or used as a context manager.
- 2. The boolean switch cupy.fft.config.enable\_nd\_planning also affects the FFT functions in this module, see *[FFT Functions](#page-89-0)*. This switch is neglected when planning manually using  $get\_fft\_plan($ .
- 3. Like in scipy.fft, all FFT functions in this module have an optional argument overwrite\_x (default is False), which has the same semantics as in scipy.fft: when it is set to True, the input array x *can* (not *will*) be overwritten arbitrarily. For this reason, when an in-place FFT is desired, the user should always reassign the input in the following manner:  $x = \text{cupyx}.\text{scipy}.ftpack.fft(x, ...,$ overwrite\_x=True, ...).
- 4. The cupyx.scipy.fft module can also be used as a backend for scipy.fft e.g. by installing with scipy.fft.set\_backend(cupyx.scipy.fft). This can allow scipy.fft to work with both numpy and cupy arrays.
- 5. The boolean switch cupy.fft.config.use\_multi\_gpus also affects the FFT functions in this module, see *[FFT Functions](#page-89-0)*. Moreover, this switch is *honored* when planning manually using  $get\_fft\_plan($ .

Note: scipy.fft requires SciPy version 1.4.0 or newer.

Note: To use scipy.fft.set\_backend() together with an explicit plan argument requires SciPy version 1.5.0 or newer.

# **4.4.2 Legacy Discrete Fourier transforms (scipy.fftpack)**

Note: As of SciPy version 1.4.0, scipy.fft is recommended over scipy.fftpack. Consider using [cupyx.](#page-218-0) scipy. fft instead.

# **Fast Fourier Transforms**

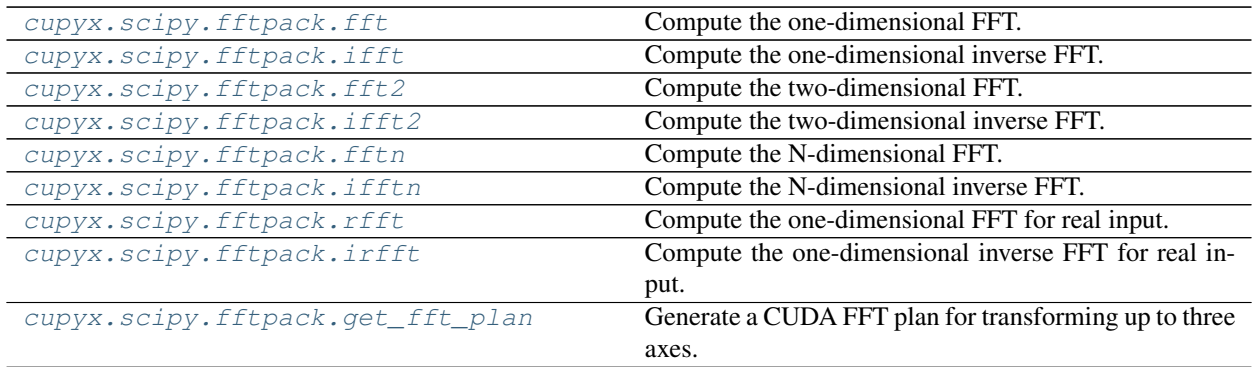

# **cupyx.scipy.fftpack.fft**

```
cupyx.scipy.fftpack.fft(x, n=None, axis=- 1, overwrite_x=False, plan=None)
     Compute the one-dimensional FFT.
```
#### **Parameters**

- **x** ([cupy.ndarray](#page-24-0)) Array to be transformed.
- **n** ([None](https://docs.python.org/3/library/constants.html#None) or [int](https://docs.python.org/3/library/functions.html#int)) Length of the transformed axis of the output. If n is not given, the length of the input along the axis specified by axis is used.
- **axis** ([int](https://docs.python.org/3/library/functions.html#int)) Axis over which to compute the FFT.
- **overwrite\_x**  $(bood)$  If True, the contents of x can be destroyed.
- **plan** (cupy.cuda.cufft.Plan1d or None) a cuFFT plan for transforming x over axis, which can be obtained using:

plan = cupyx.scipy.fftpack.get\_fft\_plan(x, axis)

Note that *plan* is defaulted to None, meaning CuPy will use an auto-generated plan behind the scene.

**Returns** The transformed array which shape is specified by n and type will convert to complex if that of the input is another.

## Return type *[cupy.ndarray](#page-24-0)*

Note: The argument *plan* is currently experimental and the interface may be changed in the future version.

#### See also:

```
scipy.fftpack.fft()
```
# **cupyx.scipy.fftpack.ifft**

```
cupyx.scipy.fftpack.ifft(x, n=None, axis=- 1, overwrite_x=False, plan=None)
     Compute the one-dimensional inverse FFT.
```
#### **Parameters**

- **x** ([cupy.ndarray](#page-24-0)) Array to be transformed.
- **n** ([None](https://docs.python.org/3/library/constants.html#None) or [int](https://docs.python.org/3/library/functions.html#int)) Length of the transformed axis of the output. If n is not given, the length of the input along the axis specified by axis is used.
- **axis** ([int](https://docs.python.org/3/library/functions.html#int)) Axis over which to compute the FFT.
- **overwrite\_x**  $(bood)$  If True, the contents of x can be destroyed.
- **plan** (cupy.cuda.cufft.Plan1d or None) a cuFFT plan for transforming x over axis, which can be obtained using:

```
plan = cupyx.scipy.fftpack.get_fft_plan(x, axis)
```
Note that *plan* is defaulted to None, meaning CuPy will use an auto-generated plan behind the scene.

**Returns** The transformed array which shape is specified by n and type will convert to complex if that of the input is another.

Return type *[cupy.ndarray](#page-24-0)*

Note: The argument *plan* is currently experimental and the interface may be changed in the future version.

#### See also:

[scipy.fftpack.ifft\(\)](https://docs.scipy.org/doc/scipy/reference/generated/scipy.fftpack.ifft.html#scipy.fftpack.ifft)

## **cupyx.scipy.fftpack.fft2**

<span id="page-230-0"></span>cupyx.scipy.fftpack.**fft2**(*x*, *shape=None*, *axes=(- 2, - 1)*, *overwrite\_x=False*, *plan=None*) Compute the two-dimensional FFT.

#### **Parameters**

- **x** ([cupy.ndarray](#page-24-0)) Array to be transformed.
- **shape** ([None](https://docs.python.org/3/library/constants.html#None) or tuple of ints) Shape of the transformed axes of the output. If shape is not given, the lengths of the input along the axes specified by axes are used.
- **axes** (tuple of ints) Axes over which to compute the FFT.
- **overwrite\_x**  $(bood)$  If True, the contents of x can be destroyed.
- **plan** (cupy.cuda.cufft.PlanNd or None) a cuFFT plan for transforming x over axes, which can be obtained using:

plan = cupyx.scipy.fftpack.get\_fft\_plan(x, axes)

Note that *plan* is defaulted to None, meaning CuPy will either use an auto-generated plan behind the scene if cupy.fft.config. enable\_nd\_planning = True, or use no cuFFT plan if it is set to False.

Returns The transformed array which shape is specified by shape and type will convert to complex if that of the input is another.

Return type *[cupy.ndarray](#page-24-0)*

#### See also:

```
scipy.fftpack.fft2()
```
Note: The argument *plan* is currently experimental and the interface may be changed in the future version.

# **cupyx.scipy.fftpack.ifft2**

```
cupyx.scipy.fftpack.ifft2(x, shape=None, axes=(- 2, - 1), overwrite_x=False, plan=None)
     Compute the two-dimensional inverse FFT.
```
#### **Parameters**

- **x** ([cupy.ndarray](#page-24-0)) Array to be transformed.
- **shape** ([None](https://docs.python.org/3/library/constants.html#None) or tuple of ints) Shape of the transformed axes of the output. If shape is not given, the lengths of the input along the axes specified by axes are used.
- **axes** (tuple of ints) Axes over which to compute the FFT.
- **overwrite\_x** ([bool](https://docs.python.org/3/library/functions.html#bool)) If True, the contents of x can be destroyed.
- **plan** (cupy.cuda.cufft.PlanNd or None) a cuFFT plan for transforming x over axes, which can be obtained using:

plan = cupyx.scipy.fftpack.get\_fft\_plan(x, axes)

Note that *plan* is defaulted to None, meaning CuPy will either use an auto-generated plan behind the scene if cupy.fft.config. enable\_nd\_planning = True, or use no cuFFT plan if it is set to False.

Returns The transformed array which shape is specified by shape and type will convert to complex if that of the input is another.

Return type *[cupy.ndarray](#page-24-0)*

## See also:

[scipy.fftpack.ifft2\(\)](https://docs.scipy.org/doc/scipy/reference/generated/scipy.fftpack.ifft2.html#scipy.fftpack.ifft2)

Note: The argument *plan* is currently experimental and the interface may be changed in the future version.

# **cupyx.scipy.fftpack.fftn**

<span id="page-231-1"></span>cupyx.scipy.fftpack.**fftn**(*x*, *shape=None*, *axes=None*, *overwrite\_x=False*, *plan=None*) Compute the N-dimensional FFT.

## Parameters

- **x** ([cupy.ndarray](#page-24-0)) Array to be transformed.
- **shape** ([None](https://docs.python.org/3/library/constants.html#None) or tuple of ints) Shape of the transformed axes of the output. If shape is not given, the lengths of the input along the axes specified by axes are used.
- **axes** (tuple of ints) Axes over which to compute the FFT.
- **overwrite\_x** (*[bool](https://docs.python.org/3/library/functions.html#bool)*) If True, the contents of x can be destroyed.
- **plan** (cupy.cuda.cufft.PlanNd or None) a cuFFT plan for transforming x over axes, which can be obtained using:

```
plan = cupyx.scipy.fftpack.get_fft_plan(x, axes)
```
Note that *plan* is defaulted to None, meaning CuPy will either use an auto-generated plan behind the scene if cupy.fft.config. enable\_nd\_planning = True, or use no cuFFT plan if it is set to False.

Returns The transformed array which shape is specified by shape and type will convert to complex if that of the input is another.

Return type *[cupy.ndarray](#page-24-0)*

#### See also:

[scipy.fftpack.fftn\(\)](https://docs.scipy.org/doc/scipy/reference/generated/scipy.fftpack.fftn.html#scipy.fftpack.fftn)

Note: The argument *plan* is currently experimental and the interface may be changed in the future version.

## **cupyx.scipy.fftpack.ifftn**

<span id="page-232-0"></span>cupyx.scipy.fftpack.**ifftn**(*x*, *shape=None*, *axes=None*, *overwrite\_x=False*, *plan=None*) Compute the N-dimensional inverse FFT.

#### **Parameters**

- **x** ([cupy.ndarray](#page-24-0)) Array to be transformed.
- **shape** ([None](https://docs.python.org/3/library/constants.html#None) or tuple of ints) Shape of the transformed axes of the output. If shape is not given, the lengths of the input along the axes specified by axes are used.
- **axes** (tuple of ints) Axes over which to compute the FFT.
- **overwrite\_x**  $(bood)$  If True, the contents of x can be destroyed.
- **plan** (cupy.cuda.cufft.PlanNd or None) a cuFFT plan for transforming x over axes, which can be obtained using:

plan = cupyx.scipy.fftpack.get\_fft\_plan(x, axes)

Note that *plan* is defaulted to None, meaning CuPy will either use an auto-generated plan behind the scene if cupy.fft.config. enable\_nd\_planning = True, or use no cuFFT plan if it is set to False.

Returns The transformed array which shape is specified by shape and type will convert to complex if that of the input is another.

Return type *[cupy.ndarray](#page-24-0)*

#### See also:

```
scipy.fftpack.ifftn()
```
Note: The argument *plan* is currently experimental and the interface may be changed in the future version.

# **cupyx.scipy.fftpack.rfft**

<span id="page-233-0"></span>cupyx.scipy.fftpack.**rfft**(*x*, *n=None*, *axis=- 1*, *overwrite\_x=False*, *plan=None*) Compute the one-dimensional FFT for real input.

The returned real array contains

 $[y(0), Re(y(1)), Im(y(1)),..., Re(y(n/2))]$  # if n is even  $[y(0), Re(y(1)), Im(y(1)),..., Re(y(n/2)), Im(y(n/2))]$  # if n is odd

#### **Parameters**

- **x** ([cupy.ndarray](#page-24-0)) Array to be transformed.
- **n** ([None](https://docs.python.org/3/library/constants.html#None) or [int](https://docs.python.org/3/library/functions.html#int)) Length of the transformed axis of the output. If n is not given, the length of the input along the axis specified by axis is used.
- **axis** ([int](https://docs.python.org/3/library/functions.html#int)) Axis over which to compute the FFT.
- **overwrite**  $\mathbf{x}$  ([bool](https://docs.python.org/3/library/functions.html#bool)) If True, the contents of x can be destroyed.
- **plan** (cupy.cuda.cufft.Plan1d or None) a cuFFT plan for transforming x over axis, which can be obtained using:

```
plan = cupyx.scipy.fftpack.get_fft_plan(
   x, axes, value_type='R2C')
```
Note that *plan* is defaulted to None, meaning CuPy will either use an auto-generated plan behind the scene if cupy.fft.config. enable\_nd\_planning = True, or use no cuFFT plan if it is set to False.

Returns The transformed array.

Return type *[cupy.ndarray](#page-24-0)*

# See also:

[scipy.fftpack.rfft\(\)](https://docs.scipy.org/doc/scipy/reference/generated/scipy.fftpack.rfft.html#scipy.fftpack.rfft)

Note: The argument *plan* is currently experimental and the interface may be changed in the future version.

## **cupyx.scipy.fftpack.irfft**

<span id="page-233-1"></span>cupyx.scipy.fftpack.**irfft**(*x*, *n=None*, *axis=- 1*, *overwrite\_x=False*) Compute the one-dimensional inverse FFT for real input.

#### **Parameters**

- **x** ([cupy.ndarray](#page-24-0)) Array to be transformed.
- **n** ([None](https://docs.python.org/3/library/constants.html#None) or [int](https://docs.python.org/3/library/functions.html#int)) Length of the transformed axis of the output. If n is not given, the length of the input along the axis specified by axis is used.
- **axis** ([int](https://docs.python.org/3/library/functions.html#int)) Axis over which to compute the FFT.
- **overwrite\_x**  $(boo1)$  If True, the contents of x can be destroyed.

Returns The transformed array.

Return type *[cupy.ndarray](#page-24-0)*

## See also:

[scipy.fftpack.irfft\(\)](https://docs.scipy.org/doc/scipy/reference/generated/scipy.fftpack.irfft.html#scipy.fftpack.irfft)

Note: This function does not support a precomputed *plan*. If you need this capability, please consider using [cupy.fft.irfft\(\)](#page-92-0) or :func:` cupyx.scipy.fft.irfft`.

## **cupyx.scipy.fftpack.get\_fft\_plan**

<span id="page-234-0"></span>cupyx.scipy.fftpack.**get\_fft\_plan**(*a*, *shape=None*, *axes=None*, *value\_type='C2C'*) Generate a CUDA FFT plan for transforming up to three axes.

#### Parameters

- **a** ([cupy.ndarray](#page-24-0)) Array to be transform, assumed to be either C- or F- contiguous.
- **shape** ([None](https://docs.python.org/3/library/constants.html#None) or tuple of ints) Shape of the transformed axes of the output. If shape is not given, the lengths of the input along the axes specified by axes are used.
- **axes** ([None](https://docs.python.org/3/library/constants.html#None) or [int](https://docs.python.org/3/library/functions.html#int) or tuple of int) The axes of the array to transform. If *None*, it is assumed that all axes are transformed.

Currently, for performing N-D transform these must be a set of up to three adjacent axes, and must include either the first or the last axis of the array.

- **value\_type**  $(str)$  $(str)$  $(str)$  The FFT type to perform. Acceptable values are:
	- 'C2C': complex-to-complex transform (default)
	- 'R2C': real-to-complex transform
	- 'C2R': complex-to-real transform

```
Returns a cuFFT plan for either 1D transform (cupy.cuda.cufft.Plan1d) or N-D transform
   (cupy.cuda.cufft.PlanNd).
```
Note: The returned plan can not only be passed as one of the arguments of the functions in cupyx.scipy. fftpack, but also be used as a context manager for both cupy.fft and cupyx.scipy.fftpack functions:

```
x = \text{cupy.random.random}(16) \cdot \text{reshape}(4, 4) \cdot \text{astro}(\text{complex})plan = cupyx.scipy.fftpack.get_fft_plan(x)
with plan:
    y = \text{cupy.fft.fftn}(x)# alternatively:
    y = \text{cupyx}.\text{scipy}.fftpack.fftn(x) # no explicit plan is given!
# alternatively:
  = cupyx.scipy.fftpack.fftn(x, plan=plan) # pass plan explicitly
```
In the first case, no cuFFT plan will be generated automatically, even if cupy.fft.config. enable\_nd\_planning = True is set.

Warning: This API is a deviation from SciPy's, is currently experimental, and may be changed in the future version.

# **Code compatibility features**

- 1. As with other FFT modules in CuPy, FFT functions in this module can take advantage of an existing cuFFT plan (returned by  $get\_fft\_plan()$ ) to accelarate the computation. The plan can be either passed in explicitly via the plan argument or used as a context manager. The argument plan is currently experimental and the interface may be changed in the future version. The  $get\_fft\_plan$  () function has no counterpart in scipy.fftpack.
- 2. The boolean switch cupy.fft.config.enable\_nd\_planning also affects the FFT functions in this module, see *[FFT Functions](#page-89-0)*. This switch is neglected when planning manually using  $qet_fft_plan()$ .
- 3. Like in scipy.fftpack, all FFT functions in this module have an optional argument overwrite\_x (default is False), which has the same semantics as in scipy. fftpack: when it is set to True, the input array x *can* (not *will*) be overwritten arbitrarily. For this reason, when an in-place FFT is desired, the user should always reassign the input in the following manner:  $x = \text{cupyx}.\text{scipy}.ftpack.fft(x, ...,$ overwrite\_x=True, ...).
- 4. The boolean switch cupy.fft.config.use\_multi\_gpus also affects the FFT functions in this module, see *[FFT Functions](#page-89-0)*. Moreover, this switch is *honored* when planning manually using  $qet$  fft plan().

# **4.4.3 Linear Algebra**

# **Basics**

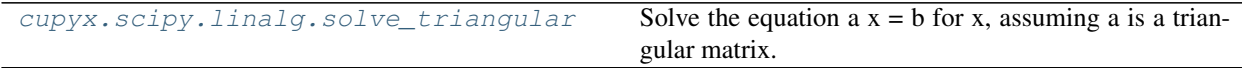

# **Decompositions**

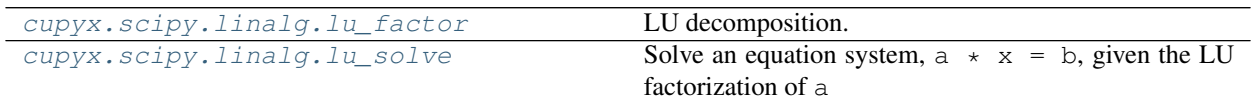

# **Special Matrices**

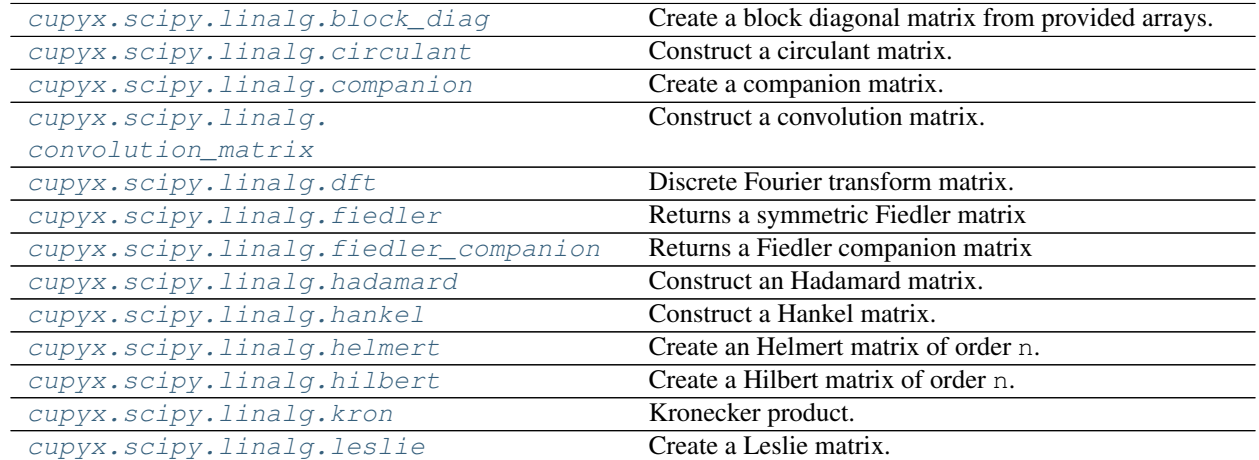

continues on next page

| cupyx.scipy.linalg.toeplitz | Construct a Toeplitz matrix.                                |
|-----------------------------|-------------------------------------------------------------|
| cupyx.scipy.linalg.tri      | Construct $(N, M)$ matrix filled with ones at and below the |
|                             | k-th diagonal.                                              |
| cupyx.scipy.linalg.tril     | Make a copy of a matrix with elements above the k-th        |
|                             | diagonal zeroed.                                            |
| cupyx.scipy.linalg.triu     | Make a copy of a matrix with elements below the k-th        |
|                             | diagonal zeroed.                                            |

Table 80 – continued from previous page

# **4.4.4 Multi-dimensional image processing**

CuPy provides multi-dimensional image processing functions. It supports a subset of [scipy.ndimage](https://docs.scipy.org/doc/scipy/reference/ndimage.html#module-scipy.ndimage) interface.

# **Filters**

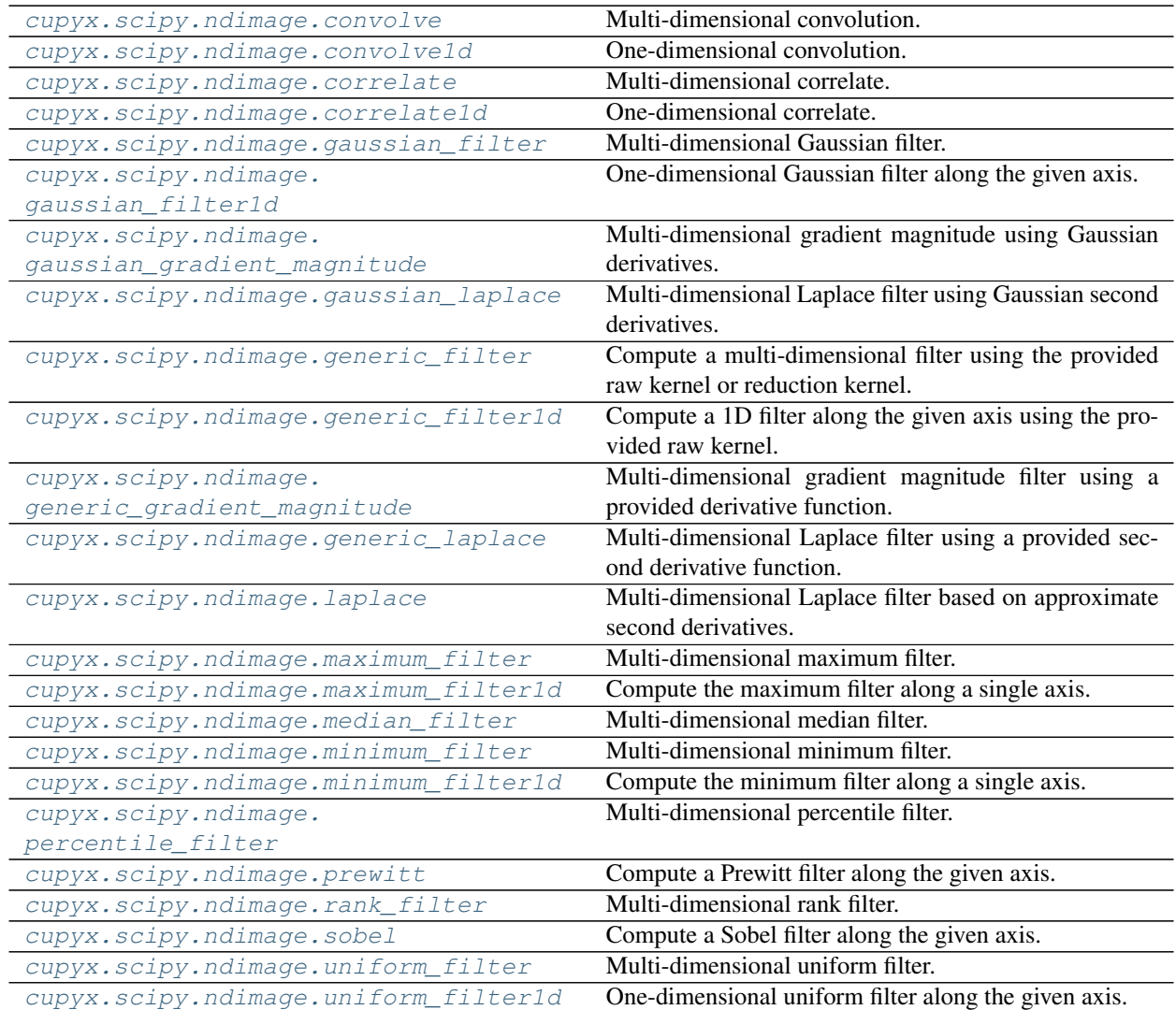

# **cupyx.scipy.ndimage.convolve**

<span id="page-237-0"></span>cupyx.scipy.ndimage.**convolve**(*input*, *weights*, *output=None*, *mode='reflect'*, *cval=0.0*, *origin=0*) Multi-dimensional convolution.

The array is convolved with the given kernel.

## **Parameters**

- **input** ([cupy.ndarray](#page-24-0)) The input array.
- **weights** ([cupy.ndarray](#page-24-0)) Array of weights, same number of dimensions as input
- **output** ([cupy.ndarray](#page-24-0), dtype or [None](https://docs.python.org/3/library/constants.html#None)) The array in which to place the output.
- **mode** ([str](https://docs.python.org/3/library/stdtypes.html#str)) The array borders are handled according to the given mode ('reflect', 'constant', 'nearest', 'mirror', 'wrap'). Default is 'reflect'.
- **cval** (scalar) Value to fill past edges of input if mode is constant. Default is 0.0.
- **origin** (scalar or tuple of scalar) The origin parameter controls the placement of the filter, relative to the center of the current element of the input. Default of 0 is equivalent to  $(0,)*input$ .ndim.

Returns The result of convolution.

Return type *[cupy.ndarray](#page-24-0)*

## See also:

[scipy.ndimage.convolve\(\)](https://docs.scipy.org/doc/scipy/reference/generated/scipy.ndimage.convolve.html#scipy.ndimage.convolve)

Note: When the output data type is integral (or when no output is provided and input is integral) the results may not perfectly match the results from SciPy due to floating-point rounding of intermediate results.

# **cupyx.scipy.ndimage.convolve1d**

<span id="page-237-1"></span>cupyx.scipy.ndimage.**convolve1d**(*input*, *weights*, *axis=- 1*, *output=None*, *mode='reflect'*, *cval=0.0*, *origin=0*)

One-dimensional convolution.

The array is convolved with the given kernel.

- **input** ([cupy.ndarray](#page-24-0)) The input array.
- **weights** ([cupy.ndarray](#page-24-0)) One-dimensional array of weights
- **axis** ([int](https://docs.python.org/3/library/functions.html#int)) The axis of input along which to calculate. Default is -1.
- **output** ([cupy.ndarray](#page-24-0), dtype or [None](https://docs.python.org/3/library/constants.html#None)) The array in which to place the output. Default is is same dtype as the input.
- **mode** ([str](https://docs.python.org/3/library/stdtypes.html#str)) The array borders are handled according to the given mode ('reflect', 'constant', 'nearest', 'mirror', 'wrap'). Default is 'reflect'.
- **cval** (scalar) Value to fill past edges of input if mode is 'constant'. Default is 0.0.

• **origin** ([int](https://docs.python.org/3/library/functions.html#int)) – The origin parameter controls the placement of the filter, relative to the center of the current element of the input. Default is 0.

Returns The result of the 1D convolution.

Return type *[cupy.ndarray](#page-24-0)*

#### See also:

[scipy.ndimage.convolve1d\(\)](https://docs.scipy.org/doc/scipy/reference/generated/scipy.ndimage.convolve1d.html#scipy.ndimage.convolve1d)

Note: When the output data type is integral (or when no output is provided and input is integral) the results may not perfectly match the results from SciPy due to floating-point rounding of intermediate results.

# **cupyx.scipy.ndimage.correlate**

<span id="page-238-0"></span>cupyx.scipy.ndimage.**correlate**(*input*, *weights*, *output=None*, *mode='reflect'*, *cval=0.0*, *origin=0*) Multi-dimensional correlate.

The array is correlated with the given kernel.

## Parameters

- **input** ([cupy.ndarray](#page-24-0)) The input array.
- **weights** ([cupy.ndarray](#page-24-0)) Array of weights, same number of dimensions as input
- **output** ([cupy.ndarray](#page-24-0), dtype or [None](https://docs.python.org/3/library/constants.html#None)) The array in which to place the output.
- **mode** ([str](https://docs.python.org/3/library/stdtypes.html#str)) The array borders are handled according to the given mode ('reflect', 'constant', 'nearest', 'mirror', 'wrap'). Default is 'reflect'.
- **cval** (scalar) Value to fill past edges of input if mode is constant. Default is 0.0.
- **origin** (scalar or tuple of scalar) The origin parameter controls the placement of the filter, relative to the center of the current element of the input. Default of 0 is equivalent to  $(0,)*input$ .ndim.

Returns The result of correlate.

Return type *[cupy.ndarray](#page-24-0)*

#### See also:

[scipy.ndimage.correlate\(\)](https://docs.scipy.org/doc/scipy/reference/generated/scipy.ndimage.correlate.html#scipy.ndimage.correlate)

Note: When the output data type is integral (or when no output is provided and input is integral) the results may not perfectly match the results from SciPy due to floating-point rounding of intermediate results.

# **cupyx.scipy.ndimage.correlate1d**

<span id="page-239-0"></span>cupyx.scipy.ndimage.**correlate1d**(*input*, *weights*, *axis=- 1*, *output=None*, *mode='reflect'*, *cval=0.0*, *origin=0*)

One-dimensional correlate.

The array is correlated with the given kernel.

#### **Parameters**

- **input** ([cupy.ndarray](#page-24-0)) The input array.
- **weights** ([cupy.ndarray](#page-24-0)) One-dimensional array of weights
- **axis** ([int](https://docs.python.org/3/library/functions.html#int)) The axis of input along which to calculate. Default is -1.
- **output** ([cupy.ndarray](#page-24-0), dtype or [None](https://docs.python.org/3/library/constants.html#None)) The array in which to place the output. Default is is same dtype as the input.
- **mode** ([str](https://docs.python.org/3/library/stdtypes.html#str)) The array borders are handled according to the given mode ('reflect', 'constant', 'nearest', 'mirror', 'wrap'). Default is 'reflect'.
- **cval** (scalar) Value to fill past edges of input if mode is 'constant'. Default is 0.0.
- **origin**  $(int)$  $(int)$  $(int)$  The origin parameter controls the placement of the filter, relative to the center of the current element of the input. Default is 0.

Returns The result of the 1D correlation.

Return type *[cupy.ndarray](#page-24-0)*

#### See also:

[scipy.ndimage.correlate1d\(\)](https://docs.scipy.org/doc/scipy/reference/generated/scipy.ndimage.correlate1d.html#scipy.ndimage.correlate1d)

Note: When the output data type is integral (or when no output is provided and input is integral) the results may not perfectly match the results from SciPy due to floating-point rounding of intermediate results.

# **cupyx.scipy.ndimage.gaussian\_filter**

<span id="page-239-1"></span>cupyx.scipy.ndimage.**gaussian\_filter**(*input*, *sigma*, *order=0*, *output=None*, *mode='reflect'*, *cval=0.0*, *truncate=4.0*)

Multi-dimensional Gaussian filter.

- **input** ([cupy.ndarray](#page-24-0)) The input array.
- **sigma** (scalar or sequence of scalar) Standard deviations for each axis of Gaussian kernel. A single value applies to all axes.
- **order** ([int](https://docs.python.org/3/library/functions.html#int) or sequence of scalar) An order of 0, the default, corresponds to convolution with a Gaussian kernel. A positive order corresponds to convolution with that derivative of a Gaussian. A single value applies to all axes.
- **output** ([cupy.ndarray](#page-24-0), dtype or [None](https://docs.python.org/3/library/constants.html#None)) The array in which to place the output. Default is is same dtype as the input.
- **mode** ([str](https://docs.python.org/3/library/stdtypes.html#str)) The array borders are handled according to the given mode ('reflect', 'constant', 'nearest', 'mirror', 'wrap'). Default is 'reflect'.
- **cval** (scalar) Value to fill past edges of input if mode is 'constant'. Default is 0.0.
- **truncate** ([float](https://docs.python.org/3/library/functions.html#float)) Truncate the filter at this many standard deviations. Default is 4.0.

Returns The result of the filtering.

Return type *[cupy.ndarray](#page-24-0)*

See also:

[scipy.ndimage.gaussian\\_filter\(\)](https://docs.scipy.org/doc/scipy/reference/generated/scipy.ndimage.gaussian_filter.html#scipy.ndimage.gaussian_filter)

Note: When the output data type is integral (or when no output is provided and input is integral) the results may not perfectly match the results from SciPy due to floating-point rounding of intermediate results.

## **cupyx.scipy.ndimage.gaussian\_filter1d**

```
cupyx.scipy.ndimage.gaussian_filter1d(input, sigma, axis=- 1, order=0, output=None,
                                              mode='reflect', cval=0.0, truncate=4.0)
```
One-dimensional Gaussian filter along the given axis.

The lines of the array along the given axis are filtered with a Gaussian filter of the given standard deviation.

#### **Parameters**

- **input** ([cupy.ndarray](#page-24-0)) The input array.
- **sigma** (scalar) Standard deviation for Gaussian kernel.
- **axis** ([int](https://docs.python.org/3/library/functions.html#int)) The axis of input along which to calculate. Default is -1.
- **order** ([int](https://docs.python.org/3/library/functions.html#int)) An order of 0, the default, corresponds to convolution with a Gaussian kernel. A positive order corresponds to convolution with that derivative of a Gaussian.
- **output** ([cupy.ndarray](#page-24-0), dtype or [None](https://docs.python.org/3/library/constants.html#None)) The array in which to place the output. Default is is same dtype as the input.
- **mode** ([str](https://docs.python.org/3/library/stdtypes.html#str)) The array borders are handled according to the given mode ('reflect', 'constant', 'nearest', 'mirror', 'wrap'). Default is 'reflect'.
- **cval** (scalar) Value to fill past edges of input if mode is 'constant'. Default is 0.0.
- **truncate** ( $f$ loat) Truncate the filter at this many standard deviations. Default is 4.0.

Returns The result of the filtering.

Return type *[cupy.ndarray](#page-24-0)*

## See also:

```
scipy.ndimage.gaussian_filter1d()
```
Note: When the output data type is integral (or when no output is provided and input is integral) the results may not perfectly match the results from SciPy due to floating-point rounding of intermediate results.

# **cupyx.scipy.ndimage.gaussian\_gradient\_magnitude**

<span id="page-241-0"></span>cupyx.scipy.ndimage.**gaussian\_gradient\_magnitude**(*input*, *sigma*, *output=None*, *mode='reflect'*, *cval=0.0*, *\*\*kwargs*) Multi-dimensional gradient magnitude using Gaussian derivatives.

#### **Parameters**

- **input** ([cupy.ndarray](#page-24-0)) The input array.
- **sigma** (scalar or sequence of scalar) Standard deviations for each axis of Gaussian kernel. A single value applies to all axes.
- **output** ([cupy.ndarray](#page-24-0), dtype or [None](https://docs.python.org/3/library/constants.html#None)) The array in which to place the output. Default is is same dtype as the input.
- **mode** ([str](https://docs.python.org/3/library/stdtypes.html#str)) The array borders are handled according to the given mode ('reflect', 'constant', 'nearest', 'mirror', 'wrap'). Default is 'reflect'.
- **cval** (scalar) Value to fill past edges of input if mode is 'constant'. Default is 0.0.
- **kwargs** ([dict,](https://docs.python.org/3/library/stdtypes.html#dict) optional) dict of extra keyword arguments to pass gaussian\_filter().

Returns The result of the filtering.

Return type *[cupy.ndarray](#page-24-0)*

## See also:

[scipy.ndimage.gaussian\\_gradient\\_magnitude\(\)](https://docs.scipy.org/doc/scipy/reference/generated/scipy.ndimage.gaussian_gradient_magnitude.html#scipy.ndimage.gaussian_gradient_magnitude)

Note: When the output data type is integral (or when no output is provided and input is integral) the results may not perfectly match the results from SciPy due to floating-point rounding of intermediate results.

# **cupyx.scipy.ndimage.gaussian\_laplace**

```
cupyx.scipy.ndimage.gaussian_laplace(input, sigma, output=None, mode='reflect', cval=0.0,
```

```
**kwargs)
```
Multi-dimensional Laplace filter using Gaussian second derivatives.

- **input** ([cupy.ndarray](#page-24-0)) The input array.
- **sigma** (scalar or sequence of scalar) Standard deviations for each axis of Gaussian kernel. A single value applies to all axes.
- **output** ([cupy.ndarray](#page-24-0), dtype or [None](https://docs.python.org/3/library/constants.html#None)) The array in which to place the output. Default is is same dtype as the input.
- **mode** ([str](https://docs.python.org/3/library/stdtypes.html#str)) The array borders are handled according to the given mode ('reflect', 'constant', 'nearest', 'mirror', 'wrap'). Default is 'reflect'.
- **cval** (scalar) Value to fill past edges of input if mode is 'constant'. Default is 0.0.
- **kwargs** ([dict,](https://docs.python.org/3/library/stdtypes.html#dict) optional) dict of extra keyword arguments to pass gaussian\_filter().

Returns The result of the filtering.

Return type *[cupy.ndarray](#page-24-0)*

#### See also:

[scipy.ndimage.gaussian\\_laplace\(\)](https://docs.scipy.org/doc/scipy/reference/generated/scipy.ndimage.gaussian_laplace.html#scipy.ndimage.gaussian_laplace)

Note: When the output data type is integral (or when no output is provided and input is integral) the results may not perfectly match the results from SciPy due to floating-point rounding of intermediate results.

## **cupyx.scipy.ndimage.generic\_filter**

<span id="page-242-0"></span>cupyx.scipy.ndimage.**generic\_filter**(*input*, *function*, *size=None*, *footprint=None*, *output=None*, *mode='reflect'*, *cval=0.0*, *origin=0*) Compute a multi-dimensional filter using the provided raw kernel or reduction kernel.

Unlike the scipy.ndimage function, this does not support the extra\_arguments or

extra\_keywordsdict arguments and has significant restrictions on the function provided.

#### **Parameters**

- **input** ([cupy.ndarray](#page-24-0)) The input array.
- **function** ([cupy.ReductionKernel](#page-371-0) or [cupy.RawKernel](#page-373-0)) The kernel or function to apply to each region.
- **size** ([int](https://docs.python.org/3/library/functions.html#int) or sequence of int) One of size or footprint must be provided. If footprint is given, size is ignored. Otherwise footprint = cupy. ones(size) with size automatically made to match the number of dimensions in input.
- **footprint** ([cupy.ndarray](#page-24-0)) a boolean array which specifies which of the elements within this shape will get passed to the filter function.
- **output** ([cupy.ndarray](#page-24-0), dtype or [None](https://docs.python.org/3/library/constants.html#None)) The array in which to place the output. Default is is same dtype as the input.
- **mode** ([str](https://docs.python.org/3/library/stdtypes.html#str)) The array borders are handled according to the given mode ('reflect', 'constant', 'nearest', 'mirror', 'wrap'). Default is 'reflect'.
- **cval** (scalar) Value to fill past edges of input if mode is 'constant'. Default is 0.0.
- **origin** (scalar or tuple of scalar) The origin parameter controls the placement of the filter, relative to the center of the current element of the input. Default of 0 is equivalent to  $(0,)*input$ .ndim.

Returns The result of the filtering.

Return type *[cupy.ndarray](#page-24-0)*

Note: If the *function* is a *[cupy.RawKernel](#page-373-0)* then it must be for a function that has the following signature. Unlike most functions, this should not utilize *blockDim*/*blockIdx*/*threadIdx*:

```
global__ void func(double *buffer, int filter_size,
                   double *return_value)
```
If the *function* is a cupy. ReductionKernel then it must be for a kernel that takes 1 array input and produces 1 'scalar' output.

# See also:

scipy.ndimage.generic filter()

# **cupyx.scipy.ndimage.generic\_filter1d**

```
cupyx.scipy.ndimage.generic_filter1d(input, function, filter_size, axis=- 1, output=None,
                                               mode='reflect', cval=0.0, origin=0)
```
Compute a 1D filter along the given axis using the provided raw kernel.

Unlike the scipy.ndimage function, this does not support the extra\_arguments or extra\_keywordsdict arguments and has significant restrictions on the function provided.

#### **Parameters**

- **input** ([cupy.ndarray](#page-24-0)) The input array.
- **function** (cupy. RawKernel) The kernel to apply along each axis.
- **filter** size ([int](https://docs.python.org/3/library/functions.html#int)) Length of the filter.
- **axis** ([int](https://docs.python.org/3/library/functions.html#int)) The axis of input along which to calculate. Default is -1.
- **output** ([cupy.ndarray](#page-24-0), dtype or [None](https://docs.python.org/3/library/constants.html#None)) The array in which to place the output. Default is is same dtype as the input.
- **mode** ([str](https://docs.python.org/3/library/stdtypes.html#str)) The array borders are handled according to the given mode ('reflect', 'constant', 'nearest', 'mirror', 'wrap'). Default is 'reflect'.
- **cval** (scalar) Value to fill past edges of input if mode is 'constant'. Default is 0.0.
- **origin** ([int](https://docs.python.org/3/library/functions.html#int)) The origin parameter controls the placement of the filter, relative to the center of the current element of the input. Default is 0.

Returns The result of the filtering.

Return type *[cupy.ndarray](#page-24-0)*

Note: The provided function (as a RawKernel) must have the following signature. Unlike most functions, this should not utilize *blockDim*/*blockIdx*/*threadIdx*:

\_\_global\_\_ void func(double \*input\_line, ptrdiff\_t input\_length, double \*output\_line, ptrdiff\_t output\_length)

#### See also:

[scipy.ndimage.generic\\_filter1d\(\)](https://docs.scipy.org/doc/scipy/reference/generated/scipy.ndimage.generic_filter1d.html#scipy.ndimage.generic_filter1d)

# **cupyx.scipy.ndimage.generic\_gradient\_magnitude**

```
cupyx.scipy.ndimage.generic_gradient_magnitude(input, derivative, output=None,
                                                mode='reflect', cval=0.0,
                                                extra_arguments=(), ex-
                                                tra_keywords=None)
```
Multi-dimensional gradient magnitude filter using a provided derivative function.

#### **Parameters**

- **input** ([cupy.ndarray](#page-24-0)) The input array.
- **derivative** (callable) Function or other callable with the following signature that is called once per axis:

```
derivative(input, axis, output, mode, cval,
           *extra_arguments, **extra_keywords)
```
where input and output are cupy.ndarray, axis is an int from 0 to the number of dimensions, and mode, cval, extra\_arguments, extra\_keywords are the values given to this function.

- **output** ([cupy.ndarray](#page-24-0), dtype or [None](https://docs.python.org/3/library/constants.html#None)) The array in which to place the output. Default is is same dtype as the input.
- **mode** ([str](https://docs.python.org/3/library/stdtypes.html#str)) The array borders are handled according to the given mode ('reflect', 'constant', 'nearest', 'mirror', 'wrap'). Default is 'reflect'.
- **cval** (scalar) Value to fill past edges of input if mode is 'constant'. Default is 0.0.
- **extra\_arguments** (sequence, optional) Sequence of extra positional arguments to pass to derivative2.
- **extra\_keywords** ([dict,](https://docs.python.org/3/library/stdtypes.html#dict) optional) dict of extra keyword arguments to pass derivative2.

Returns The result of the filtering.

Return type *[cupy.ndarray](#page-24-0)*

#### See also:

[scipy.ndimage.generic\\_gradient\\_magnitude\(\)](https://docs.scipy.org/doc/scipy/reference/generated/scipy.ndimage.generic_gradient_magnitude.html#scipy.ndimage.generic_gradient_magnitude)

Note: When the output data type is integral (or when no output is provided and input is integral) the results may not perfectly match the results from SciPy due to floating-point rounding of intermediate results.

# **cupyx.scipy.ndimage.generic\_laplace**

<span id="page-244-1"></span>cupyx.scipy.ndimage.**generic\_laplace**(*input*, *derivative2*, *output=None*, *mode='reflect'*, *cval=0.0*, *extra\_arguments=()*, *extra\_keywords=None*) Multi-dimensional Laplace filter using a provided second derivative function.

## **Parameters**

• **input** ([cupy.ndarray](#page-24-0)) – The input array.

• **derivative2** (callable) – Function or other callable with the following signature that is called once per axis:

```
derivative2(input, axis, output, mode, cval,
            *extra_arguments, **extra_keywords)
```
where input and output are cupy.ndarray, axis is an int from 0 to the number of dimensions, and mode, cval, extra\_arguments, extra\_keywords are the values given to this function.

- **output** ([cupy.ndarray](#page-24-0), dtype or [None](https://docs.python.org/3/library/constants.html#None)) The array in which to place the output. Default is is same dtype as the input.
- **mode** ([str](https://docs.python.org/3/library/stdtypes.html#str)) The array borders are handled according to the given mode ('reflect', 'constant', 'nearest', 'mirror', 'wrap'). Default is 'reflect'.
- **cval** (scalar) Value to fill past edges of input if mode is 'constant'. Default is 0.0.
- **extra\_arguments** (sequence, optional) Sequence of extra positional arguments to pass to derivative2.
- **extra\_keywords** ([dict,](https://docs.python.org/3/library/stdtypes.html#dict) optional) dict of extra keyword arguments to pass derivative2.

Returns The result of the filtering.

Return type *[cupy.ndarray](#page-24-0)*

#### See also:

[scipy.ndimage.generic\\_laplace\(\)](https://docs.scipy.org/doc/scipy/reference/generated/scipy.ndimage.generic_laplace.html#scipy.ndimage.generic_laplace)

Note: When the output data type is integral (or when no output is provided and input is integral) the results may not perfectly match the results from SciPy due to floating-point rounding of intermediate results.

## **cupyx.scipy.ndimage.laplace**

```
cupyx.scipy.ndimage.laplace(input, output=None, mode='reflect', cval=0.0)
     Multi-dimensional Laplace filter based on approximate second derivatives.
```
#### **Parameters**

- **input** ([cupy.ndarray](#page-24-0)) The input array.
- **output** ([cupy.ndarray](#page-24-0), dtype or [None](https://docs.python.org/3/library/constants.html#None)) The array in which to place the output. Default is is same dtype as the input.
- **mode** ([str](https://docs.python.org/3/library/stdtypes.html#str)) The array borders are handled according to the given mode ('reflect', 'constant', 'nearest', 'mirror', 'wrap'). Default is 'reflect'.
- **cval** (scalar) Value to fill past edges of input if mode is 'constant'. Default is 0.0.

Returns The result of the filtering.

Return type *[cupy.ndarray](#page-24-0)*

#### See also:

```
scipy.ndimage.laplace()
```
Note: When the output data type is integral (or when no output is provided and input is integral) the results may not perfectly match the results from SciPy due to floating-point rounding of intermediate results.

#### **cupyx.scipy.ndimage.maximum\_filter**

<span id="page-246-0"></span>cupyx.scipy.ndimage.**maximum\_filter**(*input*, *size=None*, *footprint=None*, *output=None*, *mode='reflect'*, *cval=0.0*, *origin=0*)

Multi-dimensional maximum filter.

# **Parameters**

- **input** ([cupy.ndarray](#page-24-0)) The input array.
- **size** ([int](https://docs.python.org/3/library/functions.html#int) or sequence of int) One of size or footprint must be provided. If footprint is given, size is ignored. Otherwise footprint =  $\text{cupy.}$ ones(size) with size automatically made to match the number of dimensions in input.
- **footprint** ([cupy.ndarray](#page-24-0)) a boolean array which specifies which of the elements within this shape will get passed to the filter function.
- **output** ([cupy.ndarray](#page-24-0), dtype or [None](https://docs.python.org/3/library/constants.html#None)) The array in which to place the output. Default is is same dtype as the input.
- **mode** ([str](https://docs.python.org/3/library/stdtypes.html#str)) The array borders are handled according to the given mode ('reflect', 'constant', 'nearest', 'mirror', 'wrap'). Default is 'reflect'.
- **cval** (scalar) Value to fill past edges of input if mode is 'constant'. Default is 0.0.
- **origin** ([int](https://docs.python.org/3/library/functions.html#int) or sequence of int) The origin parameter controls the placement of the filter, relative to the center of the current element of the input. Default of  $\theta$  is equivalent to  $(0,)*input$ .ndim.

Returns The result of the filtering.

Return type *[cupy.ndarray](#page-24-0)*

#### See also:

[scipy.ndimage.maximum\\_filter\(\)](https://docs.scipy.org/doc/scipy/reference/generated/scipy.ndimage.maximum_filter.html#scipy.ndimage.maximum_filter)

#### **cupyx.scipy.ndimage.maximum\_filter1d**

<span id="page-246-1"></span>cupyx.scipy.ndimage.**maximum\_filter1d**(*input*, *size*, *axis=- 1*, *output=None*, *mode='reflect'*, *cval=0.0*, *origin=0*)

Compute the maximum filter along a single axis.

- **input** ([cupy.ndarray](#page-24-0)) The input array.
- **size** ([int](https://docs.python.org/3/library/functions.html#int)) Length of the maximum filter.
- **axis** ([int](https://docs.python.org/3/library/functions.html#int)) The axis of input along which to calculate. Default is -1.
- **output** ([cupy.ndarray](#page-24-0), dtype or [None](https://docs.python.org/3/library/constants.html#None)) The array in which to place the output. Default is is same dtype as the input.
- **mode**  $(str)$  $(str)$  $(str)$  The array borders are handled according to the given mode ('reflect', 'constant', 'nearest', 'mirror', 'wrap'). Default is 'reflect'.
- **cval** (scalar) Value to fill past edges of input if mode is 'constant'. Default is 0.0.
- **origin** ([int](https://docs.python.org/3/library/functions.html#int)) The origin parameter controls the placement of the filter, relative to the center of the current element of the input. Default is 0.

Returns The result of the filtering.

Return type *[cupy.ndarray](#page-24-0)*

## See also:

```
scipy.ndimage.maximum_filter1d()
```
# **cupyx.scipy.ndimage.median\_filter**

<span id="page-247-0"></span>cupyx.scipy.ndimage.**median\_filter**(*input*, *size=None*, *footprint=None*, *output=None*, *mode='reflect'*, *cval=0.0*, *origin=0*)

Multi-dimensional median filter.

## **Parameters**

- **input** ([cupy.ndarray](#page-24-0)) The input array.
- **size** ([int](https://docs.python.org/3/library/functions.html#int) or sequence of int) One of size or footprint must be provided. If footprint is given, size is ignored. Otherwise footprint =  $\text{cupy}$ . ones(size) with size automatically made to match the number of dimensions in input.
- **footprint** ([cupy.ndarray](#page-24-0)) a boolean array which specifies which of the elements within this shape will get passed to the filter function.
- **output** ([cupy.ndarray](#page-24-0), dtype or [None](https://docs.python.org/3/library/constants.html#None)) The array in which to place the output. Default is is same dtype as the input.
- **mode** ([str](https://docs.python.org/3/library/stdtypes.html#str)) The array borders are handled according to the given mode ('reflect', 'constant', 'nearest', 'mirror', 'wrap'). Default is 'reflect'.
- **cval** (scalar) Value to fill past edges of input if mode is 'constant'. Default is 0.0.
- **origin** ([int](https://docs.python.org/3/library/functions.html#int) or sequence of int) The origin parameter controls the placement of the filter, relative to the center of the current element of the input. Default of 0 is equivalent to  $(0,)*input$ .ndim.

Returns The result of the filtering.

Return type *[cupy.ndarray](#page-24-0)*

# See also:

```
scipy.ndimage.median_filter()
```
# **cupyx.scipy.ndimage.minimum\_filter**

```
cupyx.scipy.ndimage.minimum_filter(input, size=None, footprint=None, output=None,
                                         mode='reflect', cval=0.0, origin=0)
```
Multi-dimensional minimum filter.

#### **Parameters**

- **input** ([cupy.ndarray](#page-24-0)) The input array.
- **size** ([int](https://docs.python.org/3/library/functions.html#int) or sequence of int) One of size or footprint must be provided. If footprint is given, size is ignored. Otherwise footprint = cupy. ones(size) with size automatically made to match the number of dimensions in input.
- **footprint** ([cupy.ndarray](#page-24-0)) a boolean array which specifies which of the elements within this shape will get passed to the filter function.
- **output** ([cupy.ndarray](#page-24-0), dtype or [None](https://docs.python.org/3/library/constants.html#None)) The array in which to place the output. Default is is same dtype as the input.
- mode  $(str)$  $(str)$  $(str)$  The array borders are handled according to the given mode ('reflect', 'constant', 'nearest', 'mirror', 'wrap'). Default is 'reflect'.
- **cval** (scalar) Value to fill past edges of input if mode is 'constant'. Default is 0.0.
- **origin** ([int](https://docs.python.org/3/library/functions.html#int) or sequence of int) The origin parameter controls the placement of the filter, relative to the center of the current element of the input. Default of 0 is equivalent to  $(0,)*input$ .ndim.

Returns The result of the filtering.

Return type *[cupy.ndarray](#page-24-0)*

## See also:

[scipy.ndimage.minimum\\_filter\(\)](https://docs.scipy.org/doc/scipy/reference/generated/scipy.ndimage.minimum_filter.html#scipy.ndimage.minimum_filter)

# **cupyx.scipy.ndimage.minimum\_filter1d**

<span id="page-248-1"></span>cupyx.scipy.ndimage.**minimum\_filter1d**(*input*, *size*, *axis=- 1*, *output=None*, *mode='reflect'*, *cval=0.0*, *origin=0*)

Compute the minimum filter along a single axis.

- **input** ([cupy.ndarray](#page-24-0)) The input array.
- $size(i$ *nt*) Length of the minimum filter.
- **axis** ([int](https://docs.python.org/3/library/functions.html#int)) The axis of input along which to calculate. Default is -1.
- **output** ([cupy.ndarray](#page-24-0), dtype or [None](https://docs.python.org/3/library/constants.html#None)) The array in which to place the output. Default is is same dtype as the input.
- **mode** ([str](https://docs.python.org/3/library/stdtypes.html#str)) The array borders are handled according to the given mode ('reflect', 'constant', 'nearest', 'mirror', 'wrap'). Default is 'reflect'.
- **cval** (scalar) Value to fill past edges of input if mode is 'constant'. Default is 0.0.

• **origin** ([int](https://docs.python.org/3/library/functions.html#int)) – The origin parameter controls the placement of the filter, relative to the center of the current element of the input. Default is 0.

Returns The result of the filtering.

Return type *[cupy.ndarray](#page-24-0)*

## See also:

[scipy.ndimage.minimum\\_filter1d\(\)](https://docs.scipy.org/doc/scipy/reference/generated/scipy.ndimage.minimum_filter1d.html#scipy.ndimage.minimum_filter1d)

# **cupyx.scipy.ndimage.percentile\_filter**

<span id="page-249-0"></span>cupyx.scipy.ndimage.**percentile\_filter**(*input*, *percentile*, *size=None*, *footprint=None*, *output=None*, *mode='reflect'*, *cval=0.0*, *origin=0*)

Multi-dimensional percentile filter.

## **Parameters**

- **input** ([cupy.ndarray](#page-24-0)) The input array.
- **percentile**  $(scalar)$  The percentile of the element to get (from 0 to 100). Can be negative, thus  $-20$  equals 80.
- **size** ([int](https://docs.python.org/3/library/functions.html#int) or sequence of int) One of size or footprint must be provided. If footprint is given, size is ignored. Otherwise footprint = cupy. ones(size) with size automatically made to match the number of dimensions in input.
- **footprint** ([cupy.ndarray](#page-24-0)) a boolean array which specifies which of the elements within this shape will get passed to the filter function.
- **output** ([cupy.ndarray](#page-24-0), dtype or [None](https://docs.python.org/3/library/constants.html#None)) The array in which to place the output. Default is is same dtype as the input.
- **mode** ([str](https://docs.python.org/3/library/stdtypes.html#str)) The array borders are handled according to the given mode ('reflect', 'constant', 'nearest', 'mirror', 'wrap'). Default is 'reflect'.
- **cval** (scalar) Value to fill past edges of input if mode is 'constant'. Default is  $0.0.$
- **origin** ([int](https://docs.python.org/3/library/functions.html#int) or sequence of int) The origin parameter controls the placement of the filter, relative to the center of the current element of the input. Default of 0 is equivalent to  $(0,)*input$ .ndim.

Returns The result of the filtering.

Return type *[cupy.ndarray](#page-24-0)*

#### See also:

```
scipy.ndimage.percentile filter()
```
# **cupyx.scipy.ndimage.prewitt**

```
cupyx.scipy.ndimage.prewitt(input, axis=- 1, output=None, mode='reflect', cval=0.0)
     Compute a Prewitt filter along the given axis.
```
## **Parameters**

- **input** ([cupy.ndarray](#page-24-0)) The input array.
- **axis** ([int](https://docs.python.org/3/library/functions.html#int)) The axis of input along which to calculate. Default is -1.
- **output** ([cupy.ndarray](#page-24-0), dtype or [None](https://docs.python.org/3/library/constants.html#None)) The array in which to place the output. Default is is same dtype as the input.
- **mode** ([str](https://docs.python.org/3/library/stdtypes.html#str)) The array borders are handled according to the given mode ('reflect', 'constant', 'nearest', 'mirror', 'wrap'). Default is 'reflect'.
- **cval** (scalar) Value to fill past edges of input if mode is 'constant'. Default is 0.0.

Returns The result of the filtering.

Return type *[cupy.ndarray](#page-24-0)*

#### See also:

[scipy.ndimage.prewitt\(\)](https://docs.scipy.org/doc/scipy/reference/generated/scipy.ndimage.prewitt.html#scipy.ndimage.prewitt)

Note: When the output data type is integral (or when no output is provided and input is integral) the results may not perfectly match the results from SciPy due to floating-point rounding of intermediate results.

# **cupyx.scipy.ndimage.rank\_filter**

```
cupyx.scipy.ndimage.rank_filter(input, rank, size=None, footprint=None, output=None,
                                       mode='reflect', cval=0.0, origin=0)
```
Multi-dimensional rank filter.

- **input** ([cupy.ndarray](#page-24-0)) The input array.
- **rank**  $(int)$  $(int)$  $(int)$  The rank of the element to get. Can be negative to count from the largest value, e.g. -1 indicates the largest value.
- **size** ([int](https://docs.python.org/3/library/functions.html#int) or sequence of int) One of size or footprint must be provided. If footprint is given, size is ignored. Otherwise footprint =  $\text{cup}v$ . ones(size) with size automatically made to match the number of dimensions in input.
- **footprint** ([cupy.ndarray](#page-24-0)) a boolean array which specifies which of the elements within this shape will get passed to the filter function.
- **output** ([cupy.ndarray](#page-24-0), dtype or [None](https://docs.python.org/3/library/constants.html#None)) The array in which to place the output. Default is is same dtype as the input.
- **mode** ([str](https://docs.python.org/3/library/stdtypes.html#str)) The array borders are handled according to the given mode ('reflect', 'constant', 'nearest', 'mirror', 'wrap'). Default is 'reflect'.
- **cval** (scalar) Value to fill past edges of input if mode is 'constant'. Default is 0.0.

• **origin** ([int](https://docs.python.org/3/library/functions.html#int) or sequence of int) – The origin parameter controls the placement of the filter, relative to the center of the current element of the input. Default of 0 is equivalent to  $(0,)*input$ .ndim.

## Returns The result of the filtering.

Return type *[cupy.ndarray](#page-24-0)*

#### See also:

[scipy.ndimage.rank\\_filter\(\)](https://docs.scipy.org/doc/scipy/reference/generated/scipy.ndimage.rank_filter.html#scipy.ndimage.rank_filter)

# **cupyx.scipy.ndimage.sobel**

<span id="page-251-0"></span>cupyx.scipy.ndimage.**sobel**(*input*, *axis=- 1*, *output=None*, *mode='reflect'*, *cval=0.0*) Compute a Sobel filter along the given axis.

#### **Parameters**

- **input** ([cupy.ndarray](#page-24-0)) The input array.
- **axis** ([int](https://docs.python.org/3/library/functions.html#int)) The axis of input along which to calculate. Default is -1.
- **output** ([cupy.ndarray](#page-24-0), dtype or [None](https://docs.python.org/3/library/constants.html#None)) The array in which to place the output. Default is is same dtype as the input.
- **mode** ([str](https://docs.python.org/3/library/stdtypes.html#str)) The array borders are handled according to the given mode ('reflect', 'constant', 'nearest', 'mirror', 'wrap'). Default is 'reflect'.
- **cval** (scalar) Value to fill past edges of input if mode is 'constant'. Default is 0.0.

Returns The result of the filtering.

# Return type *[cupy.ndarray](#page-24-0)*

#### See also:

[scipy.ndimage.sobel\(\)](https://docs.scipy.org/doc/scipy/reference/generated/scipy.ndimage.sobel.html#scipy.ndimage.sobel)

Note: When the output data type is integral (or when no output is provided and input is integral) the results may not perfectly match the results from SciPy due to floating-point rounding of intermediate results.

# **cupyx.scipy.ndimage.uniform\_filter**

<span id="page-251-1"></span>cupyx.scipy.ndimage.**uniform\_filter**(*input*, *size=3*, *output=None*, *mode='reflect'*, *cval=0.0*, *ori-*

 $gin=0$ )

Multi-dimensional uniform filter.

- **input** ([cupy.ndarray](#page-24-0)) The input array.
- **size** ([int](https://docs.python.org/3/library/functions.html#int) or sequence of int) Lengths of the uniform filter for each dimension. A single value applies to all axes.
- **output** ([cupy.ndarray](#page-24-0), dtype or [None](https://docs.python.org/3/library/constants.html#None)) The array in which to place the output. Default is is same dtype as the input.
- **mode**  $(str)$  $(str)$  $(str)$  The array borders are handled according to the given mode ('reflect', 'constant', 'nearest', 'mirror', 'wrap'). Default is 'reflect'.
- **cval** (scalar) Value to fill past edges of input if mode is 'constant'. Default is 0.0.
- **origin** ([int](https://docs.python.org/3/library/functions.html#int) or sequence of int) The origin parameter controls the placement of the filter, relative to the center of the current element of the input. Default of  $\theta$  is equivalent to  $(0,)*input$ .ndim.

Returns The result of the filtering.

Return type *[cupy.ndarray](#page-24-0)*

### See also:

[scipy.ndimage.uniform\\_filter\(\)](https://docs.scipy.org/doc/scipy/reference/generated/scipy.ndimage.uniform_filter.html#scipy.ndimage.uniform_filter)

Note: When the output data type is integral (or when no output is provided and input is integral) the results may not perfectly match the results from SciPy due to floating-point rounding of intermediate results.

# **cupyx.scipy.ndimage.uniform\_filter1d**

```
cupyx.scipy.ndimage.uniform_filter1d(input, size, axis=- 1, output=None, mode='reflect',
                                             cval=0.0, origin=0)
```
One-dimensional uniform filter along the given axis.

The lines of the array along the given axis are filtered with a uniform filter of the given size.

### **Parameters**

- **input** ([cupy.ndarray](#page-24-0)) The input array.
- **size** ([int](https://docs.python.org/3/library/functions.html#int)) Length of the uniform filter.
- **axis** ([int](https://docs.python.org/3/library/functions.html#int)) The axis of input along which to calculate. Default is -1.
- **output** ([cupy.ndarray](#page-24-0), dtype or [None](https://docs.python.org/3/library/constants.html#None)) The array in which to place the output. Default is is same dtype as the input.
- **mode** ([str](https://docs.python.org/3/library/stdtypes.html#str)) The array borders are handled according to the given mode ('reflect', 'constant', 'nearest', 'mirror', 'wrap'). Default is 'reflect'.
- **cval** (scalar) Value to fill past edges of input if mode is 'constant'. Default is 0.0.
- **origin** ([int](https://docs.python.org/3/library/functions.html#int)) The origin parameter controls the placement of the filter, relative to the center of the current element of the input. Default is 0.

Returns The result of the filtering.

Return type *[cupy.ndarray](#page-24-0)*

## See also:

```
scipy.ndimage.uniform_filter1d()
```
Note: When the output data type is integral (or when no output is provided and input is integral) the results may not perfectly match the results from SciPy due to floating-point rounding of intermediate results.

# **Fourier Filters**

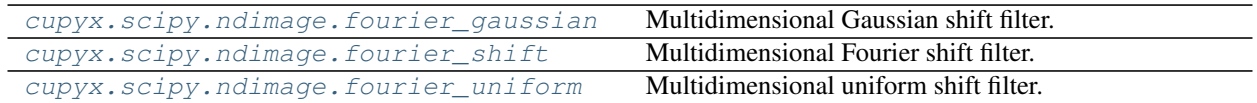

# **cupyx.scipy.ndimage.fourier\_gaussian**

```
cupyx.scipy.ndimage.fourier_gaussian(input, sigma, n=- 1, axis=- 1, output=None)
     Multidimensional Gaussian shift filter.
```
The array is multiplied with the Fourier transform of a (separable) Gaussian kernel.

### **Parameters**

- **input** ([cupy.ndarray](#page-24-0)) The input array.
- **sigma** ([float](https://docs.python.org/3/library/functions.html#float) or sequence of float) The sigma of the Gaussian kernel. If a float, *sigma* is the same for all axes. If a sequence, *sigma* has to contain one value for each axis.
- **n** ([int,](https://docs.python.org/3/library/functions.html#int) optional) If *n* is negative (default), then the input is assumed to be the result of a complex fft. If *n* is larger than or equal to zero, the input is assumed to be the result of a real fft, and *n* gives the length of the array before transformation along the real transform direction.
- **axis** ([int,](https://docs.python.org/3/library/functions.html#int) optional) The axis of the real transform (only used when  $n > -1$ ).
- **output** ([cupy.ndarray](#page-24-0), optional) If given, the result of shifting the input is placed in this array.

Returns The filtered output.

Return type output (*[cupy.ndarray](#page-24-0)*)

# **cupyx.scipy.ndimage.fourier\_shift**

```
cupyx.scipy.ndimage.fourier_shift(input, shift, n=- 1, axis=- 1, output=None)
     Multidimensional Fourier shift filter.
```
The array is multiplied with the Fourier transform of a shift operation.

- **input** ([cupy.ndarray](#page-24-0)) The input array. This should be in the Fourier domain.
- **shift** ([float](https://docs.python.org/3/library/functions.html#float) or sequence of float) The size of shift. If a float, *shift* is the same for all axes. If a sequence, *shift* has to contain one value for each axis.
- **n** ([int,](https://docs.python.org/3/library/functions.html#int) optional) If *n* is negative (default), then the input is assumed to be the result of a complex fft. If *n* is larger than or equal to zero, the input is assumed to be the result of a real fft, and *n* gives the length of the array before transformation along the real transform direction.
- **axis** ([int,](https://docs.python.org/3/library/functions.html#int) optional) The axis of the real transform (only used when  $n > -1$ ).
- **output** ([cupy.ndarray](#page-24-0), optional) If given, the result of shifting the input is placed in this array.

Returns The shifted output (in the Fourier domain).

Return type output (*[cupy.ndarray](#page-24-0)*)

# **cupyx.scipy.ndimage.fourier\_uniform**

```
cupyx.scipy.ndimage.fourier_uniform(input, size, n=- 1, axis=- 1, output=None)
     Multidimensional uniform shift filter.
```
The array is multiplied with the Fourier transform of a box of given size.

### **Parameters**

- **input** ([cupy.ndarray](#page-24-0)) The input array.
- **size** ([float](https://docs.python.org/3/library/functions.html#float) or sequence of float) The sigma of the box used for filtering. If a float, *size* is the same for all axes. If a sequence, *size* has to contain one value for each axis.
- $\mathbf{n}$  ([int,](https://docs.python.org/3/library/functions.html#int) optional) If *n* is negative (default), then the input is assumed to be the result of a complex fft. If *n* is larger than or equal to zero, the input is assumed to be the result of a real fft, and *n* gives the length of the array before transformation along the real transform direction.
- **axis** ([int,](https://docs.python.org/3/library/functions.html#int) optional) The axis of the real transform (only used when  $n > -1$ ).
- **output** ([cupy.ndarray](#page-24-0), optional) If given, the result of shifting the input is placed in this array.

Returns The filtered output.

Return type output (*[cupy.ndarray](#page-24-0)*)

# **Interpolation**

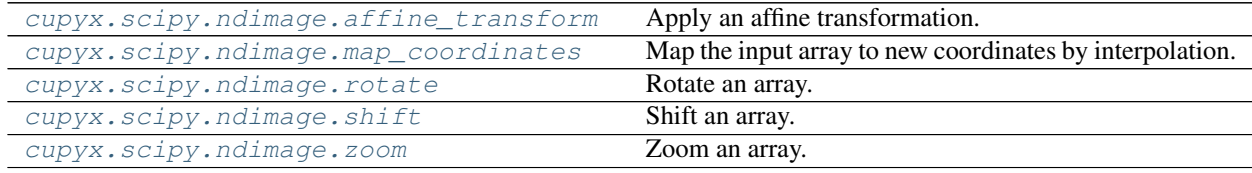

# **cupyx.scipy.ndimage.affine\_transform**

<span id="page-254-1"></span>cupyx.scipy.ndimage.**affine\_transform**(*input*, *matrix*, *offset=0.0*, *output\_shape=None*, *output=None*, *order=None*, *mode='constant'*, *cval=0.0*, *prefilter=True*)

Apply an affine transformation.

Given an output image pixel index vector  $\circ$ , the pixel value is determined from the input image at position cupy.dot(matrix, o) + offset.

- **input** ([cupy.ndarray](#page-24-0)) The input array.
- matrix ([cupy.ndarray](#page-24-0)) The inverse coordinate transformation matrix, mapping output coordinates to input coordinates. If ndim is the number of dimensions of input, the

given matrix must have one of the following shapes:

- (ndim, ndim): the linear transformation matrix for each output coordinate.
- $(ndim)$ : assume that the 2D transformation matrix is diagonal, with the diagonal specified by the given value.
- (ndim + 1, ndim + 1): assume that the transformation is specified using homogeneous coordinates. In this case, any value passed to offset is ignored.
- $\left(\text{ndim}, \text{ndim} + 1\right)$ : as above, but the bottom row of a homogeneous transformation matrix is always  $[0, 0, \ldots, 1]$ , and may be omitted.
- **offset** ([float](https://docs.python.org/3/library/functions.html#float) or sequence) The offset into the array where the transform is applied. If a float, offset is the same for each axis. If a sequence, offset should contain one value for each axis.
- **output\_shape** (tuple of ints) Shape tuple.
- **output** ([cupy.ndarray](#page-24-0) or dtype) The array in which to place the output, or the dtype of the returned array.
- **order** ([int](https://docs.python.org/3/library/functions.html#int)) The order of the spline interpolation. If it is not given, order 1 is used. It is different from [scipy.ndimage](https://docs.scipy.org/doc/scipy/reference/ndimage.html#module-scipy.ndimage) and can change in the future. Currently it supports only order 0 and 1.
- **mode** ([str](https://docs.python.org/3/library/stdtypes.html#str)) Points outside the boundaries of the input are filled according to the given mode ('constant', 'nearest', 'mirror' or 'opencv'). Default is 'constant'.
- **cval** (scalar) Value used for points outside the boundaries of the input if mode='constant' or mode='opencv'. Default is 0.0
- **prefilter** ([bool](https://docs.python.org/3/library/functions.html#bool)) It is not used yet. It just exists for compatibility with [scipy.](https://docs.scipy.org/doc/scipy/reference/ndimage.html#module-scipy.ndimage) [ndimage](https://docs.scipy.org/doc/scipy/reference/ndimage.html#module-scipy.ndimage).

Returns The transformed input. If output is given as a parameter, None is returned.

Return type *[cupy.ndarray](#page-24-0)* or [None](https://docs.python.org/3/library/constants.html#None)

### See also:

scipy.ndimage.affine transform()

### **cupyx.scipy.ndimage.map\_coordinates**

<span id="page-255-0"></span>cupyx.scipy.ndimage.**map\_coordinates**(*input*, *coordinates*, *output=None*, *order=None*, *mode='constant'*, *cval=0.0*, *prefilter=True*)

Map the input array to new coordinates by interpolation.

The array of coordinates is used to find, for each point in the output, the corresponding coordinates in the input. The value of the input at those coordinates is determined by spline interpolation of the requested order.

The shape of the output is derived from that of the coordinate array by dropping the first axis. The values of the array along the first axis are the coordinates in the input array at which the output value is found.

- **input** ([cupy.ndarray](#page-24-0)) The input array.
- **coordinates** (array\_like) The coordinates at which input is evaluated.
- **output** ([cupy.ndarray](#page-24-0) or dtype) The array in which to place the output, or the dtype of the returned array.
- **order**  $(int)$  $(int)$  $(int)$  The order of the spline interpolation. If it is not given, order 1 is used. It is different from [scipy.ndimage](https://docs.scipy.org/doc/scipy/reference/ndimage.html#module-scipy.ndimage) and can change in the future. Currently it supports only order 0 and 1.
- **mode** ([str](https://docs.python.org/3/library/stdtypes.html#str)) Points outside the boundaries of the input are filled according to the given mode ('constant', 'nearest', 'mirror' or 'opencv'). Default is 'constant'.
- **cval** (scalar) Value used for points outside the boundaries of the input if mode='constant' or mode='opencv'. Default is 0.0
- **prefilter** ([bool](https://docs.python.org/3/library/functions.html#bool)) It is not used yet. It just exists for compatibility with [scipy.](https://docs.scipy.org/doc/scipy/reference/ndimage.html#module-scipy.ndimage) [ndimage](https://docs.scipy.org/doc/scipy/reference/ndimage.html#module-scipy.ndimage).
- Returns The result of transforming the input. The shape of the output is derived from that of coordinates by dropping the first axis.

Return type *[cupy.ndarray](#page-24-0)*

### See also:

scipy.ndimage.map coordinates()

# **cupyx.scipy.ndimage.rotate**

<span id="page-256-0"></span>cupyx.scipy.ndimage.**rotate**(*input*, *angle*, *axes=(1, 0)*, *reshape=True*, *output=None*, *order=None*, *mode='constant'*, *cval=0.0*, *prefilter=True*)

Rotate an array.

The array is rotated in the plane defined by the two axes given by the axes parameter using spline interpolation of the requested order.

### **Parameters**

- **input** ([cupy.ndarray](#page-24-0)) The input array.
- **angle** (*[float](https://docs.python.org/3/library/functions.html#float)*) The rotation angle in degrees.
- **axes** (tuple of 2 ints) The two axes that define the plane of rotation. Default is the first two axes.
- **reshape** ([bool](https://docs.python.org/3/library/functions.html#bool)) If reshape is True, the output shape is adapted so that the input array is contained completely in the output. Default is True.
- **output** ([cupy.ndarray](#page-24-0) or dtype) The array in which to place the output, or the dtype of the returned array.
- **order** ([int](https://docs.python.org/3/library/functions.html#int)) The order of the spline interpolation. If it is not given, order 1 is used. It is different from [scipy.ndimage](https://docs.scipy.org/doc/scipy/reference/ndimage.html#module-scipy.ndimage) and can change in the future. Currently it supports only order 0 and 1.
- **mode**  $(str)$  $(str)$  $(str)$  Points outside the boundaries of the input are filled according to the given mode ('constant', 'nearest', 'mirror' or 'opencv'). Default is 'constant'.
- **cval** (scalar) Value used for points outside the boundaries of the input if mode='constant' or mode='opencv'. Default is 0.0
- **prefilter** ([bool](https://docs.python.org/3/library/functions.html#bool)) It is not used yet. It just exists for compatibility with [scipy.](https://docs.scipy.org/doc/scipy/reference/ndimage.html#module-scipy.ndimage) [ndimage](https://docs.scipy.org/doc/scipy/reference/ndimage.html#module-scipy.ndimage).

Returns The rotated input.

Return type *[cupy.ndarray](#page-24-0)* or [None](https://docs.python.org/3/library/constants.html#None)

# See also:

[scipy.ndimage.rotate\(\)](https://docs.scipy.org/doc/scipy/reference/generated/scipy.ndimage.rotate.html#scipy.ndimage.rotate)

# **cupyx.scipy.ndimage.shift**

```
cupyx.scipy.ndimage.shift(input, shift, output=None, order=None, mode='constant', cval=0.0, pre-
                                  filter=True)
```
# Shift an array.

The array is shifted using spline interpolation of the requested order. Points outside the boundaries of the input are filled according to the given mode.

### **Parameters**

- **input** ([cupy.ndarray](#page-24-0)) The input array.
- **shift** ([float](https://docs.python.org/3/library/functions.html#float) or sequence) The shift along the axes. If a float, shift is the same for each axis. If a sequence, shift should contain one value for each axis.
- **output** ([cupy.ndarray](#page-24-0) or dtype) The array in which to place the output, or the dtype of the returned array.
- **order** ([int](https://docs.python.org/3/library/functions.html#int)) The order of the spline interpolation. If it is not given, order 1 is used. It is different from [scipy.ndimage](https://docs.scipy.org/doc/scipy/reference/ndimage.html#module-scipy.ndimage) and can change in the future. Currently it supports only order 0 and 1.
- **mode** ([str](https://docs.python.org/3/library/stdtypes.html#str)) Points outside the boundaries of the input are filled according to the given mode ('constant', 'nearest', 'mirror' or 'opencv'). Default is 'constant'.
- **cval** (scalar) Value used for points outside the boundaries of the input if mode='constant' or mode='opencv'. Default is 0.0
- **prefilter**  $(bood)$  It is not used yet. It just exists for compatibility with  $scipy$ . [ndimage](https://docs.scipy.org/doc/scipy/reference/ndimage.html#module-scipy.ndimage).

### Returns The shifted input.

Return type *[cupy.ndarray](#page-24-0)* or [None](https://docs.python.org/3/library/constants.html#None)

### See also:

[scipy.ndimage.shift\(\)](https://docs.scipy.org/doc/scipy/reference/generated/scipy.ndimage.shift.html#scipy.ndimage.shift)

# **cupyx.scipy.ndimage.zoom**

<span id="page-257-1"></span>cupyx.scipy.ndimage.**zoom**(*input*, *zoom*, *output=None*, *order=None*, *mode='constant'*, *cval=0.0*, *prefilter=True*)

# Zoom an array.

The array is zoomed using spline interpolation of the requested order.

- **input** ([cupy.ndarray](#page-24-0)) The input array.
- **zoom** ([float](https://docs.python.org/3/library/functions.html#float) or sequence) The zoom factor along the axes. If a float, zoom is the same for each axis. If a sequence, zoom should contain one value for each axis.
- **output** ([cupy.ndarray](#page-24-0) or dtype) The array in which to place the output, or the dtype of the returned array.
- **order** ([int](https://docs.python.org/3/library/functions.html#int)) The order of the spline interpolation. If it is not given, order 1 is used. It is different from [scipy.ndimage](https://docs.scipy.org/doc/scipy/reference/ndimage.html#module-scipy.ndimage) and can change in the future. Currently it supports only order 0 and 1.
- **mode** ([str](https://docs.python.org/3/library/stdtypes.html#str)) Points outside the boundaries of the input are filled according to the given mode ('constant', 'nearest', 'mirror' or 'opencv'). Default is 'constant'.
- **cval** (scalar) Value used for points outside the boundaries of the input if mode='constant' or mode='opencv'. Default is 0.0
- **prefilter** ([bool](https://docs.python.org/3/library/functions.html#bool)) It is not used yet. It just exists for compatibility with [scipy.](https://docs.scipy.org/doc/scipy/reference/ndimage.html#module-scipy.ndimage) [ndimage](https://docs.scipy.org/doc/scipy/reference/ndimage.html#module-scipy.ndimage).

Returns The zoomed input.

Return type *[cupy.ndarray](#page-24-0)* or [None](https://docs.python.org/3/library/constants.html#None)

### See also:

[scipy.ndimage.zoom\(\)](https://docs.scipy.org/doc/scipy/reference/generated/scipy.ndimage.zoom.html#scipy.ndimage.zoom)

### **Measurements**

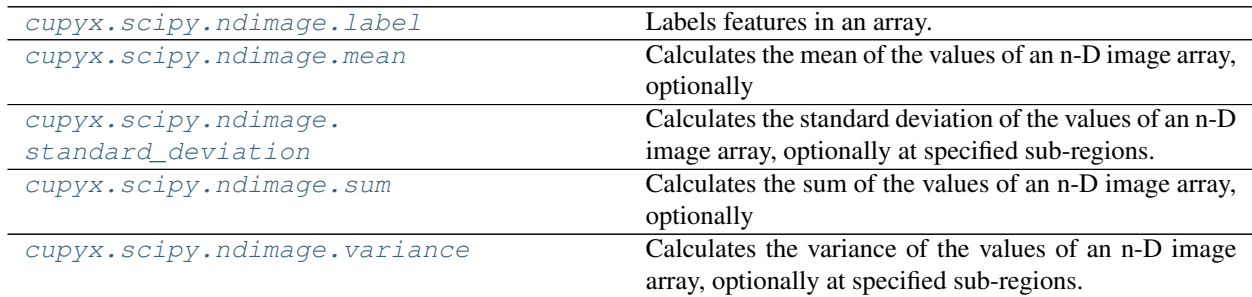

# **cupyx.scipy.ndimage.label**

<span id="page-258-0"></span>cupyx.scipy.ndimage.**label**(*input*, *structure=None*, *output=None*) Labels features in an array.

### **Parameters**

- **input** ([cupy.ndarray](#page-24-0)) The input array.
- **structure** (array\_like or [None](https://docs.python.org/3/library/constants.html#None)) A structuring element that defines feature connections. `structure` must be centersymmetric. If None, structure is automatically generated with a squared connectivity equal to one.
- **output** ([cupy.ndarray](#page-24-0), dtype or [None](https://docs.python.org/3/library/constants.html#None)) The array in which to place the output.

#### Returns

An integer array where each unique feature in `input` has a unique label in the array.

num\_features (int): Number of features found.

Return type label (*[cupy.ndarray](#page-24-0)*)

Warning: This function may synchronize the device.

# See also:

[scipy.ndimage.label\(\)](https://docs.scipy.org/doc/scipy/reference/generated/scipy.ndimage.label.html#scipy.ndimage.label)

# **cupyx.scipy.ndimage.mean**

<span id="page-259-0"></span>cupyx.scipy.ndimage.**mean**(*input*, *labels=None*, *index=None*)

Calculates the mean of the values of an n-D image array, optionally at specified sub-regions.

#### **Parameters**

- **input** ([cupy.ndarray](#page-24-0)) Nd-image data to process.
- **labels** ([cupy.ndarray](#page-24-0) or [None](https://docs.python.org/3/library/constants.html#None)) Labels defining sub-regions in *input*. If not None, must be same shape as *input*.
- **index** ([cupy.ndarray](#page-24-0) or [None](https://docs.python.org/3/library/constants.html#None)) *labels* to include in output. If None (default), all values where *labels* is non-zero are used.

Returns mean of values, for each sub-region if *labels* and *index* are specified.

Return type mean (*[cupy.ndarray](#page-24-0)*)

### See also:

[scipy.ndimage.mean\(\)](https://docs.scipy.org/doc/scipy/reference/generated/scipy.ndimage.mean.html#scipy.ndimage.mean)

# **cupyx.scipy.ndimage.standard\_deviation**

<span id="page-259-1"></span>cupyx.scipy.ndimage.**standard\_deviation**(*input*, *labels=None*, *index=None*)

Calculates the standard deviation of the values of an n-D image array, optionally at specified sub-regions.

### Parameters

- **input** ([cupy.ndarray](#page-24-0)) Nd-image data to process.
- **labels** ([cupy.ndarray](#page-24-0) or [None](https://docs.python.org/3/library/constants.html#None)) Labels defining sub-regions in *input*. If not None, must be same shape as *input*.
- **index** ([cupy.ndarray](#page-24-0) or [None](https://docs.python.org/3/library/constants.html#None)) *labels* to include in output. If None (default), all values where *labels* is non-zero are used.

Returns standard deviation of values, for each sub-region if *labels* and *index* are specified.

Return type standard\_deviation (*[cupy.ndarray](#page-24-0)*)

See also:

scipy.ndimage.standard deviation()

# **cupyx.scipy.ndimage.sum**

<span id="page-260-0"></span>cupyx.scipy.ndimage.**sum**(*input*, *labels=None*, *index=None*)

Calculates the sum of the values of an n-D image array, optionally at specified sub-regions.

# **Parameters**

- **input** ([cupy.ndarray](#page-24-0)) Nd-image data to process.
- **labels** ([cupy.ndarray](#page-24-0) or [None](https://docs.python.org/3/library/constants.html#None)) Labels defining sub-regions in *input*. If not None, must be same shape as *input*.
- **index** ([cupy.ndarray](#page-24-0) or [None](https://docs.python.org/3/library/constants.html#None)) *labels* to include in output. If None (default), all values where *labels* is non-zero are used.

Returns sum of values, for each sub-region if *labels* and *index* are specified.

Return type sum (*[cupy.ndarray](#page-24-0)*)

# See also:

scipy.ndimage.sum()

# **cupyx.scipy.ndimage.variance**

<span id="page-260-1"></span>cupyx.scipy.ndimage.**variance**(*input*, *labels=None*, *index=None*)

Calculates the variance of the values of an n-D image array, optionally at specified sub-regions.

### **Parameters**

- **input** ([cupy.ndarray](#page-24-0)) Nd-image data to process.
- **labels** ([cupy.ndarray](#page-24-0) or [None](https://docs.python.org/3/library/constants.html#None)) Labels defining sub-regions in *input*. If not None, must be same shape as *input*.
- **index** ([cupy.ndarray](#page-24-0) or [None](https://docs.python.org/3/library/constants.html#None)) *labels* to include in output. If None (default), all values where *labels* is non-zero are used.

### Returns

Values of variance, for each sub-region if *labels* and *index* are specified.

Return type variance (*[cupy.ndarray](#page-24-0)*)

### See also:

[scipy.ndimage.variance\(\)](https://docs.scipy.org/doc/scipy/reference/generated/scipy.ndimage.variance.html#scipy.ndimage.variance)

# **Morphology**

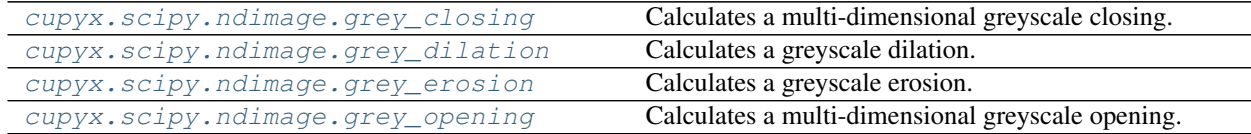

# **cupyx.scipy.ndimage.grey\_closing**

<span id="page-261-0"></span>cupyx.scipy.ndimage.**grey\_closing**(*input*, *size=None*, *footprint=None*, *structure=None*, *output=None*, *mode='reflect'*, *cval=0.0*, *origin=0*) Calculates a multi-dimensional greyscale closing.

### **Parameters**

- **input** ([cupy.ndarray](#page-24-0)) The input array.
- **size** (tuple of ints) Shape of a flat and full structuring element used for the greyscale closing. Optional if `footprint` or `structure` is provided.
- **footprint** (array of ints) Positions of non-infinite elements of a flat structuring element used for greyscale closing. Non-zero values give the set of neighbors of the center over which closing is chosen.
- **structure** (array of ints) Structuring element used for the greyscale closing. `structure` may be a non-flat structuring element.
- **output** ([cupy.ndarray](#page-24-0), dtype or [None](https://docs.python.org/3/library/constants.html#None)) The array in which to place the output.
- **mode** ([str](https://docs.python.org/3/library/stdtypes.html#str)) The array borders are handled according to the given mode ('reflect', 'constant', 'nearest', 'mirror', 'wrap'). Default is 'reflect'.
- **cval** (scalar) Value to fill past edges of input if mode is constant. Default is 0.0.
- **origin** (scalar or tuple of scalar) The origin parameter controls the placement of the filter, relative to the center of the current element of the input. Default of 0 is equivalent to  $(0,)*input$ .ndim.

Returns The result of greyscale closing.

Return type *[cupy.ndarray](#page-24-0)*

### See also:

[scipy.ndimage.grey\\_closing\(\)](https://docs.scipy.org/doc/scipy/reference/generated/scipy.ndimage.grey_closing.html#scipy.ndimage.grey_closing)

# **cupyx.scipy.ndimage.grey\_dilation**

<span id="page-261-1"></span>cupyx.scipy.ndimage.**grey\_dilation**(*input*, *size=None*, *footprint=None*, *structure=None*, *output=None*, *mode='reflect'*, *cval=0.0*, *origin=0*)

Calculates a greyscale dilation.

- **input** ([cupy.ndarray](#page-24-0)) The input array.
- **size** (tuple of ints) Shape of a flat and full structuring element used for the greyscale dilation. Optional if `footprint` or `structure` is provided.
- **footprint** (array of ints) Positions of non-infinite elements of a flat structuring element used for greyscale dilation. Non-zero values give the set of neighbors of the center over which maximum is chosen.
- **structure** (array of ints) Structuring element used for the greyscale dilation. `structure` may be a non-flat structuring element.
- **output** ([cupy.ndarray](#page-24-0), dtype or [None](https://docs.python.org/3/library/constants.html#None)) The array in which to place the output.
- **mode**  $(str)$  $(str)$  $(str)$  The array borders are handled according to the given mode ('reflect', 'constant', 'nearest', 'mirror', 'wrap'). Default is 'reflect'.
- **cval** (scalar) Value to fill past edges of input if mode is constant. Default is 0.0.
- **origin** (scalar or tuple of scalar) The origin parameter controls the placement of the filter, relative to the center of the current element of the input. Default of 0 is equivalent to  $(0,)*input$ .ndim.

Returns The result of greyscale dilation.

Return type *[cupy.ndarray](#page-24-0)*

### See also:

[scipy.ndimage.grey\\_dilation\(\)](https://docs.scipy.org/doc/scipy/reference/generated/scipy.ndimage.grey_dilation.html#scipy.ndimage.grey_dilation)

# **cupyx.scipy.ndimage.grey\_erosion**

<span id="page-262-0"></span>cupyx.scipy.ndimage.**grey\_erosion**(*input*, *size=None*, *footprint=None*, *structure=None*, *output=None*, *mode='reflect'*, *cval=0.0*, *origin=0*)

Calculates a greyscale erosion.

### **Parameters**

- **input** ([cupy.ndarray](#page-24-0)) The input array.
- **size** (tuple of ints) Shape of a flat and full structuring element used for the greyscale erosion. Optional if `footprint` or `structure` is provided.
- **footprint** (array of ints) Positions of non-infinite elements of a flat structuring element used for greyscale erosion. Non-zero values give the set of neighbors of the center over which minimum is chosen.
- **structure** (array of ints) Structuring element used for the greyscale erosion. `structure` may be a non-flat structuring element.
- **output** ([cupy.ndarray](#page-24-0), dtype or [None](https://docs.python.org/3/library/constants.html#None)) The array in which to place the output.
- **mode** ([str](https://docs.python.org/3/library/stdtypes.html#str)) The array borders are handled according to the given mode ('reflect', 'constant', 'nearest', 'mirror', 'wrap'). Default is 'reflect'.
- **cval** (scalar) Value to fill past edges of input if mode is constant. Default is 0.0.
- **origin** (scalar or tuple of scalar) The origin parameter controls the placement of the filter, relative to the center of the current element of the input. Default of 0 is equivalent to  $(0,)*input$ .ndim.

Returns The result of greyscale erosion.

Return type *[cupy.ndarray](#page-24-0)*

### See also:

[scipy.ndimage.grey\\_erosion\(\)](https://docs.scipy.org/doc/scipy/reference/generated/scipy.ndimage.grey_erosion.html#scipy.ndimage.grey_erosion)

# **cupyx.scipy.ndimage.grey\_opening**

<span id="page-263-0"></span>cupyx.scipy.ndimage.**grey\_opening**(*input*, *size=None*, *footprint=None*, *structure=None*, *output=None*, *mode='reflect'*, *cval=0.0*, *origin=0*) Calculates a multi-dimensional greyscale opening.

### **Parameters**

- **input** ([cupy.ndarray](#page-24-0)) The input array.
- **size** (tuple of ints) Shape of a flat and full structuring element used for the greyscale opening. Optional if `footprint` or `structure` is provided.
- **footprint** (array of ints) Positions of non-infinite elements of a flat structuring element used for greyscale opening. Non-zero values give the set of neighbors of the center over which opening is chosen.
- **structure** (array of ints) Structuring element used for the greyscale opening. `structure` may be a non-flat structuring element.
- **output** ([cupy.ndarray](#page-24-0), dtype or [None](https://docs.python.org/3/library/constants.html#None)) The array in which to place the output.
- **mode** ([str](https://docs.python.org/3/library/stdtypes.html#str)) The array borders are handled according to the given mode ('reflect', 'constant', 'nearest', 'mirror', 'wrap'). Default is 'reflect'.
- **cval** (scalar) Value to fill past edges of input if mode is constant. Default is 0.0.
- **origin** (scalar or tuple of scalar) The origin parameter controls the placement of the filter, relative to the center of the current element of the input. Default of 0 is equivalent to  $(0,)*input$ .ndim.

Returns The result of greyscale opening.

Return type *[cupy.ndarray](#page-24-0)*

### See also:

[scipy.ndimage.grey\\_opening\(\)](https://docs.scipy.org/doc/scipy/reference/generated/scipy.ndimage.grey_opening.html#scipy.ndimage.grey_opening)

# **OpenCV mode**

[cupyx.scipy.ndimage](#page-236-0) supports additional mode, opencv. If it is given, the function performs like [cv2.warpAffine](https://docs.opencv.org/master/da/d54/group__imgproc__transform.html#ga0203d9ee5fcd28d40dbc4a1ea4451983) or [cv2.resize.](https://docs.opencv.org/master/da/d54/group__imgproc__transform.html#ga47a974309e9102f5f08231edc7e7529d) Example:

```
import cupyx.scipy.ndimage
import cupy as cp
import cv2
im = cv2 .imread('TODO') # pls fill in your image pathtrans_mat = cp.eye(4)trans\_mat[0][0] = trans\_mat[1][1] = 0.5smaller_shape = (im.shape[0] // 2, im.shape[1] // 2, 3)
smaller = cp.zeros(smaller_shape) # preallocate memory for resized image
cupyx.scipy.ndimage.affine_transform(im, trans_mat, output_shape=smaller_shape,
                                     output=smaller, mode='opencv')
cv2.imwrite('smaller.jpg', cp.asnumpy(smaller)) # smaller image saved locally
```
# **4.4.5 Sparse matrices**

CuPy supports sparse matrices using [cuSPARSE.](https://developer.nvidia.com/cusparse) These matrices have the same interfaces of [SciPy's sparse matrices.](https://docs.scipy.org/doc/scipy/reference/sparse.html)

# **Conversion to/from SciPy sparse matrices**

cupyx.scipy.sparse.\*\_matrix and scipy.sparse.\*\_matrix are not implicitly convertible to each other. That means, SciPy functions cannot take  $\text{cupyx}.\text{scipy}.\text{sparse}.*$  matrix objects as inputs, and vice versa.

- To convert SciPy sparse matrices to CuPy, pass it to the constructor of each CuPy sparse matrix class.
- To convert CuPy sparse matrices to SciPy, use  $q \neq t$  method of each CuPy sparse matrix class.

Note that converting between CuPy and SciPy incurs data transfer between the host (CPU) device and the GPU device, which is costly in terms of performance.

# **Conversion to/from CuPy ndarrays**

- To convert CuPy ndarray to CuPy sparse matrices, pass it to the constructor of each CuPy sparse matrix class.
- To convert CuPy sparse matrices to CuPy ndarray, use toarray of each CuPy sparse matrix instance (e.g., [cupyx.scipy.sparse.csr\\_matrix.toarray\(\)](#page-286-0)).

Converting between CuPy ndarray and CuPy sparse matrices does not incur data transfer; it is copied inside the GPU device.

# **Sparse matrix classes**

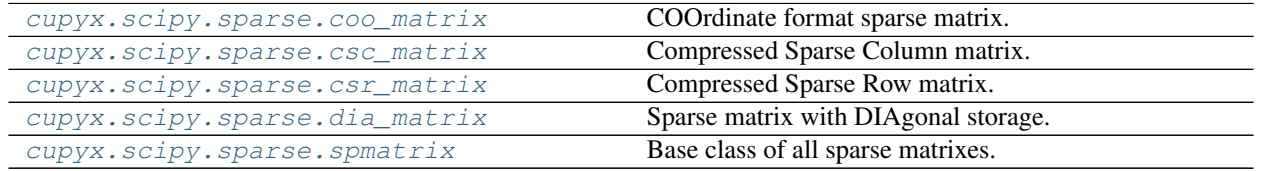

# **cupyx.scipy.sparse.coo\_matrix**

<span id="page-264-0"></span>**class** cupyx.scipy.sparse.**coo\_matrix**(*arg1*, *shape=None*, *dtype=None*, *copy=False*) COOrdinate format sparse matrix.

Now it has only one initializer format below:

**coo** matrix(S) S is another sparse matrix. It is equivalent to  $S \text{ .toco}()$ .

**coo\_matrix((M, N), [dtype])** It constructs an empty matrix whose shape is (M, N). Default dtype is float64.

**coo\_matrix((data, (row, col))** All data, row and col are one-dimenaional [cupy.ndarray](#page-24-0).

- **arg1** Arguments for the initializer.
- **shape**  $(tuple)$  $(tuple)$  $(tuple)$  Shape of a matrix. Its length must be two.
- **dtype** Data type. It must be an argument of [numpy.dtype](https://numpy.org/doc/stable/reference/generated/numpy.dtype.html#numpy.dtype).
- **copy** ([bool](https://docs.python.org/3/library/functions.html#bool)) If True, copies of given data are always used.

# See also:

[scipy.sparse.coo\\_matrix](https://docs.scipy.org/doc/scipy/reference/generated/scipy.sparse.coo_matrix.html#scipy.sparse.coo_matrix)

# **Methods**

**\_\_len\_\_**()

**\_\_iter\_\_**()

# **arcsin**()

Elementwise arcsin.

# **arcsinh**()

Elementwise arcsinh.

#### **arctan**()

Elementwise arctan.

### **arctanh**()

Elementwise arctanh.

#### **asformat**(*format*)

Return this matrix in a given sparse format.

Parameters format ([str](https://docs.python.org/3/library/stdtypes.html#str) or [None](https://docs.python.org/3/library/constants.html#None)) – Format you need.

### **asfptype**()

Upcasts matrix to a floating point format.

When the matrix has floating point type, the method returns itself. Otherwise it makes a copy with floating point type and the same format.

Returns A matrix with float type.

#### Return type *[cupyx.scipy.sparse.spmatrix](#page-294-0)*

# **astype**(*t*)

Casts the array to given data type.

Parameters **dtype** – Type specifier.

Returns A copy of the array with a given type.

### **ceil**()

Elementwise ceil.

# **conj**(*copy=True*)

Element-wise complex conjugation.

If the matrix is of non-complex data type and *copy* is False, this method does nothing and the data is not copied.

**Parameters**  $\mathbf{copy}(\mathit{bool}) - \text{If True}$  $\mathbf{copy}(\mathit{bool}) - \text{If True}$  $\mathbf{copy}(\mathit{bool}) - \text{If True}$ , the result is guaranteed to not share data with self.

Returns The element-wise complex conjugate.

Return type *[cupyx.scipy.sparse.spmatrix](#page-294-0)*

#### **conjugate**(*copy=True*)

Element-wise complex conjugation.

If the matrix is of non-complex data type and *copy* is False, this method does nothing and the data is not copied.

**Parameters**  $\text{copy}$  ([bool](https://docs.python.org/3/library/functions.html#bool)) – If True, the result is guaranteed to not share data with self.

Returns The element-wise complex conjugate.

Return type *[cupyx.scipy.sparse.spmatrix](#page-294-0)*

### **copy**()

Returns a copy of this matrix.

No data/indices will be shared between the returned value and current matrix.

#### **count\_nonzero**()

Returns number of non-zero entries.

Note: This method counts the actual number of non-zero entories, which does not include explicit zero entries. Instead nnz returns the number of entries including explicit zeros.

Returns Number of non-zero entries.

### **deg2rad**()

Elementwise deg2rad.

### **diagonal**(*k=0*)

Returns the k-th diagonal of the matrix.

#### Parameters

- **k** ([int,](https://docs.python.org/3/library/functions.html#int) optional) Which diagonal to get, corresponding to elements
- $a[i 0]$  (the main diagonal).
- **Default**  $(i+k)$  0 (the main diagonal).

# Returns The k-th diagonal.

#### Return type *[cupy.ndarray](#page-24-0)*

### **dot**(*other*)

Ordinary dot product

#### **eliminate\_zeros**()

Removes zero entories in place.

### **expm1**()

Elementwise expm1.

# **floor**()

Elementwise floor.

#### **get**(*stream=None*)

Returns a copy of the array on host memory.

Parameters stream ([cupy.cuda.Stream](#page-343-0)) – CUDA stream object. If it is given, the copy runs asynchronously. Otherwise, the copy is synchronous.

Returns Copy of the array on host memory.

Return type *[scipy.sparse.coo\\_matrix](#page-264-0)*

**getH**()

**get\_shape**() Returns the shape of the matrix.

Returns Shape of the matrix.

Return type [tuple](https://docs.python.org/3/library/stdtypes.html#tuple)

### **getformat**()

**getmaxprint**()

**getnnz**(*axis=None*) Returns the number of stored values, including explicit zeros.

**log1p**()

Elementwise log1p.

# **maximum**(*other*)

**mean**(*axis=None*, *dtype=None*, *out=None*)

Compute the arithmetic mean along the specified axis.

**Parameters axis** (int or None) – Axis along which the sum is computed. If it is None, it computes the average of all the elements. Select from {None,  $0, 1, -2, -1$ }.

Returns Summed array.

Return type *[cupy.ndarray](#page-24-0)*

### See also:

[scipy.sparse.spmatrix.mean\(\)](https://docs.scipy.org/doc/scipy/reference/generated/scipy.sparse.spmatrix.mean.html#scipy.sparse.spmatrix.mean)

### **minimum**(*other*)

**multiply**(*other*) Point-wise multiplication by another matrix

```
power(n, dtype=None)
```
Elementwise power function.

# Parameters

- **n** Exponent.
- **dtype** Type specifier.

### **rad2deg**()

Elementwise rad2deg.

# **reshape**(*shape*, *order='C'*)

Gives a new shape to a sparse matrix without changing its data.

# **rint**()

Elementwise rint.

```
set_shape(shape)
```

```
sign()
```
Elementwise sign.

**sin**()

Elementwise sin.

**sinh**()

Elementwise sinh.

# **sqrt**()

Elementwise sqrt.

```
sum(axis=None, dtype=None, out=None)
```
Sums the matrix elements over a given axis.

#### Parameters

- **axis** (int or None) Axis along which the sum is comuted. If it is None, it computes the sum of all the elements. Select from {None,  $0, 1, -2, -1$  }.
- **dtype** The type of returned matrix. If it is not specified, type of the array is used.
- **out** ([cupy.ndarray](#page-24-0)) Output matrix.

Returns Summed array.

Return type *[cupy.ndarray](#page-24-0)*

### See also:

[scipy.sparse.spmatrix.sum\(\)](https://docs.scipy.org/doc/scipy/reference/generated/scipy.sparse.spmatrix.sum.html#scipy.sparse.spmatrix.sum)

#### **sum\_duplicates**()

Eliminate duplicate matrix entries by adding them together.

Warning: When sorting the indices, CuPy follows the convention of cuSPARSE, which is different from that of SciPy. Therefore, the order of the output indices may differ:

```
>>> # 1 0 0
>>> # A = 1 1 0
>>> # 1 1 1
>>> data = cupy.array([1, 1, 1, 1, 1, 1], 'f')
>>> row = cupy.array([0, 1, 1, 2, 2, 2], 'i')
>>> col = cupy.array([0, 0, 1, 0, 1, 2], 'i')
>>> A = cupyx.scipy.sparse.coo_matrix((data, (row, col)),
... shape=(3, 3))
\Rightarrow \Rightarrow a = A.get()>>> A.sum_duplicates()
>>> a.sum_duplicates() # a is scipy.sparse.coo_matrix
>>> A.row
array([0, 1, 1, 2, 2, 2], dtype=int32)
>>> a.row
array([0, 1, 2, 1, 2, 2], dtype=int32)
>>> A.col
array([0, 0, 1, 0, 1, 2], dtype=int32)
>>> a.col
array([0, 0, 0, 1, 1, 2], dtype=int32)
```
Warning: Calling this function might synchronize the device.

### See also:

```
scipy.sparse.coo_matrix.sum_duplicates()
```
### **tan**()

Elementwise tan.

# **tanh**()

Elementwise tanh.

# **toarray**(*order=None*, *out=None*)

Returns a dense matrix representing the same value.

#### Parameters

• **order**  $(str)$  $(str)$  $(str)$  – Not supported.

• **out** – Not supported.

Returns Dense array representing the same value.

Return type *[cupy.ndarray](#page-24-0)*

### See also:

[scipy.sparse.coo\\_matrix.toarray\(\)](https://docs.scipy.org/doc/scipy/reference/generated/scipy.sparse.coo_matrix.toarray.html#scipy.sparse.coo_matrix.toarray)

# **tobsr**(*blocksize=None*, *copy=False*)

Convert this matrix to Block Sparse Row format.

## **tocoo**(*copy=False*)

Converts the matrix to COOdinate format.

**Parameters**  $\text{copy} (bool) - \text{If False}$  $\text{copy} (bool) - \text{If False}$  $\text{copy} (bool) - \text{If False}$ **, it shares data arrays as much as possible.** 

Returns Converted matrix.

Return type *[cupyx.scipy.sparse.coo\\_matrix](#page-264-0)*

# **tocsc**(*copy=False*)

Converts the matrix to Compressed Sparse Column format.

**Parameters**  $\text{copy}(\text{bool})$  $\text{copy}(\text{bool})$  $\text{copy}(\text{bool})$  **– If False, it shares data arrays as much as possible. Actually this** option is ignored because all arrays in a matrix cannot be shared in coo to csc conversion.

Returns Converted matrix.

#### Return type *[cupyx.scipy.sparse.csc\\_matrix](#page-271-0)*

### **tocsr**(*copy=False*)

Converts the matrix to Compressed Sparse Row format.

**Parameters copy** ([bool](https://docs.python.org/3/library/functions.html#bool)) – If False, it shares data arrays as much as possible. Actually this option is ignored because all arrays in a matrix cannot be shared in coo to csr conversion.

Returns Converted matrix.

#### Return type *[cupyx.scipy.sparse.csr\\_matrix](#page-280-0)*

```
todense(order=None, out=None)
     Return a dense matrix representation of this matrix.
```
- **todia**(*copy=False*) Convert this matrix to sparse DIAgonal format.
- **todok**(*copy=False*) Convert this matrix to Dictionary Of Keys format.

# **tolil**(*copy=False*)

Convert this matrix to LInked List format.

# **transpose**(*axes=None*, *copy=False*)

Returns a transpose matrix.

### Parameters

- **axes** This option is not supported.
- **copy** ([bool](https://docs.python.org/3/library/functions.html#bool)) If True, a returned matrix shares no data. Otherwise, it shared data arrays as much as possible.

Returns Transpose matrix.

### Return type *[cupyx.scipy.sparse.spmatrix](#page-294-0)*

### **trunc**()

Elementwise trunc.

**\_\_eq\_\_**(*other*) Return self==value.

**\_\_ne\_\_**(*other*) Return self!=value.

**\_\_lt\_\_**(*other*) Return self<value.

**\_\_le\_\_**(*other*) Return self<=value.

**\_\_gt\_\_**(*other*) Return self>value.

**\_\_ge\_\_**(*other*) Return self>=value.

**\_\_nonzero\_\_**()

```
__bool__()
```
# **Attributes**

# **A**

Dense ndarray representation of this matrix.

This property is equivalent to  $to\arctan y$  () method.

```
H
```
**T**

```
device
```
CUDA device on which this array resides.

# **dtype**

Data type of the matrix.

```
format = 'coo'
ndim
nnz
```
**shape**

**size**

### **cupyx.scipy.sparse.csc\_matrix**

<span id="page-271-0"></span>**class** cupyx.scipy.sparse.**csc\_matrix**(*arg1*, *shape=None*, *dtype=None*, *copy=False*) Compressed Sparse Column matrix.

Now it has only part of initializer formats:

- **csc\_matrix(D)** D is a rank-2 [cupy.ndarray](#page-24-0).
- **csc\_matrix(S)** S is another sparse matrix. It is equivalent to S.tocsc().
- **csc\_matrix((M, N), [dtype])** It constructs an empty matrix whose shape is (M, N). Default dtype is float64.
- **csc\_matrix((data, indices, indptr))** All data, indices and indptr are one-dimenaional [cupy.ndarray](#page-24-0).

#### **Parameters**

- **arg1** Arguments for the initializer.
- **shape**  $(tuple)$  $(tuple)$  $(tuple)$  Shape of a matrix. Its length must be two.
- **dtype** Data type. It must be an argument of [numpy.dtype](https://numpy.org/doc/stable/reference/generated/numpy.dtype.html#numpy.dtype).
- **copy** ([bool](https://docs.python.org/3/library/functions.html#bool)) If True, copies of given arrays are always used.

# See also:

[scipy.sparse.csc\\_matrix](https://docs.scipy.org/doc/scipy/reference/generated/scipy.sparse.csc_matrix.html#scipy.sparse.csc_matrix)

# **Methods**

**\_\_getitem\_\_**(*key*)

```
{\bf s}etitem(key, x)
```
**\_\_len\_\_**()

**\_\_iter\_\_**()

**arcsin**()

Elementwise arcsin.

**arcsinh**()

Elementwise arcsinh.

**arctan**() Elementwise arctan.

#### **arctanh**()

Elementwise arctanh.

**argmax**(*axis=None*, *out=None*)

Returns indices of maximum elements along an axis.

Implicit zero elements are taken into account. If there are several maximum values, the index of the first occurrence is returned. If NaN values occur in the matrix, the output defaults to a zero entry for the row/column in which the NaN occurs.

- **axis**  $(int) \{-2, -1, 0, 1, \text{None}\}$  $(int) \{-2, -1, 0, 1, \text{None}\}$  $(int) \{-2, -1, 0, 1, \text{None}\}$  (optional) Axis along which the argmax is computed. If None (default), index of the maximum element in the flatten data is returned.
- **out** ([None](https://docs.python.org/3/library/constants.html#None)) (optional) This argument is in the signature *solely* for NumPy compatibility reasons. Do not pass in anything except for the default value, as this argument is not used.

# Returns

Indices of maximum elements. If array, its size along axis is 1.

Return type (cupy.narray or [int\)](https://docs.python.org/3/library/functions.html#int)

### **argmin**(*axis=None*, *out=None*)

Returns indices of minimum elements along an axis.

Implicit zero elements are taken into account. If there are several minimum values, the index of the first occurrence is returned. If NaN values occur in the matrix, the output defaults to a zero entry for the row/column in which the NaN occurs.

#### Parameters

- **axis**  $(int) \{-2, -1, 0, 1, \text{None}\}$  $(int) \{-2, -1, 0, 1, \text{None}\}$  $(int) \{-2, -1, 0, 1, \text{None}\}$  (optional) Axis along which the argmin is computed. If None (default), index of the minimum element in the flatten data is returned.
- **out** ([None](https://docs.python.org/3/library/constants.html#None)) (optional) This argument is in the signature *solely* for NumPy compatibility reasons. Do not pass in anything except for the default value, as this argument is not used.

### Returns

Indices of minimum elements. If matrix, its size along axis is 1.

Return type (cupy.narray or [int\)](https://docs.python.org/3/library/functions.html#int)

# **asformat**(*format*)

Return this matrix in a given sparse format.

**Parameters format** ([str](https://docs.python.org/3/library/stdtypes.html#str) or [None](https://docs.python.org/3/library/constants.html#None)) – Format you need.

### **asfptype**()

Upcasts matrix to a floating point format.

When the matrix has floating point type, the method returns itself. Otherwise it makes a copy with floating point type and the same format.

Returns A matrix with float type.

Return type *[cupyx.scipy.sparse.spmatrix](#page-294-0)*

# **astype**(*t*)

Casts the array to given data type.

Parameters **dtype** – Type specifier.

Returns A copy of the array with a given type.

# **ceil**()

Elementwise ceil.

#### **conj**(*copy=True*)

Element-wise complex conjugation.

If the matrix is of non-complex data type and *copy* is False, this method does nothing and the data is not copied.

**Parameters**  $\mathbf{copy}(\text{bool}) - \text{If True}$  $\mathbf{copy}(\text{bool}) - \text{If True}$  $\mathbf{copy}(\text{bool}) - \text{If True}$ , the result is guaranteed to not share data with self.

Returns The element-wise complex conjugate.

#### Return type *[cupyx.scipy.sparse.spmatrix](#page-294-0)*

#### **conjugate**(*copy=True*)

Element-wise complex conjugation.

If the matrix is of non-complex data type and *copy* is False, this method does nothing and the data is not copied.

**Parameters**  $\mathbf{copy}(\text{bool}) - \text{If True}$  $\mathbf{copy}(\text{bool}) - \text{If True}$  $\mathbf{copy}(\text{bool}) - \text{If True}$ , the result is guaranteed to not share data with self.

Returns The element-wise complex conjugate.

Return type *[cupyx.scipy.sparse.spmatrix](#page-294-0)*

#### **copy**()

Returns a copy of this matrix.

No data/indices will be shared between the returned value and current matrix.

### **count\_nonzero**()

Returns number of non-zero entries.

Note: This method counts the actual number of non-zero entories, which does not include explicit zero entries. Instead nnz returns the number of entries including explicit zeros.

Returns Number of non-zero entries.

#### **deg2rad**()

Elementwise deg2rad.

# **diagonal**(*k=0*)

Returns the k-th diagonal of the matrix.

### Parameters

- $\mathbf{k}$  ([int,](https://docs.python.org/3/library/functions.html#int) optional) Which diagonal to get, corresponding to elements
- $a[i 0]$  (the main diagonal).
- **Default**  $(i+k)$  0 (the main diagonal).

Returns The k-th diagonal.

### Return type *[cupy.ndarray](#page-24-0)*

# **dot**(*other*)

Ordinary dot product

#### **eliminate\_zeros**()

Removes zero entories in place.

# **expm1**()

Elementwise expm1.

# **floor**()

Elementwise floor.

# **get**(*stream=None*)

Returns a copy of the array on host memory.

Warning: You need to install SciPy to use this method.

Parameters stream ([cupy.cuda.Stream](#page-343-0)) – CUDA stream object. If it is given, the copy runs asynchronously. Otherwise, the copy is synchronous.

Returns Copy of the array on host memory.

Return type *[scipy.sparse.csc\\_matrix](#page-271-0)*

### **getH**()

### **get\_shape**()

Returns the shape of the matrix.

Returns Shape of the matrix.

Return type [tuple](https://docs.python.org/3/library/stdtypes.html#tuple)

#### **getcol**(*i*)

Returns a copy of column i of the matrix, as a (m x 1) CSC matrix (column vector).

Parameters *i* (*integer*) – Column

Returns Sparse matrix with single column

Return type *[cupyx.scipy.sparse.csc\\_matrix](#page-271-0)*

# **getformat**()

### **getmaxprint**()

#### **getnnz**(*axis=None*)

Returns the number of stored values, including explicit zeros.

Parameters **axis** – Not supported yet.

Returns The number of stored values.

# Return type [int](https://docs.python.org/3/library/functions.html#int)

#### **getrow**(*i*)

Returns a copy of row i of the matrix, as a (1 x n) CSR matrix (row vector).

Parameters *i* (*integer*) – Row

Returns Sparse matrix with single row

Return type *[cupyx.scipy.sparse.csc\\_matrix](#page-271-0)*

#### **log1p**()

Elementwise log1p.

**max**(*axis=None*, *out=None*, *\**, *explicit=False*)

Returns the maximum of the matrix or maximum along an axis.

- **axis** ([int](https://docs.python.org/3/library/functions.html#int)) {-2, -1, 0, 1, None} (optional) Axis along which the sum is computed. The default is to compute the maximum over all the matrix elements, returning a scalar (i.e. axis = None).
- **out** ([None](https://docs.python.org/3/library/constants.html#None)) (optional) This argument is in the signature *solely* for NumPy compatibility reasons. Do not pass in anything except for the default value, as this argument is not used.

• **explicit** ([bool](https://docs.python.org/3/library/functions.html#bool)) – Return the maximum value explicitly specified and ignore all implicit zero entries. If the dimension has no explicit values, a zero is then returned to indicate that it is the only implicit value. This parameter is experimental and may change in the future.

### Returns

Maximum of **a**. If **axis** is None, the result is a scalar value. If axis is given, the result is an array of dimension  $a \cdot \text{ndim} - 1$ . This differs from numpy for computational efficiency.

Return type (*[cupy.ndarray](#page-24-0)* or [float\)](https://docs.python.org/3/library/functions.html#float)

### See also:

min : The minimum value of a sparse matrix along a given axis.

### See also:

numpy.matrix.max : NumPy's implementation of max for matrices

### **maximum**(*other*)

**mean**(*axis=None*, *dtype=None*, *out=None*)

Compute the arithmetic mean along the specified axis.

**Parameters axis** (int or None) – Axis along which the sum is computed. If it is None, it computes the average of all the elements. Select from {None,  $0, 1, -2, -1$ }.

### Returns Summed array.

Return type *[cupy.ndarray](#page-24-0)*

# See also:

[scipy.sparse.spmatrix.mean\(\)](https://docs.scipy.org/doc/scipy/reference/generated/scipy.sparse.spmatrix.mean.html#scipy.sparse.spmatrix.mean)

# **min**(*axis=None*, *out=None*, *\**, *explicit=False*)

Returns the minimum of the matrix or maximum along an axis.

# **Parameters**

- **axis**  $(int) \{-2, -1, 0, 1, \text{None}\}$  $(int) \{-2, -1, 0, 1, \text{None}\}$  $(int) \{-2, -1, 0, 1, \text{None}\}$  (optional) Axis along which the sum is computed. The default is to compute the minimum over all the matrix elements, returning a scalar (i.e. axis = None).
- **out** ([None](https://docs.python.org/3/library/constants.html#None)) (optional) This argument is in the signature *solely* for NumPy compatibility reasons. Do not pass in anything except for the default value, as this argument is not used.
- **explicit**  $(b \circ \circ l)$  Return the minimum value explicitly specified and ignore all implicit zero entries. If the dimension has no explicit values, a zero is then returned to indicate that it is the only implicit value. This parameter is experimental and may change in the future.

# Returns

Minimum of **a**. If **axis** is None, the result is a scalar value. If axis is given, the result is an array of dimension a.ndim  $-1$ . This differs from numpy for computational efficiency.

### Return type (*[cupy.ndarray](#page-24-0)* or [float\)](https://docs.python.org/3/library/functions.html#float)

# See also:

max : The maximum value of a sparse matrix along a given axis.

See also:

numpy.matrix.min : NumPy's implementation of 'min' for matrices

**minimum**(*other*)

```
multiply(other)
```
Point-wise multiplication by another matrix

**power**(*n*, *dtype=None*)

Elementwise power function.

Parameters

• **n** – Exponent.

### • **dtype** – Type specifier.

### **rad2deg**()

Elementwise rad2deg.

### **reshape**(*shape*, *order='C'*)

Gives a new shape to a sparse matrix without changing its data.

#### **rint**()

Elementwise rint.

**set\_shape**(*shape*)

### **sign**()

Elementwise sign.

# **sin**()

Elementwise sin.

# **sinh**()

Elementwise sinh.

### **sort\_indices**()

Sorts the indices of this matrix *in place*.

Warning: Calling this function might synchronize the device.

### **sorted\_indices**()

Return a copy of this matrix with sorted indices

Warning: Calling this function might synchronize the device.

### **sqrt**()

Elementwise sqrt.

**sum**(*axis=None*, *dtype=None*, *out=None*)

Sums the matrix elements over a given axis.

- **axis** (int or None) Axis along which the sum is comuted. If it is None, it computes the sum of all the elements. Select from {None, 0, 1,  $-2$ ,  $-1$ }.
- **dtype** The type of returned matrix. If it is not specified, type of the array is used.

• **out** ([cupy.ndarray](#page-24-0)) – Output matrix.

Returns Summed array.

Return type *[cupy.ndarray](#page-24-0)*

# See also:

[scipy.sparse.spmatrix.sum\(\)](https://docs.scipy.org/doc/scipy/reference/generated/scipy.sparse.spmatrix.sum.html#scipy.sparse.spmatrix.sum)

#### **sum\_duplicates**()

Eliminate duplicate matrix entries by adding them together.

Note: This is an *in place* operation.

Warning: Calling this function might synchronize the device.

### See also:

```
scipy.sparse.csr_matrix.sum_duplicates()scipy.sparse.csc_matrix.
sum_duplicates()
```
### **tan**()

Elementwise tan.

### **tanh**()

Elementwise tanh.

### **toarray**(*order=None*, *out=None*)

Returns a dense matrix representing the same value.

#### **Parameters**

- **order** ({'C', 'F', None}) Whether to store data in C (row-major) order or F (column-major) order. Default is C-order.
- **out** Not supported.

Returns Dense array representing the same matrix.

### Return type *[cupy.ndarray](#page-24-0)*

### See also:

[scipy.sparse.csc\\_matrix.toarray\(\)](https://docs.scipy.org/doc/scipy/reference/generated/scipy.sparse.csc_matrix.toarray.html#scipy.sparse.csc_matrix.toarray)

**tobsr**(*blocksize=None*, *copy=False*) Convert this matrix to Block Sparse Row format.

```
tocoo(copy=False)
```
Converts the matrix to COOdinate format.

**Parameters copy** ([bool](https://docs.python.org/3/library/functions.html#bool)) – If False, it shares data arrays as much as possible.

Returns Converted matrix.

Return type *[cupyx.scipy.sparse.coo\\_matrix](#page-264-0)*

### **tocsc**(*copy=None*)

Converts the matrix to Compressed Sparse Column format.

**Parameters copy** ([bool](https://docs.python.org/3/library/functions.html#bool)) – If False, the method returns itself. Otherwise it makes a copy of the matrix.

Returns Converted matrix.

Return type *[cupyx.scipy.sparse.csc\\_matrix](#page-271-0)*

**tocsr**(*copy=False*)

Converts the matrix to Compressed Sparse Row format.

**Parameters**  $\text{copy}(\text{bool})$  $\text{copy}(\text{bool})$  $\text{copy}(\text{bool})$  **– If False, it shares data arrays as much as possible. Actually this** option is ignored because all arrays in a matrix cannot be shared in csr to csc conversion.

Returns Converted matrix.

Return type *[cupyx.scipy.sparse.csr\\_matrix](#page-280-0)*

```
todense(order=None, out=None)
```
Return a dense matrix representation of this matrix.

```
todia(copy=False)
```
Convert this matrix to sparse DIAgonal format.

- **todok**(*copy=False*) Convert this matrix to Dictionary Of Keys format.
- **tolil**(*copy=False*)

Convert this matrix to LInked List format.

**transpose**(*axes=None*, *copy=False*) Returns a transpose matrix.

### Parameters

- **axes** This option is not supported.
- **copy** ([bool](https://docs.python.org/3/library/functions.html#bool)) If True, a returned matrix shares no data. Otherwise, it shared data arrays as much as possible.

Returns Transpose matrix.

Return type *[cupyx.scipy.sparse.spmatrix](#page-294-0)*

# **trunc**()

Elementwise trunc.

**\_\_eq\_\_**(*other*) Return self==value.

**\_\_ne\_\_**(*other*) Return self!=value.

**\_\_lt\_\_**(*other*) Return self<value.

**\_\_le\_\_**(*other*)

Return self<=value.

**\_\_gt\_\_**(*other*) Return self>value.

**\_\_ge\_\_**(*other*) Return self>=value.

**\_\_nonzero\_\_**()

**\_\_bool\_\_**()

# **Attributes**

# **A**

Dense ndarray representation of this matrix.

This property is equivalent to  $to\arctan y$  () method.

# **H**

**T**

# **device**

CUDA device on which this array resides.

# **dtype**

Data type of the matrix.

# <span id="page-279-0"></span>**format = 'csc'**

# **has\_canonical\_format**

Determine whether the matrix has sorted indices and no duplicates.

Returns bool: True if the above applies, otherwise False.

Note: [has\\_canonical\\_format](#page-279-0) implies [has\\_sorted\\_indices](#page-279-1), so if the latter flag is False, so will the former be; if the former is found  $True$ , the latter flag is also set.

Warning: Getting this property might synchronize the device.

# <span id="page-279-1"></span>**has\_sorted\_indices**

Determine whether the matrix has sorted indices.

# Returns

bool: True if the indices of the matrix are in sorted order, otherwise False.

Warning: Getting this property might synchronize the device.

**ndim**

**nnz**

**shape**

**size**

# **cupyx.scipy.sparse.csr\_matrix**

<span id="page-280-0"></span>**class** cupyx.scipy.sparse.**csr\_matrix**(*arg1*, *shape=None*, *dtype=None*, *copy=False*) Compressed Sparse Row matrix.

Now it has only part of initializer formats:

- **csr\_matrix(D)** D is a rank-2 [cupy.ndarray](#page-24-0).
- **csr\_matrix(S)** S is another sparse matrix. It is equivalent to S.tocsr().
- **csr\_matrix((M, N), [dtype])** It constructs an empty matrix whose shape is (M, N). Default dtype is float64.
- **csr\_matrix((data, indices, indptr))** All data, indices and indptr are one-dimenaional [cupy.ndarray](#page-24-0).

#### **Parameters**

- **arg1** Arguments for the initializer.
- **shape**  $(tuple)$  $(tuple)$  $(tuple)$  Shape of a matrix. Its length must be two.
- **dtype** Data type. It must be an argument of [numpy.dtype](https://numpy.org/doc/stable/reference/generated/numpy.dtype.html#numpy.dtype).
- **copy** ([bool](https://docs.python.org/3/library/functions.html#bool)) If True, copies of given arrays are always used.

# See also:

[scipy.sparse.csr\\_matrix](https://docs.scipy.org/doc/scipy/reference/generated/scipy.sparse.csr_matrix.html#scipy.sparse.csr_matrix)

# **Methods**

**\_\_getitem\_\_**(*key*)

```
__setitem__(key, x)
```
**\_\_len\_\_**()

**\_\_iter\_\_**()

**arcsin**()

Elementwise arcsin.

**arcsinh**()

Elementwise arcsinh.

**arctan**() Elementwise arctan.

### **arctanh**()

Elementwise arctanh.

```
argmax(axis=None, out=None)
```
Returns indices of maximum elements along an axis.

Implicit zero elements are taken into account. If there are several maximum values, the index of the first occurrence is returned. If NaN values occur in the matrix, the output defaults to a zero entry for the row/column in which the NaN occurs.

- **axis**  $(int) \{-2, -1, 0, 1, \text{None}\}$  $(int) \{-2, -1, 0, 1, \text{None}\}$  $(int) \{-2, -1, 0, 1, \text{None}\}$  (optional) Axis along which the argmax is computed. If None (default), index of the maximum element in the flatten data is returned.
- **out** ([None](https://docs.python.org/3/library/constants.html#None)) (optional) This argument is in the signature *solely* for NumPy compatibility reasons. Do not pass in anything except for the default value, as this argument is not used.

## Returns

Indices of maximum elements. If array, its size along axis is 1.

Return type (cupy.narray or [int\)](https://docs.python.org/3/library/functions.html#int)

### **argmin**(*axis=None*, *out=None*)

Returns indices of minimum elements along an axis.

Implicit zero elements are taken into account. If there are several minimum values, the index of the first occurrence is returned. If NaN values occur in the matrix, the output defaults to a zero entry for the row/column in which the NaN occurs.

#### Parameters

- **axis**  $(int) \{-2, -1, 0, 1, \text{None}\}$  $(int) \{-2, -1, 0, 1, \text{None}\}$  $(int) \{-2, -1, 0, 1, \text{None}\}$  (optional) Axis along which the argmin is computed. If None (default), index of the minimum element in the flatten data is returned.
- **out** ([None](https://docs.python.org/3/library/constants.html#None)) (optional) This argument is in the signature *solely* for NumPy compatibility reasons. Do not pass in anything except for the default value, as this argument is not used.

### Returns

Indices of minimum elements. If matrix, its size along axis is 1.

Return type (cupy.narray or [int\)](https://docs.python.org/3/library/functions.html#int)

# **asformat**(*format*)

Return this matrix in a given sparse format.

**Parameters format** ([str](https://docs.python.org/3/library/stdtypes.html#str) or [None](https://docs.python.org/3/library/constants.html#None)) – Format you need.

### **asfptype**()

Upcasts matrix to a floating point format.

When the matrix has floating point type, the method returns itself. Otherwise it makes a copy with floating point type and the same format.

Returns A matrix with float type.

Return type *[cupyx.scipy.sparse.spmatrix](#page-294-0)*

### **astype**(*t*)

Casts the array to given data type.

Parameters **dtype** – Type specifier.

Returns A copy of the array with a given type.

# **ceil**()

Elementwise ceil.

### **conj**(*copy=True*)

Element-wise complex conjugation.

If the matrix is of non-complex data type and *copy* is False, this method does nothing and the data is not copied.

**Parameters**  $\mathbf{copy}(\text{bool}) - \text{If True}$  $\mathbf{copy}(\text{bool}) - \text{If True}$  $\mathbf{copy}(\text{bool}) - \text{If True}$ , the result is guaranteed to not share data with self.

Returns The element-wise complex conjugate.

#### Return type *[cupyx.scipy.sparse.spmatrix](#page-294-0)*

#### **conjugate**(*copy=True*)

Element-wise complex conjugation.

If the matrix is of non-complex data type and *copy* is False, this method does nothing and the data is not copied.

**Parameters**  $\mathbf{copy}(\text{bool}) - \text{If True}$  $\mathbf{copy}(\text{bool}) - \text{If True}$  $\mathbf{copy}(\text{bool}) - \text{If True}$ , the result is guaranteed to not share data with self.

Returns The element-wise complex conjugate.

Return type *[cupyx.scipy.sparse.spmatrix](#page-294-0)*

### **copy**()

Returns a copy of this matrix.

No data/indices will be shared between the returned value and current matrix.

### **count\_nonzero**()

Returns number of non-zero entries.

Note: This method counts the actual number of non-zero entories, which does not include explicit zero entries. Instead nnz returns the number of entries including explicit zeros.

Returns Number of non-zero entries.

#### **deg2rad**()

Elementwise deg2rad.

# **diagonal**(*k=0*)

Returns the k-th diagonal of the matrix.

### Parameters

- $\mathbf{k}$  ([int,](https://docs.python.org/3/library/functions.html#int) optional) Which diagonal to get, corresponding to elements
- $a[i 0]$  (the main diagonal).
- **Default**  $(i+k)$  0 (the main diagonal).

#### Returns The k-th diagonal.

### Return type *[cupy.ndarray](#page-24-0)*

### **dot**(*other*)

Ordinary dot product

#### **eliminate\_zeros**()

Removes zero entories in place.

# **expm1**()

Elementwise expm1.

# **floor**()

Elementwise floor.

#### **get**(*stream=None*)

Returns a copy of the array on host memory.

**Parameters stream** ([cupy.cuda.Stream](#page-343-0)) – CUDA stream object. If it is given, the copy runs asynchronously. Otherwise, the copy is synchronous.

Returns Copy of the array on host memory.

Return type *[scipy.sparse.csr\\_matrix](#page-280-0)*

### **getH**()

### **get\_shape**()

Returns the shape of the matrix.

Returns Shape of the matrix.

Return type [tuple](https://docs.python.org/3/library/stdtypes.html#tuple)

# **getcol**(*i*)

Returns a copy of column i of the matrix, as a (m x 1) CSR matrix (column vector).

Parameters **i** (integer) – Column

Returns Sparse matrix with single column

Return type *[cupyx.scipy.sparse.csr\\_matrix](#page-280-0)*

#### **getformat**()

### **getmaxprint**()

#### **getnnz**(*axis=None*)

Returns the number of stored values, including explicit zeros.

Parameters **axis** – Not supported yet.

Returns The number of stored values.

### Return type [int](https://docs.python.org/3/library/functions.html#int)

### **getrow**(*i*)

Returns a copy of row i of the matrix, as a (1 x n) CSR matrix (row vector).

Parameters **i** (integer) – Row

Returns Sparse matrix with single row

Return type *[cupyx.scipy.sparse.csr\\_matrix](#page-280-0)*

### **log1p**()

Elementwise log1p.

**max**(*axis=None*, *out=None*, *\**, *explicit=False*)

Returns the maximum of the matrix or maximum along an axis.

### Parameters

- **axis** ([int](https://docs.python.org/3/library/functions.html#int))  $\{-2, -1, 0, 1, \text{None}\}$  (optional) Axis along which the sum is computed. The default is to compute the maximum over all the matrix elements, returning a scalar (i.e. axis = None).
- **out** ([None](https://docs.python.org/3/library/constants.html#None)) (optional) This argument is in the signature *solely* for NumPy compatibility reasons. Do not pass in anything except for the default value, as this argument is not used.
- **explicit** ([bool](https://docs.python.org/3/library/functions.html#bool)) Return the maximum value explicitly specified and ignore all implicit zero entries. If the dimension has no explicit values, a zero is then returned to indicate that it is the only implicit value. This parameter is experimental and may change in the future.

# Returns

Maximum of **a**. If **axis** is None, the result is a scalar value. If axis is given, the result is an array of dimension  $a \cdot \text{ndim} - 1$ . This differs from numpy for computational efficiency.

Return type (*[cupy.ndarray](#page-24-0)* or [float\)](https://docs.python.org/3/library/functions.html#float)

### See also:

min : The minimum value of a sparse matrix along a given axis.

#### See also:

numpy.matrix.max : NumPy's implementation of max for matrices

#### **maximum**(*other*)

#### **mean**(*axis=None*, *dtype=None*, *out=None*)

Compute the arithmetic mean along the specified axis.

**Parameters axis** (int or None) – Axis along which the sum is computed. If it is None, it computes the average of all the elements. Select from {None,  $0, 1, -2, -1$ }.

Returns Summed array.

Return type *[cupy.ndarray](#page-24-0)*

### See also:

[scipy.sparse.spmatrix.mean\(\)](https://docs.scipy.org/doc/scipy/reference/generated/scipy.sparse.spmatrix.mean.html#scipy.sparse.spmatrix.mean)

#### **min**(*axis=None*, *out=None*, *\**, *explicit=False*)

Returns the minimum of the matrix or maximum along an axis.

#### Parameters

- **axis** ([int](https://docs.python.org/3/library/functions.html#int)) {-2, -1, 0, 1, None} (optional) Axis along which the sum is computed. The default is to compute the minimum over all the matrix elements, returning a scalar (i.e. axis = None).
- **out** ([None](https://docs.python.org/3/library/constants.html#None)) (optional) This argument is in the signature *solely* for NumPy compatibility reasons. Do not pass in anything except for the default value, as this argument is not used.
- **explicit** ( $boo1$ ) Return the minimum value explicitly specified and ignore all implicit zero entries. If the dimension has no explicit values, a zero is then returned to indicate that it is the only implicit value. This parameter is experimental and may change in the future.

#### Returns

Minimum of **a**. If **axis** is None, the result is a scalar value. If axis is given, the result is an array of dimension  $a \cdot n \text{dim} - 1$ . This differs from numpy for computational efficiency.

### Return type (*[cupy.ndarray](#page-24-0)* or [float\)](https://docs.python.org/3/library/functions.html#float)

# See also:

max : The maximum value of a sparse matrix along a given axis.

#### See also:

numpy.matrix.min : NumPy's implementation of 'min' for matrices

#### **minimum**(*other*)

#### **multiply**(*other*)

Point-wise multiplication by another matrix, vector or scalar

**power**(*n*, *dtype=None*)

Elementwise power function.

# Parameters

• **n** – Exponent.

# • **dtype** – Type specifier.

# **rad2deg**()

Elementwise rad2deg.

# **reshape**(*shape*, *order='C'*)

Gives a new shape to a sparse matrix without changing its data.

# **rint**()

Elementwise rint.

# **set\_shape**(*shape*)

# **sign**()

Elementwise sign.

### **sin**()

Elementwise sin.

# **sinh**()

Elementwise sinh.

# **sort\_indices**()

Sorts the indices of this matrix *in place*.

Warning: Calling this function might synchronize the device.

# **sorted\_indices**()

Return a copy of this matrix with sorted indices

Warning: Calling this function might synchronize the device.

# **sqrt**()

Elementwise sqrt.

```
sum(axis=None, dtype=None, out=None)
```
Sums the matrix elements over a given axis.

# Parameters

- **axis** (int or None) Axis along which the sum is comuted. If it is None, it computes the sum of all the elements. Select from {None,  $0, 1, -2, -1$  }.
- **dtype** The type of returned matrix. If it is not specified, type of the array is used.
- **out** ([cupy.ndarray](#page-24-0)) Output matrix.

Returns Summed array.

Return type *[cupy.ndarray](#page-24-0)*

# See also:

```
scipy.sparse.spmatrix.sum()
```
### **sum\_duplicates**()

Eliminate duplicate matrix entries by adding them together.

Note: This is an *in place* operation.

Warning: Calling this function might synchronize the device.

See also:

```
scipy.sparse.csr_matrix.sum_duplicates()scipy.sparse.csc_matrix.
sum_duplicates()
```
**tan**()

Elementwise tan.

### **tanh**()

Elementwise tanh.

### <span id="page-286-0"></span>**toarray**(*order=None*, *out=None*)

Returns a dense matrix representing the same value.

### Parameters

- **order** ({'C', 'F', None}) Whether to store data in C (row-major) order or F (column-major) order. Default is C-order.
- **out** Not supported.

Returns Dense array representing the same matrix.

Return type *[cupy.ndarray](#page-24-0)*

# See also:

[scipy.sparse.csr\\_matrix.toarray\(\)](https://docs.scipy.org/doc/scipy/reference/generated/scipy.sparse.csr_matrix.toarray.html#scipy.sparse.csr_matrix.toarray)

### **tobsr**(*blocksize=None*, *copy=False*)

Convert this matrix to Block Sparse Row format.

### **tocoo**(*copy=False*)

Converts the matrix to COOdinate format.

**Parameters**  $\text{copy}(\text{bool}) - \text{If } \text{False}, \text{ it shares data arrays as much as possible.}$  $\text{copy}(\text{bool}) - \text{If } \text{False}, \text{ it shares data arrays as much as possible.}$  $\text{copy}(\text{bool}) - \text{If } \text{False}, \text{ it shares data arrays as much as possible.}$ 

Returns Converted matrix.

Return type *[cupyx.scipy.sparse.coo\\_matrix](#page-264-0)*

# **tocsc**(*copy=False*)

Converts the matrix to Compressed Sparse Column format.

**Parameters copy** ([bool](https://docs.python.org/3/library/functions.html#bool)) – If False, it shares data arrays as much as possible. Actually this option is ignored because all arrays in a matrix cannot be shared in csr to csc conversion.

Returns Converted matrix.

#### Return type *[cupyx.scipy.sparse.csc\\_matrix](#page-271-0)*

# **tocsr**(*copy=False*)

Converts the matrix to Compressed Sparse Row format.

**Parameters copy** ([bool](https://docs.python.org/3/library/functions.html#bool)) – If False, the method returns itself. Otherwise it makes a copy of the matrix.

Returns Converted matrix.

Return type *[cupyx.scipy.sparse.csr\\_matrix](#page-280-0)*

**todense**(*order=None*, *out=None*)

Return a dense matrix representation of this matrix.

**todia**(*copy=False*)

Convert this matrix to sparse DIAgonal format.

**todok**(*copy=False*) Convert this matrix to Dictionary Of Keys format.

**tolil**(*copy=False*) Convert this matrix to LInked List format.

**transpose**(*axes=None*, *copy=False*)

Returns a transpose matrix.

# Parameters

- **axes** This option is not supported.
- **copy** ([bool](https://docs.python.org/3/library/functions.html#bool)) If True, a returned matrix shares no data. Otherwise, it shared data arrays as much as possible.

Returns Transpose matrix.

Return type *[cupyx.scipy.sparse.spmatrix](#page-294-0)*

# **trunc**()

Elementwise trunc.

**\_\_eq\_\_**(*other*) Return self==value.

**\_\_ne\_\_**(*other*) Return self!=value.

**\_\_lt\_\_**(*other*) Return self<value.

**\_\_le\_\_**(*other*) Return self<=value.

**\_\_gt\_\_**(*other*) Return self>value.

**\_\_ge\_\_**(*other*) Return self>=value.

**\_\_nonzero\_\_**()

**\_\_bool\_\_**()
# **Attributes**

# **A**

Dense ndarray representation of this matrix.

This property is equivalent to  $to\arctan y$  () method.

**H**

**T**

# **device**

CUDA device on which this array resides.

**dtype**

Data type of the matrix.

<span id="page-288-0"></span>**format = 'csr'**

# **has\_canonical\_format**

Determine whether the matrix has sorted indices and no duplicates.

Returns bool: True if the above applies, otherwise False.

Note: [has\\_canonical\\_format](#page-288-0) implies [has\\_sorted\\_indices](#page-288-1), so if the latter flag is False, so will the former be; if the former is found  $True$ , the latter flag is also set.

Warning: Getting this property might synchronize the device.

# <span id="page-288-1"></span>**has\_sorted\_indices**

Determine whether the matrix has sorted indices.

### Returns

bool: True if the indices of the matrix are in sorted order, otherwise False.

Warning: Getting this property might synchronize the device.

**ndim**

**nnz**

**shape**

**size**

# **cupyx.scipy.sparse.dia\_matrix**

<span id="page-289-0"></span>**class** cupyx.scipy.sparse.**dia\_matrix**(*arg1*, *shape=None*, *dtype=None*, *copy=False*) Sparse matrix with DIAgonal storage.

Now it has only one initializer format below:

dia\_matrix((data, offsets))

#### **Parameters**

- **arg1** Arguments for the initializer.
- **shape**  $(tuple)$  $(tuple)$  $(tuple)$  Shape of a matrix. Its length must be two.
- **dtype** Data type. It must be an argument of [numpy.dtype](https://numpy.org/doc/stable/reference/generated/numpy.dtype.html#numpy.dtype).
- **copy** ([bool](https://docs.python.org/3/library/functions.html#bool)) If True, copies of given arrays are always used.

# See also:

[scipy.sparse.dia\\_matrix](https://docs.scipy.org/doc/scipy/reference/generated/scipy.sparse.dia_matrix.html#scipy.sparse.dia_matrix)

### **Methods**

**\_\_len\_\_**()

**\_\_iter\_\_**()

#### **arcsin**()

Elementwise arcsin.

### **arcsinh**()

Elementwise arcsinh.

# **arctan**()

Elementwise arctan.

### **arctanh**()

Elementwise arctanh.

# **asformat**(*format*)

Return this matrix in a given sparse format.

Parameters format ([str](https://docs.python.org/3/library/stdtypes.html#str) or [None](https://docs.python.org/3/library/constants.html#None)) – Format you need.

### **asfptype**()

Upcasts matrix to a floating point format.

When the matrix has floating point type, the method returns itself. Otherwise it makes a copy with floating point type and the same format.

Returns A matrix with float type.

Return type *[cupyx.scipy.sparse.spmatrix](#page-294-0)*

#### **astype**(*t*)

Casts the array to given data type.

Parameters dtype - Type specifier.

Returns A copy of the array with a given type.

**ceil**()

Elementwise ceil.

### **conj**(*copy=True*)

Element-wise complex conjugation.

If the matrix is of non-complex data type and *copy* is False, this method does nothing and the data is not copied.

**Parameters**  $\mathbf{copy}(\text{bool}) - \text{If True}$  $\mathbf{copy}(\text{bool}) - \text{If True}$  $\mathbf{copy}(\text{bool}) - \text{If True}$ , the result is guaranteed to not share data with self.

Returns The element-wise complex conjugate.

Return type *[cupyx.scipy.sparse.spmatrix](#page-294-0)*

### **conjugate**(*copy=True*)

Element-wise complex conjugation.

If the matrix is of non-complex data type and *copy* is False, this method does nothing and the data is not copied.

**Parameters**  $\mathbf{copy}(\mathbf{bool}) - \mathbf{If}$  $\mathbf{copy}(\mathbf{bool}) - \mathbf{If}$  $\mathbf{copy}(\mathbf{bool}) - \mathbf{If}$  True, the result is guaranteed to not share data with self.

Returns The element-wise complex conjugate.

Return type *[cupyx.scipy.sparse.spmatrix](#page-294-0)*

### **copy**()

Returns a copy of this matrix.

No data/indices will be shared between the returned value and current matrix.

### **count\_nonzero**()

Returns number of non-zero entries.

Note: This method counts the actual number of non-zero entories, which does not include explicit zero entries. Instead nnz returns the number of entries including explicit zeros.

Returns Number of non-zero entries.

### **deg2rad**()

Elementwise deg2rad.

### $diagonal(k=0)$

Returns the k-th diagonal of the matrix.

#### Parameters

- **k** ([int,](https://docs.python.org/3/library/functions.html#int) optional) Which diagonal to get, corresponding to elements
- $a[i 0]$  (the main diagonal).
- **Default**  $(i+k)$  0 (the main diagonal).

### Returns The k-th diagonal.

Return type *[cupy.ndarray](#page-24-0)*

#### **dot**(*other*)

Ordinary dot product

#### **expm1**()

Elementwise expm1.

**floor**()

Elementwise floor.

### **get**(*stream=None*)

Returns a copy of the array on host memory.

Parameters stream ([cupy.cuda.Stream](#page-343-0)) – CUDA stream object. If it is given, the copy runs asynchronously. Otherwise, the copy is synchronous.

Returns Copy of the array on host memory.

Return type *[scipy.sparse.dia\\_matrix](#page-289-0)*

### **getH**()

**get\_shape**()

Returns the shape of the matrix.

Returns Shape of the matrix.

Return type [tuple](https://docs.python.org/3/library/stdtypes.html#tuple)

#### **getformat**()

#### **getmaxprint**()

**getnnz**(*axis=None*)

Returns the number of stored values, including explicit zeros.

Parameters **axis** – Not supported yet.

Returns The number of stored values.

Return type [int](https://docs.python.org/3/library/functions.html#int)

### **log1p**()

Elementwise log1p.

### **maximum**(*other*)

**mean**(*axis=None*, *dtype=None*, *out=None*)

Compute the arithmetic mean along the specified axis.

**Parameters axis** (int or None) – Axis along which the sum is computed. If it is None, it computes the average of all the elements. Select from {None,  $0, 1, -2, -1$ }.

Returns Summed array.

Return type *[cupy.ndarray](#page-24-0)*

See also:

[scipy.sparse.spmatrix.mean\(\)](https://docs.scipy.org/doc/scipy/reference/generated/scipy.sparse.spmatrix.mean.html#scipy.sparse.spmatrix.mean)

**minimum**(*other*)

**multiply**(*other*)

Point-wise multiplication by another matrix

```
power(n, dtype=None)
```
Elementwise power function.

### **Parameters**

- **n** Exponent.
- **dtype** Type specifier.

**rad2deg**()

Elementwise rad2deg.

### **reshape**(*shape*, *order='C'*)

Gives a new shape to a sparse matrix without changing its data.

### **rint**()

Elementwise rint.

# **set\_shape**(*shape*)

### **sign**()

Elementwise sign.

### **sin**()

Elementwise sin.

# **sinh**()

Elementwise sinh.

# **sqrt**()

Elementwise sqrt.

### **sum**(*axis=None*, *dtype=None*, *out=None*)

Sums the matrix elements over a given axis.

### Parameters

- **axis** (int or None) Axis along which the sum is comuted. If it is None, it computes the sum of all the elements. Select from {None,  $0, 1, -2, -1$ }.
- **dtype** The type of returned matrix. If it is not specified, type of the array is used.
- **out** ([cupy.ndarray](#page-24-0)) Output matrix.

### Returns Summed array.

Return type *[cupy.ndarray](#page-24-0)*

### See also:

[scipy.sparse.spmatrix.sum\(\)](https://docs.scipy.org/doc/scipy/reference/generated/scipy.sparse.spmatrix.sum.html#scipy.sparse.spmatrix.sum)

### **tan**()

Elementwise tan.

# **tanh**()

Elementwise tanh.

### **toarray**(*order=None*, *out=None*)

Returns a dense matrix representing the same value.

# **tobsr**(*blocksize=None*, *copy=False*)

```
Convert this matrix to Block Sparse Row format.
```

```
tocoo(copy=False)
     Convert this matrix to COOrdinate format.
```
# **tocsc**(*copy=False*)

Converts the matrix to Compressed Sparse Column format.

**Parameters copy** ([bool](https://docs.python.org/3/library/functions.html#bool)) – If False, it shares data arrays as much as possible. Actually this option is ignored because all arrays in a matrix cannot be shared in dia to csc conversion.

# Returns Converted matrix.

```
Return type cupyx.scipy.sparse.csc_matrix
```

```
tocsr(copy=False)
```
Converts the matrix to Compressed Sparse Row format.

**Parameters copy** ([bool](https://docs.python.org/3/library/functions.html#bool)) – If False, it shares data arrays as much as possible. Actually this option is ignored because all arrays in a matrix cannot be shared in dia to csr conversion.

Returns Converted matrix.

Return type *[cupyx.scipy.sparse.csc\\_matrix](#page-271-0)*

```
todense(order=None, out=None)
     Return a dense matrix representation of this matrix.
```

```
todia(copy=False)
```
Convert this matrix to sparse DIAgonal format.

**todok**(*copy=False*)

Convert this matrix to Dictionary Of Keys format.

**tolil**(*copy=False*) Convert this matrix to LInked List format.

```
transpose(axes=None, copy=False)
     Reverses the dimensions of the sparse matrix.
```
# **trunc**()

Elementwise trunc.

**\_\_eq\_\_**(*other*) Return self==value.

**\_\_ne\_\_**(*other*) Return self!=value.

**\_\_lt\_\_**(*other*) Return self<value.

**\_\_le\_\_**(*other*) Return self<=value.

 $gt$ <sup>(*other*)</sup> Return self>value.

**\_\_ge\_\_**(*other*) Return self>=value.

**\_\_nonzero\_\_**()

**\_\_bool\_\_**()

# **Attributes**

# **A**

Dense ndarray representation of this matrix.

This property is equivalent to  $to\arctan y$  () method.

**H**

```
T
```
# **device**

CUDA device on which this array resides.

**dtype** Data type of the matrix. **format = 'dia'**

**ndim**

**nnz**

**shape**

**size**

### **cupyx.scipy.sparse.spmatrix**

<span id="page-294-0"></span>**class** cupyx.scipy.sparse.**spmatrix**(*maxprint=50*) Base class of all sparse matrixes.

See [scipy.sparse.spmatrix](https://docs.scipy.org/doc/scipy/reference/generated/scipy.sparse.spmatrix.html#scipy.sparse.spmatrix)

### **Methods**

**\_\_len\_\_**()

**\_\_iter\_\_**()

**asformat**(*format*)

Return this matrix in a given sparse format.

Parameters format ([str](https://docs.python.org/3/library/stdtypes.html#str) or [None](https://docs.python.org/3/library/constants.html#None)) – Format you need.

#### **asfptype**()

Upcasts matrix to a floating point format.

When the matrix has floating point type, the method returns itself. Otherwise it makes a copy with floating point type and the same format.

Returns A matrix with float type.

Return type *[cupyx.scipy.sparse.spmatrix](#page-294-0)*

#### **astype**(*t*)

Casts the array to given data type.

Parameters **t** – Type specifier.

Returns A copy of the array with the given type and the same format.

Return type *[cupyx.scipy.sparse.spmatrix](#page-294-0)*

# **conj**(*copy=True*)

Element-wise complex conjugation.

If the matrix is of non-complex data type and *copy* is False, this method does nothing and the data is not copied.

**Parameters**  $\mathbf{copy}(\mathit{bool}) - \text{If True}$  $\mathbf{copy}(\mathit{bool}) - \text{If True}$  $\mathbf{copy}(\mathit{bool}) - \text{If True}$ , the result is guaranteed to not share data with self.

Returns The element-wise complex conjugate.

Return type *[cupyx.scipy.sparse.spmatrix](#page-294-0)*

### **conjugate**(*copy=True*)

Element-wise complex conjugation.

If the matrix is of non-complex data type and *copy* is False, this method does nothing and the data is not copied.

**Parameters**  $\mathbf{copy}(\mathbf{bool}) - \mathbf{If}$  $\mathbf{copy}(\mathbf{bool}) - \mathbf{If}$  $\mathbf{copy}(\mathbf{bool}) - \mathbf{If}$  **True, the result is guaranteed to not share data with self.** 

Returns The element-wise complex conjugate.

Return type *[cupyx.scipy.sparse.spmatrix](#page-294-0)*

### **copy**()

Returns a copy of this matrix.

No data/indices will be shared between the returned value and current matrix.

#### **count\_nonzero**()

Number of non-zero entries, equivalent to

### $diagonal(k=0)$

Returns the k-th diagonal of the matrix.

### Parameters

- **k** ([int,](https://docs.python.org/3/library/functions.html#int) optional) Which diagonal to get, corresponding to elements
- $a[i 0]$  (the main diagonal).
- **Default**  $(i+k)$  0 (the main diagonal).

Returns The k-th diagonal.

### Return type *[cupy.ndarray](#page-24-0)*

### **dot**(*other*)

Ordinary dot product

#### **get**(*stream=None*)

Return a copy of the array on host memory.

Parameters stream ([cupy.cuda.Stream](#page-343-0)) – CUDA stream object. If it is given, the copy runs asynchronously. Otherwise, the copy is synchronous.

Returns An array on host memory.

Return type *[scipy.sparse.spmatrix](#page-294-0)*

```
getH()
```
**get\_shape**()

```
getformat()
```

```
getmaxprint()
```

```
getnnz(axis=None)
```
Number of stored values, including explicit zeros.

```
maximum(other)
```

```
mean(axis=None, dtype=None, out=None)
```
Compute the arithmetic mean along the specified axis.

Returns the average of the matrix elements. The average is taken over all elements in the matrix by default, otherwise over the specified axis. *float64* intermediate and return values are used for integer inputs.

### Parameters

- $\mathbf{f} 2$  ( $\alpha \times i \mathbf{s}$ ) optional Axis along which the mean is computed. The default is to compute the mean of all elements in the matrix (i.e., *axis* = *None*).
- **-1** optional Axis along which the mean is computed. The default is to compute the mean of all elements in the matrix (i.e., *axis* = *None*).
- **0** optional Axis along which the mean is computed. The default is to compute the mean of all elements in the matrix (i.e., *axis* = *None*).
- **1** optional Axis along which the mean is computed. The default is to compute the mean of all elements in the matrix (i.e., *axis* = *None*).
- **None}** optional Axis along which the mean is computed. The default is to compute the mean of all elements in the matrix (i.e., *axis* = *None*).
- **dtype** (dtype) optional Type to use in computing the mean. For integer inputs, the default is *float64*; for floating point inputs, it is the same as the input dtype.
- **out** ([cupy.ndarray](#page-24-0)) optional Alternative output matrix in which to place the result. It must have the same shape as the expected output, but the type of the output values will be cast if necessary.

Returns Output array of means

### Return type m (*[cupy.ndarray](#page-24-0)*)

### See also:

[scipy.sparse.spmatrix.mean\(\)](https://docs.scipy.org/doc/scipy/reference/generated/scipy.sparse.spmatrix.mean.html#scipy.sparse.spmatrix.mean)

#### **minimum**(*other*)

#### **multiply**(*other*)

Point-wise multiplication by another matrix

```
power(n, dtype=None)
```

```
reshape(shape, order='C')
```
Gives a new shape to a sparse matrix without changing its data.

```
set_shape(shape)
```
**sum**(*axis=None*, *dtype=None*, *out=None*)

Sums the matrix elements over a given axis.

### Parameters

- **axis** (int or None) Axis along which the sum is comuted. If it is None, it computes the sum of all the elements. Select from {None,  $0, 1, -2, -1$ }.
- **dtype** The type of returned matrix. If it is not specified, type of the array is used.
- **out** ([cupy.ndarray](#page-24-0)) Output matrix.

### Returns Summed array.

Return type *[cupy.ndarray](#page-24-0)*

# See also:

[scipy.sparse.spmatrix.sum\(\)](https://docs.scipy.org/doc/scipy/reference/generated/scipy.sparse.spmatrix.sum.html#scipy.sparse.spmatrix.sum)

### <span id="page-296-0"></span>**toarray**(*order=None*, *out=None*)

Return a dense ndarray representation of this matrix.

#### **tobsr**(*blocksize=None*, *copy=False*)

Convert this matrix to Block Sparse Row format.

```
tocoo(copy=False)
     Convert this matrix to COOrdinate format.
tocsc(copy=False)
     Convert this matrix to Compressed Sparse Column format.
tocsr(copy=False)
     Convert this matrix to Compressed Sparse Row format.
todense(order=None, out=None)
     Return a dense matrix representation of this matrix.
todia(copy=False)
     Convert this matrix to sparse DIAgonal format.
todok(copy=False)
     Convert this matrix to Dictionary Of Keys format.
tolil(copy=False)
     Convert this matrix to LInked List format.
transpose(axes=None, copy=False)
     Reverses the dimensions of the sparse matrix.
__eq__(other)
     Return self==value.
__ne__(other)
     Return self!=value.
__lt__(other)
     Return self<value.
__le__(other)
     Return self<=value.
__gt__(other)
     Return self>value.
__ge__(other)
     Return self>=value.
__nonzero__()
__bool__()
Attributes
A
     Dense ndarray representation of this matrix.
     This property is equivalent to to\arctan y () method.
H
```

```
T
```

```
device
```
CUDA device on which this array resides.

```
ndim
```
**nnz**

**shape**

**size**

# **Functions**

### **Building sparse matrices**

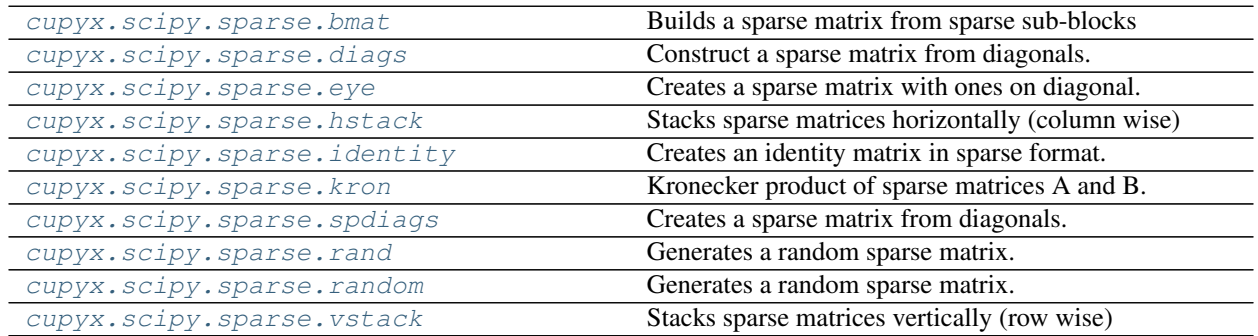

# **cupyx.scipy.sparse.bmat**

<span id="page-298-0"></span>cupyx.scipy.sparse.**bmat**(*blocks*, *format=None*, *dtype=None*) Builds a sparse matrix from sparse sub-blocks

### **Parameters**

- **blocks** (array\_like) Grid of sparse matrices with compatible shapes. An entry of None implies an all-zero matrix.
- **format** ({'bsr', 'coo', 'csc', 'csr', 'dia', 'dok', 'lil'}, optional) – The sparse format of the result (e.g. "csr"). By default an appropriate sparse matrix format is returned. This choice is subject to change.
- dtype (dtype, optional) The data-type of the output matrix. If not given, the dtype is determined from that of *blocks*.

Returns bmat (sparse matrix)

### See also:

[scipy.sparse.bmat\(\)](https://docs.scipy.org/doc/scipy/reference/generated/scipy.sparse.bmat.html#scipy.sparse.bmat)

### **Examples**

```
>>> from cupy import array
>>> from cupyx.scipy.sparse import csr_matrix, bmat
>>> A = csr_matrix(array([[1., 2.], [3., 4.]]))
>>> B = csr_matrix(array([[5.], [6.]]))
>>> C = csr_matrix(array([[7.]]))
>>> bmat([[A, B], [None, C]]).toarray()
array([[1., 2., 5.],
       [3., 4., 6.][0., 0., 7.]]
>>> bmat([[A, None], [None, C]]).toarray()
```
(continues on next page)

(continued from previous page)

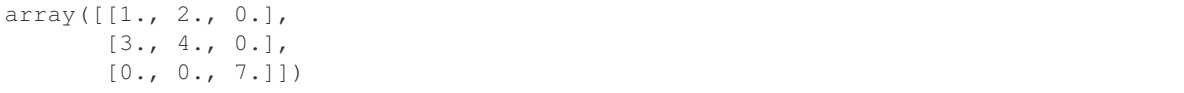

### **cupyx.scipy.sparse.diags**

<span id="page-299-0"></span>cupyx.scipy.sparse.**diags**(*diagonals*, *offsets=0*, *shape=None*, *format=None*, *dtype=None*) Construct a sparse matrix from diagonals.

#### **Parameters**

- **diagonals** (sequence of array\_like) Sequence of arrays containing the matrix diagonals, corresponding to *offsets*.
- **offsets** (sequence of int or an int) –

#### Diagonals to set:

- $-k = 0$  the main diagonal (default)
- $k > 0$  the k-th upper diagonal
- $-k < 0$  the k-th lower diagonal
- **shape** (tuple of int) Shape of the result. If omitted, a square matrix large enough to contain the diagonals is returned.
- **format** ({"dia", "csr", "csc", "lil", ..}) Matrix format of the result. By default (format=None) an appropriate sparse matrix format is returned. This choice is subject to change.
- **dtype**  $(dtype)$  Data type of the matrix.

Returns Generated matrix.

Return type *[cupyx.scipy.sparse.spmatrix](#page-294-0)*

# **Notes**

This function differs from *spdiags* in the way it handles off-diagonals.

The result from *diags* is the sparse equivalent of:

```
cupy.diag(diagonals[0], offsets[0])
+ ...
+ cupy.diag(diagonals[k], offsets[k])
```
Repeated diagonal offsets are disallowed.

# **cupyx.scipy.sparse.eye**

<span id="page-300-0"></span>cupyx.scipy.sparse.**eye**(*m*, *n=None*, *k=0*, *dtype='d'*, *format=None*)

Creates a sparse matrix with ones on diagonal.

### **Parameters**

- $m(int)$  $m(int)$  $m(int)$  Number of rows.
- **n** ([int](https://docs.python.org/3/library/functions.html#int) or [None](https://docs.python.org/3/library/constants.html#None)) Number of columns. If it is None, it makes a square matrix.
- $\mathbf{k}$  ([int](https://docs.python.org/3/library/functions.html#int)) Diagonal to place ones on.
- **dtype** Type of a matrix to create.
- **format** ([str](https://docs.python.org/3/library/stdtypes.html#str) or [None](https://docs.python.org/3/library/constants.html#None)) Format of the result, e.g. format="csr".

Returns Created sparse matrix.

Return type *[cupyx.scipy.sparse.spmatrix](#page-294-0)*

# See also:

```
scipy.sparse.eye()
```
# **cupyx.scipy.sparse.hstack**

```
cupyx.scipy.sparse.hstack(blocks, format=None, dtype=None)
     Stacks sparse matrices horizontally (column wise)
```
#### **Parameters**

- **blocks** (sequence of cupyx.scipy.sparse.spmatrix) sparse matrices to stack
- **format**  $(str)$  $(str)$  $(str)$  sparse format of the result (e.g. "csr") by default an appropriate sparse matrix format is returned. This choice is subject to change.
- **dtype** (dtype, optional) The data-type of the output matrix. If not given, the dtype is determined from that of blocks.

Returns the stacked sparse matrix

Return type *[cupyx.scipy.sparse.spmatrix](#page-294-0)*

### See also:

[scipy.sparse.hstack\(\)](https://docs.scipy.org/doc/scipy/reference/generated/scipy.sparse.hstack.html#scipy.sparse.hstack)

### **Examples**

```
>>> from cupy import array
>>> from cupyx.scipy.sparse import csr_matrix, hstack
>>> A = csr_matrix(array([[1., 2.], [3., 4.]]))
>>> B = csr_matrix(array([[5.], [6.]]))
>>> hstack([A, B]).toarray()
array([1., 2., 5.],[3., 4., 6.]
```
# **cupyx.scipy.sparse.identity**

<span id="page-301-0"></span>cupyx.scipy.sparse.**identity**(*n*, *dtype='d'*, *format=None*) Creates an identity matrix in sparse format.

Note: Currently it only supports csr, csc and coo formats.

#### **Parameters**

- $n(int)$  $n(int)$  $n(int)$  Number of rows and columns.
- **dtype** Type of a matrix to create.
- **format** ([str](https://docs.python.org/3/library/stdtypes.html#str) or [None](https://docs.python.org/3/library/constants.html#None)) Format of the result, e.g. format="csr".

Returns Created identity matrix.

Return type *[cupyx.scipy.sparse.spmatrix](#page-294-0)*

#### See also:

[scipy.sparse.identity\(\)](https://docs.scipy.org/doc/scipy/reference/generated/scipy.sparse.identity.html#scipy.sparse.identity)

### **cupyx.scipy.sparse.kron**

```
cupyx.scipy.sparse.kron(A, B, format=None)
     Kronecker product of sparse matrices A and B.
```
### **Parameters**

- **A** ([cupyx.scipy.sparse.spmatrix](#page-294-0)) a sparse matrix.
- **B** ([cupyx.scipy.sparse.spmatrix](#page-294-0)) a sparse matrix.
- **format**  $(str)$  $(str)$  $(str)$  the format of the returned sparse matrix.

Returns Generated sparse matrix with the specified format.

Return type *[cupyx.scipy.sparse.spmatrix](#page-294-0)*

# See also:

[scipy.sparse.kron\(\)](https://docs.scipy.org/doc/scipy/reference/generated/scipy.sparse.kron.html#scipy.sparse.kron)

# **cupyx.scipy.sparse.spdiags**

```
cupyx.scipy.sparse.spdiags(data, diags, m, n, format=None)
     Creates a sparse matrix from diagonals.
```
### Parameters

- **data** ([cupy.ndarray](#page-24-0)) Matrix diagonals stored row-wise.
- **diags** ([cupy.ndarray](#page-24-0)) Diagonals to set.
- $m(int)$  $m(int)$  $m(int)$  Number of rows.
- $n$  ([int](https://docs.python.org/3/library/functions.html#int)) Number of cols.
- **format** ([str](https://docs.python.org/3/library/stdtypes.html#str) or [None](https://docs.python.org/3/library/constants.html#None)) Sparse format, e.g. format="csr".

Returns Created sparse matrix.

Return type *[cupyx.scipy.sparse.spmatrix](#page-294-0)*

# See also:

[scipy.sparse.spdiags\(\)](https://docs.scipy.org/doc/scipy/reference/generated/scipy.sparse.spdiags.html#scipy.sparse.spdiags)

### **cupyx.scipy.sparse.rand**

```
cupyx.scipy.sparse.rand(m, n, density=0.01, format='coo', dtype=None, random_state=None)
     Generates a random sparse matrix.
```
See [cupyx.scipy.sparse.random\(\)](#page-302-1) for detail.

### **Parameters**

- $m(int)$  $m(int)$  $m(int)$  Number of rows.
- $n(int)$  $n(int)$  $n(int)$  Number of cols.
- **density** ([float](https://docs.python.org/3/library/functions.html#float)) Ratio of non-zero entries.
- **format**  $(str)$  $(str)$  $(str)$  Matrix format.
- **dtype**  $(dtype)$  Type of the returned matrix values.
- **random state** ([cupy.random.RandomState](#page-191-0) or [int](https://docs.python.org/3/library/functions.html#int)) State of random number generator. If an integer is given, the method makes a new state for random number generator and uses it. If it is not given, the default state is used. This state is used to generate random indexes for nonzero entries.

Returns Generated matrix.

Return type *[cupyx.scipy.sparse.spmatrix](#page-294-0)*

#### See also:

[scipy.sparse.rand\(\)](https://docs.scipy.org/doc/scipy/reference/generated/scipy.sparse.rand.html#scipy.sparse.rand)

### See also:

[cupyx.scipy.sparse.random\(\)](#page-302-1)

# **cupyx.scipy.sparse.random**

<span id="page-302-1"></span>cupyx.scipy.sparse.**random**(*m*, *n*, *density=0.01*, *format='coo'*, *dtype=None*, *random\_state=None*, *data\_rvs=None*)

Generates a random sparse matrix.

This function generates a random sparse matrix. First it selects non-zero elements with given density density from  $(m, n)$  elements. So the number of non-zero elements k is  $k = m * n *$  density. Value of each element is selected with data\_rvs function.

# **Parameters**

- $m(int)$  $m(int)$  $m(int)$  Number of rows.
- $n(int)$  $n(int)$  $n(int)$  Number of cols.
- **density** ([float](https://docs.python.org/3/library/functions.html#float)) Ratio of non-zero entries.
- **format** ([str](https://docs.python.org/3/library/stdtypes.html#str)) Matrix format.
- **dtype**  $(dt \, y \, pe)$  Type of the returned matrix values.
- **random\_state** ([cupy.random.RandomState](#page-191-0) or [int](https://docs.python.org/3/library/functions.html#int)) State of random number generator. If an integer is given, the method makes a new state for random number generator and uses it. If it is not given, the default state is used. This state is used to generate random indexes for nonzero entries.
- **data rvs**  $(callable) A$  function to generate data for a random matrix. If it is not given, *random\_state.rand* is used.

# Returns Generated matrix.

Return type *[cupyx.scipy.sparse.spmatrix](#page-294-0)*

#### See also:

[scipy.sparse.random\(\)](https://docs.scipy.org/doc/scipy/reference/generated/scipy.sparse.random.html#scipy.sparse.random)

### **cupyx.scipy.sparse.vstack**

<span id="page-303-0"></span>cupyx.scipy.sparse.**vstack**(*blocks*, *format=None*, *dtype=None*) Stacks sparse matrices vertically (row wise)

#### **Parameters**

- **blocks** (sequence of cupyx.scipy.sparse.spmatrix) sparse matrices to stack
- **format**  $(str, optional)$  $(str, optional)$  $(str, optional)$  sparse format of the result (e.g. "csr") by default an appropriate sparse matrix format is returned. This choice is subject to change.
- **dtype** (dtype, optional) The data-type of the output matrix. If not given, the dtype is determined from that of *blocks*.

Returns the stacked sparse matrix

Return type *[cupyx.scipy.sparse.spmatrix](#page-294-0)*

### See also:

```
scipy.sparse.vstack()
```
# **Examples**

```
>>> from cupy import array
>>> from cupyx.scipy.sparse import csr_matrix, vstack
>>> A = csr_matrix(array([[1., 2.], [3., 4.]]))
>>> B = csr_matrix(array([[5., 6.]]))
>>> vstack([A, B]).toarray()
array([[1., 2.],
       [3., 4.],
       [5., 6.]]
```
# **Identifying sparse matrices**

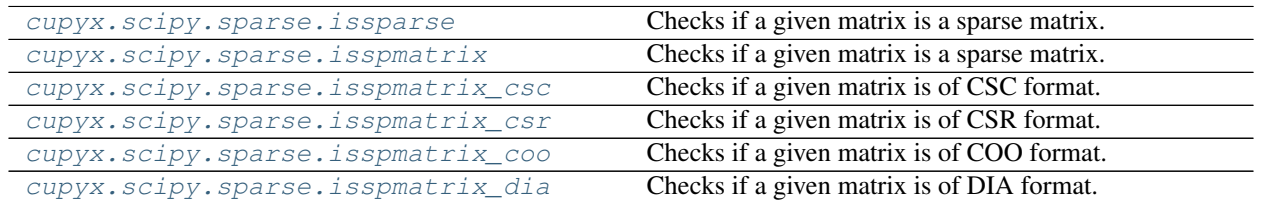

### **cupyx.scipy.sparse.issparse**

<span id="page-304-0"></span>cupyx.scipy.sparse.**issparse**(*x*)

Checks if a given matrix is a sparse matrix.

### Returns

Returns if **x** is *[cupyx.scipy.sparse.spmatrix](#page-294-0)* that is a base class of all sparse matrix classes.

Return type [bool](https://docs.python.org/3/library/functions.html#bool)

# **cupyx.scipy.sparse.isspmatrix**

<span id="page-304-1"></span>cupyx.scipy.sparse.**isspmatrix**(*x*)

Checks if a given matrix is a sparse matrix.

# Returns

Returns if **x** is **[cupyx.scipy.sparse.spmatrix](#page-294-0)** that is a base class of all sparse matrix classes.

Return type [bool](https://docs.python.org/3/library/functions.html#bool)

### **cupyx.scipy.sparse.isspmatrix\_csc**

<span id="page-304-2"></span>cupyx.scipy.sparse.**isspmatrix\_csc**(*x*)

Checks if a given matrix is of CSC format.

Returns Returns if x is [cupyx.scipy.sparse.csc\\_matrix](#page-271-0).

Return type [bool](https://docs.python.org/3/library/functions.html#bool)

### **cupyx.scipy.sparse.isspmatrix\_csr**

<span id="page-304-3"></span>cupyx.scipy.sparse.**isspmatrix\_csr**(*x*) Checks if a given matrix is of CSR format.

Returns Returns if x is [cupyx.scipy.sparse.csr\\_matrix](#page-280-0).

Return type [bool](https://docs.python.org/3/library/functions.html#bool)

# **cupyx.scipy.sparse.isspmatrix\_coo**

```
cupyx.scipy.sparse.isspmatrix_coo(x)
```
Checks if a given matrix is of COO format.

Returns Returns if x is [cupyx.scipy.sparse.coo\\_matrix](#page-264-0).

Return type [bool](https://docs.python.org/3/library/functions.html#bool)

# **cupyx.scipy.sparse.isspmatrix\_dia**

<span id="page-305-1"></span>cupyx.scipy.sparse.**isspmatrix\_dia**(*x*) Checks if a given matrix is of DIA format.

Returns Returns if x is [cupyx.scipy.sparse.dia\\_matrix](#page-289-0).

Return type [bool](https://docs.python.org/3/library/functions.html#bool)

# **Linear Algebra**

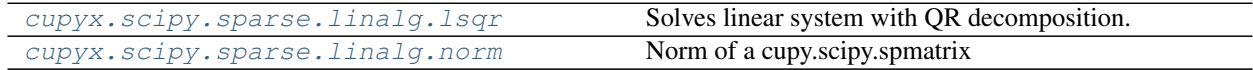

# **cupyx.scipy.sparse.linalg.lsqr**

<span id="page-305-2"></span>cupyx.scipy.sparse.linalg.**lsqr**(*A*, *b*) Solves linear system with QR decomposition.

> Find the solution to a large, sparse, linear system of equations. The function solves  $Ax = b$ . Given twodimensional matrix A is decomposed into  $\circ$  \* R.

### **Parameters**

- **A** ([cupy.ndarray](#page-24-0) or [cupyx.scipy.sparse.csr\\_matrix](#page-280-0)) The input matrix with dimension  $(N, N)$
- **b** ([cupy.ndarray](#page-24-0)) Right-hand side vector.
- Returns Its length must be ten. It has same type elements as SciPy. Only the first element, the solution vector  $x$ , is available and other elements are expressed as None because the implementation of cuSOLVER is different from the one of SciPy. You can easily calculate the fourth element by norm (b - Ax) and the ninth element by norm  $(x)$ .

### Return type [tuple](https://docs.python.org/3/library/stdtypes.html#tuple)

See also:

```
scipy.sparse.linalg.lsqr()
```
# **cupyx.scipy.sparse.linalg.norm**

```
cupyx.scipy.sparse.linalg.norm(x, ord=None, axis=None)
```
Norm of a cupy.scipy.spmatrix

This function is able to return one of seven different sparse matrix norms, depending on the value of the ord parameter.

### Parameters

- **x** (sparse matrix) Input sparse matrix.
- **ord** (non-zero int, inf, -inf, 'fro', optional) Order of the norm (see table under Notes). inf means numpy's *inf* object.
- **axis** (int, 2-tuple of ints, None, optional): If *axis* is an integer, it specifies the axis of *x* along which to compute the vector norms. If *axis* is a 2-tuple, it specifies the axes that hold 2-D matrices, and the matrix norms of these matrices are computed. If *axis* is None then either a vector norm (when *x* is 1-D) or a matrix norm (when *x* is 2-D) is returned.

Returns 0-D or 1-D array or norm(s).

### Return type *[ndarray](#page-24-0)*

### See also:

[scipy.sparse.linalg.norm\(\)](https://docs.scipy.org/doc/scipy/reference/generated/scipy.sparse.linalg.norm.html#scipy.sparse.linalg.norm)

# **4.4.6 Special Functions**

# **Bessel Functions**

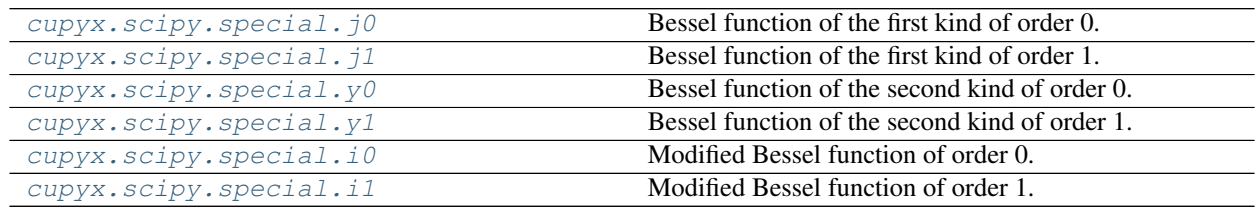

# **cupyx.scipy.special.j0**

<span id="page-306-1"></span>cupyx.scipy.special.**j0 = <ufunc 'cupyx\_scipy\_j0'>** Bessel function of the first kind of order 0.

# See also:

scipy.special.j0()

# **cupyx.scipy.special.j1**

```
cupyx.scipy.special.j1 = <ufunc 'cupyx_scipy_j1'>
     Bessel function of the first kind of order 1.
```
# See also:

scipy.special.j1()

# **cupyx.scipy.special.y0**

```
cupyx.scipy.special.y0 = <ufunc 'cupyx_scipy_y0'>
     Bessel function of the second kind of order 0.
```
# See also:

scipy.special.y0()

# **cupyx.scipy.special.y1**

```
cupyx.scipy.special.y1 = <ufunc 'cupyx_scipy_y1'>
     Bessel function of the second kind of order 1.
```
### See also:

scipy.special.y1()

# **cupyx.scipy.special.i0**

```
cupyx.scipy.special.i0 = <ufunc 'cupyx_scipy_i0'>
    Modified Bessel function of order 0.
```
# See also:

scipy.special.i0()

# **cupyx.scipy.special.i1**

```
cupyx.scipy.special.i1 = <ufunc 'cupyx_scipy_i1'>
    Modified Bessel function of order 1.
```
### See also:

scipy.special.i1()

# **Information Theory Functions**

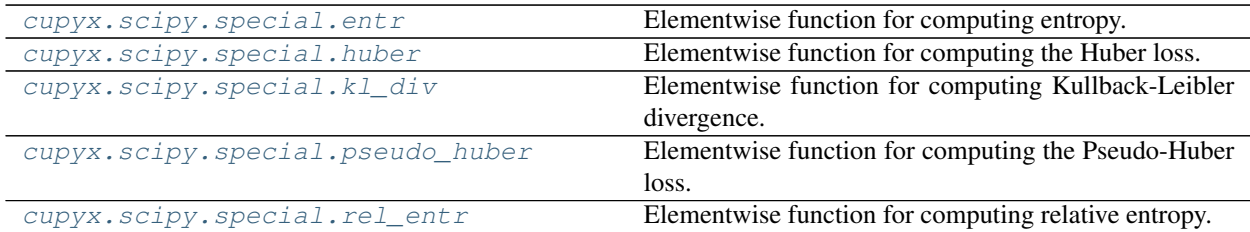

# **cupyx.scipy.special.entr**

<span id="page-308-0"></span>cupyx.scipy.special.**entr = <ufunc 'cupyx\_scipy\_entr'>** Elementwise function for computing entropy.

### See also:

scipy.special.entr()

# **cupyx.scipy.special.huber**

<span id="page-308-1"></span>cupyx.scipy.special.**huber = <ufunc 'cupyx\_scipy\_huber'>** Elementwise function for computing the Huber loss.

### See also:

scipy.special.huber()

# **cupyx.scipy.special.kl\_div**

<span id="page-308-2"></span>cupyx.scipy.special.**kl\_div = <ufunc 'cupyx\_scipy\_kl\_div'>** Elementwise function for computing Kullback-Leibler divergence.

# See also:

scipy.special.kl\_div()

### **cupyx.scipy.special.pseudo\_huber**

<span id="page-308-3"></span>cupyx.scipy.special.**pseudo\_huber = <ufunc 'cupyx\_scipy\_pseudo\_huber'>** Elementwise function for computing the Pseudo-Huber loss.

### See also:

scipy.special.pseudo\_huber()

# **cupyx.scipy.special.rel\_entr**

<span id="page-309-0"></span>cupyx.scipy.special.**rel\_entr = <ufunc 'cupyx\_scipy\_rel\_entr'>** Elementwise function for computing relative entropy.

### See also:

scipy.special.rel\_entr()

# **Gamma and Related Functions**

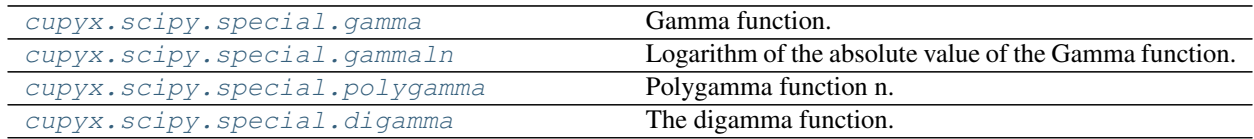

# **cupyx.scipy.special.gamma**

```
cupyx.scipy.special.gamma = <ufunc 'cupyx_scipy_gamma'>
    Gamma function.
```
Parameters **z** ([cupy.ndarray](#page-24-0)) – The input of gamma function.

Returns Computed value of gamma function.

Return type *[cupy.ndarray](#page-24-0)*

### See also:

[scipy.special.gamma](https://docs.scipy.org/doc/scipy/reference/generated/scipy.special.gamma.html#scipy.special.gamma)

# **cupyx.scipy.special.gammaln**

<span id="page-309-2"></span>cupyx.scipy.special.**gammaln = <ufunc 'cupyx\_scipy\_gammaln'>** Logarithm of the absolute value of the Gamma function.

# **Parameters**

- **x** ([cupy.ndarray](#page-24-0)) Values on the real line at which to compute
- **gammaln.** –

Returns Values of gammaln at x.

Return type *[cupy.ndarray](#page-24-0)*

### See also:

[scipy.special.gammaln](https://docs.scipy.org/doc/scipy/reference/generated/scipy.special.gammaln.html#scipy.special.gammaln)

# **cupyx.scipy.special.polygamma**

```
cupyx.scipy.special.polygamma(n, x)
```
Polygamma function n.

# Parameters

- **n** ([cupy.ndarray](#page-24-0)) The order of the derivative of *psi*.
- **x** ([cupy.ndarray](#page-24-0)) Where to evaluate the polygamma function.

Returns The result.

Return type *[cupy.ndarray](#page-24-0)*

### See also:

scipy.special.polygamma

# **cupyx.scipy.special.digamma**

```
cupyx.scipy.special.digamma = <ufunc 'cupyx_scipy_digamma'>
```
The digamma function.

Parameters  $\mathbf x$  ([cupy.ndarray](#page-24-0)) – The input of digamma function.

Returns Computed value of digamma function.

Return type *[cupy.ndarray](#page-24-0)*

# See also:

[scipy.special.digamma](https://docs.scipy.org/doc/scipy/reference/generated/scipy.special.digamma.html#scipy.special.digamma)

# **Raw Statistical Functions**

[cupyx.scipy.special.ndtr](#page-310-2) Cumulative distribution function of normal distribution.

# **cupyx.scipy.special.ndtr**

<span id="page-310-2"></span>cupyx.scipy.special.**ndtr = <ufunc 'cupyx\_scipy\_ndtr'>** Cumulative distribution function of normal distribution.

### See also:

scipy.special.ndtr()

# **Error Function**

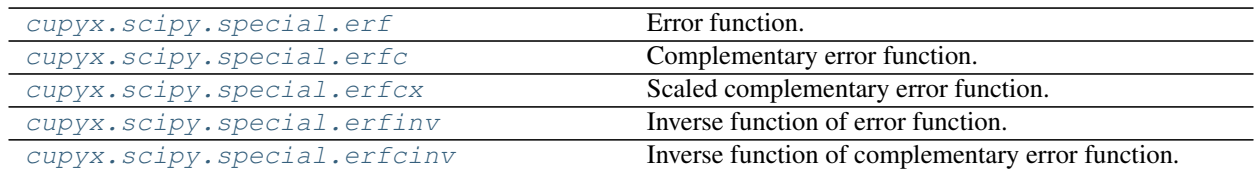

# **cupyx.scipy.special.erf**

<span id="page-311-0"></span>cupyx.scipy.special.**erf = <ufunc 'cupyx\_scipy\_erf'>** Error function.

# See also:

scipy.special.erf()

# **cupyx.scipy.special.erfc**

<span id="page-311-1"></span>cupyx.scipy.special.**erfc = <ufunc 'cupyx\_scipy\_erfc'>** Complementary error function.

# See also:

scipy.special.erfc()

# **cupyx.scipy.special.erfcx**

```
cupyx.scipy.special.erfcx = <ufunc 'cupyx_scipy_erfcx'>
    Scaled complementary error function.
```
### See also:

scipy.special.erfcx()

# **cupyx.scipy.special.erfinv**

```
cupyx.scipy.special.erfinv = <ufunc 'cupyx_scipy_erfinv'>
    Inverse function of error function.
```
### See also:

scipy.special.erfinv()

Note: The behavior close to (and outside) the domain follows that of SciPy v1.4.0+.

# **cupyx.scipy.special.erfcinv**

```
cupyx.scipy.special.erfcinv = <ufunc 'cupyx_scipy_erfcinv'>
    Inverse function of complementary error function.
```
# See also:

scipy.special.erfcinv()

Note: The behavior close to (and outside) the domain follows that of SciPy v1.4.0+.

# **Other Special Functions**

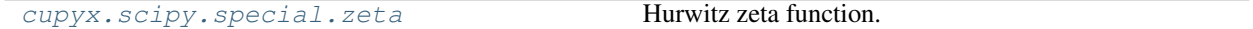

### **cupyx.scipy.special.zeta**

```
cupyx.scipy.special.zeta = <ufunc 'cupyx_scipy_zeta'>
    Hurwitz zeta function.
```
### Parameters

- **x** ([cupy.ndarray](#page-24-0)) Input data, must be real.
- **q** ([cupy.ndarray](#page-24-0)) Input data, must be real.

**Returns** Values of zeta $(x, q)$ .

Return type *[cupy.ndarray](#page-24-0)*

# See also:

scipy.special.zeta

# **4.4.7 Signal processing**

# **Convolution**

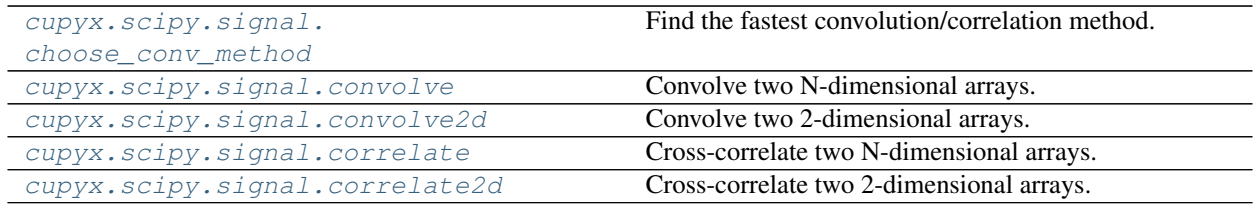

### **cupyx.scipy.signal.choose\_conv\_method**

<span id="page-313-0"></span>cupyx.scipy.signal.**choose\_conv\_method**(*in1*, *in2*, *mode='full'*) Find the fastest convolution/correlation method.

#### **Parameters**

- **in1** ([cupy.ndarray](#page-24-0)) first input.
- **in2** ([cupy.ndarray](#page-24-0)) second input.
- **mode** ([str,](https://docs.python.org/3/library/stdtypes.html#str) optional) valid, same, full.

Returns A string indicating which convolution method is fastest, either direct or fft1.

Return type [str](https://docs.python.org/3/library/stdtypes.html#str)

Warning: This function currently doesn't support measure option, nor multidimensional inputs. It does not guarantee the compatibility of the return value to SciPy's one.

# See also:

[scipy.signal.choose\\_conv\\_method\(\)](https://docs.scipy.org/doc/scipy/reference/generated/scipy.signal.choose_conv_method.html#scipy.signal.choose_conv_method)

# **cupyx.scipy.signal.convolve**

```
cupyx.scipy.signal.convolve(in1, in2, mode='full', method='auto')
     Convolve two N-dimensional arrays.
```
Convolve in1 and in2, with the output size determined by the mode argument.

# **Parameters**

- **in1** ([cupy.ndarray](#page-24-0)) First input.
- **in2** ([cupy.ndarray](#page-24-0)) Second input. Should have the same number of dimensions as *in1*.
- $mode$  ( $str$ ) Indicates the size of the output:
	- 'full': output is the full discrete linear convolution (default)
	- 'valid': output consists only of those elements that do not rely on the zero-padding. Either in1 or in2 must be at least as large as the other in every dimension.
	- 'same': output is the same size as in1, centered with respect to the 'full' output
- **method**  $(str)$  $(str)$  $(str)$  Indicates which method to use for the computations:
	- 'direct': The convolution is determined directly from sums, the definition of convolution
	- 'fft': The Fourier Transform is used to perform the convolution by calling fftconvolve.
	- 'auto': Automatically choose direct of FFT based on an estimate of which is faster for the arguments (default).

Returns the result of convolution.

Return type *[cupy.ndarray](#page-24-0)*

# See also:

[cupyx.scipy.signal.choose\\_conv\\_method\(\)](#page-313-0)

### See also:

cupyx.scipy.signal.correlation()

### See also:

cupyx.scipy.signal.fftconvolve()

### See also:

cupyx.scipy.signal.oaconvolve()

#### See also:

[cupyx.scipy.ndimage.convolve\(\)](#page-237-0)

### See also:

[scipy.signal.convolve\(\)](https://docs.scipy.org/doc/scipy/reference/generated/scipy.signal.convolve.html#scipy.signal.convolve)

Note: By default, convolve and correlate use method='auto', which calls choose\_conv\_method to choose the fastest method using pre-computed values. CuPy may not choose the same method to compute the convolution as SciPy does given the same inputs.

### **cupyx.scipy.signal.convolve2d**

```
cupyx.scipy.signal.convolve2d(in1, in2, mode='full', boundary='fill', fillvalue=0)
     Convolve two 2-dimensional arrays.
```
Convolve in1 and in2 with output size determined by mode, and boundary conditions determined by boundary and fillvalue.

# **Parameters**

- **in1** ([cupy.ndarray](#page-24-0)) First input.
- in2 ([cupy.ndarray](#page-24-0)) Second input. Should have the same number of dimensions as in1.
- **mode**  $(str)$  $(str)$  $(str)$  Indicates the size of the output:
	- 'full': output is the full discrete linear convolution (default)
	- 'valid': output consists only of those elements that do not rely on the zero-padding. Either in1 or in2 must be at least as large as the other in every dimension.
	- 'same': output is the same size as in1, centered with respect to the 'full' output
- **boundary** ([str](https://docs.python.org/3/library/stdtypes.html#str)) Indicates how to handle boundaries:
	- fill: pad input arrays with fillvalue (default)
	- wrap: circular boundary conditions
	- symm: symmetrical boundary conditions
- **fillvalue** (scalar) Value to fill pad input arrays with. Default is 0.

#### Returns

A 2-dimensional array containing a subset of the discrete linear convolution of  $\text{in1 with}$ in2.

Return type *[cupy.ndarray](#page-24-0)*

### See also:

[cupyx.scipy.signal.convolve\(\)](#page-313-1)

### See also:

cupyx.scipy.signal.fftconvolve()

# See also:

cupyx.scipy.signal.oaconvolve()

### See also:

[cupyx.scipy.signal.correlate2d\(\)](#page-316-0)

### See also:

[cupyx.scipy.ndimage.convolve\(\)](#page-237-0)

### See also:

[scipy.signal.convolve2d\(\)](https://docs.scipy.org/doc/scipy/reference/generated/scipy.signal.convolve2d.html#scipy.signal.convolve2d)

# **cupyx.scipy.signal.correlate**

```
cupyx.scipy.signal.correlate(in1, in2, mode='full', method='auto')
     Cross-correlate two N-dimensional arrays.
```
Cross-correlate in1 and in2, with the output size determined by the mode argument.

### Parameters

- **in1** ([cupy.ndarray](#page-24-0)) First input.
- **in2** ([cupy.ndarray](#page-24-0)) Second input. Should have the same number of dimensions as in1.
- **mode**  $(str)$  $(str)$  $(str)$  Indicates the size of the output:
	- 'full': output is the full discrete linear convolution (default)
	- 'valid': output consists only of those elements that do not rely on the zero-padding. Either in1 or in2 must be at least as large as the other in every dimension.
	- 'same': output is the same size as in1, centered with respect to the 'full' output
- **method**  $(str)$  $(str)$  $(str)$  Indicates which method to use for the computations:
	- 'direct': The convolution is determined directly from sums, the definition of convolution
	- 'fft': The Fourier Transform is used to perform the convolution by calling fftconvolve.
	- 'auto': Automatically choose direct of FFT based on an estimate of which is faster for the arguments (default).

Returns the result of correlation.

### Return type *[cupy.ndarray](#page-24-0)*

# See also:

[cupyx.scipy.signal.choose\\_conv\\_method\(\)](#page-313-0)

### See also:

[cupyx.scipy.signal.convolve\(\)](#page-313-1)

### See also:

cupyx.scipy.signal.fftconvolve()

### See also:

cupyx.scipy.signal.oaconvolve()

#### See also:

cupyx.scipy.ndimage.correlation()

### See also:

scipy.signal.correlation()

Note: By default, convolve and correlate use method='auto', which calls choose\_conv\_method to choose the fastest method using pre-computed values. CuPy may not choose the same method to compute the convolution as SciPy does given the same inputs.

### **cupyx.scipy.signal.correlate2d**

```
cupyx.scipy.signal.correlate2d(in1, in2, mode='full', boundary='fill', fillvalue=0)
     Cross-correlate two 2-dimensional arrays.
```
Cross correlate in1 and in2 with output size determined by mode, and boundary conditions determined by boundary and fillvalue.

### **Parameters**

- **in1** ([cupy.ndarray](#page-24-0)) First input.
- in2 ([cupy.ndarray](#page-24-0)) Second input. Should have the same number of dimensions as in1.
- **mode**  $(str)$  $(str)$  $(str)$  Indicates the size of the output:
	- 'full': output is the full discrete linear convolution (default)
	- 'valid': output consists only of those elements that do not rely on the zero-padding. Either in1 or in2 must be at least as large as the other in every dimension.
	- 'same': output is the same size as in1, centered with respect to the 'full' output
- **boundary** ([str](https://docs.python.org/3/library/stdtypes.html#str)) Indicates how to handle boundaries:
	- fill: pad input arrays with fillvalue (default)
	- wrap: circular boundary conditions
	- symm: symmetrical boundary conditions
- **fillvalue** (scalar) Value to fill pad input arrays with. Default is 0.

#### Returns

A 2-dimensional array containing a subset of the discrete linear cross-correlation of  $\text{in1}$ with in2.

### Return type *[cupy.ndarray](#page-24-0)*

Note: When using "same" mode with even-length inputs, the outputs of correlate and correlate2d differ: There is a 1-index offset between them.

### See also:

[cupyx.scipy.signal.correlate\(\)](#page-315-0)

### See also:

[cupyx.scipy.signal.convolve2d\(\)](#page-314-0)

# See also:

[cupyx.scipy.ndimage.correlate\(\)](#page-238-0)

### See also:

[scipy.signal.correlate2d\(\)](https://docs.scipy.org/doc/scipy/reference/generated/scipy.signal.correlate2d.html#scipy.signal.correlate2d)

### **Filtering**

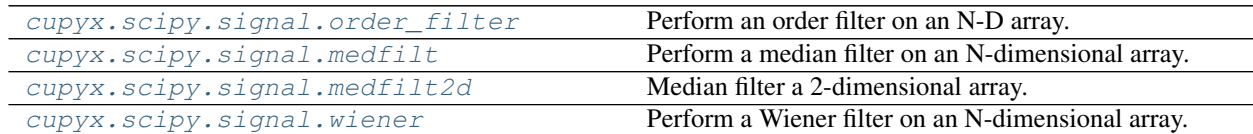

### **cupyx.scipy.signal.order\_filter**

```
cupyx.scipy.signal.order_filter(a, domain, rank)
     Perform an order filter on an N-D array.
```
Perform an order filter on the array in. The domain argument acts as a mask centered over each pixel. The non-zero elements of domain are used to select elements surrounding each input pixel which are placed in a list. The list is sorted, and the output for that pixel is the element corresponding to rank in the sorted list.

#### **Parameters**

- **a** ([cupy.ndarray](#page-24-0)) The N-dimensional input array.
- **domain** ([cupy.ndarray](#page-24-0)) A mask array with the same number of dimensions as *a*. Each dimension should have an odd number of elements.
- **rank** ([int](https://docs.python.org/3/library/functions.html#int)) A non-negative integer which selects the element from the sorted list (0 corresponds to the smallest element).

### Returns

#### The results of the order filter in an array with the same shape as *a*.

### Return type *[cupy.ndarray](#page-24-0)*

### See also:

```
cupyx.scipy.ndimage.rank_filter()
```
See also:

[scipy.signal.order\\_filter\(\)](https://docs.scipy.org/doc/scipy/reference/generated/scipy.signal.order_filter.html#scipy.signal.order_filter)

### **cupyx.scipy.signal.medfilt**

```
cupyx.scipy.signal.medfilt(volume, kernel_size=None)
```
Perform a median filter on an N-dimensional array.

Apply a median filter to the input array using a local window-size given by *kernel\_size*. The array will automatically be zero-padded.

### **Parameters**

- **volume** ([cupy.ndarray](#page-24-0)) An N-dimensional input array.
- **kernel\_size** ([int](https://docs.python.org/3/library/functions.html#int) or list of ints) Gives the size of the median filter window in each dimension. Elements of *kernel size* should be odd. If *kernel size* is a scalar, then this scalar is used as the size in each dimension. Default size is 3 for each dimension.

Returns An array the same size as input containing the median filtered result.

Return type *[cupy.ndarray](#page-24-0)*

# See also:

```
cupyx.scipy.ndimage.median_filter()
```
### See also:

[scipy.signal.medfilt\(\)](https://docs.scipy.org/doc/scipy/reference/generated/scipy.signal.medfilt.html#scipy.signal.medfilt)

# **cupyx.scipy.signal.medfilt2d**

```
cupyx.scipy.signal.medfilt2d(input, kernel_size=3)
     Median filter a 2-dimensional array.
```
Apply a median filter to the *input* array using a local window-size given by *kernel\_size* (must be odd). The array is zero-padded automatically.

### **Parameters**

- **input** ([cupy.ndarray](#page-24-0)) A 2-dimensional input array.
- **kernel\_size** (int of list of ints of length 2) Gives the size of the median filter window in each dimension. Elements of *kernel\_size* should be odd. If *kernel\_size* is a scalar, then this scalar is used as the size in each dimension. Default is a kernel of size (3, 3).

### Returns

An array the same size as input containing the median filtered result.

Return type *[cupy.ndarray](#page-24-0)*

### See also:

, ,

# **cupyx.scipy.signal.wiener**

<span id="page-319-0"></span>cupyx.scipy.signal.**wiener**(*im*, *mysize=None*, *noise=None*) Perform a Wiener filter on an N-dimensional array.

Apply a Wiener filter to the N-dimensional array *im*.

### Parameters

- **im** ([cupy.ndarray](#page-24-0)) An N-dimensional array.
- **mysize** ([int](https://docs.python.org/3/library/functions.html#int) or [cupy.ndarray](#page-24-0), optional) A scalar or an N-length list giving the size of the Wiener filter window in each dimension. Elements of mysize should be odd. If mysize is a scalar, then this scalar is used as the size in each dimension.
- **noise** (*[float,](https://docs.python.org/3/library/functions.html#float) optional*) The noise-power to use. If None, then noise is estimated as the average of the local variance of the input.

Returns Wiener filtered result with the same shape as *im*.

Return type *[cupy.ndarray](#page-24-0)*

### See also:

[scipy.signal.wiener\(\)](https://docs.scipy.org/doc/scipy/reference/generated/scipy.signal.wiener.html#scipy.signal.wiener)

# **4.5 NumPy-CuPy Generic Code Support**

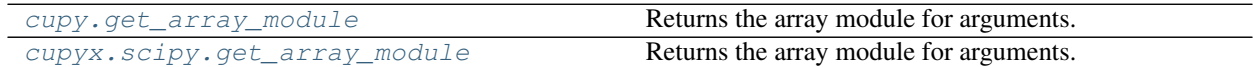

# **4.6 Memory Management**

CuPy uses *memory pool* for memory allocations by default. The memory pool significantly improves the performance by mitigating the overhead of memory allocation and CPU/GPU synchronization.

There are two different memory pools in CuPy:

- Device memory pool (GPU device memory), which is used for GPU memory allocations.
- Pinned memory pool (non-swappable CPU memory), which is used during CPU-to-GPU data transfer.

Attention: When you monitor the memory usage (e.g., using nvidia-smi for GPU memory or ps for CPU memory), you may notice that memory not being freed even after the array instance become out of scope. This is an expected behavior, as the default memory pool "caches" the allocated memory blocks.

See *[Low-Level CUDA Support](#page-322-0)* for the details of memory management APIs.

# **4.6.1 Memory Pool Operations**

The memory pool instance provides statistics about memory allocation. To access the default memory pool instance, use [cupy.get\\_default\\_memory\\_pool\(\)](#page-324-0) and [cupy.get\\_default\\_pinned\\_memory\\_pool\(\)](#page-324-1). You can also free all unused memory blocks hold in the memory pool. See the example code below for details:

```
import cupy
import numpy
mempool = cupy.get_default_memory_pool()
pinned_mempool = cupy.get_default_pinned_memory_pool()
# Create an array on CPU.
# NumPy allocates 400 bytes in CPU (not managed by CuPy memory pool).
a_cpu = numpy.ndarray(100, dtype=numpy.float32)
print(a_cpu.nbytes) # 400
# You can access statistics of these memory pools.
print(mempool.used_bytes()) # 0print(mempool.total_bytes()) \# 0print(pinned_mempool.n_free_blocks()) \# 0# Transfer the array from CPU to GPU.
# This allocates 400 bytes from the device memory pool, and another 400
# bytes from the pinned memory pool. The allocated pinned memory will be
# released just after the transfer is complete. Note that the actual
# allocation size may be rounded to larger value than the requested size
# for performance.
a = cupy.array(a_cpu)
print(a.nbytes) \# 400
print(mempool.used_bytes()) # 512
print(mempool.total_bytes()) # 512print(pinned_mempool.n_free_blocks()) # 1
# When the array goes out of scope, the allocated device memory is released
# and kept in the pool for future reuse.
a = None # (or `del a`)
print(mempool.used_bytes()) # 0print(mempool.total_bytes()) # 512print(pinned_mempool.n_free_blocks()) # 1
# You can clear the memory pool by calling `free_all_blocks`.
mempool.free_all_blocks()
pinned_mempool.free_all_blocks()
print(mempool.used_bytes()) \# 0print(mempool.total_bytes()) \# 0print(pinned_mempool.n_free_blocks()) \# 0
```
See [cupy.cuda.MemoryPool](#page-332-0) and [cupy.cuda.PinnedMemoryPool](#page-334-0) for details.

# **4.6.2 Limiting GPU Memory Usage**

You can hard-limit the amount of GPU memory that can be allocated by using CUPY\_GPU\_MEMORY\_LIMIT environment variable (see *[Environment variables](#page-399-0)* for details).

```
# Set the hard-limit to 1 GiB:
    # $ export CUPY_GPU_MEMORY_LIMIT="1073741824"
# You can also specify the limit in fraction of the total amount of memory
# on the GPU. If you have a GPU with 2 GiB memory, the following is
# equivalent to the above configuration.
# $ export CUPY_GPU_MEMORY_LIMIT="50%"
import cupy
print(cupy.get_default_memory_pool().get_limit()) # 1073741824
```
You can also set the limit (or override the value specified via the environment variable) using [cupy.cuda.](#page-333-0) MemoryPool.  $set$  limit (). In this way, you can use a different limit for each GPU device.

```
import cupy
mempool = cupy.get_default_memory_pool()
with cupy.cuda.Device(0):
   mempool.set_limit(size=1024**3) # 1 GiB
with cupy.cuda.Device(1):
   mempool.set_limit(size=2*1024**3) # 2 GiB
```
Note: CUDA allocates some GPU memory outside of the memory pool (such as CUDA context, library handles, etc.). Depending on the usage, such memory may take one to few hundred MiB. That will not be counted in the limit.

# **4.6.3 Changing Memory Pool**

You can use your own memory allocator instead of the default memory pool by passing the memory allocation function to [cupy.cuda.set\\_allocator\(\)](#page-331-0)  $/$  [cupy.cuda.set\\_pinned\\_memory\\_allocator\(\)](#page-332-1). The memory allocator function should take 1 argument (the requested size in bytes) and return [cupy.cuda.MemoryPointer](#page-327-0) / [cupy.cuda.PinnedMemoryPointer](#page-330-0).

You can even disable the default memory pool by the code below. Be sure to do this before any other CuPy operations.

```
import cupy
# Disable memory pool for device memory (GPU)
cupy.cuda.set_allocator(None)
# Disable memory pool for pinned memory (CPU).
cupy.cuda.set_pinned_memory_allocator(None)
```
# <span id="page-322-0"></span>**4.7 Low-Level CUDA Support**

# **4.7.1 Device management**

[cupy.cuda.Device](#page-322-1) Object that represents a CUDA device.

### **cupy.cuda.Device**

<span id="page-322-1"></span>**class** cupy.cuda.**Device**(*device=None*) Object that represents a CUDA device.

This class provides some basic manipulations on CUDA devices.

It supports the context protocol. For example, the following code is an example of temporarily switching the current device:

```
with Device(0):
    do_something_on_device_0()
```
After the *with* statement gets done, the current device is reset to the original one.

**Parameters device** ([int](https://docs.python.org/3/library/functions.html#int) or [cupy.cuda.Device](#page-322-1)) – Index of the device to manipulate. Be careful that the device ID (a.k.a. GPU ID) is zero origin. If it is a Device object, then its ID is used. The current device is selected by default.

**Variables**  $id(int)$  $id(int)$  $id(int)$  $id(int)$  – ID of this device.

# **Methods**

**\_\_enter\_\_**(*self*)

**\_\_exit\_\_**(*self*, *\*args*)

**from\_pci\_bus\_id**(*type cls*, *pci\_bus\_id*)

Returns a new device instance based on a PCI Bus ID

- **Parameters pci\_bus\_id** ([str](https://docs.python.org/3/library/stdtypes.html#str)) The string for a device in the following format [domain]:[bus]:[device].[function] where domain, bus, device, and function are all hexadecimal values.
- Returns An instance of the Device class that has the PCI Bus ID as given by the argument pci\_bus\_id.

Return type device (*[Device](#page-322-1)*)

```
synchronize(self)
```
Synchronizes the current thread to the device.

```
use(self)
     Makes this device current.
```
If you want to switch a device temporarily, use the *with* statement.

**\_\_eq\_\_**(*value*, */*)

Return self==value.

**\_\_ne\_\_**(*value*, */*) Return self!=value.

**\_\_lt\_\_**(*value*, */*) Return self<value.

**\_\_le\_\_**(*value*, */*) Return self<=value.

**\_\_gt\_\_**(*value*, */*) Return self>value.

**\_\_ge\_\_**(*value*, */*) Return self>=value.

# **Attributes**

### **attributes**

A dictionary of device attributes.

Returns Dictionary of attribute values with the names as keys. The string *cudaDevAttr* has been trimmed from the names. For example, the attribute corresponding to the enumerated value *cudaDevAttrMaxThreadsPerBlock* will have key *MaxThreadsPerBlock*.

Return type attributes [\(dict\)](https://docs.python.org/3/library/stdtypes.html#dict)

#### **compute\_capability**

Compute capability of this device.

The capability is represented by a string containing the major index and the minor index. For example, compute capability 3.5 is represented by the string '35'.

### **cublas\_handle**

The cuBLAS handle for this device.

The same handle is used for the same device even if the Device instance itself is different.

# **cusolver\_handle**

The cuSOLVER handle for this device.

The same handle is used for the same device even if the Device instance itself is different.

#### **cusolver\_sp\_handle**

The cuSOLVER Sphandle for this device.

The same handle is used for the same device even if the Device instance itself is different.

#### **cusparse\_handle**

The cuSPARSE handle for this device.

The same handle is used for the same device even if the Device instance itself is different.

### <span id="page-323-0"></span>**id**

'int'

Type id

### **mem\_info**

The device memory info.

Returns The amount of free memory, in bytes. total: The total amount of memory, in bytes.

### Return type free

#### **pci\_bus\_id**

A string of the PCI Bus ID
Returns Returned identifier string for the device in the following format [domain]:[bus]:[device].[function] where domain, bus, device, and function are all hexadecimal values.

Return type pci\_bus\_id [\(str\)](https://docs.python.org/3/library/stdtypes.html#str)

## **4.7.2 Memory management**

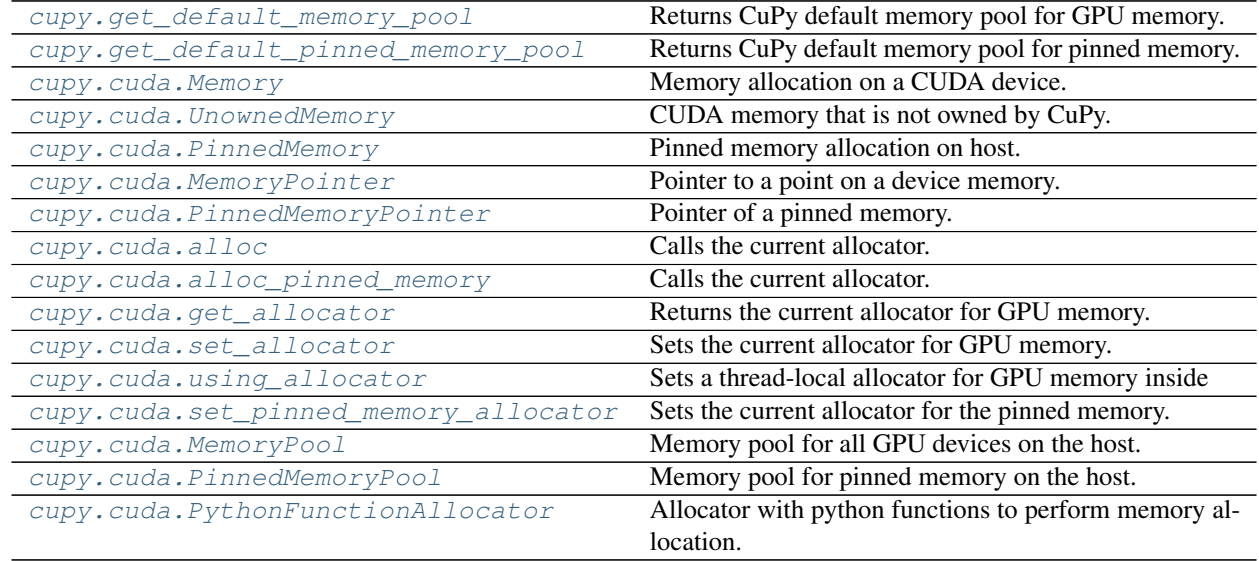

## **cupy.get\_default\_memory\_pool**

## <span id="page-324-0"></span>cupy.**get\_default\_memory\_pool**()

Returns CuPy default memory pool for GPU memory.

Returns The memory pool object.

Return type *[cupy.cuda.MemoryPool](#page-332-2)*

Note: If you want to disable memory pool, please use the following code.

**>>>** cupy.cuda.set\_allocator(**None**)

## **cupy.get\_default\_pinned\_memory\_pool**

#### <span id="page-324-1"></span>cupy.**get\_default\_pinned\_memory\_pool**()

Returns CuPy default memory pool for pinned memory.

Returns The memory pool object.

Return type *[cupy.cuda.PinnedMemoryPool](#page-334-0)*

Note: If you want to disable memory pool, please use the following code.

**>>>** cupy.cuda.set\_pinned\_memory\_allocator(**None**)

## **cupy.cuda.Memory**

<span id="page-325-0"></span>**class** cupy.cuda.**Memory**(*size\_t size*) Memory allocation on a CUDA device.

This class provides an RAII interface of the CUDA memory allocation.

Parameters size ([int](https://docs.python.org/3/library/functions.html#int)) – Size of the memory allocation in bytes.

## **Methods**

**\_\_eq\_\_**(*value*, */*) Return self==value.

**\_\_ne\_\_**(*value*, */*) Return self!=value.

**\_\_lt\_\_**(*value*, */*) Return self<value.

**\_\_le\_\_**(*value*, */*) Return self<=value.

**\_\_gt\_\_**(*value*, */*) Return self>value.

**\_\_ge\_\_**(*value*, */*) Return self>=value.

## **Attributes**

```
device
```
**device\_id** 'int'

Type device\_id

## **ptr**

'intptr\_t'

Type ptr

## **size**

'size\_t'

Type size

## **cupy.cuda.UnownedMemory**

```
class cupy.cuda.UnownedMemory(intptr_t ptr, size_t size, owner, int device_id=-1)
     CUDA memory that is not owned by CuPy.
```
## Parameters

- **ptr** ([int](https://docs.python.org/3/library/functions.html#int)) Pointer to the buffer.
- **size** ([int](https://docs.python.org/3/library/functions.html#int)) Size of the buffer.
- **owner** ([object](https://docs.python.org/3/library/functions.html#object)) Reference to the owner object to keep the memory alive.
- **device\_id** ([int](https://docs.python.org/3/library/functions.html#int)) CUDA device ID of the buffer. If omitted, the device associated to the pointer is retrieved.

## **Methods**

**\_\_eq\_\_**(*value*, */*) Return self==value.

**\_\_ne\_\_**(*value*, */*) Return self!=value.

**\_\_lt\_\_**(*value*, */*) Return self<value.

**\_\_le\_\_**(*value*, */*) Return self<=value.

**\_\_gt\_\_**(*value*, */*) Return self>value.

**\_\_ge\_\_**(*value*, */*) Return self>=value.

## **Attributes**

**device**

**device\_id** 'int'

Type device\_id

## **ptr**

'intptr\_t'

Type ptr

#### **size**

'size\_t'

Type size

## **cupy.cuda.PinnedMemory**

```
class cupy.cuda.PinnedMemory(size, flags=0)
```
Pinned memory allocation on host.

This class provides a RAII interface of the pinned memory allocation.

**Parameters**  $size(int) - Size of the memory allocation in bytes.$  $size(int) - Size of the memory allocation in bytes.$  $size(int) - Size of the memory allocation in bytes.$ 

## **Methods**

**\_\_eq\_\_**(*value*, */*) Return self==value.

**\_\_ne\_\_**(*value*, */*) Return self!=value.

**\_\_lt\_\_**(*value*, */*) Return self<value.

**\_\_le\_\_**(*value*, */*) Return self<=value.

**\_\_gt\_\_**(*value*, */*) Return self>value.

**\_\_ge\_\_**(*value*, */*) Return self>=value.

## **cupy.cuda.MemoryPointer**

```
class cupy.cuda.MemoryPointer(BaseMemory mem, ptrdiff_t offset)
     Pointer to a point on a device memory.
```
An instance of this class holds a reference to the original memory buffer and a pointer to a place within this buffer.

## **Parameters**

- **mem** (BaseMemory) The device memory buffer.
- **offset**  $(int)$  $(int)$  $(int)$  An offset from the head of the buffer to the place this pointer refers.

## Variables

- **[device](#page-330-1)** ([Device](#page-322-0)) Device whose memory the pointer refers to.
- **[mem](#page-330-2)** (BaseMemory) The device memory buffer.
- *[ptr](#page-330-3)* ([int](https://docs.python.org/3/library/functions.html#int)) Pointer to the place within the buffer.

**copy\_from**(*self*, *mem*, *size\_t size*)

Copies a memory sequence from a (possibly different) device or host.

This function is a useful interface that selects appropriate one from  $copy\_from\_device()$  and [copy\\_from\\_host\(\)](#page-328-1).

#### Parameters

- **mem** ([ctypes.c\\_void\\_p](https://docs.python.org/3/library/ctypes.html#ctypes.c_void_p) or [cupy.cuda.MemoryPointer](#page-327-1)) Source memory pointer.
- **size** ([int](https://docs.python.org/3/library/functions.html#int)) Size of the sequence in bytes.

#### **copy\_from\_async**(*self*, *mem*, *size\_t size*, *stream=None*)

Copies a memory sequence from an arbitrary place asynchronously.

This function is a useful interface that selects appropriate one from  $\text{copy\_from\_device\_async}()$ and [copy\\_from\\_host\\_async\(\)](#page-328-3).

#### Parameters

- **mem** ([ctypes.c\\_void\\_p](https://docs.python.org/3/library/ctypes.html#ctypes.c_void_p) or [cupy.cuda.MemoryPointer](#page-327-1)) Source memory pointer.
- **size** ([int](https://docs.python.org/3/library/functions.html#int)) Size of the sequence in bytes.
- **stream** ([cupy.cuda.Stream](#page-343-0)) CUDA stream. The default uses CUDA stream of the current context.

#### <span id="page-328-0"></span>**copy\_from\_device**(*self*, *MemoryPointer src*, *size\_t size*)

Copies a memory sequence from a (possibly different) device.

#### Parameters

- **src** ([cupy.cuda.MemoryPointer](#page-327-1)) Source memory pointer.
- **size** ([int](https://docs.python.org/3/library/functions.html#int)) Size of the sequence in bytes.

<span id="page-328-2"></span>**copy\_from\_device\_async**(*self*, *MemoryPointer src*, *size\_t size*, *stream=None*) Copies a memory from a (possibly different) device asynchronously.

#### Parameters

- **src** ([cupy.cuda.MemoryPointer](#page-327-1)) Source memory pointer.
- **size** ([int](https://docs.python.org/3/library/functions.html#int)) Size of the sequence in bytes.
- **stream** ([cupy.cuda.Stream](#page-343-0)) CUDA stream. The default uses CUDA stream of the current context.

#### <span id="page-328-1"></span>**copy\_from\_host**(*self*, *mem*, *size\_t size*)

Copies a memory sequence from the host memory.

#### Parameters

- **mem** ([ctypes.c\\_void\\_p](https://docs.python.org/3/library/ctypes.html#ctypes.c_void_p)) Source memory pointer.
- **size** ([int](https://docs.python.org/3/library/functions.html#int)) Size of the sequence in bytes.

#### <span id="page-328-3"></span>**copy\_from\_host\_async**(*self*, *mem*, *size\_t size*, *stream=None*)

Copies a memory sequence from the host memory asynchronously.

#### Parameters

• **mem** ([ctypes.c\\_void\\_p](https://docs.python.org/3/library/ctypes.html#ctypes.c_void_p)) – Source memory pointer. It must be a pinned memory.

- **size** ([int](https://docs.python.org/3/library/functions.html#int)) Size of the sequence in bytes.
- **stream** ([cupy.cuda.Stream](#page-343-0)) CUDA stream. The default uses CUDA stream of the current context.

#### **copy\_to\_host**(*self*, *mem*, *size\_t size*)

Copies a memory sequence to the host memory.

#### Parameters

- **mem** ([ctypes.c\\_void\\_p](https://docs.python.org/3/library/ctypes.html#ctypes.c_void_p)) Target memory pointer.
- **size** ([int](https://docs.python.org/3/library/functions.html#int)) Size of the sequence in bytes.

**copy\_to\_host\_async**(*self*, *mem*, *size\_t size*, *stream=None*)

Copies a memory sequence to the host memory asynchronously.

#### Parameters

- **mem** ([ctypes.c\\_void\\_p](https://docs.python.org/3/library/ctypes.html#ctypes.c_void_p)) Target memory pointer. It must be a pinned memory.
- **size** ([int](https://docs.python.org/3/library/functions.html#int)) Size of the sequence in bytes.
- **stream** ([cupy.cuda.Stream](#page-343-0)) CUDA stream. The default uses CUDA stream of the current context.

## **memset**(*self*, *int value*, *size\_t size*)

Fills a memory sequence by constant byte value.

#### Parameters

- $value$   $(int)$  $(int)$  $(int)$  Value to fill.
- **size** ([int](https://docs.python.org/3/library/functions.html#int)) Size of the sequence in bytes.

## **memset\_async**(*self*, *int value*, *size\_t size*, *stream=None*)

Fills a memory sequence by constant byte value asynchronously.

## Parameters

- **value** ([int](https://docs.python.org/3/library/functions.html#int)) Value to fill.
- **size** ([int](https://docs.python.org/3/library/functions.html#int)) Size of the sequence in bytes.
- **stream** ([cupy.cuda.Stream](#page-343-0)) CUDA stream. The default uses CUDA stream of the current context.
- **\_\_eq\_\_**(*value*, */*)

Return self==value.

- **\_\_ne\_\_**(*value*, */*) Return self!=value.
- **\_\_lt\_\_**(*value*, */*) Return self<value.
- **\_\_le\_\_**(*value*, */*) Return self<=value.
- **\_\_gt\_\_**(*value*, */*) Return self>value.
- **\_\_ge\_\_**(*value*, */*) Return self>=value.

## **Attributes**

<span id="page-330-1"></span>**device**

**device\_id**

<span id="page-330-3"></span><span id="page-330-2"></span>**mem**

**ptr**

## **cupy.cuda.PinnedMemoryPointer**

```
class cupy.cuda.PinnedMemoryPointer(mem, ptrdiff_t offset)
```
Pointer of a pinned memory.

An instance of this class holds a reference to the original memory buffer and a pointer to a place within this buffer.

## **Parameters**

- **mem** ([PinnedMemory](#page-327-0)) The device memory buffer.
- **offset**  $(int)$  $(int)$  $(int)$  An offset from the head of the buffer to the place this pointer refers.

## Variables

- **[mem](#page-331-4)** ([PinnedMemory](#page-327-0)) The device memory buffer.
- *[ptr](#page-331-5)* ([int](https://docs.python.org/3/library/functions.html#int)) Pointer to the place within the buffer.

## **Methods**

 $size(self) \rightarrow size_t$ 

**\_\_eq\_\_**(*value*, */*) Return self==value.

**\_\_ne\_\_**(*value*, */*) Return self!=value.

 $\mathbf{lt}$  (*value*, */*) Return self<value.

**\_\_le\_\_**(*value*, */*) Return self<=value.

**\_\_gt\_\_**(*value*, */*) Return self>value.

**\_\_ge\_\_**(*value*, */*) Return self>=value. **Attributes**

<span id="page-331-5"></span><span id="page-331-4"></span>**mem**

**ptr**

## **cupy.cuda.alloc**

```
cupy.cuda.alloc(size) → MemoryPointer
     Calls the current allocator.
```
Use  $set\_allocator()$  to change the current allocator.

**Parameters**  $size(int) - Size of the memory allocation.$  $size(int) - Size of the memory allocation.$  $size(int) - Size of the memory allocation.$ 

Returns Pointer to the allocated buffer.

Return type *[MemoryPointer](#page-327-1)*

## **cupy.cuda.alloc\_pinned\_memory**

```
cupy.cuda.alloc_pinned_memory(size_t size) → PinnedMemoryPointer
     Calls the current allocator.
```
Use [set\\_pinned\\_memory\\_allocator\(\)](#page-332-1) to change the current allocator.

**Parameters**  $size(int) - Size of the memory allocation.$  $size(int) - Size of the memory allocation.$  $size(int) - Size of the memory allocation.$ 

Returns Pointer to the allocated buffer.

Return type *[PinnedMemoryPointer](#page-330-0)*

## **cupy.cuda.get\_allocator**

```
cupy.cuda.get_allocator()
     Returns the current allocator for GPU memory.
```
Returns CuPy memory allocator.

Return type function

## **cupy.cuda.set\_allocator**

<span id="page-331-3"></span>cupy.cuda.**set\_allocator**(*allocator=None*) Sets the current allocator for GPU memory.

> Parameters allocator (function) - CuPy memory allocator. It must have the same interface as the  $cupy$ .  $cuda$ .  $alloc()$  function, which takes the buffer size as an argument and returns the device buffer of that size. When None is specified, raw memory allocator will be used (i.e., memory pool is disabled).

## **cupy.cuda.using\_allocator**

## <span id="page-332-0"></span>cupy.cuda.**using\_allocator**(*allocator=None*)

Sets a thread-local allocator for GPU memory inside context manager

**Parameters allocator** (*function*) – CuPy memory allocator. It must have the same interface as the  $cupy$ .  $cuda$ .  $a1loc()$  function, which takes the buffer size as an argument and returns the device buffer of that size. When None is specified, raw memory allocator will be used (i.e., memory pool is disabled).

## **cupy.cuda.set\_pinned\_memory\_allocator**

<span id="page-332-1"></span>cupy.cuda.**set\_pinned\_memory\_allocator**(*allocator=None*)

Sets the current allocator for the pinned memory.

Parameters **allocator** (*function*) – CuPy pinned memory allocator. It must have the same interface as the [cupy.cuda.alloc\\_pinned\\_memory\(\)](#page-331-1) function, which takes the buffer size as an argument and returns the device buffer of that size. When None is specified, raw memory allocator is used (i.e., memory pool is disabled).

## **cupy.cuda.MemoryPool**

A memory pool preserves any allocations even if they are freed by the user. Freed memory buffers are held by the memory pool as *free blocks*, and they are reused for further memory allocations of the same sizes. The allocated blocks are managed for each device, so one instance of this class can be used for multiple devices.

Note: When the allocation is skipped by reusing the pre-allocated block, it does not call cudaMalloc and therefore CPU-GPU synchronization does not occur. It makes interleaves of memory allocations and kernel invocations very fast.

Note: The memory pool holds allocated blocks without freeing as much as possible. It makes the program hold most of the device memory, which may make other CUDA programs running in parallel out-of-memory situation.

Parameters **allocator** (*function*) – The base CuPy memory allocator. It is used for allocating new blocks when the blocks of the required size are all in use.

<span id="page-332-2"></span>**class** cupy.cuda.**MemoryPool**(*allocator=None*) Memory pool for all GPU devices on the host.

```
free_all_blocks(self, stream=None)
    Releases free blocks.
```
Parameters stream ([cupy.cuda.Stream](#page-343-0)) – Release free blocks in the arena of the given stream. The default releases blocks in all arenas.

**free\_all\_free**(*self*)

(Deprecated) Use [free\\_all\\_blocks\(\)](#page-333-0) instead.

```
free_bytes (self) \rightarrow size_t
```
Gets the total number of bytes acquired but not used in the pool.

Returns The total number of bytes acquired but not used in the pool.

Return type [int](https://docs.python.org/3/library/functions.html#int)

## **get\_limit**(*self*) → size\_t

Gets the upper limit of memory allocation of the current device.

Returns The number of bytes

Return type [int](https://docs.python.org/3/library/functions.html#int)

## **malloc**(*self*, *size\_t size*) → *[MemoryPointer](#page-327-1)*

Allocates the memory, from the pool if possible.

This method can be used as a CuPy memory allocator. The simplest way to use a memory pool as the default allocator is the following code:

set\_allocator(MemoryPool().malloc)

Also, the way to use a memory pool of Managed memory (Unified memory) as the default allocator is the following code:

set\_allocator(MemoryPool(malloc\_managed).malloc)

**Parameters**  $size(int) - Size of the memory buffer to allocate in bytes.$  $size(int) - Size of the memory buffer to allocate in bytes.$  $size(int) - Size of the memory buffer to allocate in bytes.$ 

Returns Pointer to the allocated buffer.

Return type *[MemoryPointer](#page-327-1)*

## **n\_free\_blocks**(*self*) → size\_t

Counts the total number of free blocks.

Returns The total number of free blocks.

Return type [int](https://docs.python.org/3/library/functions.html#int)

```
set_limit(self, size=None, fraction=None)
```
Sets the upper limit of memory allocation of the current device.

When *fraction* is specified, its value will become a fraction of the amount of GPU memory that is available for allocation. For example, if you have a GPU with 2 GiB memory, you can either use set\_limit(fraction=0.5) or set\_limit(size=1024\*\*3) to limit the memory size to 1 GiB.

size and fraction cannot be specified at one time. If both of them are not specified or  $0$  is specified, the limit will be disabled.

Note: You can also set the limit by using CUPY\_GPU\_MEMORY\_LIMIT environment variable. See *[Environment variables](#page-399-0)* for the details. The limit set by this method supersedes the value specified in the environment variable.

Also note that this method only changes the limit for the current device, whereas the environment variable sets the default limit for all devices.

## Parameters

- **size** ([int](https://docs.python.org/3/library/functions.html#int)) Limit size in bytes.
- **fraction** (*[float](https://docs.python.org/3/library/functions.html#float)*) Fraction in the range of [0, 1].

#### **total bytes**  $(self) \rightarrow size$  t

Gets the total number of bytes acquired in the pool.

Returns The total number of bytes acquired in the pool.

#### Return type [int](https://docs.python.org/3/library/functions.html#int)

 $used\_bytes(self) \rightarrow size_t$ 

Gets the total number of bytes used.

Returns The total number of bytes used.

Return type [int](https://docs.python.org/3/library/functions.html#int)

**\_\_eq\_\_**(*value*, */*) Return self==value.

- **\_\_ne\_\_**(*value*, */*) Return self!=value.
- **\_\_lt\_\_**(*value*, */*) Return self<value.
- **\_\_le\_\_**(*value*, */*) Return self<=value.
- **\_\_gt\_\_**(*value*, */*) Return self>value.

**\_\_ge\_\_**(*value*, */*) Return self>=value.

#### **cupy.cuda.PinnedMemoryPool**

```
class cupy.cuda.PinnedMemoryPool(allocator=_malloc)
     Memory pool for pinned memory on the host.
```
Note that it preserves all allocated memory buffers even if the user explicitly release the one. Those released memory buffers are held by the memory pool as *free blocks*, and reused for further memory allocations of the same size.

Parameters **allocator** (*function*) – The base CuPy pinned memory allocator. It is used for allocating new blocks when the blocks of the required size are all in use.

**free**(*self*, *intptr\_t ptr*, *size\_t size*)

**free\_all\_blocks**(*self*) Release free all blocks.

**malloc**(*self*, *size\_t size*) → *[PinnedMemoryPointer](#page-330-0)*

**n\_free\_blocks**(*self*) Count the total number of free blocks.

Returns The total number of free blocks.

Return type [int](https://docs.python.org/3/library/functions.html#int)

**\_\_eq\_\_**(*value*, */*) Return self==value.

**\_\_ne\_\_**(*value*, */*) Return self!=value.

**\_\_lt\_\_**(*value*, */*) Return self<value.

**\_\_le\_\_**(*value*, */*) Return self<=value.

**\_\_gt\_\_**(*value*, */*) Return self>value.

**\_\_ge\_\_**(*value*, */*) Return self>=value.

## **cupy.cuda.PythonFunctionAllocator**

```
class cupy.cuda.PythonFunctionAllocator(malloc_func, free_func)
     Allocator with python functions to perform memory allocation.
```
This allocator keeps functions corresponding to *malloc* and *free*, delegating the actual allocation to external sources while only handling the timing of the resource allocation and deallocation.

*malloc* should follow the signature malloc(int, int)  $\rightarrow$  int returning the pointer to the allocated memory given the *param* object, the number of bytes to allocate and the device id on which the allocation should take place.

Similarly, *free* should follow the signature free (int, int) with no return, taking the pointer to the allocated memory and the device id on which the memory was allocated.

If the external memory management supports asynchronous operations, the current CuPy stream can be retrieved inside malloc\_func and free\_func by calling [cupy.cuda.get\\_current\\_stream\(\)](#page-346-0). To use external streams, wrap them with [cupy.cuda.ExternalStream\(\)](#page-345-0).

**Parameters** 

- **malloc\_func** (function) *malloc* function to be called.
- **free\_func** (*function*) *free* function to be called.

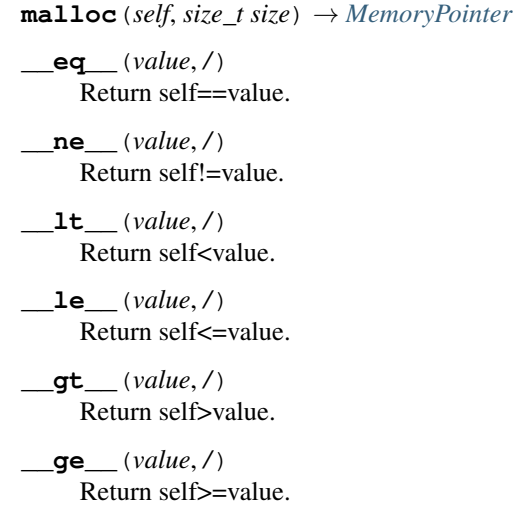

# **4.7.3 Memory hook**

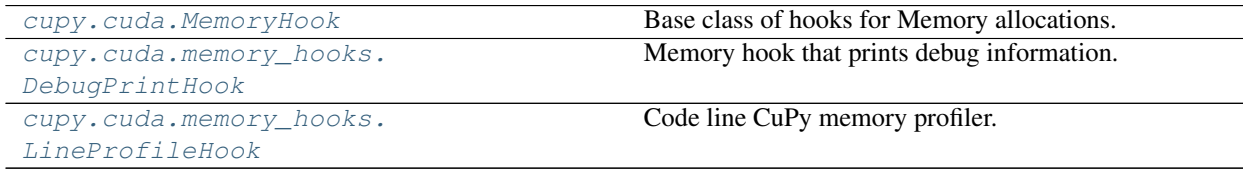

## **cupy.cuda.MemoryHook**

### <span id="page-336-0"></span>**class** cupy.cuda.**MemoryHook**

Base class of hooks for Memory allocations.

[MemoryHook](#page-336-0) is an callback object. Registered memory hooks are invoked before and after memory is allocated from GPU device, and memory is retrieved from memory pool, and memory is released to memory pool.

```
MemoryHook are required to implement six methods: alloc\_preprocess(),
alloc postprocess(), malloc preprocess(), malloc postprocess(),
free\_preprocess(), and free\_postprocess(), By default, these methods do nothing.
```
Specifically,  $a\angle10C\_preprocess$  () (resp.  $a\angle10C\_postprocess$  ()) of all memory hooks registered are called before (resp. after) memory is allocated from GPU device.

Likewise, [malloc\\_preprocess\(\)](#page-338-0) (resp. [malloc\\_postprocess\(\)](#page-338-1)) of all memory hooks registered are called before (resp. after) memory is retrieved from memory pool.

Below is a pseudo code to descirbe how malloc and hooks work. Please note that  $\alpha \leq 1 \leq c \leq p$ and [alloc\\_postprocess\(\)](#page-337-1) are not invoked if a cached free chunk is found:

```
def malloc(size):
   Call malloc_preprocess of all memory hooks
   Try to find a cached free chunk from memory pool
   if chunk is not found:
       Call alloc_preprocess for all memory hooks
       Invoke actual memory allocation to get a new chunk
```
(continues on next page)

(continued from previous page)

```
Call alloc_postprocess for all memory hooks
Call malloc_postprocess for all memory hooks
```
Moreover, [free\\_preprocess\(\)](#page-337-2) (resp. [free\\_postprocess\(\)](#page-337-3)) of all memory hooks registered are called before (resp. after) memory is released to memory pool.

Below is a pseudo code to descirbe how free and hooks work:

```
def free(ptr):
   Call free_preprocess of all memory hooks
   Push a memory chunk of a given pointer back to memory pool
    Call free_postprocess for all memory hooks
```
To register a memory hook, use with statement. Memory hooks are registered to all method calls within with statement and are unregistered at the end of with statement.

Note: CuPy stores the dictionary of registered function hooks as a thread local object. So, memory hooks registered can be different depending on threads.

## **Methods**

**\_\_enter\_\_**(*self*)

**\_\_exit\_\_**(*self*, *\*\_*)

<span id="page-337-1"></span>**alloc\_postprocess**(*self*, *\*\*kwargs*)

Callback function invoked after allocating memory from GPU device.

#### Keyword Arguments

- **device\_id** ([int](https://docs.python.org/3/library/functions.html#int)) CUDA device ID
- **mem\_size** ([int](https://docs.python.org/3/library/functions.html#int)) Rounded memory bytesize allocated
- **mem\_ptr** ([int](https://docs.python.org/3/library/functions.html#int)) Obtained memory pointer. 0 if an error occurred in allocation.

## <span id="page-337-0"></span>**alloc\_preprocess**(*self*, *\*\*kwargs*)

Callback function invoked before allocating memory from GPU device.

#### Keyword Arguments

- **device\_id** ([int](https://docs.python.org/3/library/functions.html#int)) CUDA device ID
- **mem\_size** ([int](https://docs.python.org/3/library/functions.html#int)) Rounded memory bytesize to be allocated

#### <span id="page-337-3"></span>**free\_postprocess**(*self*, *\*\*kwargs*)

Callback function invoked after releasing memory to memory pool.

#### Keyword Arguments

- **device\_id** ([int](https://docs.python.org/3/library/functions.html#int)) CUDA device ID
- **mem\_size** ([int](https://docs.python.org/3/library/functions.html#int)) Memory bytesize
- **mem\_ptr** ([int](https://docs.python.org/3/library/functions.html#int)) Memory pointer to free
- **pmem\_id** ([int](https://docs.python.org/3/library/functions.html#int)) Pooled memory object ID.

### <span id="page-337-2"></span>**free\_preprocess**(*self*, *\*\*kwargs*)

Callback function invoked before releasing memory to memory pool.

#### Keyword Arguments

- **device\_id** ([int](https://docs.python.org/3/library/functions.html#int)) CUDA device ID
- **mem\_size** ([int](https://docs.python.org/3/library/functions.html#int)) Memory bytesize
- **mem\_ptr** ([int](https://docs.python.org/3/library/functions.html#int)) Memory pointer to free
- **pmem\_id** ([int](https://docs.python.org/3/library/functions.html#int)) Pooled memory object ID.

## <span id="page-338-1"></span>**malloc\_postprocess**(*self*, *\*\*kwargs*)

Callback function invoked after retrieving memory from memory pool.

### Keyword Arguments

- **device\_id** ([int](https://docs.python.org/3/library/functions.html#int)) CUDA device ID
- **size** ([int](https://docs.python.org/3/library/functions.html#int)) Requested memory bytesize to allocate
- **mem\_size** ([int](https://docs.python.org/3/library/functions.html#int)) Rounded memory bytesize allocated
- **mem\_ptr** ([int](https://docs.python.org/3/library/functions.html#int)) Obtained memory pointer. 0 if an error occurred in malloc.
- **pmem\_id** ([int](https://docs.python.org/3/library/functions.html#int)) Pooled memory object ID. 0 if an error occurred in malloc.

## <span id="page-338-0"></span>**malloc\_preprocess**(*self*, *\*\*kwargs*)

Callback function invoked before retrieving memory from memory pool.

## Keyword Arguments

- **device\_id** ([int](https://docs.python.org/3/library/functions.html#int)) CUDA device ID
- **size** ([int](https://docs.python.org/3/library/functions.html#int)) Requested memory bytesize to allocate
- **mem\_size** ([int](https://docs.python.org/3/library/functions.html#int)) Rounded memory bytesize to be allocated
- **\_\_eq\_\_**(*value*, */*) Return self==value.

**\_\_ne\_\_**(*value*, */*) Return self!=value.

**\_\_lt\_\_**(*value*, */*) Return self<value.

**\_\_le\_\_**(*value*, */*) Return self<=value.

**\_\_gt\_\_**(*value*, */*) Return self>value.

**\_\_ge\_\_**(*value*, */*) Return self>=value.

## **Attributes**

**name = 'MemoryHook'**

## **cupy.cuda.memory\_hooks.DebugPrintHook**

<span id="page-339-0"></span>**class** cupy.cuda.memory\_hooks.**DebugPrintHook**(*file=<\_io.TextIOWrapper name='<stdout>'*

Memory hook that prints debug information.

This memory hook outputs the debug information of input arguments of malloc and free methods involved in the hooked functions at postprocessing time (that is, just after each method is called).

*mode='w' encoding='UTF-8'>*, *flush=True*)

## **Example**

The basic usage is to use it with with statement.

Code example:

```
>>> import cupy
>>> from cupy.cuda import memory_hooks
>>>
>>> cupy.cuda.set_allocator(cupy.cuda.MemoryPool().malloc)
>>> with memory_hooks.DebugPrintHook():
\ldots x = \text{cupy}.\text{array}([1, 2, 3])... del x
```
#### Output example:

```
{"hook":"alloc","device_id":0,"mem_size":512,"mem_ptr":150496608256}
{"hook":"malloc","device_id":0,"size":24,"mem_size":512,"mem_ptr":150496608256,
˓→"pmem_id":"0x7f39200c5278"}
{"hook":"free","device_id":0,"mem_size":512,"mem_ptr":150496608256,"pmem_id":
˓→"0x7f39200c5278"}
```
where the output format is JSONL (JSON Lines) and hook is the name of hook point, and device\_id is the CUDA Device ID, and  $size$  is the requested memory size to allocate, and mem\_size is the rounded memory size to be allocated, and mem\_ptr is the memory pointer, and pmem\_id is the pooled memory object ID.

## Variables

- **file** Output file\_like object that redirect to.
- **flush** If True, this hook forcibly flushes the text stream at the end of print. The default is True.

## **Methods**

**\_\_enter\_\_**(*self*)

**\_\_exit\_\_**(*self*, *\*\_*)

```
alloc_postprocess(self, **kwargs)
```
Callback function invoked after allocating memory from GPU device.

## Keyword Arguments

- **device\_id** ([int](https://docs.python.org/3/library/functions.html#int)) CUDA device ID
- **mem\_size** ([int](https://docs.python.org/3/library/functions.html#int)) Rounded memory bytesize allocated
- **mem\_ptr** ([int](https://docs.python.org/3/library/functions.html#int)) Obtained memory pointer. 0 if an error occurred in allocation.

#### **alloc\_preprocess**(*self*, *\*\*kwargs*)

Callback function invoked before allocating memory from GPU device.

#### Keyword Arguments

- **device\_id** ([int](https://docs.python.org/3/library/functions.html#int)) CUDA device ID
- **mem** size ([int](https://docs.python.org/3/library/functions.html#int)) Rounded memory bytesize to be allocated

#### **free\_postprocess**(*self*, *\*\*kwargs*)

Callback function invoked after releasing memory to memory pool.

### Keyword Arguments

- **device\_id** ([int](https://docs.python.org/3/library/functions.html#int)) CUDA device ID
- **mem\_size** ([int](https://docs.python.org/3/library/functions.html#int)) Memory bytesize
- **mem\_ptr** ([int](https://docs.python.org/3/library/functions.html#int)) Memory pointer to free
- **pmem\_id** ([int](https://docs.python.org/3/library/functions.html#int)) Pooled memory object ID.

#### **free\_preprocess**(*self*, *\*\*kwargs*)

Callback function invoked before releasing memory to memory pool.

#### Keyword Arguments

- **device\_id** ([int](https://docs.python.org/3/library/functions.html#int)) CUDA device ID
- **mem** size ([int](https://docs.python.org/3/library/functions.html#int)) Memory bytesize
- **mem\_ptr** ([int](https://docs.python.org/3/library/functions.html#int)) Memory pointer to free
- **pmem\_id** ([int](https://docs.python.org/3/library/functions.html#int)) Pooled memory object ID.

## **malloc\_postprocess**(*self*, *\*\*kwargs*)

Callback function invoked after retrieving memory from memory pool.

#### Keyword Arguments

- **device\_id** ([int](https://docs.python.org/3/library/functions.html#int)) CUDA device ID
- **size** ([int](https://docs.python.org/3/library/functions.html#int)) Requested memory bytesize to allocate
- **mem** size ([int](https://docs.python.org/3/library/functions.html#int)) Rounded memory bytesize allocated
- **mem\_ptr** ([int](https://docs.python.org/3/library/functions.html#int)) Obtained memory pointer. 0 if an error occurred in malloc.
- **pmem\_id** ([int](https://docs.python.org/3/library/functions.html#int)) Pooled memory object ID. 0 if an error occurred in malloc.

## **malloc\_preprocess**(*self*, *\*\*kwargs*)

Callback function invoked before retrieving memory from memory pool.

#### Keyword Arguments

- **device\_id** ([int](https://docs.python.org/3/library/functions.html#int)) CUDA device ID
- **size** ([int](https://docs.python.org/3/library/functions.html#int)) Requested memory bytesize to allocate
- **mem\_size** ([int](https://docs.python.org/3/library/functions.html#int)) Rounded memory bytesize to be allocated
- **\_\_eq\_\_**(*value*, */*)

Return self==value.

**\_\_ne\_\_**(*value*, */*) Return self!=value.

**\_\_lt\_\_**(*value*, */*)

Return self<value.

**\_\_le\_\_**(*value*, */*) Return self<=value.

**\_\_gt\_\_**(*value*, */*) Return self>value.

**\_\_ge\_\_**(*value*, */*) Return self>=value.

## **Attributes**

**name = 'DebugPrintHook'**

## **cupy.cuda.memory\_hooks.LineProfileHook**

<span id="page-341-0"></span>**class** cupy.cuda.memory\_hooks.**LineProfileHook**(*max\_depth=0*) Code line CuPy memory profiler.

This profiler shows line-by-line GPU memory consumption using traceback module. But, note that it can trace only CPython level, no Cython level. ref. <https://github.com/cython/cython/issues/1755>

## **Example**

Code example:

```
from cupy.cuda import memory_hooks
hook = memory_hooks.LineProfileHook()
with hook:
    # some CuPy codes
hook.print_report()
```
## Output example:

```
_root (4.00KB, 4.00KB)
 lib/python3.6/unittest/__main__.py:18:<module> (4.00KB, 4.00KB)
   lib/python3.6/unittest/main.py:255:runTests (4.00KB, 4.00KB)
     tests/cupy_tests/test.py:37:test (1.00KB, 1.00KB)
     tests/cupy_tests/test.py:38:test (1.00KB, 1.00KB)
     tests/cupy_tests/test.py:39:test (2.00KB, 2.00KB)
```
Each line shows:

{filename}:{lineno}:{func\_name} ({used\_bytes}, {acquired\_bytes})

where *used\_bytes* is the memory bytes used from CuPy memory pool, and *acquired\_bytes* is the actual memory bytes the CuPy memory pool acquired from GPU device. *\_root* is a root node of the stack trace to show total memory usage.

**Parameters max\_depth**  $(int)$  $(int)$  $(int)$  – maximum depth to follow stack traces. Default is 0 (no limit).

**\_\_enter\_\_**(*self*)

**\_\_exit\_\_**(*self*, *\*\_*)

#### **alloc\_postprocess**(*self*, *\*\*kwargs*)

Callback function invoked after allocating memory from GPU device.

#### Keyword Arguments

- **device\_id** ([int](https://docs.python.org/3/library/functions.html#int)) CUDA device ID
- **mem\_size** ([int](https://docs.python.org/3/library/functions.html#int)) Rounded memory bytesize allocated
- **mem\_ptr** ([int](https://docs.python.org/3/library/functions.html#int)) Obtained memory pointer. 0 if an error occurred in allocation.

### **alloc\_preprocess**(*self*, *\*\*kwargs*)

Callback function invoked before allocating memory from GPU device.

#### Keyword Arguments

- **device\_id** ([int](https://docs.python.org/3/library/functions.html#int)) CUDA device ID
- **mem\_size** ([int](https://docs.python.org/3/library/functions.html#int)) Rounded memory bytesize to be allocated

#### **free\_postprocess**(*self*, *\*\*kwargs*)

Callback function invoked after releasing memory to memory pool.

#### Keyword Arguments

- device id ([int](https://docs.python.org/3/library/functions.html#int)) CUDA device ID
- **mem\_size** ([int](https://docs.python.org/3/library/functions.html#int)) Memory bytesize
- **mem**  $ptr$  ([int](https://docs.python.org/3/library/functions.html#int)) Memory pointer to free
- **pmem\_id** ([int](https://docs.python.org/3/library/functions.html#int)) Pooled memory object ID.

#### **free\_preprocess**(*self*, *\*\*kwargs*)

Callback function invoked before releasing memory to memory pool.

#### Keyword Arguments

- **device\_id** ([int](https://docs.python.org/3/library/functions.html#int)) CUDA device ID
- **mem\_size** ([int](https://docs.python.org/3/library/functions.html#int)) Memory bytesize
- **mem\_ptr** ([int](https://docs.python.org/3/library/functions.html#int)) Memory pointer to free
- **pmem\_id** ([int](https://docs.python.org/3/library/functions.html#int)) Pooled memory object ID.

#### **malloc\_postprocess**(*self*, *\*\*kwargs*)

Callback function invoked after retrieving memory from memory pool.

#### Keyword Arguments

- **device\_id** ([int](https://docs.python.org/3/library/functions.html#int)) CUDA device ID
- **size** ([int](https://docs.python.org/3/library/functions.html#int)) Requested memory bytesize to allocate
- **mem\_size** ([int](https://docs.python.org/3/library/functions.html#int)) Rounded memory bytesize allocated
- **mem\_ptr** ([int](https://docs.python.org/3/library/functions.html#int)) Obtained memory pointer. 0 if an error occurred in malloc.
- **pmem**  $id$  ( $int$ ) Pooled memory object ID. 0 if an error occurred in malloc.

#### **malloc\_preprocess**(*self*, *\*\*kwargs*)

Callback function invoked before retrieving memory from memory pool.

Keyword Arguments

- **device\_id** ([int](https://docs.python.org/3/library/functions.html#int)) CUDA device ID
- **size** ([int](https://docs.python.org/3/library/functions.html#int)) Requested memory bytesize to allocate
- **mem\_size** ([int](https://docs.python.org/3/library/functions.html#int)) Rounded memory bytesize to be allocated
- **print\_report**(*file=<\_io.TextIOWrapper name='<stdout>' mode='w' encoding='UTF-8'>*) Prints a report of line memory profiling.

**\_\_eq\_\_**(*value*, */*) Return self==value.

- **\_\_ne\_\_**(*value*, */*) Return self!=value.
- $lt$  (*value*, */*) Return self<value.

**\_\_le\_\_**(*value*, */*) Return self<=value.

**\_\_gt\_\_**(*value*, */*) Return self>value.

**\_\_ge\_\_**(*value*, */*) Return self>=value.

## **Attributes**

**name = 'LineProfileHook'**

# **4.7.4 Streams and events**

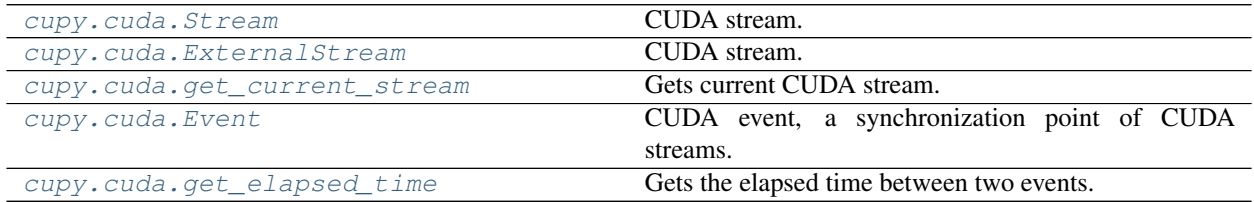

## **cupy.cuda.Stream**

<span id="page-343-0"></span>**class** cupy.cuda.**Stream**(*null=False*, *non\_blocking=False*) CUDA stream.

This class handles the CUDA stream handle in RAII way, i.e., when an Stream instance is destroyed by the GC, its handle is also destroyed.

## Parameters

- **null** ([bool](https://docs.python.org/3/library/functions.html#bool)) If True, the stream is a null stream (i.e. the default stream that synchronizes with all streams). Otherwise, a plain new stream is created. Note that you can also use Stream.null singleton object instead of creating new null stream object.
- **non\_blocking** ([bool](https://docs.python.org/3/library/functions.html#bool)) If True, the stream does not synchronize with the NULL

stream.

**Variables**  $ptr(jntptr_t) - Raw stream handle. It can be passed to the CUDA Runtime API via$ ctypes.

## **Methods**

**\_\_enter\_\_**(*self*)

```
__exit__(self, *args)
```
**add\_callback**(*self*, *callback*, *arg*)

Adds a callback that is called when all queued work is done.

#### Parameters

• **callback** (function) – Callback function. It must take three arguments (Stream object, int error status, and user data object), and returns nothing.

• **arg** ([object](https://docs.python.org/3/library/functions.html#object)) – Argument to the callback.

<span id="page-344-0"></span>**record**(*self*, *event=None*)

Records an event on the stream.

**Parameters event** ([None](https://docs.python.org/3/library/constants.html#None) or [cupy.cuda.Event](#page-346-1)) – CUDA event. If None, then a new plain event is created and used.

Returns The recorded event.

Return type *[cupy.cuda.Event](#page-346-1)*

#### See also:

[cupy.cuda.Event.record\(\)](#page-347-1)

#### **synchronize**(*self*)

Waits for the stream completing all queued work.

**use**(*self*)

Makes this stream current.

If you want to switch a stream temporarily, use the *with* statement.

#### **wait\_event**(*self*, *event*)

Makes the stream wait for an event.

The future work on this stream will be done after the event.

Parameters **event** ([cupy.cuda.Event](#page-346-1)) – CUDA event.

**\_\_eq\_\_**(*self*, *other*)

**\_\_ne\_\_**(*value*, */*) Return self!=value.

**\_\_lt\_\_**(*value*, */*) Return self<value.

**\_\_le\_\_**(*value*, */*) Return self<=value.

**\_\_gt\_\_**(*value*, */*) Return self>value. **\_\_ge\_\_**(*value*, */*) Return self>=value.

## **Attributes**

**done**

True if all work on this stream has been done.

**null = <Stream 0>**

## **cupy.cuda.ExternalStream**

```
class cupy.cuda.ExternalStream(ptr)
```
CUDA stream.

This class allows to use external streams in CuPy by providing the stream pointer obtained from the CUDA runtime call. The user is in charge of managing the life-cycle of the stream.

Parameters **ptr** (intptr\_t) – Address of the *cudaStream\_t* object.

**Variables**  $ptr(intptr_t) - Raw stream handle. It can be passed to the CUDA Runtime API via$ ctypes.

## **Methods**

**\_\_enter\_\_**(*self*)

**\_\_exit\_\_**(*self*, *\*args*)

**add\_callback**(*self*, *callback*, *arg*)

Adds a callback that is called when all queued work is done.

## Parameters

- **callback** (function) Callback function. It must take three arguments (Stream object, int error status, and user data object), and returns nothing.
- **arg** (*[object](https://docs.python.org/3/library/functions.html#object)*) Argument to the callback.

## **record**(*self*, *event=None*)

Records an event on the stream.

**Parameters event** ([None](https://docs.python.org/3/library/constants.html#None) or [cupy.cuda.Event](#page-346-1)) – CUDA event. If None, then a new plain event is created and used.

Returns The recorded event.

Return type *[cupy.cuda.Event](#page-346-1)*

See also:

[cupy.cuda.Event.record\(\)](#page-347-1)

#### **synchronize**(*self*)

Waits for the stream completing all queued work.

**use**(*self*)

Makes this stream current.

If you want to switch a stream temporarily, use the *with* statement.

**wait\_event**(*self*, *event*)

Makes the stream wait for an event.

The future work on this stream will be done after the event.

Parameters **event** ([cupy.cuda.Event](#page-346-1)) - CUDA event.

**\_\_eq\_\_**(*self*, *other*)

**\_\_ne\_\_**(*value*, */*) Return self!=value.

**\_\_lt\_\_**(*value*, */*) Return self<value.

**\_\_le\_\_**(*value*, */*) Return self<=value.

**\_\_gt\_\_**(*value*, */*) Return self>value.

**\_\_ge\_\_**(*value*, */*) Return self>=value.

## **Attributes**

**done** True if all work on this stream has been done.

**null = None**

## **cupy.cuda.get\_current\_stream**

```
cupy.cuda.get_current_stream()
```
Gets current CUDA stream.

Returns The current CUDA stream.

Return type *[cupy.cuda.Stream](#page-343-0)*

## **cupy.cuda.Event**

```
class cupy.cuda.Event(block=False, disable_timing=False, interprocess=False)
     CUDA event, a synchronization point of CUDA streams.
```
This class handles the CUDA event handle in RAII way, i.e., when an Event instance is destroyed by the GC, its handle is also destroyed.

## **Parameters**

- **block**  $(boo1)$  If True, the event blocks on the synchronize () method.
- **disable\_timing**  $(boo1)$  If True, the event does not prepare the timing data.
- **interprocess**  $(boo1) \text{If True}$ , the event can be passed to other processes.

**Variables**  $ptr(intptr_t) - Raw stream handle. It can be passed to the CUDA Runtime API via$ ctypes.

<span id="page-347-1"></span>**record**(*self*, *stream=None*)

Records the event to a stream.

Parameters stream ([cupy.cuda.Stream](#page-343-0)) - CUDA stream to record event. The null stream is used by default.

## See also:

[cupy.cuda.Stream.record\(\)](#page-344-0)

### <span id="page-347-2"></span>**synchronize**(*self*)

Synchronizes all device work to the event.

If the event is created as a blocking event, it also blocks the CPU thread until the event is done.

**\_\_eq\_\_**(*value*, */*) Return self==value.

**\_\_ne\_\_**(*value*, */*) Return self!=value.

**\_\_lt\_\_**(*value*, */*) Return self<value.

**\_\_le\_\_**(*value*, */*) Return self<=value.

**\_\_gt\_\_**(*value*, */*) Return self>value.

**\_\_ge\_\_**(*value*, */*) Return self>=value.

## **Attributes**

**done**

True if the event is done.

## **cupy.cuda.get\_elapsed\_time**

<span id="page-347-0"></span>cupy.cuda.**get\_elapsed\_time**(*start\_event*, *end\_event*) Gets the elapsed time between two events.

Parameters

- **start\_event** ([Event](#page-346-1)) Earlier event.
- **end\_event** ([Event](#page-346-1)) Later event.

Returns Elapsed time in milliseconds.

Return type [float](https://docs.python.org/3/library/functions.html#float)

# **4.7.5 Texture and surface memory**

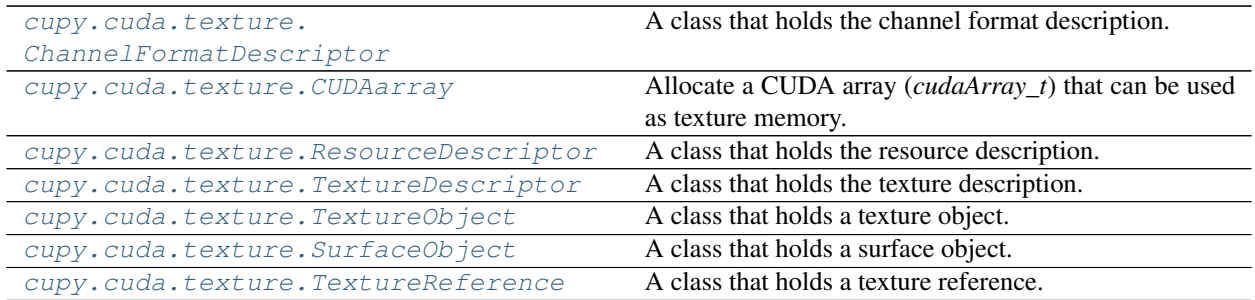

## **cupy.cuda.texture.ChannelFormatDescriptor**

<span id="page-348-0"></span>**class** cupy.cuda.texture.**ChannelFormatDescriptor**(*int x*, *int y*, *int z*, *int w*, *int f*) A class that holds the channel format description. Equivalent to cudaChannelFormatDesc.

## **Parameters**

- $\mathbf{x}$  ([int](https://docs.python.org/3/library/functions.html#int)) the number of bits for the x channel.
- $\mathbf{y}(\text{int})$  $\mathbf{y}(\text{int})$  $\mathbf{y}(\text{int})$  the number of bits for the y channel.
- $\mathbf{z}$  ([int](https://docs.python.org/3/library/functions.html#int)) the number of bits for the z channel.
- $\mathbf{w}$  ([int](https://docs.python.org/3/library/functions.html#int)) the number of bits for the w channel.
- **f** ([int](https://docs.python.org/3/library/functions.html#int)) the channel format. Use one of the values in cudaChannelFormat\*, such as cupy.cuda.runtime.cudaChannelFormatKindFloat.

## See also:

[cudaCreateChannelDesc\(\)](https://docs.nvidia.com/cuda/cuda-runtime-api/group__CUDART__TEXTURE__OBJECT.html#group__CUDART__TEXTURE__OBJECT_1g39df9e3b6edc41cd6f189d2109672ca5)

## **Methods**

**get\_channel\_format**(*self*) Returns a dict containing the input.

**\_\_eq\_\_**(*value*, */*) Return self==value.

**\_\_ne\_\_**(*value*, */*) Return self!=value.

**\_\_lt\_\_**(*value*, */*) Return self<value.

- **\_\_le\_\_**(*value*, */*) Return self<=value.
- **\_\_gt\_\_**(*value*, */*) Return self>value.

**\_\_ge\_\_**(*value*, */*) Return self>=value.

## **Attributes**

**ptr**

## **cupy.cuda.texture.CUDAarray**

```
class cupy.cuda.texture.CUDAarray(ChannelFormatDescriptor desc, size_t width, size_t
                                          height=0, size_t depth=0, unsigned int flags=0)
```
Allocate a CUDA array (*cudaArray\_t*) that can be used as texture memory. Depending on the input, either 1D, 2D, or 3D CUDA array is returned.

## Parameters

- **desc** ([ChannelFormatDescriptor](#page-348-0)) an instance of [ChannelFormatDescriptor](#page-348-0).
- **width**  $(int)$  $(int)$  $(int)$  the width (in elements) of the array.
- **height** ([int,](https://docs.python.org/3/library/functions.html#int) optional) the height (in elements) of the array.
- **depth** ([int,](https://docs.python.org/3/library/functions.html#int) optional) the depth (in elements) of the array.
- **flags** ([int,](https://docs.python.org/3/library/functions.html#int) optional) the flag for extensions. Use one of the values in cudaArray\*, such as cupy.cuda.runtime.cudaArrayDefault.

**Warning:** The memory allocation of [CUDAarray](#page-349-0) is done outside of CuPy's memory management (en-abled by default) due to CUDA's limitation. Users of [CUDAarray](#page-349-0) should be cautious about any out-ofmemory possibilities.

### See also:

#### [cudaMalloc3DArray\(\)](https://docs.nvidia.com/cuda/cuda-runtime-api/group__CUDART__MEMORY.html#group__CUDART__MEMORY_1g948143cf2423a072ac6a31fb635efd88)

## **Methods**

**copy\_from**(*self*, *in\_arr*, *stream=None*)

Copy data from device or host array to CUDA array.

## Parameters

- in arr ([cupy.ndarray](#page-24-0) or [numpy.ndarray](https://numpy.org/doc/stable/reference/generated/numpy.ndarray.html#numpy.ndarray)) –
- **stream** ([cupy.cuda.Stream](#page-343-0)) if not None, an asynchronous copy is performed.

Note: For CUDA arrays with different dimensions, the requirements for the shape of the input array are given as follows:

- 1D: (nch  $\star$  width,)
- 2D: (height, nch  $*$  width)
- 3D: (depth, height, nch \* width)

where nch is the number of channels specified in  $desc$ .

#### **copy\_to**(*self*, *out\_arr*, *stream=None*)

Copy data from CUDA array to device or host array.

Parameters

- **out\_arr** ([cupy.ndarray](#page-24-0) or [numpy.ndarray](https://numpy.org/doc/stable/reference/generated/numpy.ndarray.html#numpy.ndarray)) –
- **stream** ([cupy.cuda.Stream](#page-343-0)) if not None, an asynchronous copy is performed.

Note: For CUDA arrays with different dimensions, the requirements for the shape of the output array are given as follows:

- 1D:  $(\text{nch} * \text{width})$
- 2D: (height, nch \* width)
- 3D: (depth, height, nch \* width)

where nch is the number of channels specified in  $desc$ .

**\_\_eq\_\_**(*value*, */*) Return self==value.

**\_\_ne\_\_**(*value*, */*) Return self!=value.

**\_\_lt\_\_**(*value*, */*) Return self<value.

**\_\_le\_\_**(*value*, */*) Return self<=value.

**\_\_gt\_\_**(*value*, */*) Return self>value.

**\_\_ge\_\_**(*value*, */*) Return self>=value.

## **Attributes**

<span id="page-350-0"></span>**depth desc flags height ndim ptr width**

## **cupy.cuda.texture.ResourceDescriptor**

<span id="page-351-0"></span>**class** cupy.cuda.texture.**ResourceDescriptor**(*int restype*, *CUDAarray cuArr=None*, *ndarray arr=None*, *ChannelFormatDescriptor chDesc=None*, *size\_t sizeInBytes=0*, *size\_t width=0*, *size\_t height=0*, *size\_t pitchIn-Bytes=0*)

A class that holds the resource description. Equivalent to cudaResourceDesc.

#### **Parameters**

- **restype**  $(int)$  $(int)$  $(int)$  the resource type. Use one of the values in cudaResourceType $\star$ , such as cupy.cuda.runtime.cudaResourceTypeArray.
- **cuArr** ([CUDAarray](#page-349-0), optional) An instance of [CUDAarray](#page-349-0), required if restype is set to cupy.cuda.runtime.cudaResourceTypeArray.
- **arr** ([cupy.ndarray](#page-24-0), optional) An instance of [ndarray](#page-24-0), required if restype is set to cupy.cuda.runtime.cudaResourceTypeLinear or cupy.cuda. runtime.cudaResourceTypePitch2D.
- **chDesc** ([ChannelFormatDescriptor](#page-348-0), optional) an instance of [ChannelFormatDescriptor](#page-348-0), required if restype is set to cupy. cuda.runtime.cudaResourceTypeLinear or cupy.cuda.runtime. cudaResourceTypePitch2D.
- **sizeInBytes** ([int,](https://docs.python.org/3/library/functions.html#int) optional) total bytes in the linear memory, required if restype is set to cupy.cuda.runtime.cudaResourceTypeLinear.
- **width** ([int,](https://docs.python.org/3/library/functions.html#int) optional) the width (in elements) of the 2D array, required if restype is set to cupy.cuda.runtime.cudaResourceTypePitch2D.
- **height** ([int,](https://docs.python.org/3/library/functions.html#int) optional) the height (in elements) of the 2D array, required if restype is set to cupy.cuda.runtime.cudaResourceTypePitch2D.
- **pitchInBytes** ([int,](https://docs.python.org/3/library/functions.html#int) optional) the number of bytes per pitch-aligned row, required if restype is set to cupy.cuda.runtime.cudaResourceTypePitch2D.

Note: A texture backed by *mipmap* arrays is currently not supported in CuPy.

## See also:

[cudaCreateTextureObject\(\)](https://docs.nvidia.com/cuda/cuda-runtime-api/group__CUDART__TEXTURE__OBJECT.html#group__CUDART__TEXTURE__OBJECT_1g16ac75814780c3a16e4c63869feb9ad3)

## **Methods**

**get\_resource\_desc**(*self*) Returns a dict containing the input.

**\_\_eq\_\_**(*value*, */*) Return self==value.

**\_\_ne\_\_**(*value*, */*) Return self!=value.

**\_\_lt\_\_**(*value*, */*) Return self<value. **\_\_le\_\_**(*value*, */*) Return self<=value. **\_\_gt\_\_**(*value*, */*) Return self>value.

**\_\_ge\_\_**(*value*, */*) Return self>=value.

## **Attributes**

**arr chDesc cuArr ptr**

## **cupy.cuda.texture.TextureDescriptor**

<span id="page-352-0"></span>**class** cupy.cuda.texture.**TextureDescriptor**(*addressModes=None*, *int filterMode=0*, *int readMode=0*, *sRGB=None*, *borderColors=None*, *normalizedCoords=None*, *max-Anisotropy=None*)

A class that holds the texture description. Equivalent to cudaTextureDesc.

### **Parameters**

- **addressModes** ([tuple](https://docs.python.org/3/library/stdtypes.html#tuple) or [list](https://docs.python.org/3/library/stdtypes.html#list)) an iterable with length up to 3, each element is one of the values in cudaAddressMode\*, such as cupy.cuda.runtime. cudaAddressModeWrap.
- **filterMode**  $(int)$  $(int)$  $(int)$  the filter mode. Use one of the values in cudaFilterMode\*, such as cupy.cuda.runtime.cudaFilterModePoint.
- **readMode**  $(int)$  $(int)$  $(int)$  the read mode. Use one of the values in cudaReadMode $\star$ , such as cupy.cuda.runtime.cudaReadModeElementType.
- **normalizedCoords** ([int](https://docs.python.org/3/library/functions.html#int)) whether coordinates are normalized or not.
- **sRGB** ([int,](https://docs.python.org/3/library/functions.html#int) optional) –
- **borderColors** ([tuple](https://docs.python.org/3/library/stdtypes.html#tuple) or [list,](https://docs.python.org/3/library/stdtypes.html#list) optional) an iterable with length up to 4.
- **maxAnisotropy** ([int,](https://docs.python.org/3/library/functions.html#int) optional) –

Note: A texture backed by *mipmap* arrays is currently not supported in CuPy.

#### See also:

[cudaCreateTextureObject\(\)](https://docs.nvidia.com/cuda/cuda-runtime-api/group__CUDART__TEXTURE__OBJECT.html#group__CUDART__TEXTURE__OBJECT_1g16ac75814780c3a16e4c63869feb9ad3)

```
get_texture_desc(self)
     Returns a dict containing the input.
```
**\_\_eq\_\_**(*value*, */*) Return self==value.

**\_\_ne\_\_**(*value*, */*) Return self!=value.

**\_\_lt\_\_**(*value*, */*) Return self<value.

**\_\_le\_\_**(*value*, */*) Return self<=value.

**\_\_gt\_\_**(*value*, */*) Return self>value.

**\_\_ge\_\_**(*value*, */*) Return self>=value.

## **Attributes**

**ptr**

## **cupy.cuda.texture.TextureObject**

<span id="page-353-0"></span>**class** cupy.cuda.texture.**TextureObject**(*ResourceDescriptor ResDesc*, *TextureDescriptor TexDesc*)

A class that holds a texture object. Equivalent to cudaTextureObject\_t. The returned [TextureObject](#page-353-0) instance can be passed as a argument when launching [RawKernel](#page-373-0).

## **Parameters**

- **ResDesc** ([ResourceDescriptor](#page-351-0)) an intance of the resource descriptor.
- **TexDesc** ([TextureDescriptor](#page-352-0)) an instance of the texture descriptor.

## See also:

[cudaCreateTextureObject\(\)](https://docs.nvidia.com/cuda/cuda-runtime-api/group__CUDART__TEXTURE__OBJECT.html#group__CUDART__TEXTURE__OBJECT_1g16ac75814780c3a16e4c63869feb9ad3)

## **Methods**

**\_\_eq\_\_**(*value*, */*) Return self==value.

**\_\_ne\_\_**(*value*, */*) Return self!=value.

**\_\_lt\_\_**(*value*, */*) Return self<value.

**\_\_le\_\_**(*value*, */*) Return self<=value.

**\_\_gt\_\_**(*value*, */*) Return self>value. **\_\_ge\_\_**(*value*, */*) Return self>=value.

## **Attributes**

**ResDesc**

**TexDesc**

**ptr**

## **cupy.cuda.texture.SurfaceObject**

## <span id="page-354-0"></span>**class** cupy.cuda.texture.**SurfaceObject**(*ResourceDescriptor ResDesc*)

A class that holds a surface object. Equivalent to cuda[SurfaceObject](#page-354-0)\_t. The returned SurfaceObject instance can be passed as a argument when launching [RawKernel](#page-373-0).

Parameters **ResDesc** ([ResourceDescriptor](#page-351-0)) – an intance of the resource descriptor.

## See also:

[cudaCreateSurfaceObject\(\)](https://docs.nvidia.com/cuda/cuda-runtime-api/group__CUDART__SURFACE__OBJECT.html#group__CUDART__SURFACE__OBJECT_1g958899474ab2c5f40d233b524d6c5a01)

## **Methods**

**\_\_eq\_\_**(*value*, */*) Return self==value.

**\_\_ne\_\_**(*value*, */*) Return self!=value.

**\_\_lt\_\_**(*value*, */*) Return self<value.

**\_\_le\_\_**(*value*, */*) Return self<=value.

**\_\_gt\_\_**(*value*, */*) Return self>value.

**\_\_ge\_\_**(*value*, */*) Return self>=value.

## **Attributes**

## **ResDesc**

**ptr**

## **cupy.cuda.texture.TextureReference**

<span id="page-355-0"></span>**class** cupy.cuda.texture.**TextureReference**(*intptr\_t texref*, *ResourceDescriptor ResDesc*, *TextureDescriptor TexDesc*)

A class that holds a texture reference. Equivalent to CUtexref (the driver API is used under the hood).

## **Parameters**

- **texref**  $(intptr_t)$  a handle to the texture reference declared in the CUDA source code. This can be obtained by calling  $get\_texterf()$ .
- **ResDesc** ([ResourceDescriptor](#page-351-0)) an intance of the resource descriptor.
- **TexDesc** ([TextureDescriptor](#page-352-0)) an instance of the texture descriptor.

Warning: As of CUDA Toolkit v10.1, the Texture Reference API (in both driver and runtime) is marked as deprecated. To help transition to the new Texture Object API, this class mimics the usage of [TextureObject](#page-353-0). Users who have legacy CUDA codes that use texture references should consider migration to the new API.

This CuPy interface is subject to removal once the offcial NVIDIA support is dropped in the future.

## See also:

[TextureObject](#page-353-0), [cudaCreateTextureObject\(\)](https://docs.nvidia.com/cuda/cuda-runtime-api/group__CUDART__TEXTURE__OBJECT.html#group__CUDART__TEXTURE__OBJECT_1g16ac75814780c3a16e4c63869feb9ad3)

## **Methods**

- **\_\_eq\_\_**(*value*, */*) Return self==value.
- **\_\_ne\_\_**(*value*, */*) Return self!=value.
- **\_\_lt\_\_**(*value*, */*) Return self<value.
- **\_\_le\_\_**(*value*, */*) Return self<=value.
- **\_\_gt\_\_**(*value*, */*) Return self>value.
- **\_\_ge\_\_**(*value*, */*) Return self>=value.

## **Attributes**

**ResDesc**

**TexDesc**

**texref**

# **4.7.6 Profiler**

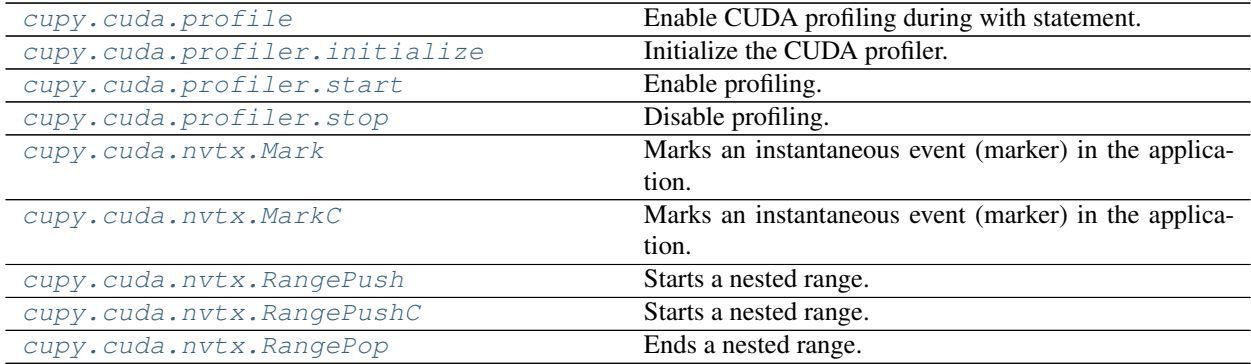

## **cupy.cuda.profile**

<span id="page-356-0"></span>cupy.cuda.**profile**()

Enable CUDA profiling during with statement.

This function enables profiling on entering a with statement, and disables profiling on leaving the statement.

```
>>> with cupy.cuda.profile():
... # do something you want to measure
... pass
```
## **cupy.cuda.profiler.initialize**

<span id="page-356-1"></span>cupy.cuda.profiler.**initialize**(*unicode config\_file*, *unicode output\_file*, *int output\_mode*) Initialize the CUDA profiler.

This function initialize the CUDA profiler. See the CUDA document for detail.

#### **Parameters**

- **config\_file** ([str](https://docs.python.org/3/library/stdtypes.html#str)) Name of the configuration file.
- **output\_file** ([str](https://docs.python.org/3/library/stdtypes.html#str)) Name of the output file.
- **output\_mode** ([int](https://docs.python.org/3/library/functions.html#int)) cupy.cuda.profiler.cudaKeyValuePair or cupy. cuda.profiler.cudaCSV.

#### **cupy.cuda.profiler.start**

<span id="page-356-2"></span>cupy.cuda.profiler.**start**()

Enable profiling.

A user can enable CUDA profiling. When an error occurs, it raises an exception.

See the CUDA document for detail.

## **cupy.cuda.profiler.stop**

<span id="page-357-0"></span>cupy.cuda.profiler.**stop**()

Disable profiling.

A user can disable CUDA profiling. When an error occurs, it raises an exception.

See the CUDA document for detail.

## **cupy.cuda.nvtx.Mark**

<span id="page-357-1"></span>cupy.cuda.nvtx.**Mark**(*message*, *int id\_color=-1*)

Marks an instantaneous event (marker) in the application.

Markers are used to describe events at a specific time during execution of the application.

## **Parameters**

- **message** ([str](https://docs.python.org/3/library/stdtypes.html#str)) Name of a marker.
- **id\_color** ([int](https://docs.python.org/3/library/functions.html#int)) ID of color for a marker.

## **cupy.cuda.nvtx.MarkC**

<span id="page-357-2"></span>cupy.cuda.nvtx.**MarkC**(*message*, *uint32\_t color=0*)

Marks an instantaneous event (marker) in the application.

Markers are used to describe events at a specific time during execution of the application.

**Parameters** 

- **message** ([str](https://docs.python.org/3/library/stdtypes.html#str)) Name of a marker.
- **color** (uint32) Color code for a marker.

## **cupy.cuda.nvtx.RangePush**

<span id="page-357-3"></span>cupy.cuda.nvtx.**RangePush**(*message*, *int id\_color=-1*)

Starts a nested range.

Ranges are used to describe events over a time span during execution of the application. The duration of a range is defined by the corresponding pair of  $\text{RangePush}*(\theta)$  to  $\text{RangePop}(\theta)$  calls.

## **Parameters**

- **message** ([str](https://docs.python.org/3/library/stdtypes.html#str)) Name of a range.
- **id\_color** ([int](https://docs.python.org/3/library/functions.html#int)) ID of color for a range.

## **cupy.cuda.nvtx.RangePushC**

```
cupy.cuda.nvtx.RangePushC(message, uint32_t color=0)
```
Starts a nested range.

Ranges are used to describe events over a time span during execution of the application. The duration of a range is defined by the corresponding pair of  $\text{RangePush}*($  to  $\text{RangePop}($  calls.

**Parameters** 

- **message** ([str](https://docs.python.org/3/library/stdtypes.html#str)) Name of a range.
- **color** (uint32) ARGB color for a range.

## **cupy.cuda.nvtx.RangePop**

```
cupy.cuda.nvtx.RangePop()
```
Ends a nested range.

Ranges are used to describe events over a time span during execution of the application. The duration of a range is defined by the corresponding pair of  $\text{RangePush}*($  to  $\text{RangePop}($  calls.

# **4.7.7 NCCL**

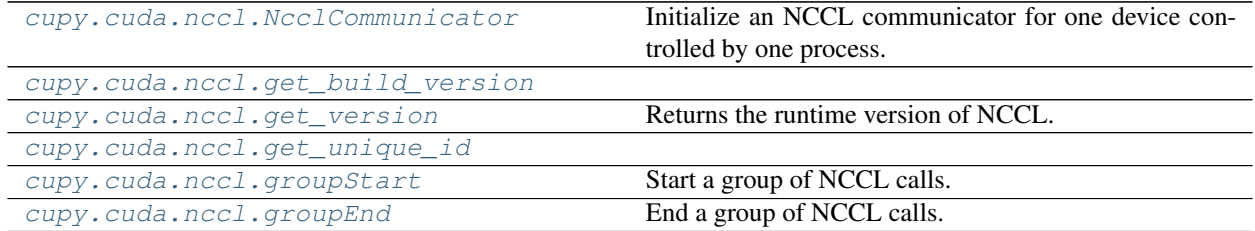

## **cupy.cuda.nccl.NcclCommunicator**

<span id="page-358-2"></span>**class** cupy.cuda.nccl.**NcclCommunicator**(*int ndev*, *tuple commId*, *int rank*) Initialize an NCCL communicator for one device controlled by one process.

#### **Parameters**

- **ndev** ([int](https://docs.python.org/3/library/functions.html#int)) Total number of GPUs to be used.
- **commId**  $(tuple)$  $(tuple)$  $(tuple)$  The unique ID returned by  $get\_unique\_id()$ .
- **rank** ([int](https://docs.python.org/3/library/functions.html#int)) The rank of the GPU managed by the current process.

Returns An NcclCommunicator instance.

Return type *[NcclCommunicator](#page-358-2)*

Note: This method is for creating an NCCL communicator in a multi-process environment, typically managed by MPI or multiprocessing. For controlling multiple devices by one process, use initAll () instead.

#### See also:

[ncclCommInitRank](https://docs.nvidia.com/deeplearning/sdk/nccl-developer-guide/docs/api/comms.html#ncclcomminitrank)

**abort**(*self*)

**allGather**(*self*, *intptr\_t sendbuf*, *intptr\_t recvbuf*, *size\_t count*, *int datatype*, *intptr\_t stream*)

**allReduce**(*self*, *intptr\_t sendbuf*, *intptr\_t recvbuf*, *size\_t count*, *int datatype*, *int op*, *intptr\_t stream*)

**bcast**(*self*, *intptr\_t buff*, *int count*, *int datatype*, *int root*, *intptr\_t stream*)

**broadcast**(*self*, *intptr\_t sendbuff*, *intptr\_t recvbuff*, *int count*, *int datatype*, *int root*, *intptr\_t stream*)

**check\_async\_error**(*self*)

**destroy**(*self*)

**device\_id**(*self*)

<span id="page-359-0"></span>**static initAll**(*devices*)

Initialize NCCL communicators for multiple devices in a single process.

Parameters **devices** ([int](https://docs.python.org/3/library/functions.html#int) or list of int) – The number of GPUs or a list of GPUs to be used. For the former case, the first devices GPUs will be used.

Returns A list of NcclCommunicator instances.

Return type [list](https://docs.python.org/3/library/stdtypes.html#list)

Note: This method is for creating a group of NCCL communicators, each controlling one device, in a single process like this:

```
from cupy.cuda import nccl
# Use 3 GPUs: #0, #2, and #3
comms = nccl.NcclCommunicator.initAll([0, 2, 3])assert len(comms) == 3
```
In a multi-process setup, use the default initializer instead.

## See also:

[ncclCommInitAll](https://docs.nvidia.com/deeplearning/sdk/nccl-developer-guide/docs/api/comms.html#ncclcomminitall)

**rank\_id**(*self*)

**recv**(*self*, *intptr\_t recvbuf*, *size\_t count*, *int datatype*, *int peer*, *intptr\_t stream*)

**reduce**(*self*, *intptr\_t sendbuf*, *intptr\_t recvbuf*, *size\_t count*, *int datatype*, *int op*, *int root*, *intptr\_t stream*)

**reduceScatter**(*self*, *intptr\_t sendbuf*, *intptr\_t recvbuf*, *size\_t recvcount*, *int datatype*, *int op*, *intptr\_t stream*)

**send**(*self*, *intptr\_t sendbuf*, *size\_t count*, *int datatype*, *int peer*, *intptr\_t stream*)

**size**(*self*)

**\_\_eq\_\_**(*value*, */*) Return self==value.

**\_\_ne\_\_**(*value*, */*) Return self!=value.

**\_\_lt\_\_**(*value*, */*) Return self<value.
**\_\_le\_\_**(*value*, */*) Return self<=value.

**\_\_gt\_\_**(*value*, */*) Return self>value.

**\_\_ge\_\_**(*value*, */*) Return self>=value.

# **cupy.cuda.nccl.get\_build\_version**

cupy.cuda.nccl.**get\_build\_version**()

# **cupy.cuda.nccl.get\_version**

cupy.cuda.nccl.**get\_version**() Returns the runtime version of NCCL.

> This function will return 0 when built with NCCL version earlier than 2.3.4, which does not support ncclGetVersion API.

# **cupy.cuda.nccl.get\_unique\_id**

```
cupy.cuda.nccl.get_unique_id()
```
# **cupy.cuda.nccl.groupStart**

```
cupy.cuda.nccl.groupStart()
  groupEnd().
```
**Note:** This method is useful when the NcclCommunicator instances are created via  $initAll()$ . A typical usage pattern is like this:

```
comms = cupy.cuda.nccl.NcclCommunicator.initAll(n, dev_list)
# ... do some preparation work
cupy.cuda.nccl.groupStart()
for rank, comm in enumerate(comms):
   # ... make some collective calls ...
cupy.cuda.nccl.groupEnd()
```
Other use cases include fusing several NCCL calls into one, and point-to-point communications using  $send()$ and [recv\(\)](#page-359-2) (with NCCL 2.7+).

## See also:

[ncclGroupStart,](https://docs.nvidia.com/deeplearning/nccl/user-guide/docs/api/group.html#ncclgroupstart) [Group Calls](https://docs.nvidia.com/deeplearning/nccl/user-guide/docs/usage/groups.html)

# **cupy.cuda.nccl.groupEnd**

```
cupy.cuda.nccl.groupEnd()
```
End a group of NCCL calls. Must be paired with [groupStart\(\)](#page-360-0).

Note: This method is useful when the NcclCommunicator instances are created via [initAll\(\)](#page-359-0). A typical usage pattern is like this:

```
comms = cupy.cuda.nccl.NcclCommunicator.initAll(n, dev_list)
# ... do some preparation work
cupy.cuda.nccl.groupStart()
for rank, comm in enumerate(comms):
   # ... make some collective calls ...
cupy.cuda.nccl.groupEnd()
```
Other use cases include fusing several NCCL calls into one, and point-to-point communications using  $send()$ and [recv\(\)](#page-359-2) (with NCCL 2.7+).

# See also:

[ncclGroupEnd,](https://docs.nvidia.com/deeplearning/nccl/user-guide/docs/api/group.html#ncclgroupend) [Group Calls](https://docs.nvidia.com/deeplearning/nccl/user-guide/docs/usage/groups.html)

# **4.7.8 Runtime API**

CuPy wraps CUDA Runtime APIs to provide the native CUDA operations. Please check the [Original CUDA Runtime](https://docs.nvidia.com/cuda/cuda-runtime-api/index.html) [API document](https://docs.nvidia.com/cuda/cuda-runtime-api/index.html) to use these functions.

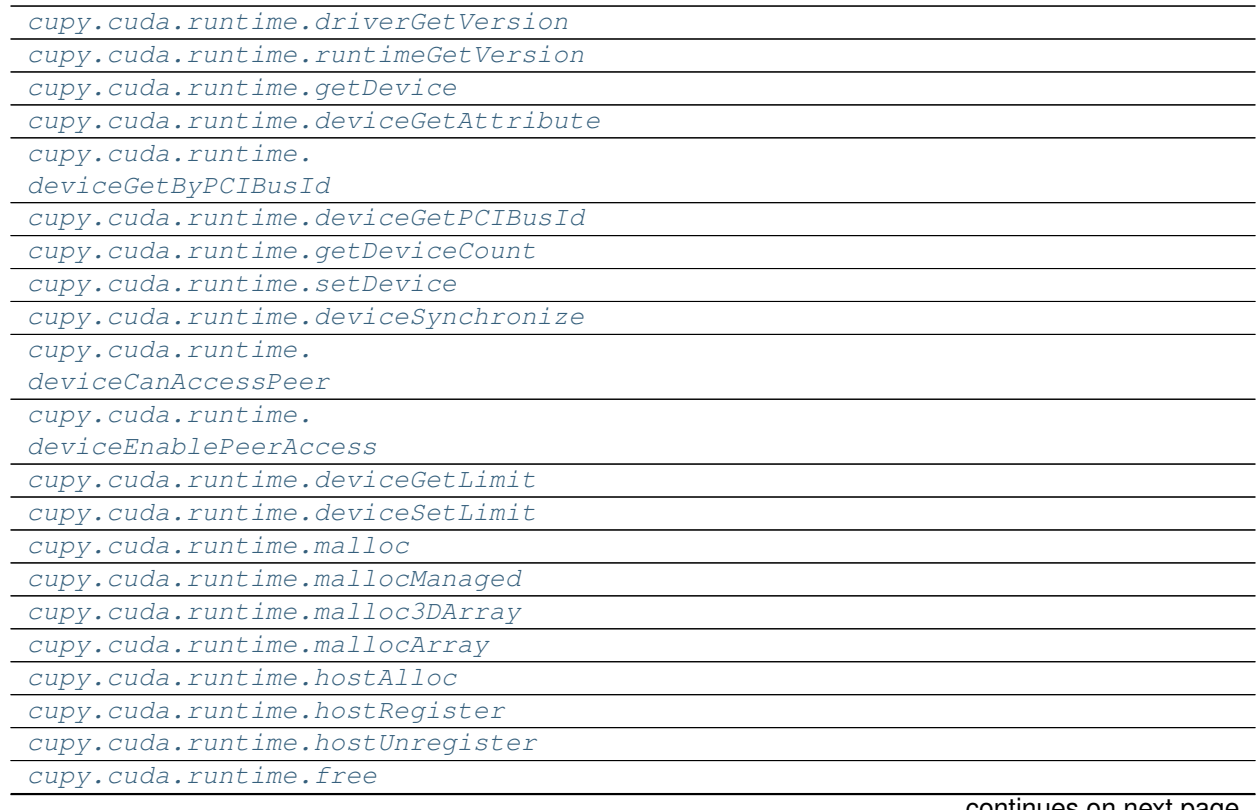

continues on next page

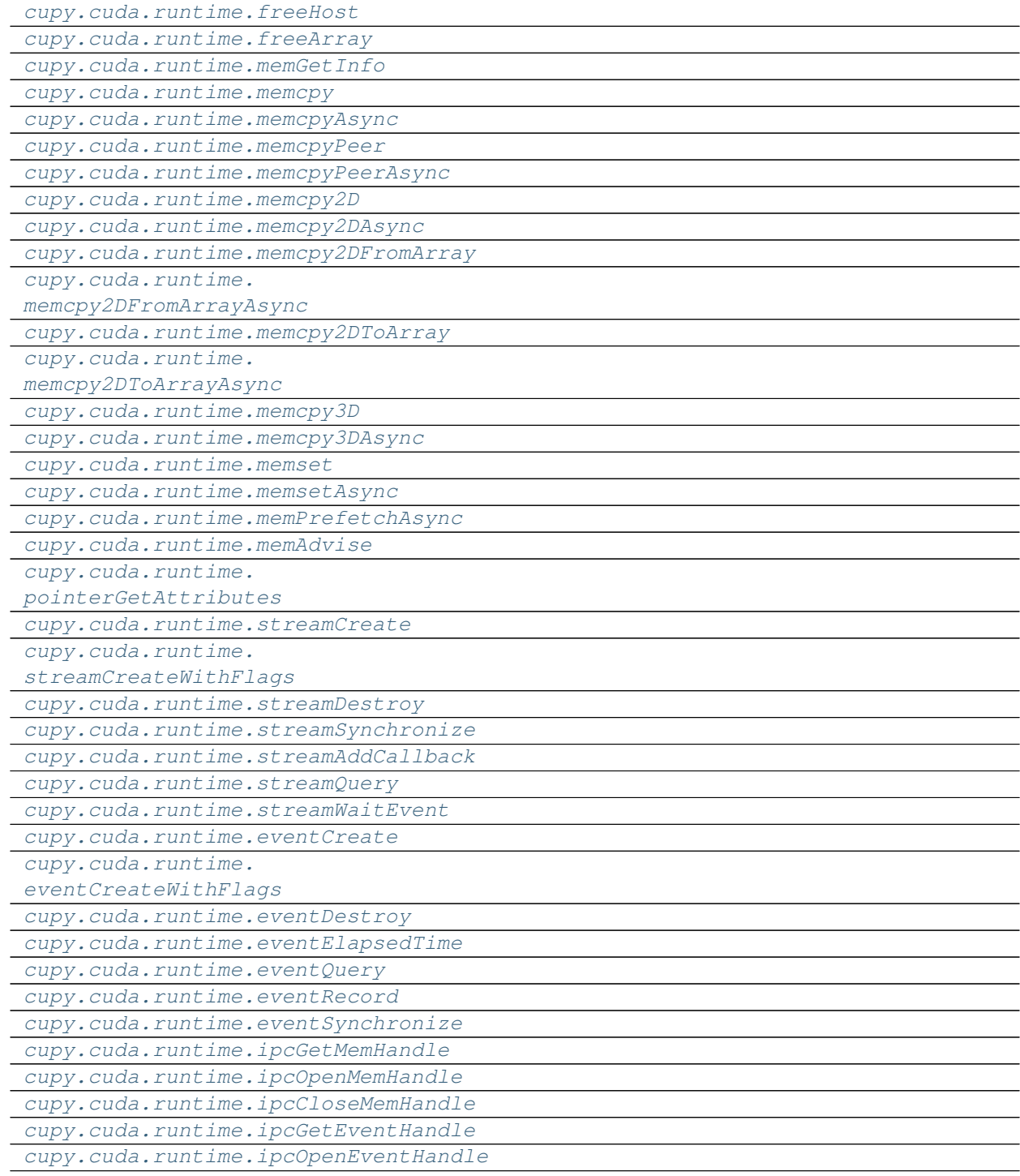

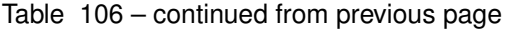

# **cupy.cuda.runtime.driverGetVersion**

<span id="page-363-0"></span>cupy.cuda.runtime.**driverGetVersion**() → [int](https://docs.python.org/3/library/functions.html#int)

# **cupy.cuda.runtime.runtimeGetVersion**

<span id="page-363-1"></span>cupy.cuda.runtime.**runtimeGetVersion**() → [int](https://docs.python.org/3/library/functions.html#int)

# **cupy.cuda.runtime.getDevice**

<span id="page-363-2"></span>cupy.cuda.runtime.**getDevice**() → [int](https://docs.python.org/3/library/functions.html#int)

# **cupy.cuda.runtime.deviceGetAttribute**

<span id="page-363-3"></span>cupy.cuda.runtime.**deviceGetAttribute**(*int attrib*, *int device*) → [int](https://docs.python.org/3/library/functions.html#int)

# **cupy.cuda.runtime.deviceGetByPCIBusId**

<span id="page-363-4"></span>cupy.cuda.runtime.**deviceGetByPCIBusId**(*unicode pci\_bus\_id*) → [int](https://docs.python.org/3/library/functions.html#int)

# **cupy.cuda.runtime.deviceGetPCIBusId**

<span id="page-363-5"></span>cupy.cuda.runtime.**deviceGetPCIBusId**(*int device*) → unicode

# **cupy.cuda.runtime.getDeviceCount**

<span id="page-363-6"></span>cupy.cuda.runtime.**getDeviceCount**() → [int](https://docs.python.org/3/library/functions.html#int)

# **cupy.cuda.runtime.setDevice**

<span id="page-363-7"></span>cupy.cuda.runtime.**setDevice**(*int device*)

# **cupy.cuda.runtime.deviceSynchronize**

<span id="page-363-8"></span>cupy.cuda.runtime.**deviceSynchronize**()

# **cupy.cuda.runtime.deviceCanAccessPeer**

<span id="page-363-9"></span>cupy.cuda.runtime.**deviceCanAccessPeer**(*int device*, *int peerDevice*) → [int](https://docs.python.org/3/library/functions.html#int)

# **cupy.cuda.runtime.deviceEnablePeerAccess**

<span id="page-364-0"></span>cupy.cuda.runtime.**deviceEnablePeerAccess**(*int peerDevice*)

# **cupy.cuda.runtime.deviceGetLimit**

<span id="page-364-1"></span>cupy.cuda.runtime.**deviceGetLimit**(*int limit*) → size\_t

# **cupy.cuda.runtime.deviceSetLimit**

<span id="page-364-2"></span>cupy.cuda.runtime.**deviceSetLimit**(*int limit*, *size\_t value*)

# **cupy.cuda.runtime.malloc**

<span id="page-364-3"></span>cupy.cuda.runtime.**malloc**(*size\_t size*) → intptr\_t

# **cupy.cuda.runtime.mallocManaged**

<span id="page-364-4"></span>cupy.cuda.runtime.**mallocManaged**(*size\_t size*, *unsigned int flags=cudaMemAttachGlobal*) → intptr\_t

## **cupy.cuda.runtime.malloc3DArray**

<span id="page-364-5"></span>cupy.cuda.runtime.**malloc3DArray**(*intptr\_t descPtr*, *size\_t width*, *size\_t height*, *size\_t depth*, *unsigned int flags=0*)  $\rightarrow$  intptr\_t

# **cupy.cuda.runtime.mallocArray**

<span id="page-364-6"></span>cupy.cuda.runtime.**mallocArray**(*intptr\_t descPtr*, *size\_t width*, *size\_t height*, *unsigned int flags=0*)  $\rightarrow$  intptr\_t

## **cupy.cuda.runtime.hostAlloc**

<span id="page-364-7"></span>cupy.cuda.runtime.**hostAlloc**(*size\_t size*, *unsigned int flags*) → intptr\_t

# **cupy.cuda.runtime.hostRegister**

<span id="page-364-8"></span>cupy.cuda.runtime.**hostRegister**(*intptr\_t ptr*, *size\_t size*, *unsigned int flags*)

# **cupy.cuda.runtime.hostUnregister**

<span id="page-365-0"></span>cupy.cuda.runtime.**hostUnregister**(*intptr\_t ptr*)

# **cupy.cuda.runtime.free**

<span id="page-365-1"></span>cupy.cuda.runtime.**free**(*intptr\_t ptr*)

# **cupy.cuda.runtime.freeHost**

<span id="page-365-2"></span>cupy.cuda.runtime.**freeHost**(*intptr\_t ptr*)

# **cupy.cuda.runtime.freeArray**

<span id="page-365-3"></span>cupy.cuda.runtime.**freeArray**(*intptr\_t ptr*)

# **cupy.cuda.runtime.memGetInfo**

<span id="page-365-4"></span>cupy.cuda.runtime.**memGetInfo**()

# **cupy.cuda.runtime.memcpy**

<span id="page-365-5"></span>cupy.cuda.runtime.**memcpy**(*intptr\_t dst*, *intptr\_t src*, *size\_t size*, *int kind*)

## **cupy.cuda.runtime.memcpyAsync**

<span id="page-365-6"></span>cupy.cuda.runtime.**memcpyAsync**(*intptr\_t dst*, *intptr\_t src*, *size\_t size*, *int kind*, *intptr\_t stream*)

# **cupy.cuda.runtime.memcpyPeer**

<span id="page-365-7"></span>cupy.cuda.runtime.**memcpyPeer**(*intptr\_t dst*, *int dstDevice*, *intptr\_t src*, *int srcDevice*, *size\_t size*)

# **cupy.cuda.runtime.memcpyPeerAsync**

<span id="page-365-8"></span>cupy.cuda.runtime.**memcpyPeerAsync**(*intptr\_t dst*, *int dstDevice*, *intptr\_t src*, *int srcDevice*, *size\_t size*, *intptr\_t stream*)

## **cupy.cuda.runtime.memcpy2D**

<span id="page-365-9"></span>cupy.cuda.runtime.**memcpy2D**(*intptr\_t dst*, *size\_t dpitch*, *intptr\_t src*, *size\_t spitch*, *size\_t width*, *size\_t height*, *MemoryKind kind*)

# **cupy.cuda.runtime.memcpy2DAsync**

<span id="page-366-0"></span>cupy.cuda.runtime.**memcpy2DAsync**(*intptr\_t dst*, *size\_t dpitch*, *intptr\_t src*, *size\_t spitch*, *size\_t width*, *size\_t height*, *MemoryKind kind*, *intptr\_t stream*)

# **cupy.cuda.runtime.memcpy2DFromArray**

<span id="page-366-1"></span>cupy.cuda.runtime.**memcpy2DFromArray**(*intptr\_t dst*, *size\_t dpitch*, *intptr\_t src*, *size\_t wOffset*, *size\_t hOffset*, *size\_t width*, *size\_t height*, *int kind*)

# **cupy.cuda.runtime.memcpy2DFromArrayAsync**

<span id="page-366-2"></span>cupy.cuda.runtime.**memcpy2DFromArrayAsync**(*intptr\_t dst*, *size\_t dpitch*, *intptr\_t src*, *size\_t wOffset*, *size\_t hOffset*, *size\_t width*, *size\_t height*, *int kind*, *intptr\_t stream*)

# **cupy.cuda.runtime.memcpy2DToArray**

<span id="page-366-3"></span>cupy.cuda.runtime.**memcpy2DToArray**(*intptr\_t dst*, *size\_t wOffset*, *size\_t hOffset*, *intptr\_t src*, *size\_t spitch*, *size\_t width*, *size\_t height*, *int kind*)

## **cupy.cuda.runtime.memcpy2DToArrayAsync**

<span id="page-366-4"></span>cupy.cuda.runtime.**memcpy2DToArrayAsync**(*intptr\_t dst*, *size\_t wOffset*, *size\_t hOffset*, *intptr\_t src*, *size\_t spitch*, *size\_t width*, *size\_t height*, *int kind*, *intptr\_t stream*)

# **cupy.cuda.runtime.memcpy3D**

<span id="page-366-5"></span>cupy.cuda.runtime.**memcpy3D**(*intptr\_t Memcpy3DParmsPtr*)

# **cupy.cuda.runtime.memcpy3DAsync**

<span id="page-366-6"></span>cupy.cuda.runtime.**memcpy3DAsync**(*intptr\_t Memcpy3DParmsPtr*, *intptr\_t stream*)

## **cupy.cuda.runtime.memset**

<span id="page-366-7"></span>cupy.cuda.runtime.**memset**(*intptr\_t ptr*, *int value*, *size\_t size*)

# **cupy.cuda.runtime.memsetAsync**

<span id="page-366-8"></span>cupy.cuda.runtime.**memsetAsync**(*intptr\_t ptr*, *int value*, *size\_t size*, *intptr\_t stream*)

# **cupy.cuda.runtime.memPrefetchAsync**

<span id="page-367-0"></span>cupy.cuda.runtime.**memPrefetchAsync**(*intptr\_t devPtr*, *size\_t count*, *int dstDevice*, *intptr\_t stream*)

# **cupy.cuda.runtime.memAdvise**

<span id="page-367-1"></span>cupy.cuda.runtime.**memAdvise**(*intptr\_t devPtr*, *size\_t count*, *int advice*, *int device*)

# **cupy.cuda.runtime.pointerGetAttributes**

<span id="page-367-2"></span>cupy.cuda.runtime.**pointerGetAttributes**(*intptr\_t ptr*) → PointerAttributes

# **cupy.cuda.runtime.streamCreate**

<span id="page-367-3"></span>cupy.cuda.runtime.**streamCreate**() → intptr\_t

# **cupy.cuda.runtime.streamCreateWithFlags**

<span id="page-367-4"></span>cupy.cuda.runtime.**streamCreateWithFlags**(*unsigned int flags*) → intptr\_t

# **cupy.cuda.runtime.streamDestroy**

<span id="page-367-5"></span>cupy.cuda.runtime.**streamDestroy**(*intptr\_t stream*)

## **cupy.cuda.runtime.streamSynchronize**

<span id="page-367-6"></span>cupy.cuda.runtime.**streamSynchronize**(*intptr\_t stream*)

# **cupy.cuda.runtime.streamAddCallback**

<span id="page-367-7"></span>cupy.cuda.runtime.**streamAddCallback**(*intptr\_t stream*, *callback*, *intptr\_t arg*, *unsigned int flags=0*)

## **cupy.cuda.runtime.streamQuery**

<span id="page-367-8"></span>cupy.cuda.runtime.**streamQuery**(*intptr\_t stream*)

# **cupy.cuda.runtime.streamWaitEvent**

<span id="page-367-9"></span>cupy.cuda.runtime.**streamWaitEvent**(*intptr\_t stream*, *intptr\_t event*, *unsigned int flags=0*)

# **cupy.cuda.runtime.eventCreate**

<span id="page-368-0"></span>cupy.cuda.runtime.**eventCreate**() → intptr\_t

# **cupy.cuda.runtime.eventCreateWithFlags**

<span id="page-368-1"></span>cupy.cuda.runtime.**eventCreateWithFlags**(*unsigned int flags*) → intptr\_t

# **cupy.cuda.runtime.eventDestroy**

<span id="page-368-2"></span>cupy.cuda.runtime.**eventDestroy**(*intptr\_t event*)

# **cupy.cuda.runtime.eventElapsedTime**

<span id="page-368-3"></span>cupy.cuda.runtime.**eventElapsedTime**(*intptr\_t start*, *intptr\_t end*) → [float](https://docs.python.org/3/library/functions.html#float)

# **cupy.cuda.runtime.eventQuery**

<span id="page-368-4"></span>cupy.cuda.runtime.**eventQuery**(*intptr\_t event*)

# **cupy.cuda.runtime.eventRecord**

<span id="page-368-5"></span>cupy.cuda.runtime.**eventRecord**(*intptr\_t event*, *intptr\_t stream*)

# **cupy.cuda.runtime.eventSynchronize**

<span id="page-368-6"></span>cupy.cuda.runtime.**eventSynchronize**(*intptr\_t event*)

## **cupy.cuda.runtime.ipcGetMemHandle**

<span id="page-368-7"></span>cupy.cuda.runtime.**ipcGetMemHandle**(*intptr\_t devPtr*)

# **cupy.cuda.runtime.ipcOpenMemHandle**

<span id="page-368-8"></span>cupy.cuda.runtime.**ipcOpenMemHandle**(*bytes handle*, *unsigned int flags=cudaIpcMemLazyEnablePeerAccess*)

## **cupy.cuda.runtime.ipcCloseMemHandle**

<span id="page-368-9"></span>cupy.cuda.runtime.**ipcCloseMemHandle**(*intptr\_t devPtr*)

# **cupy.cuda.runtime.ipcGetEventHandle**

<span id="page-369-0"></span>cupy.cuda.runtime.**ipcGetEventHandle**(*intptr\_t event*)

# **cupy.cuda.runtime.ipcOpenEventHandle**

<span id="page-369-1"></span>cupy.cuda.runtime.**ipcOpenEventHandle**(*bytes handle*)

# **4.8 Kernel binary memoization**

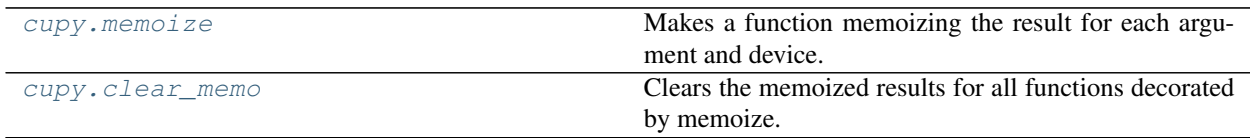

# **4.8.1 cupy.memoize**

```
cupy.memoize(bool for_each_device=False)
```
Makes a function memoizing the result for each argument and device.

This decorator provides automatic memoization of the function result.

**Parameters for\_each\_device** ([bool](https://docs.python.org/3/library/functions.html#bool)) – If True, it memoizes the results for each device. Otherwise, it memoizes the results only based on the arguments.

# **4.8.2 cupy.clear\_memo**

```
cupy.clear_memo()
```
Clears the memoized results for all functions decorated by memoize.

# **4.9 Custom kernels**

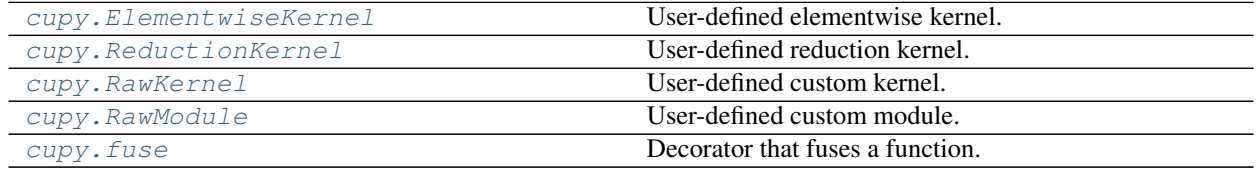

# **4.9.1 cupy.ElementwiseKernel**

```
class cupy.ElementwiseKernel(in_params, out_params, operation, name='kernel', re-
                                 duce_dims=True, preamble='', no_return=False, re-
                                 turn_tuple=False, **kwargs)
```
User-defined elementwise kernel.

This class can be used to define an elementwise kernel with or without broadcasting.

The kernel is compiled at an invocation of the  $\text{I}$  call  $\text{I}$  () method, which is cached for each device. The compiled binary is also cached into a file under the  $$HOME/$ .cupy/kernel\_cache/ directory with a hashed file name. The cached binary is reused by other processes.

## **Parameters**

- in params  $(str)$  $(str)$  $(str)$  Input argument list.
- **out** params  $(str)$  $(str)$  $(str)$  Output argument list.
- **operation**  $(str)$  $(str)$  $(str)$  The body in the loop written in CUDA-C/C++.
- **name**  $(str)$  $(str)$  $(str)$  Name of the kernel function. It should be set for readability of the performance profiling.
- **reduce dims**  $(bood) -$  If False, the shapes of array arguments are kept within the kernel invocation. The shapes are reduced (i.e., the arrays are reshaped without copy to the minimum dimension) by default. It may make the kernel fast by reducing the index calculations.
- **options** ([tuple](https://docs.python.org/3/library/stdtypes.html#tuple)) Compile options passed to NVRTC. For details, see [https://docs.](https://docs.nvidia.com/cuda/nvrtc/index.html#group__options) [nvidia.com/cuda/nvrtc/index.html#group\\_\\_options.](https://docs.nvidia.com/cuda/nvrtc/index.html#group__options)
- **preamble**  $(str)$  $(str)$  $(str)$  Fragment of the CUDA-C/C++ code that is inserted at the top of the cu file.
- **no\_return** ([bool](https://docs.python.org/3/library/functions.html#bool)) If True, \_\_call\_\_ returns None.
- **return\_tuple** ([bool](https://docs.python.org/3/library/functions.html#bool)) If True, \_call\_ always returns tuple of array even if single value is returned.
- **loop** prep ( $s \text{tr}$ ) Fragment of the CUDA-C/C++ code that is inserted at the top of the kernel function definition and above the for loop.
- **after\_loop**  $(s \text{tr})$  Fragment of the CUDA-C/C++ code that is inserted at the bottom of the kernel function definition.

# **Methods**

## <span id="page-370-1"></span>**\_\_call\_\_**()

Compiles and invokes the elementwise kernel.

The compilation runs only if the kernel is not cached. Note that the kernels with different argument dtypes or dimensions are not compatible. It means that single ElementwiseKernel object may be compiled into multiple kernel binaries.

- **args** Arguments of the kernel.
- **size** ([int](https://docs.python.org/3/library/functions.html#int)) Range size of the indices. By default, the range size is automatically determined from the result of broadcasting. This parameter must be specified if and only if all ndarrays are *raw* and the range size cannot be determined automatically.

• **block** size ([int](https://docs.python.org/3/library/functions.html#int)) – Number of threads per block. By default, the value is set to 128.

Returns If no\_return has not set, arrays are returned according to the out\_params argument of the \_\_init\_\_ method. If no\_return has set, None is returned.

**\_\_eq\_\_**(*value*, */*) Return self==value.

**\_\_ne\_\_**(*value*, */*) Return self!=value.

**\_\_lt\_\_**(*value*, */*) Return self<value.

**\_\_le\_\_**(*value*, */*) Return self<=value.

**\_\_gt\_\_**(*value*, */*) Return self>value.

**\_\_ge\_\_**(*value*, */*) Return self>=value.

# **Attributes**

**in\_params**

**kwargs**

**name**

**nargs**

**nin**

**no\_return**

**nout**

**operation**

**out\_params**

**params**

**preamble**

**reduce\_dims**

**return\_tuple**

# **4.9.2 cupy.ReductionKernel**

<span id="page-371-0"></span>**class** cupy.**ReductionKernel**(*unicode in\_params*, *unicode out\_params*, *map\_expr*, *reduce\_expr*, *post\_map\_expr*, *identity*, *name=u'reduce\_kernel'*, *reduce\_type=None*, *reduce\_dims=True*, *preamble=u''*, *options=()*)

User-defined reduction kernel.

This class can be used to define a reduction kernel with or without broadcasting.

The kernel is compiled at an invocation of the  $\text{\textendash}$  call  $\text{\textendash}$  () method, which is cached for each device. The compiled binary is also cached into a file under the \$HOME/.cupy/kernel\_cache/ directory with a hashed file name. The cached binary is reused by other processes.

## **Parameters**

- **in\_params**  $(str)$  $(str)$  $(str)$  Input argument list.
- $out\_params$  ( $str$ ) Output argument list.
- **map\_expr** ([str](https://docs.python.org/3/library/stdtypes.html#str)) Mapping expression for input values.
- **reduce\_expr** ([str](https://docs.python.org/3/library/stdtypes.html#str)) Reduction expression.
- **post\_map\_expr** ([str](https://docs.python.org/3/library/stdtypes.html#str)) Mapping expression for reduced values.
- **identity**  $(str)$  $(str)$  $(str)$  Identity value for starting the reduction.
- name  $(str)$  $(str)$  $(str)$  Name of the kernel function. It should be set for readability of the performance profiling.
- **reduce\_type** ([str](https://docs.python.org/3/library/stdtypes.html#str)) Type of values to be used for reduction. This type is used to store the special variables a.
- **reduce\_dims** ([bool](https://docs.python.org/3/library/functions.html#bool)) If True, input arrays are reshaped without copy to smaller dimensions for efficiency.
- **preamble**  $(str)$  $(str)$  $(str)$  Fragment of the CUDA-C/C++ code that is inserted at the top of the cu file.
- **options** (tuple of str) Additional compilation options.

## **Methods**

<span id="page-372-0"></span>**\_\_call\_\_**()

Compiles and invokes the reduction kernel.

The compilation runs only if the kernel is not cached. Note that the kernels with different argument dtypes, ndims, or axis are not compatible. It means that single ReductionKernel object may be compiled into multiple kernel binaries.

## Parameters

- **args** Arguments of the kernel.
- **axis** ([int](https://docs.python.org/3/library/functions.html#int) or tuple of ints) Axis or axes along which the reduction is performed.
- **keepdims**  $(b \circ \circ l)$  If True, the specified axes are remained as axes of length one.

Returns Arrays are returned according to the out\_params argument of the \_\_init\_\_ method.

**\_\_eq\_\_**(*value*, */*)

Return self==value.

**\_\_ne\_\_**(*value*, */*) Return self!=value.

**\_\_lt\_\_**(*value*, */*) Return self<value.

**\_\_le\_\_**(*value*, */*) Return self<=value.

**\_\_gt\_\_**(*value*, */*) Return self>value. **\_\_ge\_\_**(*value*, */*) Return self>=value.

# **Attributes**

**identity** unicode

Type identity

**in\_params map\_expr name nargs nin nout options out\_params params post\_map\_expr preamble reduce\_dims reduce\_expr reduce\_type**

# **4.9.3 cupy.RawKernel**

<span id="page-373-0"></span>**class** cupy.**RawKernel**(*unicode code*, *unicode name*, *tuple options=()*, *unicode backend=u'nvrtc'*, *bool translate\_cucomplex=False*, *\**, *bool enable\_cooperative\_groups=False*)

User-defined custom kernel.

This class can be used to define a custom kernel using raw CUDA source.

The kernel is compiled at an invocation of the  $\_\_call\_\_()$  method, which is cached for each device. The compiled binary is also cached into a file under the \$HOME/.cupy/kernel\_cache/directory with a hashed file name. The cached binary is reused by other processes.

- **code** ([str](https://docs.python.org/3/library/stdtypes.html#str)) CUDA source code.
- **name**  $(str)$  $(str)$  $(str)$  Name of the kernel function.
- **options** (tuple of str) Compiler options passed to the backend (NVRTC or NVCC). For details, see [https://docs.nvidia.com/cuda/nvrtc/index.html#group\\_](https://docs.nvidia.com/cuda/nvrtc/index.html#group__options) [\\_options](https://docs.nvidia.com/cuda/nvrtc/index.html#group__options) or [https://docs.nvidia.com/cuda/cuda-compiler-driver-nvcc/index.html#](https://docs.nvidia.com/cuda/cuda-compiler-driver-nvcc/index.html#command-option-description) [command-option-description](https://docs.nvidia.com/cuda/cuda-compiler-driver-nvcc/index.html#command-option-description)
- **backend** ([str](https://docs.python.org/3/library/stdtypes.html#str)) Either *nvrtc* or *nvcc*. Defaults to *nvrtc*
- **translate** cucomplex  $(b \circ \circ l)$  Whether the CUDA source includes the header *cu*-*Complex.h* or not. If set to True, any code that uses the functions from *cuComplex.h* will be translated to its Thrust counterpart. Defaults to False.
- **enable\_cooperative\_groups** ([bool](https://docs.python.org/3/library/functions.html#bool)) Whether to enable cooperative groups in the CUDA source. If set to True, compile options are configured properly and the kernel is launched with cuLaunchCooperativeKernel so that cooperative groups can be used from the CUDA source. This feature is only supported in CUDA 9 or later.

# **Methods**

<span id="page-374-0"></span>**\_\_call\_\_**(*self*, *grid*, *block*, *args*, *\**, *shared\_mem=0*) Compiles and invokes the kernel.

The compilation runs only if the kernel is not cached.

## Parameters

- $grid(tuple) Size of grid in blocks.$  $grid(tuple) Size of grid in blocks.$  $grid(tuple) Size of grid in blocks.$
- **block**  $(tuple)$  $(tuple)$  $(tuple)$  Dimensions of each thread block.
- $\arg s(tupp1e) Arguments$  of the kernel.
- **shared\_mem** ([int](https://docs.python.org/3/library/functions.html#int)) Dynamic shared-memory size per thread block in bytes.

## **compile**(*self*, *log\_stream=None*)

Compile the current kernel.

In general, you don't have to call this method; kernels are compiled implicitly on the first call.

**Parameters log stream** ([object](https://docs.python.org/3/library/functions.html#object)) – Pass either sys.stdout or a file object to which the compiler output will be written. Defaults to None.

**\_\_eq\_\_**(*value*, */*) Return self==value.

**\_\_ne\_\_**(*value*, */*) Return self!=value.

**\_\_lt\_\_**(*value*, */*) Return self<value.

**\_\_le\_\_**(*value*, */*) Return self<=value.

**\_\_gt\_\_**(*value*, */*) Return self>value.

**\_\_ge\_\_**(*value*, */*) Return self>=value.

# **Attributes**

## **attributes**

Returns a dictionary containing runtime kernel attributes. This is a read-only property; to overwrite the attributes, use

```
\texttt{kernel} = \texttt{RawKernel}(\dots) # arguments omitted
kernel.max_dynamic_shared_size_bytes = ...
kernel.preferred_shared_memory_carveout = ...
```
Note that the two attributes shown in the above example are the only two currently settable in CUDA.

Any attribute not existing in the present CUDA toolkit version will have the value -1.

Returns A dictionary containing the kernel's attributes.

Return type [dict](https://docs.python.org/3/library/stdtypes.html#dict)

## **backend**

## **binary\_version**

The binary architecture version that was used during compilation, in the format: 10\*major + minor.

## **cache\_mode\_ca**

Indicates whether option "-Xptxas –dlcm=ca" was set during compilation.

## **code**

## **const\_size\_bytes**

The size in bytes of constant memory used by the function.

## **enable\_cooperative\_groups**

## **file\_path**

## **kernel**

## **local\_size\_bytes**

The size in bytes of local memory used by the function.

## **max\_dynamic\_shared\_size\_bytes**

The maximum dynamically-allocated shared memory size in bytes that can be used by the function. Can be set.

## **max\_threads\_per\_block**

The maximum number of threads per block that can successfully launch the function on the device.

## **name**

## **num\_regs**

The number of registers used by the function.

# **options**

## **preferred\_shared\_memory\_carveout**

On devices that have a unified L1 cache and shared memory, indicates the fraction to be used for shared memory as a *percentage* of the total. If the fraction does not exactly equal a supported shared memory capacity, then the next larger supported capacity is used. Can be set.

## **ptx\_version**

The PTX virtual architecture version that was used during compilation, in the format: 10\*major + minor.

## **shared\_size\_bytes**

The size in bytes of the statically-allocated shared memory used by the function. This is separate from any dynamically-allocated shared memory, which must be specified when the function is called.

# **4.9.4 cupy.RawModule**

```
class cupy.RawModule(unicode code=None, *, unicode path=None, tuple options=(), uni-
                         code backend=u'nvrtc', bool translate_cucomplex=False, bool en-
                         able_cooperative_groups=False, name_expressions=None)
```
User-defined custom module.

This class can be used to either compile raw CUDA sources or load CUDA modules (\*.cubin, \*.ptx). This class is useful when a number of CUDA kernels in the same source need to be retrieved.

For the former case, the CUDA source code is compiled when any method is called. For the latter case, an existing CUDA binary (\*.cubin) or a PTX file can be loaded by providing its path.

CUDA kernels in a [RawModule](#page-376-0) can be retrieved by calling  $qet\_function()$ , which will return an instance of [RawKernel](#page-373-0). (Same as in [RawKernel](#page-373-0), the generated binary is also cached.)

## **Parameters**

- **code**  $(str)$  $(str)$  $(str)$  CUDA source code. Mutually exclusive with path.
- **path**  $(str)$  $(str)$  $(str)$  Path to cubin/ptx. Mutually exclusive with code.
- **options** (tuple of str) Compiler options passed to the backend (NVRTC or NVCC). For details, see [https://docs.nvidia.com/cuda/nvrtc/index.html#group\\_](https://docs.nvidia.com/cuda/nvrtc/index.html#group__options) [\\_options](https://docs.nvidia.com/cuda/nvrtc/index.html#group__options) or [https://docs.nvidia.com/cuda/cuda-compiler-driver-nvcc/index.html#](https://docs.nvidia.com/cuda/cuda-compiler-driver-nvcc/index.html#command-option-description) [command-option-description.](https://docs.nvidia.com/cuda/cuda-compiler-driver-nvcc/index.html#command-option-description)
- **backend** ([str](https://docs.python.org/3/library/stdtypes.html#str)) Either *nvrtc* or *nvcc*. Defaults to *nvrtc*
- **translate\_cucomplex** ([bool](https://docs.python.org/3/library/functions.html#bool)) Whether the CUDA source includes the header *cu-Complex.h* or not. If set to True, any code that uses the functions from *cuComplex.h* will be translated to its Thrust counterpart. Defaults to False.
- **enable cooperative groups**  $(b \circ o1)$  Whether to enable cooperative groups in the CUDA source. If set to True, compile options are configured properly and the kernel is launched with cuLaunchCooperativeKernel so that cooperative groups can be used from the CUDA source. This feature is only supported in CUDA 9 or later.
- **name\_expressions** (sequence of str) A sequence (e.g. list) of strings referring to the names of C++ global/template kernels. For example, name\_expressions=['func1<int>', 'func1<double>', 'func2'] for the template kernel  $func1 < T$  and non-template kernel  $func2$ . Strings in this tuple must then be passed, one at a time, to  $get\_function()$  to retrieve the corresponding kernel.

Note: Each kernel in RawModule possesses independent function attributes.

Note: Before CuPy v8.0.0, the compilation happens at initialization. Now, it happens at the first time retrieving any object (kernels, pointers, or texrefs) from the module.

# **Methods**

```
compile(self, log_stream=None)
```
Compile the current module.

In general, you don't have to call this method; kernels are compiled implicitly on the first call.

Parameters  $\log_5 t$ ream ([object](https://docs.python.org/3/library/functions.html#object)) – Pass either sys.stdout or a file object to which the compiler output will be written. Defaults to None.

Note: Calling  $\text{complex}(t)$  will reset the internal state of a [RawKernel](#page-373-0).

#### <span id="page-377-0"></span>**get\_function**(*self*, *unicode name*)

Retrieve a CUDA kernel by its name from the module.

**Parameters name** ([str](https://docs.python.org/3/library/stdtypes.html#str)) – Name of the kernel function. For C++ global/template kernels, name refers to one of the name expressions specified when initializing the present [RawModule](#page-376-0) instance.

Returns An RawKernel instance.

Return type *[RawKernel](#page-373-0)*

Note: The following example shows how to retrieve one of the specialized C++ template kernels:

```
code = r'''
template<typename T>
__global__ void func(T* in_arr) { /* do something */ }
'''kers = ('func<int>', 'func<float>', 'func<double>')
mod = cupy.RawModule(code=code, options=('--std=c++11',),
                     name_expressions=kers)
// retrieve func<int>
ker\_int = mod.get\_function(kers[0])
```
## See also:

nvrtcAddNameExpression and nvrtcGetLoweredName from [Accessing Lowered Names](https://docs.nvidia.com/cuda/nvrtc/index.html#accessing-lowered-names) of the NVRTC documentation.

#### **get\_global**(*self*, *name*)

Retrieve a pointer to a global symbol by its name from the module.

**Parameters name** ([str](https://docs.python.org/3/library/stdtypes.html#str)) – Name of the global symbol.

Returns A handle to the global symbol.

Return type *[MemoryPointer](#page-327-0)*

Note: This method can be used to access, for example, constant memory:

```
# to get a pointer to "arr" declared in the source like this:
# __constant__ float arr[10];
memptr = mod.get_global("arr")
# ...wrap it using cupy.ndarray with a known shape
```
(continues on next page)

(continued from previous page)

```
arr\_ndarray = cp.addarray((10,), cp.float32, memptr)# ...perform data transfer to initialize it
arr\_ndarray[...] = cp.random.random((10,), dtype=cp.float32)# ...and arr is ready to be accessed by RawKernels
```
**get\_texref**(*self*, *name*)

Retrieve a texture reference by its name from the module.

**Parameters name**  $(str)$  $(str)$  $(str)$  – Name of the texture reference.

Returns A CUtexref handle, to be passed to [TextureReference](#page-355-0).

Return type intptr\_t

**\_\_eq\_\_**(*value*, */*) Return self==value.

**\_\_ne\_\_**(*value*, */*) Return self!=value.

**\_\_lt\_\_**(*value*, */*) Return self<value.

**\_\_le\_\_**(*value*, */*) Return self<=value.

**\_\_gt\_\_**(*value*, */*) Return self>value.

**\_\_ge\_\_**(*value*, */*) Return self>=value.

## **Attributes**

```
backend
```
**code**

**enable\_cooperative\_groups**

**file\_path**

**module**

**name\_expressions**

**options**

# **4.9.5 cupy.fuse**

<span id="page-378-0"></span>cupy.**fuse**(*\*args*, *\*\*kwargs*)

Decorator that fuses a function.

This decorator can be used to define an elementwise or reduction kernel more easily than [ElementwiseKernel](#page-370-0) or [ReductionKernel](#page-371-0).

Since the fused kernels are cached and reused, it is recommended to reuse the same decorated functions instead of e.g. decorating local functions that are defined multiple times.

**Parameters kernel name** ([str](https://docs.python.org/3/library/stdtypes.html#str)) – Name of the fused kernel function. If omitted, the name of the decorated function is used.

# **Example**

```
>>> @cupy.fuse(kernel_name='squared_diff')
... def squared_diff(x, y):
\ldots return (x - y) \times (x - y)...
\Rightarrow \times = cupy.arange(10)
>>> y = \text{cupy}.\text{arange}(10) [::-1]
>>> squared_diff(x, y)
array([81, 49, 25, 9, 1, 1, 9, 25, 49, 81])
```
# **4.10 Automatic Kernel Parameters Optimizations**

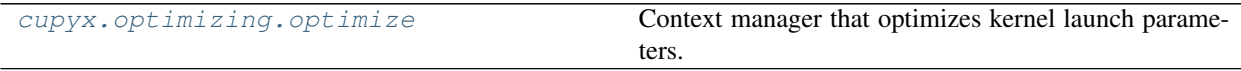

# **4.10.1 cupyx.optimizing.optimize**

```
cupyx.optimizing.optimize(*, key=None, path=None, readonly=False, **config_dict)
     Context manager that optimizes kernel launch parameters.
```
In this context, CuPy's routines find the best kernel launch parameter values (e.g., the number of threads and blocks). The found values are cached and reused with keys as the shapes, strides and dtypes of the given inputs arrays.

- **key** (string or [None](https://docs.python.org/3/library/constants.html#None)) The cache key of optimizations.
- **path** (string or [None](https://docs.python.org/3/library/constants.html#None)) The path to save optimization cache records. When path is specified and exists, records will be loaded from the path. When readonly option is set to False, optimization cache records will be saved to the path after the optimization.
- **readonly** ([bool](https://docs.python.org/3/library/functions.html#bool)) See the description of path option.
- **max\_trials** ([int](https://docs.python.org/3/library/functions.html#int)) The number of trials that defaults to 100.
- **timeout** ([float](https://docs.python.org/3/library/functions.html#float)) Stops study after the given number of seconds. Default is 1.
- **max\_total\_time\_per\_trial** ([float](https://docs.python.org/3/library/functions.html#float)) Repeats measuring the execution time of the routine for the given number of seconds. Default is 0.1.

**Examples**

```
>>> import cupy
>>> from cupyx import optimizing
>>>
\Rightarrow \Rightarrow x = \text{cupy} \cdot \text{arange}(100)>>> with optimizing.optimize():
... cupy.sum(x)
...
array(4950)
```
Note: Optuna [\(https://optuna.org\)](https://optuna.org) installation is required. Currently it works for reduction operations only.

# **4.11 Interoperability**

CuPy can also be used in conjunction with other frameworks.

# **4.11.1 NumPy**

[cupy.ndarray](#page-24-0) implements \_\_array\_ufunc\_\_ interface (see [NEP 13 — A Mechanism for Overriding Ufuncs](http://www.numpy.org/neps/nep-0013-ufunc-overrides.html) for details). This enables NumPy ufuncs to be directly operated on CuPy arrays. \_\_array\_ufunc\_\_ feature requires NumPy 1.13 or later.

```
import cupy
import numpy
arr = cupy.random.randn(1, 2, 3, 4).astype(cupy.float32)result = numpy.sum(arr)print(type(result)) # => <class 'cupy.core.core.ndarray'>
```
[cupy.ndarray](#page-24-0) also implements \_\_array\_function\_\_ interface (see NEP 18 - A dispatch mechanism [for NumPy's high level array functions](http://www.numpy.org/neps/nep-0018-array-function-protocol.html) for details). This enables code using NumPy to be directly operated on CuPy arrays. \_\_array\_function\_\_ feature requires NumPy 1.16 or later; note that this is currently defined as an experimental feature of NumPy and you need to specify the environment variable (NUMPY\_EXPERIMENTAL\_ARRAY\_FUNCTION=1) to enable it.

# **4.11.2 Numba**

[Numba](https://numba.pydata.org/) is a Python JIT compiler with NumPy support.

[cupy.ndarray](#page-24-0) implements \_\_cuda\_array\_interface\_\_, which is the CUDA array interchange interface compatible with Numba v0.39.0 or later (see [CUDA Array Interface](http://numba.pydata.org/numba-doc/latest/cuda/cuda_array_interface.html) for details). It means you can pass CuPy arrays to kernels JITed with Numba. The following is a simple example code borrowed from [numba/numba#2860:](https://github.com/numba/numba/pull/2860)

```
import cupy
from numba import cuda
@cuda.jit
def add(x, y, out):
        start = cuda.getid(1)
```
(continues on next page)

(continued from previous page)

```
stride = cuda.gridsize(1)
        for i in range(start, x.shape[0], stride):
                out[i] = x[i] + y[i]a = \text{cupy}.\text{arange}(10)b = a * 2out = cupy.zeros_like(a)
print(out) # => [0 0 0 0 0 0 0 0 0 0]
add[1, 32](a, b, out)
print(out) # => [ 0 3 6 9 12 15 18 21 24 27]
```
In addition,  $cupy$ . asarray () supports zero-copy conversion from Numba CUDA array to CuPy array.

```
import numpy
import numba
import cupy
x = number 10 + type: numpy.ndarray
x_numba = numba.cuda.to_device(x) # type: numba.cuda.cudadrv.devicearray.
˓→DeviceNDArray
x_cupy = cupy.asarray(x_cnumba) # type: cupy.ndarray
```
# **4.11.3 mpi4py**

[MPI for Python \(mpi4py\)](https://mpi4py.readthedocs.io/en/latest/) is a Python wrapper for the Message Passing Interface (MPI) libraries.

MPI is the most widely used standard for high-performance inter-process communications. Recently several MPI vendors, including Open MPI and MVAPICH, have extended their support beyond the v3.1 standard to enable "CUDAawareness"; that is, passing CUDA device pointers directly to MPI calls to avoid explicit data movement between the host and the device.

With the aforementioned \_\_cuda\_array\_interface\_\_ standard implemented in CuPy, mpi4py now provides (experimental) support for passing CuPy arrays to MPI calls, provided that mpi4py is built against a CUDA-aware MPI implementation. The following is a simple example code borrowed from [mpi4py Tutorial:](https://mpi4py.readthedocs.io/en/latest/tutorial.html)

```
# To run this script with N MPI processes, do
# mpiexec -n N python this_script.py
import cupy
from mpi4py import MPI
comm = MPI.COMM_WORLD
size = comm.Get_size()
# Allreduce
sendbuf = cupy.arange(10, dtype='i')
recvbuf = cupy.empty_like(sendbuf)comm.Allreduce(sendbuf, recvbuf)
assert cupy.allclose(recvbuf, sendbuf*size)
```
This new feature will be officially released in mpi4py 3.1.0. To try it out, please build mpi4py from source for the time being. See the [mpi4py website](https://mpi4py.readthedocs.io/en/latest/) for more information.

# **4.11.4 DLPack**

[DLPack](https://github.com/dmlc/dlpack) is a specification of tensor structure to share tensors among frameworks.

CuPy supports importing from and exporting to DLPack data structure  $(cuspy, fromDlpack()$  and  $cupy$ . [ndarray.toDlpack\(\)](#page-32-0)).

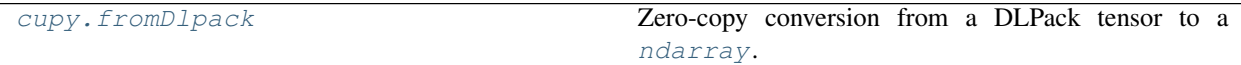

## **cupy.fromDlpack**

<span id="page-382-0"></span>cupy.**fromDlpack**(*dltensor*) → *[ndarray](#page-24-0)*

Zero-copy conversion from a DLPack tensor to a [ndarray](#page-24-0).

DLPack is a open in memory tensor structure proposed in this repository: [dmlc/dlpack.](https://github.com/dmlc/dlpack)

This function takes a PyCapsule object which contains a pointer to a DLPack tensor as input, and returns a [ndarray](#page-24-0). This function does not copy the data in the DLPack tensor but both DLPack tensor and ndarray have pointers which are pointing to the same memory region for the data.

Parameters dltensor (PyCapsule) - Input DLPack tensor which is encapsulated in a PyCapsule object.

Returns A CuPy ndarray.

Return type array ([ndarray](#page-24-0))

## See also:

 $cuspy.ndarray.toDlpack()$  $cuspy.ndarray.toDlpack()$  $cuspy.ndarray.toDlpack()$  is a method for zero-copy conversion from a ndarray to a DLPack tensor (which is encapsulated in a PyCapsule object).

Warning: As of the DLPack v0.3 specification, it is (implicitly) assumed that the user is responsible to ensure the Producer and the Consumer are operating on the same stream. This requirement might be relaxed/changed in a future DLPack version.

## Example

```
>>> import cupy
>>> array1 = cupy.array([0, 1, 2], dtype=cupy.float32)
>>> dltensor = array1.toDlpack()
>>> array2 = cupy.fromDlpack(dltensor)
>>> cupy.testing.assert_array_equal(array1, array2)
```
Here is a simple example:

```
import cupy
# Create a CuPy array.
cx1 = cupy.random.random(1, 2, 3, 4).astype(cupy.float32)# Convert it into a DLPack tensor.
dx = cx1.toDlpack()
```
(continues on next page)

(continued from previous page)

```
# Convert it back to a CuPy array.
cx2 = cupy.fromDlpack(dx)
```
Here is an example of converting PyTorch tensor into  $cupy$ .  $ndarray$ .

```
import cupy
import torch
from torch.utils.dlpack import to_dlpack
from torch.utils.dlpack import from_dlpack
# Create a PyTorch tensor.
tx1 = torch.random(1, 2, 3, 4).cuda()# Convert it into a DLPack tensor.
dx = to_dlpack(tx1)
# Convert it into a CuPy array.
cx = cupy.fromDlpack(dx)
# Convert it back to a PyTorch tensor.
tx2 = from_dlpack(cx.toDlpack())
```
Note that as of DLPack v0.3 for correctness it (implicitly) requires users to ensure that such conversion (both importing and exporting a CuPy array) must happen on the same CUDA/HIP stream. If in doubt, the current CuPy stream in use can be fetched by, for example, calling [cupy.cuda.get\\_current\\_stream\(\)](#page-346-0). Please consult the other framework's documentation for how to access and control the streams. This requirement might be relaxed/changed in a future DLPack version.

# <span id="page-383-0"></span>**4.12 Testing Modules**

CuPy offers testing utilities to support unit testing. They are under namespace  $cuspy$ . testing.

# **4.12.1 Standard Assertions**

The assertions have same names as NumPy's ones. The difference from NumPy is that they can accept both [numpy.](https://numpy.org/doc/stable/reference/generated/numpy.ndarray.html#numpy.ndarray) [ndarray](https://numpy.org/doc/stable/reference/generated/numpy.ndarray.html#numpy.ndarray) and [cupy.ndarray](#page-24-0).

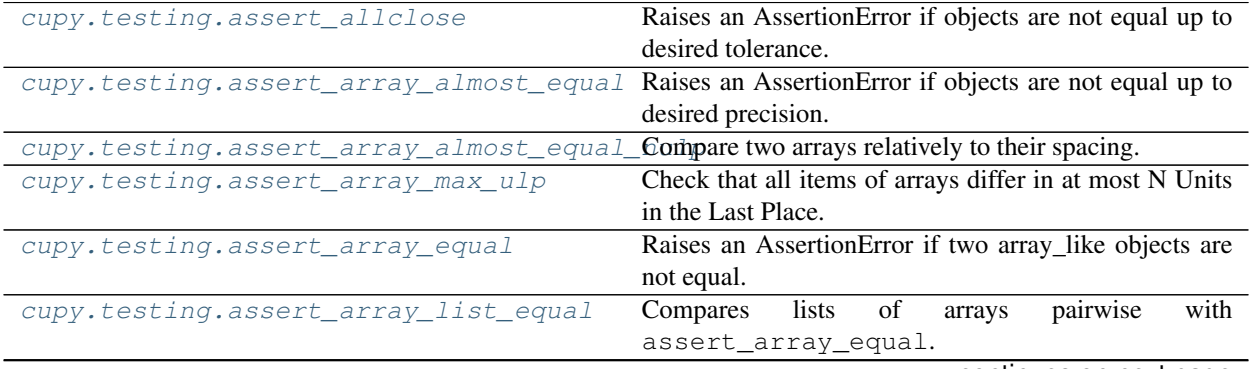

continues on next page

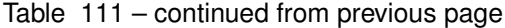

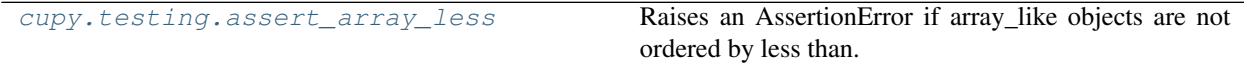

## **cupy.testing.assert\_allclose**

<span id="page-384-0"></span>cupy.testing.**assert\_allclose**(*actual*, *desired*, *rtol=1e-07*, *atol=0*, *err\_msg=''*, *verbose=True*) Raises an AssertionError if objects are not equal up to desired tolerance.

## Parameters

- **actual** ([numpy.ndarray](https://numpy.org/doc/stable/reference/generated/numpy.ndarray.html#numpy.ndarray) or [cupy.ndarray](#page-24-0)) The actual object to check.
- **desired** ([numpy.ndarray](https://numpy.org/doc/stable/reference/generated/numpy.ndarray.html#numpy.ndarray) or [cupy.ndarray](#page-24-0)) The desired, expected object.
- **rtol** (*[float](https://docs.python.org/3/library/functions.html#float)*) Relative tolerance.
- **atol** (*[float](https://docs.python.org/3/library/functions.html#float)*) Absolute tolerance.
- **err\_msg**  $(str)$  $(str)$  $(str)$  The error message to be printed in case of failure.
- **verbose** ([bool](https://docs.python.org/3/library/functions.html#bool)) If True, the conflicting values are appended to the error message.

## See also:

[numpy.testing.assert\\_allclose\(\)](https://numpy.org/doc/stable/reference/generated/numpy.testing.assert_allclose.html#numpy.testing.assert_allclose)

### **cupy.testing.assert\_array\_almost\_equal**

<span id="page-384-1"></span>cupy.testing.**assert\_array\_almost\_equal**(*x*, *y*, *decimal=6*, *err\_msg=''*, *verbose=True*) Raises an AssertionError if objects are not equal up to desired precision.

#### **Parameters**

- **x** ([numpy.ndarray](https://numpy.org/doc/stable/reference/generated/numpy.ndarray.html#numpy.ndarray) or [cupy.ndarray](#page-24-0)) The actual object to check.
- **y** ([numpy.ndarray](https://numpy.org/doc/stable/reference/generated/numpy.ndarray.html#numpy.ndarray) or [cupy.ndarray](#page-24-0)) The desired, expected object.
- **decimal** ([int](https://docs.python.org/3/library/functions.html#int)) Desired precision.
- **err\_msg**  $(str)$  $(str)$  $(str)$  The error message to be printed in case of failure.
- **verbose** ([bool](https://docs.python.org/3/library/functions.html#bool)) If True, the conflicting values are appended to the error message.

# See also:

[numpy.testing.assert\\_array\\_almost\\_equal\(\)](https://numpy.org/doc/stable/reference/generated/numpy.testing.assert_array_almost_equal.html#numpy.testing.assert_array_almost_equal)

# **cupy.testing.assert\_array\_almost\_equal\_nulp**

<span id="page-384-2"></span>cupy.testing.**assert\_array\_almost\_equal\_nulp**(*x*, *y*, *nulp=1*) Compare two arrays relatively to their spacing.

- **x** ([numpy.ndarray](https://numpy.org/doc/stable/reference/generated/numpy.ndarray.html#numpy.ndarray) or [cupy.ndarray](#page-24-0)) The actual object to check.
- **y** ([numpy.ndarray](https://numpy.org/doc/stable/reference/generated/numpy.ndarray.html#numpy.ndarray) or [cupy.ndarray](#page-24-0)) The desired, expected object.
- **nulp** ([int](https://docs.python.org/3/library/functions.html#int)) The maximum number of unit in the last place for tolerance.

# See also:

[numpy.testing.assert\\_array\\_almost\\_equal\\_nulp\(\)](https://numpy.org/doc/stable/reference/generated/numpy.testing.assert_array_almost_equal_nulp.html#numpy.testing.assert_array_almost_equal_nulp)

# **cupy.testing.assert\_array\_max\_ulp**

<span id="page-385-0"></span>cupy.testing.**assert\_array\_max\_ulp**(*a*, *b*, *maxulp=1*, *dtype=None*) Check that all items of arrays differ in at most N Units in the Last Place.

## **Parameters**

- **a** ([numpy.ndarray](https://numpy.org/doc/stable/reference/generated/numpy.ndarray.html#numpy.ndarray) or [cupy.ndarray](#page-24-0)) The actual object to check.
- **b** ([numpy.ndarray](https://numpy.org/doc/stable/reference/generated/numpy.ndarray.html#numpy.ndarray) or [cupy.ndarray](#page-24-0)) The desired, expected object.
- **maxulp**  $(int)$  $(int)$  $(int)$  The maximum number of units in the last place that elements of a and b can differ.
- **dtype** (numpy.  $dt$ ype) Data-type to convert a and b to if given.

## See also:

[numpy.testing.assert\\_array\\_max\\_ulp\(\)](https://numpy.org/doc/stable/reference/generated/numpy.testing.assert_array_max_ulp.html#numpy.testing.assert_array_max_ulp)

## **cupy.testing.assert\_array\_equal**

```
cupy.testing.assert_array_equal(x, y, err_msg='', verbose=True, strides_check=False)
     Raises an AssertionError if two array_like objects are not equal.
```
## **Parameters**

- **x** ([numpy.ndarray](https://numpy.org/doc/stable/reference/generated/numpy.ndarray.html#numpy.ndarray) or [cupy.ndarray](#page-24-0)) The actual object to check.
- **y** ([numpy.ndarray](https://numpy.org/doc/stable/reference/generated/numpy.ndarray.html#numpy.ndarray) or [cupy.ndarray](#page-24-0)) The desired, expected object.
- **strides\_check** ([bool](https://docs.python.org/3/library/functions.html#bool)) If True, consistency of strides is also checked.
- **err\_msg**  $(str)$  $(str)$  $(str)$  The error message to be printed in case of failure.
- **verbose** ([bool](https://docs.python.org/3/library/functions.html#bool)) If True, the conflicting values are appended to the error message.

## See also:

[numpy.testing.assert\\_array\\_equal\(\)](https://numpy.org/doc/stable/reference/generated/numpy.testing.assert_array_equal.html#numpy.testing.assert_array_equal)

## **cupy.testing.assert\_array\_list\_equal**

```
cupy.testing.assert_array_list_equal(xlist, ylist, err_msg='', verbose=True)
     Compares lists of arrays pairwise with assert_array_equal.
```
- $\mathbf{x}$  (array like) Array of the actual objects.
- **y** (array\_like) Array of the desired, expected objects.
- **err\_msg**  $(str)$  $(str)$  $(str)$  The error message to be printed in case of failure.
- **verbose** ([bool](https://docs.python.org/3/library/functions.html#bool)) If True, the conflicting values are appended to the error message.

Each element of x and y must be either [numpy.ndarray](https://numpy.org/doc/stable/reference/generated/numpy.ndarray.html#numpy.ndarray) or [cupy.ndarray](#page-24-0). x and y must have same length. Otherwise, this function raises AssertionError. It compares elements of  $x$  and  $y$  pairwise with [assert\\_array\\_equal\(\)](#page-385-1) and raises error if at least one pair is not equal.

## See also:

```
numpy.testing.assert_array_equal()
```
# **cupy.testing.assert\_array\_less**

<span id="page-386-0"></span>cupy.testing.**assert\_array\_less**(*x*, *y*, *err\_msg=''*, *verbose=True*) Raises an AssertionError if array\_like objects are not ordered by less than.

## Parameters

- **x** ([numpy.ndarray](https://numpy.org/doc/stable/reference/generated/numpy.ndarray.html#numpy.ndarray) or [cupy.ndarray](#page-24-0)) The smaller object to check.
- **y** ([numpy.ndarray](https://numpy.org/doc/stable/reference/generated/numpy.ndarray.html#numpy.ndarray) or [cupy.ndarray](#page-24-0)) The larger object to compare.
- **err\_msg** ([str](https://docs.python.org/3/library/stdtypes.html#str)) The error message to be printed in case of failure.
- **verbose** ([bool](https://docs.python.org/3/library/functions.html#bool)) If True, the conflicting values are appended to the error message.

## See also:

numpy.testing.assert array less()

# **4.12.2 NumPy-CuPy Consistency Check**

The following decorators are for testing consistency between CuPy's functions and corresponding NumPy's ones.

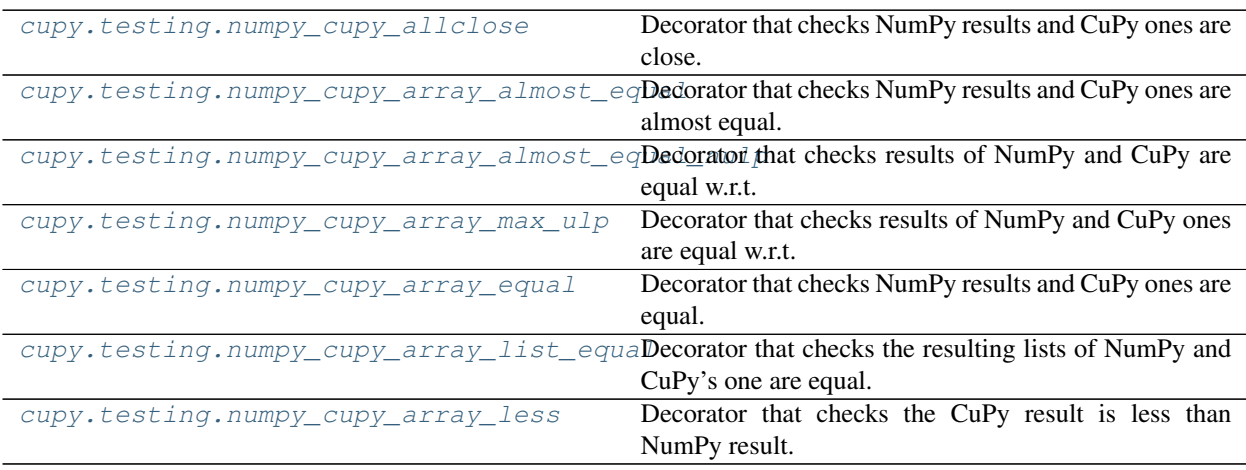

# **cupy.testing.numpy\_cupy\_allclose**

```
cupy.testing.numpy_cupy_allclose(rtol=1e-07, atol=0, err_msg='', verbose=True, name='xp',
                                        type_check=True, accept_error=False, sp_name=None,
                                        scipy_name=None, contiguous_check=True)
```
Decorator that checks NumPy results and CuPy ones are close.

## Parameters

- **rtol** ([float](https://docs.python.org/3/library/functions.html#float)) Relative tolerance.
- **atol** (*[float](https://docs.python.org/3/library/functions.html#float)*) Absolute tolerance.
- **err\_msg**  $(str)$  $(str)$  $(str)$  The error message to be printed in case of failure.
- **verbose**  $(b \circ \circ 1)$  If True, the conflicting values are appended to the error message.
- **name**  $(str)$  $(str)$  $(str)$  Argument name whose value is either numpy or cupy module.
- **type\_check** ([bool](https://docs.python.org/3/library/functions.html#bool)) If True, consistency of dtype is also checked.
- **accept\_error** ([bool,](https://docs.python.org/3/library/functions.html#bool) [Exception](https://docs.python.org/3/library/exceptions.html#Exception) or tuple of Exception) Specify acceptable errors. When both NumPy test and CuPy test raises the same type of errors, and the type of the errors is specified with this argument, the errors are ignored and not raised. If it is True all error types are acceptable. If it is False no error is acceptable.
- **sp\_name** ([str](https://docs.python.org/3/library/stdtypes.html#str) or [None](https://docs.python.org/3/library/constants.html#None)) Argument name whose value is either scipy. sparse or cupyx.scipy.sparse module. If None, no argument is given for the modules.
- **scipy\_name** ([str](https://docs.python.org/3/library/stdtypes.html#str) or [None](https://docs.python.org/3/library/constants.html#None)) Argument name whose value is either scipy or cupyx.scipy module. If None, no argument is given for the modules.
- **contiguous\_check** ([bool](https://docs.python.org/3/library/functions.html#bool)) If True, consistency of contiguity is also checked.

Decorated test fixture is required to return the arrays whose values are close between numpy case and cupy case. For example, this test case checks numpy.zeros and cupy.zeros should return same value.

```
>>> import unittest
>>> from cupy import testing
>>> @testing.gpu
... class TestFoo(unittest.TestCase):
...
... @testing.numpy_cupy_allclose()
... def test_foo(self, xp):
... # ...
... # Prepare data with xp
... # ...
...
... xp_result = xp.zeros(10)
... return xp_result
```
# See also:

[cupy.testing.assert\\_allclose\(\)](#page-384-0)

## **cupy.testing.numpy\_cupy\_array\_almost\_equal**

```
cupy.testing.numpy_cupy_array_almost_equal(decimal=6, err_msg='', verbose=True,
                                             name='xp', type_check=True, ac-
                                             cept_error=False, sp_name=None,
                                             scipy_name=None)
```
Decorator that checks NumPy results and CuPy ones are almost equal.

## Parameters

- **decimal** ([int](https://docs.python.org/3/library/functions.html#int)) Desired precision.
- **err\_msg**  $(str)$  $(str)$  $(str)$  The error message to be printed in case of failure.
- **verbose**  $(b \circ \circ 1)$  If  $True$ , the conflicting values are appended to the error message.
- **name**  $(str)$  $(str)$  $(str)$  Argument name whose value is either numpy or cupy module.
- **type\_check** ([bool](https://docs.python.org/3/library/functions.html#bool)) If True, consistency of dtype is also checked.
- **accept\_error** ([bool,](https://docs.python.org/3/library/functions.html#bool) [Exception](https://docs.python.org/3/library/exceptions.html#Exception) or tuple of Exception) Specify acceptable errors. When both NumPy test and CuPy test raises the same type of errors, and the type of the errors is specified with this argument, the errors are ignored and not raised. If it is True all error types are acceptable. If it is False no error is acceptable.
- **sp\_name** ([str](https://docs.python.org/3/library/stdtypes.html#str) or [None](https://docs.python.org/3/library/constants.html#None)) Argument name whose value is either scipy. sparse or cupyx.scipy.sparse module. If None, no argument is given for the modules.
- **scipy\_name** ([str](https://docs.python.org/3/library/stdtypes.html#str) or [None](https://docs.python.org/3/library/constants.html#None)) Argument name whose value is either scipy or cupyx.scipy module. If None, no argument is given for the modules.

Decorated test fixture is required to return the same arrays in the sense of  $cuspy.testing$ . [assert\\_array\\_almost\\_equal\(\)](#page-384-1) (except the type of array module) even if xp is numpy or cupy.

## See also:

[cupy.testing.assert\\_array\\_almost\\_equal\(\)](#page-384-1)

## **cupy.testing.numpy\_cupy\_array\_almost\_equal\_nulp**

```
cupy.testing.numpy_cupy_array_almost_equal_nulp(nulp=1, name='xp', type_check=True,
                                                       accept_error=False, sp_name=None,
```
*scipy\_name=None*)

Decorator that checks results of NumPy and CuPy are equal w.r.t. spacing.

- **nulp** ([int](https://docs.python.org/3/library/functions.html#int)) The maximum number of unit in the last place for tolerance.
- **name**  $(str)$  $(str)$  $(str)$  Argument name whose value is either numpy or cupy module.
- **type\_check** ([bool](https://docs.python.org/3/library/functions.html#bool)) If True, consistency of dtype is also checked.
- **accept\_error** ([bool,](https://docs.python.org/3/library/functions.html#bool) [Exception](https://docs.python.org/3/library/exceptions.html#Exception) or tuple of Exception) Specify acceptable errors. When both NumPy test and CuPy test raises the same type of errors, and the type of the errors is specified with this argument, the errors are ignored and not raised. If it is True, all error types are acceptable. If it is False, no error is acceptable.
- **sp\_name** ([str](https://docs.python.org/3/library/stdtypes.html#str) or [None](https://docs.python.org/3/library/constants.html#None)) Argument name whose value is either scipy.sparse or cupyx.scipy.sparse module. If None, no argument is given for the modules.
- **scipy\_name** ([str](https://docs.python.org/3/library/stdtypes.html#str) or [None](https://docs.python.org/3/library/constants.html#None)) Argument name whose value is either scipy or cupyx.scipy module. If None, no argument is given for the modules.

Decorated test fixture is required to return the same arrays in the sense of  $cuv, \text{testing}$ . [assert\\_array\\_almost\\_equal\\_nulp\(\)](#page-384-2) (except the type of array module) even if xp is numpy or cupy.

## See also:

cupy.testing.assert array almost equal nulp()

# **cupy.testing.numpy\_cupy\_array\_max\_ulp**

<span id="page-389-0"></span>cupy.testing.**numpy\_cupy\_array\_max\_ulp**(*maxulp=1*, *dtype=None*, *name='xp'*, *type\_check=True*, *accept\_error=False*, *sp\_name=None*, *scipy\_name=None*)

Decorator that checks results of NumPy and CuPy ones are equal w.r.t. ulp.

## **Parameters**

- **maxulp** ([int](https://docs.python.org/3/library/functions.html#int)) The maximum number of units in the last place that elements of resulting two arrays can differ.
- **dtype** (numpy.  $dt$ ype) Data-type to convert the resulting two array to if given.
- **name**  $(str)$  $(str)$  $(str)$  Argument name whose value is either numpy or cupy module.
- **type\_check** ([bool](https://docs.python.org/3/library/functions.html#bool)) If True, consistency of dtype is also checked.
- **accept error** ([bool,](https://docs.python.org/3/library/functions.html#bool) [Exception](https://docs.python.org/3/library/exceptions.html#Exception) or tuple of Exception) Specify acceptable errors. When both NumPy test and CuPy test raises the same type of errors, and the type of the errors is specified with this argument, the errors are ignored and not raised. If it is True all error types are acceptable. If it is False no error is acceptable.
- **sp\_name** ([str](https://docs.python.org/3/library/stdtypes.html#str) or [None](https://docs.python.org/3/library/constants.html#None)) Argument name whose value is either scipy. sparse or cupyx.scipy.sparse module. If None, no argument is given for the modules.
- **scipy\_name** ([str](https://docs.python.org/3/library/stdtypes.html#str) or [None](https://docs.python.org/3/library/constants.html#None)) Argument name whose value is either scipy or cupyx.scipy module. If None, no argument is given for the modules.

Decorated test fixture is required to return the same arrays in the sense of  $assert\_array\_max\_ulp()$ (except the type of array module) even if xp is numpy or cupy.

# See also:

cupy.testing.assert array max ulp()

## **cupy.testing.numpy\_cupy\_array\_equal**

<span id="page-389-1"></span>cupy.testing.**numpy\_cupy\_array\_equal**(*err\_msg=''*, *verbose=True*, *name='xp'*, *type\_check=True*, *accept\_error=False*, *sp\_name=None*, *scipy\_name=None*, *strides\_check=False*)

Decorator that checks NumPy results and CuPy ones are equal.

- **err\_msg** ([str](https://docs.python.org/3/library/stdtypes.html#str)) The error message to be printed in case of failure.
- **verbose** ([bool](https://docs.python.org/3/library/functions.html#bool)) If True, the conflicting values are appended to the error message.
- **name**  $(str)$  $(str)$  $(str)$  Argument name whose value is either numpy or cupy module.
- **type** check  $(boo1)$  If True, consistency of dtype is also checked.
- **accept error** ([bool,](https://docs.python.org/3/library/functions.html#bool) [Exception](https://docs.python.org/3/library/exceptions.html#Exception) or tuple of Exception) Specify acceptable errors. When both NumPy test and CuPy test raises the same type of errors, and the type of the errors is specified with this argument, the errors are ignored and not raised. If it is True all error types are acceptable. If it is False no error is acceptable.
- **sp\_name** ([str](https://docs.python.org/3/library/stdtypes.html#str) or [None](https://docs.python.org/3/library/constants.html#None)) Argument name whose value is either scipy. sparse or cupyx.scipy.sparse module. If None, no argument is given for the modules.
- **scipy\_name** ([str](https://docs.python.org/3/library/stdtypes.html#str) or [None](https://docs.python.org/3/library/constants.html#None)) Argument name whose value is either scipy or cupyx.scipy module. If None, no argument is given for the modules.
- **strides\_check** ([bool](https://docs.python.org/3/library/functions.html#bool)) If True, consistency of strides is also checked.

Decorated test fixture is required to return the same arrays in the sense of  $\frac{1}{2}$  [numpy\\_cupy\\_array\\_equal\(\)](#page-389-1) (except the type of array module) even if xp is numpy or cupy.

## See also:

[cupy.testing.assert\\_array\\_equal\(\)](#page-385-1)

## **cupy.testing.numpy\_cupy\_array\_list\_equal**

<span id="page-390-0"></span>cupy.testing.**numpy\_cupy\_array\_list\_equal**(*err\_msg=''*, *verbose=True*, *name='xp'*, *sp\_name=None*, *scipy\_name=None*) Decorator that checks the resulting lists of NumPy and  $\overline{\text{CuPy}}$ 's one are equal.

#### **Parameters**

- **err\_msg** ([str](https://docs.python.org/3/library/stdtypes.html#str)) The error message to be printed in case of failure.
- **verbose** ([bool](https://docs.python.org/3/library/functions.html#bool)) If True, the conflicting values are appended to the error message.
- **name**  $(str)$  $(str)$  $(str)$  Argument name whose value is either numpy or cupy module.
- **sp\_name** ([str](https://docs.python.org/3/library/stdtypes.html#str) or [None](https://docs.python.org/3/library/constants.html#None)) Argument name whose value is either scipy. sparse or cupyx.scipy.sparse module. If None, no argument is given for the modules.
- **scipy\_name** ([str](https://docs.python.org/3/library/stdtypes.html#str) or [None](https://docs.python.org/3/library/constants.html#None)) Argument name whose value is either scipy or cupyx.scipy module. If None, no argument is given for the modules.

Decorated test fixture is required to return the same list of arrays (except the type of array module) even if  $xp$  is numpy or cupy.

## See also:

[cupy.testing.assert\\_array\\_list\\_equal\(\)](#page-385-2)

## **cupy.testing.numpy\_cupy\_array\_less**

<span id="page-390-1"></span>cupy.testing.**numpy\_cupy\_array\_less**(*err\_msg=''*, *verbose=True*, *name='xp'*, *type\_check=True*, *accept\_error=False*, *sp\_name=None*, *scipy\_name=None*) Decorator that checks the CuPy result is less than NumPy result.

- **err\_msg**  $(str)$  $(str)$  $(str)$  The error message to be printed in case of failure.
- **verbose** ([bool](https://docs.python.org/3/library/functions.html#bool)) If True, the conflicting values are appended to the error message.
- **name**  $(str)$  $(str)$  $(str)$  Argument name whose value is either numpy or cupy module.
- **type\_check** ([bool](https://docs.python.org/3/library/functions.html#bool)) If True, consistency of dtype is also checked.
- **accept error** ([bool,](https://docs.python.org/3/library/functions.html#bool) [Exception](https://docs.python.org/3/library/exceptions.html#Exception) or tuple of Exception) Specify acceptable errors. When both NumPy test and CuPy test raises the same type of errors, and the type of the errors is specified with this argument, the errors are ignored and not raised. If it is True all error types are acceptable. If it is False no error is acceptable.
- **sp\_name** ([str](https://docs.python.org/3/library/stdtypes.html#str) or [None](https://docs.python.org/3/library/constants.html#None)) Argument name whose value is either scipy.sparse or cupyx.scipy.sparse module. If None, no argument is given for the modules.
- **scipy\_name** ([str](https://docs.python.org/3/library/stdtypes.html#str) or [None](https://docs.python.org/3/library/constants.html#None)) Argument name whose value is either scipy or cupyx.scipy module. If None, no argument is given for the modules.

Decorated test fixture is required to return the smaller array when xp is cupy than the one when xp is numpy.

## See also:

[cupy.testing.assert\\_array\\_less\(\)](#page-386-0)

# **4.12.3 Parameterized dtype Test**

The following decorators offer the standard way for parameterized test with respect to single or the combination of dtype(s).

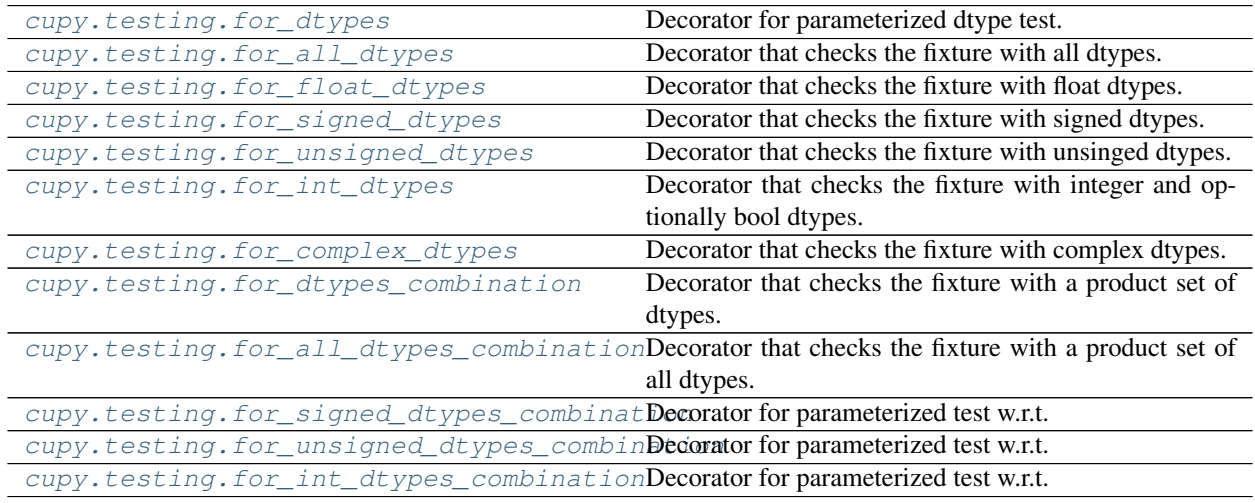

# **cupy.testing.for\_dtypes**

<span id="page-391-0"></span>cupy.testing.**for\_dtypes**(*dtypes*, *name='dtype'*) Decorator for parameterized dtype test.

## **Parameters**

- **dtypes** (list of dtypes) dtypes to be tested.
- **name** ([str](https://docs.python.org/3/library/stdtypes.html#str)) Argument name to which specified dtypes are passed.

This decorator adds a keyword argument specified by name to the test fixture. Then, it runs the fixtures in parallel by passing the each element of dtypes to the named argument.

# **cupy.testing.for\_all\_dtypes**

```
cupy.testing.for_all_dtypes(name='dtype', no_float16=False, no_bool=False,
```
*no\_complex=False*) Decorator that checks the fixture with all dtypes.

# **Parameters**

- **name**  $(str)$  $(str)$  $(str)$  Argument name to which specified dtypes are passed.
- **no\_float16** ([bool](https://docs.python.org/3/library/functions.html#bool)) If True, numpy.float16 is omitted from candidate dtypes.
- **no\_[bool](https://docs.python.org/3/library/functions.html#bool)** (bool) If True, numpy.bool\_ is omitted from candidate dtypes.
- **no\_complex** ([bool](https://docs.python.org/3/library/functions.html#bool)) If True, numpy.complex64 and numpy.complex128 are omitted from candidate dtypes.

dtypes to be tested: numpy.complex64 (optional), numpy.complex128 (optional), numpy.float16 (optional), numpy.float32, numpy.float64, numpy.dtype('b'), numpy.dtype('h'), numpy.dtype('i'), numpy.dtype('l'), numpy.dtype('q'), numpy.dtype('B'), numpy. dtype('H'), numpy.dtype('I'), numpy.dtype('L'), numpy.dtype('Q'), and numpy. bool\_ (optional).

The usage is as follows. This test fixture checks if  $cPickle$  successfully reconstructs  $cupp$ .ndarray for various dtypes. dtype is an argument inserted by the decorator.

```
>>> import unittest
>>> from cupy import testing
>>> @testing.gpu
... class TestNpz(unittest.TestCase):
...
... @testing.for_all_dtypes()
... def test_pickle(self, dtype):
... a = testing.shaped_arange((2, 3, 4), dtype=dtype)
... s = pickle.dumps(a)
... b = pickle.loads(s)
... testing.assert_array_equal(a, b)
```
Typically, we use this decorator in combination with decorators that check consistency between NumPy and CuPy like [cupy.testing.numpy\\_cupy\\_allclose\(\)](#page-387-0). The following is such an example.

```
>>> import unittest
>>> from cupy import testing
>>> @testing.gpu
... class TestMean(unittest.TestCase):
...
... @testing.for_all_dtypes()
... @testing.numpy_cupy_allclose()
... def test_mean_all(self, xp, dtype):
... a = testing.shaped_arange((2, 3), xp, dtype)
... return a.mean()
```
# See also:

[cupy.testing.for\\_dtypes\(\)](#page-391-0)

# **cupy.testing.for\_float\_dtypes**

<span id="page-393-0"></span>cupy.testing.**for\_float\_dtypes**(*name='dtype'*, *no\_float16=False*)

Decorator that checks the fixture with float dtypes.

## **Parameters**

- **name** ([str](https://docs.python.org/3/library/stdtypes.html#str)) Argument name to which specified dtypes are passed.
- **no\_float16** ([bool](https://docs.python.org/3/library/functions.html#bool)) If True, numpy. float16 is omitted from candidate dtypes.

dtypes to be tested are numpy.float16 (optional), numpy.float32, and numpy.float64.

## See also:

[cupy.testing.for\\_dtypes\(\)](#page-391-0), [cupy.testing.for\\_all\\_dtypes\(\)](#page-392-0)

# **cupy.testing.for\_signed\_dtypes**

<span id="page-393-1"></span>cupy.testing.**for\_signed\_dtypes**(*name='dtype'*)

Decorator that checks the fixture with signed dtypes.

**Parameters name** ([str](https://docs.python.org/3/library/stdtypes.html#str)) – Argument name to which specified dtypes are passed.

```
dtypes to be tested are numpy.dtype('b'), numpy.dtype('h'), numpy.dtype('i'), numpy.
dtype('l'), and numpy.dtype('q').
```
## See also:

[cupy.testing.for\\_dtypes\(\)](#page-391-0), [cupy.testing.for\\_all\\_dtypes\(\)](#page-392-0)

## **cupy.testing.for\_unsigned\_dtypes**

```
cupy.testing.for_unsigned_dtypes(name='dtype')
     Decorator that checks the fixture with unsinged dtypes.
```
**Parameters name** ([str](https://docs.python.org/3/library/stdtypes.html#str)) – Argument name to which specified dtypes are passed.

dtypes to be tested are numpy.dtype('B'), numpy.dtype('H'),

numpy.dtype('I'), numpy.dtype('L'), and numpy.dtype('Q').

## See also:

[cupy.testing.for\\_dtypes\(\)](#page-391-0), [cupy.testing.for\\_all\\_dtypes\(\)](#page-392-0)

# **cupy.testing.for\_int\_dtypes**

<span id="page-393-3"></span>cupy.testing.**for\_int\_dtypes**(*name='dtype'*, *no\_bool=False*) Decorator that checks the fixture with integer and optionally bool dtypes.

- **name** ([str](https://docs.python.org/3/library/stdtypes.html#str)) Argument name to which specified dtypes are passed.
- **no\_[bool](https://docs.python.org/3/library/functions.html#bool)** (bool) If True, numpy.bool\_ is omitted from candidate dtypes.

```
dtypes to be tested are numpy.dtype('b'), numpy.dtype('h'), numpy.dtype('i'), numpy.
dtype('l'), numpy.dtype('q'), numpy.dtype('B'), numpy.dtype('H'), numpy.
dtype('I'), numpy.dtype('L'), numpy.dtype('Q'), and numpy.bool_ (optional).
```
# See also:

[cupy.testing.for\\_dtypes\(\)](#page-391-0), [cupy.testing.for\\_all\\_dtypes\(\)](#page-392-0)

## **cupy.testing.for\_complex\_dtypes**

<span id="page-394-0"></span>cupy.testing.**for\_complex\_dtypes**(*name='dtype'*)

Decorator that checks the fixture with complex dtypes.

Parameters name  $(str)$  $(str)$  $(str)$  – Argument name to which specified dtypes are passed.

dtypes to be tested are numpy.complex64 and numpy.complex128.

See also:

[cupy.testing.for\\_dtypes\(\)](#page-391-0), [cupy.testing.for\\_all\\_dtypes\(\)](#page-392-0)

## **cupy.testing.for\_dtypes\_combination**

<span id="page-394-1"></span>cupy.testing.**for\_dtypes\_combination**(*types*, *names=('dtype')*, *full=None*) Decorator that checks the fixture with a product set of dtypes.

#### Parameters

- **types** (list of dtypes) dtypes to be tested.
- **names** (list of str) Argument names to which dtypes are passed.
- **full** ([bool](https://docs.python.org/3/library/functions.html#bool)) If True, then all combinations of dtypes will be tested. Otherwise, the subset of combinations will be tested (see the description below).

Decorator adds the keyword arguments specified by names to the test fixture. Then, it runs the fixtures in parallel with passing (possibly a subset of) the product set of dtypes. The range of dtypes is specified by types.

The combination of dtypes to be tested changes depending on the option full. If full is True, all combinations of types are tested. Sometimes, such an exhaustive test can be costly. So, if full is False, only a subset of possible combinations is randomly sampled. If full is None, the behavior is determined by an environment variable CUPY\_TEST\_FULL\_COMBINATION. If the value is set to '1', it behaves as if full=True, and otherwise full=False.

# **cupy.testing.for\_all\_dtypes\_combination**

```
cupy.testing.for_all_dtypes_combination(names=('dtyes'), no_float16=False,
                                            no_bool=False, full=None, no_complex=False)
```
Decorator that checks the fixture with a product set of all dtypes.

- **names** (list of str) Argument names to which dtypes are passed.
- **no\_float16** ([bool](https://docs.python.org/3/library/functions.html#bool)) If True, numpy.float16 is omitted from candidate dtypes.
- **no** [bool](https://docs.python.org/3/library/functions.html#bool)  $(b \circ \circ l)$  If True, numpy.bool is omitted from candidate dtypes.
- **full** ([bool](https://docs.python.org/3/library/functions.html#bool)) If True, then all combinations of dtypes will be tested. Otherwise, the subset of combinations will be tested (see description in  $cusp$ , testing. [for\\_dtypes\\_combination\(\)](#page-394-1)).
- **no\_complex** ([bool](https://docs.python.org/3/library/functions.html#bool)) If, True, numpy.complex64 and numpy.complex128 are omitted from candidate dtypes.

# See also:

[cupy.testing.for\\_dtypes\\_combination\(\)](#page-394-1)

# **cupy.testing.for\_signed\_dtypes\_combination**

```
cupy.testing.for_signed_dtypes_combination(names=('dtype'), full=None)
     Decorator for parameterized test w.r.t. the product set of signed dtypes.
```
## **Parameters**

- **names** (list of str) Argument names to which dtypes are passed.
- **full** ([bool](https://docs.python.org/3/library/functions.html#bool)) If True, then all combinations of dtypes will be tested. Otherwise, the subset of combinations will be tested (see description in  $cusp$ , testing. [for\\_dtypes\\_combination\(\)](#page-394-1)).

## See also:

[cupy.testing.for\\_dtypes\\_combination\(\)](#page-394-1)

## **cupy.testing.for\_unsigned\_dtypes\_combination**

<span id="page-395-1"></span>cupy.testing.**for\_unsigned\_dtypes\_combination**(*names=('dtype')*, *full=None*) Decorator for parameterized test w.r.t. the product set of unsigned dtypes.

## **Parameters**

- **names** (list of str) Argument names to which dtypes are passed.
- **full** ([bool](https://docs.python.org/3/library/functions.html#bool)) If True, then all combinations of dtypes will be tested. Otherwise, the subset of combinations will be tested (see description in  $cusp$ , testing. [for\\_dtypes\\_combination\(\)](#page-394-1)).

## See also:

[cupy.testing.for\\_dtypes\\_combination\(\)](#page-394-1)

## **cupy.testing.for\_int\_dtypes\_combination**

<span id="page-395-2"></span>cupy.testing.**for\_int\_dtypes\_combination**(*names=('dtype')*, *no\_bool=False*, *full=None*) Decorator for parameterized test w.r.t. the product set of int and boolean.

## Parameters

- **names** (list of str) Argument names to which dtypes are passed.
- **no\_[bool](https://docs.python.org/3/library/functions.html#bool)** (bool) If True, numpy.bool\_ is omitted from candidate dtypes.
- **full** ([bool](https://docs.python.org/3/library/functions.html#bool)) If True, then all combinations of dtypes will be tested. Otherwise, the subset of combinations will be tested (see description in  $cuvv$ , testing. [for\\_dtypes\\_combination\(\)](#page-394-1)).

## See also:

[cupy.testing.for\\_dtypes\\_combination\(\)](#page-394-1)
# **4.12.4 Parameterized order Test**

The following decorators offer the standard way to parameterize tests with orders.

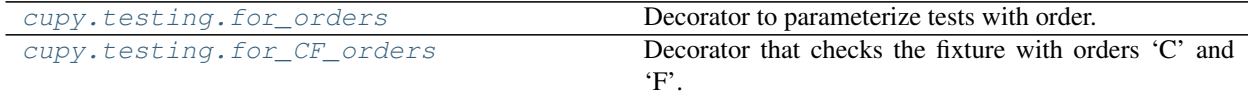

### **cupy.testing.for\_orders**

<span id="page-396-0"></span>cupy.testing.**for\_orders**(*orders*, *name='order'*) Decorator to parameterize tests with order.

#### Parameters

- **orders** (list of order) orders to be tested.
- **name**  $(str)$  $(str)$  $(str)$  Argument name to which the specified order is passed.

This decorator adds a keyword argument specified by name to the test fixtures. Then, the fixtures run by passing each element of orders to the named argument.

### **cupy.testing.for\_CF\_orders**

```
cupy.testing.for_CF_orders(name='order')
```
Decorator that checks the fixture with orders 'C' and 'F'.

**Parameters name**  $(str)$  $(str)$  $(str)$  – Argument name to which the specified order is passed.

#### See also:

```
cupy.testing.for_all_dtypes()
```
# **4.13 Profiling**

# **4.13.1 time range**

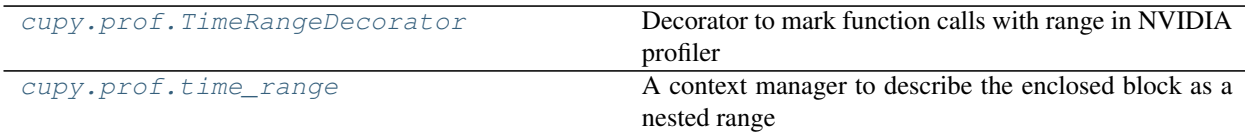

#### **cupy.prof.TimeRangeDecorator**

<span id="page-397-0"></span>**class** cupy.prof.**TimeRangeDecorator**(*message=None*, *color\_id=None*, *argb\_color=None*,

```
sync=False)
```
Decorator to mark function calls with range in NVIDIA profiler

Decorated function calls are marked as ranges in NVIDIA profiler timeline.

```
>>> from cupy import prof
>>> @cupy.prof.TimeRangeDecorator()
... def function_to_profile():
... pass
```
#### Parameters

- **message** ([str](https://docs.python.org/3/library/stdtypes.html#str)) Name of a range, default use func. *\_\_name\_\_\_*.
- **color\_id** range color ID
- **argb\_color** range color in ARGB (e.g. 0xFF00FF00 for green)
- **sync** ([bool](https://docs.python.org/3/library/functions.html#bool)) If True, waits for completion of all outstanding processing on GPU before calling [cupy.cuda.nvtx.RangePush\(\)](#page-357-0) or [cupy.cuda.nvtx.RangePop\(\)](#page-358-0)

#### See also:

[cupy.cuda.nvtx.RangePush\(\)](#page-357-0) [cupy.cuda.nvtx.RangePop\(\)](#page-358-0)

#### **Methods**

**\_\_call\_\_**(*func*) Call self as a function.

**\_\_enter\_\_**()

**\_\_exit\_\_**(*exc\_type*, *exc\_value*, *traceback*)

- **\_\_eq\_\_**(*value*, */*) Return self==value.
- **\_\_ne\_\_**(*value*, */*) Return self!=value.
- **\_\_lt\_\_**(*value*, */*) Return self<value.
- **\_\_le\_\_**(*value*, */*) Return self<=value.
- **\_\_gt\_\_**(*value*, */*) Return self>value.
- **\_\_ge\_\_**(*value*, */*) Return self>=value.

#### **cupy.prof.time\_range**

<span id="page-398-0"></span>cupy.prof.**time\_range**(*message*, *color\_id=None*, *argb\_color=None*, *sync=False*) A context manager to describe the enclosed block as a nested range

```
>>> from cupy import prof
>>> with cupy.prof.time_range('some range in green', color_id=0):
... # do something you want to measure
... pass
```
#### Parameters

- **message** Name of a range.
- **color\_id** range color ID
- **argb\_color** range color in ARGB (e.g. 0xFF00FF00 for green)
- **sync** ([bool](https://docs.python.org/3/library/functions.html#bool)) If True, waits for completion of all outstanding processing on GPU before calling [cupy.cuda.nvtx.RangePush\(\)](#page-357-0) or [cupy.cuda.nvtx.RangePop\(\)](#page-358-0)

### See also:

[cupy.cuda.nvtx.RangePush\(\)](#page-357-0) [cupy.cuda.nvtx.RangePop\(\)](#page-358-0)

## **4.13.2 Device synchronization detection**

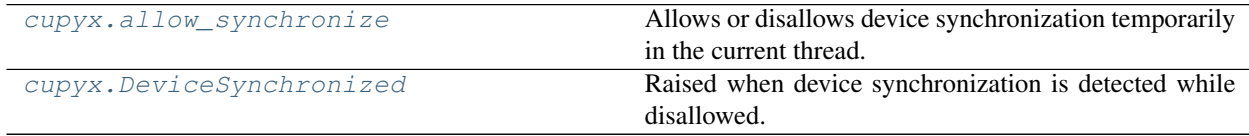

#### **cupyx.allow\_synchronize**

#### <span id="page-398-1"></span>cupyx.**allow\_synchronize**(*allow*)

Allows or disallows device synchronization temporarily in the current thread.

If device synchronization is detected,  $cuvyx$ . DeviceSynchronized will be raised.

Note that there can be false negatives and positives. Device synchronization outside CuPy will not be detected.

### **cupyx.DeviceSynchronized**

```
exception cupyx.DeviceSynchronized(message=None)
     Raised when device synchronization is detected while disallowed.
```
#### See also:

[cupyx.allow\\_synchronize\(\)](#page-398-1)

# **4.14 Environment variables**

Here are the environment variables CuPy uses.

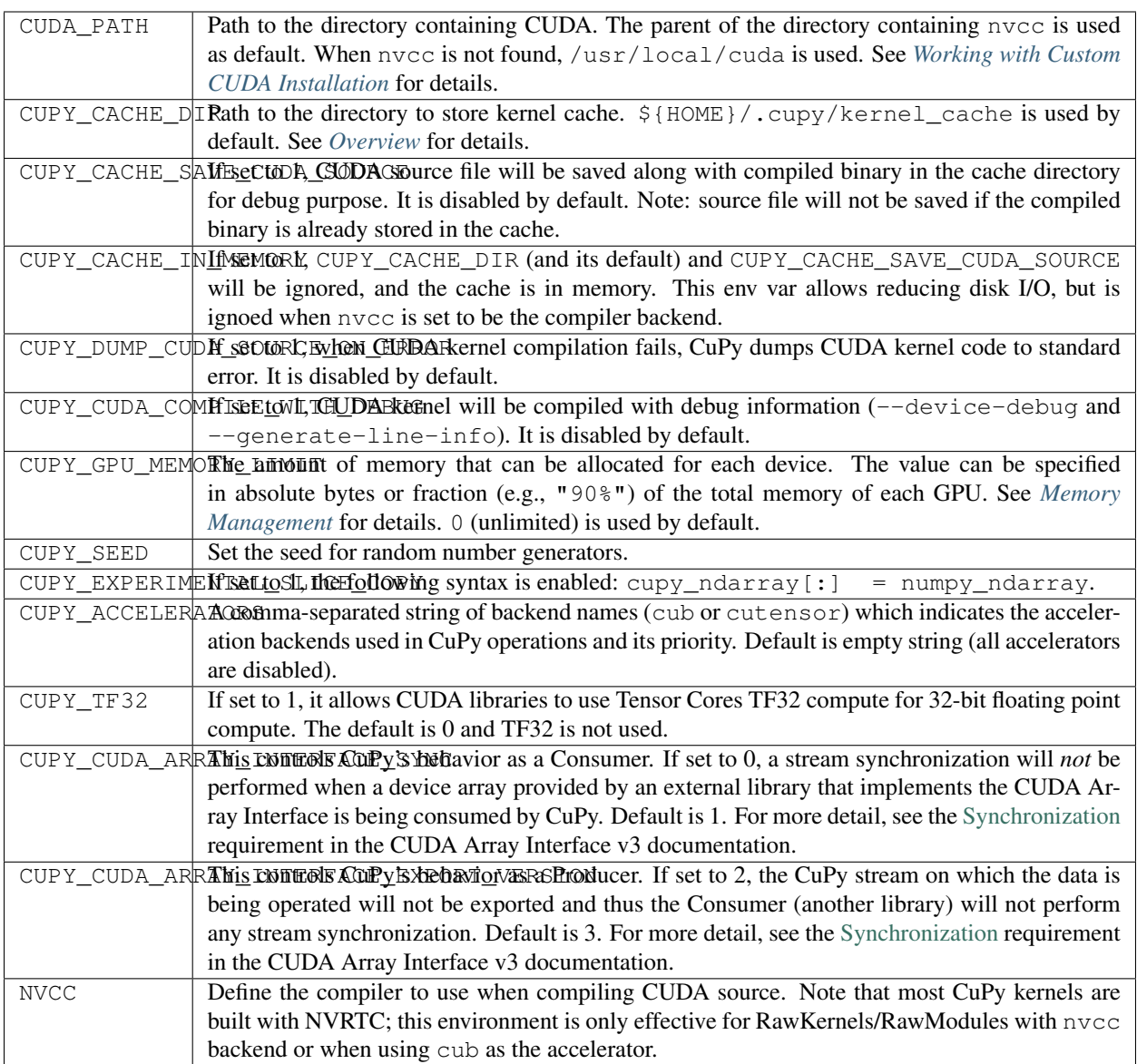

Moreover, as in any CUDA programs, all of the CUDA environment variables listed in the [CUDA Toolkit Documen](https://docs.nvidia.com/cuda/cuda-c-programming-guide/index.html#env-vars)[tation](https://docs.nvidia.com/cuda/cuda-c-programming-guide/index.html#env-vars) will also be honored. When CUPY\_ACCELERATORS or NVCC environment variables are set, g++-6 or later is required as the runtime host compiler. Please refer to *[Installing CuPy from Source](#page-8-0)* for the details on how to install g++.

# **4.14.1 For installation**

These environment variables are used during installation (building CuPy from source).

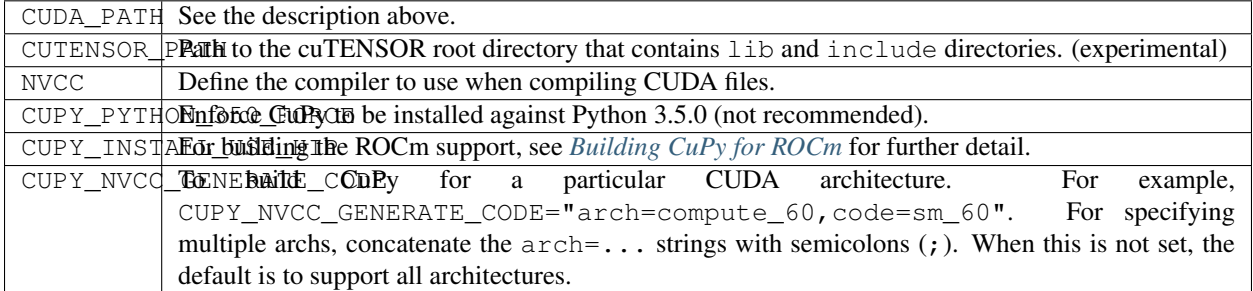

# **4.15 Difference between CuPy and NumPy**

The interface of CuPy is designed to obey that of NumPy. However, there are some differences.

## **4.15.1 Cast behavior from float to integer**

Some casting behaviors from float to integer are not defined in C++ specification. The casting from a negative float to unsigned integer and infinity to integer is one of such examples. The behavior of NumPy depends on your CPU architecture. This is the result on an Intel CPU:

```
>>> np.array([-1], dtype=np.float32).astype(np.uint32)
array([4294967295], dtype=uint32)
>>> cupy.array([-1], dtype=np.float32).astype(np.uint32)
array([0], dtype=uint32)
```

```
>>> np.array([float('inf')], dtype=np.float32).astype(np.int32)
array([-2147483648], dtype=int32)
>>> cupy.array([float('inf')], dtype=np.float32).astype(np.int32)
array([2147483647], dtype=int32)
```
# **4.15.2 Random methods support dtype argument**

NumPy's random value generator does not support a *dtype* argument and instead always returns a float 64 value. We support the option in CuPy because cuRAND, which is used in CuPy, supports both float 32 and float 64.

```
>>> np.random.randn(dtype=np.float32)
Traceback (most recent call last):
 File "<stdin>", line 1, in <module>
TypeError: randn() got an unexpected keyword argument 'dtype'
>>> cupy.random.randn(dtype=np.float32)
array(0.10689262300729752, dtype=float32)
```
## **4.15.3 Out-of-bounds indices**

CuPy handles out-of-bounds indices differently by default from NumPy when using integer array indexing. NumPy handles them by raising an error, but CuPy wraps around them.

```
\Rightarrow x = np.array([0, 1, 2])>>> x[[1, 3]] = 10
Traceback (most recent call last):
 File "<stdin>", line 1, in <module>
IndexError: index 3 is out of bounds for axis 1 with size 3
\Rightarrow x = \text{cupy}.\text{array}([0, 1, 2])>>> x[[1, 3]] = 10
>>> x
array([10, 10, 2])
```
### **4.15.4 Duplicate values in indices**

CuPy's setitem behaves differently from NumPy when integer arrays reference the same location multiple times. In that case, the value that is actually stored is undefined. Here is an example of CuPy.

```
\Rightarrow a = cupy.zeros((2, 1))
>>> i = cupy.arange(10000) % 2
>>> v = cupy.arange(10000).astype(np.float32)
>>> a[i] = v
>>> a
array([ 9150., 9151.])
```
NumPy stores the value corresponding to the last element among elements referencing duplicate locations.

```
\rightarrow\rightarrow a_cpu = np.zeros((2,))
>>> i_cpu = np.arange(10000) % 2
>>> v_cpu = np.arange(10000).astype(np.float32)
>>> a_cpu[i_cpu] = v_cpu
>>> a_cpu
array([9998., 9999.])
```
# **4.15.5 Zero-dimensional array**

#### **Reduction methods**

NumPy's reduction functions (e.g. [numpy.sum\(\)](https://numpy.org/doc/stable/reference/generated/numpy.sum.html#numpy.sum)) return scalar values (e.g. numpy.float32). However CuPy counterparts return zero-dimensional [cupy.ndarray](#page-24-0) s. That is because CuPy scalar values (e.g. cupy.float32) are aliases of NumPy scalar values and are allocated in CPU memory. If these types were returned, it would be required to synchronize between GPU and CPU. If you want to use scalar values, cast the returned arrays explicitly.

```
>>> type(np.sum(np.arange(3))) == np.int64
True
>>> type(cupy.sum(cupy.arange(3))) == cupy.core.core.ndarray
True
```
### **Type promotion**

CuPy automatically promotes dtypes of  $cuspy$ .  $ndarrayy$  s in a function with two or more operands, the result dtype is determined by the dtypes of the inputs. This is different from NumPy's rule on type promotion, when operands contain zero-dimensional arrays. Zero-dimensional [numpy.ndarray](https://numpy.org/doc/stable/reference/generated/numpy.ndarray.html#numpy.ndarray) s are treated as if they were scalar values if they appear in operands of NumPy's function, This may affect the dtype of its output, depending on the values of the "scalar" inputs.

```
>>> (np.array(3, dtype=np.int32) * np.array([1., 2.], dtype=np.float32)).dtype
dtype('float32')
>>> (np.array(300000, dtype=np.int32) * np.array([1., 2.], dtype=np.float32)).dtype
dtype('float64')
>>> (cupy.array(3, dtype=np.int32) * cupy.array([1., 2.], dtype=np.float32)).dtype
dtype('float64')
```
## **4.15.6 Data types**

Data type of CuPy arrays cannot be non-numeric like strings and objects. See *[Overview](#page-4-0)* for details.

### **4.15.7 Universal Functions only work with CuPy array or scalar**

Unlike NumPy, Universal Functions in CuPy only work with CuPy array or scalar. They do not accept other objects (e.g., lists or [numpy.ndarray](https://numpy.org/doc/stable/reference/generated/numpy.ndarray.html#numpy.ndarray)).

```
>>> np.power([np.arange(5)], 2)
array([0, 1, 4, 9, 16]])
```

```
>>> cupy.power([cupy.arange(5)], 2)
Traceback (most recent call last):
 File "<stdin>", line 1, in <module>
TypeError: Unsupported type <class 'list'>
```
## **4.15.8 Random seed arrays are hashed to scalars**

Like Numpy, CuPy's RandomState objects accept seeds either as numbers or as full numpy arrays.

```
\Rightarrow seed = np.array([1, 2, 3, 4, 5])
>>> rs = cupy.random.RandomState(seed=seed)
```
However, unlike Numpy, array seeds will be hashed down to a single number and so may not communicate as much entropy to the underlying random number generator.

# **4.16 Comparison Table**

Here is a list of NumPy / SciPy APIs and its corresponding CuPy implementations.

- in CuPy column denotes that CuPy implementation is not provided yet. We welcome contributions for these functions.

# **4.16.1 NumPy / CuPy APIs**

### **Module-Level**

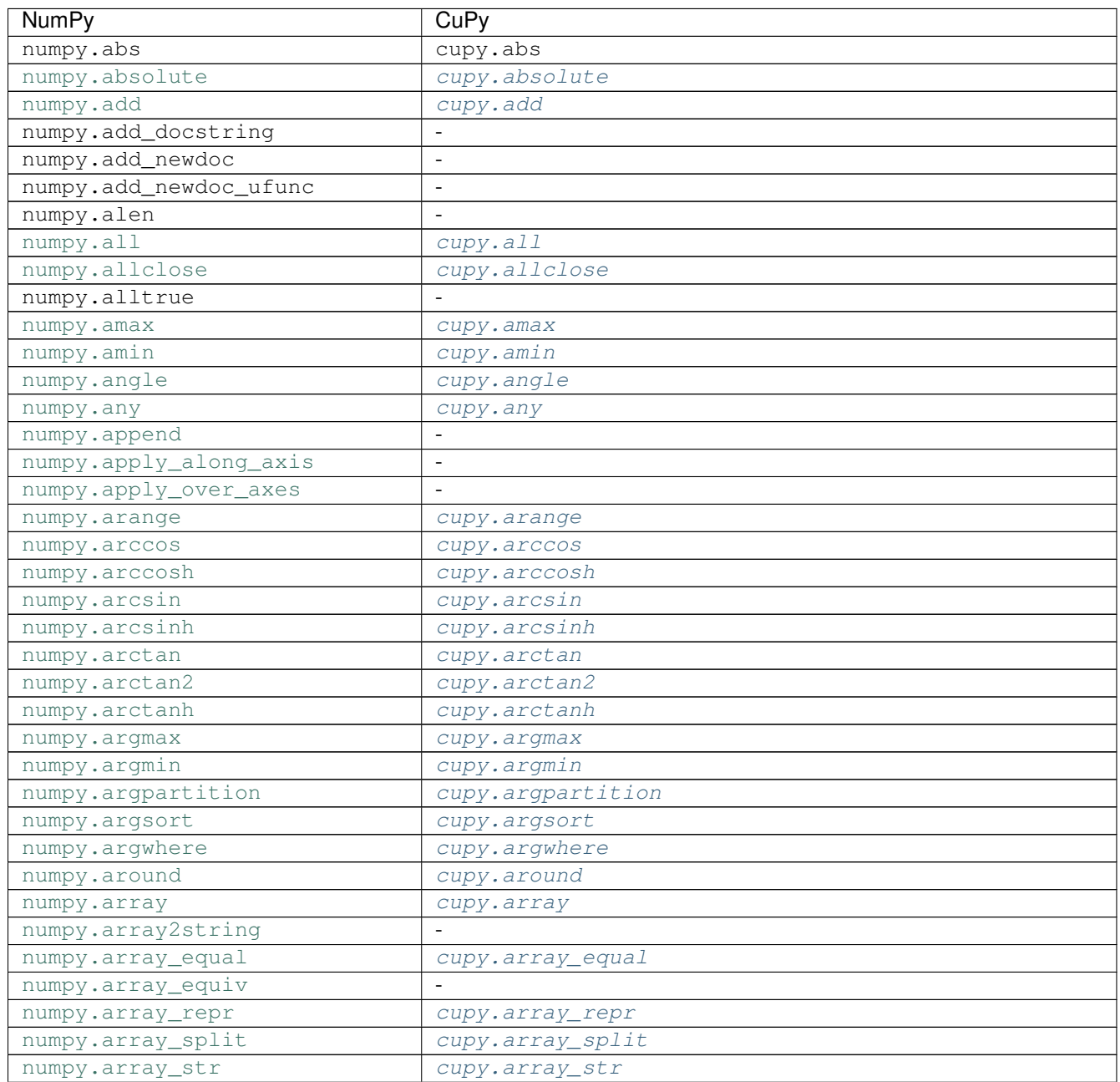

| <b>NumPy</b>             | CuPy                   |
|--------------------------|------------------------|
| numpy.asanyarray         | cupy.asanyarray        |
| numpy.asarray            | cupy.asarray           |
| numpy.asarray_chkfinite  |                        |
| numpy.ascontiguousarray  | cupy.ascontiguousarray |
| numpy.asfarray           |                        |
| numpy.asfortranarray     | cupy.asfortranarray    |
| numpy.asmatrix           |                        |
| numpy.asscalar           | $\overline{a}$         |
| numpy.atleast_1d         | cupy.atleast_1d        |
| numpy.atleast_2d         | cupy.atleast_2d        |
| numpy.atleast_3d         | cupy.atleast_3d        |
| numpy.average            | cupy.average           |
| numpy.bartlett           | cupy.bartlett          |
| numpy.base_repr          | cupy.base_repr         |
| numpy.binary_repr        | cupy.binary_repr       |
| numpy.bincount           | cupy.bincount          |
| numpy.bitwise_and        | cupy.bitwise_and       |
| numpy.bitwise_not        | cupy.bitwise_not       |
| numpy.bitwise_or         | cupy.bitwise_or        |
| numpy.bitwise_xor        | cupy.bitwise_xor       |
| numpy.blackman           | cupy.blackman          |
| numpy.block              |                        |
| numpy.bmat               |                        |
| numpy.broadcast_arrays   | cupy.broadcast_arrays  |
| numpy.broadcast_shapes   |                        |
| numpy.broadcast_to       | cupy.broadcast_to      |
| numpy.busday_count       |                        |
| numpy.busday_offset      | $\sim$                 |
| numpy.byte_bounds        |                        |
| numpy.can_cast           | cupy.can_cast          |
| numpy.cbrt               | cupy.cbrt              |
| numpy.ceil               | cupy.ceil              |
| numpy.choose             | cupy.choose            |
| numpy.clip               | cupy.clip              |
| numpy.column_stack       | cupy.column_stack      |
| numpy.common_type        | cupy.common_type       |
| numpy.compare_chararrays |                        |
| numpy.compress           | cupy.compress          |
| numpy.concatenate        | cupy.concatenate       |
| numpy.conj               | cupy.conj              |
| numpy.conjugate          | cupy.conjugate         |
| numpy.convolve           | cupy.convolve          |
| numpy.copy               | cupy.copy              |
| numpy.copysign           | cupy.copysign          |
| numpy.copyto             | cupy.copyto            |
| numpy.corrcoef           | cupy.corrcoef          |
| numpy.correlate          | cupy.correlate         |
| numpy.cos                | cupy.cos               |
| numpy.cosh               | cupy.cosh              |

Table 117 – continued from previous page

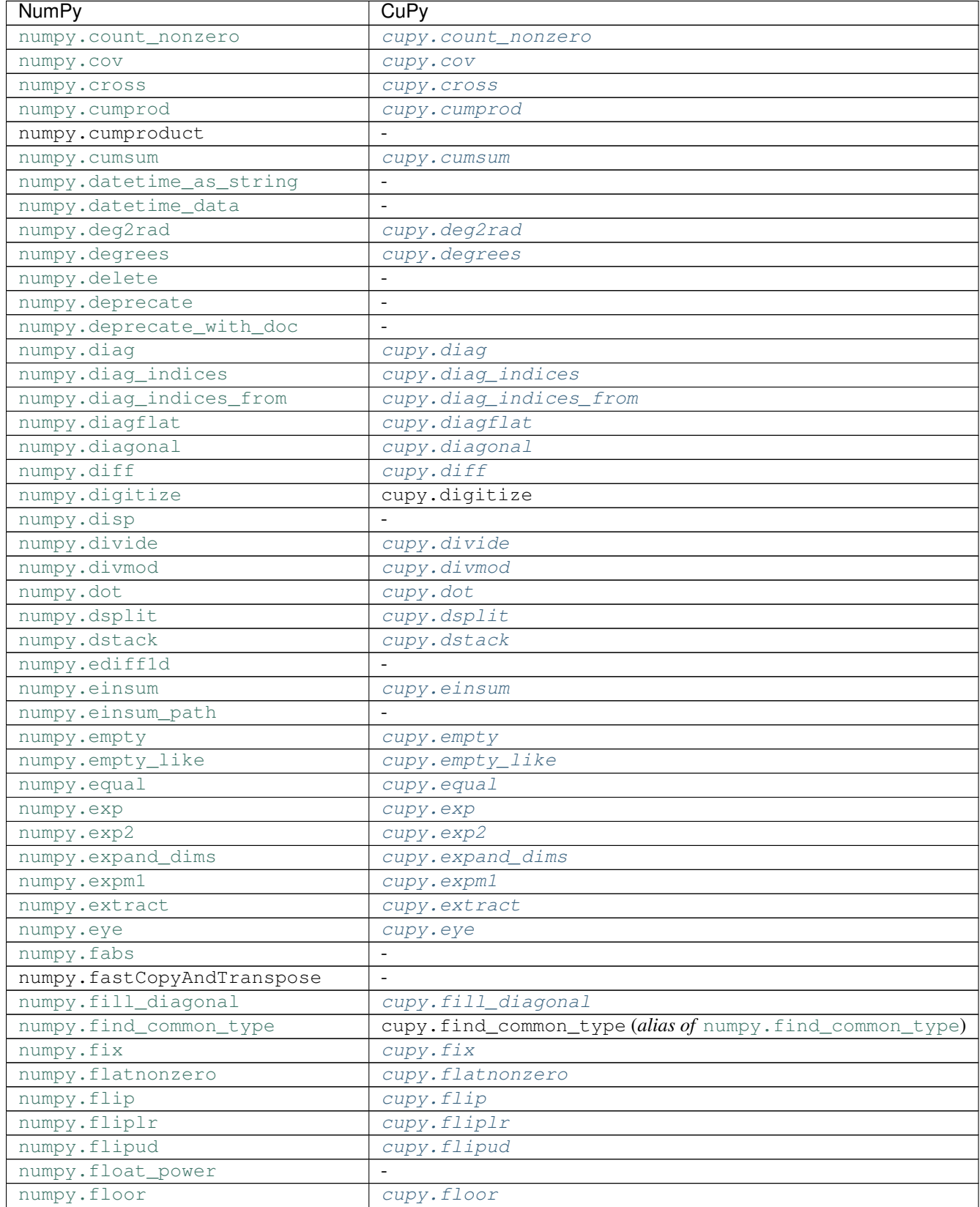

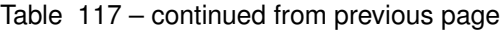

| <b>NumPy</b>                  | CuPy                     |
|-------------------------------|--------------------------|
| numpy.floor_divide            | cupy.floor_divide        |
| numpy.fmax                    | cupy.fmax                |
| numpy.fmin                    | cupy.fmin                |
| numpy.fmod                    | cupy.fmod                |
| numpy.format_float_positional |                          |
| numpy.format_float_scientific |                          |
| numpy.frexp                   | cupy.frexp               |
| numpy.frombuffer              |                          |
| numpy.fromfile                | cupy.fromfile            |
| numpy.fromfunction            |                          |
| numpy.fromiter                | $\sim$                   |
| numpy.frompyfunc              | $\sim$                   |
| numpy.fromregex               | $\overline{\phantom{a}}$ |
| numpy.fromstring              | $\sim$                   |
| numpy.full                    | cupy.full                |
| numpy.full_like               | cupy.full_like           |
| numpy.gcd                     | cupy.gcd                 |
| numpy.genfromtxt              | $\overline{\phantom{a}}$ |
| numpy.geomspace               | $\overline{\phantom{a}}$ |
| numpy.get_array_wrap          | $\blacksquare$           |
| numpy.get_include             | $\blacksquare$           |
| numpy.get_printoptions        | $\omega$                 |
| numpy.getbufsize              | $\overline{\phantom{a}}$ |
| numpy.geterr                  | $\overline{\phantom{a}}$ |
| numpy.geterrcall              | $\sim$                   |
| numpy.geterrobj               | $\overline{\phantom{a}}$ |
| numpy.gradient                |                          |
| numpy.greater                 | cupy.greater             |
| numpy.greater_equal           | cupy.greater_equal       |
| numpy.hamming                 | cupy.hamming             |
| numpy.hanning                 | cupy.hanning             |
| numpy.heaviside               |                          |
| numpy.histogram               | cupy.histogram           |
| numpy.histogram2d             |                          |
| numpy.histogram_bin_edges     | $\overline{\phantom{a}}$ |
| numpy.histogramdd             | $\overline{\phantom{a}}$ |
| numpy.hsplit                  | cupy.hsplit              |
| numpy.hstack                  | cupy.hstack              |
| numpy.hypot                   | cupy.hypot               |
| numpy.i0                      | $c$ upy.i0               |
| numpy.identity                | cupy.identity            |
| numpy.imag                    | cupy.imag                |
| numpy.inld                    | $c$ upy.inld             |
| numpy.indices                 | cupy.indices             |
| numpy.info                    |                          |
| numpy.inner                   | cupy.inner               |
| numpy.insert                  |                          |
| numpy.interp                  | $\blacksquare$           |
| numpy.intersect1d             | $\blacksquare$           |

Table 117 – continued from previous page

| <b>NumPy</b>       | CuPy                                          |
|--------------------|-----------------------------------------------|
| numpy.invert       | cupy.invert                                   |
| numpy.is_busday    |                                               |
| numpy.isclose      | cupy.isclose                                  |
| numpy.iscomplex    | cupy.iscomplex                                |
| numpy.iscomplexobj | cupy.iscomplexobj                             |
| numpy.isfinite     | cupy.isfinite                                 |
| numpy.isfortran    | cupy.isfortran                                |
| numpy.isin         | cupy.isin                                     |
| numpy.isinf        | cupy.isinf                                    |
| numpy.isnan        | cupy.isnan                                    |
| numpy.isnat        |                                               |
| numpy.isneginf     | $\overline{\phantom{a}}$                      |
| numpy.isposinf     |                                               |
| numpy.isreal       | cupy.isreal                                   |
| numpy.isrealobj    | cupy.isrealobj                                |
| numpy.isscalar     | cupy.isscalar                                 |
| numpy.issctype     | cupy.issctype (alias of numpy.issctype)       |
| numpy.issubclass_  | cupy.issubclass_(alias of numpy.issubclass_)  |
| numpy.issubdtype   | cupy.issubdtype (alias of numpy.issubdtype)   |
| numpy.issubsctype  | cupy.issubsctype (alias of numpy.issubsctype) |
| numpy.iterable     | $\blacksquare$                                |
| numpy.ix_          | $c$ upy.ix_                                   |
| numpy.kaiser       | cupy.kaiser                                   |
| numpy.kron         | cupy.kron                                     |
| numpy.lcm          | cupy.lcm                                      |
| numpy.ldexp        | cupy.ldexp                                    |
| numpy.left_shift   | cupy.left_shift                               |
| numpy.less         | cupy.less                                     |
| numpy.less_equal   | cupy.less_equal                               |
| numpy.lexsort      | cupy.lexsort                                  |
| numpy.linspace     | cupy.linspace                                 |
| numpy.load         | cupy.load                                     |
| numpy.loads        |                                               |
| numpy.loadtxt      |                                               |
| numpy.log          | cupy.log                                      |
| numpy.log10        | cupy.10g10                                    |
| numpy.log1p        | cupy.log1p                                    |
| numpy.log2         | cupy.log2                                     |
| numpy.logaddexp    | cupy.logaddexp                                |
| numpy.logaddexp2   | cupy.logaddexp2                               |
| numpy.logical_and  | cupy.logical_and                              |
| numpy.logical_not  | cupy.logical_not                              |
| numpy.logical_or   | cupy.logical_or                               |
| numpy.logical_xor  | cupy.logical_xor                              |
| numpy.logspace     | cupy.logspace                                 |
| numpy.lookfor      | $\sim$                                        |
| numpy.mafromtxt    | $\Box$                                        |
| numpy.mask_indices | $\overline{\phantom{a}}$                      |
| numpy.mat          |                                               |

Table 117 – continued from previous page

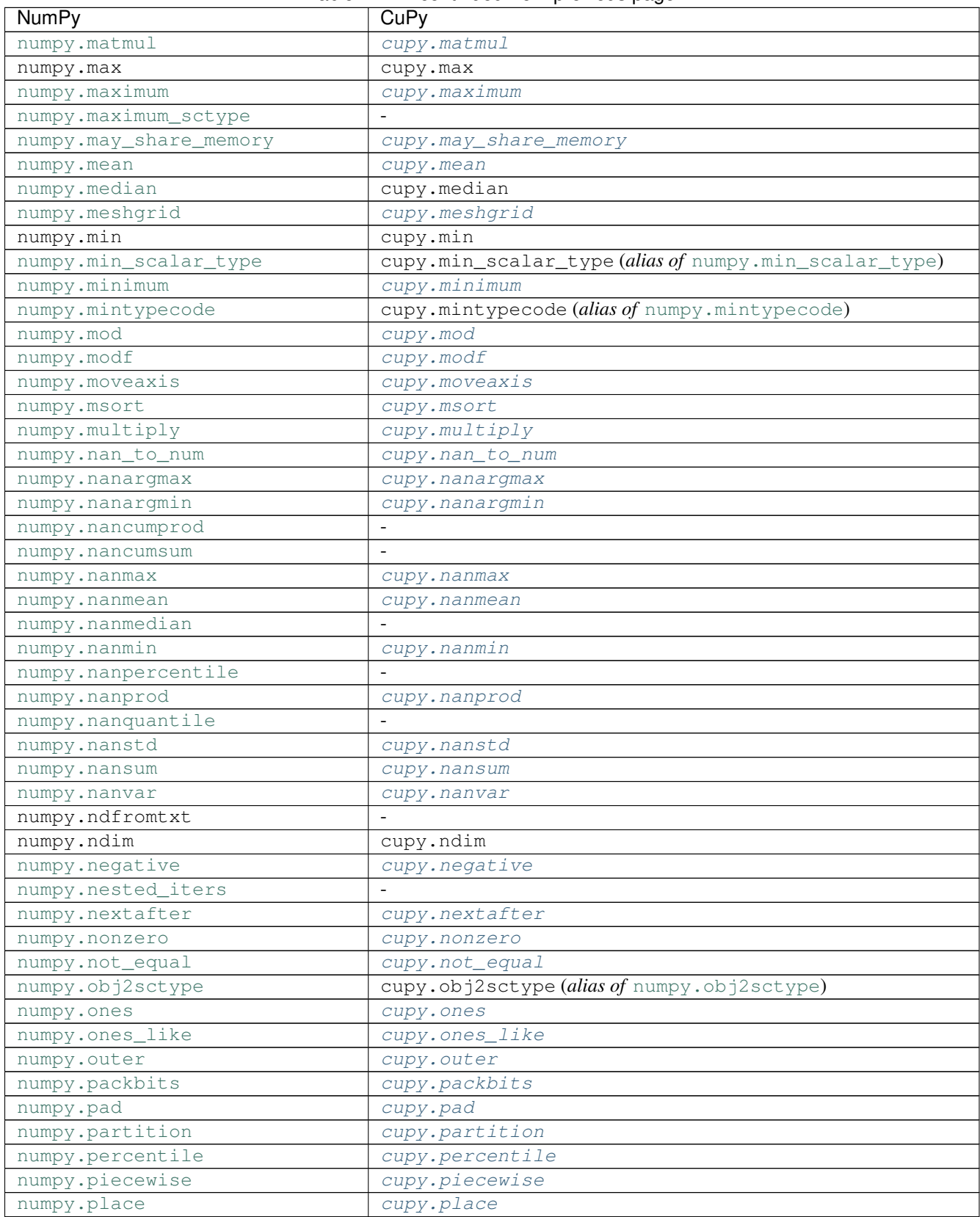

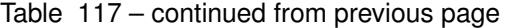

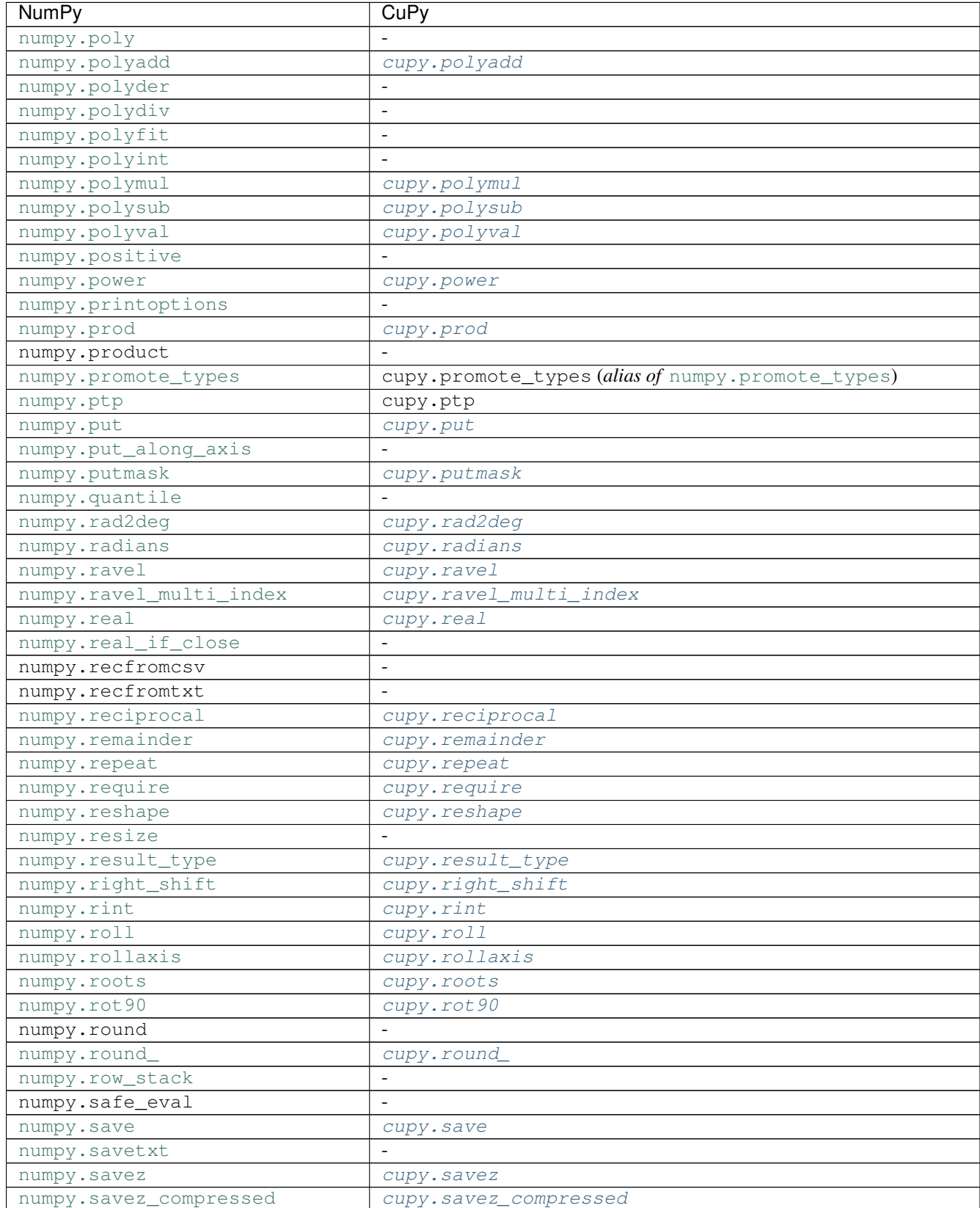

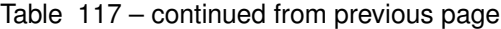

| <b>NumPy</b>              | CuPy                                         |
|---------------------------|----------------------------------------------|
| numpy.sctype2char         | cupy.sctype2char(alias of numpy.sctype2char) |
| numpy.searchsorted        | cupy.searchsorted                            |
| numpy.select              | cupy.select                                  |
| numpy.set_numeric_ops     |                                              |
| numpy.set_printoptions    | $\overline{\phantom{a}}$                     |
| numpy.set_string_function | $\blacksquare$                               |
| numpy.setbufsize          | $\overline{\phantom{a}}$                     |
| numpy.setdiff1d           | $\overline{\phantom{a}}$                     |
| numpy.seterr              | $\overline{\phantom{a}}$                     |
| numpy.seterrcall          | $\overline{\phantom{a}}$                     |
| numpy.seterrobj           | $\sim$                                       |
| numpy.setxor1d            |                                              |
| numpy.shape               | cupy.shape                                   |
| numpy.shares_memory       | cupy.shares_memory                           |
| numpy.show_config         | cupy.show_config                             |
| numpy.sign                | cupy.sign                                    |
| numpy.signbit             | cupy.signbit                                 |
| numpy.sin                 | cupy.sin                                     |
| numpy.sinc                | cupy.sinc                                    |
| numpy.sinh                | cupy.sinh                                    |
| numpy.size                | cupy.size                                    |
| numpy.sometrue            |                                              |
| numpy.sort                | cupy.sort                                    |
| numpy.sort_complex        | cupy.sort_complex                            |
| numpy.source              | $\equiv$                                     |
| numpy.spacing             |                                              |
| numpy.split               | cupy.split                                   |
| numpy.sqrt                | cupy.sqrt                                    |
| numpy.square              | cupy.square                                  |
| numpy.squeeze             | cupy.squeeze                                 |
| numpy.stack               | cupy.stack                                   |
| numpy.std                 | cupy.std                                     |
| numpy.subtract            | cupy.subtract                                |
| numpy.sum                 | cupy.sum                                     |
| numpy.swapaxes            | cupy.swapaxes                                |
| numpy.take                | cupy.take                                    |
| numpy.take_along_axis     | cupy.take_along_axis                         |
| numpy.tan                 | cupy.tan                                     |
| numpy.tanh                | cupy.tanh                                    |
| numpy.tensordot           | cupy.tensordot                               |
| numpy.tile                | cupy.tile                                    |
| numpy.trace               | cupy.trace                                   |
| numpy.transpose           | cupy.transpose                               |
| numpy.trapz               |                                              |
| numpy.tri                 | cupy.tri                                     |
| numpy.tril                | cupy.tril                                    |
| numpy.tril_indices        |                                              |
| numpy.tril_indices_from   | $\blacksquare$                               |
| numpy.trim_zeros          | cupy.trim_zeros                              |

Table 117 – continued from previous page

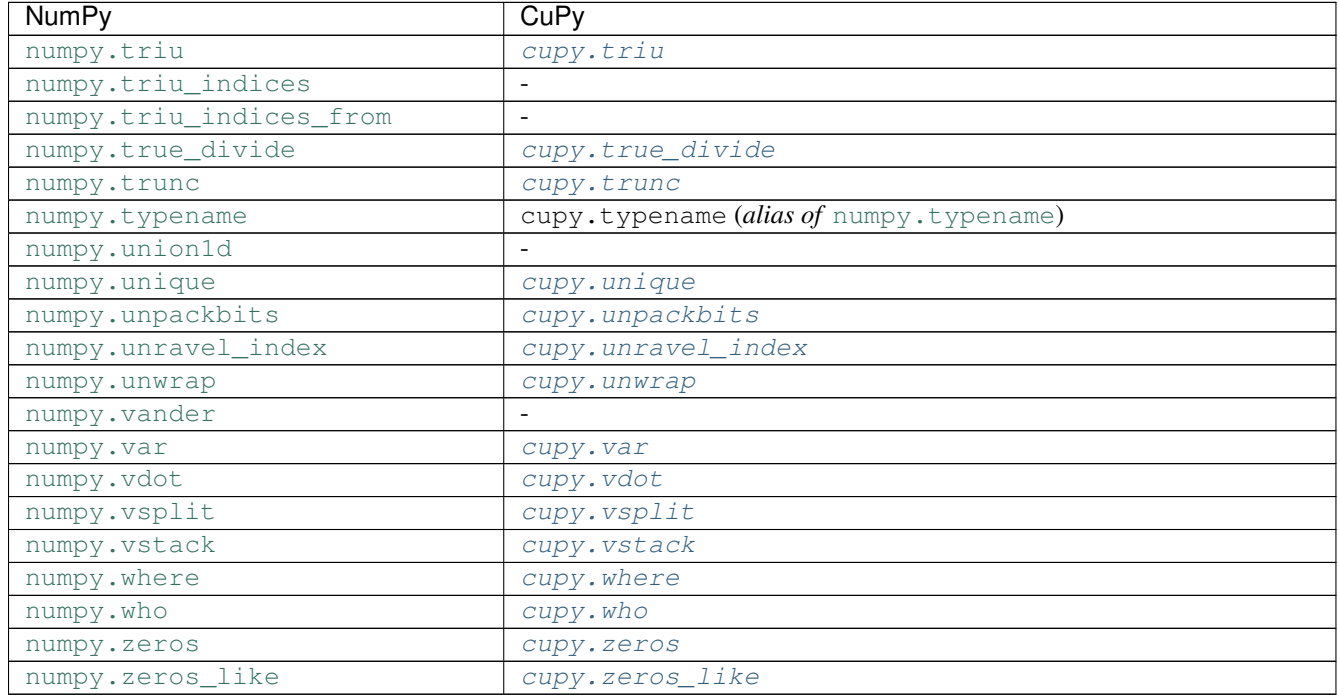

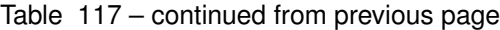

## **Multi-Dimensional Array**

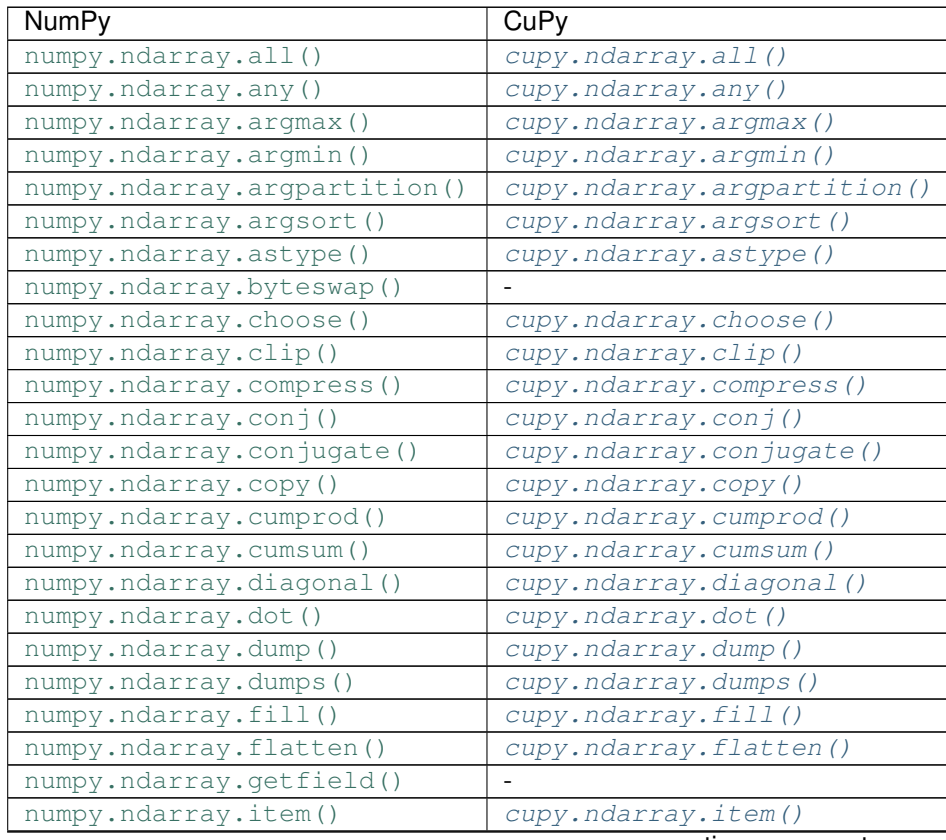

| <b>NumPy</b>                 | CuPy                     |
|------------------------------|--------------------------|
| numpy.ndarray.itemset()      |                          |
| numpy.ndarray.max()          | cupy.ndarray.max()       |
| numpy.ndarray.mean()         | cupy.ndarray.mean()      |
| numpy.ndarray.min()          | cupy.ndarray.min()       |
| numpy.ndarray.newbyteorder() |                          |
| numpy.ndarray.nonzero()      | cupy.ndarray.nonzero()   |
| numpy.ndarray.partition()    | cupy.ndarray.partition() |
| numpy.ndarray.prod()         | cupy.ndarray.prod()      |
| numpy.ndarray.ptp()          | cupy.ndarray.ptp()       |
| numpy.ndarray.put()          | cupy.ndarray.put()       |
| numpy.ndarray.ravel()        | cupy.ndarray.ravel()     |
| numpy.ndarray.repeat()       | cupy.ndarray.repeat()    |
| numpy.ndarray.reshape()      | cupy.ndarray.reshape()   |
| numpy.ndarray.resize()       |                          |
| numpy.ndarray.round()        | cupy.ndarray.round()     |
| numpy.ndarray.searchsorted() |                          |
| numpy.ndarray.setfield()     |                          |
| numpy.ndarray.setflags()     |                          |
| numpy.ndarray.sort()         | cupy.ndarray.sort()      |
| numpy.ndarray.squeeze()      | cupy.ndarray.squeeze()   |
| numpy.ndarray.std()          | cupy.ndarray.std()       |
| numpy.ndarray.sum()          | cupy.ndarray.sum()       |
| numpy.ndarray.swapaxes()     | cupy.ndarray.swapaxes()  |
| numpy.ndarray.take()         | cupy.ndarray.take()      |
| numpy.ndarray.tobytes()      | cupy.ndarray.tobytes()   |
| numpy.ndarray.tofile()       | cupy.ndarray.tofile()    |
| numpy.ndarray.tolist()       | cupy.ndarray.tolist()    |
| numpy.ndarray.tostring()     |                          |
| numpy.ndarray.trace()        | cupy.ndarray.trace()     |
| numpy.ndarray.transpose()    | cupy.ndarray.transpose() |
| numpy.ndarray.var()          | cupy.ndarray.var()       |
| numpy.ndarray.view()         | cupy.ndarray.view()      |

Table 118 – continued from previous page

# **Linear Algebra**

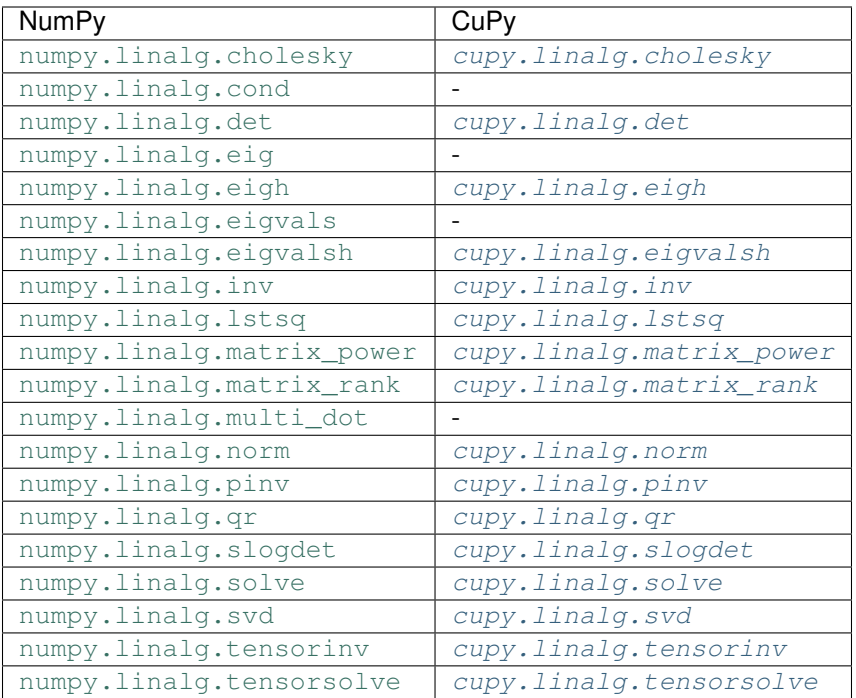

## **Discrete Fourier Transform**

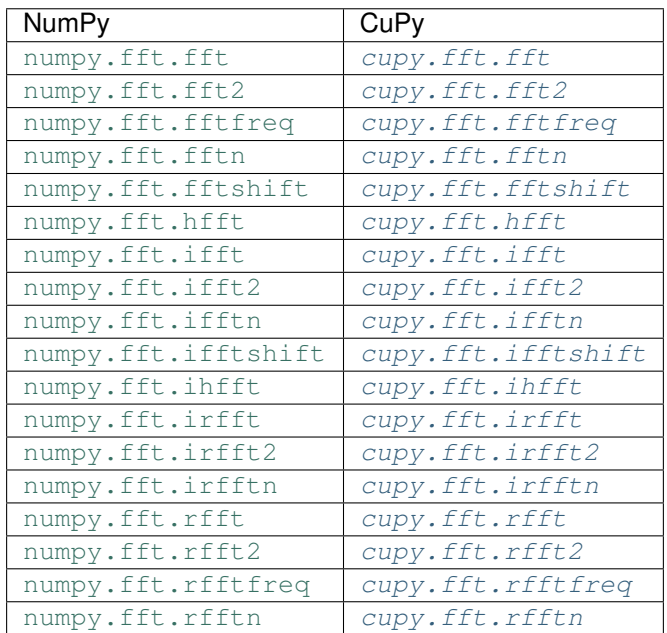

# **Random Sampling**

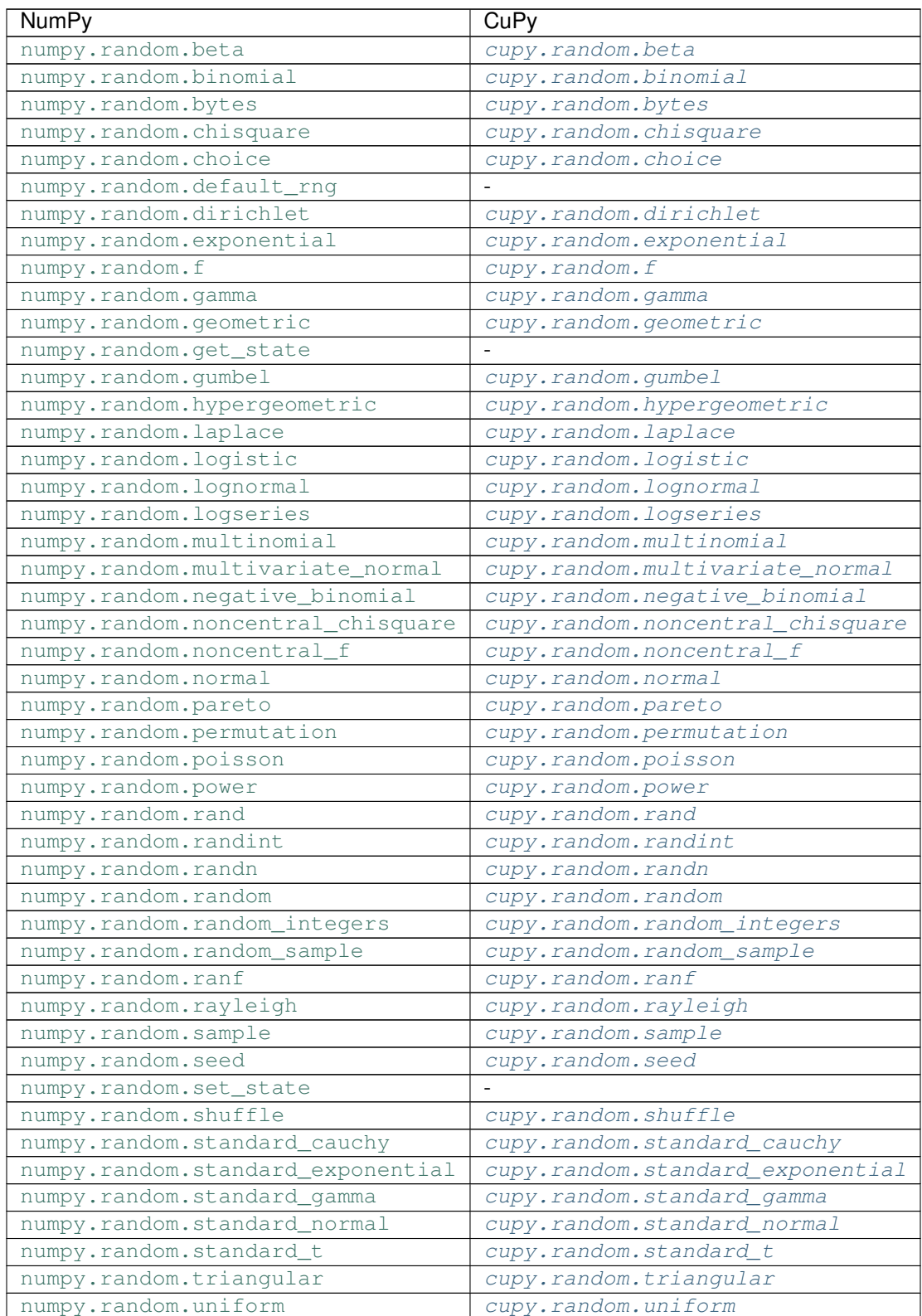

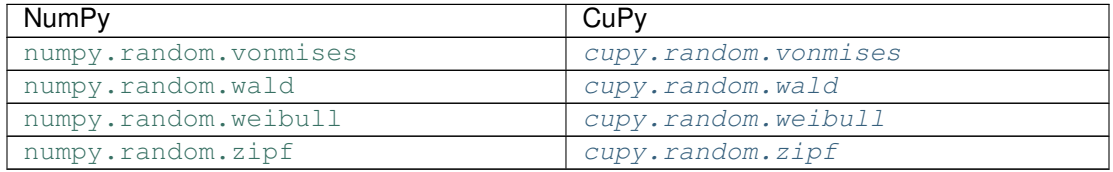

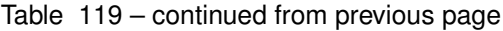

# **4.16.2 SciPy / CuPy APIs**

## **Discrete Fourier Transform**

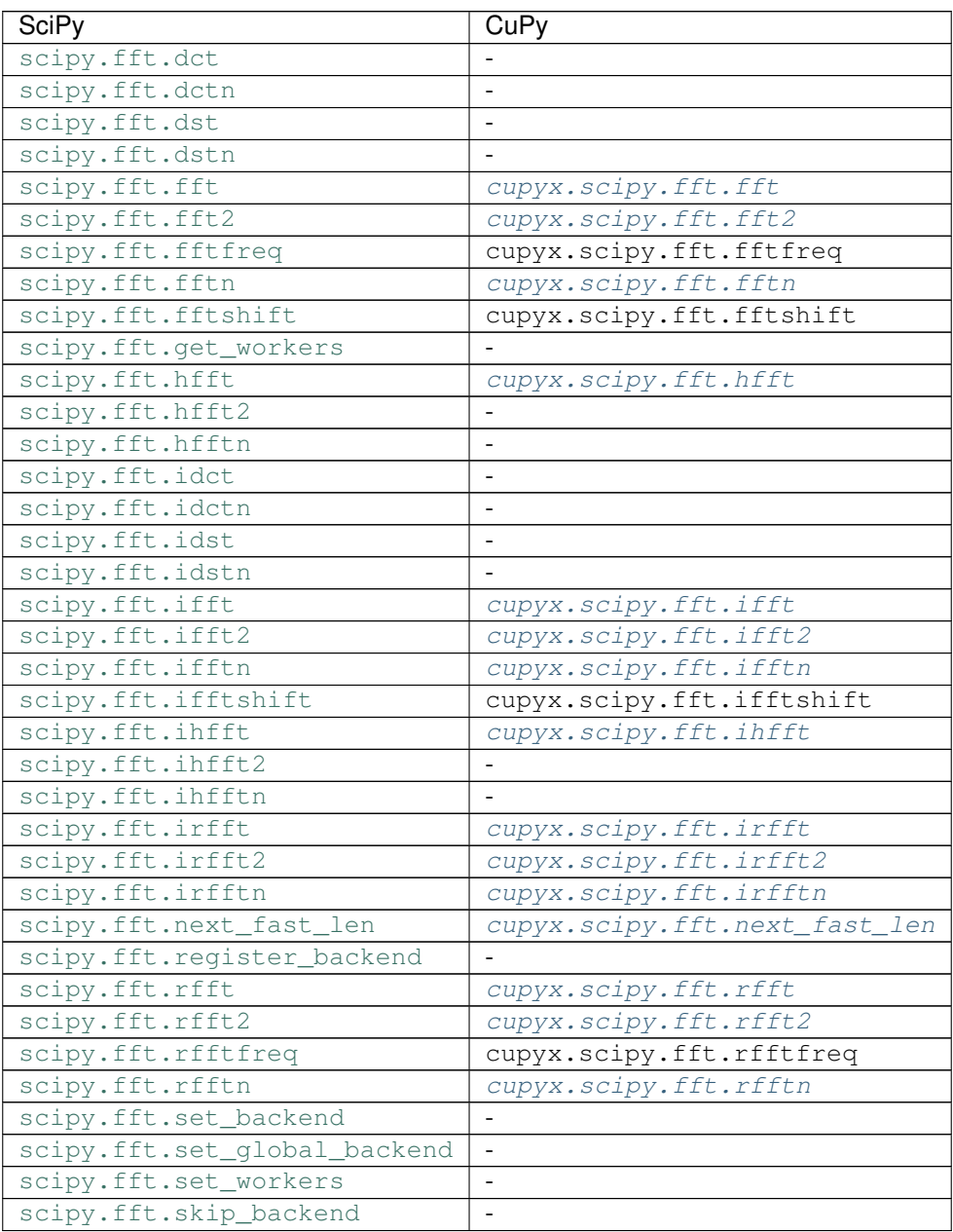

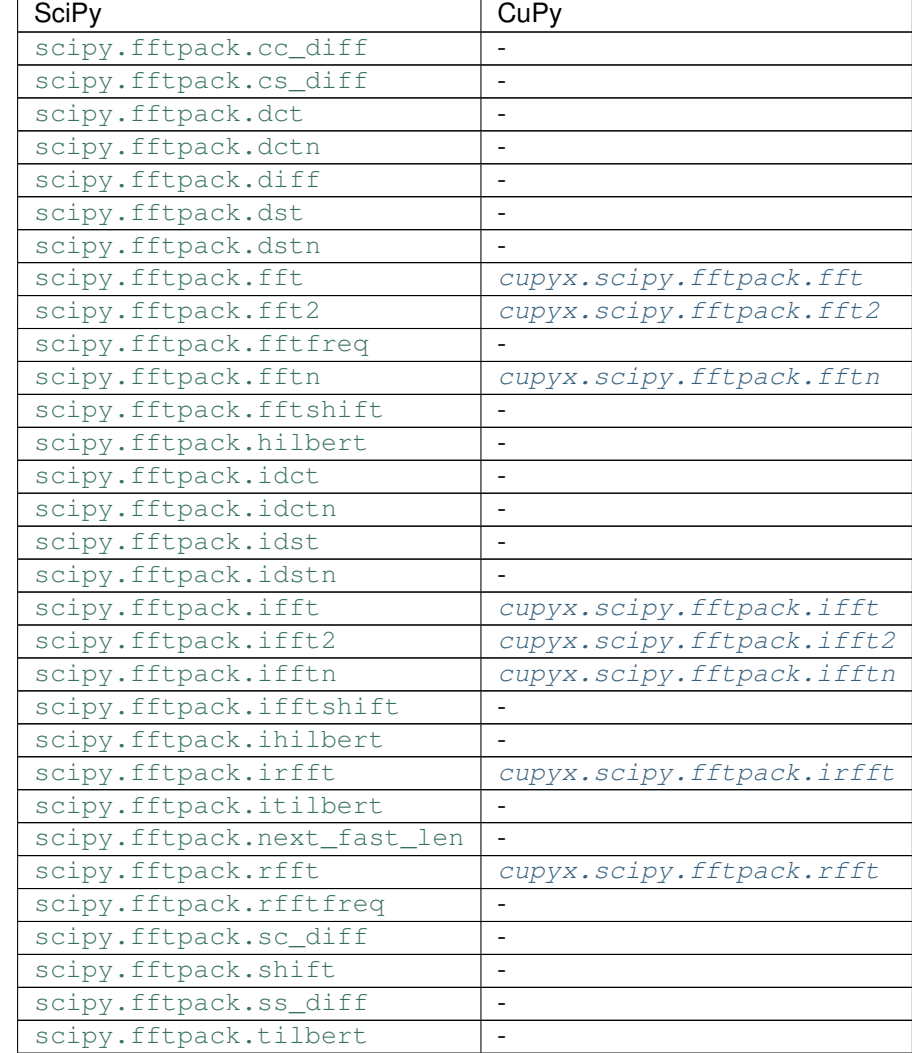

# **Discrete Fourier Transform (legacy fftpack module)**

# **Sparse Matrices**

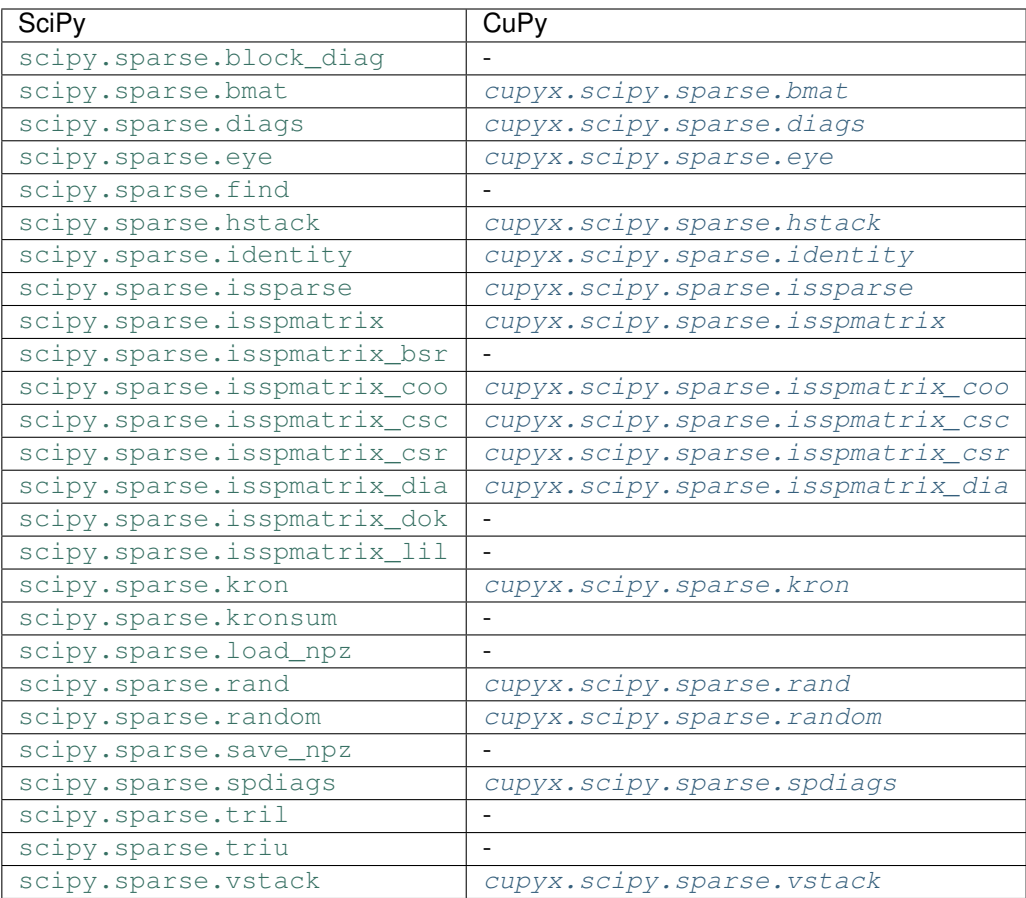

# **Sparse Linear Algebra**

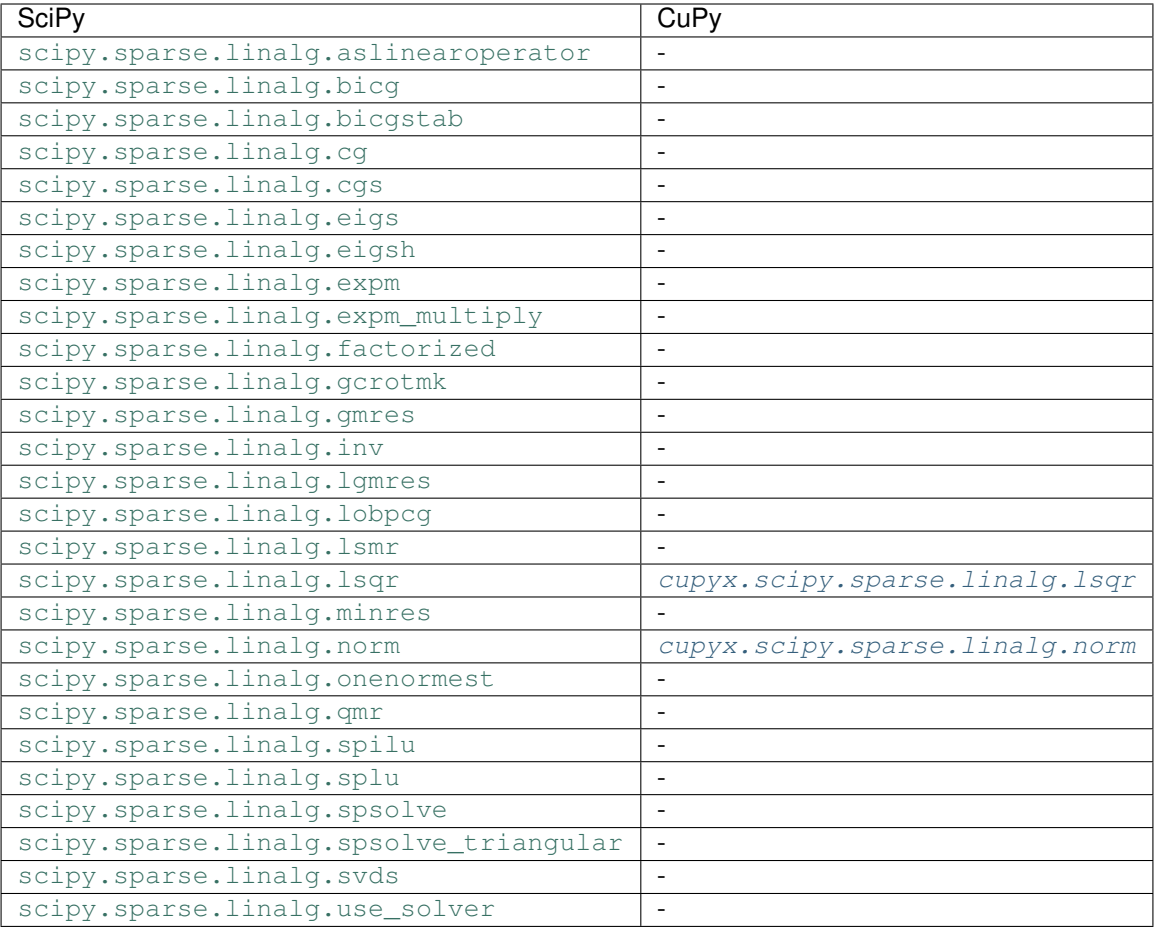

# **Advanced Linear Algebra**

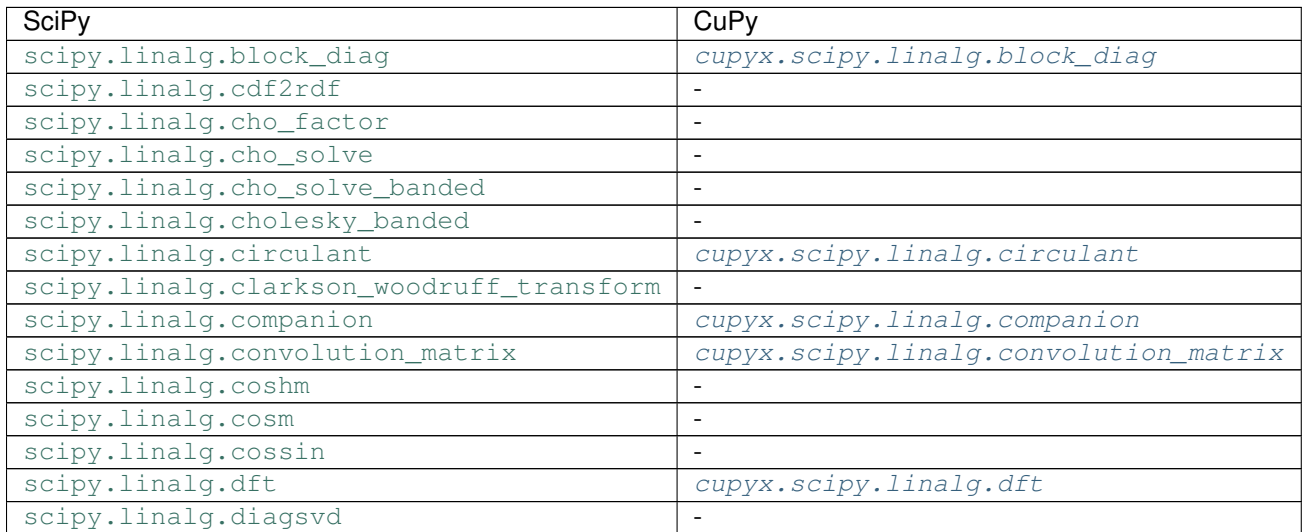

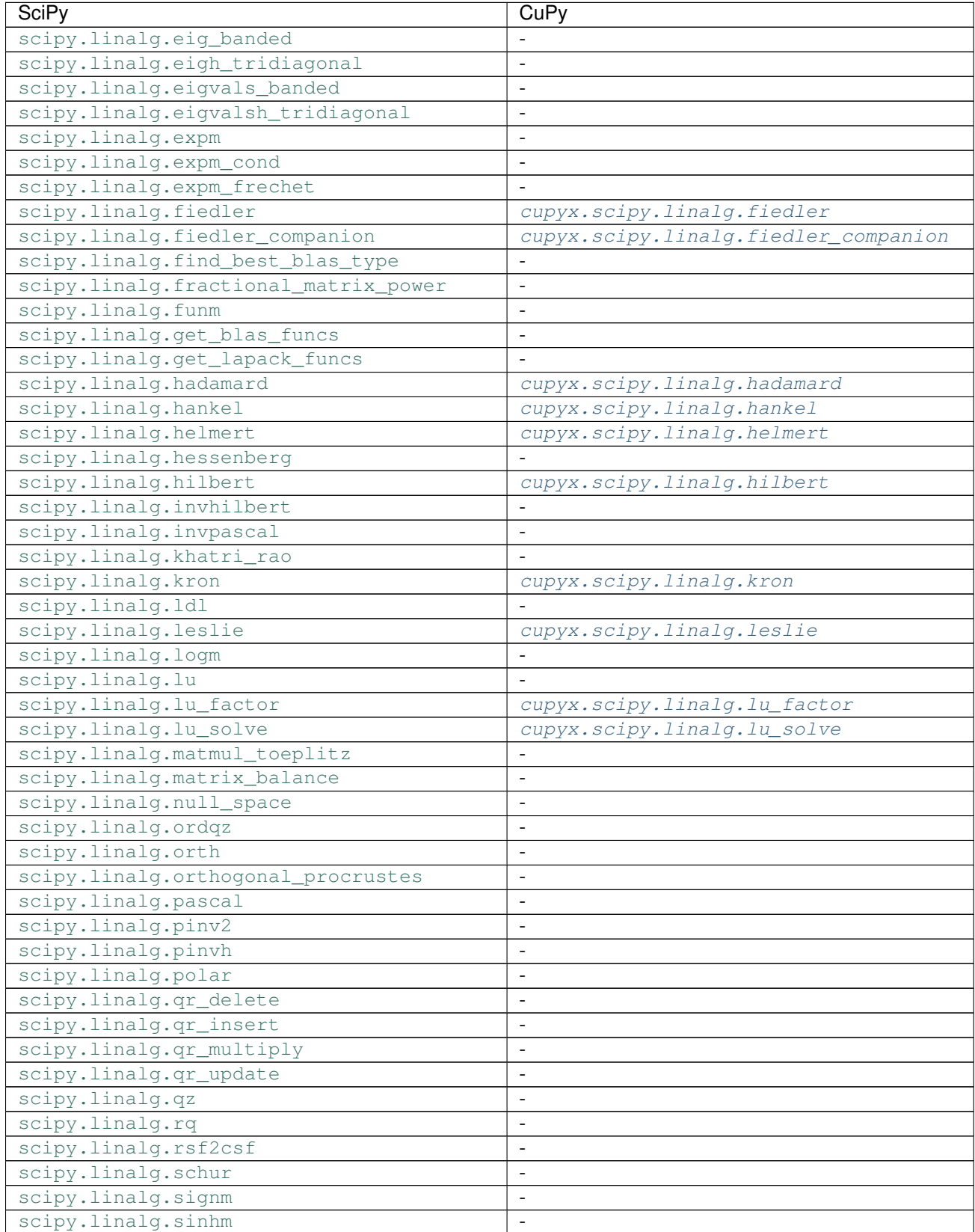

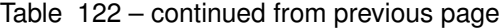

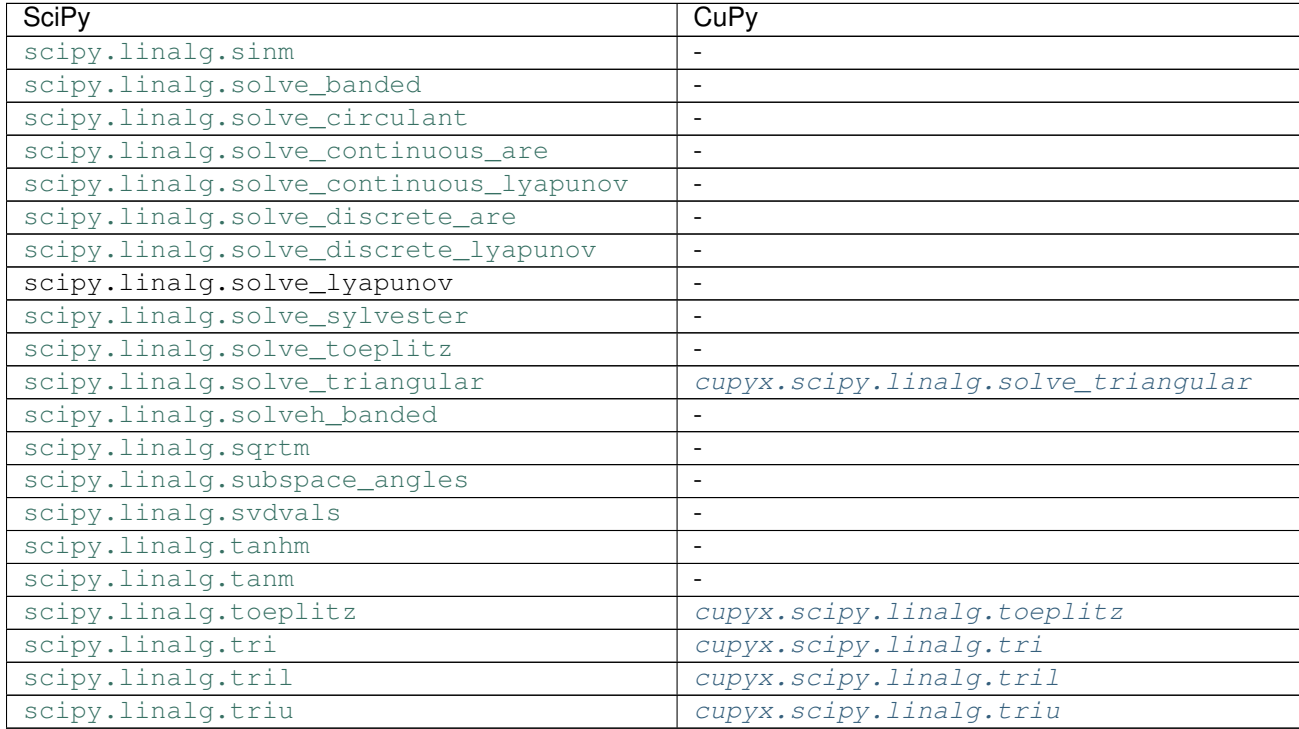

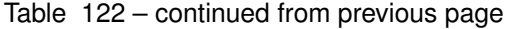

## **Multidimensional Image Processing**

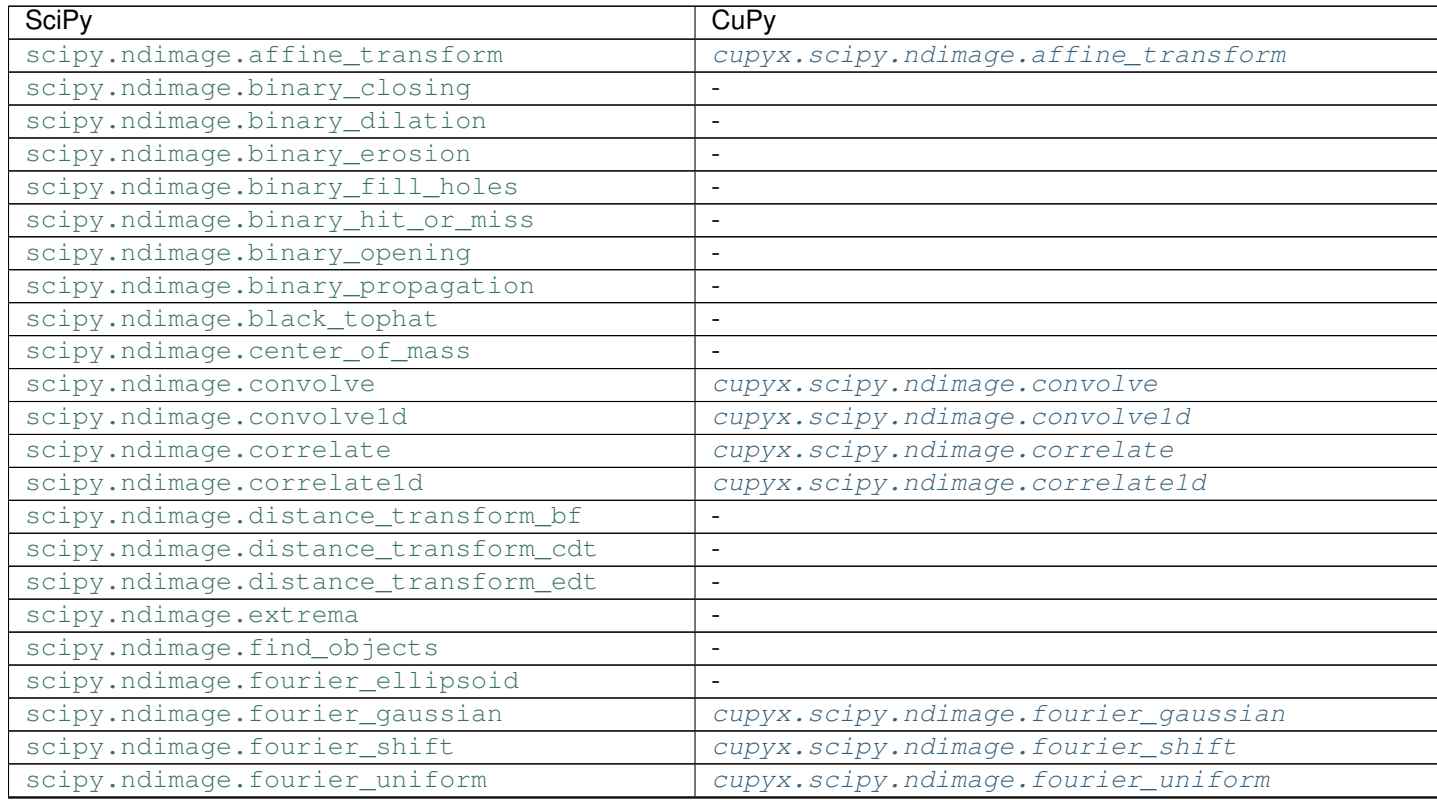

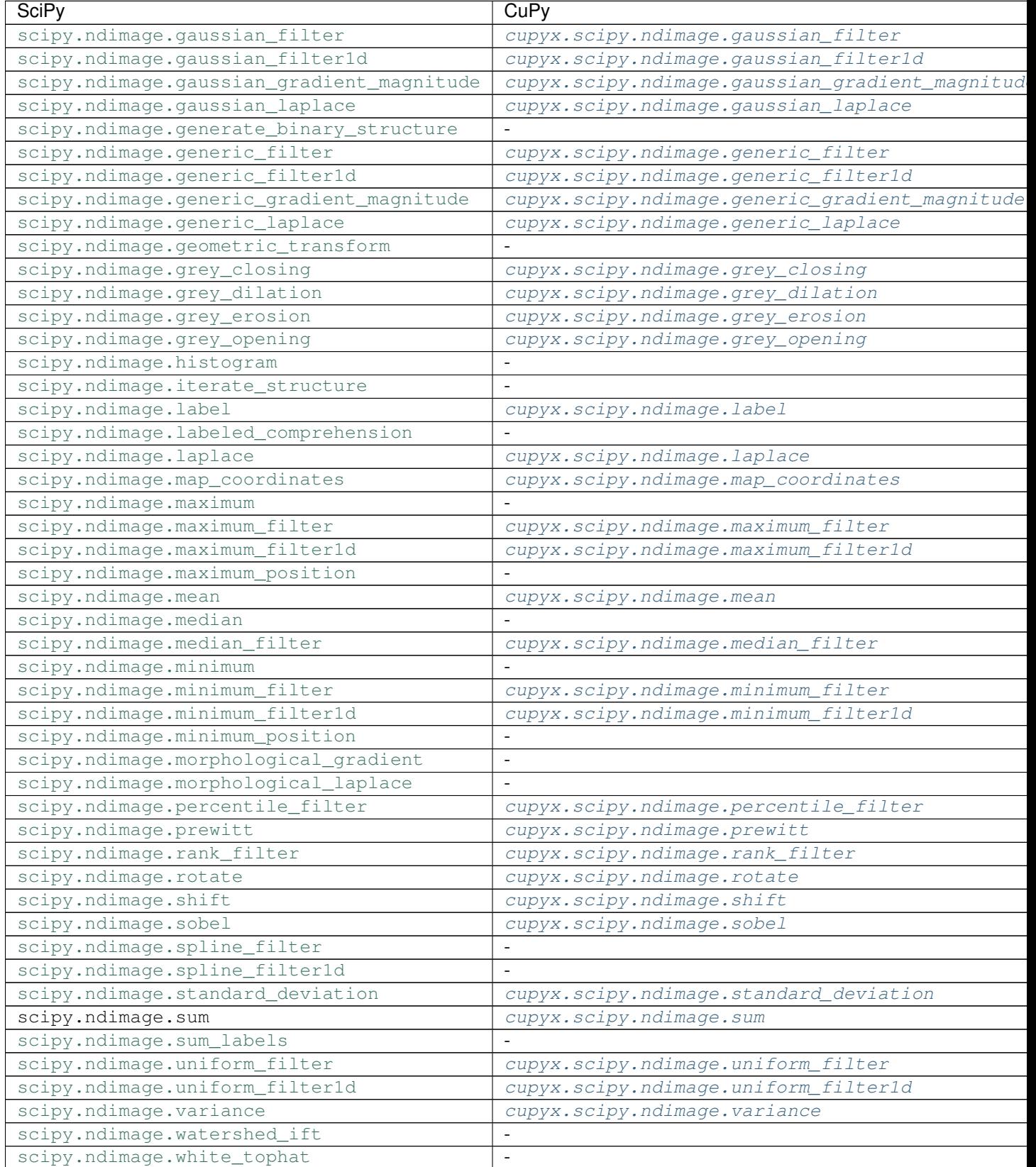

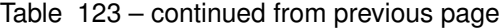

Table 123 – continued from previous page

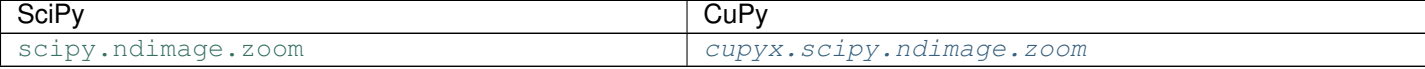

## **Special Functions**

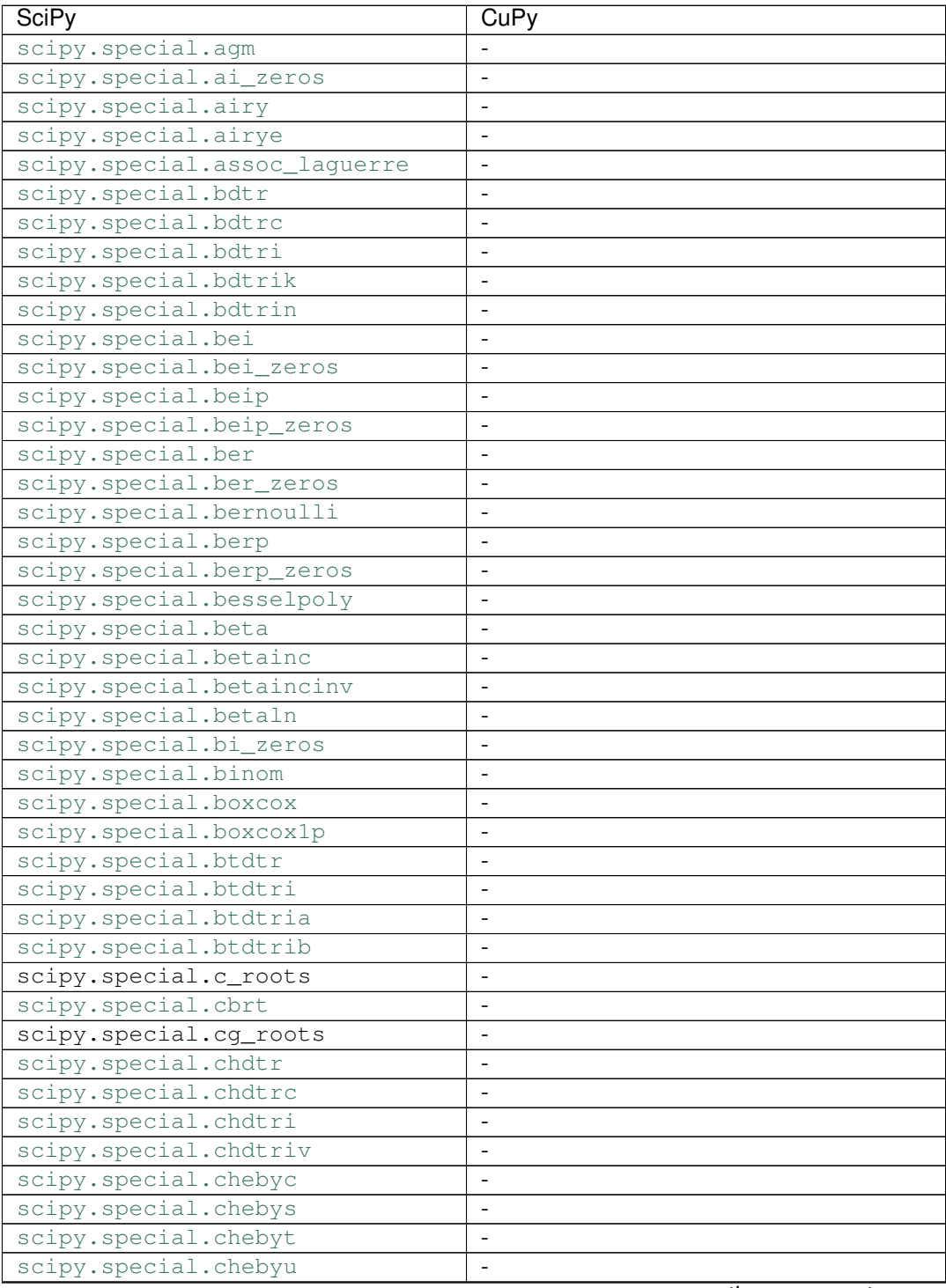

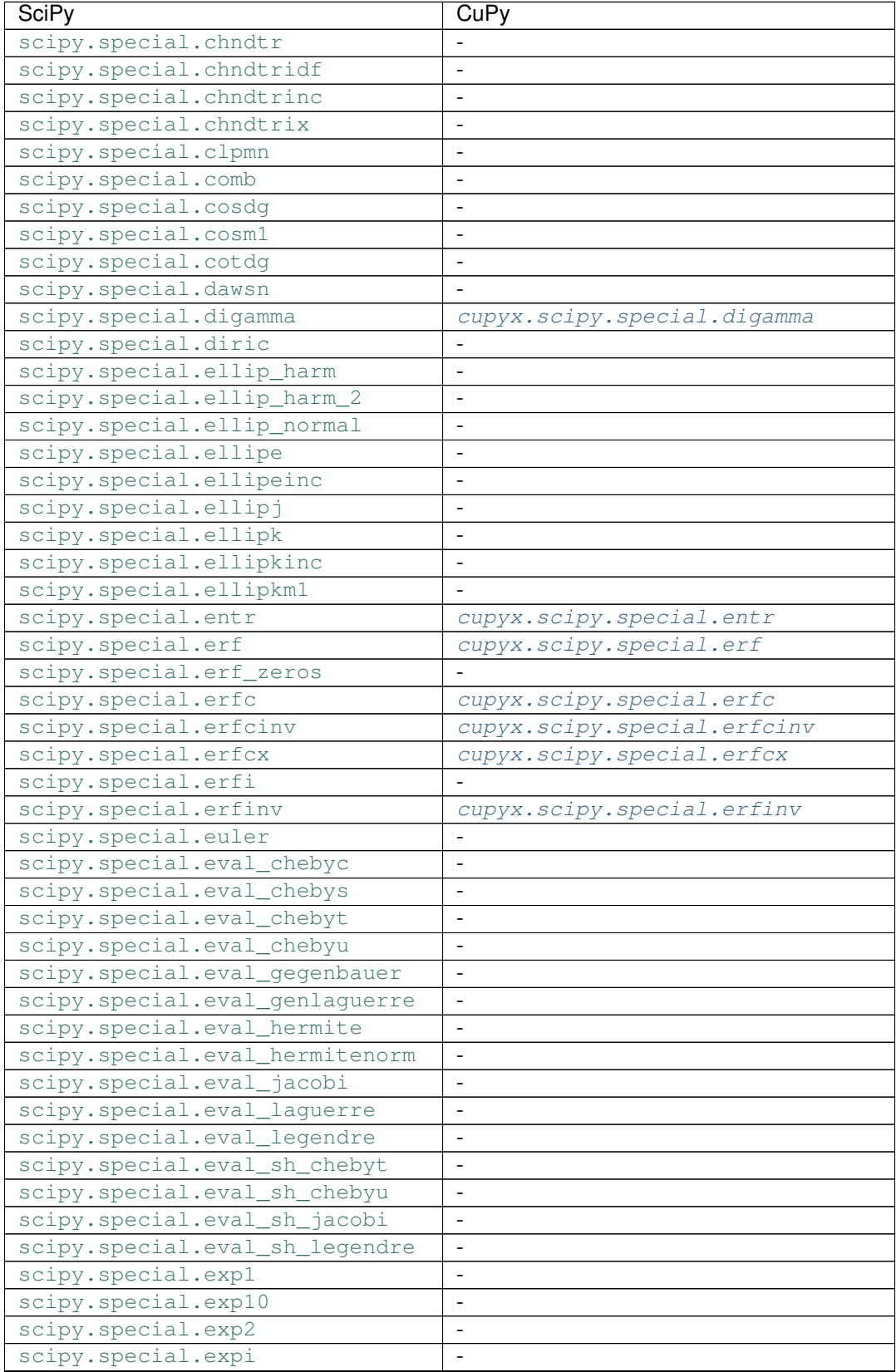

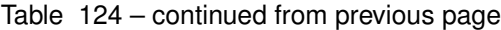

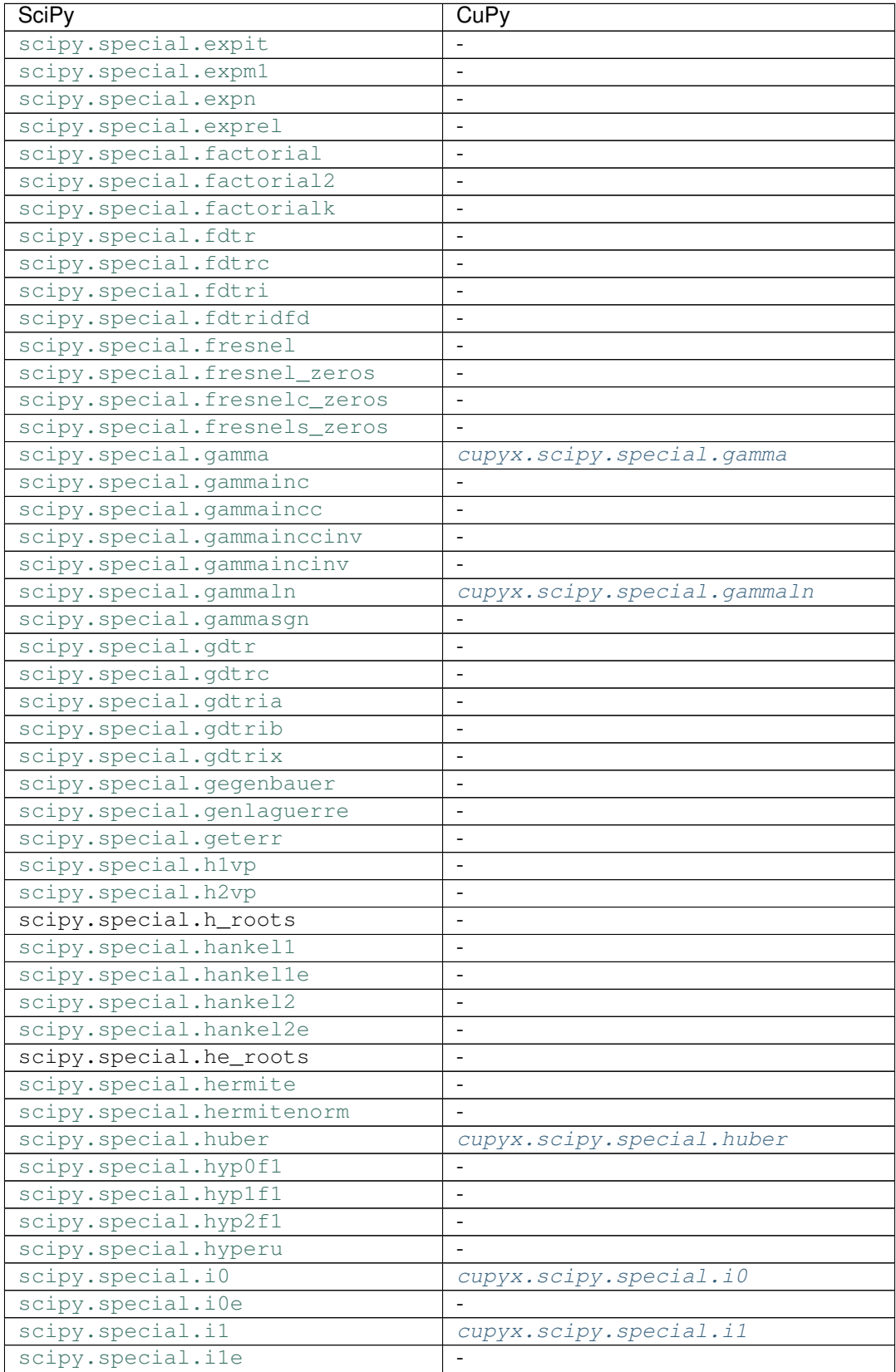

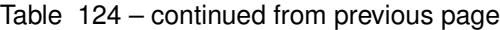

| <b>SciPy</b>               | CuPy                         |
|----------------------------|------------------------------|
| scipy.special.inv_boxcox   |                              |
| scipy.special.inv_boxcox1p |                              |
| scipy.special.it2i0k0      |                              |
| scipy.special.it2j0y0      |                              |
| scipy.special.it2struve0   |                              |
| scipy.special.itairy       |                              |
| scipy.special.iti0k0       |                              |
| scipy.special.itj0y0       |                              |
| scipy.special.itmodstruve0 | ۰                            |
| scipy.special.itstruve0    |                              |
| scipy.special.iv           | $\overline{\phantom{a}}$     |
| scipy.special.ive          | $\overline{\phantom{a}}$     |
| scipy.special.ivp          | $\overline{\phantom{a}}$     |
| scipy.special.j0           | cupyx.scipy.special.j0       |
| scipy.special.j1           | cupyx.scipy.special.jl       |
| scipy.special.j_roots      |                              |
| scipy.special.jacobi       | $\blacksquare$               |
| scipy.special.jn           |                              |
| scipy.special.jn_zeros     |                              |
| scipy.special.jnjnp_zeros  | $\overline{a}$               |
| scipy.special.jnp_zeros    | $\overline{a}$               |
| scipy.special.jnyn_zeros   | $\overline{\phantom{0}}$     |
| scipy.special.js_roots     |                              |
| scipy.special.jv           | $\qquad \qquad \blacksquare$ |
| scipy.special.jve          | $\qquad \qquad \blacksquare$ |
| scipy.special.jvp          | $\qquad \qquad \blacksquare$ |
| scipy.special.k0           | $\blacksquare$               |
| scipy.special.k0e          | $\Box$                       |
| scipy.special.kl           | $\overline{\phantom{a}}$     |
| scipy.special.kle          | $\overline{\phantom{0}}$     |
| scipy.special.kei          | $\overline{\phantom{a}}$     |
| scipy.special.kei_zeros    |                              |
| scipy.special.keip         | $\overline{\phantom{0}}$     |
| scipy.special.keip_zeros   | $\blacksquare$               |
| scipy.special.kelvin       | $\overline{\phantom{a}}$     |
| scipy.special.kelvin_zeros |                              |
| scipy.special.ker          | $\overline{\phantom{0}}$     |
| scipy.special.ker_zeros    | $\overline{\phantom{a}}$     |
| scipy.special.kerp         | $\overline{\phantom{a}}$     |
| scipy.special.kerp_zeros   | $\overline{\phantom{a}}$     |
| scipy.special.kl_div       | cupyx.scipy.special.kl_div   |
| scipy.special.kn           | $\qquad \qquad \blacksquare$ |
| scipy.special.kolmogi      | $\qquad \qquad \blacksquare$ |
| scipy.special.kolmogorov   | $\blacksquare$               |
| scipy.special.kv           | $\Box$                       |
| scipy.special.kve          | $\blacksquare$               |
| scipy.special.kvp          | $\overline{\phantom{a}}$     |
| scipy.special.l_roots      | $\overline{\phantom{a}}$     |
| scipy.special.la_roots     | $\overline{\phantom{a}}$     |

Table 124 – continued from previous page

| <b>SciPy</b>                    | CuPy                     |
|---------------------------------|--------------------------|
| scipy.special.laguerre          |                          |
| scipy.special.lambertw          |                          |
| scipy.special.legendre          | $\overline{\phantom{a}}$ |
| scipy.special.lmbda             | $\sim$                   |
| scipy.special.log1p             |                          |
| scipy.special.log_ndtr          |                          |
| scipy.special.log_softmax       |                          |
| scipy.special.loggamma          |                          |
| scipy.special.logit             |                          |
| scipy.special.logsumexp         |                          |
| scipy.special.lpmn              | $\overline{\phantom{a}}$ |
| scipy.special.lpmv              |                          |
| scipy.special.lpn               |                          |
| scipy.special.lqmn              |                          |
| scipy.special.lqn               |                          |
| scipy.special.mathieu_a         | $\overline{\phantom{a}}$ |
| scipy.special.mathieu_b         | $\overline{\phantom{a}}$ |
| scipy.special.mathieu_cem       | $\overline{\phantom{a}}$ |
| scipy.special.mathieu_even_coef | $\Box$                   |
| scipy.special.mathieu_modcem1   | $\bar{\phantom{a}}$      |
| scipy.special.mathieu_modcem2   | $\overline{\phantom{a}}$ |
| scipy.special.mathieu_modsem1   | $\overline{\phantom{a}}$ |
| scipy.special.mathieu_modsem2   | $\equiv$                 |
| scipy.special.mathieu_odd_coef  | $\Box$                   |
| scipy.special.mathieu_sem       | $\overline{a}$           |
| scipy.special.modfresnelm       |                          |
| scipy.special.modfresnelp       |                          |
| scipy.special.modstruve         | $\overline{a}$           |
| scipy.special.multigammaln      |                          |
| scipy.special.nbdtr             |                          |
| scipy.special.nbdtrc            |                          |
| scipy.special.nbdtri            |                          |
| scipy.special.nbdtrik           |                          |
| scipy.special.nbdtrin           |                          |
| scipy.special.ncfdtr            |                          |
| scipy.special.ncfdtri           | $\overline{\phantom{a}}$ |
| scipy.special.ncfdtridfd        | $\overline{\phantom{a}}$ |
| scipy.special.ncfdtridfn        | $\blacksquare$           |
| scipy.special.ncfdtrinc         | $\overline{\phantom{a}}$ |
| scipy.special.nctdtr            | $\overline{\phantom{a}}$ |
| scipy.special.nctdtridf         | $\frac{1}{2}$            |
| scipy.special.nctdtrinc         | $\frac{1}{2}$            |
| scipy.special.nctdtrit          | $\blacksquare$           |
| scipy.special.ndtr              | cupyx.scipy.special.ndtr |
| scipy.special.ndtri             |                          |
| scipy.special.nrdtrimn          | $\overline{\phantom{a}}$ |
| scipy.special.nrdtrisd          | $\overline{\phantom{0}}$ |
| scipy.special.obl_ang1          | $\overline{\phantom{a}}$ |
| scipy.special.obl_ang1_cv       |                          |

Table 124 – continued from previous page

| <b>SciPy</b>                    | <b>CuPy</b>                      |
|---------------------------------|----------------------------------|
| scipy.special.obl_cv            |                                  |
| scipy.special.obl_cv_seq        |                                  |
| scipy.special.obl_rad1          |                                  |
| scipy.special.obl_rad1_cv       |                                  |
| scipy.special.obl_rad2          |                                  |
| scipy.special.obl_rad2_cv       | $\overline{\phantom{a}}$         |
| scipy.special.owens_t           |                                  |
| scipy.special.p_roots           | $\overline{\phantom{a}}$         |
| scipy.special.pbdn_seq          | $\overline{\phantom{a}}$         |
| scipy.special.pbdv              | $\overline{\phantom{a}}$         |
| scipy.special.pbdv_seq          | $\overline{\phantom{a}}$         |
| scipy.special.pbvv              |                                  |
| scipy.special.pbvv_seq          |                                  |
| scipy.special.pbwa              |                                  |
| scipy.special.pdtr              | $\overline{\phantom{a}}$         |
| scipy.special.pdtrc             |                                  |
| scipy.special.pdtri             | $\overline{\phantom{a}}$         |
| scipy.special.pdtrik            | $\overline{\phantom{a}}$         |
| scipy.special.perm              |                                  |
| scipy.special.poch              |                                  |
| scipy.special.polygamma         | cupyx.scipy.special.polygamma    |
| scipy.special.pro_ang1          | $\bar{\phantom{a}}$              |
| scipy.special.pro_ang1_cv       | $\blacksquare$                   |
| scipy.special.pro_cv            | $\overline{\phantom{a}}$         |
| scipy.special.pro_cv_seq        | $\overline{\phantom{a}}$         |
| scipy.special.pro_rad1          | $\blacksquare$                   |
| scipy.special.pro_rad1_cv       | $\overline{\phantom{a}}$         |
| scipy.special.pro_rad2          | $\overline{\phantom{a}}$         |
| scipy.special.pro_rad2_cv       | $\overline{\phantom{a}}$         |
| scipy.special.ps_roots          |                                  |
| scipy.special.pseudo_huber      | cupyx.scipy.special.pseudo_huber |
| scipy.special.psi               |                                  |
| scipy.special.radian            |                                  |
| scipy.special.rel_entr          | cupyx.scipy.special.rel_entr     |
| scipy.special.rgamma            |                                  |
| scipy.special.riccati_jn        | $\overline{\phantom{a}}$         |
| scipy.special.riccati_yn        | $\overline{\phantom{a}}$         |
| scipy.special.roots_chebyc      | $\overline{\phantom{a}}$         |
| scipy.special.roots_chebys      | $\Box$                           |
| scipy.special.roots_chebyt      | $\blacksquare$                   |
| scipy.special.roots_chebyu      | $\overline{\phantom{a}}$         |
| scipy.special.roots_gegenbauer  | $\blacksquare$                   |
| scipy.special.roots_genlaguerre | $\blacksquare$                   |
| scipy.special.roots_hermite     | $\Box$                           |
| scipy.special.roots_hermitenorm | $\Box$                           |
| scipy.special.roots_jacobi      | $\blacksquare$                   |
| scipy.special.roots_laguerre    | $\Box$                           |
| scipy.special.roots_legendre    | $\blacksquare$                   |
| scipy.special.roots_sh_chebyt   | $\overline{\phantom{a}}$         |

Table 124 – continued from previous page

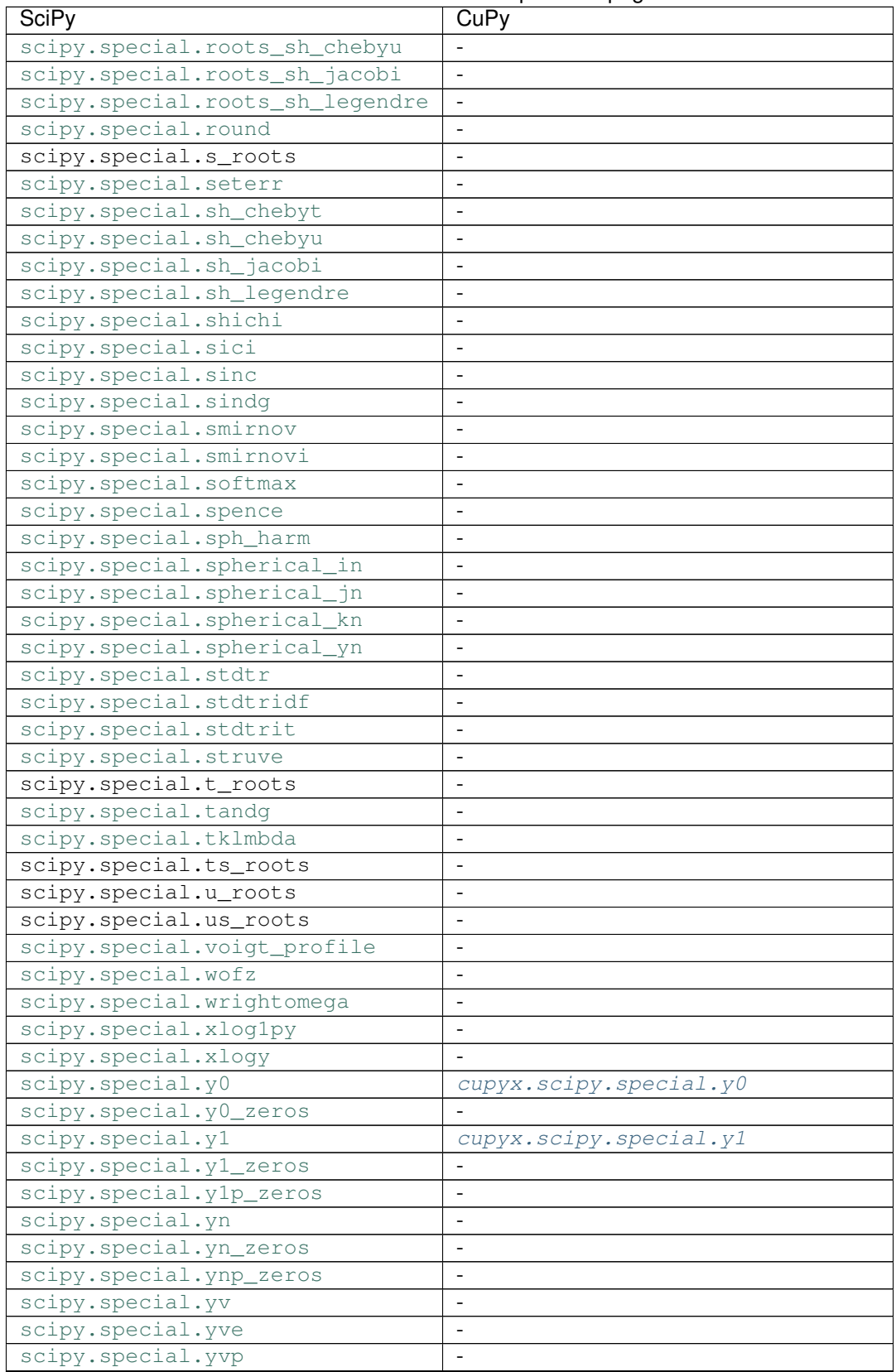

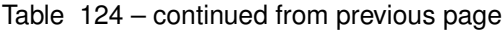

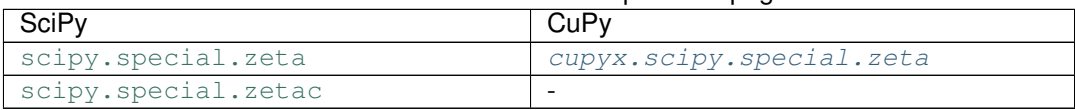

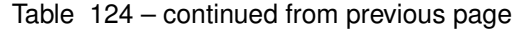

# **4.17 Miscellaneous functions**

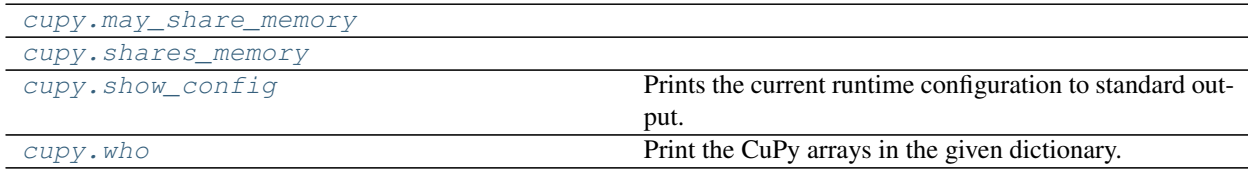

# **4.17.1 cupy.may\_share\_memory**

<span id="page-429-0"></span>cupy.**may\_share\_memory**(*a*, *b*, *max\_work=None*)

# **4.17.2 cupy.shares\_memory**

<span id="page-429-1"></span>cupy.**shares\_memory**(*a*, *b*, *max\_work=None*)

# **4.17.3 cupy.show\_config**

```
cupy.show_config()
```
Prints the current runtime configuration to standard output.

# **4.17.4 cupy.who**

```
cupy.who(vardict=None)
```
Print the CuPy arrays in the given dictionary.

Prints out the name, shape, bytes and type of all of the ndarrays present in *vardict*.

If there is no dictionary passed in or *vardict* is None then returns CuPy arrays in the globals() dictionary (all CuPy arrays in the namespace).

**Parameters vardict** – (None or dict) A dictionary possibly containing ndarrays. Default is globals() if *None* specified

#### Example

```
>>> a = cupy.arange(10)
\Rightarrow \Rightarrow \ b = \text{cupy} \cdot \text{ones}(20)>>> cupy.who()
Name Shape Bytes Type
===========================================================
a 10 10 80 int64
```
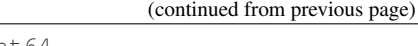

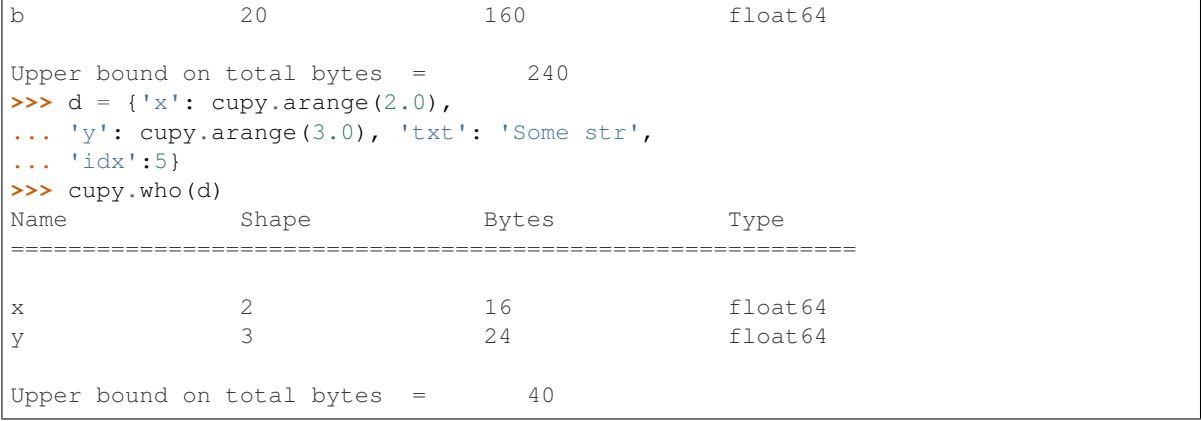
## **API COMPATIBILITY POLICY**

<span id="page-432-0"></span>This document expresses the design policy on compatibilities of CuPy APIs. Development team should obey this policy on deciding to add, extend, and change APIs and their behaviors.

This document is written for both users and developers. Users can decide the level of dependencies on CuPy's implementations in their codes based on this document. Developers should read through this document before creating pull requests that contain changes on the interface. Note that this document may contain ambiguities on the level of supported compatibilities.

## **5.1 Versioning and Backward Compatibilities**

The updates of CuPy are classified into three levels: major, minor, and revision. These types have distinct levels of backward compatibilities.

- Major update contains disruptive changes that break the backward compatibility.
- Minor update contains addition and extension to the APIs keeping the supported backward compatibility.
- Revision update contains improvements on the API implementations without changing any API specifications.

Note that we do not support full backward compatibility, which is almost infeasible for Python-based APIs, since there is no way to completely hide the implementation details.

# **5.2 Processes to Break Backward Compatibilities**

#### **5.2.1 Deprecation, Dropping, and Its Preparation**

Any APIs may be *deprecated* at some minor updates. In such a case, the deprecation note is added to the API documentation, and the API implementation is changed to fire deprecation warning (if possible). There should be another way to reimplement the same things previously written with the deprecated APIs.

Any APIs may be marked as *to be dropped in the future*. In such a case, the dropping is stated in the documentation with the major version number on which the API is planned to be dropped, and the API implementation is changed to fire the future warning (if possible).

The actual dropping should be done through the following steps:

- Make the API deprecated. At this point, users should not need the deprecated API in their new application codes.
- After that, mark the API as *to be dropped in the future*. It must be done in the minor update different from that of the deprecation.

• At the major version announced in the above update, drop the API.

Consequently, it takes at least two minor versions to drop any APIs after the first deprecation.

#### **5.2.2 API Changes and Its Preparation**

Any APIs may be marked as *to be changed in the future* for changes without backward compatibility. In such a case, the change is stated in the documentation with the version number on which the API is planned to be changed, and the API implementation is changed to fire the future warning on the certain usages.

The actual change should be done in the following steps:

- Announce that the API will be changed in the future. At this point, the actual version of change need not be accurate.
- After the announcement, mark the API as *to be changed in the future* with version number of planned changes. At this point, users should not use the marked API in their new application codes.
- At the major update announced in the above update, change the API.

# **5.3 Supported Backward Compatibility**

This section defines backward compatibilities that minor updates must maintain.

#### **5.3.1 Documented Interface**

CuPy has the official API documentation. Many applications can be written based on the documented features. We support backward compatibilities of documented features. In other words, codes only based on the documented features run correctly with minor/revision-updated versions.

Developers are encouraged to use apparent names for objects of implementation details. For example, attributes outside of the documented APIs should have one or more underscores at the prefix of their names.

#### **5.3.2 Undocumented behaviors**

Behaviors of CuPy implementation not stated in the documentation are undefined. Undocumented behaviors are not guaranteed to be stable between different minor/revision versions.

Minor update may contain changes to undocumented behaviors. For example, suppose an API X is added at the minor update. In the previous version, attempts to use X cause AttributeError. This behavior is not stated in the documentation, so this is undefined. Thus, adding the API X in minor version is permissible.

Revision update may also contain changes to undefined behaviors. Typical example is a bug fix. Another example is an improvement on implementation, which may change the internal object structures not shown in the documentation. As a consequence, even revision updates do not support compatibility of pickling, unless the full layout of pickled objects is clearly documented.

### **5.3.3 Documentation Error**

Compatibility is basically determined based on the documentation, though it sometimes contains errors. It may make the APIs confusing to assume the documentation always stronger than the implementations. We therefore may fix the documentation errors in any updates that may break the compatibility in regard to the documentation.

Note: Developers MUST NOT fix the documentation and implementation of the same functionality at the same time in revision updates as "bug fix". Such a change completely breaks the backward compatibility. If you want to fix the bugs in both sides, first fix the documentation to fit it into the implementation, and start the API changing procedure described above.

#### **5.3.4 Object Attributes and Properties**

Object attributes and properties are sometimes replaced by each other at minor updates. It does not break the user codes, except the codes depend on how the attributes and properties are implemented.

#### **5.3.5 Functions and Methods**

Methods may be replaced by callable attributes keeping the compatibility of parameters and return values in minor updates. It does not break the user codes, except the codes depend on how the methods and callable attributes are implemented.

### **5.3.6 Exceptions and Warnings**

The specifications of raising exceptions are considered as a part of standard backward compatibilities. No exception is raised in the future versions with correct usages that the documentation allows, unless the API changing process is completed.

On the other hand, warnings may be added at any minor updates for any APIs. It means minor updates do not keep backward compatibility of warnings.

# **5.4 Installation Compatibility**

The installation process is another concern of compatibilities. We support environmental compatibilities in the following ways.

- Any changes of dependent libraries that force modifications on the existing environments must be done in major updates. Such changes include following cases:
	- dropping supported versions of dependent libraries (e.g. dropping cuDNN v2)
	- adding new mandatory dependencies (e.g. adding h5py to setup\_requires)
- Supporting optional packages/libraries may be done in minor updates (e.g. supporting h5py in optional features).

Note: The installation compatibility does not guarantee that all the features of CuPy correctly run on supported environments. It may contain bugs that only occurs in certain environments. Such bugs should be fixed in some updates.

#### **CHAPTER**

# **CONTRIBUTION GUIDE**

This is a guide for all contributions to CuPy. The development of CuPy is running on [the official repository at GitHub.](https://github.com/cupy/cupy) Anyone that wants to register an issue or to send a pull request should read through this document.

# **6.1 Classification of Contributions**

There are several ways to contribute to CuPy community:

- 1. Registering an issue
- 2. Sending a pull request (PR)
- 3. Sending a question to [CuPy User Group](https://groups.google.com/forum/#!forum/cupy)
- 4. Open-sourcing an external example
- 5. Writing a post about CuPy

This document mainly focuses on 1 and 2, though other contributions are also appreciated.

# **6.2 Development Cycle**

This section explains the development process of CuPy. Before contributing to CuPy, it is strongly recommended to understand the development cycle.

#### **6.2.1 Versioning**

The versioning of CuPy follows [PEP 440](https://www.python.org/dev/peps/pep-0440/) and a part of [Semantic versioning.](https://semver.org/) The version number consists of three or four parts:  $X \cdot Y \cdot ZW$  where X denotes the **major version**, Y denotes the **minor version**, Z denotes the **revision** number, and the optional w denotes the prelease suffix. While the major, minor, and revision numbers follow the rule of semantic versioning, the pre-release suffix follows PEP 440 so that the version string is much friendly with Python eco-system.

Note that a major update basically does not contain compatibility-breaking changes from the last release candidate (RC). This is not a strict rule, though; if there is a critical API bug that we have to fix for the major version, we may add breaking changes to the major version up.

As for the backward compatibility, see *[API Compatibility Policy](#page-432-0)*.

### **6.2.2 Release Cycle**

The first one is the track of stable versions, which is a series of revision updates for the latest major version. The second one is the track of **development versions**, which is a series of pre-releases for the upcoming major version.

Consider that  $X, 0, 0$  is the latest major version and  $Y, 0, 0, Z, 0, 0$  are the succeeding major versions. Then, the timeline of the updates is depicted by the following table.

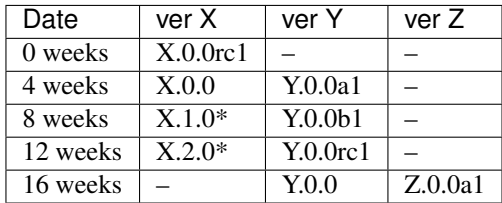

(\* These might be revision releases)

The dates shown in the left-most column are relative to the release of X.0.0rc1. In particular, each revision/minor release is made four weeks after the previous one of the same major version, and the pre-release of the upcoming major version is made at the same time. Whether these releases are revision or minor is determined based on the contents of each update.

Note that there are only three stable releases for the versions  $X, x, x$ . During the parallel development of  $Y, 0, 0$  and Z.0.0a1, the version Y is treated as an almost-stable version and Z is treated as a development version.

If there is a critical bug found in  $X \times X$  after stopping the development of version X, we may release a hot-fix for this version at any time.

We create a milestone for each upcoming release at GitHub. The GitHub milestone is basically used for collecting the issues and PRs resolved in the release.

### <span id="page-437-0"></span>**6.2.3 Git Branches**

The master branch is used to develop pre-release versions. It means that alpha, beta, and RC updates are developed at the master branch. This branch contains the most up-to-date source tree that includes features newly added after the latest major version.

The stable version is developed at the individual branch named as  $vN$  where "N" reflects the version number (we call it a *versioned branch*). For example, v1.0.0, v1.0.1, and v1.0.2 will be developed at the v1 branch.

Notes for contributors: When you send a pull request, you basically have to send it to the master branch. If the change can also be applied to the stable version, a core team member will apply the same change to the stable version so that the change is also included in the next revision update.

If the change is only applicable to the stable version and not to the master branch, please send it to the versioned branch. We basically only accept changes to the latest versioned branch (where the stable version is developed) unless the fix is critical.

If you want to make a new feature of the master branch available in the current stable version, please send a *backport PR* to the stable version (the latest  $\nu$ N branch). See the next section for details.

*Note: a change that can be applied to both branches should be sent to the* master *branch. Each release of the stable version is also merged to the development version so that the change is also reflected to the next major version.*

### **6.2.4 Feature Backport PRs**

We basically do not backport any new features of the development version to the stable versions. If you desire to include the feature to the current stable version and you can work on the backport work, we welcome such a contribution. In such a case, you have to send a backport PR to the latest  $vN$  branch. Note that we do not accept any feature backport PRs to older versions because we are not running quality assurance workflows (e.g. CI) for older versions so that we cannot ensure that the PR is correctly ported.

There are some rules on sending a backport PR.

- Start the PR title from the prefix [backport].
- Clarify the original PR number in the PR description (something like "This is a backport of #XXXX").
- (optional) Write to the PR description the motivation of backporting the feature to the stable version.

Please follow these rules when you create a feature backport PR.

Note: PRs that do not include any changes/additions to APIs (e.g. bug fixes, documentation improvements) are usually backported by core dev members. It is also appreciated to make such a backport PR by any contributors, though, so that the overall development proceeds more smoothly!

### **6.3 Issues and Pull Requests**

In this section, we explain how to file issues and send pull requests (PRs).

#### **6.3.1 Issue/PR Labels**

Issues and PRs are labeled by the following tags:

- Bug: bug reports (issues) and bug fixes (PRs)
- Enhancement: implementation improvements without breaking the interface
- Feature: feature requests (issues) and their implementations (PRs)
- NoCompat: disrupts backward compatibility
- **Test**: test fixes and updates
- Document: document fixes and improvements
- Example: fixes and improvements on the examples
- Install: fixes installation script
- **Contribution-Welcome**: issues that we request for contribution (only issues are categorized to this)
- Other: other issues and PRs

Multiple tags might be labeled to one issue/PR. Note that revision releases cannot include PRs in Feature and NoCompat categories.

### **6.3.2 How to File an Issue**

On registering an issue, write precise explanations on how you want CuPy to be. Bug reports must include necessary and sufficient conditions to reproduce the bugs. Feature requests must include what you want to do (and why you want to do, if needed) with CuPy. You can contain your thoughts on **how** to realize it into the feature requests, though what part is most important for discussions.

Warning: If you have a question on usages of CuPy, it is highly recommended to send a post to [CuPy User Group](https://groups.google.com/forum/#!forum/cupy) instead of the issue tracker. The issue tracker is not a place to share knowledge on practices. We may suggest these places and immediately close how-to question issues.

### **6.3.3 How to Send a Pull Request**

If you can write code to fix an issue, we encourage to send a PR.

First of all, before starting to write any code, do not forget to confirm the following points.

- Read through the *[Coding Guidelines](#page-440-0)* and *[Unit Testing](#page-441-0)*.
- Check the appropriate branch that you should send the PR following *[Git Branches](#page-437-0)*. If you do not have any idea about selecting a branch, please choose the master branch.

In particular, check the branch before writing any code. The current source tree of the chosen branch is the starting point of your change.

After writing your code (including unit tests and hopefully documentations!), send a PR on GitHub. You have to write a precise explanation of what and how you fix; it is the first documentation of your code that developers read, which is a very important part of your PR.

Once you send a PR, it is automatically tested on *GitHub Actions* for Linux, and on [AppVeyor](https://ci.appveyor.com/project/cupy/cupy) for Windows. Your PR needs to pass at least the test for Linux on Travis CI. After the automatic test passes, some of the core developers will start reviewing your code. Note that this automatic PR test only includes CPU tests.

Note: We are also running continuous integration with GPU tests for the master branch and the versioned branch of the latest major version. Since this service is currently running on our internal server, we do not use it for automatic PR tests to keep the server secure.

If you are planning to add a new feature or modify existing APIs, it is recommended to open an issue and discuss the design first. The design discussion needs lower cost for the core developers than code review. Following the consequences of the discussions, you can send a PR that is smoothly reviewed in a shorter time.

Even if your code is not complete, you can send a pull request as a *work-in-progress PR* by putting the [WIP] prefix to the PR title. If you write a precise explanation about the PR, core developers and other contributors can join the discussion about how to proceed the PR. WIP PR is also useful to have discussions based on a concrete code.

## <span id="page-440-0"></span>**6.4 Coding Guidelines**

Note: Coding guidelines are updated at v5.0. Those who have contributed to older versions should read the guidelines again.

We use [PEP8](https://www.python.org/dev/peps/pep-0008/) and a part of [OpenStack Style Guidelines](https://docs.openstack.org/developer/hacking/) related to general coding style as our basic style guidelines.

You can use autopep8 and flake8 commands to check your code.

In order to avoid confusion from using different tool versions, we pin the versions of those tools. Install them with the following command (from within the top directory of CuPy repository):

\$ pip install -e '.[stylecheck]'

And check your code with:

```
$ autopep8 path/to/your/code.py
$ flake8 path/to/your/code.py
```
To check Cython code, use .flake8.cython configuration file:

\$ flake8 --config=.flake8.cython path/to/your/cython/code.pyx

The autopep8 supports automatically correct Python code to conform to the PEP 8 style guide:

```
$ autopep8 --in-place path/to/your/code.py
```
The flake8 command lets you know the part of your code not obeying our style guidelines. Before sending a pull request, be sure to check that your code passes the flake8 checking.

Note that flake8 command is not perfect. It does not check some of the style guidelines. Here is a (not-complete) list of the rules that flake8 cannot check.

- Relative imports are prohibited. [H304]
- Importing non-module symbols is prohibited.
- Import statements must be organized into three parts: standard libraries, third-party libraries, and internal imports. [H306]

In addition, we restrict the usage of *shortcut symbols* in our code base. They are symbols imported by packages and sub-packages of cupy. For example, cupy.cuda.Device is a shortcut of cupy.cuda.device.Device. It is not allowed to use such shortcuts in the ``cupy`` library implementation. Note that you can still use them in [tests](https://github.com/cupy/cupy/tree/v8.5.0/tests) and [examples](https://github.com/cupy/cupy/tree/v8.5.0/examples) directories.

Once you send a pull request, your coding style is automatically checked by *GitHub Actions*. The reviewing process starts after the check passes.

The CuPy is designed based on NumPy's API design. CuPy's source code and documents contain the original NumPy ones. Please note the followings when writing the document.

- In order to identify overlapping parts, it is preferable to add some remarks that this document is just copied or altered from the original one. It is also preferable to briefly explain the specification of the function in a short paragraph, and refer to the corresponding function in NumPy so that users can read the detailed document. However, it is possible to include a complete copy of the document with such a remark if users cannot summarize in such a way.
- If a function in CuPy only implements a limited amount of features in the original one, users should explicitly describe only what is implemented in the document.

For changes that modify or add new Cython files, please make sure the pointer types follow these guidelines [\(#1913\)](https://github.com/cupy/cupy/issues/1913).

- Pointers should be void  $*$  if only used within Cython, or intptr<sub>\_t</sub> if exposed to the Python space.
- Memory sizes should be size\_t.
- Memory offsets should be ptrdiff\_t.

Note: We are incrementally enforcing the above rules, so some existing code may not follow the above guidelines, but please ensure all new contributions do.

### <span id="page-441-0"></span>**6.5 Unit Testing**

Testing is one of the most important part of your code. You must write test cases and verify your implementation by following our testing guide.

Note that we are using pytest and mock package for testing, so install them before writing your code:

\$ pip install pytest mock

#### **6.5.1 How to Run Tests**

In order to run unit tests at the repository root, you first have to build Cython files in place by running the following command:

```
$ pip install -e .
```
**Note:** When you modify  $\star$ . pxd files, before running pip install  $-e$ ., you must clean  $\star$ . cpp and  $\star$ . so files once with the following command, because Cython does not automatically rebuild those files nicely:

Once Cython modules are built, you can run unit tests by running the following command at the repository root:

\$ python -m pytest

CUDA must be installed to run unit tests.

Some GPU tests require cuDNN to run. In order to skip unit tests that require cuDNN, specify  $-m=$  'not cudnn' option:

\$ python -m pytest path/to/your/test.py -m='not cudnn'

Some GPU tests involve multiple GPUs. If you want to run GPU tests with insufficient number of GPUs, specify the number of available GPUs to CUPY\_TEST\_GPU\_LIMIT. For example, if you have only one GPU, launch pytest by the following command to skip multi-GPU tests:

```
$ export CUPY_TEST_GPU_LIMIT=1
$ python -m pytest path/to/gpu/test.py
```
Following this naming convention, you can run all the tests by running the following command at the repository root:

<sup>\$</sup> git clean -fdx

```
$ python -m pytest
```
Or you can also specify a root directory to search test scripts from:

```
$ python -m pytest tests/cupy_tests # to just run tests of CuPy
$ python -m pytest tests/install_tests # to just run tests of installation modules
```
If you modify the code related to existing unit tests, you must run appropriate commands.

#### **6.5.2 Test File and Directory Naming Conventions**

Tests are put into the [tests/cupy\\_tests](https://github.com/cupy/cupy/tree/v8.5.0/tests/cupy_tests) directory. In order to enable test runner to find test scripts correctly, we are using special naming convention for the test subdirectories and the test scripts.

- The name of each subdirectory of tests must end with the \_tests suffix.
- The name of each test script must start with the test\_ prefix.

When we write a test for a module, we use the appropriate path and file name for the test script whose correspondence to the tested module is clear. For example, if you want to write a test for a module  $\text{cupy}, x, y, z$ , the test script must be located at tests/cupy\_tests/x\_tests/y\_tests/test\_z.py.

#### **6.5.3 How to Write Tests**

There are many examples of unit tests under the [tests](https://github.com/cupy/cupy/tree/v8.5.0/tests) directory, so reading some of them is a good and recommended way to learn how to write tests for CuPy. They simply use the [unittest](https://docs.python.org/3/library/unittest.html#module-unittest) package of the standard library, while some tests are using utilities from [cupy.testing](#page-383-0).

In addition to the *[Coding Guidelines](#page-440-0)* mentioned above, the following rules are applied to the test code:

- All test classes must inherit from [unittest.TestCase](https://docs.python.org/3/library/unittest.html#unittest.TestCase).
- Use [unittest](https://docs.python.org/3/library/unittest.html#module-unittest) features to write tests, except for the following cases:
	- Use assert statement instead of self.assert  $\star$  methods (e.g., write assert  $x = 1$  instead of self.assertEqual(x, 1)).
	- Use with pytest.raises(...): instead of with self.assertRaises(...):.

Note: We are incrementally applying the above style. Some existing tests may be using the old style (self. assertRaises, etc.), but all newly written tests should follow the above style.

Even if your patch includes GPU-related code, your tests should not fail without GPU capability. Test functions that require CUDA must be tagged by the cupy.testing.attr.gpu:

```
import unittest
from cupy.testing import attr
class TestMyFunc(unittest.TestCase):
    ...
    @attr.gpu
    def test_my_gpu_func(self):
        ...
```
The functions tagged by the gpu decorator are skipped if CUPY\_TEST\_GPU\_LIMIT=0 environment variable is set. We also have the cupy.testing.attr.cudnn decorator to let pytest know that the test depends on cuDNN. The test functions decorated by cudnn are skipped if  $-m=$  'not cudnn' is given.

The test functions decorated by gpu must not depend on multiple GPUs. In order to write tests for multiple GPUs, use cupy.testing.attr.multi\_gpu() decorators instead:

```
import unittest
from cupy.testing import attr
class TestMyFunc(unittest.TestCase):
    ...
    @attr.multi_gpu(2) # specify the number of required GPUs here
    def test_my_two_gpu_func(self):
        ...
```
If your test requires too much time, add cupy.testing.attr.slow decorator. The test functions decorated by slow are skipped if  $-m=$  'not slow' is given:

```
import unittest
from cupy.testing import attr
class TestMyFunc(unittest.TestCase):
    ...
    @attr.slow
    def test_my_slow_func(self):
        ...
```
**Note:** If you want to specify more than two attributes, use and operator like  $-m=$  'not cudnn and not slow'. See detail in [the document of pytest.](https://docs.pytest.org/en/latest/example/markers.html)

Once you send a pull request, [Travis-CI](https://travis-ci.org/cupy/cupy/) automatically checks if your code meets our coding guidelines described above. Since Travis-CI does not support CUDA, we cannot run unit tests automatically. The reviewing process starts after the automatic check passes. Note that reviewers will test your code without the option to check CUDA-related code.

Note: Some of numerically unstable tests might cause errors irrelevant to your changes. In such a case, we ignore the failures and go on to the review process, so do not worry about it!

# **6.6 Documentation**

When adding a new feature to the framework, you also need to document it in the reference.

Note: If you are unsure about how to fix the documentation, you can submit a pull request without doing so. Reviewers will help you fix the documentation appropriately.

The documentation source is stored under [docs directory](https://github.com/cupy/cupy/tree/master/docs) and written in [reStructuredText](http://www.sphinx-doc.org/en/master/usage/restructuredtext/index.html) format.

To build the documentation, you need to install [Sphinx:](http://www.sphinx-doc.org/)

\$ pip install sphinx sphinx\_rtd\_theme

Then you can build the documentation in HTML format locally:

\$ cd docs \$ make html

HTML files are generated under build/html directory. Open index.html with the browser and see if it is rendered as expected.

Note: Docstrings (documentation comments in the source code) are collected from the installed CuPy module. If you modified docstrings, make sure to install the module (e.g., using *pip install -e .*) before building the documentation.

### **6.7 Tips for Developers**

Here are some tips for developers hacking CuPy source code.

#### **6.7.1 Install as Editable**

During the development we recommend using  $p$  is with  $-e$  option to install as editable mode:

```
$ pip install -e .
```
Please note that even with  $-e$ , you will have to rerun pip install  $-e$ . to regenerate C++ sources using Cython if you modified Cython source files (e.g., \*.pyx files).

#### **6.7.2 Use ccache**

NVCC environment variable can be specified at the build time to use the custom command instead of nvcc . You can speed up the rebuild using [ccache](https://ccache.dev/) (v3.4 or later) by:

\$ export NVCC='ccache nvcc'

#### **6.7.3 Limit Architecture**

Use CUPY\_NVCC\_GENERATE\_CODE\_environment variable to reduce the build time by limiting the target CUDA architectures. For example, if you only run your CuPy build with NVIDIA P100 and V100, you can use:

\$ export CUPY\_NVCC\_GENERATE\_CODE=arch=compute\_60,code=sm\_60;arch=compute\_70,code=sm\_70

See *[Environment variables](#page-399-0)* for the description.

**CHAPTER**

### **SEVEN**

## **USING CUPY ON AMD GPU (EXPERIMENTAL)**

CuPy has an experimental support for AMD GPU (ROCm).

### **7.1 Requirements**

- [AMD GPU supported by ROCm](https://github.com/RadeonOpenCompute/ROCm#Hardware-and-Software-Support)
- [ROCm:](https://rocmdocs.amd.com/en/latest/index.html) v3.5+
	- See the [ROCm Installation Guide](https://rocmdocs.amd.com/en/latest/Installation_Guide/Installation-Guide.html) for details.

The following ROCm libraries are required:

```
$ sudo apt install hipblas hipsparse rocsparse rocrand rocthrust rocsolver rocfft
˓→hipcub rocprim
```
Before installing CuPy, we recommend you to upgrade setuptools and pip:

```
$ pip install -U setuptools pip
```
# **7.2 Building CuPy for ROCm**

Currently, you need to build CuPy from source to run on AMD GPU.

```
$ export HCC_AMDGPU_TARGET=gfx900 # This value should be changed based on your GPU
$ export CUPY_INSTALL_USE_HIP=1
$ pip install cupy
```
Note that HCC\_AMDGPU\_TARGET must be set to the ISA name supported by your GPU. Run rocminfo and use the value displayed in Name: line (e.g., gfx900).

You may also need to set ROCM\_HOME (e.g., ROCM\_HOME=/opt/rocm).

#### **CHAPTER**

### **EIGHT**

# **UPGRADE GUIDE**

This is a list of changes introduced in each release that users should be aware of when migrating from older versions.

# **8.1 CuPy v8**

### **8.1.1 Dropping Support of CUDA 8.0 and 9.1**

CUDA 8.0 and 9.1 are no longer supported. Use CUDA 9.0, 9.2, 10.0, or later.

### **8.1.2 Dropping Support of NumPy 1.15 and SciPy 1.2**

NumPy 1.15 (or earlier) and SciPy 1.2 (or earlier) are no longer supported.

### **8.1.3 Update of Docker Images**

- CuPy official Docker images (see *[Installation Guide](#page-6-0)* for details) are now updated to use CUDA 10.2 and Python 3.6.
- SciPy and Optuna are now pre-installed.

### **8.1.4 CUB Support and Compiler Requirement**

CUB module is now built by default. You can enable the use of CUB by setting CUPY\_ACCELERATORS="cub" (see *[Environment variables](#page-399-0)* for details).

Due to this change, g++-6 or later is required when building CuPy from the source. See *[Installation Guide](#page-6-0)* for details.

The following environment variables are no longer effective:

- CUB\_DISABLED: Use CUPY\_ACCELERATORS as aforementioned.
- CUB\_PATH: No longer required as CuPy uses either the CUB source bundled with CUDA (only when using CUDA 11.0 or later) or the one in the CuPy distribution.

### **8.1.5 API Changes**

- cupy.scatter\_add, which was deprecated in CuPy v4, has been removed. Use  $cupyx$ . [scatter\\_add\(\)](#page-216-0) instead.
- cupy. sparse module has been deprecated and will be removed in future releases. Use  $cupyx$ .  $scipy$ . [sparse](#page-264-0) instead.
- dtype argument of  $cupy$ . ndarray.min() and  $cupy$ . ndarray.max() has been removed to align with the NumPy specification.
- cupy. allclose () now returns the result as 0-dim GPU array instead of Python bool to avoid device synchronization.
- [cupy.](#page-373-0) RawModule now delays the compilation to the time of the first call to align the behavior with cupy. [RawKernel](#page-373-0).
- cupy.cuda.\*\_enabled flags (nccl\_enabled, nvtx\_enabled, etc.) has been deprecated. Use cupy.cuda.\*.available flag (cupy.cuda.nccl.available, cupy.cuda.nvtx.available, etc.) instead.
- CHAINER\_SEED environment variable is no longer effective. Use CUPY\_SEED instead.

# **8.2 CuPy v7**

#### **8.2.1 Dropping Support of Python 2.7 and 3.4**

Starting from CuPy v7, Python 2.7 and 3.4 are no longer supported as it reaches its end-of-life (EOL) in January 2020 (2.7) and March 2019 (3.4). Python 3.5.1 is the minimum Python version supported by CuPy v7. Please upgrade the Python version if you are using affected versions of Python to any later versions listed under *[Installation Guide](#page-6-0)*.

### **8.3 CuPy v6**

#### **8.3.1 Binary Packages Ignore LD\_LIBRARY\_PATH**

Prior to CuPy v6, LD\_LIBRARY\_PATH environment variable can be used to override cuDNN / NCCL libraries bundled in the binary distribution (also known as wheels). In CuPy v6, LD\_LIBRARY\_PATH will be ignored during discovery of cuDNN / NCCL; CuPy binary distributions always use libraries that comes with the package to avoid errors caused by unexpected override.

### **8.4 CuPy v5**

#### **8.4.1 cupyx.scipy Namespace**

 $cuspyx$ .  $scipy$  namespace has been introduced to provide CUDA-enabled SciPy functions.  $cusp$ . sparse module has been renamed to  $cupyx$ .  $scipy$ .  $sparse$ ;  $cupy$ .  $sparse$  will be kept as an alias for backward compatibility.

#### **8.4.2 Dropped Support for CUDA 7.0 / 7.5**

CuPy v5 no longer supports CUDA 7.0 / 7.5.

#### **8.4.3 Update of Docker Images**

CuPy official Docker images (see *[Installation Guide](#page-6-0)* for details) are now updated to use CUDA 9.2 and cuDNN 7.

To use these images, you may need to upgrade the NVIDIA driver on your host. See [Requirements of nvidia-docker](https://github.com/NVIDIA/nvidia-docker/wiki/CUDA#requirements) for details.

### **8.5 CuPy v4**

Note: The version number has been bumped from v2 to v4 to align with the versioning of Chainer. Therefore, CuPy v3 does not exist.

#### **8.5.1 Default Memory Pool**

Prior to CuPy v4, memory pool was only enabled by default when CuPy is used with Chainer. In CuPy v4, memory pool is now enabled by default, even when you use CuPy without Chainer. The memory pool significantly improves the performance by mitigating the overhead of memory allocation and CPU/GPU synchronization.

Attention: When you monitor GPU memory usage (e.g., using nvidia-smi), you may notice that GPU memory not being freed even after the array instance become out of scope. This is expected behavior, as the default memory pool "caches" the allocated memory blocks.

To access the default memory pool instance, use [get\\_default\\_memory\\_pool\(\)](#page-324-0) and [get\\_default\\_pinned\\_memory\\_pool\(\)](#page-324-1). You can access the statistics and free all unused memory blocks "cached" in the memory pool.

```
import cupy
a = \text{cupy}.ndarray(100, dtype = \text{cupy}.float32)mempool = cupy.get_default_memory_pool()
# For performance, the size of actual allocation may become larger than the requested,
˓→array size.
print(mempool.used_bytes()) # 512
print(mempool.total_bytes()) # 512
# Even if the array goes out of scope, its memory block is kept in the pool.
a = None
print(mempool.used_bytes()) # 0
print(mempool.total_bytes()) # 512
# You can clear the memory block by calling `free_all_blocks`.
mempool.free_all_blocks()
print(mempool.used_bytes()) \# 0print(mempool.total_bytes()) \# 0
```
You can even disable the default memory pool by the code below. Be sure to do this before any other CuPy operations.

```
import cupy
cupy.cuda.set_allocator(None)
cupy.cuda.set_pinned_memory_allocator(None)
```
### **8.5.2 Compute Capability**

CuPy v4 now requires NVIDIA GPU with Compute Capability 3.0 or larger. See the [List of CUDA GPUs](https://developer.nvidia.com/cuda-gpus) to check if your GPU supports Compute Capability 3.0.

### **8.5.3 CUDA Stream**

As CUDA Stream is fully supported in CuPy v4, cupy.cuda.RandomState.set stream, the function to change the stream used by the random number generator, has been removed. Please use  $cusp$ ,  $cuda$ .  $Stream$ . [use\(\)](#page-344-0) instead.

See the discussion in [#306](https://github.com/cupy/cupy/pull/306) for more details.

#### **8.5.4 cupyx Namespace**

cupyx namespace has been introduced to provide features specific to CuPy (i.e., features not provided in NumPy) while avoiding collision in future. See *[CuPy-specific Functions](#page-215-0)* for the list of such functions.

For this rule, cupy.scatter\_add() has been moved to [cupyx.scatter\\_add\(\)](#page-216-0).cupy.scatter\_add() is still available as an alias, but it is encouraged to use  $cuspyx$ .  $scatter\_add()$  instead.

#### **8.5.5 Update of Docker Images**

CuPy official Docker images (see *[Installation Guide](#page-6-0)* for details) are now updated to use CUDA 8.0 and cuDNN 6.0. This change was introduced because CUDA 7.5 does not support NVIDIA Pascal GPUs.

To use these images, you may need to upgrade the NVIDIA driver on your host. See [Requirements of nvidia-docker](https://github.com/NVIDIA/nvidia-docker/wiki/CUDA#requirements) for details.

# **8.6 CuPy v2**

#### **8.6.1 Changed Behavior of count\_nonzero Function**

For performance reasons,  $cuspy$ .  $count\_nonzero$  () has been changed to return zero-dimensional [ndarray](#page-24-0) instead of *int* when *axis=None*. See the discussion in [#154](https://github.com/cupy/cupy/pull/154) for more details.

#### **CHAPTER**

### **NINE**

# **LICENSE**

Copyright (c) 2015 Preferred Infrastructure, Inc.

Copyright (c) 2015 Preferred Networks, Inc.

Permission is hereby granted, free of charge, to any person obtaining a copy of this software and associated documentation files (the "Software"), to deal in the Software without restriction, including without limitation the rights to use, copy, modify, merge, publish, distribute, sublicense, and/or sell copies of the Software, and to permit persons to whom the Software is furnished to do so, subject to the following conditions:

The above copyright notice and this permission notice shall be included in all copies or substantial portions of the Software.

THE SOFTWARE IS PROVIDED "AS IS", WITHOUT WARRANTY OF ANY KIND, EXPRESS OR IMPLIED, INCLUDING BUT NOT LIMITED TO THE WARRANTIES OF MERCHANTABILITY, FITNESS FOR A PAR-TICULAR PURPOSE AND NONINFRINGEMENT. IN NO EVENT SHALL THE AUTHORS OR COPYRIGHT HOLDERS BE LIABLE FOR ANY CLAIM, DAMAGES OR OTHER LIABILITY, WHETHER IN AN ACTION OF CONTRACT, TORT OR OTHERWISE, ARISING FROM, OUT OF OR IN CONNECTION WITH THE SOFT-WARE OR THE USE OR OTHER DEALINGS IN THE SOFTWARE.

# **9.1 NumPy**

The CuPy is designed based on NumPy's API. CuPy's source code and documents contain the original NumPy ones.

Copyright (c) 2005-2016, NumPy Developers.

All rights reserved.

Redistribution and use in source and binary forms, with or without modification, are permitted provided that the following conditions are met:

- Redistributions of source code must retain the above copyright notice, this list of conditions and the following disclaimer.
- Redistributions in binary form must reproduce the above copyright notice, this list of conditions and the following disclaimer in the documentation and/or other materials provided with the distribution.
- Neither the name of the NumPy Developers nor the names of any contributors may be used to endorse or promote products derived from this software without specific prior written permission.

THIS SOFTWARE IS PROVIDED BY THE COPYRIGHT HOLDERS AND CONTRIBUTORS "AS IS" AND ANY EXPRESS OR IMPLIED WARRANTIES, INCLUDING, BUT NOT LIMITED TO, THE IMPLIED WARRANTIES OF MERCHANTABILITY AND FITNESS FOR A PARTICULAR PURPOSE ARE DISCLAIMED. IN NO EVENT SHALL THE COPYRIGHT OWNER OR CONTRIBUTORS BE LIABLE FOR ANY DIRECT, INDIRECT, IN-CIDENTAL, SPECIAL, EXEMPLARY, OR CONSEQUENTIAL DAMAGES (INCLUDING, BUT NOT LIMITED TO, PROCUREMENT OF SUBSTITUTE GOODS OR SERVICES; LOSS OF USE, DATA, OR PROFITS; OR BUSI-NESS INTERRUPTION) HOWEVER CAUSED AND ON ANY THEORY OF LIABILITY, WHETHER IN CON-TRACT, STRICT LIABILITY, OR TORT (INCLUDING NEGLIGENCE OR OTHERWISE) ARISING IN ANY WAY OUT OF THE USE OF THIS SOFTWARE, EVEN IF ADVISED OF THE POSSIBILITY OF SUCH DAM-AGE.

# **9.2 SciPy**

The CuPy is designed based on SciPy's API. CuPy's source code and documents contain the original SciPy ones.

Copyright (c) 2001, 2002 Enthought, Inc.

All rights reserved.

Copyright (c) 2003-2016 SciPy Developers.

All rights reserved.

Redistribution and use in source and binary forms, with or without modification, are permitted provided that the following conditions are met:

- a. Redistributions of source code must retain the above copyright notice, this list of conditions and the following disclaimer.
- b. Redistributions in binary form must reproduce the above copyright notice, this list of conditions and the following disclaimer in the documentation and/or other materials provided with the distribution.
- c. Neither the name of Enthought nor the names of the SciPy Developers may be used to endorse or promote products derived from this software without specific prior written permission.

THIS SOFTWARE IS PROVIDED BY THE COPYRIGHT HOLDERS AND CONTRIBUTORS "AS IS" AND ANY EXPRESS OR IMPLIED WARRANTIES, INCLUDING, BUT NOT LIMITED TO, THE IMPLIED WARRANTIES OF MERCHANTABILITY AND FITNESS FOR A PARTICULAR PURPOSE ARE DISCLAIMED. IN NO EVENT SHALL THE COPYRIGHT HOLDERS OR CONTRIBUTORS BE LIABLE FOR ANY DIRECT, INDIRECT, IN-CIDENTAL, SPECIAL, EXEMPLARY, OR CONSEQUENTIAL DAMAGES (INCLUDING, BUT NOT LIMITED TO, PROCUREMENT OF SUBSTITUTE GOODS OR SERVICES; LOSS OF USE, DATA, OR PROFITS; OR BUSI-NESS INTERRUPTION) HOWEVER CAUSED AND ON ANY THEORY OF LIABILITY, WHETHER IN CON-TRACT, STRICT LIABILITY, OR TORT (INCLUDING NEGLIGENCE OR OTHERWISE) ARISING IN ANY WAY OUT OF THE USE OF THIS SOFTWARE, EVEN IF ADVISED OF THE POSSIBILITY OF SUCH DAM-AGE.

# **PYTHON MODULE INDEX**

#### c

cupy, ?? cupy.fft, [85](#page-88-0) cupy.random, [163](#page-166-0) cupy.testing, [380](#page-383-0) cupyx, [212](#page-215-1) cupyx.optimizing, [376](#page-379-0) cupyx.scipy, [215](#page-218-0) cupyx.scipy.fft, [215](#page-218-0) cupyx.scipy.fftpack, [225](#page-228-0) cupyx.scipy.ndimage, [233](#page-236-0) cupyx.scipy.sparse, [261](#page-264-0)

### **INDEX**

\_\_eq\_\_() (*cupy.cuda.MemoryPool method*), [331](#page-334-0)

### Symbols

\_\_bool\_\_() (*cupy.ndarray method*), [31](#page-34-0) \_\_bool\_\_() (*cupyx.scipy.sparse.coo\_matrix method*), [267](#page-270-0) \_\_bool\_\_() (*cupyx.scipy.sparse.csc\_matrix method*), [275](#page-278-0) \_\_bool\_\_() (*cupyx.scipy.sparse.csr\_matrix method*), [284](#page-287-0) \_\_bool\_\_() (*cupyx.scipy.sparse.dia\_matrix method*), [290](#page-293-0) \_\_bool\_\_() (*cupyx.scipy.sparse.spmatrix method*), [294](#page-297-0) \_\_call\_\_() (*cupy.ElementwiseKernel method*), [367](#page-370-0) \_\_call\_\_() (*cupy.RawKernel method*), [371](#page-374-0) \_\_call\_\_() (*cupy.ReductionKernel method*), [369](#page-372-0) \_\_call\_\_() (*cupy.poly1d method*), [160](#page-163-0) \_\_call\_\_() (*cupy.prof.TimeRangeDecorator method*), [394](#page-397-0) \_\_call\_\_() (*cupy.ufunc method*), [36](#page-39-0) \_\_copy\_\_() (*cupy.ndarray method*), [23](#page-26-0) \_\_enter\_\_() (*cupy.cuda.Device method*), [319](#page-322-0) \_\_enter\_\_() (*cupy.cuda.ExternalStream method*), [342](#page-345-0) \_\_enter\_\_() (*cupy.cuda.MemoryHook method*), [334](#page-337-0) \_\_enter\_\_() (*cupy.cuda.Stream method*), [341](#page-344-1) \_\_enter\_\_() (*cupy.cuda.memory\_hooks.DebugPrintHook method*), [336](#page-339-0) \_\_enter\_\_() (*cupy.cuda.memory\_hooks.LineProfileHook method*), [339](#page-342-0) \_\_enter\_\_() (*cupy.prof.TimeRangeDecorator method*), [394](#page-397-0) \_\_eq\_\_() (*cupy.ElementwiseKernel method*), [368](#page-371-0) \_\_eq\_\_() (*cupy.RawKernel method*), [371](#page-374-0) \_\_eq\_\_() (*cupy.RawModule method*), [375](#page-378-0) \_\_eq\_\_() (*cupy.ReductionKernel method*), [369](#page-372-0) \_\_eq\_\_() (*cupy.broadcast method*), [71](#page-74-0) \_\_eq\_\_() (*cupy.cuda.Device method*), [319](#page-322-0) \_\_eq\_\_() (*cupy.cuda.Event method*), [344](#page-347-0) \_\_eq\_\_() (*cupy.cuda.ExternalStream method*), [343](#page-346-0) \_\_eq\_\_() (*cupy.cuda.Memory method*), [322](#page-325-0) \_\_eq\_\_() (*cupy.cuda.MemoryHook method*), [335](#page-338-0) \_\_eq\_\_() (*cupy.cuda.MemoryPointer method*), [326](#page-329-0) \_\_eq\_\_() (*cupy.cuda.PinnedMemory method*), [324](#page-327-0) \_\_eq\_\_() (*cupy.cuda.PinnedMemoryPointer method*), [327](#page-330-0) \_\_eq\_\_() (*cupy.cuda.PinnedMemoryPool method*), [332](#page-335-0) \_\_eq\_\_() (*cupy.cuda.PythonFunctionAllocator method*), [333](#page-336-0) \_\_eq\_\_() (*cupy.cuda.Stream method*), [341](#page-344-1) \_\_eq\_\_() (*cupy.cuda.UnownedMemory method*), [323](#page-326-0) \_\_eq\_\_() (*cupy.cuda.memory\_hooks.DebugPrintHook method*), [337](#page-340-0) \_\_eq\_\_() (*cupy.cuda.memory\_hooks.LineProfileHook method*), [340](#page-343-0) \_\_eq\_\_() (*cupy.cuda.nccl.NcclCommunicator method*), [356](#page-359-0) \_\_eq\_\_() (*cupy.cuda.texture.CUDAarray method*), [347](#page-350-0) \_\_eq\_\_() (*cupy.cuda.texture.ChannelFormatDescriptor method*), [345](#page-348-0) \_\_eq\_\_() (*cupy.cuda.texture.ResourceDescriptor method*), [348](#page-351-0) \_\_eq\_\_() (*cupy.cuda.texture.SurfaceObject method*), [351](#page-354-0) \_\_eq\_\_() (*cupy.cuda.texture.TextureDescriptor method*), [350](#page-353-0) \_\_eq\_\_() (*cupy.cuda.texture.TextureObject method*), [350](#page-353-0) \_\_eq\_\_() (*cupy.cuda.texture.TextureReference method*), [352](#page-355-0) \_\_eq\_\_() (*cupy.flatiter method*), [108](#page-111-0) \_\_eq\_\_() (*cupy.ndarray method*), [31](#page-34-0) \_\_eq\_\_() (*cupy.poly1d method*), [160](#page-163-0) \_\_eq\_\_() (*cupy.prof.TimeRangeDecorator method*), [394](#page-397-0) \_\_eq\_\_() (*cupy.random.RandomState method*), [195](#page-198-0) \_\_eq\_\_() (*cupy.ufunc method*), [36](#page-39-0) \_\_eq\_\_() (*cupyx.scipy.sparse.coo\_matrix method*), [267](#page-270-0) \_\_eq\_\_() (*cupyx.scipy.sparse.csc\_matrix method*), [275](#page-278-0) \_\_eq\_\_() (*cupyx.scipy.sparse.csr\_matrix method*), [284](#page-287-0) \_\_eq\_\_() (*cupyx.scipy.sparse.dia\_matrix method*), [290](#page-293-0) \_\_eq\_\_() (*cupyx.scipy.sparse.spmatrix method*), [294](#page-297-0)

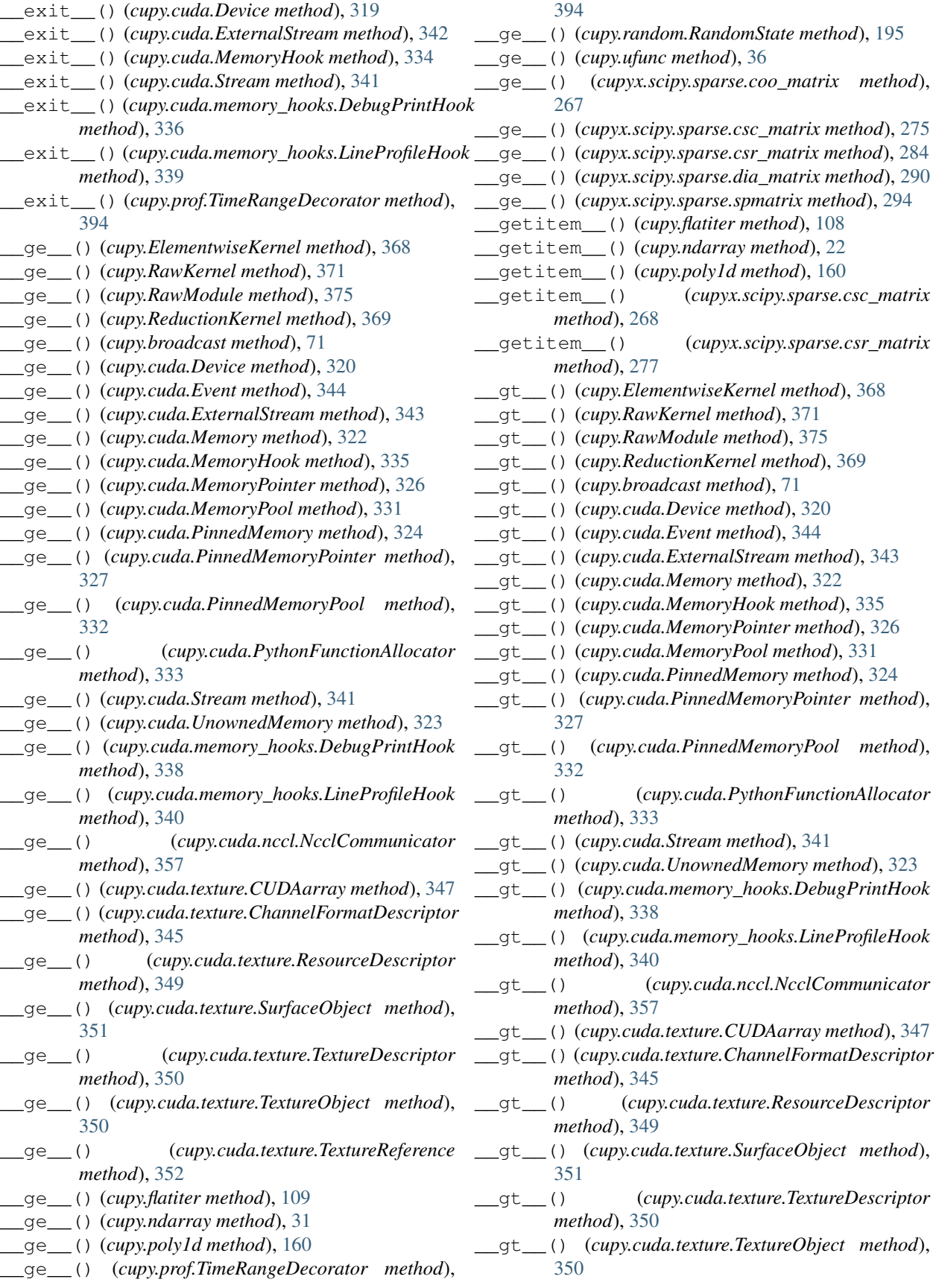

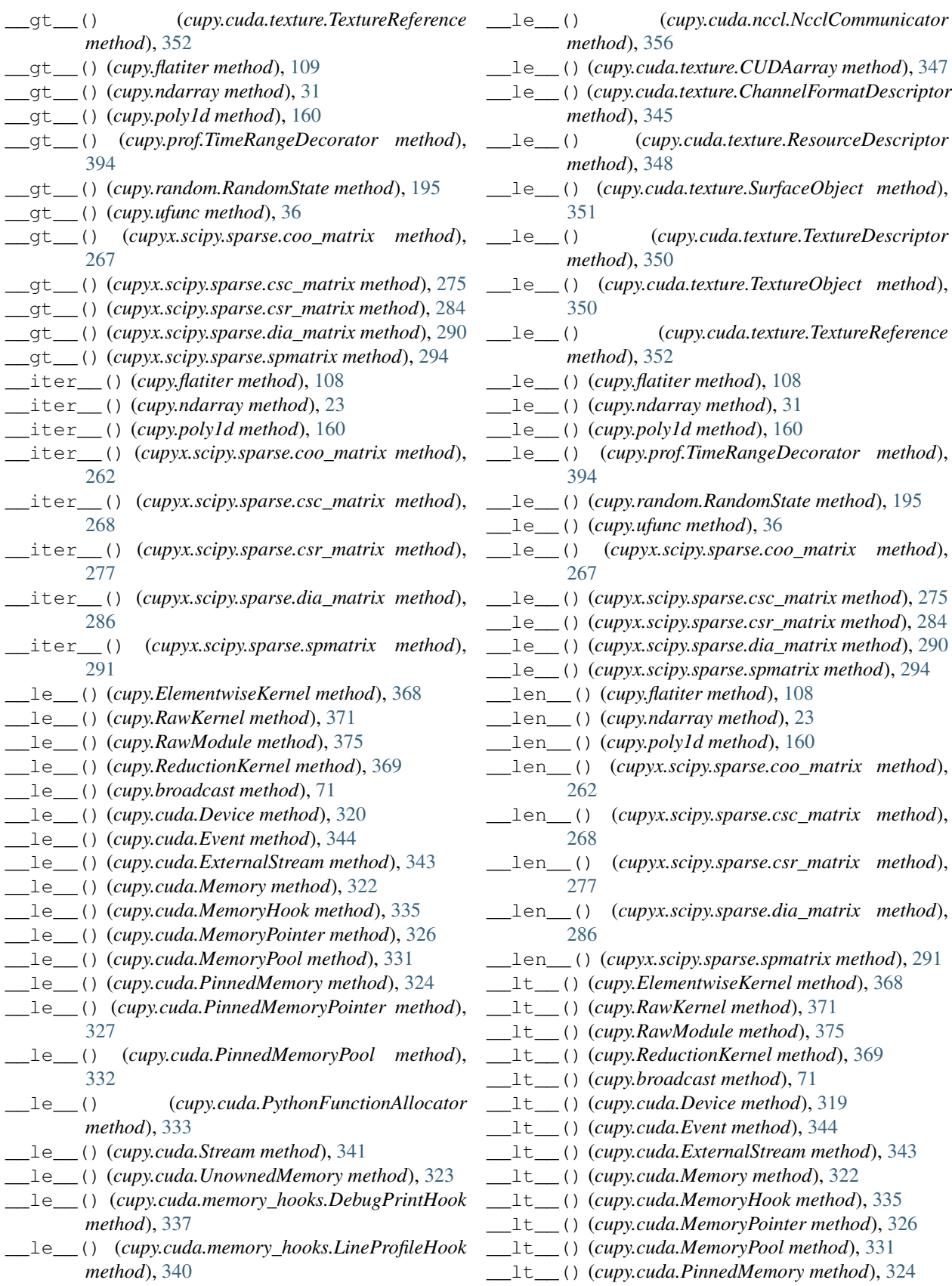

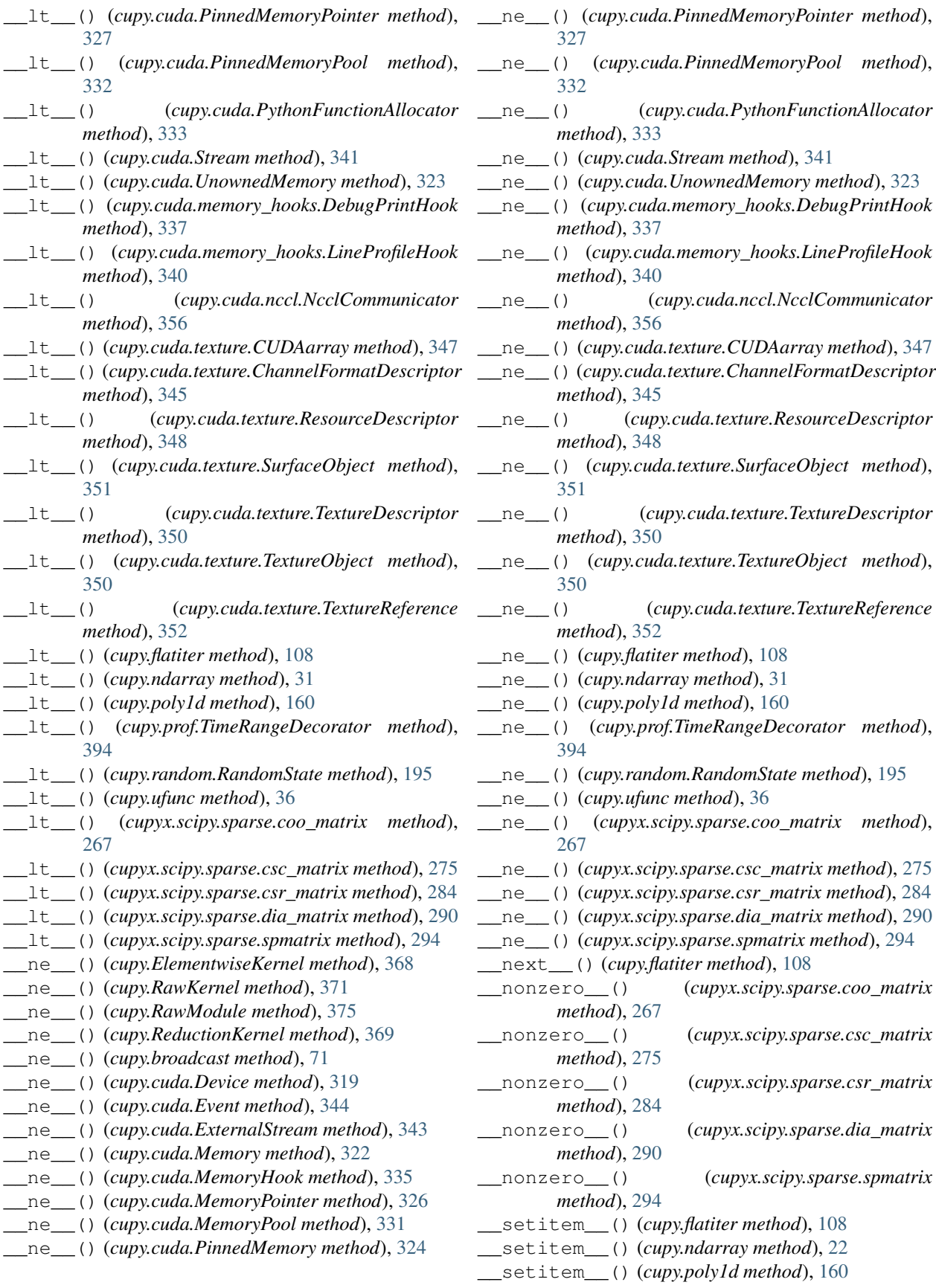

*method*), [268](#page-271-0) *method*), [277](#page-280-0)

\_\_setitem\_\_() (*cupyx.scipy.sparse.csc\_matrix* arccosh (*in module cupy*), [46](#page-49-0) \_\_setitem\_\_() (*cupyx.scipy.sparse.csr\_matrix*

## A

A (*cupyx.scipy.sparse.coo\_matrix attribute*), [267](#page-270-0) A (*cupyx.scipy.sparse.csc\_matrix attribute*), [276](#page-279-0) A (*cupyx.scipy.sparse.csr\_matrix attribute*), [285](#page-288-0) A (*cupyx.scipy.sparse.dia\_matrix attribute*), [290](#page-293-0) A (*cupyx.scipy.sparse.spmatrix attribute*), [294](#page-297-0) abort() (*cupy.cuda.nccl.NcclCommunicator method*), [356](#page-359-0) absolute (*in module cupy*), [40](#page-43-0) add (*in module cupy*), [37](#page-40-0) add\_callback() (*cupy.cuda.ExternalStream method*), [342](#page-345-0) add\_callback() (*cupy.cuda.Stream method*), [341](#page-344-1) affine\_transform() (*in module cupyx.scipy.ndimage*), [251](#page-254-0) all() (*cupy.ndarray method*), [23](#page-26-0) all() (*in module cupy*), [135](#page-138-0) allclose() (*in module cupy*), [141](#page-144-1) allGather() (*cupy.cuda.nccl.NcclCommunicator method*), [356](#page-359-0) alloc() (*in module cupy.cuda*), [328](#page-331-0) alloc\_pinned\_memory() (*in module cupy.cuda*), [328](#page-331-0) alloc\_postprocess() (*cupy.cuda.memory\_hooks.DebugPrintHook method*), [336](#page-339-0) alloc\_postprocess() (*cupy.cuda.memory\_hooks.LineProfileHook method*), [339](#page-342-0) alloc\_postprocess() (*cupy.cuda.MemoryHook method*), [334](#page-337-0) alloc\_preprocess() (*cupy.cuda.memory\_hooks.DebugPrintHook method*), [336](#page-339-0) alloc\_preprocess() (*cupy.cuda.memory\_hooks.LineProfileHook method*), [339](#page-342-0) alloc\_preprocess() (*cupy.cuda.MemoryHook method*), [334](#page-337-0) allow\_synchronize() (*in module cupyx*), [395](#page-398-0) allReduce() (*cupy.cuda.nccl.NcclCommunicator method*), [356](#page-359-0) amax() (*in module cupy*), [204](#page-207-0) amin() (*in module cupy*), [204](#page-207-0) angle (*in module cupy*), [150](#page-153-0) any() (*cupy.ndarray method*), [23](#page-26-0) any() (*in module cupy*), [136](#page-139-0) arange() (*in module cupy*), [61](#page-64-0)

arcsin (*in module cupy*), [44](#page-47-0) arcsin() (*cupyx.scipy.sparse.coo\_matrix method*), [262](#page-265-0) arcsin() (*cupyx.scipy.sparse.csc\_matrix method*), [268](#page-271-0) arcsin() (*cupyx.scipy.sparse.csr\_matrix method*), [277](#page-280-0) arcsin() (*cupyx.scipy.sparse.dia\_matrix method*), [286](#page-289-0) arcsinh (*in module cupy*), [45](#page-48-0) arcsinh() (*cupyx.scipy.sparse.coo\_matrix method*), [262](#page-265-0) arcsinh() (*cupyx.scipy.sparse.csc\_matrix method*), [268](#page-271-0) arcsinh() (*cupyx.scipy.sparse.csr\_matrix method*), [277](#page-280-0) arcsinh() (*cupyx.scipy.sparse.dia\_matrix method*), [286](#page-289-0) arctan (*in module cupy*), [44](#page-47-0) arctan() (*cupyx.scipy.sparse.coo\_matrix method*), [262](#page-265-0) arctan() (*cupyx.scipy.sparse.csc\_matrix method*), [268](#page-271-0) arctan() (*cupyx.scipy.sparse.csr\_matrix method*), [277](#page-280-0) arctan() (*cupyx.scipy.sparse.dia\_matrix method*), [286](#page-289-0) arctan2 (*in module cupy*), [44](#page-47-0) arctanh (*in module cupy*), [46](#page-49-0) arctanh() (*cupyx.scipy.sparse.coo\_matrix method*), [262](#page-265-0) arctanh() (*cupyx.scipy.sparse.csc\_matrix method*), [268](#page-271-0) arctanh() (*cupyx.scipy.sparse.csr\_matrix method*), [277](#page-280-0) arctanh() (*cupyx.scipy.sparse.dia\_matrix method*), [286](#page-289-0) argmax() (*cupy.ndarray method*), [23](#page-26-0) argmax() (*cupyx.scipy.sparse.csc\_matrix method*), [268](#page-271-0) argmax() (*cupyx.scipy.sparse.csr\_matrix method*), [277](#page-280-0) argmax() (*in module cupy*), [200](#page-203-0) argmin() (*cupy.ndarray method*), [23](#page-26-0) argmin() (*cupyx.scipy.sparse.csc\_matrix method*), [269](#page-272-0) argmin() (*cupyx.scipy.sparse.csr\_matrix method*), [278](#page-281-0) argmin() (*in module cupy*), [201](#page-204-0) argpartition() (*cupy.ndarray method*), [23](#page-26-0) argpartition() (*in module cupy*), [199](#page-202-0) argsort() (*cupy.ndarray method*), [24](#page-27-0) argsort() (*in module cupy*), [197](#page-200-0) argwhere() (*in module cupy*), [202](#page-205-0) around() (*in module cupy*), [144](#page-147-0) arr (*cupy.cuda.texture.ResourceDescriptor attribute*), [349](#page-352-0) array() (*in module cupy*), [34](#page-37-0) array\_equal() (*in module cupy*), [142](#page-145-0) array\_repr() (*in module cupy*), [111](#page-114-0) array\_split() (*in module cupy*), [77](#page-80-0) array\_str() (*in module cupy*), [111](#page-114-0)

arccos (*in module cupy*), [44](#page-47-0)

as\_series() (*in module cupy.polynomial.polyutils*), [158](#page-161-0) as\_strided() (*in module cupy.lib.stride\_tricks*), [105](#page-108-0) asanyarray() (*in module cupy*), [59](#page-62-0) asarray() (*in module cupy*), [34](#page-37-0) ascontiguousarray() (*in module cupy*), [60](#page-63-0) asformat() (*cupyx.scipy.sparse.coo\_matrix method*), [262](#page-265-0) asformat() (*cupyx.scipy.sparse.csc\_matrix method*), [269](#page-272-0) asformat() (*cupyx.scipy.sparse.csr\_matrix method*), [278](#page-281-0) asformat() (*cupyx.scipy.sparse.dia\_matrix method*), [286](#page-289-0) asformat() (*cupyx.scipy.sparse.spmatrix method*), [291](#page-294-0) asfortranarray() (*in module cupy*), [73](#page-76-0) asfptype() (*cupyx.scipy.sparse.coo\_matrix method*), [262](#page-265-0) asfptype() (*cupyx.scipy.sparse.csc\_matrix method*), [269](#page-272-0) asfptype() (*cupyx.scipy.sparse.csr\_matrix method*), [278](#page-281-0) asfptype() (*cupyx.scipy.sparse.dia\_matrix method*), [286](#page-289-0) asfptype() (*cupyx.scipy.sparse.spmatrix method*), [291](#page-294-0) asnumpy() (*in module cupy*), [35](#page-38-0) assert\_allclose() (*in module cupy.testing*), [381](#page-384-0) assert\_array\_almost\_equal() (*in module cupy.testing*), [381](#page-384-0) assert\_array\_almost\_equal\_nulp() (*in module cupy.testing*), [381](#page-384-0) assert\_array\_equal() (*in module cupy.testing*), [382](#page-385-0) assert\_array\_less() (*in module cupy.testing*), [383](#page-386-0) assert\_array\_list\_equal() (*in module cupy.testing*), [382](#page-385-0) assert\_array\_max\_ulp() (*in module cupy.testing*), [382](#page-385-0) astype() (*cupy.ndarray method*), [24](#page-27-0) astype() (*cupyx.scipy.sparse.coo\_matrix method*), [262](#page-265-0) astype() (*cupyx.scipy.sparse.csc\_matrix method*), [269](#page-272-0) astype() (*cupyx.scipy.sparse.csr\_matrix method*), [278](#page-281-0) astype() (*cupyx.scipy.sparse.dia\_matrix method*), [286](#page-289-0) astype() (*cupyx.scipy.sparse.spmatrix method*), [291](#page-294-0) atleast\_1d() (*in module cupy*), [70](#page-73-0) atleast\_2d() (*in module cupy*), [70](#page-73-0) atleast\_3d() (*in module cupy*), [70](#page-73-0) attributes (*cupy.cuda.Device attribute*), [320](#page-323-0) attributes (*cupy.RawKernel attribute*), [372](#page-375-0) average() (*in module cupy*), [207](#page-210-0) B C

backend (*cupy.RawKernel attribute*), [372](#page-375-0) backend (*cupy.RawModule attribute*), [375](#page-378-0) bartlett() (*in module cupy*), [152](#page-155-0) base (*cupy.flatiter attribute*), [109](#page-112-0) base (*cupy.ndarray attribute*), [31](#page-34-0) base\_repr() (*in module cupy*), [112](#page-115-0) bcast() (*cupy.cuda.nccl.NcclCommunicator method*), [356](#page-359-0) beta() (*cupy.random.RandomState method*), [188](#page-191-0) beta() (*in module cupy.random*), [170](#page-173-0) binary\_repr() (*in module cupy*), [84](#page-87-0) binary\_version (*cupy.RawKernel attribute*), [372](#page-375-0) bincount() (*in module cupy*), [210](#page-213-0) binomial() (*cupy.random.RandomState method*), [188](#page-191-0) binomial() (*in module cupy.random*), [170](#page-173-0) bitwise\_and (*in module cupy*), [47](#page-50-0) bitwise\_not (*in module cupy*), [82](#page-85-0) bitwise\_or (*in module cupy*), [47](#page-50-0) bitwise\_xor (*in module cupy*), [47](#page-50-0) blackman() (*in module cupy*), [153](#page-156-0) block\_diag() (*in module cupyx.scipy.linalg*), [131](#page-134-0) bmat() (*in module cupyx.scipy.sparse*), [295](#page-298-0) broadcast (*class in cupy*), [71](#page-74-0) broadcast() (*cupy.cuda.nccl.NcclCommunicator method*), [356](#page-359-0) broadcast\_arrays() (*in module cupy*), [72](#page-75-0) broadcast\_to() (*in module cupy*), [72](#page-75-0) bytes() (*in module cupy.random*), [168](#page-171-0)

c (*cupy.poly1d attribute*), [161](#page-164-0) c\_ (*in module cupy*), [97](#page-100-0) cache\_mode\_ca (*cupy.RawKernel attribute*), [372](#page-375-0) can\_cast() (*in module cupy*), [84](#page-87-0) cbrt (*in module cupy*), [152](#page-155-0) ceil (*in module cupy*), [54](#page-57-0) ceil() (*cupyx.scipy.sparse.coo\_matrix method*), [262](#page-265-0) ceil() (*cupyx.scipy.sparse.csc\_matrix method*), [269](#page-272-0) ceil() (*cupyx.scipy.sparse.csr\_matrix method*), [278](#page-281-0) ceil() (*cupyx.scipy.sparse.dia\_matrix method*), [286](#page-289-0) ChannelFormatDescriptor (*class in cupy.cuda.texture*), [345](#page-348-0) chDesc (*cupy.cuda.texture.ResourceDescriptor attribute*), [349](#page-352-0) check\_async\_error() (*cupy.cuda.nccl.NcclCommunicator method*), [356](#page-359-0) chisquare() (*cupy.random.RandomState method*), [188](#page-191-0) chisquare() (*in module cupy.random*), [171](#page-174-0) choice() (*cupy.random.RandomState method*), [188](#page-191-0) choice() (*in module cupy.random*), [167](#page-170-0) cholesky() (*in module cupy.linalg*), [117](#page-120-0)

choose() (*cupy.ndarray method*), [24](#page-27-0) choose() (*in module cupy*), [102](#page-105-0) choose\_conv\_method() (*in module cupyx.scipy.signal*), [310](#page-313-0) circulant() (*in module cupyx.scipy.linalg*), [130](#page-133-0) clear\_memo() (*in module cupy*), [366](#page-369-0) clip() (*cupy.ndarray method*), [24](#page-27-0) clip() (*in module cupy*), [151](#page-154-0) code (*cupy.RawKernel attribute*), [372](#page-375-0) code (*cupy.RawModule attribute*), [375](#page-378-0) coef (*cupy.poly1d attribute*), [161](#page-164-0) coefficients (*cupy.poly1d attribute*), [161](#page-164-0) coeffs (*cupy.poly1d attribute*), [161](#page-164-0) column\_stack() (*in module cupy*), [75](#page-78-0) common\_type() (*in module cupy*), [85](#page-88-1) companion() (*in module cupyx.scipy.linalg*), [132](#page-135-0) compile() (*cupy.RawKernel method*), [371](#page-374-0) compile() (*cupy.RawModule method*), [374](#page-377-0) compress() (*cupy.ndarray method*), [24](#page-27-0) compress() (*in module cupy*), [102](#page-105-0) compute\_capability (*cupy.cuda.Device attribute*), [320](#page-323-0) concatenate() (*in module cupy*), [74](#page-77-0) conj (*in module cupy*), [150](#page-153-0) conj() (*cupy.ndarray method*), [25](#page-28-0) conj() (*cupyx.scipy.sparse.coo\_matrix method*), [262](#page-265-0) conj() (*cupyx.scipy.sparse.csc\_matrix method*), [269](#page-272-0) conj() (*cupyx.scipy.sparse.csr\_matrix method*), [278](#page-281-0) conj() (*cupyx.scipy.sparse.dia\_matrix method*), [286](#page-289-0) conj() (*cupyx.scipy.sparse.spmatrix method*), [291](#page-294-0) conjugate() (*cupy.ndarray method*), [25](#page-28-0) conjugate() (*cupyx.scipy.sparse.coo\_matrix method*), [262](#page-265-0) conjugate() (*cupyx.scipy.sparse.csc\_matrix method*), [270](#page-273-0) conjugate() (*cupyx.scipy.sparse.csr\_matrix method*), [279](#page-282-0) conjugate() (*cupyx.scipy.sparse.dia\_matrix method*), [287](#page-290-0) conjugate() (*cupyx.scipy.sparse.spmatrix method*), [291](#page-294-0) const\_size\_bytes (*cupy.RawKernel attribute*), [372](#page-375-0) convolution\_matrix() (*in module cupyx.scipy.linalg*), [135](#page-138-0) convolve() (*in module cupy*), [151](#page-154-0) convolve() (*in module cupyx.scipy.ndimage*), [234](#page-237-0) convolve() (*in module cupyx.scipy.signal*), [310](#page-313-0) convolve1d() (*in module cupyx.scipy.ndimage*), [234](#page-237-0) convolve2d() (*in module cupyx.scipy.signal*), [311](#page-314-0) coo\_matrix (*class in cupyx.scipy.sparse*), [261](#page-264-1) copy() (*cupy.flatiter method*), [108](#page-111-0) copy() (*cupy.ndarray method*), [25](#page-28-0) copy() (*cupyx.scipy.sparse.coo\_matrix method*), [263](#page-266-0) copy() (*cupyx.scipy.sparse.csc\_matrix method*), [270](#page-273-0) CUDAarray (*class in cupy.cuda.texture*), [346](#page-349-0)

copy() (*cupyx.scipy.sparse.csr\_matrix method*), [279](#page-282-0) copy() (*cupyx.scipy.sparse.dia\_matrix method*), [287](#page-290-0) copy() (*cupyx.scipy.sparse.spmatrix method*), [292](#page-295-0) copy() (*in module cupy*), [60](#page-63-0) copy\_from() (*cupy.cuda.MemoryPointer method*), [325](#page-328-0) copy\_from() (*cupy.cuda.texture.CUDAarray method*), [346](#page-349-0) copy\_from\_async() (*cupy.cuda.MemoryPointer method*), [325](#page-328-0) copy\_from\_device() (*cupy.cuda.MemoryPointer method*), [325](#page-328-0) copy\_from\_device\_async() (*cupy.cuda.MemoryPointer method*), [325](#page-328-0) copy\_from\_host() (*cupy.cuda.MemoryPointer method*), [325](#page-328-0) copy\_from\_host\_async() (*cupy.cuda.MemoryPointer method*), [325](#page-328-0) copy\_to() (*cupy.cuda.texture.CUDAarray method*), [346](#page-349-0) copy\_to\_host() (*cupy.cuda.MemoryPointer method*), [326](#page-329-0) copy to host async() (*cupy.cuda.MemoryPointer method*), [326](#page-329-0) copysign (*in module cupy*), [52](#page-55-0) copyto() (*in module cupy*), [66](#page-69-0) corrcoef() (*in module cupy*), [211](#page-214-0) correlate() (*in module cupy*), [212](#page-215-2) correlate() (*in module cupyx.scipy.ndimage*), [235](#page-238-0) correlate() (*in module cupyx.scipy.signal*), [312](#page-315-0) correlate1d() (*in module cupyx.scipy.ndimage*), [236](#page-239-0) correlate2d() (*in module cupyx.scipy.signal*), [313](#page-316-0) cos (*in module cupy*), [43](#page-46-0) cosh (*in module cupy*), [45](#page-48-0) count\_nonzero() (*cupyx.scipy.sparse.coo\_matrix method*), [263](#page-266-0) count\_nonzero() (*cupyx.scipy.sparse.csc\_matrix method*), [270](#page-273-0) count\_nonzero() (*cupyx.scipy.sparse.csr\_matrix method*), [279](#page-282-0) count\_nonzero() (*cupyx.scipy.sparse.dia\_matrix method*), [287](#page-290-0) count\_nonzero() (*cupyx.scipy.sparse.spmatrix method*), [292](#page-295-0) count\_nonzero() (*in module cupy*), [203](#page-206-1) cov() (*in module cupy*), [212](#page-215-2) cross() (*in module cupy*), [112](#page-115-0) csc\_matrix (*class in cupyx.scipy.sparse*), [268](#page-271-0) csr\_matrix (*class in cupyx.scipy.sparse*), [277](#page-280-0) cstruct (*cupy.ndarray attribute*), [31](#page-34-0) cuArr (*cupy.cuda.texture.ResourceDescriptor attribute*), [349](#page-352-0) cublas\_handle (*cupy.cuda.Device attribute*), [320](#page-323-0)

cumprod() (*cupy.ndarray method*), [25](#page-28-0) cumprod() (*in module cupy*), [146](#page-149-0) cumsum() (*cupy.ndarray method*), [25](#page-28-0) cumsum() (*in module cupy*), [146](#page-149-0) cupy module, [1](#page-4-0) cupy.fft module, [85](#page-88-1) cupy.random module, [163](#page-166-1) cupy.testing module, [380](#page-383-1) cupyx module, [212](#page-215-2) cupyx.optimizing module, [376](#page-379-1) cupyx.scipy module, [215](#page-218-1) cupyx.scipy.fft module, [215](#page-218-1) cupyx.scipy.fftpack module, [225](#page-228-1) cupyx.scipy.ndimage module, [233](#page-236-1) cupyx.scipy.sparse module, [261](#page-264-1) cusolver\_handle (*cupy.cuda.Device attribute*), [320](#page-323-0) cusolver\_sp\_handle (*cupy.cuda.Device attribute*), [320](#page-323-0) cusparse\_handle (*cupy.cuda.Device attribute*), [320](#page-323-0)

# D

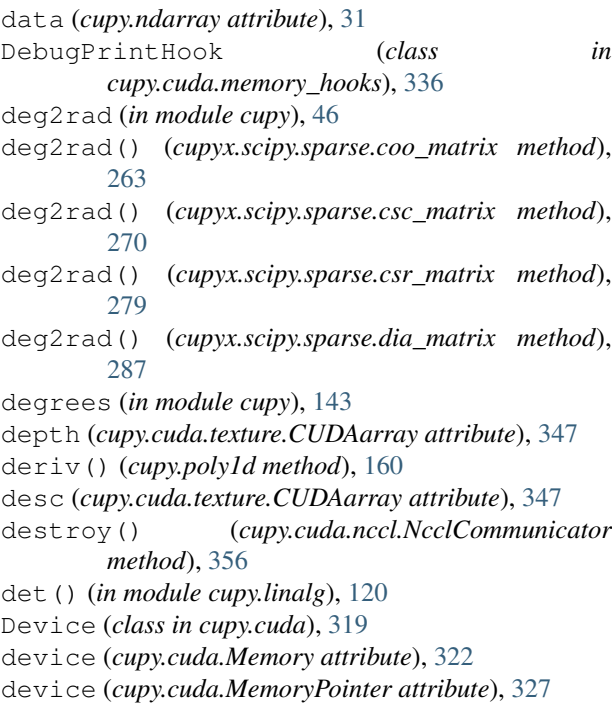

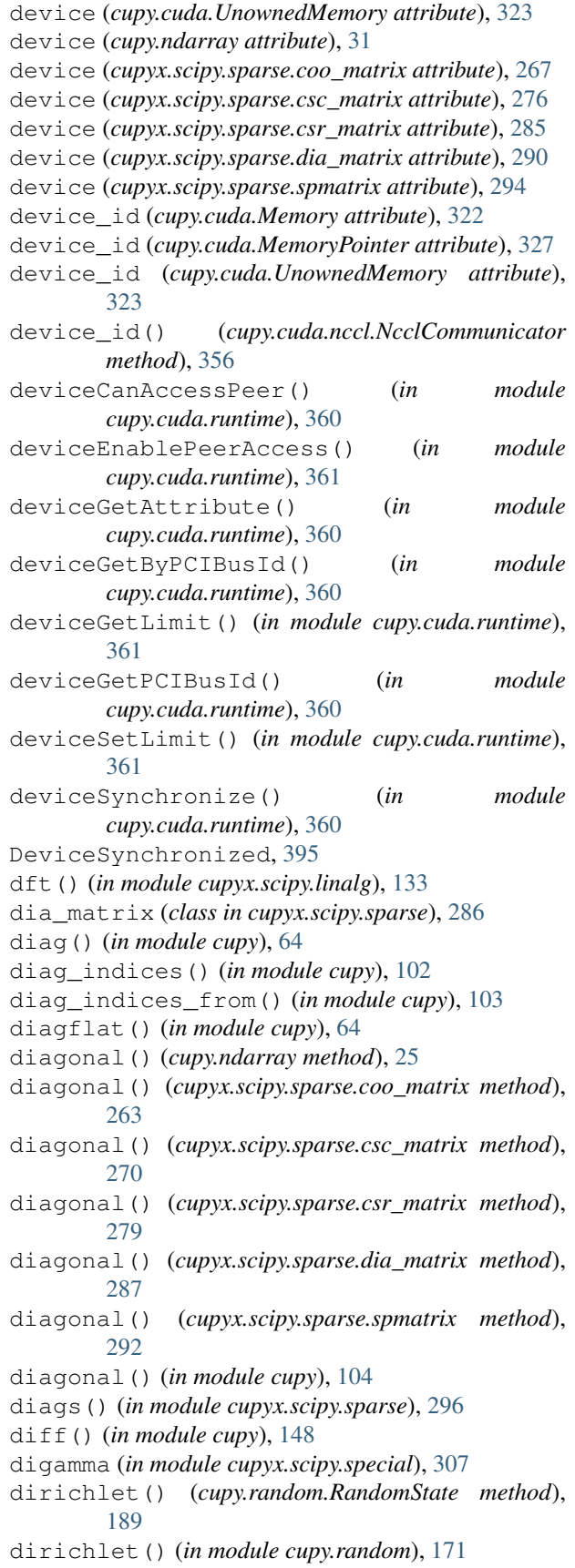

divide (*in module cupy*), [38](#page-41-0) divmod (*in module cupy*), [150](#page-153-0) done (*cupy.cuda.Event attribute*), [344](#page-347-0) done (*cupy.cuda.ExternalStream attribute*), [343](#page-346-0) done (*cupy.cuda.Stream attribute*), [342](#page-345-0) dot() (*cupy.ndarray method*), [25](#page-28-0) dot() (*cupyx.scipy.sparse.coo\_matrix method*), [263](#page-266-0) dot() (*cupyx.scipy.sparse.csc\_matrix method*), [270](#page-273-0) dot() (*cupyx.scipy.sparse.csr\_matrix method*), [279](#page-282-0) dot() (*cupyx.scipy.sparse.dia\_matrix method*), [287](#page-290-0) dot() (*cupyx.scipy.sparse.spmatrix method*), [292](#page-295-0) dot() (*in module cupy*), [113](#page-116-0) driverGetVersion() (*in module cupy.cuda.runtime*), [360](#page-363-0) dsplit() (*in module cupy*), [77](#page-80-0) dstack() (*in module cupy*), [75](#page-78-0) dtype (*cupy.ndarray attribute*), [31](#page-34-0) dtype (*cupyx.scipy.sparse.coo\_matrix attribute*), [267](#page-270-0) dtype (*cupyx.scipy.sparse.csc\_matrix attribute*), [276](#page-279-0) dtype (*cupyx.scipy.sparse.csr\_matrix attribute*), [285](#page-288-0) dtype (*cupyx.scipy.sparse.dia\_matrix attribute*), [290](#page-293-0) dump() (*cupy.ndarray method*), [25](#page-28-0) dumps() (*cupy.ndarray method*), [25](#page-28-0)

# E

eigh() (*in module cupy.linalg*), [119](#page-122-0) eigvalsh() (*in module cupy.linalg*), [119](#page-122-0) einsum() (*in module cupy*), [115](#page-118-0) ElementwiseKernel (*class in cupy*), [367](#page-370-0) eliminate\_zeros() (*cupyx.scipy.sparse.coo\_matrix method*), [263](#page-266-0) eliminate\_zeros() (*cupyx.scipy.sparse.csc\_matrix method*), [270](#page-273-0) eliminate\_zeros() (*cupyx.scipy.sparse.csr\_matrix method*), [279](#page-282-0) empty() (*in module cupy*), [55](#page-58-0) empty\_like() (*in module cupy*), [55](#page-58-0) enable\_cooperative\_groups (*cupy.RawKernel attribute*), [372](#page-375-0) enable\_cooperative\_groups (*cupy.RawModule attribute*), [375](#page-378-0) entr (*in module cupyx.scipy.special*), [305](#page-308-0) equal (*in module cupy*), [49](#page-52-0) erf (*in module cupyx.scipy.special*), [308](#page-311-0) erfc (*in module cupyx.scipy.special*), [308](#page-311-0) erfcinv (*in module cupyx.scipy.special*), [309](#page-312-0) erfcx (*in module cupyx.scipy.special*), [308](#page-311-0) erfinv (*in module cupyx.scipy.special*), [308](#page-311-0) Event (*class in cupy.cuda*), [343](#page-346-0) eventCreate() (*in module cupy.cuda.runtime*), [365](#page-368-0) eventCreateWithFlags() (*in module cupy.cuda.runtime*), [365](#page-368-0) eventDestroy() (*in module cupy.cuda.runtime*), [365](#page-368-0)

eventElapsedTime() (*in module cupy.cuda.runtime*), [365](#page-368-0) eventQuery() (*in module cupy.cuda.runtime*), [365](#page-368-0) eventRecord() (*in module cupy.cuda.runtime*), [365](#page-368-0) eventSynchronize() (*in module cupy.cuda.runtime*), [365](#page-368-0) exp (*in module cupy*), [40](#page-43-0) exp2 (*in module cupy*), [41](#page-44-0) expand\_dims() (*in module cupy*), [72](#page-75-0) expm1 (*in module cupy*), [41](#page-44-0) expm1() (*cupyx.scipy.sparse.coo\_matrix method*), [263](#page-266-0) expm1() (*cupyx.scipy.sparse.csc\_matrix method*), [270](#page-273-0) expm1() (*cupyx.scipy.sparse.csr\_matrix method*), [279](#page-282-0) expm1() (*cupyx.scipy.sparse.dia\_matrix method*), [287](#page-290-0) exponential() (*cupy.random.RandomState method*), [189](#page-192-0) exponential() (*in module cupy.random*), [172](#page-175-0) ExternalStream (*class in cupy.cuda*), [342](#page-345-0) extract() (*in module cupy*), [104](#page-107-0) eye() (*in module cupy*), [56](#page-59-0) eye() (*in module cupyx.scipy.sparse*), [297](#page-300-0)

# F

f() (*cupy.random.RandomState method*), [189](#page-192-0) f() (*in module cupy.random*), [172](#page-175-0) fft() (*in module cupy.fft*), [86](#page-89-0) fft() (*in module cupyx.scipy.fft*), [216](#page-219-0) fft() (*in module cupyx.scipy.fftpack*), [226](#page-229-0) fft2() (*in module cupy.fft*), [87](#page-90-0) fft2() (*in module cupyx.scipy.fft*), [217](#page-220-0) fft2() (*in module cupyx.scipy.fftpack*), [227](#page-230-0) fftfreq() (*in module cupy.fft*), [93](#page-96-0) fftn() (*in module cupy.fft*), [88](#page-91-0) fftn() (*in module cupyx.scipy.fft*), [218](#page-221-0) fftn() (*in module cupyx.scipy.fftpack*), [228](#page-231-0) fftshift() (*in module cupy.fft*), [93](#page-96-0) fiedler() (*in module cupyx.scipy.linalg*), [134](#page-137-0) fiedler\_companion() (*in module cupyx.scipy.linalg*), [134](#page-137-0) file\_path (*cupy.RawKernel attribute*), [372](#page-375-0) file\_path (*cupy.RawModule attribute*), [375](#page-378-0) fill() (*cupy.ndarray method*), [25](#page-28-0) fill\_diagonal() (*in module cupy*), [107](#page-110-0) fix (*in module cupy*), [145](#page-148-0) flags (*cupy.cuda.texture.CUDAarray attribute*), [347](#page-350-0) flags (*cupy.ndarray attribute*), [31](#page-34-0) flat (*cupy.ndarray attribute*), [31](#page-34-0) flatiter (*class in cupy*), [108](#page-111-0) flatnonzero() (*in module cupy*), [202](#page-205-0) flatten() (*cupy.ndarray method*), [26](#page-29-2) flip() (*in module cupy*), [80](#page-83-0) fliplr() (*in module cupy*), [81](#page-84-0) flipud() (*in module cupy*), [81](#page-84-0) floor (*in module cupy*), [53](#page-56-0)

- floor() (*cupyx.scipy.sparse.coo\_matrix method*), [263](#page-266-0)
- floor() (*cupyx.scipy.sparse.csc\_matrix method*), [270](#page-273-0)
- floor() (*cupyx.scipy.sparse.csr\_matrix method*), [279](#page-282-0)
- floor() (*cupyx.scipy.sparse.dia\_matrix method*), [287](#page-290-0)
- floor\_divide (*in module cupy*), [39](#page-42-0)
- fmax (*in module cupy*), [51](#page-54-0)
- fmin (*in module cupy*), [51](#page-54-0)
- fmod (*in module cupy*), [40](#page-43-0)
- for\_all\_dtypes() (*in module cupy.testing*), [389](#page-392-0)
- for\_all\_dtypes\_combination() (*in module cupy.testing*), [391](#page-394-0)
- for\_CF\_orders() (*in module cupy.testing*), [393](#page-396-0)
- for\_complex\_dtypes() (*in module cupy.testing*), [391](#page-394-0)
- for\_dtypes() (*in module cupy.testing*), [388](#page-391-0)
- for\_dtypes\_combination() (*in module cupy.testing*), [391](#page-394-0)
- for\_float\_dtypes() (*in module cupy.testing*), [390](#page-393-0)
- for\_int\_dtypes() (*in module cupy.testing*), [390](#page-393-0)
- for\_int\_dtypes\_combination() (*in module cupy.testing*), [392](#page-395-0)
- for\_orders() (*in module cupy.testing*), [393](#page-396-0)
- for\_signed\_dtypes() (*in module cupy.testing*), [390](#page-393-0)
- for\_signed\_dtypes\_combination() (*in module cupy.testing*), [392](#page-395-0)
- for\_unsigned\_dtypes() (*in module cupy.testing*), [390](#page-393-0)
- for\_unsigned\_dtypes\_combination() (*in module cupy.testing*), [392](#page-395-0)
- format (*cupyx.scipy.sparse.coo\_matrix attribute*), [267](#page-270-0)
- format (*cupyx.scipy.sparse.csc\_matrix attribute*), [276](#page-279-0)
- format (*cupyx.scipy.sparse.csr\_matrix attribute*), [285](#page-288-0)
- format (*cupyx.scipy.sparse.dia\_matrix attribute*), [291](#page-294-0)
- fourier\_gaussian() (*in module cupyx.scipy.ndimage*), [250](#page-253-0)
- fourier\_shift() (*in module cupyx.scipy.ndimage*), [250](#page-253-0)
- fourier\_uniform() (*in module cupyx.scipy.ndimage*), [251](#page-254-0)
- free() (*cupy.cuda.PinnedMemoryPool method*), [332](#page-335-0)
- free() (*in module cupy.cuda.runtime*), [362](#page-365-0)
- free\_all\_blocks() (*cupy.cuda.MemoryPool method*), [330](#page-333-0)
- free\_all\_blocks() (*cupy.cuda.PinnedMemoryPool method*), [332](#page-335-0)
- free\_all\_free() (*cupy.cuda.MemoryPool method*), [330](#page-333-0)
- free\_bytes() (*cupy.cuda.MemoryPool method*), [330](#page-333-0) free\_postprocess()
	- (*cupy.cuda.memory\_hooks.DebugPrintHook method*), [337](#page-340-0)
- free\_postprocess() (*cupy.cuda.memory\_hooks.LineProfileHook*

*method*), [339](#page-342-0)

free\_postprocess() (*cupy.cuda.MemoryHook method*), [334](#page-337-0) free\_preprocess() (*cupy.cuda.memory\_hooks.DebugPrintHook method*), [337](#page-340-0) free\_preprocess() (*cupy.cuda.memory\_hooks.LineProfileHook method*), [339](#page-342-0) free\_preprocess() (*cupy.cuda.MemoryHook method*), [334](#page-337-0) freeArray() (*in module cupy.cuda.runtime*), [362](#page-365-0) freeHost() (*in module cupy.cuda.runtime*), [362](#page-365-0) frexp (*in module cupy*), [53](#page-56-0) from\_pci\_bus\_id() (*cupy.cuda.Device method*), [319](#page-322-0) fromDlpack() (*in module cupy*), [379](#page-382-0) fromfile() (*in module cupy*), [60](#page-63-0) full() (*in module cupy*), [58](#page-61-0) full\_like() (*in module cupy*), [59](#page-62-0) fuse() (*in module cupy*), [375](#page-378-0)

### G

```
gamma (in module cupyx.scipy.special), 306
gamma() (cupy.random.RandomState method), 189
gamma() (in module cupy.random), 173
gammaln (in module cupyx.scipy.special), 306
gaussian_filter() (in module cu-
        pyx.scipy.ndimage), 236
gaussian_filter1d() (in module cu-
        pyx.scipy.ndimage), 237
gaussian_gradient_magnitude() (in module
        cupyx.scipy.ndimage), 238
gaussian_laplace() (in module cu-
        pyx.scipy.ndimage), 238
gcd (in module cupy), 42
generic_filter() (in module cu-
        pyx.scipy.ndimage), 239
generic_filter1d() (in module cu-
        pyx.scipy.ndimage), 240
generic_gradient_magnitude() (in module cu-
        pyx.scipy.ndimage), 241
generic_laplace() (in module cu-
        pyx.scipy.ndimage), 241
geometric() (cupy.random.RandomState method),
        189
geometric() (in module cupy.random), 173
get() (cupy.ndarray method), 26
get() (cupy.poly1d method), 160
get() (cupyx.scipy.sparse.coo_matrix method), 263
get() (cupyx.scipy.sparse.csc_matrix method), 270
get() (cupyx.scipy.sparse.csr_matrix method), 279
get() (cupyx.scipy.sparse.dia_matrix method), 287
```
get() (*cupyx.scipy.sparse.spmatrix method*), [292](#page-295-0)

get\_allocator() (*in module cupy.cuda*), [328](#page-331-0) get\_array\_module() (*in module cupy*), [33](#page-36-0) get\_array\_module() (*in module cupyx.scipy*), [33](#page-36-0) get\_build\_version() (*in module cupy.cuda.nccl*), [357](#page-360-0) get\_channel\_format() (*cupy.cuda.texture.ChannelFormatDescriptor method*), [345](#page-348-0) get\_current\_stream() (*in module cupy.cuda*), [343](#page-346-0) get\_default\_memory\_pool() (*in module cupy*), [321](#page-324-2) get\_default\_pinned\_memory\_pool() (*in module cupy*), [321](#page-324-2) get\_elapsed\_time() (*in module cupy.cuda*), [344](#page-347-0) get\_fft\_plan() (*in module cupyx.scipy.fftpack*), [231](#page-234-0) get\_function() (*cupy.RawModule method*), [374](#page-377-0) get\_global() (*cupy.RawModule method*), [374](#page-377-0) get\_limit() (*cupy.cuda.MemoryPool method*), [330](#page-333-0) get\_plan\_cache() (*in module cupy.fft.config*), [94](#page-97-0) get\_random\_state() (*in module cupy.random*), [196](#page-199-0) get\_resource\_desc() (*cupy.cuda.texture.ResourceDescriptor method*), [348](#page-351-0) get\_shape() (*cupyx.scipy.sparse.coo\_matrix method*), [264](#page-267-0) get\_shape() (*cupyx.scipy.sparse.csc\_matrix method*), [271](#page-274-0) get\_shape() (*cupyx.scipy.sparse.csr\_matrix method*), [280](#page-283-0) get\_shape() (*cupyx.scipy.sparse.dia\_matrix method*), [288](#page-291-0) get\_shape() (*cupyx.scipy.sparse.spmatrix method*), [292](#page-295-0) get\_texref() (*cupy.RawModule method*), [375](#page-378-0) get\_texture\_desc() (*cupy.cuda.texture.TextureDescriptor method*), [350](#page-353-0) get\_unique\_id() (*in module cupy.cuda.nccl*), [357](#page-360-0) get\_version() (*in module cupy.cuda.nccl*), [357](#page-360-0) getcol() (*cupyx.scipy.sparse.csc\_matrix method*), [271](#page-274-0) getcol() (*cupyx.scipy.sparse.csr\_matrix method*), [280](#page-283-0) getDevice() (*in module cupy.cuda.runtime*), [360](#page-363-0) getDeviceCount() (*in module cupy.cuda.runtime*), [360](#page-363-0) getformat() (*cupyx.scipy.sparse.coo\_matrix method*), [264](#page-267-0) getformat() (*cupyx.scipy.sparse.csc\_matrix method*), [271](#page-274-0) getformat() (*cupyx.scipy.sparse.csr\_matrix method*), [280](#page-283-0) getformat() (*cupyx.scipy.sparse.dia\_matrix method*), [288](#page-291-0) getformat() (*cupyx.scipy.sparse.spmatrix method*), [292](#page-295-0)

getH() (*cupyx.scipy.sparse.coo\_matrix method*), [264](#page-267-0) getH() (*cupyx.scipy.sparse.csc\_matrix method*), [271](#page-274-0) getH() (*cupyx.scipy.sparse.csr\_matrix method*), [280](#page-283-0) getH() (*cupyx.scipy.sparse.dia\_matrix method*), [288](#page-291-0) getH() (*cupyx.scipy.sparse.spmatrix method*), [292](#page-295-0) getmaxprint() (*cupyx.scipy.sparse.coo\_matrix method*), [264](#page-267-0) getmaxprint() (*cupyx.scipy.sparse.csc\_matrix method*), [271](#page-274-0) getmaxprint() (*cupyx.scipy.sparse.csr\_matrix method*), [280](#page-283-0) getmaxprint() (*cupyx.scipy.sparse.dia\_matrix method*), [288](#page-291-0) getmaxprint() (*cupyx.scipy.sparse.spmatrix method*), [292](#page-295-0) getnnz() (*cupyx.scipy.sparse.coo\_matrix method*), [264](#page-267-0) getnnz() (*cupyx.scipy.sparse.csc\_matrix method*), [271](#page-274-0) getnnz() (*cupyx.scipy.sparse.csr\_matrix method*), [280](#page-283-0) getnnz() (*cupyx.scipy.sparse.dia\_matrix method*), [288](#page-291-0) getnnz() (*cupyx.scipy.sparse.spmatrix method*), [292](#page-295-0) getrow() (*cupyx.scipy.sparse.csc\_matrix method*), [271](#page-274-0) getrow() (*cupyx.scipy.sparse.csr\_matrix method*), [280](#page-283-0) greater (*in module cupy*), [48](#page-51-0) greater\_equal (*in module cupy*), [49](#page-52-0) grey\_closing() (*in module cupyx.scipy.ndimage*), [258](#page-261-0) grey\_dilation() (*in module cupyx.scipy.ndimage*), [258](#page-261-0) grey\_erosion() (*in module cupyx.scipy.ndimage*), [259](#page-262-0) grey\_opening() (*in module cupyx.scipy.ndimage*), [260](#page-263-0) groupEnd() (*in module cupy.cuda.nccl*), [358](#page-361-0) groupStart() (*in module cupy.cuda.nccl*), [357](#page-360-0) gumbel() (*cupy.random.RandomState method*), [189](#page-192-0) gumbel() (*in module cupy.random*), [174](#page-177-0)

### H

H (*cupyx.scipy.sparse.coo\_matrix attribute*), [267](#page-270-0) H (*cupyx.scipy.sparse.csc\_matrix attribute*), [276](#page-279-0) H (*cupyx.scipy.sparse.csr\_matrix attribute*), [285](#page-288-0) H (*cupyx.scipy.sparse.dia\_matrix attribute*), [290](#page-293-0) H (*cupyx.scipy.sparse.spmatrix attribute*), [294](#page-297-0) hadamard() (*in module cupyx.scipy.linalg*), [131](#page-134-0) hamming() (*in module cupy*), [153](#page-156-0) hankel() (*in module cupyx.scipy.linalg*), [130](#page-133-0) hanning() (*in module cupy*), [153](#page-156-0) has\_canonical\_format (*cupyx.scipy.sparse.csc\_matrix attribute*), [276](#page-279-0) has\_canonical\_format (*cupyx.scipy.sparse.csr\_matrix attribute*), [285](#page-288-0) has\_sorted\_indices (*cupyx.scipy.sparse.csc\_matrix attribute*), [276](#page-279-0)

has\_sorted\_indices (*cupyx.scipy.sparse.csr\_matrix attribute*), [285](#page-288-0) height (*cupy.cuda.texture.CUDAarray attribute*), [347](#page-350-0) helmert() (*in module cupyx.scipy.linalg*), [132](#page-135-0) hfft() (*in module cupy.fft*), [91](#page-94-0) hfft() (*in module cupyx.scipy.fft*), [223](#page-226-0) hilbert() (*in module cupyx.scipy.linalg*), [133](#page-136-0) histogram() (*in module cupy*), [210](#page-213-0) hostAlloc() (*in module cupy.cuda.runtime*), [361](#page-364-0) hostRegister() (*in module cupy.cuda.runtime*), [361](#page-364-0) hostUnregister() (*in module cupy.cuda.runtime*), [362](#page-365-0) hsplit() (*in module cupy*), [77](#page-80-0) hstack() (*in module cupy*), [76](#page-79-0) hstack() (*in module cupyx.scipy.sparse*), [297](#page-300-0) huber (*in module cupyx.scipy.special*), [305](#page-308-0) hypergeometric() (*cupy.random.RandomState method*), [190](#page-193-0) hypergeometric() (*in module cupy.random*), [174](#page-177-0) hypot (*in module cupy*), [45](#page-48-0)

# I

i0 (*in module cupy*), [148](#page-151-0) i0 (*in module cupyx.scipy.special*), [304](#page-307-0) i1 (*in module cupyx.scipy.special*), [304](#page-307-0) id (*cupy.cuda.Device attribute*), [320](#page-323-0) identity (*cupy.ReductionKernel attribute*), [370](#page-373-1) identity() (*in module cupy*), [56](#page-59-0) identity() (*in module cupyx.scipy.sparse*), [298](#page-301-0) ifft() (*in module cupy.fft*), [86](#page-89-0) ifft() (*in module cupyx.scipy.fft*), [216](#page-219-0) ifft() (*in module cupyx.scipy.fftpack*), [226](#page-229-0) ifft2() (*in module cupy.fft*), [87](#page-90-0) ifft2() (*in module cupyx.scipy.fft*), [218](#page-221-0) ifft2() (*in module cupyx.scipy.fftpack*), [228](#page-231-0) ifftn() (*in module cupy.fft*), [88](#page-91-0) ifftn() (*in module cupyx.scipy.fft*), [219](#page-222-0) ifftn() (*in module cupyx.scipy.fftpack*), [229](#page-232-0) ifftshift() (*in module cupy.fft*), [94](#page-97-0) ihfft() (*in module cupy.fft*), [92](#page-95-0) ihfft() (*in module cupyx.scipy.fft*), [224](#page-227-0) imag (*cupy.ndarray attribute*), [31](#page-34-0) imag() (*in module cupy*), [150](#page-153-0) in1d() (*in module cupy*), [136](#page-139-0) in\_params (*cupy.ElementwiseKernel attribute*), [368](#page-371-0) in\_params (*cupy.ReductionKernel attribute*), [370](#page-373-1) indices() (*in module cupy*), [98](#page-101-0) initAll() (*cupy.cuda.nccl.NcclCommunicator static method*), [356](#page-359-0) initialize() (*in module cupy.cuda.profiler*), [353](#page-356-0) inner() (*in module cupy*), [114](#page-117-0) integ() (*cupy.poly1d method*), [160](#page-163-0) inv() (*in module cupy.linalg*), [124](#page-127-0) invert (*in module cupy*), [47](#page-50-0)

ipcCloseMemHandle() (*in module cupy.cuda.runtime*), [365](#page-368-0) ipcGetEventHandle() (*in module cupy.cuda.runtime*), [366](#page-369-0) ipcGetMemHandle() (*in module cupy.cuda.runtime*), [365](#page-368-0) ipcOpenEventHandle() (*in module cupy.cuda.runtime*), [366](#page-369-0) ipcOpenMemHandle() (*in module cupy.cuda.runtime*), [365](#page-368-0) irfft() (*in module cupy.fft*), [89](#page-92-0) irfft() (*in module cupyx.scipy.fft*), [220](#page-223-0) irfft() (*in module cupyx.scipy.fftpack*), [230](#page-233-0) irfft2() (*in module cupy.fft*), [90](#page-93-0) irfft2() (*in module cupyx.scipy.fft*), [221](#page-224-0) irfftn() (*in module cupy.fft*), [91](#page-94-0) irfftn() (*in module cupyx.scipy.fft*), [222](#page-225-0) isclose() (*in module cupy*), [142](#page-145-0) iscomplex() (*in module cupy*), [138](#page-141-0) iscomplexobj() (*in module cupy*), [138](#page-141-0) isfinite (*in module cupy*), [52](#page-55-0) isfortran() (*in module cupy*), [139](#page-142-0) isin() (*in module cupy*), [137](#page-140-0) isinf (*in module cupy*), [52](#page-55-0) isnan (*in module cupy*), [52](#page-55-0) isreal() (*in module cupy*), [140](#page-143-0) isrealobj() (*in module cupy*), [140](#page-143-0) isscalar() (*in module cupy*), [141](#page-144-1) issparse() (*in module cupyx.scipy.sparse*), [301](#page-304-0) isspmatrix() (*in module cupyx.scipy.sparse*), [301](#page-304-0) isspmatrix\_coo() (*in module cupyx.scipy.sparse*), [302](#page-305-0) isspmatrix\_csc() (*in module cupyx.scipy.sparse*), [301](#page-304-0) isspmatrix\_csr() (*in module cupyx.scipy.sparse*), [301](#page-304-0) isspmatrix\_dia() (*in module cupyx.scipy.sparse*), [302](#page-305-0) item() (*cupy.ndarray method*), [26](#page-29-2) itemsize (*cupy.ndarray attribute*), [31](#page-34-0) ix\_() (*in module cupy*), [98](#page-101-0)

### J

j0 (*in module cupyx.scipy.special*), [303](#page-306-0)

j1 (*in module cupyx.scipy.special*), [304](#page-307-0)

### K

kaiser() (*in module cupy*), [154](#page-157-0) kernel (*cupy.RawKernel attribute*), [372](#page-375-0) kl\_div (*in module cupyx.scipy.special*), [305](#page-308-0) kron() (*in module cupy*), [116](#page-119-0) kron() (*in module cupyx.scipy.linalg*), [116](#page-119-0) kron() (*in module cupyx.scipy.sparse*), [298](#page-301-0) kwargs (*cupy.ElementwiseKernel attribute*), [368](#page-371-0)
## L

label() (*in module cupyx.scipy.ndimage*), [255](#page-258-0) laplace() (*cupy.random.RandomState method*), [190](#page-193-0) laplace() (*in module cupy.random*), [175](#page-178-0) laplace() (*in module cupyx.scipy.ndimage*), [242](#page-245-0) lcm (*in module cupy*), [43](#page-46-0) ldexp (*in module cupy*), [53](#page-56-0) left\_shift (*in module cupy*), [48](#page-51-0) leslie() (*in module cupyx.scipy.linalg*), [131](#page-134-0) less (*in module cupy*), [49](#page-52-0) less\_equal (*in module cupy*), [49](#page-52-0) lexsort() (*in module cupy*), [197](#page-200-0) LineProfileHook (*class in cupy.cuda.memory\_hooks*), [338](#page-341-0) linspace() (*in module cupy*), [61](#page-64-0) load() (*in module cupy*), [109](#page-112-0) local\_size\_bytes (*cupy.RawKernel attribute*), [372](#page-375-0) log (*in module cupy*), [41](#page-44-0) log10 (*in module cupy*), [41](#page-44-0) log1p (*in module cupy*), [42](#page-45-0) log1p() (*cupyx.scipy.sparse.coo\_matrix method*), [264](#page-267-0) log1p() (*cupyx.scipy.sparse.csc\_matrix method*), [271](#page-274-0) log1p() (*cupyx.scipy.sparse.csr\_matrix method*), [280](#page-283-0) log1p() (*cupyx.scipy.sparse.dia\_matrix method*), [288](#page-291-0) log2 (*in module cupy*), [41](#page-44-0) logaddexp (*in module cupy*), [38](#page-41-0) logaddexp2 (*in module cupy*), [38](#page-41-0) logical\_and (*in module cupy*), [50](#page-53-0) logical\_not (*in module cupy*), [50](#page-53-0) logical\_or (*in module cupy*), [50](#page-53-0) logical\_xor (*in module cupy*), [50](#page-53-0) logistic() (*cupy.random.RandomState method*), [190](#page-193-0) logistic() (*in module cupy.random*), [175](#page-178-0) lognormal() (*cupy.random.RandomState method*), [190](#page-193-0) lognormal() (*in module cupy.random*), [176](#page-179-0) logseries() (*cupy.random.RandomState method*), [190](#page-193-0) logseries() (*in module cupy.random*), [176](#page-179-0) logspace() (*in module cupy*), [62](#page-65-0) lsqr() (*in module cupyx.scipy.sparse.linalg*), [302](#page-305-0) lstsq() (*in module cupy.linalg*), [123](#page-126-0) lu\_factor() (*in module cupyx.scipy.linalg*), [125](#page-128-0) lu\_solve() (*in module cupyx.scipy.linalg*), [126](#page-129-0)

## M

malloc() (*cupy.cuda.MemoryPool method*), [330](#page-333-0) malloc() (*cupy.cuda.PinnedMemoryPool method*), [332](#page-335-0) malloc() (*cupy.cuda.PythonFunctionAllocator method*), [333](#page-336-0) malloc() (*in module cupy.cuda.runtime*), [361](#page-364-0) malloc3DArray() (*in module cupy.cuda.runtime*), [361](#page-364-0)

malloc\_postprocess() (*cupy.cuda.memory\_hooks.DebugPrintHook method*), [337](#page-340-0) malloc\_postprocess() (*cupy.cuda.memory\_hooks.LineProfileHook method*), [339](#page-342-0) malloc\_postprocess() (*cupy.cuda.MemoryHook method*), [335](#page-338-0) malloc\_preprocess() (*cupy.cuda.memory\_hooks.DebugPrintHook method*), [337](#page-340-0) malloc\_preprocess() (*cupy.cuda.memory\_hooks.LineProfileHook method*), [339](#page-342-0) malloc\_preprocess() (*cupy.cuda.MemoryHook method*), [335](#page-338-0) mallocArray() (*in module cupy.cuda.runtime*), [361](#page-364-0) mallocManaged() (*in module cupy.cuda.runtime*), [361](#page-364-0) map\_coordinates() (*in module cupyx.scipy.ndimage*), [252](#page-255-0) map\_expr (*cupy.ReductionKernel attribute*), [370](#page-373-0) Mark() (*in module cupy.cuda.nvtx*), [354](#page-357-0) MarkC() (*in module cupy.cuda.nvtx*), [354](#page-357-0) matmul() (*in module cupy*), [114](#page-117-0) matrix\_power() (*in module cupy.linalg*), [116](#page-119-0) matrix\_rank() (*in module cupy.linalg*), [120](#page-123-0) max() (*cupy.ndarray method*), [26](#page-29-0) max() (*cupyx.scipy.sparse.csc\_matrix method*), [271](#page-274-0) max() (*cupyx.scipy.sparse.csr\_matrix method*), [280](#page-283-0) max\_dynamic\_shared\_size\_bytes (*cupy.RawKernel attribute*), [372](#page-375-0) max\_threads\_per\_block (*cupy.RawKernel attribute*), [372](#page-375-0) maximum (*in module cupy*), [50](#page-53-0) maximum() (*cupyx.scipy.sparse.coo\_matrix method*), [264](#page-267-0) maximum() (*cupyx.scipy.sparse.csc\_matrix method*), [272](#page-275-0) maximum() (*cupyx.scipy.sparse.csr\_matrix method*), [281](#page-284-0) maximum() (*cupyx.scipy.sparse.dia\_matrix method*), [288](#page-291-0) maximum() (*cupyx.scipy.sparse.spmatrix method*), [292](#page-295-0) maximum\_filter() (*in module cupyx.scipy.ndimage*), [243](#page-246-0) maximum\_filter1d() (*in module cupyx.scipy.ndimage*), [243](#page-246-0) may\_share\_memory() (*in module cupy*), [426](#page-429-0) mean() (*cupy.ndarray method*), [26](#page-29-0) mean() (*cupyx.scipy.sparse.coo\_matrix method*), [264](#page-267-0) mean() (*cupyx.scipy.sparse.csc\_matrix method*), [272](#page-275-0) mean() (*cupyx.scipy.sparse.csr\_matrix method*), [281](#page-284-0) mean() (*cupyx.scipy.sparse.dia\_matrix method*), [288](#page-291-0)

mean() (*cupyx.scipy.sparse.spmatrix method*), [292](#page-295-0) mean() (*in module cupy*), [207](#page-210-0) mean() (*in module cupyx.scipy.ndimage*), [256](#page-259-0) medfilt() (*in module cupyx.scipy.signal*), [315](#page-318-0) medfilt2d() (*in module cupyx.scipy.signal*), [315](#page-318-0) median\_filter() (*in module cupyx.scipy.ndimage*), [244](#page-247-0) mem (*cupy.cuda.MemoryPointer attribute*), [327](#page-330-0) mem (*cupy.cuda.PinnedMemoryPointer attribute*), [328](#page-331-0) mem\_info (*cupy.cuda.Device attribute*), [320](#page-323-0) memAdvise() (*in module cupy.cuda.runtime*), [364](#page-367-0) memcpy() (*in module cupy.cuda.runtime*), [362](#page-365-0) memcpy2D() (*in module cupy.cuda.runtime*), [362](#page-365-0) memcpy2DAsync() (*in module cupy.cuda.runtime*), [363](#page-366-0) memcpy2DFromArray() (*in module cupy.cuda.runtime*), [363](#page-366-0) memcpy2DFromArrayAsync() (*in module cupy.cuda.runtime*), [363](#page-366-0) memcpy2DToArray() (*in module cupy.cuda.runtime*), [363](#page-366-0) memcpy2DToArrayAsync() (*in module cupy.cuda.runtime*), [363](#page-366-0) memcpy3D() (*in module cupy.cuda.runtime*), [363](#page-366-0) memcpy3DAsync() (*in module cupy.cuda.runtime*), [363](#page-366-0) memcpyAsync() (*in module cupy.cuda.runtime*), [362](#page-365-0) memcpyPeer() (*in module cupy.cuda.runtime*), [362](#page-365-0) memcpyPeerAsync() (*in module cupy.cuda.runtime*), [362](#page-365-0) memGetInfo() (*in module cupy.cuda.runtime*), [362](#page-365-0) memoize() (*in module cupy*), [366](#page-369-0) Memory (*class in cupy.cuda*), [322](#page-325-0) MemoryHook (*class in cupy.cuda*), [333](#page-336-0) MemoryPointer (*class in cupy.cuda*), [324](#page-327-0) MemoryPool (*class in cupy.cuda*), [329](#page-332-0) memPrefetchAsync() (*in module cupy.cuda.runtime*), [364](#page-367-0) memset() (*cupy.cuda.MemoryPointer method*), [326](#page-329-0) memset() (*in module cupy.cuda.runtime*), [363](#page-366-0) memset\_async() (*cupy.cuda.MemoryPointer method*), [326](#page-329-0) memsetAsync() (*in module cupy.cuda.runtime*), [363](#page-366-0) meshgrid() (*in module cupy*), [62](#page-65-0) mgrid (*in module cupy*), [63](#page-66-0) min() (*cupy.ndarray method*), [26](#page-29-0) min() (*cupyx.scipy.sparse.csc\_matrix method*), [272](#page-275-0) min() (*cupyx.scipy.sparse.csr\_matrix method*), [281](#page-284-0) minimum (*in module cupy*), [51](#page-54-0) minimum() (*cupyx.scipy.sparse.coo\_matrix method*), [264](#page-267-0) minimum() (*cupyx.scipy.sparse.csc\_matrix method*), [273](#page-276-0)

minimum() (*cupyx.scipy.sparse.csr\_matrix method*), [281](#page-284-0) minimum() (*cupyx.scipy.sparse.dia\_matrix method*), [288](#page-291-0) minimum() (*cupyx.scipy.sparse.spmatrix method*), [293](#page-296-0) minimum\_filter() (*in module cupyx.scipy.ndimage*), [245](#page-248-0) minimum\_filter1d() (*in module cupyx.scipy.ndimage*), [245](#page-248-0) mod (*in module cupy*), [39](#page-42-0) modf (*in module cupy*), [53](#page-56-0) module cupy, [1](#page-4-0) cupy.fft, [85](#page-88-0) cupy.random, [163](#page-166-0) cupy.testing, [380](#page-383-0) cupyx, [212](#page-215-0) cupyx.optimizing, [376](#page-379-0) cupyx.scipy, [215](#page-218-0) cupyx.scipy.fft, [215](#page-218-0) cupyx.scipy.fftpack, [225](#page-228-0) cupyx.scipy.ndimage, [233](#page-236-0) cupyx.scipy.sparse, [261](#page-264-0) module (*cupy.RawModule attribute*), [375](#page-378-0) moveaxis() (*in module cupy*), [68](#page-71-0) msort() (*in module cupy*), [198](#page-201-0) multinomial() (*in module cupy.random*), [177](#page-180-0) multiply (*in module cupy*), [38](#page-41-0) multiply() (*cupyx.scipy.sparse.coo\_matrix method*), [264](#page-267-0) multiply() (*cupyx.scipy.sparse.csc\_matrix method*), [273](#page-276-0) multiply() (*cupyx.scipy.sparse.csr\_matrix method*), [281](#page-284-0) multiply() (*cupyx.scipy.sparse.dia\_matrix method*), [288](#page-291-0) multiply() (*cupyx.scipy.sparse.spmatrix method*), [293](#page-296-0) multivariate\_normal() (*cupy.random.RandomState method*), [190](#page-193-0) multivariate\_normal() (*in module cupy.random*), [177](#page-180-0) N n\_free\_blocks() (*cupy.cuda.MemoryPool method*), [330](#page-333-0) n\_free\_blocks() (*cupy.cuda.PinnedMemoryPool method*), [332](#page-335-0) name (*cupy.cuda.memory\_hooks.DebugPrintHook attribute*), [338](#page-341-0) name (*cupy.cuda.memory\_hooks.LineProfileHook attribute*), [340](#page-343-0)

name (*cupy.cuda.MemoryHook attribute*), [335](#page-338-0) name (*cupy.ElementwiseKernel attribute*), [368](#page-371-0) name (*cupy.RawKernel attribute*), [372](#page-375-0) name (*cupy.ReductionKernel attribute*), [370](#page-373-0) name (*cupy.ufunc attribute*), [36](#page-39-0) name\_expressions (*cupy.RawModule attribute*), [375](#page-378-0) nan\_to\_num (*in module cupy*), [152](#page-155-0) nanargmax() (*in module cupy*), [200](#page-203-0) nanargmin() (*in module cupy*), [201](#page-204-0) nanmax() (*in module cupy*), [205](#page-208-0) nanmean() (*in module cupy*), [208](#page-211-0) nanmin() (*in module cupy*), [205](#page-208-0) nanprod() (*in module cupy*), [147](#page-150-0) nanstd() (*in module cupy*), [209](#page-212-0) nansum() (*in module cupy*), [147](#page-150-0) nanvar() (*in module cupy*), [209](#page-212-0) nargs (*cupy.ElementwiseKernel attribute*), [368](#page-371-0) nargs (*cupy.ReductionKernel attribute*), [370](#page-373-0) nargs (*cupy.ufunc attribute*), [36](#page-39-0) nbytes (*cupy.ndarray attribute*), [32](#page-35-0) NcclCommunicator (*class in cupy.cuda.nccl*), [355](#page-358-0) nd (*cupy.broadcast attribute*), [71](#page-74-0) ndarray (*class in cupy*), [21](#page-24-0) ndim (*cupy.cuda.texture.CUDAarray attribute*), [347](#page-350-0) ndim (*cupy.ndarray attribute*), [32](#page-35-0) ndim (*cupyx.scipy.sparse.coo\_matrix attribute*), [267](#page-270-0) ndim (*cupyx.scipy.sparse.csc\_matrix attribute*), [276](#page-279-0) ndim (*cupyx.scipy.sparse.csr\_matrix attribute*), [285](#page-288-0) ndim (*cupyx.scipy.sparse.dia\_matrix attribute*), [291](#page-294-0) ndim (*cupyx.scipy.sparse.spmatrix attribute*), [294](#page-297-0) ndtr (*in module cupyx.scipy.special*), [307](#page-310-0) negative (*in module cupy*), [39](#page-42-0) negative\_binomial() (*cupy.random.RandomState method*), [191](#page-194-0) negative\_binomial() (*in module cupy.random*), [178](#page-181-0) next\_fast\_len() (*in module cupyx.scipy.fft*), [224](#page-227-0) nextafter (*in module cupy*), [53](#page-56-0) nin (*cupy.ElementwiseKernel attribute*), [368](#page-371-0) nin (*cupy.ReductionKernel attribute*), [370](#page-373-0) nin (*cupy.ufunc attribute*), [36](#page-39-0) nnz (*cupyx.scipy.sparse.coo\_matrix attribute*), [267](#page-270-0) nnz (*cupyx.scipy.sparse.csc\_matrix attribute*), [276](#page-279-0) nnz (*cupyx.scipy.sparse.csr\_matrix attribute*), [285](#page-288-0) nnz (*cupyx.scipy.sparse.dia\_matrix attribute*), [291](#page-294-0) nnz (*cupyx.scipy.sparse.spmatrix attribute*), [294](#page-297-0) no\_return (*cupy.ElementwiseKernel attribute*), [368](#page-371-0) noncentral\_chisquare() (*cupy.random.RandomState method*), [191](#page-194-0) noncentral\_chisquare() (*in module cupy.random*), [179](#page-182-0) noncentral\_f() (*cupy.random.RandomState method*), [191](#page-194-0) noncentral\_f() (*in module cupy.random*), [179](#page-182-0) nonzero() (*cupy.ndarray method*), [27](#page-30-0) nonzero() (*in module cupy*), [97](#page-100-0)

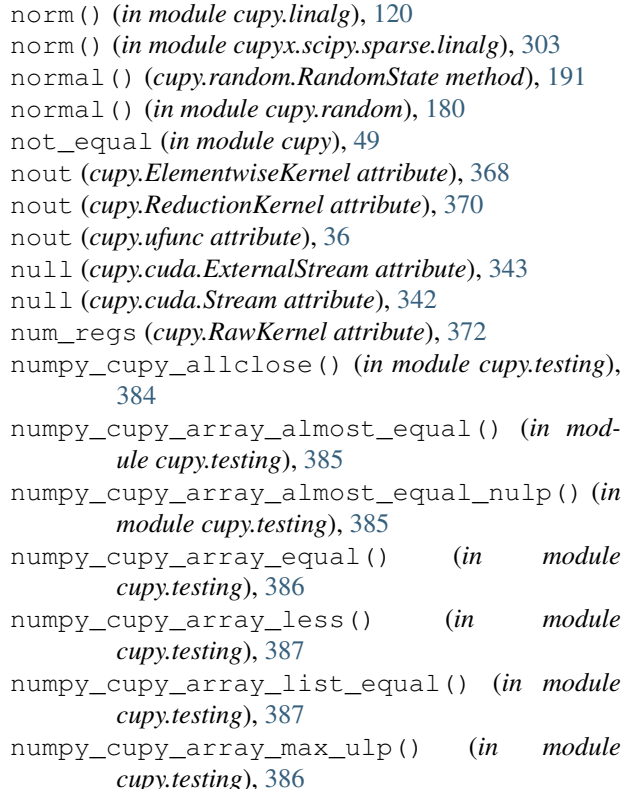

# $\Omega$

o (*cupy.poly1d attribute*), [161](#page-164-0) ogrid (*in module cupy*), [63](#page-66-0) ones() (*in module cupy*), [56](#page-59-0) ones\_like() (*in module cupy*), [57](#page-60-0) operation (*cupy.ElementwiseKernel attribute*), [368](#page-371-0) optimize() (*in module cupyx.optimizing*), [376](#page-379-0) options (*cupy.RawKernel attribute*), [372](#page-375-0) options (*cupy.RawModule attribute*), [375](#page-378-0) options (*cupy.ReductionKernel attribute*), [370](#page-373-0) order (*cupy.poly1d attribute*), [161](#page-164-0) order\_filter() (*in module cupyx.scipy.signal*), [314](#page-317-0) out\_params (*cupy.ElementwiseKernel attribute*), [368](#page-371-0) out\_params (*cupy.ReductionKernel attribute*), [370](#page-373-0) outer() (*in module cupy*), [114](#page-117-0)

### P

packbits() (*in module cupy*), [83](#page-86-0) pad() (*in module cupy*), [154](#page-157-0) params (*cupy.ElementwiseKernel attribute*), [368](#page-371-0) params (*cupy.ReductionKernel attribute*), [370](#page-373-0) pareto() (*cupy.random.RandomState method*), [191](#page-194-0) pareto() (*in module cupy.random*), [180](#page-183-0) partition() (*cupy.ndarray method*), [27](#page-30-0) partition() (*in module cupy*), [198](#page-201-0) pci\_bus\_id (*cupy.cuda.Device attribute*), [320](#page-323-0) percentile() (*in module cupy*), [206](#page-209-0)

percentile\_filter() (*in module cupyx.scipy.ndimage*), [246](#page-249-0) permutation() (*cupy.random.RandomState method*), [192](#page-195-0) permutation() (*in module cupy.random*), [168](#page-171-0) piecewise() (*in module cupy*), [95](#page-98-0) PinnedMemory (*class in cupy.cuda*), [324](#page-327-0) PinnedMemoryPointer (*class in cupy.cuda*), [327](#page-330-0) PinnedMemoryPool (*class in cupy.cuda*), [331](#page-334-0) pinv() (*in module cupy.linalg*), [124](#page-127-0) place() (*in module cupy*), [106](#page-109-0) pointerGetAttributes() (*in module cupy.cuda.runtime*), [364](#page-367-0) poisson() (*cupy.random.RandomState method*), [192](#page-195-0) poisson() (*in module cupy.random*), [181](#page-184-0) poly1d (*class in cupy*), [159](#page-162-0) polyadd() (*in module cupy*), [162](#page-165-0) polycompanion() (*in module cupy.polynomial.polynomial*), [158](#page-161-0) polygamma() (*in module cupyx.scipy.special*), [307](#page-310-0) polymul() (*in module cupy*), [163](#page-166-0) polysub() (*in module cupy*), [162](#page-165-0) polyval() (*in module cupy*), [161](#page-164-0) polyvander() (*in module cupy.polynomial.polynomial*), [157](#page-160-0) post\_map\_expr (*cupy.ReductionKernel attribute*), [370](#page-373-0) power (*in module cupy*), [39](#page-42-0) power() (*cupy.random.RandomState method*), [192](#page-195-0) power() (*cupyx.scipy.sparse.coo\_matrix method*), [264](#page-267-0) power() (*cupyx.scipy.sparse.csc\_matrix method*), [273](#page-276-0) power() (*cupyx.scipy.sparse.csr\_matrix method*), [281](#page-284-0) power() (*cupyx.scipy.sparse.dia\_matrix method*), [288](#page-291-0) power() (*cupyx.scipy.sparse.spmatrix method*), [293](#page-296-0) power() (*in module cupy.random*), [181](#page-184-0) preamble (*cupy.ElementwiseKernel attribute*), [368](#page-371-0) preamble (*cupy.ReductionKernel attribute*), [370](#page-373-0) preferred\_shared\_memory\_carveout (*cupy.RawKernel attribute*), [372](#page-375-0) prewitt() (*in module cupyx.scipy.ndimage*), [247](#page-250-0) prewitt() (*in moaule cupyx.scipy.naimage*), 24/ random\_sample()<br>print\_report() (*cupy.cuda.memory\_hooks.LineProfileHook*<sub>method</sub>) 19 *method*), [340](#page-343-0) prod() (*cupy.ndarray method*), [27](#page-30-0) prod() (*in module cupy*), [145](#page-148-0) profile() (*in module cupy.cuda*), [353](#page-356-0) pseudo\_huber (*in module cupyx.scipy.special*), [305](#page-308-0) ptp() (*cupy.ndarray method*), [27](#page-30-0) ptr (*cupy.cuda.Memory attribute*), [322](#page-325-0) ptr (*cupy.cuda.MemoryPointer attribute*), [327](#page-330-0) ptr (*cupy.cuda.PinnedMemoryPointer attribute*), [328](#page-331-0) ptr (*cupy.cuda.texture.ChannelFormatDescriptor attribute*), [346](#page-349-0) ptr (*cupy.cuda.texture.CUDAarray attribute*), [347](#page-350-0)

ptr (*cupy.cuda.texture.ResourceDescriptor attribute*), [349](#page-352-0) ptr (*cupy.cuda.texture.SurfaceObject attribute*), [351](#page-354-0) ptr (*cupy.cuda.texture.TextureDescriptor attribute*), [350](#page-353-0) ptr (*cupy.cuda.texture.TextureObject attribute*), [351](#page-354-0) ptr (*cupy.cuda.UnownedMemory attribute*), [323](#page-326-0) ptx\_version (*cupy.RawKernel attribute*), [372](#page-375-0) put() (*cupy.ndarray method*), [27](#page-30-0) put() (*in module cupy*), [106](#page-109-0) putmask() (*in module cupy*), [107](#page-110-0) PythonFunctionAllocator (*class in cupy.cuda*), [332](#page-335-0)

#### Q

qr() (*in module cupy.linalg*), [117](#page-120-0)

### R

r (*cupy.poly1d attribute*), [161](#page-164-0) r\_ (*in module cupy*), [97](#page-100-0) rad2deg (*in module cupy*), [46](#page-49-0) rad2deg() (*cupyx.scipy.sparse.coo\_matrix method*), [264](#page-267-0) rad2deg() (*cupyx.scipy.sparse.csc\_matrix method*), [273](#page-276-0) rad2deg() (*cupyx.scipy.sparse.csr\_matrix method*), [282](#page-285-0) rad2deg() (*cupyx.scipy.sparse.dia\_matrix method*), [288](#page-291-0) radians (*in module cupy*), [143](#page-146-0) rand() (*cupy.random.RandomState method*), [192](#page-195-0) rand() (*in module cupy.random*), [164](#page-167-0) rand() (*in module cupyx.scipy.sparse*), [299](#page-302-0) randint() (*cupy.random.RandomState method*), [192](#page-195-0) randint() (*in module cupy.random*), [165](#page-168-0) randn() (*cupy.random.RandomState method*), [192](#page-195-0) randn() (*in module cupy.random*), [164](#page-167-0) random() (*in module cupy.random*), [166](#page-169-0) random() (*in module cupyx.scipy.sparse*), [299](#page-302-0) random\_integers() (*in module cupy.random*), [165](#page-168-0) random\_sample() (*cupy.random.RandomState method*), [192](#page-195-0) random\_sample() (*in module cupy.random*), [166](#page-169-0) RandomState (*class in cupy.random*), [188](#page-191-0) ranf() (*in module cupy.random*), [166](#page-169-0) RangePop() (*in module cupy.cuda.nvtx*), [355](#page-358-0) RangePush() (*in module cupy.cuda.nvtx*), [354](#page-357-0) RangePushC() (*in module cupy.cuda.nvtx*), [355](#page-358-0) rank\_filter() (*in module cupyx.scipy.ndimage*), [247](#page-250-0) rank\_id() (*cupy.cuda.nccl.NcclCommunicator method*), [356](#page-359-0) ravel() (*cupy.ndarray method*), [27](#page-30-0) ravel() (*in module cupy*), [67](#page-70-0) ravel\_multi\_index() (*in module cupy*), [99](#page-102-0) RawKernel (*class in cupy*), [370](#page-373-0)

RawModule (*class in cupy*), [373](#page-376-0) rayleigh() (*cupy.random.RandomState method*), [192](#page-195-0) rayleigh() (*in module cupy.random*), [182](#page-185-0) real (*cupy.ndarray attribute*), [32](#page-35-0) real() (*in module cupy*), [150](#page-153-0) reciprocal (*in module cupy*), [42](#page-45-0) record() (*cupy.cuda.Event method*), [344](#page-347-0) record() (*cupy.cuda.ExternalStream method*), [342](#page-345-0) record() (*cupy.cuda.Stream method*), [341](#page-344-0) recv() (*cupy.cuda.nccl.NcclCommunicator method*), [356](#page-359-0) reduce() (*cupy.cuda.nccl.NcclCommunicator method*), [356](#page-359-0) reduce\_dims (*cupy.ElementwiseKernel attribute*), [368](#page-371-0) reduce\_dims (*cupy.ReductionKernel attribute*), [370](#page-373-0) reduce\_expr (*cupy.ReductionKernel attribute*), [370](#page-373-0) reduce\_type (*cupy.ReductionKernel attribute*), [370](#page-373-0) reduced\_view() (*cupy.ndarray method*), [27](#page-30-0) reduceScatter() (*cupy.cuda.nccl.NcclCommunicator method*), [356](#page-359-0) ReductionKernel (*class in cupy*), [368](#page-371-0) rel\_entr (*in module cupyx.scipy.special*), [306](#page-309-0) remainder (*in module cupy*), [39](#page-42-0) repeat() (*cupy.ndarray method*), [28](#page-31-0) repeat() (*in module cupy*), [78](#page-81-0) require() (*in module cupy*), [74](#page-77-0) ResDesc (*cupy.cuda.texture.SurfaceObject attribute*), [351](#page-354-0) ResDesc (*cupy.cuda.texture.TextureObject attribute*), [351](#page-354-0) ResDesc (*cupy.cuda.texture.TextureReference attribute*), [352](#page-355-0) reshape() (*cupy.ndarray method*), [28](#page-31-0) reshape() (*cupyx.scipy.sparse.coo\_matrix method*), [264](#page-267-0) reshape() (*cupyx.scipy.sparse.csc\_matrix method*), [273](#page-276-0) reshape() (*cupyx.scipy.sparse.csr\_matrix method*), [282](#page-285-0) reshape() (*cupyx.scipy.sparse.dia\_matrix method*), [288](#page-291-0) reshape() (*cupyx.scipy.sparse.spmatrix method*), [293](#page-296-0) reshape() (*in module cupy*), [67](#page-70-0) ResourceDescriptor (*class in cupy.cuda.texture*), [348](#page-351-0) result\_type() (*in module cupy*), [84](#page-87-0) return\_tuple (*cupy.ElementwiseKernel attribute*), [368](#page-371-0) rfft() (*in module cupy.fft*), [89](#page-92-0) rfft() (*in module cupyx.scipy.fft*), [219](#page-222-0) rfft() (*in module cupyx.scipy.fftpack*), [230](#page-233-0) rfft2() (*in module cupy.fft*), [90](#page-93-0) rfft2() (*in module cupyx.scipy.fft*), [221](#page-224-0) rfftfreq() (*in module cupy.fft*), [93](#page-96-0)

rfftn() (*in module cupy.fft*), [90](#page-93-0) rfftn() (*in module cupyx.scipy.fft*), [222](#page-225-0) right\_shift (*in module cupy*), [48](#page-51-0) rint (*in module cupy*), [40](#page-43-0) rint() (*cupyx.scipy.sparse.coo\_matrix method*), [264](#page-267-0) rint() (*cupyx.scipy.sparse.csc\_matrix method*), [273](#page-276-0) rint() (*cupyx.scipy.sparse.csr\_matrix method*), [282](#page-285-0) rint() (*cupyx.scipy.sparse.dia\_matrix method*), [289](#page-292-0) roll() (*in module cupy*), [81](#page-84-0) rollaxis() (*in module cupy*), [68](#page-71-0) roots (*cupy.poly1d attribute*), [161](#page-164-0) roots() (*in module cupy*), [161](#page-164-0) rot90() (*in module cupy*), [82](#page-85-0) rotate() (*in module cupyx.scipy.ndimage*), [253](#page-256-0) round() (*cupy.ndarray method*), [28](#page-31-0) round\_() (*in module cupy*), [145](#page-148-0) rsqrt (*in module cupyx*), [213](#page-216-0) runtimeGetVersion() (*in module cupy.cuda.runtime*), [360](#page-363-0)

#### S

sample() (*in module cupy.random*), [167](#page-170-0) save() (*in module cupy*), [110](#page-113-0) savez() (*in module cupy*), [110](#page-113-0) savez\_compressed() (*in module cupy*), [110](#page-113-0) scatter\_add() (*cupy.ndarray method*), [28](#page-31-0) scatter add() (*in module cupyx*), [213](#page-216-0) scatter\_max() (*cupy.ndarray method*), [28](#page-31-0) scatter\_max() (*in module cupyx*), [214](#page-217-0) scatter\_min() (*cupy.ndarray method*), [28](#page-31-0) scatter\_min() (*in module cupyx*), [214](#page-217-0) searchsorted() (*in module cupy*), [202](#page-205-0) seed() (*cupy.random.RandomState method*), [193](#page-196-0) seed() (*in module cupy.random*), [196](#page-199-0) select() (*in module cupy*), [105](#page-108-0) send() (*cupy.cuda.nccl.NcclCommunicator method*), [356](#page-359-0) set() (*cupy.ndarray method*), [28](#page-31-0) set() (*cupy.poly1d method*), [160](#page-163-0) set\_allocator() (*in module cupy.cuda*), [328](#page-331-0) set\_cufft\_gpus() (*in module cupy.fft.config*), [94](#page-97-0) set\_limit() (*cupy.cuda.MemoryPool method*), [330](#page-333-0) set\_pinned\_memory\_allocator() (*in module cupy.cuda*), [329](#page-332-0) set\_random\_state() (*in module cupy.random*), [196](#page-199-0) set\_shape() (*cupyx.scipy.sparse.coo\_matrix method*), [264](#page-267-0) set\_shape() (*cupyx.scipy.sparse.csc\_matrix method*), [273](#page-276-0) set\_shape() (*cupyx.scipy.sparse.csr\_matrix method*), [282](#page-285-0) set\_shape() (*cupyx.scipy.sparse.dia\_matrix method*),

[289](#page-292-0)

set\_shape() (*cupyx.scipy.sparse.spmatrix method*), sort() (*cupy.ndarray method*), [28](#page-31-0) [293](#page-296-0) setDevice() (*in module cupy.cuda.runtime*), [360](#page-363-0) shape (*cupy.broadcast attribute*), [71](#page-74-0) shape (*cupy.ndarray attribute*), [32](#page-35-0) shape (*cupyx.scipy.sparse.coo\_matrix attribute*), [267](#page-270-0) shape (*cupyx.scipy.sparse.csc\_matrix attribute*), [276](#page-279-0) shape (*cupyx.scipy.sparse.csr\_matrix attribute*), [285](#page-288-0) shape (*cupyx.scipy.sparse.dia\_matrix attribute*), [291](#page-294-0) shape (*cupyx.scipy.sparse.spmatrix attribute*), [294](#page-297-0) shape() (*in module cupy*), [66](#page-69-0) shared\_size\_bytes (*cupy.RawKernel attribute*), [372](#page-375-0) shares\_memory() (*in module cupy*), [426](#page-429-0) shift() (*in module cupyx.scipy.ndimage*), [254](#page-257-0) show\_config() (*in module cupy*), [426](#page-429-0) show\_plan\_cache\_info() (*in module cupy.fft.config*), [94](#page-97-0) shuffle() (*cupy.random.RandomState method*), [193](#page-196-0) shuffle() (*in module cupy.random*), [168](#page-171-0) sign (*in module cupy*), [40](#page-43-0) sign() (*cupyx.scipy.sparse.coo\_matrix method*), [264](#page-267-0) sign() (*cupyx.scipy.sparse.csc\_matrix method*), [273](#page-276-0) sign() (*cupyx.scipy.sparse.csr\_matrix method*), [282](#page-285-0) sign() (*cupyx.scipy.sparse.dia\_matrix method*), [289](#page-292-0) signbit (*in module cupy*), [52](#page-55-0) sin (*in module cupy*), [43](#page-46-0) sin() (*cupyx.scipy.sparse.coo\_matrix method*), [264](#page-267-0) sin() (*cupyx.scipy.sparse.csc\_matrix method*), [273](#page-276-0) sin() (*cupyx.scipy.sparse.csr\_matrix method*), [282](#page-285-0) sin() (*cupyx.scipy.sparse.dia\_matrix method*), [289](#page-292-0) sinc (*in module cupy*), [149](#page-152-0) sinh (*in module cupy*), [45](#page-48-0) sinh() (*cupyx.scipy.sparse.coo\_matrix method*), [264](#page-267-0) sinh() (*cupyx.scipy.sparse.csc\_matrix method*), [273](#page-276-0) sinh() (*cupyx.scipy.sparse.csr\_matrix method*), [282](#page-285-0) sinh() (*cupyx.scipy.sparse.dia\_matrix method*), [289](#page-292-0) size (*cupy.broadcast attribute*), [71](#page-74-0) size (*cupy.cuda.Memory attribute*), [322](#page-325-0) size (*cupy.cuda.UnownedMemory attribute*), [323](#page-326-0) size (*cupy.ndarray attribute*), [32](#page-35-0) size (*cupyx.scipy.sparse.coo\_matrix attribute*), [267](#page-270-0) size (*cupyx.scipy.sparse.csc\_matrix attribute*), [276](#page-279-0) size (*cupyx.scipy.sparse.csr\_matrix attribute*), [285](#page-288-0) size (*cupyx.scipy.sparse.dia\_matrix attribute*), [291](#page-294-0) size (*cupyx.scipy.sparse.spmatrix attribute*), [295](#page-298-0) size() (*cupy.cuda.nccl.NcclCommunicator method*), [356](#page-359-0) size() (*cupy.cuda.PinnedMemoryPointer method*), [327](#page-330-0) slogdet() (*in module cupy.linalg*), [121](#page-124-0) sobel() (*in module cupyx.scipy.ndimage*), [248](#page-251-0) solve() (*in module cupy.linalg*), [122](#page-125-0) solve\_triangular() (*in module cupyx.scipy.linalg*), [127](#page-130-0)

sort() (*in module cupy*), [197](#page-200-0) sort\_complex() (*in module cupy*), [198](#page-201-0) sort\_indices() (*cupyx.scipy.sparse.csc\_matrix method*), [273](#page-276-0) sort\_indices() (*cupyx.scipy.sparse.csr\_matrix method*), [282](#page-285-0) sorted\_indices() (*cupyx.scipy.sparse.csc\_matrix method*), [273](#page-276-0) sorted\_indices() (*cupyx.scipy.sparse.csr\_matrix method*), [282](#page-285-0) spdiags() (*in module cupyx.scipy.sparse*), [298](#page-301-0) split() (*in module cupy*), [77](#page-80-0) spmatrix (*class in cupyx.scipy.sparse*), [291](#page-294-0) sqrt (*in module cupy*), [42](#page-45-0) sqrt() (*cupyx.scipy.sparse.coo\_matrix method*), [265](#page-268-0) sqrt() (*cupyx.scipy.sparse.csc\_matrix method*), [273](#page-276-0) sqrt() (*cupyx.scipy.sparse.csr\_matrix method*), [282](#page-285-0) sqrt() (*cupyx.scipy.sparse.dia\_matrix method*), [289](#page-292-0) square (*in module cupy*), [42](#page-45-0) squeeze() (*cupy.ndarray method*), [29](#page-32-0) squeeze() (*in module cupy*), [73](#page-76-0) stack() (*in module cupy*), [75](#page-78-0) standard\_cauchy() (*cupy.random.RandomState method*), [193](#page-196-0) standard\_cauchy() (*in module cupy.random*), [182](#page-185-0) standard\_deviation() (*in module cupyx.scipy.ndimage*), [256](#page-259-0) standard\_exponential() (*cupy.random.RandomState method*), [193](#page-196-0) standard\_exponential() (*in module cupy.random*), [183](#page-186-0) standard\_gamma() (*cupy.random.RandomState method*), [193](#page-196-0) standard\_gamma() (*in module cupy.random*), [183](#page-186-0) standard\_normal() (*cupy.random.RandomState method*), [193](#page-196-0) standard\_normal() (*in module cupy.random*), [184](#page-187-0) standard\_t() (*cupy.random.RandomState method*), [194](#page-197-0) standard\_t() (*in module cupy.random*), [184](#page-187-0) start() (*in module cupy.cuda.profiler*), [353](#page-356-0) std() (*cupy.ndarray method*), [29](#page-32-0) std() (*in module cupy*), [208](#page-211-0) stop() (*in module cupy.cuda.profiler*), [354](#page-357-0) Stream (*class in cupy.cuda*), [340](#page-343-0) streamAddCallback() (*in module cupy.cuda.runtime*), [364](#page-367-0) streamCreate() (*in module cupy.cuda.runtime*), [364](#page-367-0) streamCreateWithFlags() (*in module cupy.cuda.runtime*), [364](#page-367-0) streamDestroy() (*in module cupy.cuda.runtime*), [364](#page-367-0) streamQuery() (*in module cupy.cuda.runtime*), [364](#page-367-0)

streamSynchronize() (*in cupy.cuda.runtime*), [364](#page-367-0) streamWaitEvent() (*in module cupy.cuda.runtime*), [364](#page-367-0) strides (*cupy.ndarray attribute*), [32](#page-35-0) subtract (*in module cupy*), [37](#page-40-0) sum() (*cupy.ndarray method*), [29](#page-32-0) sum() (*cupyx.scipy.sparse.coo\_matrix method*), [265](#page-268-0) sum() (*cupyx.scipy.sparse.csc\_matrix method*), [273](#page-276-0) sum() (*cupyx.scipy.sparse.csr\_matrix method*), [282](#page-285-0) sum() (*cupyx.scipy.sparse.dia\_matrix method*), [289](#page-292-0) sum() (*cupyx.scipy.sparse.spmatrix method*), [293](#page-296-0) sum() (*in module cupy*), [146](#page-149-0) sum() (*in module cupyx.scipy.ndimage*), [257](#page-260-0) sum\_duplicates() (*cupyx.scipy.sparse.coo\_matrix method*), [265](#page-268-0) sum\_duplicates() (*cupyx.scipy.sparse.csc\_matrix method*), [274](#page-277-0) sum\_duplicates() (*cupyx.scipy.sparse.csr\_matrix method*), [282](#page-285-0) SurfaceObject (*class in cupy.cuda.texture*), [351](#page-354-0) svd() (*in module cupy.linalg*), [118](#page-121-0) swapaxes() (*cupy.ndarray method*), [29](#page-32-0) swapaxes() (*in module cupy*), [69](#page-72-0) synchronize() (*cupy.cuda.Device method*), [319](#page-322-0) synchronize() (*cupy.cuda.Event method*), [344](#page-347-0) synchronize() (*cupy.cuda.ExternalStream method*), [342](#page-345-0) synchronize() (*cupy.cuda.Stream method*), [341](#page-344-0)

# T

T (*cupy.ndarray attribute*), [31](#page-34-0) T (*cupyx.scipy.sparse.coo\_matrix attribute*), [267](#page-270-0) T (*cupyx.scipy.sparse.csc\_matrix attribute*), [276](#page-279-0) T (*cupyx.scipy.sparse.csr\_matrix attribute*), [285](#page-288-0) T (*cupyx.scipy.sparse.dia\_matrix attribute*), [290](#page-293-0) T (*cupyx.scipy.sparse.spmatrix attribute*), [294](#page-297-0) take() (*cupy.ndarray method*), [29](#page-32-0) take() (*in module cupy*), [101](#page-104-0) take\_along\_axis() (*in module cupy*), [101](#page-104-0) tan (*in module cupy*), [44](#page-47-0) tan() (*cupyx.scipy.sparse.coo\_matrix method*), [265](#page-268-0) tan() (*cupyx.scipy.sparse.csc\_matrix method*), [274](#page-277-0) tan() (*cupyx.scipy.sparse.csr\_matrix method*), [283](#page-286-0) tan() (*cupyx.scipy.sparse.dia\_matrix method*), [289](#page-292-0) tanh (*in module cupy*), [45](#page-48-0) tanh() (*cupyx.scipy.sparse.coo\_matrix method*), [266](#page-269-0) tanh() (*cupyx.scipy.sparse.csc\_matrix method*), [274](#page-277-0) tanh() (*cupyx.scipy.sparse.csr\_matrix method*), [283](#page-286-0) tanh() (*cupyx.scipy.sparse.dia\_matrix method*), [289](#page-292-0) tensordot() (*in module cupy*), [115](#page-118-0) tensorinv() (*in module cupy.linalg*), [125](#page-128-0) tensorsolve() (*in module cupy.linalg*), [123](#page-126-0)

TexDesc (*cupy.cuda.texture.TextureObject attribute*), [351](#page-354-0) TexDesc (*cupy.cuda.texture.TextureReference attribute*), [352](#page-355-0) texref (*cupy.cuda.texture.TextureReference attribute*), [352](#page-355-0) TextureDescriptor (*class in cupy.cuda.texture*), [349](#page-352-0) TextureObject (*class in cupy.cuda.texture*), [350](#page-353-0) TextureReference (*class in cupy.cuda.texture*), [352](#page-355-0) tile() (*in module cupy*), [78](#page-81-0) time\_range() (*in module cupy.prof*), [395](#page-398-0) TimeRangeDecorator (*class in cupy.prof*), [394](#page-397-0) toarray() (*cupyx.scipy.sparse.coo\_matrix method*), [266](#page-269-0) toarray() (*cupyx.scipy.sparse.csc\_matrix method*), [274](#page-277-0) toarray() (*cupyx.scipy.sparse.csr\_matrix method*), [283](#page-286-0) toarray() (*cupyx.scipy.sparse.dia\_matrix method*), [289](#page-292-0) toarray() (*cupyx.scipy.sparse.spmatrix method*), [293](#page-296-0) tobsr() (*cupyx.scipy.sparse.coo\_matrix method*), [266](#page-269-0) tobsr() (*cupyx.scipy.sparse.csc\_matrix method*), [274](#page-277-0) tobsr() (*cupyx.scipy.sparse.csr\_matrix method*), [283](#page-286-0) tobsr() (*cupyx.scipy.sparse.dia\_matrix method*), [289](#page-292-0) tobsr() (*cupyx.scipy.sparse.spmatrix method*), [293](#page-296-0) tobytes() (*cupy.ndarray method*), [30](#page-33-0) tocoo() (*cupyx.scipy.sparse.coo\_matrix method*), [266](#page-269-0) tocoo() (*cupyx.scipy.sparse.csc\_matrix method*), [274](#page-277-0) tocoo() (*cupyx.scipy.sparse.csr\_matrix method*), [283](#page-286-0) tocoo() (*cupyx.scipy.sparse.dia\_matrix method*), [289](#page-292-0) tocoo() (*cupyx.scipy.sparse.spmatrix method*), [293](#page-296-0) tocsc() (*cupyx.scipy.sparse.coo\_matrix method*), [266](#page-269-0) tocsc() (*cupyx.scipy.sparse.csc\_matrix method*), [274](#page-277-0) tocsc() (*cupyx.scipy.sparse.csr\_matrix method*), [283](#page-286-0) tocsc() (*cupyx.scipy.sparse.dia\_matrix method*), [289](#page-292-0) tocsc() (*cupyx.scipy.sparse.spmatrix method*), [294](#page-297-0) tocsr() (*cupyx.scipy.sparse.coo\_matrix method*), [266](#page-269-0) tocsr() (*cupyx.scipy.sparse.csc\_matrix method*), [275](#page-278-0) tocsr() (*cupyx.scipy.sparse.csr\_matrix method*), [283](#page-286-0) tocsr() (*cupyx.scipy.sparse.dia\_matrix method*), [289](#page-292-0) tocsr() (*cupyx.scipy.sparse.spmatrix method*), [294](#page-297-0) todense() (*cupyx.scipy.sparse.coo\_matrix method*), [266](#page-269-0) todense() (*cupyx.scipy.sparse.csc\_matrix method*), [275](#page-278-0) todense() (*cupyx.scipy.sparse.csr\_matrix method*), [284](#page-287-0)

- todense() (*cupyx.scipy.sparse.dia\_matrix method*), [290](#page-293-0)
- todense() (*cupyx.scipy.sparse.spmatrix method*), [294](#page-297-0)
- todia() (*cupyx.scipy.sparse.coo\_matrix method*), [266](#page-269-0)
- todia() (*cupyx.scipy.sparse.csc\_matrix method*), [275](#page-278-0)

todia() (*cupyx.scipy.sparse.csr\_matrix method*), [284](#page-287-0) todia() (*cupyx.scipy.sparse.dia\_matrix method*), [290](#page-293-0) todia() (*cupyx.scipy.sparse.spmatrix method*), [294](#page-297-0) toDlpack() (*cupy.ndarray method*), [29](#page-32-0) todok() (*cupyx.scipy.sparse.coo\_matrix method*), [266](#page-269-0) todok() (*cupyx.scipy.sparse.csc\_matrix method*), [275](#page-278-0) todok() (*cupyx.scipy.sparse.csr\_matrix method*), [284](#page-287-0) todok() (*cupyx.scipy.sparse.dia\_matrix method*), [290](#page-293-0) todok() (*cupyx.scipy.sparse.spmatrix method*), [294](#page-297-0) toeplitz() (*in module cupyx.scipy.linalg*), [129](#page-132-0) tofile() (*cupy.ndarray method*), [30](#page-33-0) tolil() (*cupyx.scipy.sparse.coo\_matrix method*), [266](#page-269-0) tolil() (*cupyx.scipy.sparse.csc\_matrix method*), [275](#page-278-0) tolil() (*cupyx.scipy.sparse.csr\_matrix method*), [284](#page-287-0) tolil() (*cupyx.scipy.sparse.dia\_matrix method*), [290](#page-293-0) tolil() (*cupyx.scipy.sparse.spmatrix method*), [294](#page-297-0) tolist() (*cupy.ndarray method*), [30](#page-33-0) tomaxint() (*cupy.random.RandomState method*), [194](#page-197-0) total\_bytes() (*cupy.cuda.MemoryPool method*), [331](#page-334-0) trace() (*cupy.ndarray method*), [30](#page-33-0) trace() (*in module cupy*), [121](#page-124-0) transpose() (*cupy.ndarray method*), [30](#page-33-0) transpose() (*cupyx.scipy.sparse.coo\_matrix method*), [266](#page-269-0) transpose() (*cupyx.scipy.sparse.csc\_matrix method*), [275](#page-278-0) transpose() (*cupyx.scipy.sparse.csr\_matrix method*), [284](#page-287-0) transpose() (*cupyx.scipy.sparse.dia\_matrix method*), [290](#page-293-0) transpose() (*cupyx.scipy.sparse.spmatrix method*), [294](#page-297-0) transpose() (*in module cupy*), [69](#page-72-0) tri() (*in module cupy*), [65](#page-68-0) tri() (*in module cupyx.scipy.linalg*), [128](#page-131-0) triangular() (*cupy.random.RandomState method*), [194](#page-197-0) triangular() (*in module cupy.random*), [184](#page-187-0) tril() (*in module cupy*), [65](#page-68-0) tril() (*in module cupyx.scipy.linalg*), [128](#page-131-0) trim\_zeros() (*in module cupy*), [80](#page-83-0) trimcoef() (*in module cupy.polynomial.polyutils*), [159](#page-162-0) trimseq() (*in module cupy.polynomial.polyutils*), [158](#page-161-0) triu() (*in module cupy*), [65](#page-68-0) triu() (*in module cupyx.scipy.linalg*), [129](#page-132-0) true\_divide (*in module cupy*), [38](#page-41-0) trunc (*in module cupy*), [54](#page-57-0) trunc() (*cupyx.scipy.sparse.coo\_matrix method*), [267](#page-270-0) trunc() (*cupyx.scipy.sparse.csc\_matrix method*), [275](#page-278-0) trunc() (*cupyx.scipy.sparse.csr\_matrix method*), [284](#page-287-0) trunc() (*cupyx.scipy.sparse.dia\_matrix method*), [290](#page-293-0) types (*cupy.ufunc attribute*), [36](#page-39-0)

#### U

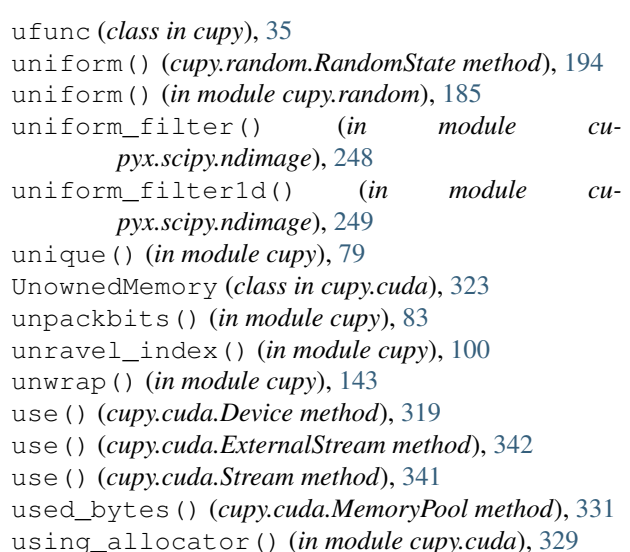

## $\mathsf{V}$

values (*cupy.broadcast attribute*), [71](#page-74-0) var() (*cupy.ndarray method*), [30](#page-33-0) var() (*in module cupy*), [208](#page-211-0) variable (*cupy.poly1d attribute*), [161](#page-164-0) variance() (*in module cupyx.scipy.ndimage*), [257](#page-260-0) vdot() (*in module cupy*), [113](#page-116-0) view() (*cupy.ndarray method*), [30](#page-33-0) vonmises() (*cupy.random.RandomState method*), [194](#page-197-0) vonmises() (*in module cupy.random*), [185](#page-188-0) vsplit() (*in module cupy*), [78](#page-81-0) vstack() (*in module cupy*), [76](#page-79-0) vstack() (*in module cupyx.scipy.sparse*), [300](#page-303-0)

## W

wait\_event() (*cupy.cuda.ExternalStream method*), [342](#page-345-0) wait\_event() (*cupy.cuda.Stream method*), [341](#page-344-0) wald() (*cupy.random.RandomState method*), [195](#page-198-0) wald() (*in module cupy.random*), [186](#page-189-0) weibull() (*cupy.random.RandomState method*), [195](#page-198-0) weibull() (*in module cupy.random*), [186](#page-189-0) where() (*in module cupy*), [97](#page-100-0) who() (*in module cupy*), [426](#page-429-0) width (*cupy.cuda.texture.CUDAarray attribute*), [347](#page-350-0) wiener() (*in module cupyx.scipy.signal*), [316](#page-319-0)

## Y

y0 (*in module cupyx.scipy.special*), [304](#page-307-0)

y1 (*in module cupyx.scipy.special*), [304](#page-307-0)

## Z

zeros() (*in module cupy*), [57](#page-60-0) zeros\_like() (*in module cupy*), [58](#page-61-0)

- zeta (*in module cupyx.scipy.special*), [309](#page-312-0)
- zipf() (*cupy.random.RandomState method*), [195](#page-198-0)
- zipf() (*in module cupy.random*), [187](#page-190-0)
- zoom() (*in module cupyx.scipy.ndimage*), [254](#page-257-0)